$\sqrt{WHC-EP}$ -0445 DE92 000233

# **PORMC: A Model for Monte Carlo Simulation** of Fluid Flow, Heat, and Mass Transport in<br>Variably Saturated<br>Geologic Media

Date Published September 1991

Prepared for the U.S. Department of Energy **Office of Environmental Restoration and Waste Management** 

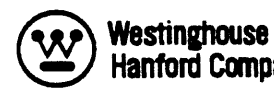

P.O. Box 1970 Hanford Company Richland, Washington 99352

Hanford Operations and Engineering Contractor for the<br>U.S. Department of Energy under Contract DE-AC06-87RL10930

**Approved for Public Release** 

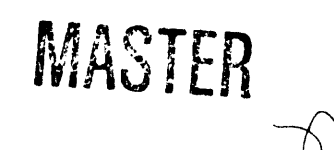

DISTRIBUTION OF THIS DOCUMENT IS UNLIMITED

#### **CRED**I**TS**

**T**his rep**o**rton t**h**e th**eo**ry and use of the PORMC computer code was written by Dr. Budhi Sagar under contract to Pacific Northwest Laboratory, Richland, Washingt**o**n. Dr. Sagar was assisted in this eff**o**rt by Jeff Smyth of Pacific Northwest Laboratory. Even though he was not involved directly in the development and documentation of PURMC, neither the code nor this report would exist without the contribution from Dr. Aki Runchal, Analytic and Computational Research, Inc., Los Angeles, California. Dr. Runchal is the senior author **o**f the PORFLO-**3** softwarepackage fr**o**m which the PORMC code is derived. This report has freely borrowed from two previously issued Westinghouse Hanford Company documents on the PORFLO-3 code, which Dr. Runchal co-authored.

#### **ACKNO**W**LEDG**M**ENTS**

H**e**lp was r**e**c**e**ivedfrom several individualsduring model development and documentation. Suggestionsfrom Signe Wurstner and Will Nichols motivated many useful changes in the m**o**del and ass**o**ciatedcomputer program described in this report. Paul Eslinger provided a number of subroutines related to sampling**o**f random variables. Signe Wurstner and Jeff Smyth developedthe input data for the example pr**o**blem includedin the report. Jeff Smyth and Mike Connelly helped debug the initial version of the computer program. Dave Langford helped develop the subroutine on travel time. This report benefitted from review by Will Nichols, Signe Wurstner, and Jerry Davis. Material was freely borrowed from two earlier documents on PORFLO-3, of which Aki Runchal is a senior author. The contributions of all these individuals are sincerely and gratefully acknowledged.

This page intentionally left blank.

**WHC-EP-0445** 

m

 $\sim$ 

 $\frac{1}{2}$ 

 $\frac{1}{2}$ 

 $\sim 10^{-1}$ 

 $\equiv$ 

 $W_{\rm eff}$  is the contract of the contract of the contract of the contract of the contract of the contract of the contract of the contract of the contract of the contract of the contract of the contract of the contract of t

 $\ddot{\bullet}$ 

 $\bullet$ 

#### PORMC: A MODEL FOR MONTE CARLO SIMULATION OF **FLU**I**D FLO**W, **HEAT, AND** M**ASS T**RAN**SPO**R**T** IN VARIA**B**LY SATURAT**ED**GEOLO**G**I**C** MEDIA

T**HE**ORY AN**D US**ER'S MANUAL

.**.** Q

P

#### **ABS**T**RAC**T

This computer program was developed in support of environmenta**l** restoration activities being conducted at the Hanford Site to comply with the Resource Conservationand RecoveryAct of 1976 and its 1984 amendum**;** the Comprehensive Environmental Response, Compensation, and Liability Act as amended in 1986; and the Hanford Federal Facility Agreement and Consent Order (Ecology et al. 1990). The results of analys**e**smade using the computer program will be used in remedial investigations to study the possible nature and extent of contamination and in feasibility studies to analyze the environmental consequences associated with alternative remediation methods.

This document provides details of the theory and instructionsfor use of the PORMC computer program.

The PORMC computer program is based on a mathematical formulation of the processes of fluid flow, heat transfer, and mass transport in variably saturated geologic media. The geologic media may be heterogeneous and anisotropic and may contain linear and planar features such as boreholes and fractures. The program can be used to analyze three-dimensional problems involving partially and fully saturated media with various types of fluid,

**<sup>\*</sup>**Ecology,EPA, and DOE, 1990, Hanford Federal FacilityAgreement and Consent Order, Washington State Department of Ecology, U.S. Environmental Protection Agency, and U.S. Department of Energy, Olympia, Washington.

he**a**t, **a**nd mass sources limitedto the **a**n**a**lysisof **a** single fluid. PORMC employs **a** Monte C**a**rlo **a**ppro**a**ch to tre**a**t uncertaintiesin soil (rock) properties**a**nd source terms.

The theory of PORMC is described in Ch**a**pter 2. It includes a derivation of th**e** governingequations,**a** descriptionof the numericalsolution method, and the application of the Monte Carlo method to incorporate parametric uncert**a**inties. The governingequations**a**re derived in their integral form, which is suit**a**ble for use with the nodal point integrationmethod of discretiz**a**tion. Both the direct **a**nd the iter**a**tivesolutionmethods are used to solve the m**a**trix of **a**lgebr**a**icequ**a**tions, the nonline**a**rity in the flow equation being handled through the Pic**a**rd method. Assumptionsare stated to make obvious the limitations on the applicability of the model incorporated in PORMC.

The modular structure of the PORMC computer code is described in Chapter 3. Det**a**ils of the input instructionsfor PORMC are provided in Chapter 4. PORMC uses the same free-formatcommand l**a**nguageas PORFLO-3. An illustration of PORMC use on a realistic problem is given in Appendix B.

Keywords: Variably Saturated Flow, Heat and Mass Transport in Porous Media, Three-dimensional Modeling, Numerical Modeling, Fracture Flow Modeling.

vi

## CONTE**NTS**

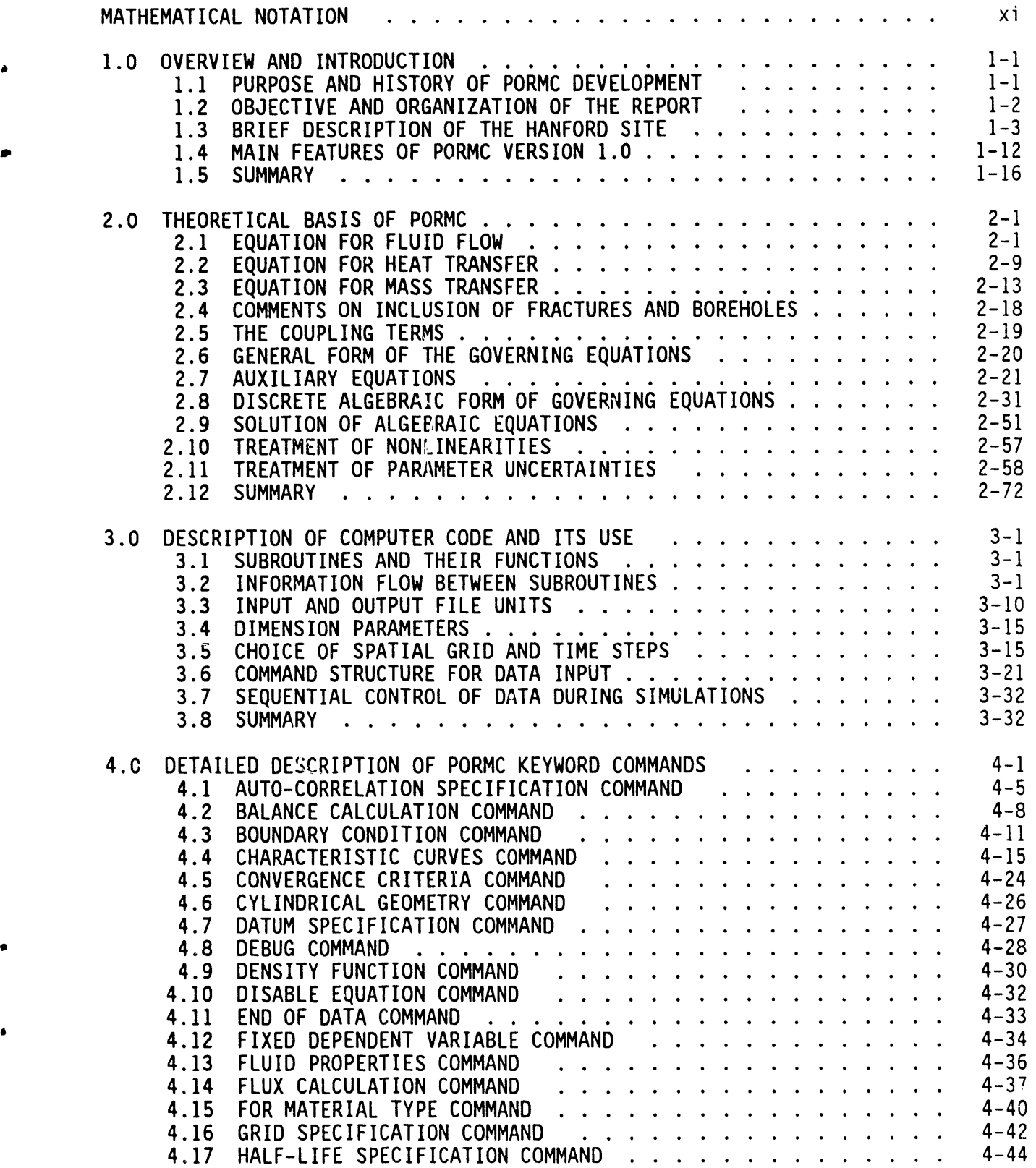

 $\hat{\mathcal{A}}$ 

**'**

## C**O**N**T**EN**TS (co**ntinued)

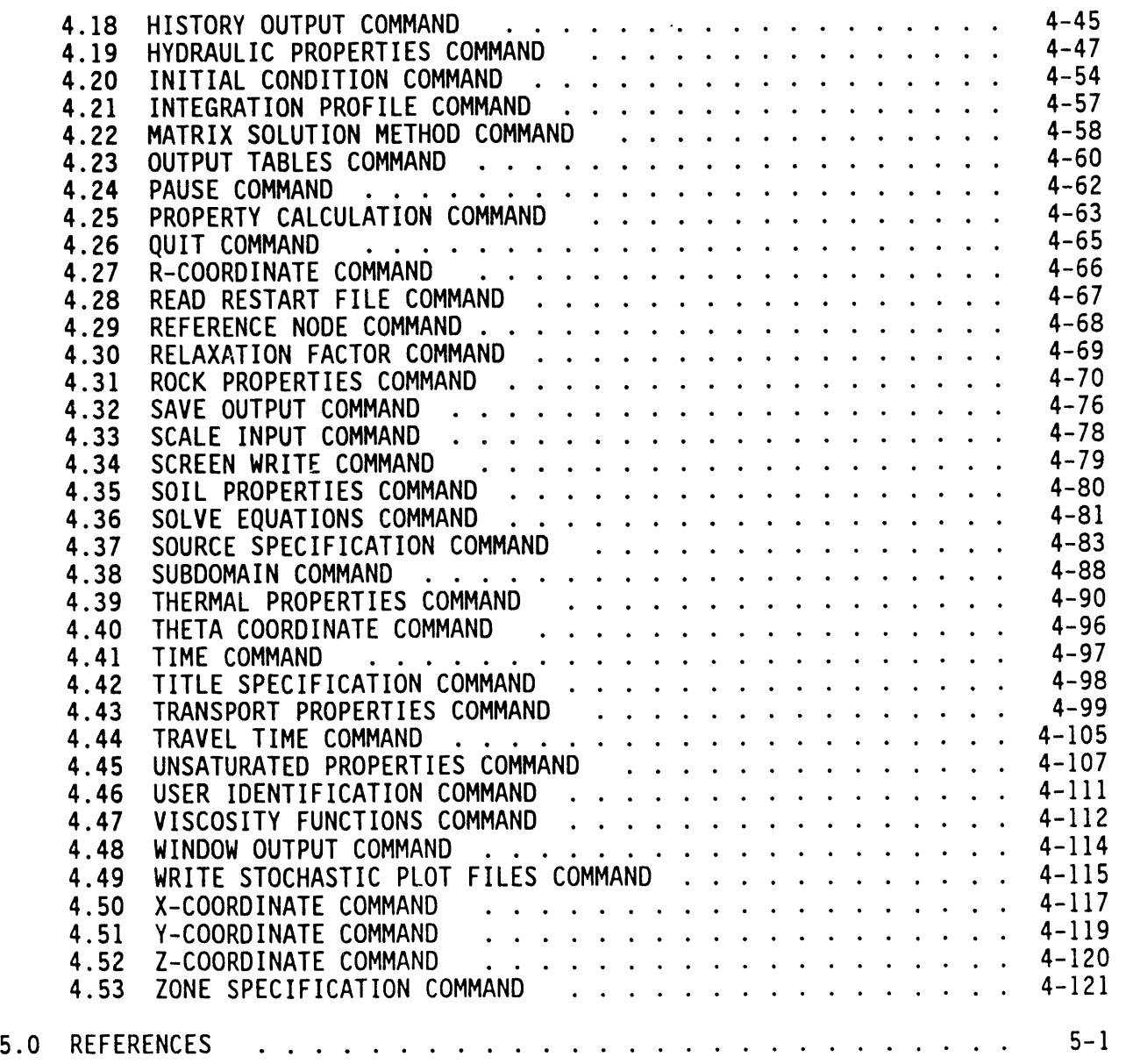

## **APPE**NDI**XES**

 $\bullet$ 

**l**

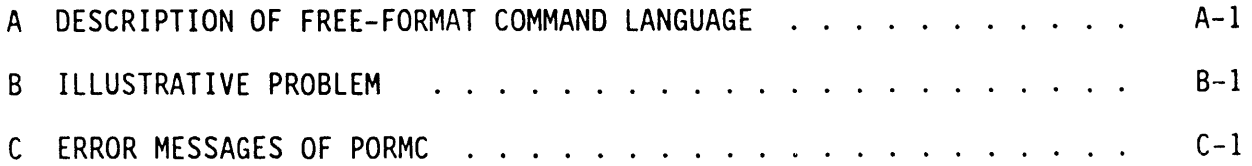

## **L**IST OF FIGURES

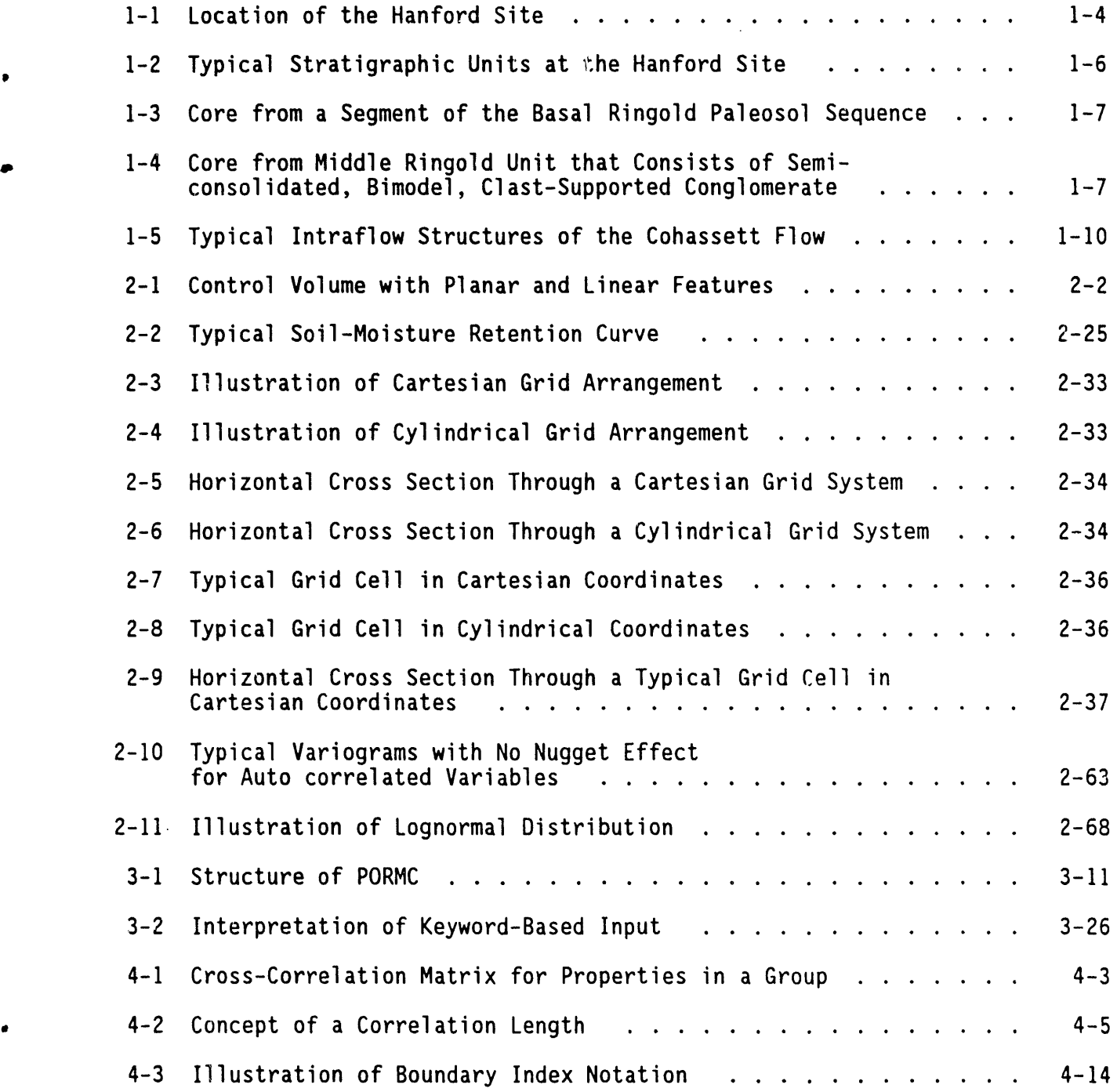

g

ومارو والمستمرة والمتحدث

 $\overline{\phantom{a}}$ 

## **LI**S**T** OF TAB**L**ES

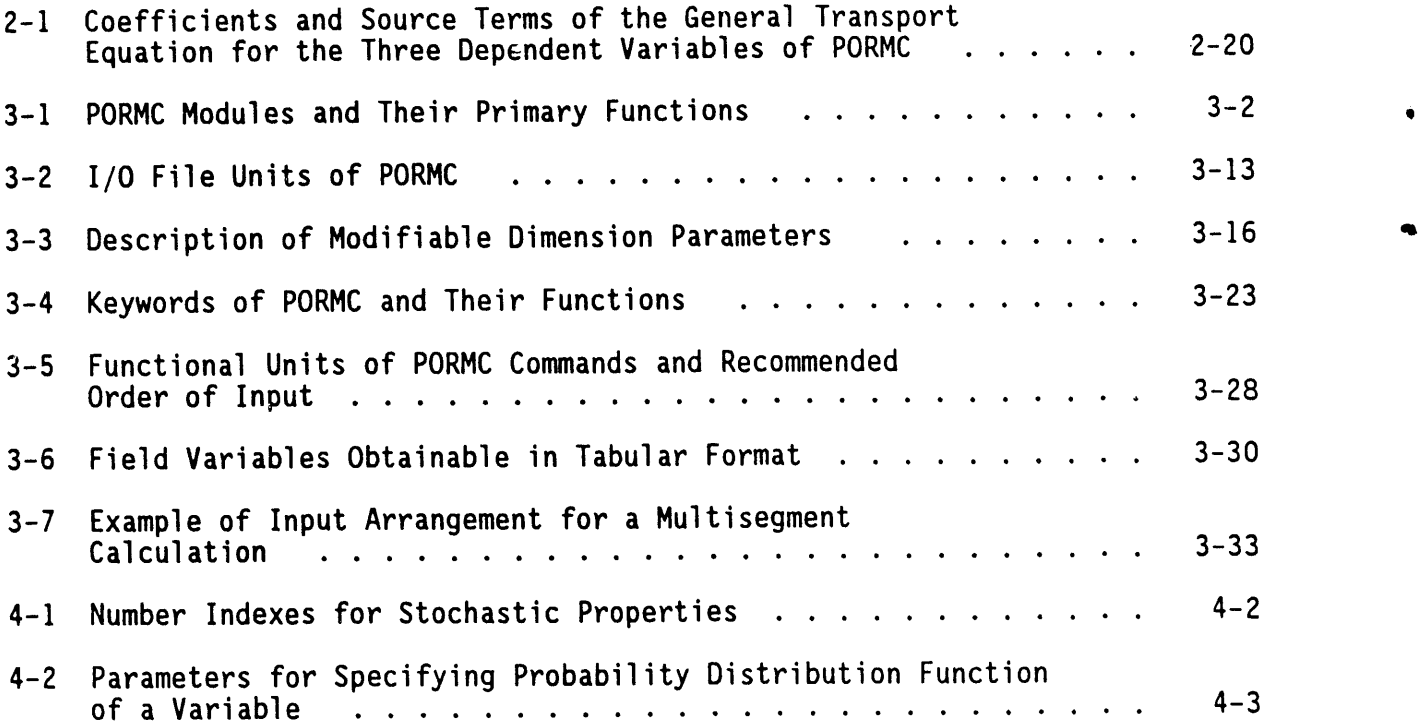

 $\mathbf{x}$ 

#### MATHEMATICAL NOTATION (sheet I of 4)

All symbols are defined where they first occur in the text. Definitions of the important symbols are listed below to facilitate easy reference.

 $\hat{\bullet}$ 

فليستعملون والمتاري والمتعارف والمتعارف المتابعة والمستعملات

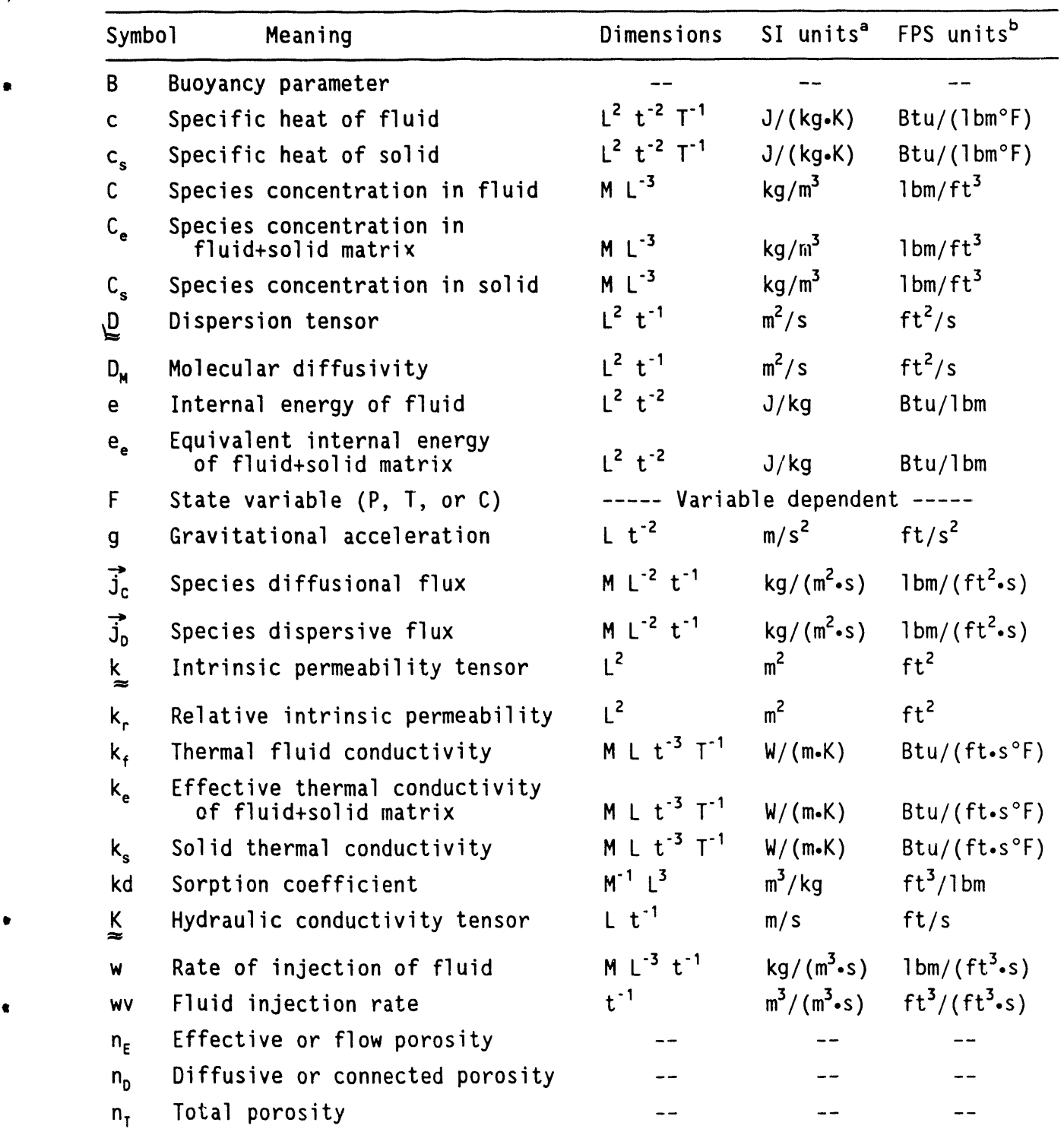

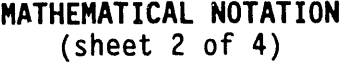

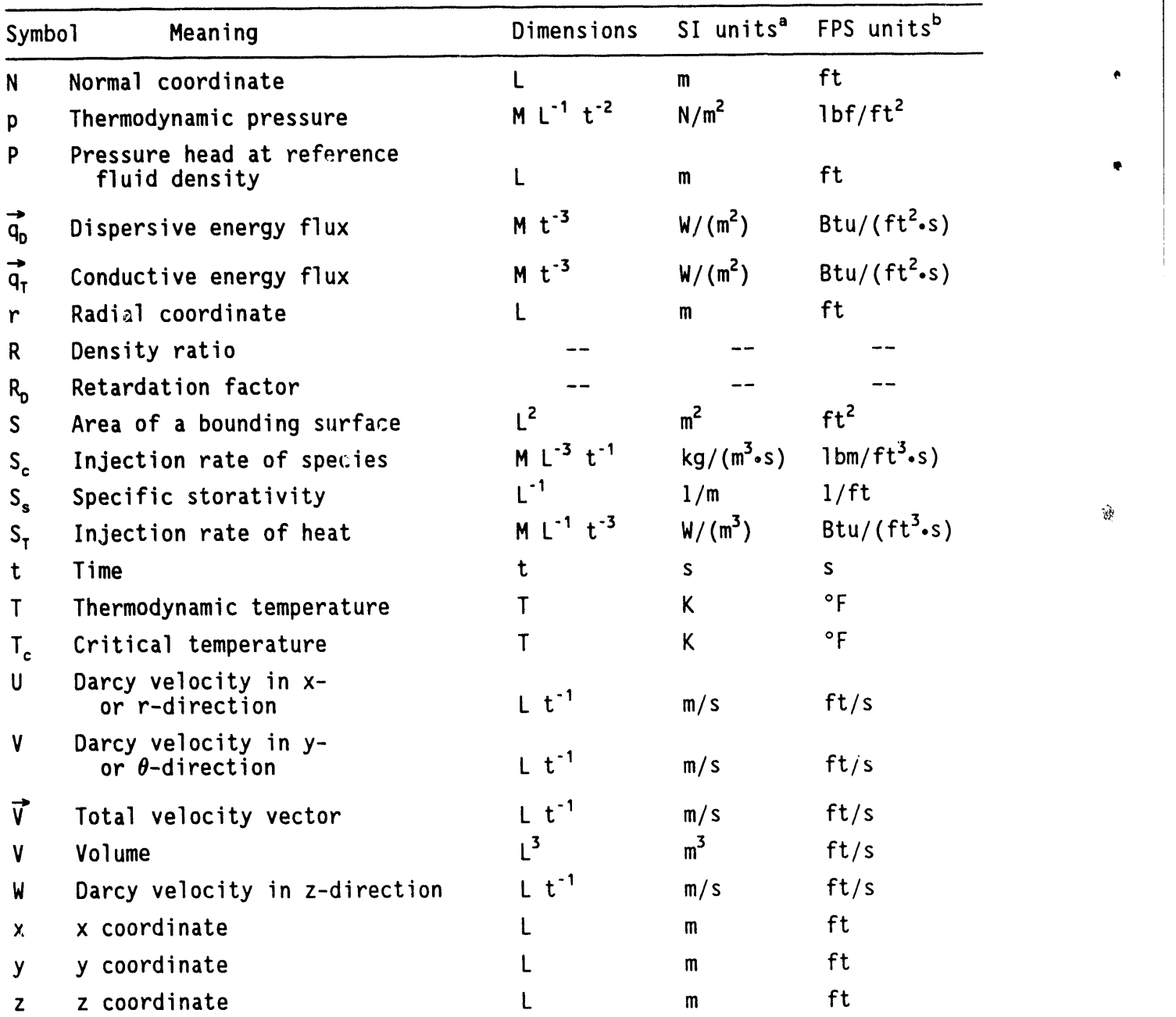

Q

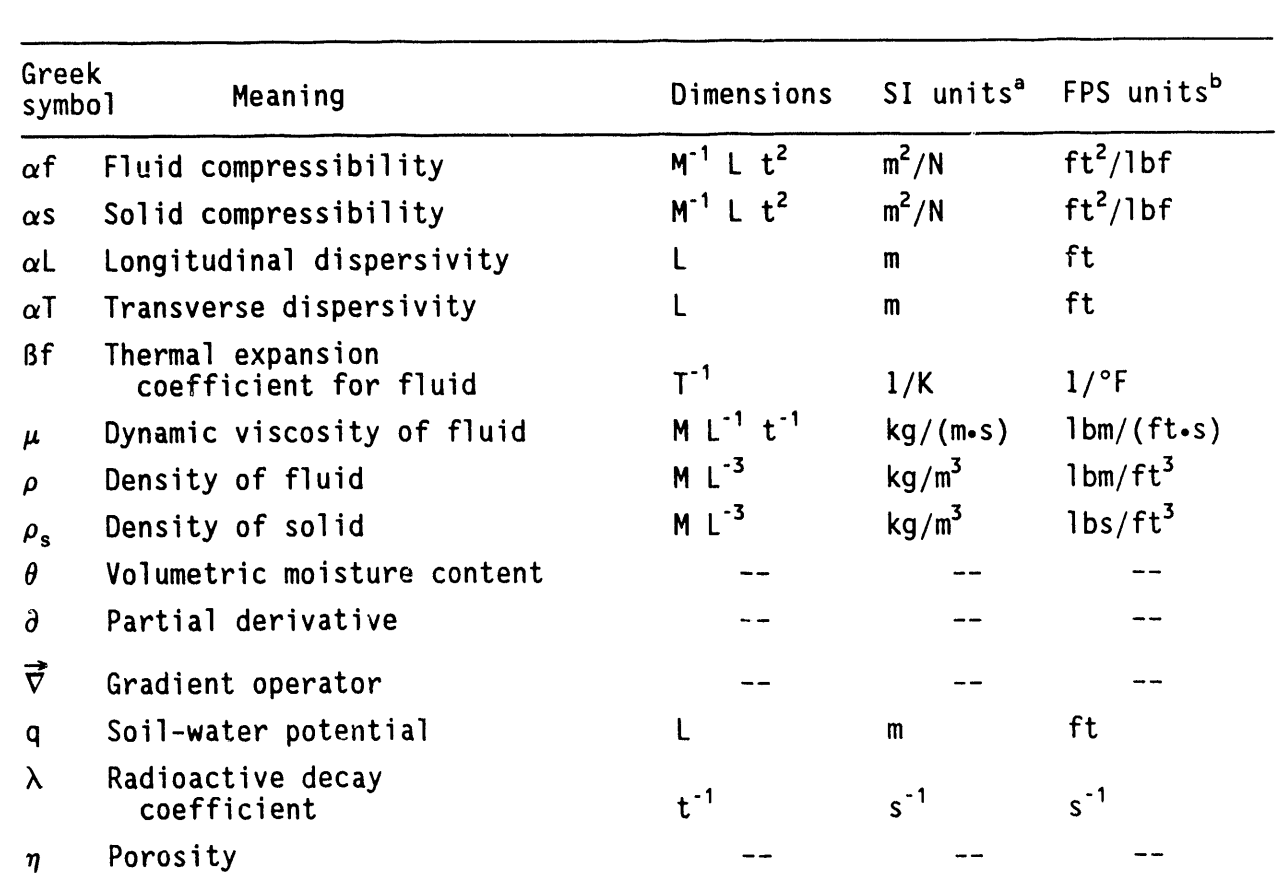

## **MATHEMATICAL NOTATION**<br>(sheet 3 of 4)

 $\bullet$ 

 $\bullet$ 

 $\bullet$ 

 $\omega_{\mathcal{S}}(\vec{\sigma}+\vec{\sigma}_{\mathcal{S}}+\vec{\sigma}_{\mathcal{S}}) = \omega_{\mathcal{S}}(\vec{\sigma},\vec{\sigma}_{\mathcal{S}}) = \omega_{\mathcal{S}}(\vec{\sigma},\vec{\sigma}_{\mathcal{S}})$ 

 $xiii$ 

 $\ddot{\phi}$ 

### MATHEMATICAL NOTATION  $(sheet 4 of 4)$

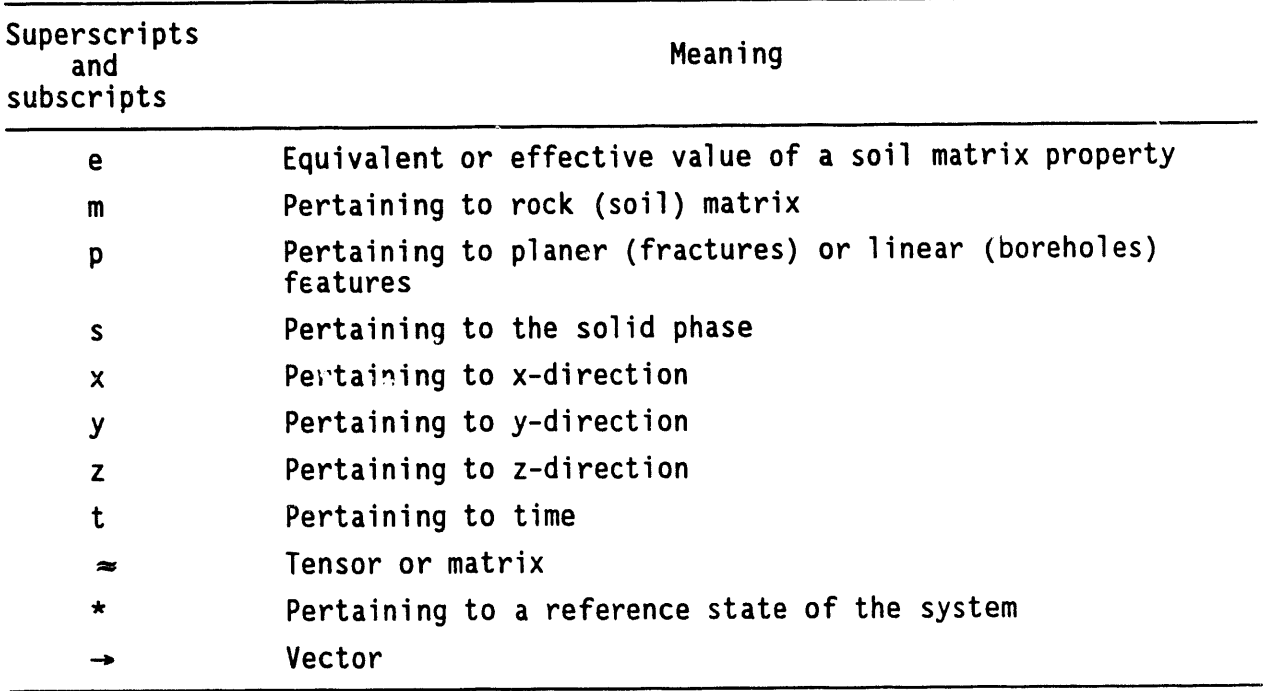

 ${}^{a}SI$  = International System of Units (metric).<br> ${}^{b}FPS$  = Foot-Pound-Second (or English) Units.

#### **PO**RM**C: A** M**ODEL FO**R M**O**N**TE CA**R**LO S**IM**ULAT**ION**OF FLU**I**D FLO**W, HEAT, AND MASS TRAN**S**PORT IN VARIABLY SATURATED**G**EOLO**G**IC MEDIA

THEORY AND U**S**ER'**S** MANUAL

#### **1**.**0 O**VE**R**VIEW AND IN**TRO**DUC**T**I**O**N

#### **1**.**1 P**UR**P**OS**E** AN**D** HISTORY O**F P**ORMC DEVELO**P**MENT

The PORMC computer code is designed for analyzing problems of fluid flow, heat transfer, and mass transport in variably saturated geologic media when some of the problem variables are uncertain and described through probability distributions. This computer program has been developed in support of environmental remediation activities being conducted at the Hanford Site (Washington State) to comply with the Resource Conservation and Recovery Act<br>of 1976 (RCRA) and its 1984 amendments; the Comprehensive Environmental of 1976 (RCRA) and its 1984 amendments; the Comprenensive Environmental Response, Compensation, and Liability Act or 1980 (CERCLA) as amended in 1980;<br>Active Control of the Case of the Control of Control (Control Control of the Control of the Control of the Con and the Hanford Feder**a**l F**a**cility Agreement and Consent Order (Ecologyet al. 1990). Specifically, this computer program may be used to analyze the nature and extent of contaminants and the feasibility of alternate remediation measures through estimation of environmental impacts.

The spatial variability of vadose zone properties is widely recognized (Jury 1985, Jury et al. 1987). This variability affects the distribution and migration of moisture and contaminants in the vadose zone. However, there is a lack of consensus on methods for quantifying the effect of the variability on estimation of moisture content and contaminant concentrations. These methods range from assuming conservative values of parameters for use in deterministic models to obtaining statistical descriptions for use in stochastic models.

The PORMC computer code can be used to study problems related to disposal of low- and medium-levelnuclear waste and other hazardous chemical wastes in shallow geologic environments. Several regulations may apply to such disposal: the National Interim Primary Drinking Water Regulations (40 CFR 141); Licensing Requirements for Land Disposal of Radioactive Waste (10 CFR 61); Environmental Protection, Safety, and Health Protection Programs for DOE Operations, DOE Order 5480.1A (DOE 1981); Radioactive Waste Management, DOE Order 5820.2 (DOE 1984); RCRA, and its 1984 amendments; CERCLA; and the Superfund Amendments and Reauthorization Act of 1986 (SARA). All of these regulations have some type of quantitative limit on contaminant releases that is stated in terms of either concentration or dose.

The design of a waste disposal system and the estimation of contaminant releases for a selected design compared to these limits usually will be based on a mathematicalmodel that requires the values of the vadose zone properties as input. Because these properties are spatially variable and only a limited number of field-measured values can be obtained (because field testing is usually destructive and expensive), there is always some uncertainty as to the conceptual model and the distribution of these properties. In assessing the

safety of (or risk from) a disposal system in the presence of data uncertainties, an important question often arises regarding the confidence in one's estimate, lt is in response to this question that the need arises to consider conservative designs and estimates or, alternatively, to turn to statistical analysis. Currently, there does not appear to be an explicit statement requiring probabilistic estimates in the regulations. However, recent trends seems to favor probabilistic treatment of the performance assessment problem. The PORMC computer code was developed in response to this need.

J

The PORMC Version 1.0 is derived from the PORFLO-3<sup>®</sup> Version 1.0 enhanced<sup>1</sup> software package (Runchal and Sagar 1989, Sagar and Runchal 1990). The latter is designed to perform the corresponding deterministic calculations. In the absence of all uncertainties(i.e.,when all input quantities are deterministic), PORMC Version 1.0 performs the same functions as PORFLO-3Version 1.0 enhanced. The current and earlier versions of the PORFLO (Runchal et al. 1985, Kline et al. 1983, Eyler and Budden 1984, Runchal and Sagar 1989, Sagar and Runchal 1990) software were developed by Analytic and Computational Research, Inc. under contract to Rockwell Hanford Operations and its successor, Westinghouse Hanford Company (Westinghouse Hanford), the current operating contractor of the Hanford Site for the U.S. Department of Energy (DOE). On October 26, 1989, the DOE granted a request by ACRI that title to the copyright of PORFLO-3 be waived to allow ACRI to claim the right to all versions of PORFLO-3developedwith DOE support. However, the U.S. Government retains a paid-up, nonexclusive, irrevocable worldwide license for use of PORFLO-3 and its derivatives by the government. This license includes rights to develop derivativesof PORFLO-3. Under the Hanford Site Performance Assessment Program funded by Westinghouse Hanford, PORMC was developed during 1988 to 1990 at the Pacific Northwest Laboratory. The PORMC computer code may be regarded as a derivative of PORFLO-3.

#### 1.2 OBJECTIVE AND ORGANIZATION OF THE REPORT

The objective of this report is to detail the theory of PORMC and to provide detailed instructions for designing input data. The theory of PORMC may be classified into two parts: (i) the deterministicgoverning differential equations and methods for their numerical solution, and (2) stochastic description of uncertain quantities and their incorporation into governing equations. The governing differential equations and methods for their numerical solution are common to PORMC and PORFLO-3. These are described in detail in the PORFLO-3 theory document (Sagar and Runchal 1990). For the sake of completeness, it is also incorporated in this report in a slightlymodified form. The stochasticaspects are, however, unique to PORMC.

This document is organizedas follows: Chapter 1.0 presents a brief descriptionof the Hanford Site and an overview of the main features of PORMC. The theory of the model on which the computer code is based is provided in

<sup>&</sup>lt;sup>1</sup>PORFLO-3 Version 1.0 enhanced is copyrighted by Analytic and Computational Research, Incorporated, subject to the Limited Government License.

Chapter 2.0. Discussion on the structure of PORMC and a summary of the input and output options is given in Chapter 3.0. Chapter 4.0 provides a detailed description of all commands for creating an input data set.

Because most features (except those that require a stochastic description)are common to PORMC and PORFLO-3,major portions of the report are taken from the two earlier documents on PORFLO-3 (Runchal and Sagar 1989, Sagar and Runchal 1990).

#### 1.3 BRIEF DESCRIPTION OF THE HANFORD SITE

#### **1**.**3**.**1 Env**ir**o**nmentalA**spec**t**s**

 $\lambda$ 

The H\_nford Site, located in south-centralWashington, has been dedicated to nuclear research and defense materials production, nuclear materials processing, and storage and disposal of nuclear and chemical process wastes since the early 1940's. During this time, the chemical processingof spent nuclear fuel for recovery of plutonium, uranium, and neptunium has produced the world's largest identified inventory of defense-related wastes. This waste contains fission products, relatively small quantities of actinides, and process chemicals. Some of the waste products originally were stored below the surface as liquids contained in 149 single-shell, steel-lined concrete tanks. Other liquid wastes with low-level radioactivity were disposed of to the soil column by ponds, cribs, trenches,and french drains. In addition, radioactively contaminated solids, such as equipment, paper, and clothing, have been buried in soil-covered trenches.

Leakage of a single-shell tank was first detected in 1956 (see Smoot and Sagar 1990 for analysis of a tank-leak problem using PORFLO-3). Starting in the early 1960's, work was initiated to convert the single-shell tank wastes to a stable, semisolid form consisting of salt cake and sludge that contains residual liquids trapped in the pore space of the solids. Transfer of free liquids from the single-shell tanks to underground double-snell tanks is part of an ongoing program of waste stabilization. Final disposal of the low-level fraction of the double-shell tank waste will be as grout monoliths enclosed in buried concrete vaults.

Figure 1-1 shows the location of the Hanford Site. Most of the Hanford Site occupies a terrace of the Columbia River (COE 1970). The elevation of the terrace increases gradually from about 112 m above mean sea level at Richland, Washington, to about 270 m in the northwest, and decreases to about 150 m in the northern part of the Hanford Site. The so-called Hanford Reach of the Columbia River, extending downstream from Priest Rapids Dam at River Mile 397 to the backwaters of McNary Dam, is free flowing. The flow of the Columbia River in the Hanford Reach is regulated by releases from Priest Rapids Dam.

The Hanford Site has a semiarid climate, with approximately 15 cm of annual precipitation and sparse vegetation. A fraction of the annual precipitation enters the vadose zone at the ground surface as natural recharge. The actual recharge depends on meteorologic conditions, soil properties, and vegetation, and may vary both spatially and temporally.

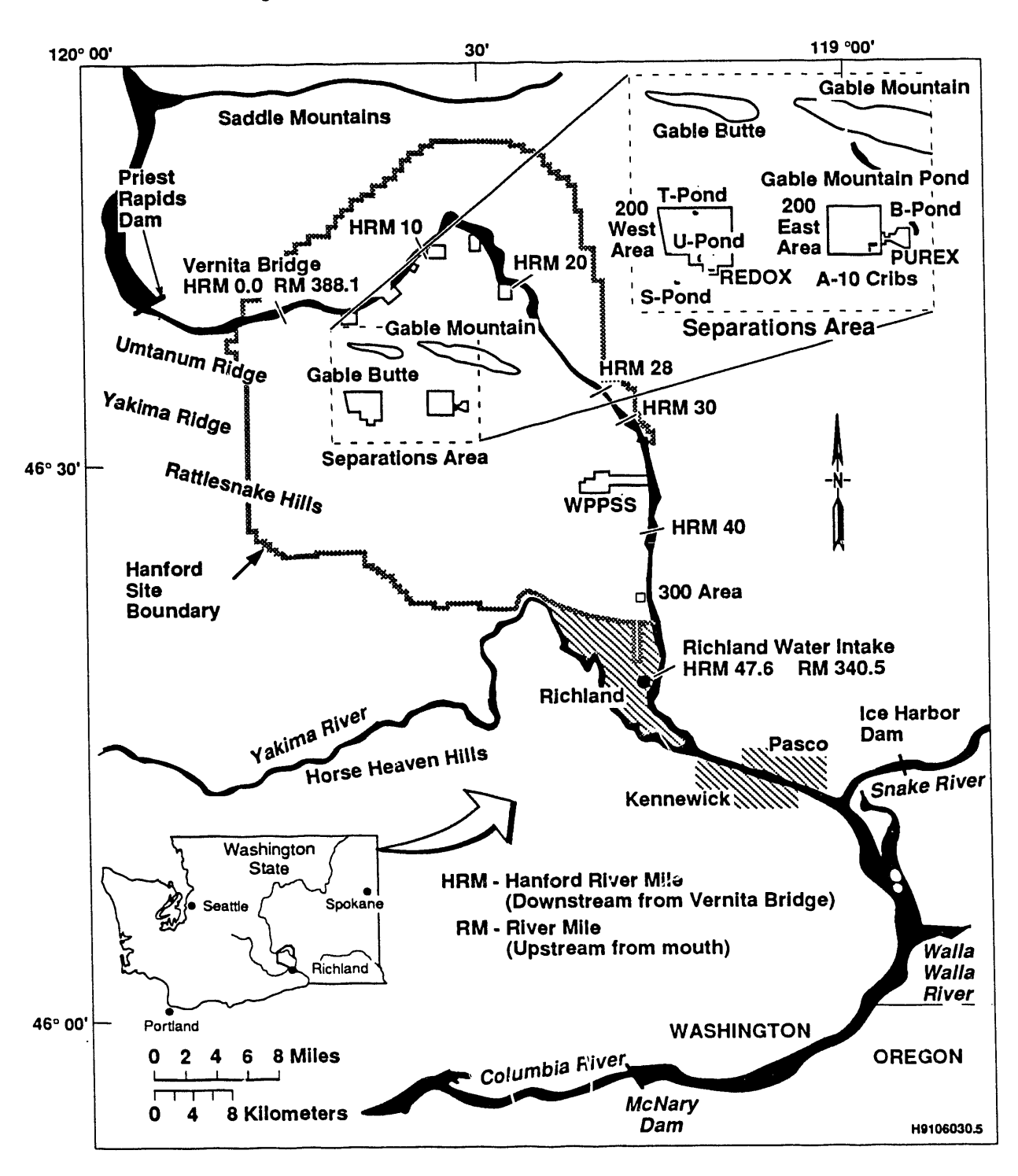

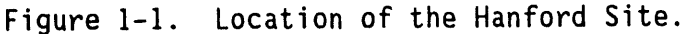

The UNSAT-H model (Fayer et al. 1986) has been developed to estimate recharge specific to the Hanford Site, using environmental data such as precipitation, temperature, and relative humidity.

Water balance data have been collected at selected locations on the **,** Hanford Site during the past 10 yr (Gee et al. 1988). These data indicate that coarse-textured soils (i.e., soils that contain 90% or more sand-size or larger particles) that are sparsely vegetated or are covered with shallowrooted grasses (e.g., cheatgrass or native bluegrass) are susceptible to drainage that is a significant proportion of precipitation, especially in winter. Drainage measurements in 1988, from 12 bare-surface lysimeters in the 300 Area of the Hanford Site, ranged from 3.1 to 5.6 cm/yr from precipitation of 12.5 cm/yr (Gee et al. 1988). In contrast, no drainage was measured at another lysimeterat the same location that was covered by deep-rooted (greater than  $1$  m) vegetation (e.g., tumble mustard).

In addition to the surface recharge at the scale of the Pasco Basin, natural recharge also occurs along the peripheryof the basin from precipitation and ephemeral streams. Past waste disposal activities at the Hanford Site have contributed locally to recharge. Recharge from irrigated farming occurs east and north of the Columbia River and in the synclinal valleys west of the Hanford Site (Gephartet al. 1979). Upward leakage from confined intrabasalt aquifers to the overlying unconfined aquifer also is thought to occur within the northern and western sections of the Hanford Site. Groundwater discharge is principally into the Columbia River.

#### 1.**3**.**2 V**a**dose** Z**o**n**e H**ydr**o**g**eo**l**o**gy

 $\tilde{H}$ 

The sediments overlying the basalts of the Hanford Site (suprabasalt sediments) were derived from a variety of sources. However, the fluviallacustrine Ringold Formation and glaciofluvial Hanford formation dominate (Bjornstad 1985). A brief description of these formations follows.

1.**3**.2.**1** Ring**o**ld Formati**o**n. The Ringold Formationoverlies the Elephant MountainMember of the Saddle Mountains Basalt (Figure I-2) and ranges in thicknessfrom about 110 to 215 m. Based on texture, grain size, and stratigraphic position, the Ringold Formation has been divided into four units: basal, lower, middle, and upper.

The basal Ringold unit, up to 60 m thick, has been divided into two subunits. The coarse-grained subunit is primarily gravelly sand, although lenses of sandy gravel and cross-bedded sand occur locally. Overlying the coarse-grained subunit is the fine-grained subunit, which is a conformable  $\cdot$  sequence of ripple-laminated micaceous muds and sands. This subunit includes and is capped by a well-developed paleosol sequence (Bjornstad 1985). This interval consists of a massive, bioturbated, olive-colored, clay-rich alluvial horizon. Subhorizontal stringers of light-colored pedogenic calcium carbonate occur toward the base of the paleosol (Figure I-3). A 2- to 5-cm layer of tephra lies at or near the top of the paleosol sequence.

 $\ddot{\phantom{a}}$ 

| Period            | Epoch            | Group                       | I Subgroup             | ' <sup>Formation</sup>               | <b>KATAS</b>                                | $\frac{V_{\text{Ga}_\text{CS}}}{V}$ i 106<br>Member<br>(Formal and Informal) | Sediment Stratigraphy<br>or Basalt Flows                                                                        |              |                      |
|-------------------|------------------|-----------------------------|------------------------|--------------------------------------|---------------------------------------------|------------------------------------------------------------------------------|----------------------------------------------------------------------------------------------------|--------------|----------------------|
| <b>QUATERNARY</b> | Holocene         |                             |                        |                                      |                                             | <b>Surficial Units</b>                                                       | Alluvium and<br>Alluvial Fans<br>Land Slides<br><b>Sand Dunes</b><br>Colluvium<br>Loess<br>$\frac{1}{\sqrt{2}}$ |              |                      |
|                   | Pleisto-<br>cene |                             |                        | ទី<br>អ<br>tord                      |                                             | <b>Touchet beds</b><br>Pasco gravels                                         |                                                                                                    |              |                      |
|                   |                  |                             |                        |                                      |                                             | Plio-Pleistocene unit                                                        |                                                                                                    |              |                      |
| <b>TERTIARY</b>   | cene<br>غ        |                             |                        | Ringold                              |                                             |                                                                              | upper Ringold                                                                                                   |              |                      |
|                   |                  |                             |                        |                                      |                                             |                                                                              | middle Ringold<br>lower Ringold                                                                                 | fanglomerate |                      |
|                   |                  |                             |                        |                                      |                                             |                                                                              | basal Ringold                                                                                                   |              |                      |
|                   | Miocene          | Columbia River Basalt Group | Yakima Basalt Subgroup | Saddle Mountains Basalt              | 8.5<br>10.5<br>12.0<br>13.5<br>14.5<br>15.6 | Ice Harbor Member                                                            | basalt of Goose Island                                                                                          |              |                      |
|                   |                  |                             |                        |                                      |                                             |                                                                              | basalt of Martindale                                                                                            |              |                      |
|                   |                  |                             |                        |                                      |                                             |                                                                              | basalt of Basin City                                                                                            |              |                      |
|                   |                  |                             |                        |                                      |                                             | Elephant Mountain Member                                                     | Levey interbed<br>basalt of Ward Gao                                                                            |              |                      |
|                   |                  |                             |                        |                                      |                                             |                                                                              | basalt of Elephant Mountain                                                                                     |              |                      |
|                   |                  |                             |                        |                                      |                                             |                                                                              | Rattlesnake Ridge interbed                                                                                      |              |                      |
|                   |                  |                             |                        |                                      |                                             | Pomona Member                                                                | basait of Pomona                                                                                                |              |                      |
|                   |                  |                             |                        |                                      |                                             |                                                                              | Selah interbed                                                                                                  |              |                      |
|                   |                  |                             |                        |                                      |                                             | <b>Esquatzel Member</b>                                                      | basalt of Gable Mountain<br>Cold Creek interbed                                                                 |              |                      |
|                   |                  |                             |                        |                                      |                                             | Asotin Member                                                                | basalt of Huntzinger                                                                                            |              |                      |
|                   |                  |                             |                        |                                      |                                             |                                                                              | basalt of Lapwai                                                                                                |              |                      |
|                   |                  |                             |                        |                                      |                                             | Wilbur Creek Member                                                          | basalt of Wahluke                                                                                               |              |                      |
|                   |                  |                             |                        |                                      |                                             | Umatilla Member                                                              | basalt of Sillusi                                                                                               |              |                      |
|                   |                  |                             |                        |                                      |                                             |                                                                              | basalt of Umatilla<br>Mabton interbed                                                                           |              |                      |
|                   |                  |                             |                        |                                      |                                             |                                                                              | basait of Lolo                                                                                                  |              |                      |
|                   |                  |                             |                        |                                      |                                             | Priest Rapids Member                                                         | basalt of Rosalia                                                                                               |              |                      |
|                   |                  |                             |                        |                                      |                                             |                                                                              | Quincy interbed                                                                                                 |              | Ellensburg Formation |
|                   |                  |                             |                        | Wanapum Basalt                       |                                             | Roza Member                                                                  | basalt of Roza                                                                                                  |              |                      |
|                   |                  |                             |                        |                                      |                                             |                                                                              | Squaw Creek interbed                                                                                            |              |                      |
|                   |                  |                             |                        |                                      |                                             |                                                                              | basalt of Lyons Ferry<br>basalt of Sentinel Gap                                                                 |              |                      |
|                   |                  |                             |                        |                                      |                                             | Frenchman Springs Member                                                     | basalt of Sand Hellow                                                                                           |              |                      |
|                   |                  |                             |                        |                                      |                                             |                                                                              | basalt of Silver Falls                                                                                          |              |                      |
|                   |                  |                             |                        |                                      |                                             |                                                                              | basalt of Ginkgo<br>basalt of Palouse Falls                                                                     |              |                      |
|                   |                  |                             |                        |                                      |                                             |                                                                              | Vantage interbed                                                                                                |              |                      |
|                   |                  |                             |                        | <b>Grande Ronde Basalt</b><br>Imnaha | 16.5<br>17.5                                |                                                                              | basalt of Museum                                                                                                |              |                      |
|                   |                  |                             |                        |                                      |                                             | Sentinel Bluffs Unit<br>ے<br>ا                                               | basalt of Rocky Coulee                                                                                          |              |                      |
|                   |                  |                             |                        |                                      |                                             |                                                                              | basait of Levering                                                                                              |              |                      |
|                   |                  |                             |                        |                                      |                                             |                                                                              | basalt of Cohassett<br>basalt of Birkett                                                                        |              |                      |
|                   |                  |                             |                        |                                      |                                             |                                                                              | basalt of McCoy Canyon                                                                                          |              |                      |
|                   |                  |                             |                        |                                      |                                             | Umtanum Unit                                                                 | basalt of Umtanum                                                                                               |              |                      |
|                   |                  |                             |                        |                                      |                                             | Slack Canyon Unit                                                            |                                                                                                    |              |                      |
|                   |                  |                             |                        |                                      |                                             | Ortley Unit<br>Grouse Creek Unit                                             | basalt of Benson Ranch                                                                                          |              |                      |
|                   |                  |                             |                        |                                      |                                             | ಞ<br>Wapshilla Ridge Unit                                                    |                                                                                                    |              |                      |
|                   |                  |                             |                        |                                      |                                             | Mt. Horrible Unit                                                            |                                                                                                    |              |                      |
|                   |                  |                             |                        |                                      |                                             | China Creek Unit<br>z                                                        |                                                                                                    |              |                      |
|                   |                  |                             |                        |                                      |                                             | Teepee Butte Unit<br>æ                                                       |                                                                                                    |              |                      |
|                   |                  |                             |                        |                                      |                                             | Buckhorn Springs Unit                                                        |                                                                                                    |              |                      |
|                   |                  |                             |                        |                                      |                                             | Rock Creek Unit                                                              |                                                                                                    |              |                      |
|                   |                  |                             |                        |                                      |                                             | American Bar Unit                                                            |                                                                                                    |              |                      |

Figure 1-2. Typical Stratigraphic Units at the Hanford Site.

\*The Grande Ronde Basalt consists of at least 120 major basalt flows. Only a few flows have been named.  $N_2$ ,  $R_2$ ,  $N_1$  and  $R_1$  are magnetostratigraphic units.

 $\hat{\boldsymbol{\cdot} }$ 

S9004033.1 Rev 2

r,

Figure I-3. Core from a Segment of the Basal Ringold Paleosol Sequence. Light-colored subhorizontal layers are pedogenic calcium carbonate within illustrated clay.

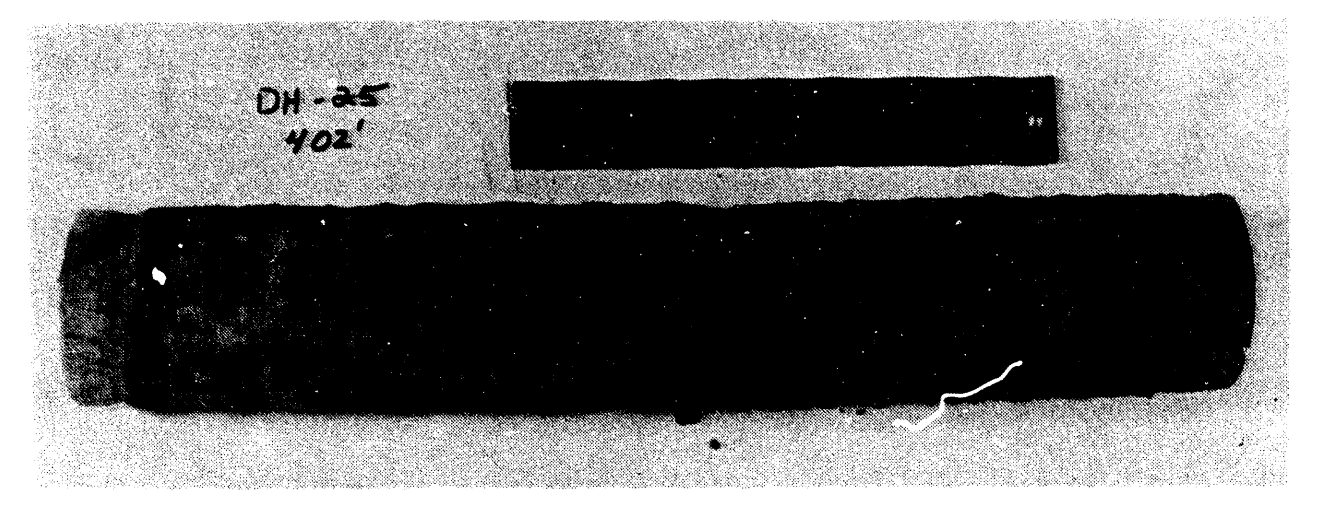

Silt and clay of the lower Ringold unit, up to 16 m thick, overlie the basal Ringold unit. Sedimentary structures within the lower Ringold range from thin, rhythmic laminations at the base to generally more massive, irregular, and subhorizontal laminations upward. Occasionally, an interval of pale yellow to gray, even-laminated mud exists in the uppermost lower Ringold unit.

The middle Ringold unit is composed of stream gravel (Routson and Fecht<br>1979) and is the thickest of the suprabasalt units. These gravels consist 1979) and is the thickest of the suprabasaltunits. These gravels consist mostly of quartzite,with lesser amounts of volcanic and plutonic clasts (Figure  $1-4$ ). The uniform, clast-supported texture of the middle Ringold unit is locally interrupted by thin zones of current-laminated sand and mud.

> Figure I-4. Core from Middle Ringold Unit that Consists of Semiconsolidated, Bimodel, Clast-Supported Conglomerate.

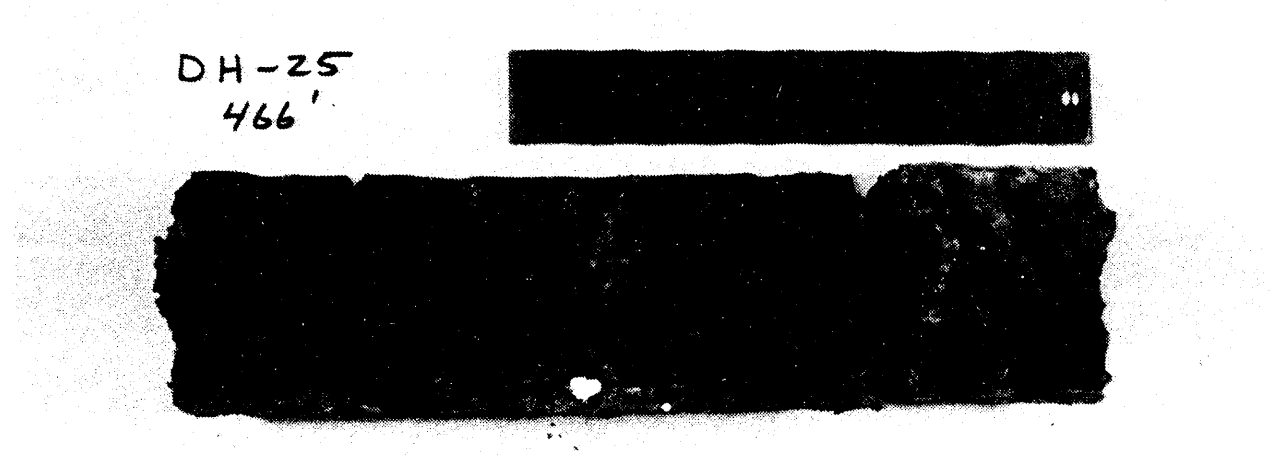

The upper Ringold unit consists of alternately bedded and laminated arkosic sand and mud that are representative of a low-energy fluvial and lacustrine environment. Its thickness varies considerably because of erosion by post-Ringold fluvial incision and cataclysmic flooding.

**1**.**3.2.2** Hanf**o**r**d Fo**rm**a**tion. Varying in thickness from **5** m t**o** 6**5** m, Pleistocene cataclysmic flood deposits of the Hanford formation also have a wide range of grain size. The two recognized units of the Hanford formation are the Pasco gravels and the Touchet beds.

The Pasco gravels are composed of basaltic, massive-to-laminated coarse sand, and/or large-scale, foreset-bedded gravel. They are mainly restricted to the Pleistocene flood bars and terraces that developed along high-energy flood channelways. The Touchet beds are a rhythmically bedded and finegrained flood facies depositedaway from main flood channelwaysin slack-water or backflooded areas during flooding (Waitt 1980). At many locations of the Hanford Site, Holocene surficial deposits of dune and sheet sand, alluvium, loess, and colluvium overlie the Hanford formation. The thickness of these deposits is a few meters.

#### 1.**3**.**3 Sa**tur**a**ted**Zo**n**e H**ydr**o**g**eo**l**o**gy

The principal geologic feature of the saturated zone of the Hanford Site is the layered nature of the Columbia River basalt flows; most conceptual models of the Hanford Site include this layered aspect. The other geologic features of hydrologic interest are the cooling joints and fractures and the intraflow structures that exist within individual basalt flows. The Columbia River Basalt Group is formally divided into five formations, from oldest to youngest: Imnaha B\_salt, Picture George Basalt, Grande Ronde Basalt, Wanapum Basalt, and Saddle Mountains Basalt. Only the last three occur at the Hanford Site. A brief description of these three formations follows.

1.**3**.**3**.1 **G**r**a**nde Rondo B**a**salt. The Grande Ronde Basalt is geographicallythe most extensive and voluminous formation within the Columbia River Basalt Group. More than 50 flows of Grande Ronde Basalt underlie the Pasco Basin; however, relatively little is known about the hydrology of the lower 80% to 90% of the Grande Ronde Basalt. Flows of the Grande Ronde Basalt erupted from fissures and vents throughoutthe eastern half of the Columbia Plateau. These basalt flows are typically aphyric, although a few flows scattered throughout the section contain sparse to abundant plagioclase phenocrysts.

Aquifers of the Grande Ronde Basalt are confined to semicon $\hat{r}$ ined (with some vertical leakage). The aquifers are regionally recharged along the margins of the Columbia Plateauwhere the flows crop out or are near the ground surface. Portionsof the Columbia River and Snake River drainage systems intersect outcrops of the Grande Ronde Basalt; hence, direct recharge or discharge of its confined aquifers can occur at these locations.

1.**3**.**3**.2 Wanapum B**a**salt. The Wanapum Basalt consists of up to 26 flows that erupted from vents and fissures some 14.5 to 15.6 million years ago. This formation is the most extensivelyexposed of the Columbia Plateau. On the basis of chemistry, paleomagnetic polarity, lithology, and stratigraphic relationships (Swanson et al. 1979), the Wanapum Basalt formation has been

formally divided into five members: Eckler Mountain, Frenchman Springs, Roza, Priest Rapids, and Onaway. Its contact with the overlying Saddle Mountains Basalt is generally conformable, although local angular and erosional unconformities are known to exist.

. Aquifers of the Wanapum Basalt are confined to semiconfined. Recharge to this formation is thought to occur (1) from precipitation where the Wanapum Basalt is not overlain by thick, younger basalts, (2) from leakage from adjoining formations, and (3) from surface and groundwater inflows from lands adjoining the Columbia Plateau. Within the Pasco Basin, recharge also occurs along the anticlinal ridges that bound the north and west parts of the basin. Intrabasin transfer and vertical leakage from adjacent formations also are believed to contribute to recharge and discharge of the Wanapum Basalt.

**1**.**3**.**3**.**3** S**add**l**e** M**o**untains B**a**s**a**lt. The Saddle M**o**unt**a**ins Basalt is the y**o**ungest formation (14.5 to 6 million years) of the Columbia River Basalt Group. lt consists of 14 chemically diverse members. Up to 25% of the thickness between the top and bottom of this formation is composed of thick sedimentary interbeds of the Ellensburg Formation or equivalent sediments. The maximum thicknessof the Saddle Mountains Basalt within the Pasco Basin is approximately290 m.

Lateral groundwater movement through flows of the Saddle Mountains Basalt occurs in a semiconfined system. Recharge and discharge of this system are thought to occur locally. Recharge occurs at the periphery of the Pasco Basin, along anticlinal ridges, and from the overlying and underlying aquifers. Significant recharge is also derived from irrigation of the Columbia Basin Project in the eastern and the northeastern portions of the Pasco Basin (Gephart et al. 1979). Discharge is primarily to the Columbia River.

1.3.3.4 Intraflow Structures. Intraflow structures are primary, internal features that originated during the emplacement and consolidation of each basalt flow. These structures result from variation in cooling rates, degassing, thermal contraction, and interaction with surface water. Intraflow structures have groundwater flow properties that differ from those of the basalt formations as a whole. Consequently, the objectives of specific simulations may require that their hydrologic characteristics be included as distinct zones in the model.

Intraflow structures of a typical basalt flow are described according to their position in the flow: (I) flow top, (2) flow bottom, and (3) flow interior. Figure 1-5 depicts the various types of intraflow structures. The flow top is the chilled upper crust of the flow. lt may consist of vesicular to scoriaceous basalt or it may be rubbly and brecciated. Flow top thicknessesare typicallyabout 10% of the flow but may vary greatly. The flow bottom is predominantly a thin, glassy zone a few centimeters thick. The thickest flow bottoms observed in the Columbia River Basalt Group (as much as 30% of a flow) are associated with pillow-palagonite zones. Within the interior of a basalt flow, the predominant intraflow structures are zones characterized by patterns of cooling joints. These are commonly referred to as colonnade and entablature.

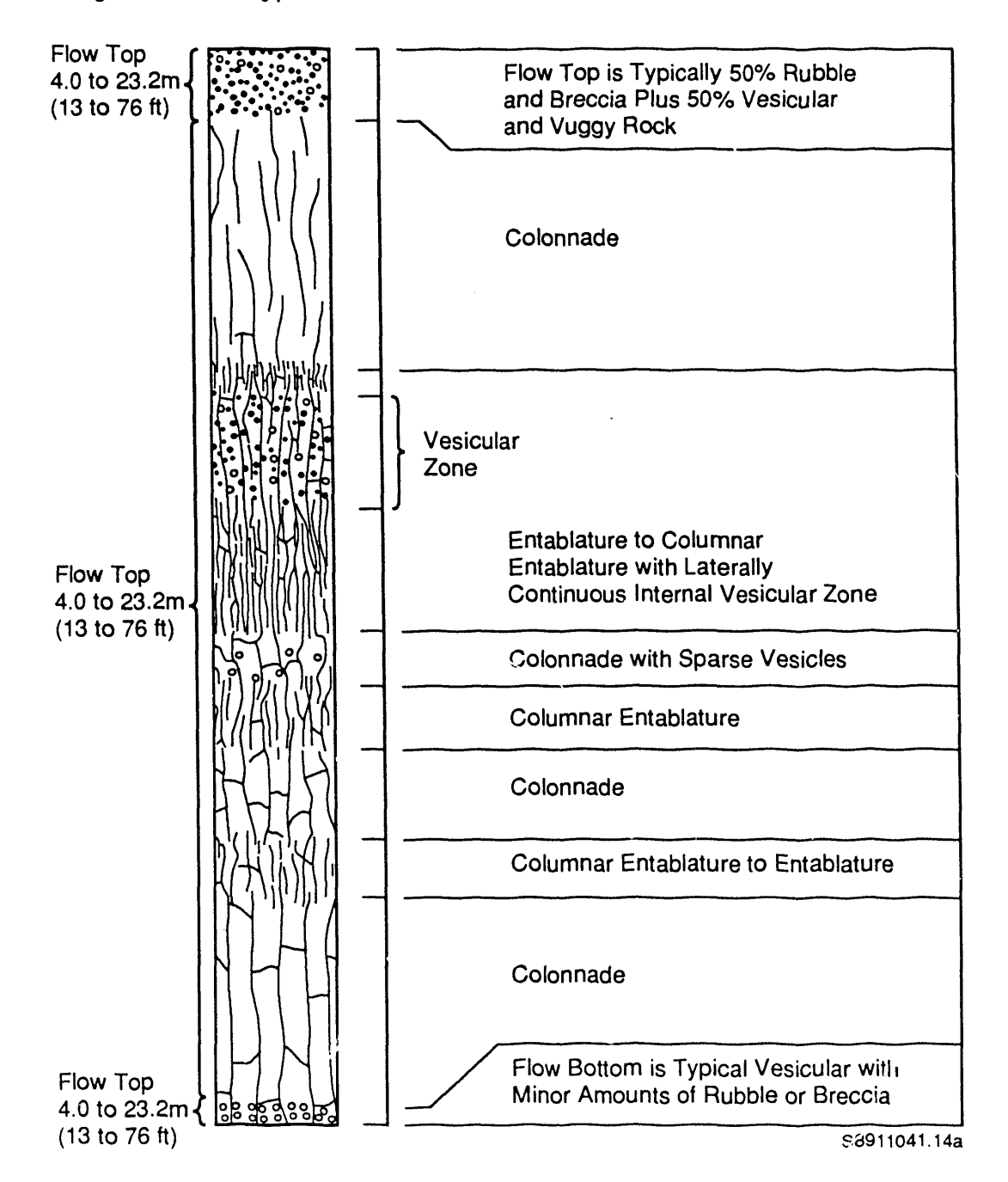

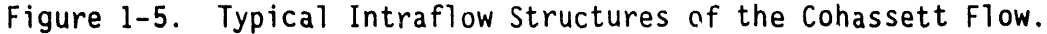

1.**3**.**3**.**5** C**oo**lin**g** J**o**int**s a**n**d Te**ct**o**nic **F**r**a**ctur**e**s. C**o**oling joints in the Columbia River Basalt Group result from tensional stress in response to the contraction of solidified portions of a flow as it cools at temperatures below the **s**olidus (Spry 196**2**). As primary features, cooling joints are distinct from secondary tectonic fractures such as faults, shear zones, and joint sets. Tectonic fractures are typic**a**lly closely spaced, are located in parallel or subp**a**rallel zones, and are sometimes associated with clay minerals and breccia**.** Fractures resulting from tectonic forces are believed t**o** be si**g**nific**a**ntly less prevalent than those resultin**g** from primary coolin**g**. At the Hanford Site, field studies of the primary cooling joints and fractures of the deep basalt flows have been made to collect data on width and infilling characteristics (Lindberg 1986). Data on approximately 3,200 randomly selected primary cooling joints have been compiled from core samples. These data indicate that most fractures are completely filled by secondary minerals; in fact, only 19 of 3,200 were found to be even partially open. These observations suggest that very few discrete features need to be considered in simulating the groundwater system of the Hanford Site.

Nevertheless, some localized zones with discrete, unfilled, and extensively interconnected fractures are suspected to exist. Most of these zones may be associated with fracturing and faulting resulting from tectonic forces.

#### **1**.**3**.**4 F**a**c**t**o**rs Aff**ec**ting **F**l**o**w and Tr**a**nsport at the Hanf**o**r**d** Site

The interior of Columbia River Basalt flows typically is very dense, with relatively low specific storage and hydraulic conductivity (DOE 1988), and low porosity (Leonhart et al. 1985). The entablature, which is generally below the flow top, is characterized by joint patterns that vary in orientation from nearly random to well-defined fanning columns. In contrast, the colonnade is composed of relatively uniform, vertically oriented, hexagonal columns (Long and WCC 1984). Because of its higher hydraulic conductivity, the basalt flow top generally forms the main pathway for groundwater movement. The amount of such detail included in a numerical simulation depends on the purpose of simulation; but for most large-scale simulations, the flow interiors and flow tops can be treated as distinct layers. For purposes of defining simulation problems on a regional scale, the combination of many flows into one composite layer would probably be appropriate.

Beneath the waste disposal areas of the Hanford Site, the basalt flows generally dip gently (less than a few degrees). Therefore, the choice of one axis of the model coordinate system as vertical and the other two as horizontal should be adequate to represent groundwater flow anisotropy. However, it is possible to explicitly consider the dip in modeling.

The geology of the basalt flows beneath the Hanford Site indicates that<br>their compressibility is small. The value of specific storage in the basalts varies between 10<sup>-4</sup> and 10<sup>-7</sup>. Consequently, the neglect of rock deformation will not cause appreciable error in the groundwater flow simulations.

Laboratory measurements of heat transfer parameters such as bulk density, specific heat, and thermal conductivity have been obtained from block tests and tests on intact core samples from various basalt flows from beneath the

1-11

Hanford Site (Sublette 1983). These data indicate that the average values for different basalt flows are very similar, suggesting that there are no<br>significant differences in thermal properties across a dense flow interior and significant differences in thermal properties across a dense flow interior and that the average values are generally independent of norizontal location within a basalt flow. In addition, available data indicate that the thermal properties of the basalts are relatively weak functions of temperature. These considerations suggest that a relatively simple conceptual model for heat transfer is adequate.

Groundwater velocities in deep basalts with natural hydraulic gradients have been estimated to be small. This is primarily because of the small in situ hydraulic gradients and small hydraulic conductivities (Clifton 1986). Consequently, assumption of local thermal equilibrium between the geologic media and fluid is tenable, and the rate of convective heat transfer is relatively small. In terms of numerical significance, the buoyancy term of PORMC is probably the term of most importance in coupling fluid flow and heat transfer. Next in importance is the change in hydraulic conductivity caused by changes in the fluid density and viscosity because of thermal variations. The transient source term for the fluid is of comparatively minor significance.

The buoyancy term has been found to be significant for the simulation of fluid migration in the saturated zone of the Hanford Site. The vertical hydraulicgradients of the Hanford Site in areas free of manmade heat sources are known to be small (on the order of  $10-$  to  $10$ "). However, local (close to the thermal source) thermal buoyancy can create hydraulic gradients of up to two orders of magnitude greater than that of thermally undisturbed sites.

#### 1.4 MAIN FEATURES OF PORMC VERSION 1.0

PORMC Version 1.0 (the version number will hereafter be omitted) is written in American National Standard Fortran 77 and is essentially independent of any specific computer hardware. Subroutines in PORMC are designed to perform distinct functions so that users may readily customize the code for their specific needs by replacingany module with one that is appropriate for the problem.

The PORMC code is very flexible; several options are available to the user. By choosing appropriate combinations of these options, a wide range By choosing appropriate combinations of these options, a wide range of problems can be solved. Methods for choosing and executing these options are discussed in subsequent chapters. The following sections of this chapter give an overview of the main features of PORMC.

#### 1.4.1 Spatial Dimensionality

The code is designed to solve three-dimensional problems. However, it can be adapted to solve one- and two-dimensional problems by specifying a grid size(s) of three in the direction(s) that is to be omitted. In effect, this specification results in the solution of a pseudo-three-dimensional problem.

#### **1**.4.**2 P**r**ob**lem **Geo**m**e**try

A problem can be defined in terms of either cartesian or cylindrical coordinates. In both coordinate systems, z is the direction of the vertical coordinate. The horizontal plane is represented by x-y in the cartesian system and by  $r-\theta$  in the cylindrical system. In a one-dimensional problem, **"** any of the three axes (x, y, or z) can be selected as the direction of interest. Two-dimensional problems can be solved in the  $x-y$ ,  $x-z$ , or  $y-z$ plane. The computationalelementscan vary in size across the coordinate system, but their geometry is restricted to that of a rectangular parallelepiped.

#### 1.**4**.**3 T**im**e Depe**n**de**nc**e**

Either transient or steady-state problems can be solved. Except for the spatial grid, all problem parameters can change with time. The values of some parameters, such as the source terms for fluid, heat, and mass, can be assumed to change continuouslywith time. Such quantitiescan be specified in the form of tables. For other parameters, such as boundary conditions and properties of the media, the input data deck can be designed to change the data values after the specified time intervals.

#### 1.4.4 S**pace D**e**pe**nd**e**n**ce**

The values of most parameters are allowed to vary over the spatial grid. The model domain can be divided into zones, each zone having some distinct feature such as a material property or source concentration. The material properties can also be anisotropic.

#### 1.4.**5** C**o**u**p**li**n**g of **Eq**u**a**tions

There are three main equations in PORMC, one each for fluid flow, heat transfer, and mass transport. The state variables in these equations are the hydraulic head (P), temperature (T), and concentration (C), respectively. These equations can be solved either independentlyor in various coupled modes. Thus, problems related only to fluid flow or heat transfer or mass transport can be solved; problems in which fluid flow is coupled to heat transfer or mass transport can be solved; or all three equations can be solved in a coupled mode. Depending on the specific problem, some of the couplings can be switched on or off (e.g., thermal buoyancy, fluid density, and viscosity effects on hydraulic properties).

#### I.4.6 Boundary Conditions

f

Varied types of boundary conditions can be specified in PORMC. Dirichlet (specified values of hydraulic head, temperature, or concentration), Neumann (specified fluxes of fluid, heat, or mass), or mixed (combination of specified values and fluxes) boundary conditions can be stipulated. Different types of boundary conditions can be designated at various parts of a boundary. Combined with the time-dependence feature discussed in Section 1.2.3, this

feature can be used to solve a large variety of problems with space- and time-dependent boundary conditions. A seepage boundary condition for flow in the vadose zone is also included.

Occasionally, the domain in which the heat and mass transport equations are required to be solved is large. In such cases, and if the rates of heat and mass transport are slow, these equations can be solved in grids that are smaller than the total domain. With this option, a user can specify a location between the source and external boundary of the domain to be a temporary subdomain. This temporary subdomain can be expanded or eliminated<br>when a specified condition is satisfied. This option can save computational when a specified condition is satisfied. This option can save computational time for problems that are characterized by large domain sizes and heat and/or mass sources concentrated in a small portion of the overall domain.

#### **1**.**4**.**7** M**e**th**ods** f**o**r S**o**l**v**i**ng** G**ove**r**n**i**n**g**Equ**ati**on**s

The governing equations are solved by first discretizing them over the spatial grid and time steps and then solving the resulting system of linear algebraic equations. The fluid flow equation is discretized based on quadratic approximating functions; these functions are equivalent to a central difference scheme. The second-order partial differential terms in the heat transfer and mass transport equations are also discretized through quadratic approximating functions. However, the first-order partial terms in these equations can be discretized by either a hybrid or an exponential scheme. The nature of these schemes is described in Chapter 2.0. The discretization method used in PORMC is based on integrating the approximating functions for each grid element.

Alte: nate solution methods for the linear systems of algebraic equations are provided. These include the explicit method of Point Successive Over-Relaxation, and the implicit methods of Alternating Direction Implicit, Cholesky Decomposition, Gaussian Elimination, and conjugate gradients.

#### **1**.4.**8 Ope**ra**t**i**o**nal**and O**ut**p**ut **Con**tr**o**l

Through design of the input data deck, the user can exert extensive control over the operation of the code. For example, the execution of the code can be stopped to examine the output at any convenient point and restarted later from the point at which it was stopped. The user also has considerable control over the extent and nature of output. Output can be obtained as a tabulation or written in a file for post-PORMC processing in a graphic form. The variables to be tabulated, the size of the tabies, and the times at w**h**ich they are to be obtained can all be controlled by input commands.

## 1.4.**9 V**ariab**l**e Saturati**o**n

Problems in which the geologic media are either fully or partially saturated, or in which some parts are fully saturated while others are partially saturated, can be solved with PORMC. In the partially saturated zone, liquid (water) and gas (air) are assumed to exist. However, the

movement of only the liquid phase is addressed. Considerationof heat and mass transfer is also restricted to the liquid phase; i.e., vapor transport is not considered. Consequently, PORMC is a 'single-phase' computer code.

As part of the solution, the degree of saturation is determined at each grid node of the domain. The boundary between the partially and fully saturated portions of the geologic media is the water table. The water table can be moved up and/or down only from grid node to grid node; no adjustment for water table position can be made that does not coincide exactly with node l**o**c**a**tions.

#### **1**.**4**.**10 Spec**ial G**eo**l**og**i**c Fe**atures

In addition to the capability to consider heterogeneity and anisotropy of the porous geologic media as noted in Section 1.2.4, an option is included in PORMC that permits the user to consider planar geologic features such as fractures, faults, and clastic dikes. These features are distinguished from the parent media (soil and/or rock) by their distinctivelydifferent length scales and properties. For example, one of the three dimensions of fractures, faults, and clastic dikes is so small relative to the other two dimensions that these features behave essentially as two-dimensional (planar) elements that are embedded in the three-dimensional domain. Similarly, boreholes or other small manmade excavations are essentially one-dimensional features.

As indicated in Section 1.2.4, it is possible to treat all of these features as distinct three-dimensionalzones. However, because of the different length scales involved, this treatment may result in exceedingly large grid sizes. An alternate option, to consider such features as two- or one-dimensional elements that are embedded within three-dimensional media, is available in PORMC. The choice of this option will reduce the required grid sizes and computational time, but will only approximate the solutions in proximity to the features.

#### **1**.4.**11 Po**r**e** Stru**c**ture

The user can define up to three types of porosities in PORMC. The smallest type is the effective or flow porosity, which consists of the pores through which fluid flow occurs. The second is the diffusive porosity; diffusive porosity is greater than, or equal to, the effective porosity, lt includes the dead-end pores that are assumed not to contribute to fluid flow, but are assumed to facilitate the diffusion of heat and mass. The third porosity is the total porosity. Total porosity is greater than, or equal to, the diffusive porosity. In addition to the pores that comprise the effective and diffusive porosities, total porosity includes the isolated pores that are assumed to be inert to fluid flow and diffusion. These pores, however, are assumed to contribute to the conduction of heat.

#### **I**.4.**12 So**ur**ces a**n**d** Sinks

J

ċ

Several options are provided in PORMC for describing sources and/or sinks of fluid, heat, and mass. Spatially variable sources and/or sinks can be

specified by identifying their zones of occurrence. The strength of the source and/or sink can be constant or can vary with time. For mass, the sources can be limited by their inventory, solubility, or both.

## **1.4.13** St**o**cha**s**tic **P**arameter**s** \_

Twenty-three of the input quantities in PORMC can be stochastic. These include the hydraulic, thermal, and mass transport properties of the solid matrix as well as the source terms. The stochastic variables may be cross-correlated. A limited number of variablesmay also be spatially autocorrelated.

#### **1.4.14 Fo**r**m**at-**F**reeIn**p**ut

The input to PORMC is provided in a manner that is free of any format requirements. This feature is a major step toward making the code 'user friendly.' All input to PORMC is provided through the use of a keyword followed by alphanumeric data. Although the numerical data after a keyword must be entered in a specified sequence, it can be entered in any convenient format (I, E, or F) at any column location of the 80-column input-data card. In general, an input record can be designed to read like an easily understood complete sentence. A preprocessor is employed to interpret this input for internaluse in the code. Chapter 4.0 describes in detail all the keywords of the input and their associated alphanumeric data. Details of the preprocessor FREEFORM are provided in Appendix A (Runchal 1987).

#### **1**.**5** S**U**MMARY

Several user-selected options in PORMC provide the flexibility that makes the code suitable for solving a large variety of groundwater flow, heat transfer, and mass transport problems. The format-free means of providing the input makes the code user friendly. Internal checks built into the code help ensure that inputs are physically plausible; however, these checks are not comprehensive. Before attempting to solve a large or complex problem with PORMC, the user is advised to solve either a spatiallysmall problem with the desired time interval or a problem of the desired spatial size with a small time period. For problems that may require a lengthy computationaltime, the user is advised to scrutinize the output at some intermediate time step and then use the restart feature to complete the simulation.

#### 2.0 THEORETICALBASIS OF PORMC

Three governing equations provide the mathematical basis for PORMC. The three dependent (or state) variables are (1) fluid pressure (or hydraulic head), (2) temperature, and (3) solute concentration. Application of the classic principles of the conservation of mass, momentum, and energy lead to these equations. To account for spatial and temporal uncertainty, many of the equation parameters are allowed to vary randomly. This introduces the **,** stochastic aspects to PORMC, which also will be discussed in the following section.

In addition to the three governing equations, several auxiliary equations, including the equation of state and the constitutive equations, are used to complete the set of equations. The theoretical basis of these equations is well known and is described in detail by several texts (e.g., Bear 1972). The specific form of the equationsemployed in PORMC is described briefly in the following sections.

#### 2.1 **EQUAT**I**O**N **FO**R **FL**UID **F**L**O**W

#### 2.1.1 The Equ**a**ti**o**n **o**f C**o**ntinuity

Consider a control volume, V, bounded by a control surface, S, as shown in Figure 2-1. For deriving the equations, the control volume can be of any shape; the rectangular parallelepiped is used (Figure 2-1) because this is also the shape of the discrete elements (see Section 2.8.2) used for numerical solution in PORMC. The control volume is filled with rock or soil of uniform properties. The control volume may also contain a number of planar (e.g., fractures and clastic dikes) or linear features (e.g., boreholes). The volume of the rock (or soil) matrix in  $V$  is  $V_m$ .  $V_p = V - V_m$  is the volume of planar and linear features.  $Vp = 0$  in the absence of planar and linear features. Throughout this chapter, the subscripts m and p refer to rock matrix and planar (and linear) features.

The rock (or soil) and the planar and linear features are conceived as having three types of pores. The first type is interconnected and permits fluid flow. These pores constitute the effective (or flow) porosity,  $n_F$ , of the geologic media. The second type does not participate in fluid flow but is nevertheless filled with liquid and participates in heat and mass diffusion. The sum of the effective porosity and the porosity provided by these pores is termed diffusive porosity,  $n_p$ . The third type of pores is isolated from other pores and participates neither in fluid flow nor in heat and mass diffusion.<br>T These pores, however, conduct heat. The sum of the effective porosity, diffusive porosity, and the porosity provided by these isolated pores is is assumed to be partitioned between liquid water and air. For conditions in which all of the  $n_F$  is filled with liquid water, the medium becomes fully saturated with liquid. (n<sub>p</sub> - n<sub>E</sub>) is assumed to be the residual water. The solids, liquid, and air (when present) are assumed to exist as continuous phases in the control volume.

 $2 - 1$ 

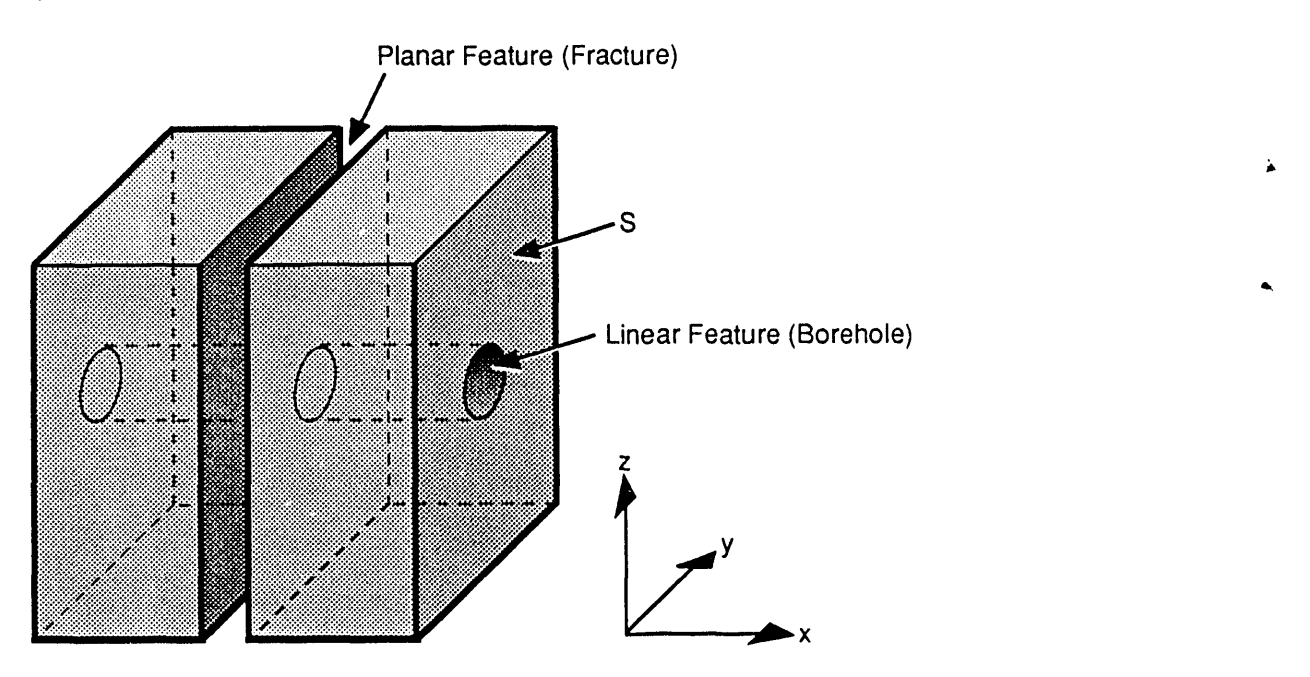

Figure 2-1. Control Volume With Planar and Linear Features.

\$91**0**1**0**7**0.3**FR

L

The statement of mass conservation for the control volume may be stated as

$$
\partial_t M = w - q_f, \qquad (2.1-1)
$$

where, at any time,

**L**

 $M =$  the total mass of liquid in  $V$ 

 $q_f$  = the rate of fluid migration out of V across S

 $w =$  the rate of mass injection into  $V$ , across S.

The expression for M can be written as follows:

$$
M = \int_{V_n} \theta_m \rho dV + \sum_i \int_{V_{p_i}} \theta_{p_i} \rho dV
$$
 (2.1-2)

where  $\theta$  is the volumetric liquid content and  $\rho$  is the liquid density. The summation in Equation 2.1-2 is over the planar and linear features. It is assumed that no mass interchange between the liquid and other phases (e.g., vapor) occurs. The expression for  $q_f$  is

$$
q_{f} = \int_{S_{n}} \rho \overrightarrow{V}_{m} \bullet \overrightarrow{s}_{m} dS + \sum_{i} \int_{S_{p_{i}}} \rho \overrightarrow{V}_{p_{i}} \bullet \overrightarrow{s}_{p_{i}} dS \qquad (2.1-3)
$$

where  $\vec{V}$  is the apparent velocity vector of the fluid and  $\vec{s}$  is an outward unit , a shormal to the surface, S. Note that the velocity in Equation 2.1-3 is not the real (pore) fluid velocity because flow is assumed to occur through the entire surface, S, irrespective of whether a specific point on it is occupied by a solid particle or a pore. In the following section this velocity is to be identified as the Darcy velocity. It is also apparent that only those fractures that intersect the bounding surface of the control volume appear in Equation 2.1-3.

Using Equations 2.1-I to 2.1-3, it is possible to write the mass conservation equation in traditional differential form. However, for use in PORMC, the differential form presents no advantage, and the equations in the integral form are used. That is, the continuity equation of PORMC is

$$
\int_{V_m} \partial_t \left[ \theta_m \rho \right] dV + \sum_i \int_{V_{p_i}} \partial_t \left[ \theta_{p_i} \rho \right] dV = - \int_{S_m} \rho \overrightarrow{V}_m \bullet \overrightarrow{s} dS
$$

$$
- \sum_i \int \rho \overrightarrow{V}_{p_i} \bullet \overrightarrow{s}_{p_i} dS + w. \qquad (2.1-4)
$$

A similar continuity equation can also be written for the gas phase. However, in PORMC the gas phase is assumed to be at atmospheric pressure and passive, and therefore its motion is not considered.

The right side in Equation 2.1-4 contains the time derivatives of the volumetric moisture contained in the rock matrix and the planar features. The transformation of this term is explained in the following equations. (Because the transformation is the same for the rock matrix and the planar features, the subscripts are omitted.)

$$
\partial_t(\theta \rho) = \theta \partial_t(\rho) + \rho \partial_t(\theta). \qquad (2.1-5)
$$

The fluid density,  $\rho$ , is, in general, a function of pressure (p) and temperature (T); i.e.,

P

f

$$
\rho = \rho(p,T) \tag{2.1-6a}
$$

and, therefore,

$$
\partial_{t}(\rho) = \partial_{p}(\rho) \big|_{T} \partial_{t}(p) + \partial_{T}(\rho) \big|_{p} \partial_{t}(T).
$$
 (2.1-6b)

Defining fluid compressibilities as

$$
\beta_p = (1/\rho) \partial_p(\rho) \big|_T \tag{2.1-7a}
$$

and the fluid thermal expansion coefficient as

$$
\beta_{\mathsf{T}} = - (1/\rho) \partial_{\mathsf{T}}(\rho) \big|_{\mathsf{P}}, \tag{2.1-7b}
$$

Equation 2.1-6b becomes

$$
\partial_{t}(\rho) = \left[\beta_{p} \partial_{t}(p) - \beta_{T} \partial_{t}(T)\right] \rho.
$$
 (2.1-8a)

Instead of the thermodynamic pressure, p, a pseudo hydraulic head, P, is used as the dependent variable in PORMC. P is defined as

$$
P = (p/\rho^*g) + z - z^* \tag{2.1-9a}
$$

or

$$
P = -\Psi + z - z^* \tag{2.1-9b}
$$

where

 $\rho^*$  = the reference fluid density at a reference temperature and pressure

 $z^*$  = an arbitrarily defined datum from which z is measured

g = the gravitationalacceleration.

Although a datum may be arbitrarily selected, it is most convenient to assign it to the water table, ground surface, or mean sea level elevation. Although z\* may be assigned any numerical value, it is usually convenient to give it a value of zero by locating the origin of the coordinate axes at the datum.

The new variable, P (units of length), is a normalized pressure that is equivalent to hydraulic head defined with respect to the reference density  $\rho^2$ . However, P is not a true potential function because potential would be defined with respect to the local fluid density. The thermodynamic liquid pressure, p, is negative (less than atmospheric pressure, which is taken to be zero) in

partially saturated media and is positive in fully saturated media. For partially saturated systems, soil-moisture tension,  $\Psi$ , is defined as indicated in Equation 2.1-9b. Soil-moisture tension is defined only when saturation,  $\sigma,$ is less than I. Note that it is not physically possible for saturation to be negative.

In terms of P, Equation 2.1-8a becomes

$$
\partial_{t}(\rho) = \left[\beta_{p} \rho^{*} g \partial_{t}(P) - \beta_{T} \partial_{t}(T)\right] \rho.
$$
 (2.1-8b)

The volumetric moisture content,  $\theta$ , in Equation 2.1-5 is a product of diffusive porosity  $(n_p)$  and  $\sigma$ . For saturated media,  $\sigma = 1$  (constant) and  $n_p$ is a much stronger function of p than it is of  $\Gamma$ . For unsaturated media,  $n_{\text{D}}$ remains constant and  $\sigma$  varies. Consequently, for saturated media, neglecting temperature effects on  $\mathsf{n}_\mathsf{p},$  the variation of  $\theta$  may be written as

$$
\partial_t(\theta) = \partial_t(\eta_0) = \partial_p(\eta_0) \partial_t(p) \tag{2.1-10a}
$$

and for unsaturated media

 $\mathbf{r}$ 

$$
\partial_t(\theta) = r_b \partial_p(\sigma) \partial_t(p). \qquad (2.1-10b)
$$

Defining porous media compressibility as

$$
\alpha_{\mathsf{p}} = \partial_{\mathsf{p}}(\mathsf{n}_{\mathsf{b}}) \tag{2.1-11}
$$

Equation 2.1-i0a becomes, in terms of P,

$$
\partial_{t}(\theta) = \alpha_{p} \rho^* g \partial_{t}(\theta) \qquad (2.1-12a)
$$

while Equation 2.1-I0b, in terms of P, takes the form

$$
\partial_t(\theta) = r_b \partial_p(\sigma) \partial_t(P). \qquad (2.1-12b)
$$

Substituting Equations 2.1-8b and  $2.1-12a$  into Equation  $2.1-5$ ,

$$
\partial_{t} (\theta \rho) = (\alpha_{p} + \eta_{p} \beta_{p}) \rho g \rho^{*} \partial_{t} (P)
$$
  

$$
- \eta_{p} \rho \beta_{T} \partial_{t} (T) if \sigma = 1,
$$
 (2.1-13a)

and for  $\sigma < 1$ , using Equation 2.1-12b,

$$
\partial_t(\theta \rho) = r_b \partial_p(\sigma) \rho \partial_t(P) - \theta \rho \beta T \partial_t(T), \sigma < 1. \qquad (2.1-13b)
$$

On the right-hand side of Equations2.1-13a and -13b, the first term is a 'storage' term; the second term depends on time variation of temperature and couples the pressure equation to the temperature equation. For fully saturated media ( $\sigma = 1$ ), the coefficient of specific storage is defined as

$$
S_s = (\alpha_p + r_b \beta_p) \rho^* g. \qquad (2.1-14a)
$$

The units of S<sub>s</sub> are (1/L) where L denotes length dimension (e.g., feet or meters). For partially saturated media ( $\sigma < 1$ ), the coefficient of specific storage is taken to be

$$
S_s = r_b \partial_p(\sigma). \tag{2.1-14b}
$$

Commonly, S<sub>s</sub> for unsaturated media is written in terms of  $\Psi$ , which is

$$
S_s = - \partial_{\Psi}(\theta), \sigma < 1 \text{ (unsaturated)}.
$$
 (2.1-14c)

For unsaturated media, the  $\Psi - \theta$  relationship is known as the soil (or rock) characteristic curve and is experimentally determined. For saturated media, either the liquid and soil or rock compressibilities can be specified (from which the coefficient of specific storage can be estimated) or the coefficient of specific storage can be directly specified. The second option, that of specifying  $S_s$ , is adopted in PORMC. The reason for specifying  $S_s$   $\sim$ (rather than compressibilities) for saturated media is that this parameter is usually directly estimated from analysis of pumping-test data. In terms of  $S_s$ , the time derivative in Equation 2.1-5 becomes

$$
\partial_{t}(\theta \rho) = \rho S_{s} \partial_{t}(P) - \theta \rho \beta \partial_{t}(T). \qquad (2.1-15)
$$

Just like the pressure, P, within a control volume, the temperature, T, in the rock matrix and the planar features also are assumed to be the same.

#### **2**.**1**.**2 D**ar**c**y'**s La**w f**o**r **F**l**o**w Dynamics

The velocity vector, V, in Equation 2.1-4 must be obtained from dynamic considerations. Applications of the principle of conservation of momentum leads to the Navier Stokes equations (Bear 1972). For laminar flow with low , velo**c**itiesthrough porous media, the much simpler Darcy's equation is employed. Darcy's equation, which originated from experimental observations, has subsequently been derived from basic principles by assuming that the inertial forces are negligible (Hassanizadeh 1986a, 1986b). This equation is

 $\vec{V} = -(\underline{k}_s \ k_r/\mu) {\vec{v}_p + \rho \vec{g}}$  (2.1-16a)

where

У.

 $\bar{\pi}$ 

**k**<sub>s</sub> = the saturated intrinsic permeability tensor

 $k_r$  = the (scaler) relative permeability

 $\mu$  = the fluid dynamic viscosity

- $p =$  the thermodynamic pressure
- $\vec{q}$  = the gravitational vector in the adopted coordinate system
- $z =$  the coordinate in the vertical direction.

The x and y coordinates are assumed to be in the horizontal plane, If the z<sup>-</sup>axis is taken to be vertical,  $g_x = g_y = 0$ , and  $g_z = g = 9.01$  m/s. In terms<br>of D. Coustion 2.1.16s becomes of P, Equation 2.1-16a becomes

$$
\vec{V} = -(\underline{k}_s \ k_r \rho^* g/\mu) \{ \vec{\nabla} p + (\rho/\rho^*) (\vec{g}/g) - \vec{\nabla} z \}. \qquad (2.1-16b)
$$

In Equations2.1-16a and -16b, \_**s**is a property of the porous medium. For anisotropic media,  $\mathbf{g}_s$  is a tensor of the second order. For the equations in PORMC, it is assumed that the coordinate directions coincide with the principal directions of  $k_s$ , so that all the off-diagonal components of the  $k_s$ tensor are zero. On the other hand,  $k_r$  is a scaler and is unity for fully-<br>extended madia - Faceworkielly-sectorated madia - 0 - 6km of - The estimation saturated media. For partially saturated media,  $0 \leq K_n \leq 1$ . The estimation  $\overline{R}$ of kr will be discussed in Section 2.7.3. Equation 2.1-16b applies to the estimation of velocity in both the rock matrix and the planar features.

The limits of applicability of the Darcy flow equation for saturated flow have been explored by several investigators (Bear 1972, Cheng 1578). These researchers generally believe that Equations 2.1-16a and -16b are applicable
## WHC-EP-**0**445

without appreciable error for flows with a Reynold's number of less than 10, where the Reynold's number is based on a representative grain size of the equivalent porous medium.

## **2**.**1**.**3 Gove**r**n**in**gEquat**i**o**n f**o**r **H**y**d**r**a**uli**cHead**

The governing equation in terms of P is obtained by substituting Equations 2.1-15 and 2.1-16b in Equation 2.1-4. This equation is

$$
\int_{V_{n}} R S_{s} \partial_{t} [P] dV + \sum_{i} \int_{V_{p_{i}}} R S_{s} \partial_{t} [P] dV
$$
  
\n
$$
= \int_{S_{n}} R \xi \int_{S_{n}} k_{i} [\vec{\nabla} P + R \zeta - \vec{\nabla} Z] dS + \sum_{i} \int_{S_{p_{i}}} R
$$
  
\n
$$
\xi \int_{\tilde{P}_{i}} k_{r_{i}} [\vec{\nabla} P + R \zeta - \vec{\nabla} Z] dS
$$
  
\n
$$
+ \int_{V_{n}} w_{V} dV + \int_{V} w_{m_{i}} dV + \sum_{i} \int_{V_{p_{i}}} w_{p_{r_{i}}} dV
$$
 (2.1-17)

 $\blacktriangle$ 

 $\pmb{\ast}$ 

where

$$
R = \rho/\rho^* \tag{2.1-18a}
$$

$$
\underline{\mathbf{K}}_{\mathbf{n}} = (\underline{\mathbf{k}}_{\mathbf{n}} \ \rho^* \ \mathbf{g}/\mu^*) \tag{2.1-18b}
$$

 $\underline{\mathbf{K}}_p = (\underline{\mathbf{k}}_p \rho^* g / \mu^*)$  (2.1-18c)

$$
\xi = \mu^*/\mu \tag{2.1-18d}
$$

$$
\zeta = \overrightarrow{g}/g \tag{2.1-18e}
$$

$$
w_v = m/\rho^* \tag{2.1-18f}
$$

$$
w_{m_t} = \theta_m R \beta_T \partial_t(T) \qquad (2.1-18g)
$$

$$
\mathbf{w}_{\mathbf{p}_{\tau}} = \theta_{\mathbf{p}} \mathbf{R} \ \beta_{\tau} \ \partial_{\tau} (\mathbf{T}). \tag{2.1-18h}
$$

Note that even though the pressure and the temperature are assumed to be the same in the planar feature and the rock matrix within a control volume, the mass and energy fluxes through them are different.

## 2.1.4 Equati**o**ns f**o**r Vel**o**city C**o**mp**o**nents

The equations for the Darcy velocity are now written as

$$
U = -K_x \left[ \partial_x P + g_x \right] \tag{2.1-19a}
$$

$$
V = -K_y \left[ \partial_y P + g_y \right] \tag{2.1-19b}
$$

$$
W = -K_2 [\partial_z P + g_z - 1]
$$
 (2.1-19c)

where K<sub>y</sub>, K<sub>y</sub>, and K<sub>z</sub> are the principal components of the hydraulic<br>conductivities to consider the manuscript directions accordingly conductivity tensor,  $\underline{\boldsymbol{\mathsf{g}}}$ ,in the x, y, and z directions, respectively.

The average fluid velocity in the pores (i.e., the pore velocity) is obtained by dividing the Darcy velocity by the effective porosity,  $n_{\rm e}$ . The obtained by dividing the Darcy velocity by the effectiveporosity, n**E** . The effective (or flow) porosity,  $n_{\rm g}$ , is different from the total porosity,  $n_{\rm T}$ , in that n<sub>E\_</sub>is based on only those pores that are interconnected and through which fluid TFlowoccurs. These velocity componentsare given by

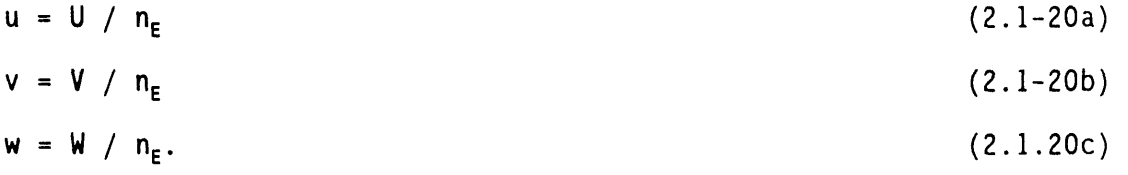

## **2**.**2 E**Q**UAT**I**ON FOR HEAT T**RAN**SF**ER

#

د

## **2**.**2**.1 **Co**n**se**rvati**o**n**o**f **T**h**e**rm**a**l **E**n**e**rgy

From the Second Law of Thermodynamics, it follows that the rate of increase of the total energy of a system in a control volume, V, must be equal to the rate of energy generation inside V minus the rate at which energy flows out the boundary, S (Figure 2-1), minus the rate at which work is done by the control volume on the surroundings.

Generally, the total energy of a system consists of  $(1)$  the internal energy resulting from molecular motion, (2) the kinetic energy, (3) the potential energy, and (4) other energy forms such as electromagnetic, nuclear, and chemical.

Compared to the internal energy of the system, the changes in the kinetic and potential energy are negligible because the solid component of the fluid-solidmatrix is nearly stationary,the fluid moves relativelyslowly, and the gravitational (potential) force is time-independent and constant for all practical purposes (Bird et al. 1966, p. 314). The other forms of energy mentioned previously also are assumed to be negligible. Consequently, the rate of change of energy of the system, E, is given by

$$
E = \partial_{t} \int_{V_{n}} \rho_{e_{n}} e_{e_{n}} dV + \sum_{i} \partial_{t} \int_{V_{p_{i}}} \rho_{e_{p_{i}}} e_{e_{n}} dV
$$
 (2.2-1)

where

- $\rho_{\bf{e}}$  = the effective mass density (i.e., composite density of the solid-fluid matrix)
- e**e** = the internal energy per unit mass of the fluid-solid matrix

 $<sub>m</sub>$  and  $<sub>p</sub>$  = the rock matrix and the planar (or linear) features,</sub></sub> respectively.

The rate at which energy leaves the control volume is given by

$$
Q_{T} = \int_{S_{n}} (\rho \vec{V}_{m} \vec{F}_{m} + \vec{q}_{T_{n}} + \vec{q}_{D_{n}}) \cdot \vec{S}_{m} dS
$$
  
+ 
$$
\sum_{i} \int_{S_{p_{i}}} (\rho \vec{V}_{p_{i}} \vec{F}_{m} + \vec{q}_{T_{p_{i}}} + \vec{q}_{D_{p_{i}}}) \cdot \vec{S}_{p_{i}} dS
$$
 (2.2-2)

 $\triangle$ 

where

 $\rho$  = the density

e = the internal energy of the fluid per unit volume

- $\vec{\tau}_r$  = the energy flux resulting from thermal conduction
- $\vec{\tau}_D$  = the energy flux resulting from mechanical dispersion (Bear 1972, p. 644).

Other forms of energy exchange, such as those resulting from radiation and the Dufour effect, are assumed to be negligible.

With  $S<sub>r</sub>$  as the rate of energy generation per unit volume of the system, the total energy generated in the control volume is given by

$$
E_T = \int_V S_T dV. \qquad (2.2-3)
$$

The work done by the system on the surroundings is composed of external work and internal work because of the normal (pressure) and shear (viscous) forces in the fluid. In PORMC, the former is assumed to be included in the  $S_T$ term and the latter is considered to be negligible because of the relatively low velocity of the fluid (an alternative argument leads to the same conclusion in Bird et al. 1960, p. 314).

The equation expressing energy conservation for the control volume, V, is obtained by combining Equations 2.2-I through 2.1-3 as

$$
\partial_{t} \int_{V_{n}} \rho_{e_{n}} e_{n} dV + \sum_{i} \partial_{t} \int_{V_{p_{i}}} \rho_{e_{p_{i}}} e_{e_{p_{i}}} dV
$$
  
+ 
$$
\int_{S_{n}} (\rho \overrightarrow{V}_{m} e + \overrightarrow{q}_{T_{n}} + \overrightarrow{q}_{D_{n}})
$$
  

$$
\bullet \overrightarrow{S}_{m} dS + \sum_{i} \int_{S_{p_{i}}} (\rho \overrightarrow{V}_{p_{i}} \rho_{p_{i}})
$$
  
+ 
$$
\overrightarrow{q}_{T_{p_{i}}} + \overrightarrow{q}_{D_{p_{i}}})
$$
  

$$
\bullet \overrightarrow{S}_{p_{i}} dS + \int_{V} S_{T} dV = 0.
$$
 (2.2-4)

## **2**.**2**.**2 Gover**nin**g Equat**i**on** f**or Temperatu**r**e**

The following relations are applicable to both the rock matrix and the planar features. For convenience of writing, subscripts (m and p) are omitted from these equations. Assuming that the fluid and solid are in thermal equilibrium, the internal energy of the fluid-solid matrix is given by

$$
\rho_e e_e = \rho_e c_e T. \tag{2.2-5}
$$

The volumetric specific heat ( $\rho_e$  c<sub>e</sub>) of the composite solid-liquid matrix depends on the **-**'**.**mountof liquid (the specificheat of gas is neglected) present in the matrix; i.e.,

$$
\rho_e C_e = \eta_T \rho C_f + (1 - \eta_T) \rho_s C_s \tag{2.2.6a}
$$

 $\mathbf{r}$   $\mathbf{r}$   $\mathbf{r}$   $\mathbf{r}$ 

where  $\eta_{\tau}$  is defined as

$$
\eta_{\mathsf{T}} = \mathsf{n}_{\mathsf{I}} - \mathsf{n}_{\mathsf{D}} + \theta. \tag{2.2-6b}
$$

In writing E**q**uation ?.2-6b, it is assumedthat the pore space defined by  $(n_{\text{t}}-n_{\text{E}})$  is filled with liquid. Although some of this liquid is immobile, it stores heat and participates in heat conduction. In saturated media,  $\sigma = n$ <sub>D</sub> and the total porosity participates in heat conduction. In Equation 2.2-0a,  $\hat{\textbf{m}}$  atrix, and c<sub>f</sub> is the specific heat of the pore liquid.

From Fourier's Law, the heat conduction term is written as

$$
\vec{q}_T = -k_e \vec{\nabla} T \tag{2.2.7}
$$

where the effective thermal conductivity of the fluid-solid matrix,  $k_{e}$ , is given by

$$
k_{e} = \eta_{T}k_{f} + (1 - n_{T}) k_{s}
$$
 (2.2-8)

with k<sub>f</sub> and k<sub>s</sub> as the coefficients of thermal conductivity for the fluid and the solid, respectively.

The mechanical dispersion (Bear 1972, p. 646) term is written as

$$
\vec{q}_D = -\rho c_f \eta_D \n\mathbb{Q} \vec{\nabla} T \tag{2.2-9}
$$

where  $Q$  is a second-order tensor of mechanical dispersion, the nature of which is discussed in Section 2.7.4. Assuming that mechanicaldispersion occurs only in the flowing fluid,  $\eta_{\mathsf{D}}$  is defined as

$$
\eta_{\mathbf{D}} = \theta - (\mathbf{n}_{\mathbf{y}} - \mathbf{n}_{\mathbf{E}}). \tag{2.2-10}
$$

Substitution of Equations 2.2-5, 2.2-7, and 2.2-9 into Equation 2.2-4, with the assumption that  $\rho_e$  c<sub>e</sub> is independent of time, leads to the governing equation for temperature

$$
\partial_{t} \int_{V_{n}} \rho_{e_{n}} C_{e_{n}} dV + \sum_{i} \partial_{t} \int_{V_{p_{i}}} \rho_{e_{p_{i}}} C_{e_{p_{i}}} dV
$$
  
+ 
$$
\int_{S_{n}} [ \rho \overrightarrow{V}_{m} G T ]
$$
  
- 
$$
(k_{e} + \rho c_{f} \eta_{0} D_{m}) \overrightarrow{\nabla} T ]
$$
  

$$
\bullet \overrightarrow{S}_{m} dS + \sum_{i} \int_{S_{p_{i}}} [\rho \overrightarrow{V}_{p_{i}} G T ]
$$
  
- 
$$
(k_{e_{p_{i}}} + \rho c_{f} \eta_{0} D_{p_{i}}) \overrightarrow{\nabla} T ]
$$
  

$$
\bullet \overrightarrow{S}_{p_{i}} dS + \int_{V} S_{T} dV = 0.
$$
 (2.2-11)

#### **2**.**3 EQUAT**I**O**N**FO**RM**ASSTRA**N**SFER**

,,**r**

## 2.**3**.**1 Conse**r**va**ti**o**n**o**f **C**h**e**mi**ca**l S**pec**i**es**

The derivation of an equation for conservation of chemical species parallels that for the conservation of heat. From the principle of mass conservation,it follows that the rate of change of the mass of a chemical species in a control volum<sup>p</sup>, V, must be equal to the sum of the rate at which the species is added through the boundary,  $S,$  of the control volume and the rate of species generation inside the volume (Figure2-I) minus the rate at which the species is consumed through chemical reaction or radioactive decay.

The rate of change of mass of a species in control volume,  $\Psi$ , is given by

$$
\partial_t M_t = \partial_t \left[ \int_{V_n} C_{e_n} dV \right] + \partial_t \sum_i \left[ \int_{V_{e_i}} C_{e_{e_i}} dV \right]
$$
 (2.3-1)

where C<sub>e</sub> is the mass density (or concentration) of the chemical species.

The rate at which the species leaves the control volume is given by

$$
\vec{J}_c = -\int_{S_n} (\vec{V}_m \vec{e}_n + \vec{j}_c + \vec{j}_p) \cdot \vec{s}_m dS
$$
  
- 
$$
\sum_i \int_{S_{p_i}} (\vec{V}_{p_i} \vec{e}_{p_i} + \vec{j}_{c_{p_i}} + \vec{j}_{p_{p_i}}) \cdot \vec{s}_{p_i} dS
$$
 (2.3-2)

where

\_

 $C =$  the mass of the species in fluid per unit volume of fluid  $\mathcal{T}_c$  = the species flux as a result of diffusion  $\mathcal{T}_p$  = the flux as a result of dispersion (Bear 1972, p. 643).

Other forms of species exchange, such as those due to the Soret effect, are assumed to be negligible in PORMC.

With  $S_c$  as the rate of mass species generation due to direct injection and chemical reaction per unit volume of the system, the rate of increase of the species in the control volume is

$$
E_{c} = \int_{V} S_{c} dV. \qquad (2.3-3)
$$

With  $R_{\rm g}$  as the rate of reaction or decay, the rate of disappearance of the chemical species because of either radioactive decay or an Arrhenious-type chemical reaction in the fluid-solid matrix is given by

$$
e_c = -\int_V R_c C_e dV. \qquad (2.3-4)
$$

Combining Equations 2.3-1 through 2.3-4 results in the governing equation for the conservation of chemical species:

$$
\partial_{t} \left[ \int_{V_{\bullet}} C_{e_{n}} dV \right] + \partial_{t} \sum_{i} \left[ \int_{V_{\bullet i}} C_{e_{n}} dV \right] =
$$

$$
- \int_{S_{n}} \left( \overrightarrow{V}_{m} C_{e_{n}} + \overrightarrow{j}_{c} + \overrightarrow{j}_{d} \right) = \overrightarrow{s}_{m} dS
$$

$$
- \sum_{i} \int_{S_{n_{i}}} \left( \overrightarrow{V}_{p_{i}} C_{e_{n}} + \overrightarrow{j}_{c_{n}} \right)
$$

$$
+ \overrightarrow{j}_{D_{n_{i}}} \right) = \overrightarrow{s}_{p_{i}} dS + \int_{V} S_{C} dV
$$

$$
- \int_{V} P_{C} C_{e} dV.
$$
 (2.3-5)

#### **2**.**3**.**2** G**o**v**e**rning**Eq**uati**o**n f**o**r Species C**o**ncentrati**o**n

The quantity  $C_{e}$  in Equation 2.3-5 depends on the way in which a chemical species is partitioned between the solid matrix and the fluid. This is true of the rock matrix as well as the planar features. For convenience in the following equations, the subscripts m and p are not used. Denoting by C and  $C_s$  the concentrations in the fluid and solid, respectively,  $C_e$  may be written as

$$
C_e = \theta C + (1 - \eta_T) C_S \tag{2.3-6}
$$

assuming that no chemical species is contained in the isolated pores ( $n_T - n_D$ ) (i.e., the processes of convection, diffusion, and dispersion do not exchange mass in these pores). Consequently, the liquid in these pores participates only in heat conduction.

In PORMC, adsorption-desorption processes are considered to be responsible for the partitioning of a radionuclide or chemical mass between the fluid and the solid phases. In general, descriptionsof the sorption process may be grouped into two classes, local equilibrium models and disequilibrium models. For either class, sorption occurs at the interface between the liquid film and solid surface. The disequilibrium models assume that there is a time-dependent mass exchange between the immobile and mobile liquids and also between these liquids and the solid phase (Goltz and Roberts 1988).

The more complex of these models assumes a specific geometry for the immobile region (Sudicky and Frind 1982). Mass is then diffused from the immobile to the mobile region. The disequilibrium models result in one concentration equation for the mobile regions and one for the immobile regions, and require extra parameters to characterize the processes.

and spire

 $2 - 15$ 

The local equilibrium models assume that the solid and liquid phases are in continuously reversible equilibrium; i.e., any change in the concentration in the liquid is accompanied by an instantaneous, corresponding change in the concentration in the solid phase. In addition, the concentration in the mobile and the immobile regions is assumed to be the same. In the simplest of these models included in PORMC, the solid surface available for sorption is assumed to be inversely proportional to the density of solids. In addition, this model assumes that the sorption process is described by a linear Freundlich isotherm such that for saturated media

 $L_s = \rho_s$  kd  $C$  (2.3-7a)

where  $k_d$  is variously called the distribution, sorption, or partition coefficient (Freeze and Cherry 1979, p. 403). Equation 2.3-7a implicitly assumes that the adsorption reaction is fully reversible (i.e., as the concentration, C, in the solution decreases, the mass adsorbed by the solids is released back into the solution).

One additional assumption regarding the extent of a wetted surface for conditions of variable saturation is required before Equation 2.3-7a can be used for unsaturated media. One assumption that could be made is that the fluid will wet all of the available solid surface, regardless of liquid saturation. With this assumption, which appears to be appropriate for higher saturations, Equation 2.3-7a requires no modification. On the other hand, especially at lower saturations, an assumption could be made that some of the pores are dry and, therefore, that the solid surface available for sorption is proportional to saturation. With such an assumption, Equation 2.3-7a is modified to

$$
C_s = \sigma \rho_s k_d C. \qquad (2.3-7b)
$$

Substitution of Equation 2.3-7a into Equation 2.3-6 leads to

$$
C_e = \theta C + (1 - \eta_T) \rho_s k_d C \qquad (2.3-8)
$$

which can be written as

$$
C_{e} = \theta C \left[ 1 + \frac{(1 - \eta_{\tau})\rho_{s} k_{d}}{\theta} \right].
$$
 (2.3-9a)

On the other hand, substitution of Equation 2.3-7b into Equation 2.3-6 leads to

$$
C_{e} = \theta C \left[ 1 + \frac{(1 - \eta_{\tau})\rho_{s} k_{d}}{\eta_{D}} \right].
$$
 (2.3-9b)

The quantity enclosed by the brackets in Equations2.3-9a and -9b is termed the retardation coefficient,  $R_D$ . In terms of  $R_D$ , Equations 2.3-9a and -9b become

$$
C_e = \theta R_p C. \qquad (2.3-10)
$$

In moving fluid,  $R_p$  depicts the ratio between the migration velocity of the  $\Omega$ fluid and the migration velocityof the radionuclideor chemical species. In general, it is analogousto the heat capacity in the heat transfer equation or to specific storage in the flow equation, lt representsthe capacity of the medium to store the chemical species. In the present version of PORMC, R<sub>o</sub> is given in terms of the definition provided by Equation2.3-**9**b. This definition is used because at higher saturations  $\theta \rightarrow n_{p}$ , and at lower saturations Equation 2.3-9b may be more appropriate.

From Fick's Law, the diffusion flux term is written as

$$
\vec{j}C = -\theta D_M \vec{\nabla}C \qquad (2.3-11)
$$

where  $D_{\sf M}$  is the molecular diffusivity of species in the fluid. In saturated  $\texttt{mean}$ ,  $\theta$  =  $\texttt{n}_0$  and the entire diffusive porosity participates in mass exchange through molecular diffusion.

The mechanical dispersion term is written as (Bear 1972, p. 646)

$$
\vec{j}D = -\eta_D \underline{D} \vec{\nabla}C \tag{2.3-12}
$$

where  $Q$  is a second-order tensor of fluid dispersion that is discussed in Section  $2.7.4.$ 

Substitution of Equations 2.3-6 through 2.3-12 in Equation 2.3-5 leads to the species concentration equation

$$
\partial_{\tau} \left[ \int_{\mathbf{L}} \theta_{\mathbf{m}} R_{\mathbf{0}_{\mathbf{m}}} C \ d\mathbf{V} \right] + \partial_{\tau} \sum_{i} \left[ \int_{\mathbf{V}_{\mathbf{m}}} \theta_{\mathbf{p}_{i}} R_{\mathbf{0}_{\mathbf{m}}} C \ d\mathbf{V} \right] =
$$
  
\n
$$
- \int_{S_{\mathbf{m}}} \left[ \nabla_{\mathbf{m}} C + \left( \theta_{\mathbf{m}} D_{\mathbf{M}} + \eta_{\mathbf{0}_{\mathbf{m}}} \frac{D}{\tilde{\tau}_{\mathbf{m}}} \right) \vec{\nabla} C \right] \cdot \vec{s}_{\mathbf{m}} dS
$$
  
\n
$$
- \sum_{i} \int_{S_{\mathbf{p}_{i}}} \left[ \nabla_{\mathbf{p}_{i}} C + \left( \theta_{\mathbf{p}_{i}} D_{\mathbf{p}_{i}} + \eta_{\mathbf{0}_{\mathbf{p}_{i}}} D_{\mathbf{p}_{i}} \right) \vec{\nabla} C \right]
$$
  
\n
$$
\cdot \vec{s}_{\mathbf{p}_{i}} dS + \int_{\mathbf{V}} S_{C} d\mathbf{V} - \int_{\mathbf{V}_{\mathbf{m}}} \theta_{\mathbf{m}} R_{\mathbf{D}} R_{C} C d\mathbf{V}
$$
  
\n
$$
- \sum_{i} \int_{\mathbf{V}_{\mathbf{p}_{i}}} \theta_{\mathbf{p}_{i}} R_{\mathbf{D}} R_{C} C d\mathbf{V}.
$$
 (2.3-13)

 $\ddot{\phantom{1}}$ 

## **2**.**4** C**O**MM**E**N**TS ON** INC**LUS**I**O**NO**F F**RA**CTU**R**ESA**N**D BO**RE**HOL**E**S**

Governing equations in terms of P, T, and C presented in Sections 2.1 to 2.3 explicitly consider the presence of features such as fractures and boreholes. The derivation in Sections 2.1 to 2.3 is contingent on the basic assumption that the values of pressure, temperature, and concentration in a fracture and the surrounding rock matrix within a control volume are the same. Implications of this assumption are (1) the control volume is suitably small and (2) the fractures and the rock matrix within a control volume attain equilibrium in a period much shorter than the time of interest. Obviously, this approachwill not provide a correct picture of the fracture-matrix interactionat a scale smaller than that of the control volume.

Another obvious method of considering flow and transport through fractures (a method requiring no additional assumptions and therefore probably the most correct) would be to explicitly consider fractures as defining zones that are distinct from the adjoining rock (or soil) matrix. Such a method has been used by various researchers for small-scale problems in which only one or two fractures are involved (e.g., Wang and Narasimhan 1985). Significantly larger numbers of fractures would tax the memory capability of even the largest computer. This method has the advantage that pressures, temperatures, and concentrations have values in the fractures that are distinct from those in the rock, thus permitting a continuous exchange of fluid, energy, and species between the fractures and the adjacent medium.

A third method of incorporating fractures (or other such features) is to treat them as part of a composite media and not distinguish between the fractures and the rock. This method requires that the flow and transport properties of the composite media be specified. This method is preferred for conditions in which numerous randomly distributed fractures exist. In such cases, field testing usually would provide values of parameters for the composite media. In any case, testing of each specific fracture would not be practical.

#### WHC-EP-0445

A fourth method for incorporating fractures in flow and transport models, although not available in PORMC, is to assume a dual porosity (rock matrix and fracture) and solve the separate but coupled equations. The coupling term in this formulation is the source/sink created by the interaction between the fractures and rock matrix at the control volume scale. This method is not available because the two separate equations used in the dual-porosity formulation are not consistent with the formulation of PORMC.

In all the methods previously discussed, both the fractures and the , boreholes are considered to be filled with porous material; consequently, the flow is assumed to be Darcian. This assumption is not considered to be a limitation of the code, because even for open fractures, a Darcian flow equation is commonly invoked in which a surrogate hydraulic conductivity is specified based on the "cubic law" or a variant (Snow 1969, Sagar and Runchal 1982). The open boreholes or other manmade excavations usually act as internal boundary conditions with fixed heads and can be treated as such. For example, an open tunnel or shaft would be at atmospheric pressure, while an open borehole filled with water would be at hydrostatic pressure.

### **2**.**5 THE COUPLINGTERHS**

The pressure and the temperature equations are coupled to each other<br>gh the fluid properties and the velocity components. The matrix through the fluid properties and the velocity components. properties, specific storage coefficient, and hydraulic conductivities are functions of fluid density and viscosity (Section 2.1.1). The latter, in turn, are functions of the temperature (the dependence of these on pressure is neglected in PORMC; Section 2.7.1). The buoyancy term arises in response to differences in fluid densities created by the temperature field. This term accounts for the natural convection caused by the thermal field.

Another coupling comes from the fluid expansion term on the right side of Equation 2.1-17. This term contains a product of the fluid thermal expansion coefficient and the time-rate-of-change of temperature. In terms of relative magnitudes, the most important of these coupling effects usually arises from the buoyancy term. The fluid expansion term is usually the smallest for most hydrologic problems; it becomes important only if there is a rapid change in the temperature field. The pressure equation determines the velocity components which, in turn, provide the convective flux of the temperature equation. Strong coupling usually occurs between the pressure and temperature equations for most nonisothermal flow fields.

There is only a one-way coupling between the concentration equation and the pressure equation; that is, although the pressure field affects the concentrations through the velocity field, the reverse is not true. Having neglected the Dufour and Sorret effects, there is no direct coupling between the temperature and concentration equations. However, an indirect coupling between these two equations exists because of the dependence of the convective velocity on the buoyancy.

As stated earlier, the temperature and the concentration equations are coupled to the pressure equation through the convective velocities. The<br>strength of this coupling depends on the magnitudes of the velocities. The strength of this coupling depends on the magnitudes of the velocities. ratio of the convective to dispersive transport of heat and species is known

#### WHC-EP-044**5**

as the Feclet number. The solution of the temperature and concentration equationsdepends largely on the values of the Peclet number. In the absence of convective transport, the equations are fully parabolic. When transport by dispersion and diffusion is negligible compared to that resulting from convection, the equations become hyperbolic. As will be seen in Chapter 4.0, the Peclet number plays a crucial role in proper discretization of these equations.

# **2**.6 **GE**N**E**RA**L FO**RM **OF THE GOVE**R**N**I**NG EQUATIO**N**S**

Each of the three governing Equations2.1-17, 2.2-11, and 2.3-13 of PORMC represents the transport of a certain property (fluid, heat, or species) and has a similar mathematical structure. When reduced to their differential form, all three are second-order, coupled, parabolic equations. The general form of these equations can be written as

$$
\partial_{t} \int_{V_{n}} \alpha_{m} F dV + \partial_{t} \sum_{i} \int_{V_{p_{i}}} \alpha_{p_{i}} F dV + \int_{S_{n}} [\beta_{m} \vec{V}_{m} F - \gamma_{m} \vec{\nabla} F ]
$$
  
\n•  $\vec{S}_{m} dS + \sum_{i} \int_{S_{p_{i}}} [\beta_{p_{i}} \vec{V}_{p_{i}} F - \gamma_{p_{i}} \vec{\nabla} F ]$   
\n•  $\vec{S}_{p_{i}} dS = \int_{V} S_{F} - \int_{V} S_{F} F$  (2.6-1)

where F is the dependent variable (P, T, or C) and the various other coefficients and source terms are summarized in Table 2-I.

|                         |                                           | LUGGETUR TUI CHC THECC DEPENDENC TUITQUICS OF FUNIOT |                                        |
|-------------------------|-------------------------------------------|------------------------------------------------------|----------------------------------------|
|                         |                                           |                                                      |                                        |
| $RS_{e}$                | $R \xi \underline{k}k_{r}$                | $W_v + W_T + R_c - \nabla z$                         |                                        |
| $\rho_e C_e$            | $k_{\rho} + \rho c \eta T \underline{D}$  |                                                      |                                        |
| $\theta$ R <sub>d</sub> | $\theta D_{\mathbf{n}} + \eta \mathbf{Q}$ |                                                      | $\theta$ R <sub>d</sub> R <sub>c</sub> |

Table 2-1. Coefficients and Source Terms of the General Transport Equation for the Three Dependent Variables of PORMC.

An alternative form of Equation 2.6-1 that is more convenient for discussion of numerical solution (Section 2.8) is

$$
\int_{V_{n}} \partial_{t} (\alpha_{m}F) dV + \sum_{i} \int_{V_{p_{i}}} \partial_{t} (\alpha_{p_{i}}F) dV
$$
  
+ 
$$
\int_{S_{n}} [L_{m_{i}} + L_{m_{j}} + L_{m_{i}}] F dS
$$
  
+ 
$$
\sum_{i} \int_{S_{p_{i}}} [L_{p_{i}} + L_{p_{j}} + L_{p_{i}}]
$$
 (2.6-2)

L<sub>x</sub>, L<sub>y</sub>, and L<sub>z</sub> in Equation 2.6-2 are the transport components in the x,<br>y, and z directions, respectively. The form of these components is the same for both the rock matrix and the planar features. Omitting the subscripts m and p, these are as follows:

$$
L_x + r^{-1} (r \beta U - r \gamma_x \partial_x)
$$
 (2.6-3a)

F dS

$$
L_{y} = (\beta V - \gamma_{y} \partial_{y}) - \int_{V} S_{F} dV + \int_{V} s_{F} F dV = 0.
$$
 (2.6-3b)  

$$
L_{z} = (\beta W - \gamma_{z} \partial_{z}).
$$
 (2.6-3c)

In Equation 2.6-3a, r is the radial distance when the problem is posed in cylindrical coordinates,  $r \rightarrow \infty$  in cartesian coordinates.

Numerical solution of the governing equations of PORMC will be discussed with respect to the general transport Equations 2.6-1 and 2.6-2. Auxiliary equations are discussed first.

## . 2.**7** A**UX**I**L**IARY**EQUATIO**NS

**¢**"

In addition to the governing equations described in Sections 2.1 through 2.3, several auxiliary equations are needed for a complete description of the flow and transport processes. These auxiliary equations include a description of the initial and boundaryconditions and equationsof state that describe the dependence of the fluid and solid properties on pressure, temperature, and saturation. These equations are described in the following sections.

## 2.**7**.**1** Fl**u**i**d P**r**ope**rties

**2**.**7**.**1**.1 Flui**d** Density. The principalfluid for most applicationsof PORMC is a liquid. In general, fluid density is a function of both temperature and<br>pressure. However, for most liquids, the dependence of density on pressure is pressure. However, for most liquids, the dependence of density on pressure is much smaller than that on temperature. For example, for water at 100 °C, , compressibility is on the order of  $10$ ", whereas the coefficient of thermal expansion is on the order of 10.4. For this reason, changes in water density caused by pressure variations are ignored in PORMC. However, if the fluid of i**n**terest is a ga**s**, th**e** press**u**re dependenceof density may need to be accounted for.

Several equations relating water density to temperature have been published. Three of these are implemented in the PORMC computer program. The first relation is that recommended by Perry and Chilton (1973). With the density of water known to be  $\rho^*$  at temperature T\*, the density  $\rho$  at temperature T is given by the equation

$$
\rho = \rho^* \left[ \left( T_c - T \right) / \left( T_c - T^* \right) \right]^{\wedge} \tag{2.7-1}
$$

where  $T_c$  is the critical temperature, and the value of the exponent, A, is obtained from experimental data through regression. With T<sub>c</sub> - 047.3 K,<br>The 2006 K ship through the 19<sup>3</sup> the using of expense A is found to l T\* = 300 K, and p\* **=** 996.59 kg/m", the value of exponent A Is found to be equal to 0.20. Perry and Chilton (1973) have tabulatedthe values of water density from experimental data. Comparison of this tabulation with Equation 3.7-1 demonstrates that from 4 to 200  $^{\circ}$ C the difference between density calculated using Equation 3.7-1 and that determined experimentally is <1%. The maximum error increasesto about 2.5% for temperaturesup to 350 **°**C. This error decreases at higher pressures. If fluids other than water are being simulated, suitable values of  $T_c$  and A should first be determined.

The second relation for water density is the polynomial expression

 $\rho = A_1 - A_2$  T +  $A_3$  T<sup>2</sup> -  $A_4$  T<sup>3</sup> (2.7-2)

where  $A_1$ ,  $A_2$ ,  $A_3$ , and  $A_4$  are empirical constants. The optimal values of these coefficients for water, which are valid for a temperature range of  $\psi$  to 50 °C, are given by Buretta (1972) ( $\rho$  is in kilograms per cubic meter and T is in degrees Celsius) as

 $A_1 = 9.999317011 \times 10^{2}$  (2.7-3a)

$$
A_2 = 4.745080000 \times 10^{-2} \tag{2.7-3b}
$$

$$
A_3 = 7.393800000 \times 10^{-3}
$$
 (2.7-3c)

$$
A_4 = 3.500000000 \times 10^{-5}.
$$
 (2.7-3d)

These are used as default values in the PORMC program. Other values may be specified by the user.

A third relation for density that is incorporated into PORMC is a linear function of temperature and concentration expressed as

$$
\rho = \rho^* \left[ 1 + A_5 (T^* - T) + A_6 (C^* - C) \right]
$$
 (2.7-4)

where  $A_5$  and  $A_6$  are user-specified constants and \* denotes a reference value.

2.7.1.2 Fluid Viscosity. In a manner similar to that for fluid density, the viscosityof liquids is, in general, a much stronger function of temperature than it is of pressure. Therefore, in PORMC the pressure dependence of viscosity is neglected. The PORMC program provides three different options for calculating changes in fluid viscosity. The first is that given by Perry and Chilton (1973)

$$
\mu = B_1 \exp \left( B_2 / T \right) \tag{2.7-5}
$$

where  $B_1$  and  $B_2$  are empirical constants and T is the temperature in Kelvin. For a temperature range of 0 to 350 °C, the openium variation the response of the contract of the contract of the contract of the contract of the contract of the contract of the contract of the contract of the contract of coefficients  $B_1$  and  $B_2$  for water are 6.40 x 10 kg/(m•s) and 1436 K, respectively. The water viscosityobtained by using these coefficients is in kilograms per meter per second.

The second option for calculating water viscosity is the polynomial relation

i

$$
\mu = B_3 - B_4 T + B_5 T^2 - B_6 T^3 \tag{2.7-6}
$$

where by through b<sub>6</sub> are empirical constants. The optimal values of these coefficients for a temperature range of 0 to 50 °C are given by Buretta (1972) as follows:

$$
B_3 = 1.6872274 \times 10^{-3} \tag{2.7-7a}
$$

 $B_{4} = 4.4676700 \times 10^{-5}$  (2.7-7b)

 $B_{\rm c} = 6.0209700 \times 10^{-7}$  (2.7-7c)

$$
B_6 = 3.2788000 \times 10^{-9} \tag{2.7-7d}
$$

where the viscosity is in kilograms per meter per second and the temperature is in degrees Celsius.

A third option available in PORMC is the second-order exponential relation

$$
\mu = \mu^* \exp \left[ B_7 \left( T^* - T \right) - B_8 \left( T^* - T \right)^2 \right] \tag{2.7-8}
$$

where  $B_7$  and  $B_8$  are empirical constants and  $*$  denotes a reference value.

#### **2**.**7**.**2** Hydra**u**lic**P**r**ope**rties**o**f S**a**t**u**r**a**tedMedia

lt is evident from Equation 2.1-17 that the two main parameters in the saturated flow equation are the coefficient of specific storage and the hydraulic conductivity tensor. The dependence of both of these parameters on temperature is through their dependence on liquid properties. This dependency was made explicit in Equation 2.1-17 by using the density and viscosity ratios, R and  $\xi$ , respectively. Consequently, only the reference values of  $S_s$ and kneed to be specified for application of this equation to saturated flow.

## **2.7.3** Hydraulic Properties of Partially Saturated Media

Although a single governing equation (Equation 2.1-17) was written for flow in both saturated and unsaturated media, there are two major differences between these two types of flows: (1) in saturated flows,  $k_r = 1$  and therefore is eliminated from Equation 2.1-17; but for unsaturated flows,  $k_r$ depends on saturation,  $\sigma$ , and is less than I; and (2) although  $S_s$  is directly  $s$ pecified for saturated flows, this is not possible for unsaturated flows  $\frac{1}{2}$ because in this case S**s** is the (negative)slope of the soil-moisturetension curve and therefore also depends on saturation. As will be discussed, because saturation depends on pressure head, the flow equation for unsaturated flow becomes nonlinear.

Because of the simultaneous presence of both the liquid (e.g., water) and gas (e.g., air) in unsaturated media, liquid-gas interfaces are formed throughout. These concave interfaces extend from grain to grain across each pore channel. The radius of curvature of each interface reflects the surface tension of that interface. Liquid in the unsaturated zone is held by these surface tension forces; the greater this force, the less moisture is retained. The relation betwee the tension forces and moisture content is dependent on soil (or rock) grain sizes and arrangements. However, this relation often is measured directly in the field and specifiedas a basic hydraulic property of the medium. In many soils, the  $\theta$ - $\Psi$  relation is hysteretic; i.e., it has different shapes for wetting and drying episodes. In PORMC, hysteretic effects are neglected.

2.7.3.1 Soil Moisture-Retention Curves. A typical  $\theta$ - $\Psi$  curve is shown in Figure 2-2. This curve can be specifiedas either an analytic function or a table. The following three options for analytic functions are provided in PORMC.

Figure 2-2. Typical Soil-Moisture Retention Curve.

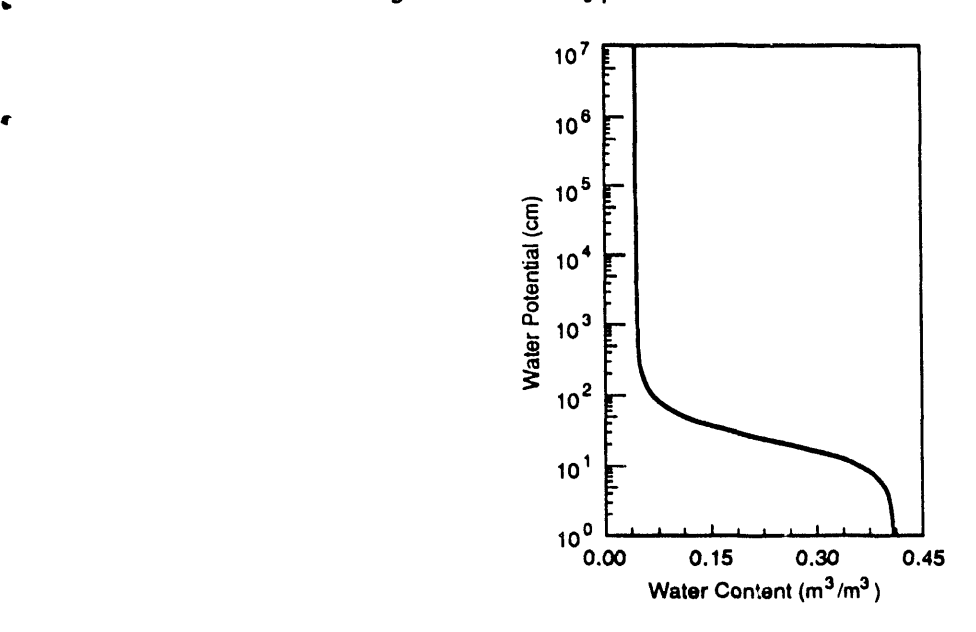

van Genuchten (1978)

i

$$
\theta^* = [1 + (\alpha \Psi)^n]^{\pi}, \quad h < 0 \tag{2.7-9a}
$$

$$
\theta^* = 1, \quad h \ge 0 \tag{2.7-9b}
$$

where  $\alpha$ , m, and n are empirical constants;  $h = -\Psi$  is the pressure head; and  $\theta^*$  is the normalized water content (or saturation), which is defined as

$$
\theta^* = \frac{\theta - \theta_r}{\eta_b - \theta_r} \tag{2.7-10}
$$

in which 0r is the residual (or immobile)moisture content. In PORMC, because of the way the diffusive and effective porosities have been defined,

$$
\theta_r = r_b - n_{\rm E} \tag{2.7-11a}
$$

ŗ

In addition, the coefficients m and n are related through

$$
m = (1 - a/n) \tag{2.7-11b}
$$

 $\alpha$  ,  $\alpha$  ,  $\beta$ 

 $\sim 100$  km s  $^{-1}$ 

where a is 1 for Mualam and 2 for Burdine relations for hydraulic conductivity (Section 2.7.3.2).

• Brooks and Corey (1966)

$$
\theta^* = (\Psi/\Psi^*)^{-\beta}, \Psi < -\Psi^* \tag{2.7-12a}
$$

$$
\theta^* = 1, \quad \Psi \ge -\Psi^* \tag{2.7-12b}
$$

where  $\Psi^*$  is the air-entry head and  $\beta$  is an empirical constant. From Equation 2.7-12a, it is apparent that when  $\Psi = \Psi^*, \theta^* = 1$  (i.e., full saturation is approached as  $\Psi = \Psi^*$ ). Thus, for  $\Psi < \Psi^*$ , the soil is saturated. No analogous cutoff point is stipulated in the van Genuchten relation.

• Gardner (or Exponential) Specification

van Genuchten's Equations 2.7-9a and -9b are used to estimate  $\theta$  from  $\Psi$ .

• Tabular Specification

Any arbitrary soil-moisture curve can be specified in the form of a  $\theta$  -  $\Psi$  table. The value of  $\theta$  corresponding to a value of  $\Psi$  that is not in the table can be obtained through interpolation. Linear interpolation is used in PORMC.

2.7.3.2 Relative Hydraulic Conductivity Curves. Measurement of in situ unsaturated hydraulic conductivity is difficult. Therefore, unsaturated hydraulic conductivities (or relative conductivity,  $k_r$ , of Equation 2.1-17) are usually estimated based on physical attributes of the porous media (e.g., pore radii, porosity, and tortuosity factor). The simplest formula for k is based on a generalization of Kozney's approach (Brutsaert 1967)

$$
k_r = (e^{\lambda})^{\gamma} \tag{2.7-13}
$$

where  $\gamma$  is an empirical coefficient. A value for  $\gamma$  of 3.5 has been found to agree well with experimental observations (Averjanov 1950).

Other more complex formulae for k\_ have been derived using the basic theory of capillary flow. Burdine (1953) derived the following relation:

$$
k_{\Gamma} = (\theta^*)^2 \int_0^{\theta^*} \frac{1}{\Psi^2} d\theta \quad / \quad \int_0^1 \frac{1}{\Psi^2} d\theta. \tag{2.7-14}
$$

Substituting the van Genuchten relation, Equation 2.7-9a, into Equation  $2.\overline{7}-14$ , the

van Genuchten - Burdine Relation,

$$
k_{\Gamma} (\theta^*) = (\theta^*)^2 \left[ 1 - (1 - \theta^{*1/m})^m \right], \qquad (2.7-15a)
$$

is obtained. If the Brooks and Corey moisture-retention curve, Equation  $2.7-12a$ , is used instead, the

Brooks and Corey- Burdine Relation,

 $\epsilon$ 

$$
k_r(\theta^*) = \theta^{*(3+2/\beta)}, \qquad (2.7-15b)
$$

results. By setting  $\beta = [2/(\gamma-3)]$ , Equation 2.7-15b reduces to Equation 2.7-13.

The formulae for  $k_{\rm r}$  also can be written in terms of  $\Psi$ . The formula corresponding to the van Genuchten moisture-retention curve is

$$
k_{\Gamma}(\Psi) = \frac{1 - (\Psi/\alpha)^{n-2} [1 + (\Psi/\alpha)^n]^m}{[1 + (\Psi/\alpha)^n]^{2m}},
$$
 (2.7-16a)

while for the Brooks and Corey moisture retention curve, it is

$$
k_{\Gamma}(\Psi) = (\Psi/\Psi^{\prime})^{-2-3\beta}.
$$
 (2.7-16b)

Mualem (1976) used a pore-sizedistributionin the modified form of the Childs and Collis-George (1950) relation to obtain the following for  $k_r$ :

$$
k_{r} = (\theta^{*})^{1/2} \int_{0}^{\theta^{*}} \frac{1}{\Psi^{2}} d\theta / \int_{0}^{1} \frac{1}{\Psi^{2}} d\theta.
$$
 (2.7-17)

Using Equation 2.7-17, the relations for  $k<sub>r</sub>$  in terms of  $\theta$  are

• van Genuchten - Mualem Relation

$$
k_{\Gamma}(\theta^*) = (\theta^*)^{1/2} \left[ 1 - (1 - \theta^{*^{1/2}})^m \right]^2
$$
 (2.7-18a)

and

• Brooks and Corey - Mualem Relation

$$
k_r = \theta^{\star(5/2 + 2/\beta)}.
$$
 (2.7-18b)

The corresponding relations in terms of  $\Psi$  become

$$
k_{\mu}(\Psi) = \frac{\{1 - (\Psi/\alpha)^{n-1} [1 + (\Psi/\alpha)]^{-m}\}^2}{[1 + (\Psi/\alpha)^n]^{m/2}}
$$
 (2.7-19a)

and

$$
k_{\Gamma}(\Psi) = (\Psi/\Psi^{\prime})^{-2-3\beta}.
$$
 (2.7-19b)

The Gardner's relation often used for analytic solutions of the unsaturated flow equation is particularly simple:

> • Gardner or Exponential Relation  $k_n(\Psi) = \exp(-\gamma \Psi)$  (2.7-20)

 $\blacksquare$ 

where  $\gamma$  is an empirical constant. Equation 2.7-20 is provided in PORMC to facilitate comparison between analytic and numerical solutions.

In addition, an option is available to specify either the  $k<sub>r</sub>$ - $\theta$  or the  $k_r-\Psi$  curve in a table. In this case, linear interpolation is used to obtain the value of  $k<sub>r</sub>$  for any  $\Psi$ .

#### **2**.**7**.**4 Mechan**i**ca**l **Dispe**r**s**i**on**

**T**r**anspo**rt f**o**ll**o**win**g mechan**ic**a**l **d**i**spe**r**s**i**on** i**s caused b**y t**he n**at**u**r**e o**f fl**o**w i**n** t**he** i**n**t**e**r**connec**t**ed po**r**es o**f t**he med**i**a (**B**ea**r **1972). Th**is **ph**e**nomenono**c**cu**rs **on**ly i**n mov**i**ng** fl**u**i**d and** i**s** t**he** r**esu**lt **o**f t**he ve**l**oc**ity **va**ri**a**ti**ons** at t**h**e **po**re **sca**l**e.**

I**n gene**ral**,** t**he coe**ffi**c**i**en**t **o**f **mechan**i**ca**l **d**i**spe**r**s**i**on,** \_**,**i**s a second-o**r**de**r **s**y**mme**tri**c** t**enso**r a**nd a** f**unc**ti**on o**f **bo**t**h** t**he me**di**a** a**nd** t**he** fl**u**i**d (**Bear 1**972)**. To **s**im**p**lify this term, a set of parameters of the media, termed the dispersivities, is defined. Based on experimental evidence, longitudi and transverse dispersivities are defined to represent the process of mechanical dispersion in the direction of the average fluid velocity and orthogonal to it, respectively. As stated in Section 2.1.2, the x, y, and z coordinates in PORMC are assumed to coincide with the principal directions of the hydraulic conductivity. The average fluid velocity does not, in general, coincide with the x, y, or z axes. To obtain the components of the dispersion coefficient in the directions of the axes, the following equation suggested by Scheidegger (1961) are used:

$$
D_x = \alpha_L U' + \alpha_T (V' + W')
$$
 (2.7-21a)

$$
D_y = \alpha_L V' + \alpha_T (W' + U')
$$
 (2.7-21b)

$$
D_z = \alpha_L W' + \alpha T (U' + V')
$$
 (2.7-21c)

where  $\alpha$ <sub>L</sub> and  $\alpha$ <sub>T</sub> are, respectively, the longitudinal and transverse dispersivities, and

 $U = U^2/\xi$  (2.7-22a)

$$
V' = V^2/\xi \tag{2.7-22b}
$$

$$
W' = W^2/\xi \qquad (2.7-22c)
$$

. where

d

$$
\xi = (U^2 + V^2 + W^2)^{1/2}.
$$
 (2.7-22d)

# 2.**7**.**5** Boun**da**ry **and I**niti**a**l**Co**n**d**iti**o**ns

The boundary conditions for the three governing equations can be represented in general as

 $- a\frac{\partial F}{\partial N} = b (F - F_o) + c$  (2.7-23)

where F r**e**presents P**,** T, **o**r C, dependingon the governing equation under consideration; N is a direction that is normal to the boundary; and a, b, c, and F<sub>o</sub> are specified constants. By selecting appropriate values of a, b, c, and F<sub>o</sub>, three types of boundary conditions can be represented by and  $r_q$ , three types of boundary conditions can be represented by Equatlon 2.7-23. These boundary conditionsare as follows.

• Dirichlet boundary condition: Obtained by specifying that  $a = c = 0$ , and  $b = 1$ . In other words, this condition is represented by

$$
F = F_o \tag{2.7-24a}
$$

where F<sub>o</sub> is the specified value of F at the boundary. This boundary condition also is known as a fixed head, temperature, or concentration boundary condition for the P, T, and C equations, respectively.

Neumann boundary condition: Obtained by specifying that  $b = 0$ . In this case, a is equal to hydraulic conductivity, thermal conductivity, or the dispersion coefficient for the fluid flow, heat transfer, and mass transport equations, respectively. Thus, this boundary condition is

$$
= a\partial F/\partial N = c \qquad (2.7-24b)
$$

where c is the specified flux of fluid, heat, or chemical species per unit surface area of the boundary.

Mixed (or radiation) boundary condition: Obtained by substituting  $c = 0$  in Equation 2.7-23, resulting in

$$
- a\partial F/\partial N = b(F - F_o).
$$
 (2.7-24c)

In this case, a has the same meaning as in the Neumann boundary condition; b is the fluid, heat, or mass transfer coefficient; and  $F_o$  is the equilibrium value of  $F_o$ . Using the heat transfer equation F**o** is the equilibriumvalue of F. Using the heat transfer equation atmosphere to which heat is being lost from the boundary of the domain under consideration.

 $\ddot{\phantom{1}}$ 

• Sepage boundary condition: Applicable to the flow equation in the vadose zone. This is a special type of boundary condition defined a**s**

 $\partial F/\partial N = 0;$   $F < F_a$  (2.7-25a)

 $F = F_o;$   $F \ge F_o.$  (2.7-25b)

Thus it is a Neumann boundary (with zero flux) until the boundary pressure is less than a specified value; after that it becomes a Dirchlet boundary and sepage is allowed.

The initial condition can be any reasonable value of the variable under consideration. For ease of specification, a linear variation in both the initial and boundary conditions is allowed; that is,

$$
F = a + bx + cy + dz
$$
 (2.7-26)

where  $a$ ,  $b$ ,  $c$ , and  $d$  are constants, and  $x$ ,  $y$ , and  $z$  are the coordinates of  $a$ point either in the interior of the domain or on its boundary.

### 2.8 DISCRETE ALGEBRAIC FORM OF GOVERNING EQUATIONS

Numerical solution of the governing and auxiliary equations described in Sections 2.1 to 2.3 is by two steps: (I) using the nodal point integration method, the governing equations are discretized into a set of algebraic equations; and (2) the matrix of algebraic equations is solved. Alternative choices of 'integration profiles' in step I and different 'matrix solution' methods in step 2 provide the adaptability to solve problems of increasing difficulty. This section discussesthese two steps. Equation 2.6-I (or Equation 2.6-2), the generic mass transport equation, provides a convenient basis for these discussions and will be referenced throughout this chapter.

### **2.8.1 Discretization Method**

The method of nodal point integration is employed to transform the differential equations into their algebraic analogues (Runchal 1969, Gosman et al. 1969, Patankar 1980). The nodal point integration method is also referred to in technical literature as the 'finite-volume' or 'integrated finite-difference' method. The essence of the nodal point integration method is to analytically integrate assumed profiles (polynomials, exponentials, etc.) for the dependent variable (F in Equation 2.6-1) over a time step and finite volume that are defined by the calculational domain. Consequently, the nodal point integration method does not use the Taylor expansion method to represent derivatives, as is typically the case with finite-difference methods. In contrast, the nodal point integration approach resembles the finite-element method. However, it differs from the finite-element method in

that integrations are performed on each finite volume rather than on the total domain. This local nature of integration gives a significant advantage to the nodal point integration method; it intrinsically maintains the mass, momentum, and thermal energy balances at the local scale of an element and thus results in a stable numerical formulation.

The nodal point integration method implemented in PORMC provides a choice of two distinct integration profiles (or schemes) for discretization; the exponential (Spalding 1972) and the hybrid (Runchal 1972). However, the first step of the discretization process is to partition the total spatial domain into a set of finite volumes through the imposition of a grid, as the following explains.

 $\bullet$ 

### **2**.**8**.**2 T**h**e** Spatial Grid

The spatial grid used in PORMC is constructed using three mutually perpendicular surfaces. In the Cartesian coordinate system, these surfaces are identified by right-handed orthogonal  $(x,y,z)$  coordinates. In the cylindrical coordinate system, the orthogonal coordinates are  $(r,\theta,z)$ , and the surface in the  $\theta$ -z plane is circular. In both coordinate systems, the z-axis is taken to be vertical and is positive in the upward direction. In the following discussion, only the  $x,y,z$  notation is used, but the discussion can be applied to the r,  $\theta$ , z system by substituting r for x and  $\theta$  for y. The grids are depicted in Figures 2-3 and 2-4 for Cartesian and cylindrical coordinates, respectively. The dashed lines in these figures show the grid surfaces. Horizontal cross sections through these grids are shown in Figures 2-5 and 2-6.

In the following discussion, the grid surfaces (or grid lines in two dimensions) are identified by the indexes I, J, and K in the x, y, and z directions, respectively. Within the domain of interest, these grid surfaces are numbered from 1 to IMAX, I to JMAX, and 1 to KMAX in the three respective directions. Grid nodes are points where the three mutually perpendicular surfaces intersect. The total number of nodes (internal plus boundary) in the domain of interest is thus IMAX x JMAX x KMAX.

The actual integration and solution of the governing equations of PORMC proceeds not by reference to the grid surfaces or nodes but by reference to the elements. These elements also are variously referred to as the control volumes or cells. An element or control volume is associated with each internal grid node (i.e., all grid nodes except the boundary grid nodes). The control volume for each node is obtained by constructing surfaces that are located exactly midway between the grid surfaces. The cell surfaces are shown as s**o**lid lines in Figures 2-3 to 2-6. Because the grid surfaces in PORMC may be unevenly spaced, the control volume sizes associated with nodes may vary from node to node. The actual physical domain of a problem is thus completely encompassed by a discrete number of contiguous elements. The boundary nodes surrounding the physical domain are employed to impose the boundary conditions for the problem.

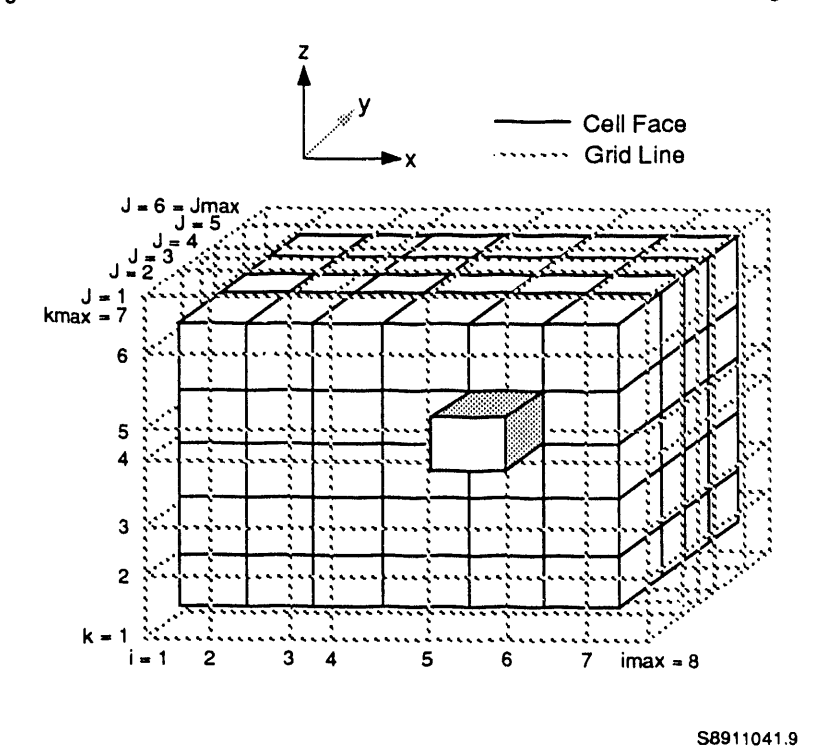

Figure 2-3. Illustration of Cartesian Grid Arrangement.

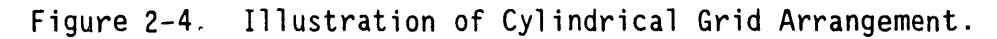

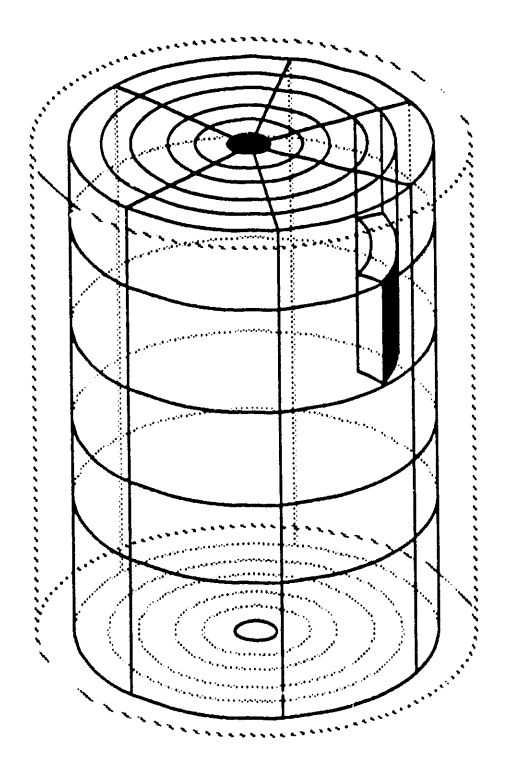

×

S8911041.8

 $2 - 33$ 

 $\sim$   $\sim$ 

t.

Figure 2-5. Horizontal Cross Section Through a<br>Cartesian Grid System.

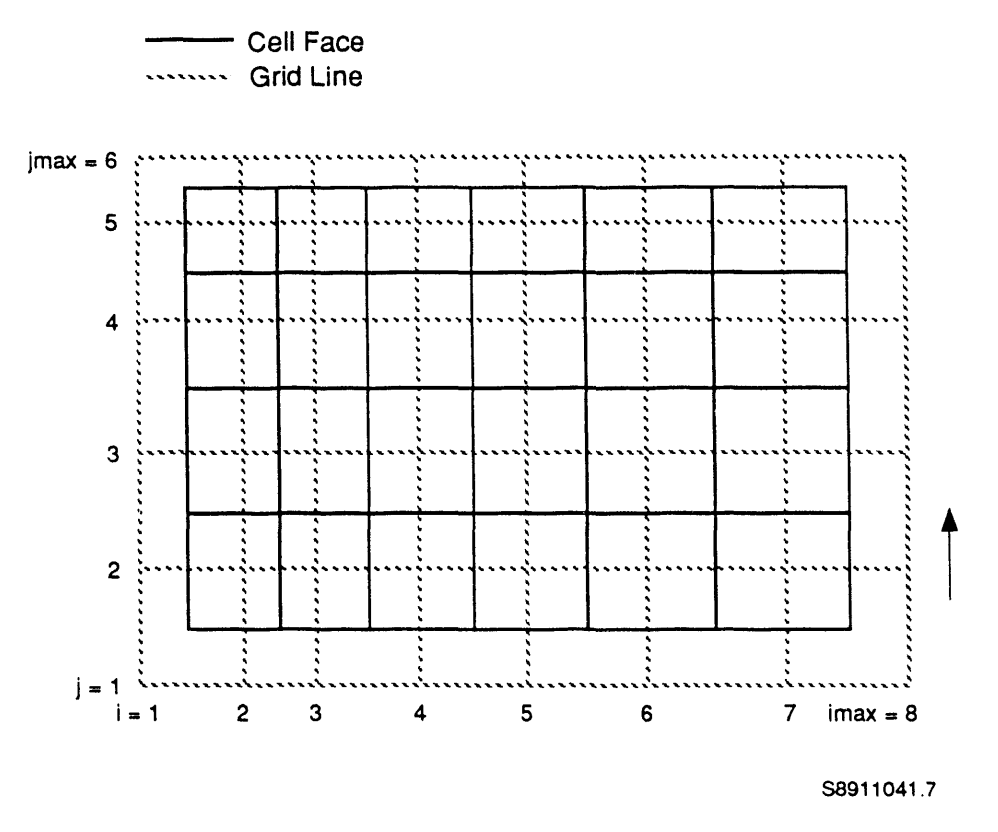

Figure 2-6. Horizontal Cross Section Through a<br>Cylindrical Grid System.

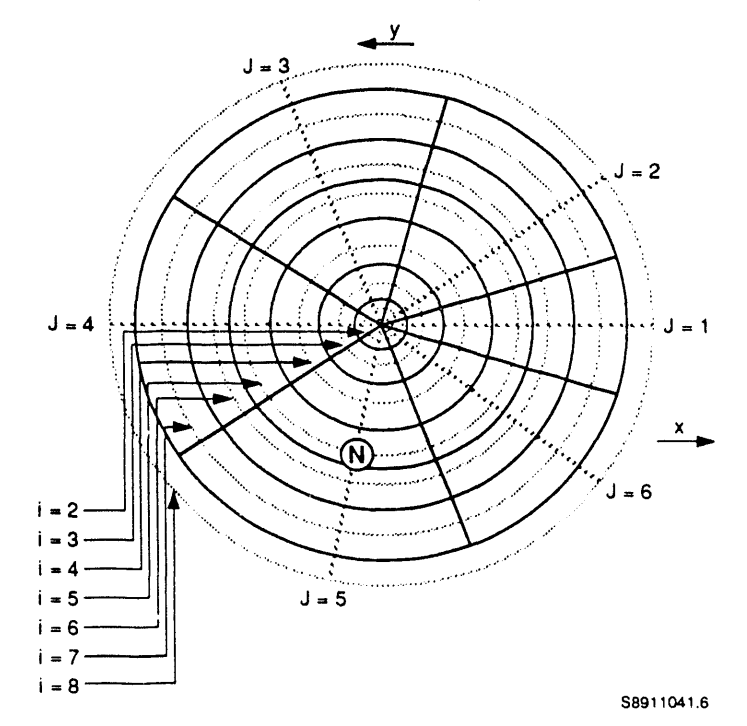

 $2 - 34$ 

 $\sim$ 

A typical cell or element for a Cartesian grid system is shown in Figure 2-7; one for a cylindrical grid system is shown in Figure 2-8. A horizontal cross section through the element of Figure 2-7 is shown in Figure 2-9. The node P, enclosed by the cell, has the grid indexes  $(I,J,K)$ . The value of the dependent variable, F, at P (and at each internal node) is assumed to be influenced by its six immediate neighbors; these neighbors are denoted by E (east), W (west), N (north), S (south), U (up), and D (down).<br>T The respective indexes for these nodes are  $(1+1,0,K)$ ,  $(1-1,0,K)$ ,  $(1,0+1,K)$ ,  $(1,J-1,K)$ ,  $(1,J,K+1)$ , and  $(1,J,K-1)$ . The cell faces are denoted, respectively, by e, w, n, s, u, and d. Each cell face lies exactly midway between the elemental node, P, and its nearest neighbor in the direction of the cell face. The number of internal nodes or, equivalently, the number of cells is  $(IMAX-2)*(JMAX-2)*(KMAX-2)$ .

During numerical manipulations, all the intrinsic property variables, such as pressure head, temperature, concentration, density, and viscosity, are defined at the grid nodes. The flux variables, such as velocity components and heat and mass fluxes, are defined at the cell faces. The U velocity locations are midway between the grid nodes in the x-direction, the V velocity locations are midway between the grid nodes in the y-direction, and the W velocity locations are midway between the grid nodes in the z-direction. The use of this "staggered" grid approach leads to a more natural description of the physical system, whereby the fluxes are defined at the element boundaries, and the intrinsic properties are defined at the element node. The index notation employed is such that the velocity components at the W (west), S (south), and D (down) faces of the control volume are denoted by the same I, J**,** and K index values as the F values at the associatedgrid node (Figure 2-9).

### **2**.8.**3** G**e**n**e**r**a**l **Fo**rmula f**o**r Discretization

I

The governing equations are discretized by integrating them over the volume of each cell and time step. Considering Equation 2.6-2 for a node, P, as shown in Figure 2-9, the integral is

$$
\int_{t}^{t+\delta t} \left[ \int_{\mathsf{v}_{\mathsf{m}}} \partial_{t}(\alpha_{\mathsf{m}} F) d\mathsf{V} + \sum_{i} \int_{\mathsf{v}_{\mathsf{m}}} \partial_{t}(\alpha_{\mathsf{p}_{i}} F) d\mathsf{V} \right. \\ \left. + \int_{S_{\mathsf{m}}} \left[ L_{\mathsf{m}_{x}} + L_{\mathsf{m}_{y}} + L_{\mathsf{m}_{z}} \right] F dS \right. \\ \left. + \sum_{i} \int_{S_{\mathsf{m}_{i}}} \left[ L_{\mathsf{p}_{x}} + L_{\mathsf{p}_{y}} + L_{\mathsf{p}_{z}} \right] F dS \right. \\ \left. - \int_{\mathsf{v}} S_{\mathsf{F}} d\mathsf{V} + \int_{\mathsf{v}} S_{\mathsf{F}} F d\mathsf{V} \right] dt = 0 \tag{2.8-1}
$$

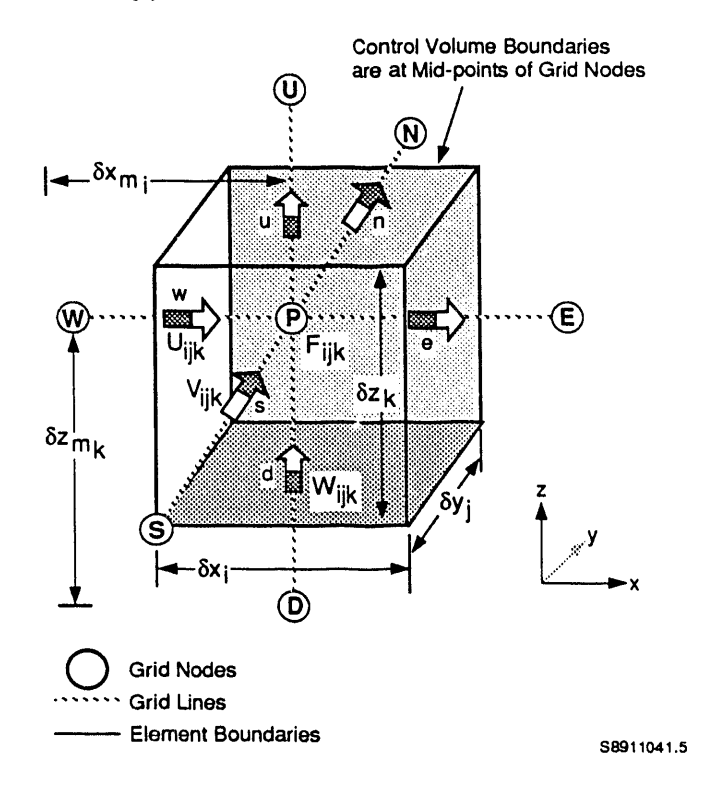

Figure 2-7. Typical Grid Cell in Cartesian Coordinates.

Figure 2-8. Typical Grid Cell in Cylindrical Coordinates.

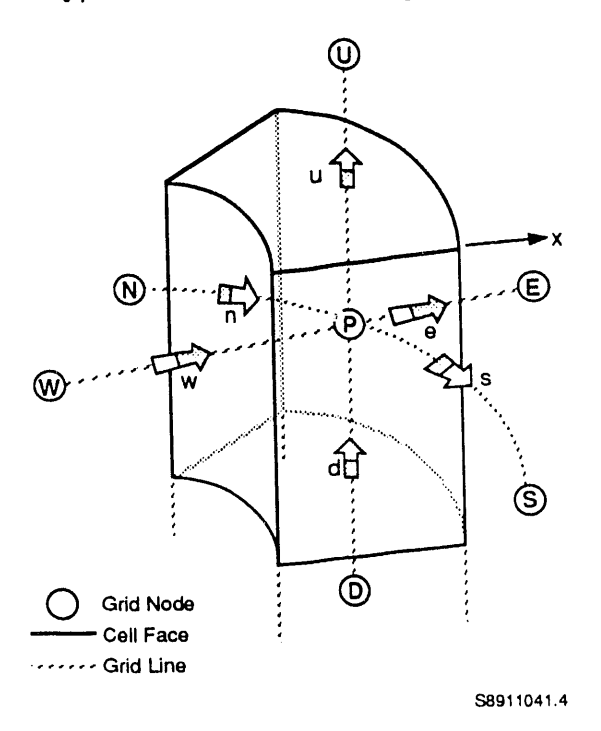

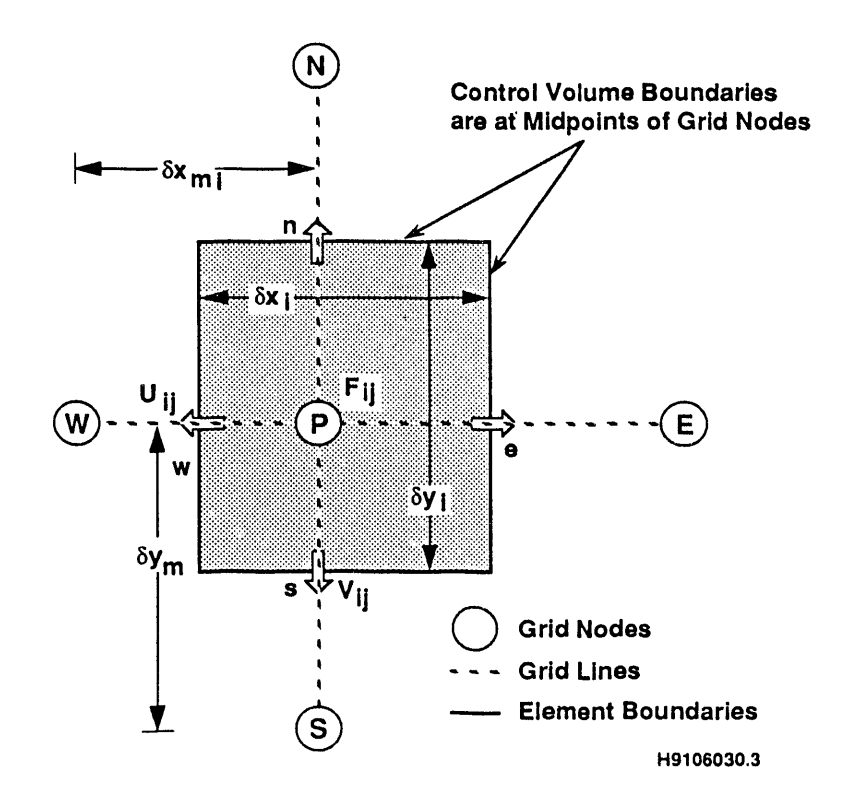

Figure 2-9. Horizontal Cross Section Through a Typical Grid Cell in Cartesian Coordinates.

where, with appropriate subscripts m and p omitted,

$$
L_x = r^{-1} \partial_x (r \beta U - r \gamma_x \partial_x) F
$$
 (2.8-2a)

 $L_y = \partial_y (\beta V - \gamma_y \partial_y) F$  $(2.8-2b)$ 

$$
L_z = (\beta W - \gamma_z \partial_z) F. \tag{2.8-2c}
$$

If a profile (polynomial or exponential) for F (and other terms, such as  $S_f$ ) is assumed within the time interval [t, t+ $\delta t$ ] and over the volume,  $V$ , Equation 2.8-1 can be integrated analytically to obtain an algebraic equation<br>applicable to node P. As will be seen later, different profile shapes for F may be used while integrating the convective (i.e., containing velocity components U, V, and W) and diffusive (containing gradients of F) terms in Equation 2.8-1. A similar procedure is followed to obtain an algebraic

equation for each internal node. In the details provided below, subscripts m and p are omitted, because the integrals proceed in exactly the same manner for the rock matrix (subscript m) and the planar features (subscript  $p$ ).

#### **2**.**8.**4 **Tempo**ral Int**eg**rati**o**n

Assuming a linear time variation of F at node  $P(I,J,K)$ , the time integral of the term containing the time derivative and the decay term of Equation 2.8-1 is

$$
\int_{t}^{t+\delta t} \int_{V} \left[ \partial_{t} (\alpha F) + s_{F} F \right] dV dt =
$$
  
+ 
$$
\int_{V} \left[ \alpha (F^{n+1} - F^{n}) + s_{F} F^{n+1} \right] dV.
$$
 (2.8-3a)

In Equation2.8-3a, F\_**+I**and Fw are the values of F at points in volume dV at time steps  $(n+1)$  and n, respectively; i.e.,  $F = F(t+ \delta t)$  and  $F = F(t)$ . For the remaining terms in Equation 2.8-1, the time integral is written as

$$
\int_{t}^{t+\delta t} \int_{V} (L_{x} + L_{y} + L_{z} - S_{F}) dV dt
$$
  
=  $\delta t \left[ \int_{V} (L_{x}^{k} + L_{y}^{\ell} + L_{z}^{i} - S_{F}^{j}) dV \right].$  (2.8-3b)

The superscripts (k,  $\ell$ , i, and j) in Equation 2.8-3b denote the value at a time between t and  $t+\delta t$  of the specific quantity in which they occur. In terms of time steps,  $n \le k, \ell, i, j \le n+1$ . A choice of values of k,  $\ell$ , i, and j results in different numerical schemes and solution methods. The schemes used in PORMC are as follows.

- 1.  $k = 2 = i = j = n$ ; that is, all values in Equation 2.8-3b are at the previous time step and, therefore, are known. This is a fully explicit formulation. Only one unknown,  $F(t+)$ , remains in the equation for a node. The Point Successive Over-Relaxation method used in PORMC uses this type of formulation.
- 2.  $k = 2 = i = j = n+1$ ; that is, all values in Equation 2.8-3b are at the new time step. In this case, values of  $F(t+\delta t)$ , not only at node P but at all of its neighboring nodes, appear in the equation for node P. This is the fully implicit formulation. The Cholesky Decomposition, Gaussian Elimination, and Reduced-System Conjugate-Gradient methods in PORMC use this formulation.

3. Three substeps are taken to complete the solution for a time step. In the first substep,  $k = n+1$ ; in the second,  $l = n+1$ ; and in the third,  $i = n+1$ ; while all other superscripts are held equal to n. This formulation is used in conjunction with the Alternating Direction Implicit method of solution in PORMC.

The various solution methods mentioned previously have distinctive accuracy and stability characteristics and differ greatly in required computer memory, as discussed in Chapter 3.0.

## 2.8.5 **S**p**a**tial integration

I

l

PORMC provides for alternative methods of spatial integration of the terms appearing in Equations 2.8-3a and  $-3b$ . From inspection of these equations, it can be seen that the spatial terms fall into four categories: diffusion terms involving derivatives of F, the convection term with fluid velocities, the source and sink terms, and the accumulation terms with first-order time derivatives.

In the nodal point integration metnod, integration proceeds by assuming a suitable internodal profile for the piecewise variation of the state variables (F of Equation 2.6-I or 2.6-2) from one grid node to another. There are two approaches to the assumptions of these integration profiles. In the simpler approach, the diffusive and convective terms are considered separately, each with its own characteristic profile. The second approach provides a more comprehensive mathematical treatment by considering both the convective and the diffusive terms in a unified manner. Both approaches are illustrated below for the Cartesian coordinate system. The derivation of the equations proceeds in an identical manner for the cylindrical coordinate system.

The geometry of the two-dimensional fracture and the one-dimensional borehole elements is restricted by the model in two ways. First, these elements must be aligned with the grid lines of the three-dimensional elements; second, they must begin and end at nodes of the three-dimensional grid. The first limitation is restrictive because fractures and boreholes inclined to the grid lines cannot be represented except by ingenious grid designs that allow approximation of inclined fractures as "stair-stepped" features. The second limitation is not severe because grid points can be located anywhere in three-dimensional space.

2.8.5.1 Discretization of the Diffusive Terms. The integral of the x-directional component of the diffusion term in Equation 2.8-3b is written as

$$
I_1 = \int_{t}^{t+\delta t} \int_{S_{ijk}} \partial_x (\gamma_x \partial_x F) \cdot \vec{s} \, dS \, dt \qquad (2.8-4)
$$

where S<sub>iik</sub> is the bounding surface of the element (I,J,K) and  $\vec{s}$  is the unit outward, normal to this surface. In the Cartesian coordinate system, the surface is composed of six rectangular surfaces. Because of the orthogonality

2-39

of the coordinate system and the rectangular shape of the elements, the contribution to the integral in the y- and z-directions is zero. Therefore, Equation 2.8-4 is written as

$$
I_1 = \int_{t}^{t \omega t} \left[ \int_{e} \partial_x (\gamma_x \partial_x F) \, dy \, dz - \int_{u} \partial_x (\gamma_x \partial_x F) \, dy \, dz \right] dt \qquad (2.8-5)
$$

where e and w denote the values of the quantity at the e and w faces of the element, as shown in Figure 2-9.

Further integration now proceeds by assuming that in the interval  $x_{i-1} \le x \le x_{i+1}$ ,  $y_{i-1} \le y \le y_{j+1}$ , and  $z_{k-1} \le z \le z_{k+1}$ , the state variable, F, is represented by the following piecewise quadratic polynomial

$$
F = a_0 + a_1 x + a_2 x^2 + a_3 y + a_4 y^2 + a_5 z + a_6 z^2
$$
 (2.8-6)

where all of the "a" terms are arbitrary constants. This yields

 $\ddot{\phantom{a}}$ 

$$
\partial_x F|_u = a_1 - 2 a_3 x_{1+h}
$$
 (2.8-7a)

$$
\partial_x F|_{e} = a_1 + 2 a_3 x_{1+\frac{1}{2}}.
$$
 (2.8-7b)

Eq. ation 2.8-6 also implies that for nodes W, P, and E of Figure 2-9

$$
F_w = a_0 + a_1 X_{i-1} + a_2 X_{i-1}^2 + a_3 Y_j + a_4 Y_j^2
$$
  
+  $a_5 Z_k + a_6 Z_k^2$  (2.8-8a)

$$
F_p = a_0 + a_1 x_i + a_2 x_i^2 + a_3 y_j
$$
  
+  $a_4 y_j^2 + a_5 z_k + a_6 z_k^2$  (2.8-8b)

and

$$
F_{E} = a_{0} + a_{1} X_{i+1} + a_{2} X_{i+1}^{2} + a_{3} Y_{j} + a_{4} Y_{j}^{2}
$$
  
+  $a_{5} Z_{k} + a_{6} Z_{k}^{2}$  (2.8-8c)

 $2 - 40$ 

 $\blacktriangledown$ 

because

 $\overline{a}$ 

 $\bullet$ 

$$
x_{i \to h} = (x_i + x_{i-1}) / 2
$$
 (2.8-9a)

$$
x_{i \#} = (x_i + x_{i+1}) / 2. \tag{2.8-9b}
$$

Equations2.8-8a and-8c yield

$$
(F_p - F_w) / (x_i - x_{i-1}) = a_1 + 2 a_3 x_{i-k}
$$
 (2.8-10a)

$$
(F_E - F_P) / (x_{i+1} - x_i) = a_1 + 2 a_3 x_{i+1}
$$
 (2.8-10b)

By comparicon of Equations 2.8-7a and -7b and 2.8-10a and -10b

$$
\partial_x F|_{\mathbf{w}} = (F_{\mathbf{p}} - F_{\mathbf{w}}) / (x_i - x_{i-1})
$$
 (2.8-11a)

$$
\partial_x F|_e = (F_E - F_P) / (x_{i+1} - x_i).
$$
 (2.8-11b)

In the notation of Figure 2-9, th**e**se equationsmay be written more compactly as

$$
\partial_x F|_{\mathbf{w}} = (F_{\mathbf{p}} - F_{\mathbf{w}}) / \delta x_{\mathbf{w}}
$$
 (2.8-12a)

$$
\partial_x F|_{e} = (F_E - F_P) / \delta x_e
$$
 (2.8-12b)

where

 $\epsilon$ 

 $\delta x_w = x_i - x_{i-1}$  (2.8-13a)

$$
\delta x_{e} = x_{i+1} - x_{i}. \tag{2.8-13b}
$$

Assuming that  $\gamma_x$  remains constant across a cell face, Equation 2.8-5 is now written as

$$
I_{1} = \int_{t}^{t+\delta t} \left\{ \left[ \gamma_{xe} \left( F_{E} - F_{p} \right) / \delta x_{e} \right] A_{e} - \left[ \gamma_{xe} \left( F_{p} - F_{w} \right) / \delta x_{w} \right] A_{e} \right\} dt
$$
 (2.8-14)

where the cell face areas, A<sub>e</sub> and A<sub>u</sub>, are given by

$$
A_{w} = (y_{j+w} - y_{j-w}) (z_{k+w} - z_{k-w}) = A_{e}. \qquad (2.8-15)
$$

Analogous to the discussion of the time integral provided above, to complete the transformation of this integral, assume that a representative value of Fm between F(t) and F(t+6t) exists. In general, this may be written as

$$
F^m = \alpha F(t) + \beta F(t+\delta t) \qquad (2.8-16)
$$

where

 $\overline{\mathbf{3}}$ 

$$
\alpha + \beta = 1. \tag{2.8-17}
$$

PORMC provides three choices for  $\alpha$  and  $\beta$ ; these are the fully explicit scheme with  $\alpha = 1$ , the implicit scheme with  $\beta = 1$ , and the Alternating Direction Implicit scheme with mixed values of  $\alpha$  and  $\beta$ . The final form of the integral of Equation 2.8-14 is now written as

$$
I_1 = B_v(F_v^{\ell} - F_p^{\ell}) + B_E(F_E^{\ell} - F_p^{\ell})
$$
 (2.8-18)

where

$$
B_{\mathsf{u}} = \gamma_{\mathsf{x}\mathsf{u}} A_{\mathsf{u}} \delta t / \delta \mathsf{x}_{\mathsf{u}} \qquad (2.8-19a)
$$

$$
B_{\varepsilon} = \gamma_{xe} A_{e} \delta t / \delta x_{e}. \qquad (2.8-19b)
$$

In a similar manner, the integrals for the y and z directional diffusion terms may be written as

$$
I_2 = B_s \left( F_s^{\ell} - F_p^{\ell} \right) + B_N \left( B_N^{\ell} - F_p^{\ell} \right) \tag{2.8-20}
$$

$$
2-42
$$

$$
I_3 = B_0 (F_0^{\ell} - F_P^{\ell}) + B_0 (F_0^{\ell} - F_P^{\ell})
$$
 (2.8-21)

where

q

 $\epsilon$ 

 $\ddot{\phantom{a}}$ 

$$
B_s = \gamma_{ys} A_s \delta t / \delta y_s \qquad (2.8-22a)
$$

$$
B_N = \gamma_{yn} A_n \delta t / \delta y_n \qquad (2.8-22b)
$$

$$
B_{D} = \gamma_{zd} A_{d} \delta t / \delta y_{d} \qquad (2.8-22c)
$$

$$
B_{U} = \gamma_{zu} A_{u} \delta t / \delta y_{u}
$$
 (2.8-22d)

with

$$
\delta y_{s} = y_{j} - y_{j-1}
$$
 (2.8-23a)

$$
\delta y_n = y_{j+1} - y_j \tag{2.8-23b}
$$

$$
\delta z_{d} = z_{k} - z_{k-1}
$$
 (2.8-23c)

$$
\delta z_{u} = z_{k+1} - z_{k} \tag{2.8-23d}
$$

$$
A_s = (z_{k+\frac{1}{2}} - z_{k-\frac{1}{2}}) (x_{i+\frac{1}{2}} - x_{i-\frac{1}{2}}) = A_n
$$
 (2.8-23e)

$$
A_{d} = (x_{i+y_{i}} - x_{i-y_{i}}) (y_{j+y_{i}} - y_{j-y_{i}}) = A_{u}.
$$
 (2.8-23f)

The values of the diffusion coefficients at the interfaces (i.e., the " $\gamma$ " terms of Equations2.8-19a-band 2.8-22a-d)are taken to be functionsof the values at their nearest neighboring nodes. Four choices for these functions are available in PORMC: (I) harmonicmean, (2) geometric mean, (3) arithmetic mean, and  $(4)$  upwind value. For  $\gamma_{xw}$ , these four functional forms are, . respectively,

$$
\gamma_{xw} = 2 \cdot \gamma_{xw} \gamma_{xP} / (\gamma_{xw} + \gamma_{xP})
$$
 (2.8-24a)

$$
\gamma_{xw} = (\gamma_{xw} \gamma_{xP})^{\frac{1}{2}} \qquad (2.8-24b)
$$

 $\gamma_{x\mu}$  = ( $\gamma_{x\mu} + \gamma_{xP}$ ) / 2 (2.8-24c)

 $2 - 43$
#### WHC-EP-0445

$$
\gamma_{x_{\mathsf{N}}} = \gamma_{x_{\mathsf{N}}}, \text{ if } \mathsf{U} > 0; \ \gamma_{x_{\mathsf{N}}} = \gamma_{x_{\mathsf{P}}}, \text{ if } \mathsf{U} < 0 \tag{2.8-24d}
$$

where  $\gamma_{x\mu}$  and  $\gamma_{x\rho}$  are the values of the diffusion coefficient,  $\gamma_x$ , at the nodes W and P (Figure 2-9). For fully saturated flow problems, the harmonic mean option usually produces the best results; for unsaturated flow problems, the geometric mean options generally work best.

**2**.**8**.**5**.**2 D**i**sc**r**e**ti**zat**i**ono**f t**he Convect**i**veTe**rm. **T**he integral **o**f the x-directional component of the convection term in Equation 2.8-1 is written as

$$
I_4 = -\int_{t}^{t+\delta t} \int_{\nu_r} \partial_x (\beta \cup F) dV dt.
$$
 (2.8-25)

Proceeding in a manner similar to that for the diffusion term, this integral can be written as

$$
I_4 = -\left[\beta_e U_e^{\ell} F_e^{\ell} A_e - \beta_u U_u^{\ell} F_u^{\ell} A_u\right] \delta t \qquad (2.8-26)
$$

where

$$
\beta_{\rm e} = (\beta_{\rm E} + \beta_{\rm P}) / 2 \tag{2.8-27a}
$$

$$
\beta_{\mathsf{w}} = (\beta_{\mathsf{w}} + \beta_{\mathsf{P}}) / 2 \tag{2.8-27b}
$$

$$
F_e = f_e F_E + (1 - f_e) F_p
$$
 (2.8-27c)

$$
F_w = f_w F_w + (1 - f_w) F_p. \tag{2.8-27d}
$$

For the second-order polynomial of Equation 2.8-6

$$
f_e = f_w = 1/2. \tag{2.8-28}
$$

However, the use of the second-order polynomial for the convective terms may lead to numerical instability if the grid Peclet number exceeds a critical value of 2 (Patankar 1980, p. 82). For example, in the present context, the grid Peclet number for the x-direction flux at location e of the control volume is defined by

$$
P_e = \beta_e |U_e| \delta x_e / \gamma_{xe}
$$
 (2.8-29)

## WHC-E**P**-**0**44**5**

where  $x_e$  is the local grid size and  $U_e$  is the velocity component in the x-direction. To combat this instability, PORMC employs a hybrid approach for selecting suitable values for the f's of Equations 2.8-27c and -27d (Spalding 1972, Runchal 1972). In this approach, the second-order polynomial of Equation 2.8-6 is employed if the local grid Peclet number is less than 2; otherwise,an upwind (or donor) scheme is employed. The values of the f's of  $\sim$  Equations 2.8-2/c and -2/d are then given by

$$
f_e = 0.5 - 0.25 (P_e/|P_e|) [1 + (|P_e| - 2]) / (|P_e| - 2)]
$$
 (2.8-30a)

$$
f_w = 0.5 + 0.25 (P_w/|P_w|) [1 + (|P_w| - 2]) / (|P_w| - 2)]
$$
 (2.8-30b)

The convective integral of Equation 2.8-26 can now be written as

$$
I_4 = C_E \left( F_E^{\ell} - F_P^{\ell} \right) + C_v \left( F_u^{\ell} - F_P^{\ell} \right) + \left( C_v^{\dagger} - C_E^{\dagger} \right) F_P^{\ell} \tag{2.8-31}
$$

where

÷

$$
C_{\mathbf{u}}^{\dagger} = \beta_{\mathbf{u}} U_{\mathbf{u}}^{\ell} A_{\mathbf{u}} \delta t \tag{2.8-32a}
$$

$$
C_{E}^{\dagger} = \beta_{e} U_{e}^{\ell} A_{e} \delta t \qquad (2.8-32b)
$$

$$
C_{\mathbf{w}} = f_{\mathbf{w}} |C_{\mathbf{w}}|
$$
 (2.8-32c)

$$
C_{E} = f_{e} |C_{E}^{i}|. \qquad (2.8-32d)
$$

The convective integrals in the y- and z-directions are written by analogy as

$$
I_{5} = C_{N}(F_{N}^{\ell} - F_{P}^{\ell}) + C_{S}(F_{S}^{\ell} - F_{P}^{\ell}) + (C_{S} - C_{N})F_{P}^{\ell}
$$
 (2.8-33)

$$
I_{6} = C_{0}(F_{0}^{\ell} - F_{p}^{\ell}) + C_{0}(F_{0}^{\ell} - F_{p}^{\ell}) + (C_{0}^{\prime} - C_{0}^{\prime})F^{\ell}
$$
 (2.8-34)

 $\sim$   $\sim$   $\sim$ 

 $\sim$   $\sim$ 

where

$$
C_{s}^{\prime} = \beta_{s} U_{s}^{\ell} A_{s} \delta t \qquad (2.8-35a)
$$

$$
C_N' = \beta_n U_n^{\ell} A_n \delta t \tag{2.8-35b}
$$

 $\overline{a}$ 

 $\bullet$ 

$$
C_0' = \beta_d U_d^{\ell} A_d \delta t \qquad (2.8-35c)
$$

$$
C_{\mathbf{U}}^{\dagger} = \beta_{\mathbf{U}} U_{\mathbf{U}}^{\ell} A_{\mathbf{U}} \delta t \tag{2.8-35d}
$$

$$
C_{s} = f_{s} |C_{s}^{'}|
$$
 (2.8-35e)

$$
C_N = f_n |C_N|
$$
 (2.8-35f)

$$
C_{\mathsf{D}} = f_{\mathsf{d}} |C_{\mathsf{D}}| \tag{2.8-35g}
$$

$$
C_{\mathsf{U}} = f_{\mathsf{U}} |C_{\mathsf{U}}| \tag{2.8-35h}
$$

where the  $\beta$  and f terms are defined in a manner analogous to that of Equations 2.8-27a through -27d and 2.8-30a and -3Ob.

2.8.5.3 Discretizati**o**n **o**f the Source Term. The source term SF of Equation 2.8-I is discretized as

 $\ddot{\phantom{0}}$ 

$$
I_7 = \int_{t}^{t+\delta t} \int_{V_p} S_F dV dt
$$
 (2.8-36a)

$$
= S_p^{\ell} \Psi_p \delta t \tag{2.8-36b}
$$

where

$$
\Psi_{p} = (1/8) (x_{i+1} - x_{i-1}) (y_{j+1} - y_{j-1}) (z_{k+1} - z_{k-1}). \qquad (2.8-37)
$$

 $\alpha$  .

**2**.**8**.**5**.4 **D**iscretization**o**f th**e Dec**ay-Rat**eT**erm. As indicatedby Equation 2.8-3a, the decay-rateterm.s**F** F of Equation2.8-I is always discretizedat the time level t+\_t; **i**.e.,

 $\overline{a}$ 

 $\spadesuit$ 

 $\epsilon$ 

 $\boldsymbol{r}$ 

$$
I_8 = \int_{t}^{t+\delta t} \int_{V_p} s_f \quad F \, dV \, dt \tag{2.8-38a}
$$

 $=$  s<sub>p</sub><sup>n+1</sup>  $\mu_p$   $\delta t$ . (2.8-38b)

**2.8.5.5 Discretization of Accumulation Term.** For this term, the F is assumed to remain constant within the cell so that

$$
I_{9} = \int_{t}^{t+\delta t} \int_{V_{p}} a \partial_{t} F dV dt
$$
 (2.8-39a)  

$$
= a_{p}(F_{p}^{n+1} - F_{p}^{n}) \Psi_{p}.
$$
 (2.8-39b)

 $\hat{\boldsymbol{\cdot}$ 

 $\omega$ 

# 2.8.6 Algebraic Analog of the General Transport Equation

The algebraic analog of the general transport equation (Equation  $2.6-1$ ) can be obtained by a combination of Equations 2.8-18 through 2.8-39. For completeness,the subscriptsm for rock matrix and p for planar features are reintroducedinto Equation 2.8-40.

$$
(F_{p}^{n+1} - F_{p}^{n}) \left[a_{p_{n}}\psi_{p_{n}} + \sum_{i} a_{p_{n_{i}}}\psi_{p_{n_{i}}}\right] = (F_{E}^{2} - F_{p}^{2}) \left[A_{E_{n}} + \sum_{i} A_{E_{p_{i}}}\right]
$$
  
+ 
$$
(F_{w}^{2} - F_{p}^{2}) \cdot \left[A_{u_{n}} + \sum_{i} A_{u_{n_{i}}}\right] + (F_{w}^{2} - F_{p}^{2}) \left[A_{u_{n}} + \sum_{i} A_{u_{n_{i}}}\right]
$$
  
+ 
$$
(F_{S}^{2} - F_{p}^{2}) \left[A_{S_{n}} + \sum_{i} A_{S_{n_{i}}}\right] + (F_{U}^{2} - F_{p}^{2}) \left[A_{u_{n}} + \sum_{i} A_{u_{n_{i}}}\right]
$$
  
+ 
$$
(F_{D}^{2} - F_{p}^{2}) \left[A_{D_{n}} + \sum_{i} A_{S_{n_{i}}}\right] + \left[S_{p}^{2} \psi_{p}\right] \delta t
$$
  
- 
$$
S_{p}^{n+1} F_{p}^{n+1} \psi_{p} \delta t - (C_{u_{n}}^{1} + \sum_{i} C_{u_{n_{i}}}^{1})
$$
  
- 
$$
C_{E_{n}}^{1} - \sum_{i} C_{E_{n_{i}}} + C_{S_{n}}^{2} + \sum_{i} C_{S_{n_{i}}}^{2} - C_{N_{n}}^{2} - \sum_{i} C_{N_{n_{i}}}^{2}
$$
  
+ 
$$
C_{D_{n}}^{1} + \sum_{i} C_{D_{n_{i}}}^{1} - C_{D_{n}}^{1} - \sum_{i} C_{D_{n_{i}}}^{1}
$$
 (2.8-40)

where

$$
A_{u} = B_{u} + C_{u}
$$
 (2.8-41a)

$$
A_{E} = B_{E} + C_{E}
$$
 (2.8-41b)

$$
A_{s} = B_{s} + C_{s} \tag{2.8-41c}
$$

$$
A_{N} = B_{N} + C_{N} \tag{2.8-41d}
$$

$$
A_{D} = B_{D} + C_{D} \tag{2.8-41e}
$$

$$
A_{U} = B_{U} + C_{U} \tag{2.8-41f}
$$

 $\mathbb{Z}^2$ 

and the superscript  $\ell$  indicates the time (equal to n or n+1) at which various values are taken.

From the continuity equation, the last term on the right side of Equation 2.8-40 can be shown to be zero for incompressible fluids and negligible for fluids with small compressibility. Equation 2.8-40 can be written in a more compact form as follows:

$$
A_{p} F^{n+1} = a_{p} \Psi_{p} F_{p}^{n} + \sum_{M} A_{M} (F_{M}^{l} - F_{p}^{l}) + \sum_{M} (-1)^{k} C_{M}^{l} F_{p}^{l}
$$
  
+  $S_{p}^{l} \Psi_{p} \delta t$  (2.8-42)

where M takes values of E, W, N, S, U, and D, respectively;  $k = +1$  for M = W, S, and D; and  $k = -1$  otherwise; and

$$
a_p = a_{p_a} + \sum_{i} a_{p_{p_i}} \tag{2.8-43a}
$$

$$
A_p = a_p + s_p^{n+1} \Psi_p \delta t \tag{2.8-43b}
$$

$$
A_{M} = A_{M_{n}} + \sum_{i} A_{M_{n,i}} \tag{2.8-43c}
$$

$$
C_{M}^{'} = C_{M_{m}}^{'} + \sum_{i} C_{M_{p_{i}}}^{'}.
$$
 (2.8-43d)

PORMC provides for both the explicit and implicit versions of Equation 2.8-42 to be solved. The methods of solution are described later in Section 2.9.

## 2.8.7 Exponential Integration Profile

The mathematical description given above employs a second-degree polynomial profile for the state variable F (Equation 2.8-7) for spatial discretization of the convection and diffusion terms. A second alternative available in PORMC relies on piecewise exponential profiles for F.

This choice is inspired by the analytic solution to the steady-state, onedimensional version of the general transport Equation 2.6-1, which is

$$
\partial_{x} (\beta \text{ UF } - \gamma_{x} \partial_{x} \text{F}) = \phi
$$
 (2.8-44)

when

 $\mathcal{L}$ 

$$
F = F_p
$$
 at  $x = x_p$  (2.8-45a)

$$
F = F_{\epsilon} at x = x_{\epsilon} \tag{2.8-45b}
$$

and  $\phi$  is some constant. The exact solution of Equation 2.8-44, subject to Equations  $2.8-45a$  and  $-45b$ , is

$$
F = F_{p} + (F_{E} - F_{p}) \{ exp \left[ \beta U(x - x_{p}) / \gamma_{xe} \right] - 1 \}
$$
  
\n
$$
/ [exp (P_{e} - 1)].
$$
\n(2.8-46)

Now, consider the following composite convection and diffusion integral for the cell face represented by  $e$ :

$$
I_{10} = \int_{t}^{t+\delta t} \int_{e} (\beta U F - \gamma_{x} \partial_{x}F) dy dz dt.
$$
 (2.8-47)

Assuming an exponential profile for F, as indicated by Equation 2.8-46, the integralin Equation 2.8-47 can be evaluatedas

$$
I_{10} = \beta_e U_e \left[ \begin{array}{cc} (F_E - F_p) / (exp P_e - 1) - F_p \end{array} \right] A_e \delta t. \tag{2.8-48}
$$

The coefficient  $A_F$  of Equation 2.8-42 now can be replaced by

$$
A_{E} = \beta_{e} U_{e} / (exp P_{e} - 1).
$$
 (2.8-49)

The other integrals are evaluated in a similar manner. The A's of Equation 2.8-42e are thus replaced by expressions similar to those of Equation 2.8-49. All other terms of Equation2.8-42 are evaluated as before.

## 2.**8.8** Alg**e**braicAnalogu**e**s**o**f B**o**undary Conditions

The general form of the boundary condition, as discussed in Section 2.7.5, is

$$
- a \frac{\partial F}{\partial N} = b(F - F_o) + c \qquad (2.8-50)
$$

where N represents a direction normal to a boundary. Suitable choices for a, b, c, and F<sub>o</sub> lead to Dirichlet, Neumann, and mixed boundary conditions (Section 2.7.5). The algebraic equations for nodes located next to boundaries are modified to account for Equation 2.8-50. As an example, consider the node W, to the west of node P in Figure 2-9, to be a boundary node. To incorporate Equation 2.8-50 into the algebraic analog for node P, it is written as

$$
- a (F_p - F_w) / \delta x_w = b (F_w - F_o) + c
$$
 (2.8-51)

where the value of  $F_p$  is taken at the advanced time, t+ $\delta t$  (or at time step  $n+1$ ). Equation 2.8-51 is now solved for  $F_u$  to obtain

$$
F_{\mathsf{u}} = a F_{\mathsf{p}} + \left[ \delta x_{\mathsf{u}} \left( c - b F_{\mathsf{o}} \right) \right] / \left[ a - b \delta x_{\mathsf{u}} \right]. \tag{2.8-52}
$$

Finally, Equation 2.8-52 is substitutedinto the algebraic Equation 2.8-51 for node P, which eliminates  $F_u$  from the latter equation.

Thus, when the coefficient matrix is formed, the boundary conditions are implicitly included in it. Once the equations are solved (i.e., the value of F<sub>p</sub> is obtained), Equation 2.8-52 is used again (in case of Neumann and mixed boundary conditions)to obtain the new value of F at the boundary.

## **2**.**9 SOLUT**I**O**N**OF** ALGEBRAI**C**EQU**AT**ION**S**

## 2.9.1 Explicit Solution Method

4

For explicit solution of Equation 2.8-42, the superscript  $\ell$  is replaced by n; i.e., all of the  $F'$  appearing on the right side of Equation 2.8-42 are assumed to be those at time t. Equation 2.8-42 then can be rearranged as

$$
F_{p} = (1/A_{p}) a_{p} \Psi_{p} F_{p}^{n} + \sum_{M} A_{M} (F_{M}^{n} - F_{p}^{n}) + \sum_{M} (-1)^{k} C_{M}^{+} F_{p}^{n} + S_{p}^{n} \Psi_{p} \delta t.
$$
 (2.9-1)

#### WHC-EP-0445

Because all quantities on the right side of Equation  $2.9-1$  are known from initial conditions at time t, the  $F_R$ <sup>2</sup> is easily evaluated by a simple substitution. The substitution is performed in a simple point-by-point manner. Three alternatives are available for the order of this substitution. In the first alternative, the substitution starts along the x-direction  $(I=1$  to IMAX), then along the y-direction  $(J=1$  to JMAX), and finally along the z-direction (K=1 to KMAX). This is called an x-y-z sweep. For the second alternative, the substitution is performed in the order of the  $y-$ ,  $z-$ , and x-directions;whereas, in the third, it is performed in the order of the z-, x-, and y-directions. These last two alternativesare called the z-x and x-y sweeps.

## **2**.**9**.**2 Imp**licit**Sol**uti**on** M**e**th**od**

For implicit solution, the superscript  $\ell$  is replaced by n+1. Equation  $2.8-42$  then can be rearranged as

$$
\left[A_{p} + \sum_{M} A_{M} + (-1)^{k} C_{M}^{'}\right] F_{p}^{n+1} = \sum_{M} A_{M} F_{M}^{n+1} + S_{p}^{n}
$$
 (2.9-2a)

where

$$
S_p^n = a_p V_p F_p^n + S_p^n V_p \delta t. \qquad (2.9-2b)
$$

There are no more than seven unknowns (at node P and its six nearest neighbors) in Equation 2.9-2a. The number of unknowns is exactly seven for those nodes that have no boundary node as their neighbor. As explained in Section 2.8.7, values of F are eliminated for equations of those nodes that are located next to domain boundaries. Thus, for these nodes the number of unknowns is less than seven. Writing the set of equations for all of the nodes results in a heptadiagonal matrix. This coefficient matrix is of banded form and is very sparse. The actual band width depends on how the nodes are numbered. In PORMC, nodes are numbered in the order of increasing I, then J, and then K index. In this numbering system, the band width is  $2 \times (IMAX-2)$  \* (JMAX-2).

To visualize the concept of sparsity of the coefficient matrix, consider a grid with dimensions of  $10 \times 12 \times 15$ . The total number of nodes in this grid is 2400. The number of intertal nodes is 1040. Thus the coefficient matrix has  $1040 \star 1040 = 1,081,600$  elements, of which fewer than  $1040 * 7 = 7280$  are nonzero.

Two direct and two iterative methods are available in PORMC. The directsolution methods are accurate, but have the disadvantage of having elements within the band width that become nonzero during elimination procedures and thus require large amounts of storage. Therefore, these methods can be used only for relatively small grid sizes. The iterative methods, however, can be

implemented using a limited storage space and are preferred for large grids. A brief description of these methods is provided in the following section.

2.9.2.1 Cholesky Decomposition Method. The Cholesky decomposition method is a direct-solution method that is applicable to symmetric matrixes. The governingequation for pressure is always symmetric. The governing equations The convection temperature and concentration are symmetric only if the convection terms are neglected; otherwise, they are asymmetric. In a matrix form, the set of algebraic equations may be written as

$$
[A]\{F\} = \{R\} \tag{2.9-3}
$$

where  $[n]$  is the symmetric coefficient matrix for elements  $A_{ij}$ ,  $[i]$  is the symmetric coefficient matrix for elements  $A_{ij}$ ,  $[i]$  is the vectors of unknowns,and {R} is the right side (or forcing) vector. [A] is of size N x N, where N is the number of internal nodes. Because [A] is symmetric, only half of the band width needs to be stored. In the Cholesky decomposition,[AI is decomposed into the product

$$
[A] = [L] [L1] \qquad (2.9-4)
$$

where  $[L]$  is a rower triangular matrix for elements  $L_{ij}$  and  $[L]$  is the transposition of  $[1]$  . The general formulae for obtaining to ano transposition of [L]. The general formulas for obtaining L<sub>ij</sub> are<br>*(Jannings* 1977) (Jennings 1977)

$$
L_{ij} = \left[ A_{ij} - \sum_{k=1}^{i-1} L_{ik} \right]^{1/2}, \quad j > i
$$
 (2.9-5a)

and

4

 $\mathbf{f}$ 

$$
L_{ij} = \left[ -\sum_{k=1}^{j-1} L_{ik} L_{jk} \right] / L_{jj}, \ j > i.
$$
 (2.9-5b)

Having thus decomposed the coefficient matrix [A], solution of the system of equations [A]  $\{F\} = \{R\}$  proceeds in two stages. First,  $\{G\} = [L^T]$   $\{F\}$  is defined, whereupon the lower triangular system

 $[L]$   $(G) = {R}$  (2.9-6a)

may be solved for the vector {G} by forward substitution. Then the solution for {F} is obtained from the upper triangular system

$$
[L^{T}] {F} = {G} \qquad (2.9-6b)
$$

m

and generation and

by back substitution.

**2**.**9**.**2**.**2 Ga**u**ss**i**an E**liminationM**e**t**hod**. Gaussi**a**n **e**limination,taking into consideration the special structure of the coefficient matrix but without any pivoting, is used in PORMC. Pivoting is not used because the coefficient m**a**trix is expected to stay diagonallydominantthroughout the elimination \_r**o**cess.

With respect to Equation 2.9-3, the (k+1)<sup>th</sup> elimination step is as follows:

$$
A_{ik}(k+1) = 0, \quad k < i \leq N \tag{2.9-7a}
$$

$$
A_{ij}(k+1) - A_{ij}(k) - [A_{ik}(k) A_{kj}(k)] / A_{kk}(k), k < i, j \le N
$$
 (2.9-7b)

and

1

$$
R_i(k+1) = R_i(k) - [A_{ik}(k) R_k(k)] / A_{kk}(k), k < i \leq N.
$$
 (2.9-7c)

After the reduction phase has been completed, the solution can be written into  $\{R\}$  beginning with the last row. This back substitution is described by the following equation:

$$
F_{ij} = \left[ R_i - \sum_{k=i+1}^{N} A_{ik} F_{kj} \right] / A_{ij}.
$$
 (2.9-8)

**Z**.9.**2**.3 Altern**a**ting-Directi**o**n-ImplicitMethod. The al**t**ernatingdirection-implicit method completes the solution for one time step in three substeps. In the first substep, Equation 2.8-42 is replaced with

$$
\left[A_{p} + \sum_{M} A_{M} + (-1)^{k} C_{M}^{*}\right]F_{p}^{*} = A_{E} F_{E}^{*} + A_{J} F_{M}^{*} + S^{n} + S_{p}^{n}
$$
 (2.9-9a)

II ..... ,; ..... \_ ....... ,.....'| " F m.... ,\_" ml w*,*

where

$$
S^* = A_S F_S^n + A_N F_N^n + A_D F_D^n + A_U F_U^n.
$$
 (2.9-9b)

Equation 2.9-9a generates a tridiagonal (no more than three unknowns per node} matrix that is easily solved using the Thomas algorithm to yield values  $\mathbf{b}$  of F-. For the next substep, another approximation, F-, is obtained from

$$
\left[A_{p} + \sum_{M} A_{M} + (-1)^{k} C_{M}^{i}\right] F_{p}^{**} = A_{s} F_{s}^{**} + A_{M} F_{N}^{**} + S^{*} + S_{p}^{n}
$$
 (2.9-10a)

where

$$
S^* = A_{\nu} F^* + A_{E} F^* + A_{D} F^* + A_{U} F^*.
$$
 (2.9-10b)

Finally, the solution for  $\delta t$  is completed by a third approximation,  $F_p$ , which is obtained from

$$
\left(A_{p} + \sum_{M} A_{M} + (-1)^{k} C_{M} \right)^{k} F_{p}^{***} = A_{p} F_{p}^{***} + A_{U} F_{U}^{***}
$$
  
+ S<sup>\*\*</sup> + S<sub>p</sub><sup>n</sup> (2.9-11a)

where

=

$$
S^{**} = A_{\nu} F_{\nu}^{**} + A_{E} F_{E}^{**} + A_{S} F_{S}^{**} + A_{N} F_{N}^{**}.
$$
 (2.9-11b)

In many instances,  $F_p^*$  provides an acceptable approximation to  $F^{n+1}$ ; however, PORMC provides for iterative solution of Equations 2.9-9a and -9b through 2.9-11a and -llb, for a prespecified number nf cycles at each time step.

The procedure above describes the solution process that first proceeds in the x-direction (Equation 2.9-9a), then in the y-direction (Equation 2.9-10a), and finally in the z-direction (Equation 2.9-11a). In a manner similar to that for the explicit-solution method, PORMCalso provides for the sweeps to be conducted in the y-z-x and z-x-y directions.

**2.9.2.4** Reduced-System Conjugate-Gradient Method. The reduced-system conjugate-gradient method provides an accelerated iterative solution that is well suited to sparse matrixes. In PORMC, the reduced-system conjugate-<br>gradient algorithm developed by Kincaid et al. (1982) is used. Application of this method requires that the algebraic equations be reordered into a this method requires that the algebraicequations be reordered into a "red-black"system (Hagemanand Young 1981). In this ordering,components of {F} are consideredto be either red or black. A red-blackordering rearranges the vector {F} such that every black unknown follows all of the red unknowns. INTS ordering leads to a 2 x 2 red-black partitioning of  $[n]$ ; i.e.,

> $[M_{D1}]$   $[M_{B1}]$  $[A] =$  (2.9-12) [A**R**] [A\_2]

where  $\begin{bmatrix} n_{01} \\ n_{12} \end{bmatrix}$  and  $\begin{bmatrix} n_{02} \\ n_{13} \end{bmatrix}$  are diagonal submatrixes, and  $\begin{bmatrix} n_{01} \\ n_{12} \end{bmatrix}$  and  $\begin{bmatrix} n_{11} \\ n_{12} \end{bmatrix}$ respectively, the Black and red submatrixes.

The conjugate-gradient algorithm follows the following steps (Reid 1972). The residual at iteration  $k$ ,  $r(k)$ , is

$$
\{r(k)\} = \{R\} - [A]\{F(k-1)\}\
$$
 (2.9-13)

where F(0) is the initial approximation of the solution. The following steps are then folIowed:

$$
q(k) = \langle r(k) \rangle, [A] \{r(k)\} > /
$$
  

$$
\langle r(k) \rangle, \{r(k)\} > -e(k-1)
$$
 (2.9-14a)

$$
\{r(k+1)\} = \{r(k)\} + [1/q(k)] [-[A]\{r(k)\} + e(k+1)(\{r(k)\} - \{r(k-1)\})]
$$
\n(2.9-14b)

$$
\{F(k+1)\} = \{F(k)\} + (1/q(k)) [\{r(k)\} + e(k-1) (\{F(k) - \{F(k-1)\}\})]
$$
\n(2.9-14c)

$$
e(k) = q(k) [\langle r(k+1), \{r(k+1)\}\rangle / \langle r(k)\}, \{r(k)\}\rangle]. \qquad (2.9-14d)
$$

In Equations 2.9-14d through -14d,  $S(T)$ ,  $S/2$  denotes the inner product of the inner two vectors,  $\{r\}$  and  $\{s\}$ . The iterations are performed until the solution satisfies a tolerance limit on the residual,  $\{r\}$ .

i 2-566 km and 2-566 km and 2-566 km and 2-566 km and 2-566 km and 2-566 km and 2-566 km and 2-566 km and 2-56

## 2.10 TREATMENT OF NONLINEARITIES

The governing equations for temperature and concentration (Equations2.2-11 and 2.3-13) have slight nonlinearities. These nonlinearities stem from the fact that the convective velocities, U, V, and W, can be functions of temperature and concentration. With suitably selected time steps, these minor nonlinearitiesare of no consequence in solution of the equations. In general, it is assumed that the values of the quantities that rely on the dependent variable are available from the calculation at the previous time step, i.e., these quantities lag behind the solution by one time step.

The governing equation for pressure (Equation 2.1-17), however, can be highly nonlinear for conditions of partial saturation. This is apparent from the soil-moisture relations discussed in Section 2.7.3. For most soils and rocks, the degree of nonlinearity increases as the saturation decreases. To deal with these nonlinearities, an iterative method is followed in PORMC.

Three iterative methods for nonlinear equations are discussed in Huyakorn and Pinder (1983): (I) Picard, (2) Newton-Raphson,and (3) chord slope. O**f** these, the Picard method is the simplest and requires no additional storage; it is currently implemented in PORMC.

Using the Picard method, solution is begun with an initial "guess,"which usually consists of the initial conditions specified by the user. Values of parameters that are functions of the dependent variable are calculated using this guess and substituted into Equation 2.8-42. Solution of Equation 2.8-42 provides a new estimate of the solution, and the process is repeated until specified convergence criteria are satisfied.

The following two options for determining convergence are provided by PORMC:

$$
\max_{i=1,N} \left| [1 - F_i(k+1)/F_i(k)] \right| \le \epsilon
$$
 (2.10-1)

and

$$
(1/N)\left[\sum_{i=1}^{N} \left\{1 - [F_{i}(k+1)/F_{i}(k)]\right\}^{2}\right]^{1/2} \leq \epsilon
$$
\n(2.10-2)

where

**i**

 $N =$  the total number of internal nodes

 $k =$  the iteration number

 $\epsilon$  = the specified convergence limit.

# **2**.**11** T**REAT**M**E**N**TOF PA**RAM**ETE**R**U**NC**ERTA**IN**T**I**E**S

There are three major steps in the uncertainty analysis of groundwater flow and contaminant transport in the vadose zone: (1) characterization of uncertain inputs, (2) propagation of uncertain inputs through the numerical model, and (3) characterization of output. The first step requires that the uncertainties in various inputs be quantified possibly in the form of multidimensional probability distributions. In most instances, this step would involve analysis of field and laboratorydata as well as some conceptualization of the underlying model that represents the variation of a<br>property in space. It may require application of geostatistical techniques property in space, it may require application of geostatistical techniques<br>examples the geometric graphic connect is provided in the following such as Kriging. Some discussion of this aspect is provided in the following passages. Although geostatistic analysis is not a part of PORMC, options are available to use geostatistical models to generate spatially correlated<br>samples. If geostatistical analysis is needed to determine geostatistical samples. If geostatistical analysis is needed to determine geostatistical<br>is a monomoup that is a secondicated in a monomococom to propare the models, this step should be accomplishedin a preprocessorto prepare the input for PORMC.

Currently, there are two broad approaches for propagation of uncertain inputs through a numerical model: perturbation techniques and Monte Carlo simulations. Perturbation techniques are usually applicable in cases in which<br>the magnitude of parameter variability is small. Taking expectation of the the magnitude of parameter variability is small. Taking expectation of the first-order perturbation of the isothermal form of Equation 2.1-17, Mantoglou<br>isothermal form in the same in the integral of the same formula constituents of and Gelhar (1987a, 1987b, 1987c) obtained an equation for the mean value of the soil moisture tension  $(\Psi)$ . The form of the equation for the expected value of  $\Psi$  remained the same as Equation 2.1-17, but the hydraulic parameters in the new equation became complicated nonlinear functions of gradients of  $\Psi$ . In applying the perturbation approach to field data, several additional assumptionsmay be required before a solution is obtained.

The approach for uncertainty propagation implemented in PORMC is to use a Monte Carlo method to calculate sample estimates for the statistics of the dependent variables (P, T, and C). This is accomplished by generating vectors of samples from the distribution**s**of the uncertaininput quantities. These samples are then used in Equations 2.1-17, 2.2-11, and 2.3-13; and the solutions are used to form an ensemble for the dependent variables, which can be analyzed to obtain uncertainties in the output. This approach is straightforward and has been demonstrated previously (Dagan and Bresler 1983, Andersson and Shapiro 1983. Sharma et al. 1987).

The third step involves application of standard statistical techniques to estimate mean, covariance, and probability distributions of the model output, and will be performed in a postprocessor.

Both a pre- and postprocessor for use with PORMC have been developed at Pacific Northwest Laboratory. The preprocessor is intended to provide ar automated tool for generating a statistical cumulative distribution function (CDF) that describesa set of field data. Generatinga CDF with the preprocessor allows field data to be used in PORMC without assigning an appropriate analytic form (e.g., lognormal) for the statistical distribution. The postprocessor is designed to perform statistical analysis on output files written by PORMC. This allows PORMC data of the dependent variables (P, T, and C) to be summarized in terms of means, variances, standard deviations, or statistical distributions.

### **2**.**11**.**I** R**ep**r**ese**nt**a**ti**o**n**o**f Unc**e**rt**a**in**P**arameters

To deal with parameter uncertainties quantitatively, several parameters will be treated as random variables. In Section 2.8, the spatial domain of interestwas divided into a finite number (N) of elements (or cells) over which the governing equations were discretized to obtain a set of N algebraic equations. An uncertain parameter (e.g., porosity) is treated as a random variable within each cell. Thus, any one of the uncertain properties will be represented by a set of N random variables. If M parameters are simultaneously uncertain, then M x N random variables will represent the random field. Problems become increasingly complex as statistical dependence between these random variables is considered. The following cases may arise.

- 1. Parameters are Statistically Independent. The property in a region is represented by a single random variable (i.e., the same realization of the random variable represents the property in many elements of the computationalgrid). A one-dimensionalprobability distribution function (PDF) provides all the required statistical information about the parameter. When a soil (or rock) layer is homogeneous with respect to a property, one may assume that within the layer that property has a single value that will be obtained by sampling from its PDF.
- 2. Parameters are Cross Correlated. If a parameter is correlated with another (e.g., porosity with hydraulic conductivity), it cannot be sampled independently of the other. Two variations of this case may arise. In the first case, the two parameters may be perfectly correlated. This implies that once the value of one of them is known, the value of the other can be determined from a linear relation

$$
A = \alpha + B B \tag{2.11-2}
$$

where A and B are the perfectly correlated variables and  $\alpha$  and B are known constants. In this case, only one of the two variables needs to be sampled; the other variable is then computed using the linear relationship.

In the second case, a correlation between A and B may exist:

$$
\rho_{AB} = c(A,B) / [( \sigma_A \bullet \sigma_B ) ]
$$
 (2.11-3)

where  $c(A,B)$  represents the covariance between A and B

I

$$
c(A,B) = E\{[A - \mu_A] \bullet [B - \mu_B]\}
$$
 (2.11-4)

where E is the expectation operator and  $\mu$  is the expected value.

With  $f(u)$  representing the PDF of  $A$ ,

$$
E(A) = \mu_A \int_{-\infty}^{\infty} uf(u) du
$$
 (2.11-5a)

and

$$
\sigma_A^2 = E\{[A - \mu_A]^2\} = \int_{-\infty}^{+\infty} (u - \mu_A)^2 f(u) \ du
$$
 (2.11-5b)

is the variance of A. In this case, A and B have to be sampled  $\frac{1}{2}$ simultaneously, maintaining the relation of Equation 2.11-3. For a full description of the dependence between A and B, a bivariate PDF<br>The needed allowance in DODMC compling is done using the univariat is needed. However, in PORMC, sampling is done using the univariate marginal PDFs of A and B and the coefficient of correlation  $\rho_{AB}$ .<br>The marginal PDF of A (and analagously, the marginal PDF of B) is The marginal PDF of A (and analagously, the marginal PDF of BI is obtained from the bivariate PDF, f(u,v), of A and B using the operation

$$
f(u) = \int_{-\infty}^{\infty} f(u,v) dv.
$$
 (2.11-5b)

3. Parametersare Autocorrelated. The N (or a subset) of the random variables representing a property (e.g., porosity) in a spatial region of interest are correlated. Again, a multidimensional PDF is required to fully describe the relationship between these random<br>variables. In most practical applications, it is not feasible to specify the multidimensional PDF. A spatially variable parameter in PORMC is assumed to be statistically homogenous (i.e., the mean is PORMC is assumed to be statistically homogenous (i.e., the mean is constant over the domain); and the covariance is dependent only on the separation, h, between two points, not the absolute location. In a one-dimensional setting, this can be represented by

$$
c[A(x), A(x+h)] = c(h). \qquad (2.11-6)
$$

The internodal distances of the spatial grid determine the distance h. c(h) can be anisotropic; however, in PORMC only geometric<br>anisotropies are considered. Geometric anisotropies have the anisotropies are considered. Geometric anisotropies have the principal directions of anisotropy coinciding with the major coordinate axes.

When the above two assumptions are made (i.e., statistical homogeneity and covariance is independent of absolute location), the relationship between the covariance and the semivariogramis

$$
\gamma(h) = c(0) - c(h) \qquad (2.11-7)
$$

where \_/(h)**a**nd c(h**)** are t**h**e v**a**lues of the semivariogramand covariance, . respectively,at distance h, and c(O) is the value of the covarianceat h=O (Journeland Huijbregts 1978). PORMC uses semivariogrammodels to describe autocorrelation. PORMC does not perform any geostatistical analysis; therefore, only the parameters that define semivariogram models are input into the code. The semivariogrammodels are then used to define the correlation matrix for autocorrelated parameters.

The four most commonly used semivariogram models are referred to as the linear, exponential, spherical, and Gaussian models. The typical definitions for these models are as follows:

• Linear Variogram Model

$$
\gamma(h) = c(0) + w\left(\frac{h}{2}\right) \tag{2.11-8a}
$$

• Exponential Variogram Model

 $\ddot{\phantom{1}}$ 

$$
\gamma(h) = c(0) + w \left[1 - exp\left(-\frac{h}{a}\right)\right]
$$
 (2.11-8b)

• Spherical Varioqram Model

$$
\gamma(h) = c(0) + w \left[\frac{3}{2}\left(\frac{h}{a}\right) - \frac{1}{2}\left(\frac{h}{a}\right)^3\right]
$$
 for  $h \le a$  (2.11-8c)  
= c(0) + w (2.11-8c)

 $\blacksquare$  , where  $\blacksquare$  and  $\blacksquare$  and  $\blacksquare$  and  $\blacksquare$  and  $\blacksquare$  and  $\blacksquare$  and  $\blacksquare$ 

• Gaussian Variogram Model

$$
\gamma(h) = c(0) + w \left[1 - \exp\left[-\left(\frac{h}{a}\right)^2\right]\right]
$$
 (2.11-8d)

 $\overline{a}$ 

m

where

- c(0) = the "nu**gg**et"
	- w = the sill value
	- $a = the correlation range.$

The combined value of  $c(0)$  and w is equivalent to the sample variance. Theoretically, the value of the semivariogram at  $h=0$  is 0; however, in practice, there usually is a discontinuity at h=0. The discontinuity, or nugget, traditionally has been attributed to the combined effect of measurement error in obtaining data and spatial variability of a parameter on a scale below the sampling scale (Journel and Huijbregts 1978).

Equations 2.11-8a through -8d are written for isotropic semivariograms. PORMC, as noted previously, considers geometric anisotropic forms of semivariogrammodels. In addition,the semivariogrammodels are merely an intermediate step to defining correlation matrices for autocorrelated parameters. In three-dimensional space, where

$$
h = (\Delta x^2 + \Delta y^2 + \Delta z^2)^{1/2}
$$
 (2.11-9a)

and letting

$$
h_1 = \left[ \left( \frac{\Delta x}{a_x} \right)^2 + \left( \frac{\Delta y}{a_y} \right)^2 + \left( \frac{\Delta z}{a_z} \right)^2 \right]^{1/2},
$$
 (2.11-9b)

Equations2.11-8a through -8d are then modified to take the form

• Linear Variogram Model

$$
\gamma(\Delta x, \Delta y, \Delta z) = c(0) + w(h_1)
$$
 for  $h_1 \le 1$   
= c(0) + w for  $h_1 > 1$  (2.11-10a)

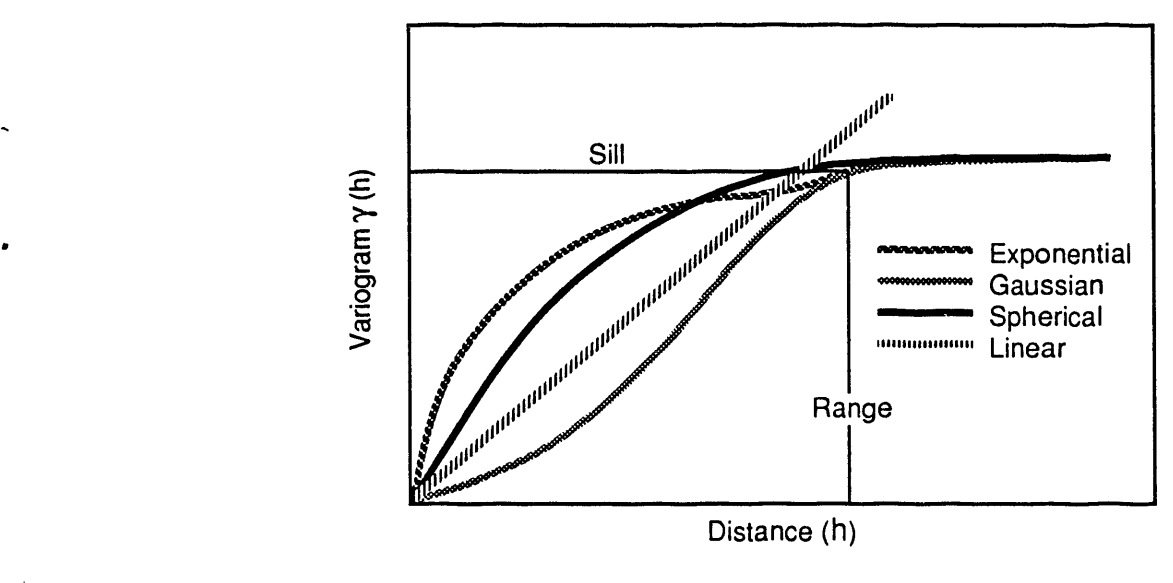

Figure 2-10. Typical Variograms with No Nugget Effe for Autocorrelated Variables.

S9101070.4

• Exponential Varioqram Model

$$
\gamma(\Delta x, \Delta y, \Delta z) = c(0) + w \left[1 - \exp \left(-h_1\right)\right]
$$
 (2.11-10b)

• **Spherical Variogram Model** 

$$
\gamma(\Delta x, \Delta y, \Delta z) = c(0) + w \left[ \frac{3}{2} (h_1) - \frac{1}{2} (h_1)^2 \right]
$$
 for  $h_1 \le 1$  (2.11-10c)  
= c(0) +v. (2.11-10c)

**•** Gaussian Varioqram Model

 $\bullet$ 

 $\sim$ 

$$
\gamma(\Delta x, \Delta y, \Delta z) = c(0) + w \left[1 - \exp\left(-h_1^2\right)\right].
$$
 (2.11-10d)

Correlations, as a function of distance, are computed as

 $\sim 10^7$ 

$$
\rho(h_1) = 1 \text{ for } h_1 = 0 \tag{2.11-10e}
$$

$$
\rho(h_1) = 1 - \left[\frac{\gamma(\Delta x, \Delta y, \Delta z)}{c(0) + w}\right] \text{ for } h_1 > 0 \qquad (2.11-10f)
$$

for each of the semivariogram models. The linear semivariogram model was modified to have a sill; correlations cannot be computed from unbounded variances.

called "correlation lengths," denote the distance to the sill along each of the principalaxes. For the exponentialand Gaussianmodels, a\_, a**y**, and a**z** are typically chosen to satisfy

$$
\gamma(\Delta x, 0, 0) = .95w \tag{2.11-10g}
$$

$$
\gamma(0, \Delta y, 0) = .95w \tag{2.11-10h}
$$

$$
\gamma(0, 0, \Delta z) = .95w \tag{2.11-10i}
$$

at a specified distance  $\Delta X$ ( or  $\Delta Y$  or  $\Delta Z$ ). Thus,  $a_X$  is the input required to obtain a correlation of .05 at distance  $\Delta X$ .

The nugget, c(0), is set to zero in  $\gamma(\Delta X, \Delta y, \Delta x)$  when choosing values for  $a_x$ ,  $a_y$  and  $a_z$ ; i.e., for the Gaussian model,  $a_x$  is found from

$$
1 - e \times p \left[ -\left( \frac{\Delta x}{a_x} \right)^2 \right] = .95 \tag{2.11-10j}
$$

thus*,*

1.7308 
$$
a_x = \Delta x
$$
. (2.11-10k)

For uncertain parameters, the input to PORMC consists of the marginal PDFs and either the cross-correlation coefficients or the semivariograms.

### **2**.11.**2 Rep**r**e**s**e**nt**a**ti**o**n**o**f Stoch**a**sticHydraulic Pr**o**perties

Stochastic hydraulic properties of the vadose zone may present a special problem because these are functions of  $\Psi,$  the soil-moisture suction, which itself varies stochastically. In PORMC, the  $\theta$  --  $\theta$  and  $\kappa_{\rm e}$  --  $\theta$  functions are assumed to take on the functional forms discussed in Section 2.7.3. The parameters of these functional forms (e.g.,  $\alpha$  and n of the van Genuchten relation) are considered to be stochastic and are described in Section 2.11.1.

An alternate representation of hydraulic properties in PORMC is the use of similarity theory. When the porous medium has similar hydraulic properties at different locations, in the sense of Miller and Miller (Sharma et al. 1987, Sposito and Jury 1985), the hydraulic property functions at each location can be scaled with a factor called  $\alpha$ . This scaling factor reduces the curves at various locations to a single mean curve. The scaling equations for the hydraulic head and the hydraulic conductivity are

$$
\Psi_i = \Psi^*/\alpha_i \tag{2.11-11a}
$$

$$
K_i = K^* \alpha_i^2 \qquad (2.11-11b)
$$

for location index i = 1, ..., N; where  $\Psi^*(\theta)$  and  $K^*(\theta)$  are the reference (or mean) hydraulic properties. Once reference properties are determined, corresponding properties at various locations are obtained by applying the scale factor  $\alpha_i$  as indicated by Equations 2.11-10a and -10b. By using scaling when applicable, the spatial variability can be entirely characterized in terms of the statistical attributes of the single parameter  $\alpha$ . Many efforts to assess the impact of spatial variability on unsaturated flow predictions have used the scaling concept. Jury et al. (1987) discuss the technical issues and limitations in applying the scaling method. A significant issue is that the scale relations of Equations 2.11-11a and -1!b usually apply only approximately at the field scale. Furthermore, the scale factors defined by using different hydraulic properties are not necessarily equal in value or equivalent in their definition. In some situations, it may become necessary to introduce two scale factors to explain departures from Equations 2.11-11a and -11b. In spite of its shortcomings, the scaling method has been found to be a simple expedient for quantitatively evaluating variability at the first stage of analysis. Sharma et al. (1987) have reviewed past applications of the scaling concept and employed it to evaluate the response of an entire hill slope watershed while accounting for areal correlation in scale factors. Although limited  $\sqrt{2}$  media for which similarity holds, this method could be a potentially inexpensive way of performing the Monte Carlo simulations.

×

# **2**.11.**3 P**r**ob**ability**D**istributi**o**nFuncti**o**ns**o**f Random **P**roperties

Several standard forms for PDFs are available in PORMC and are described below. In addition to the standard forms, PDFs can also be specified in a table.

• Constant

$$
p{A = a} = 1.
$$
 (2.11-12)

In this case, variable A is constant with a value equal to a. No sampling is done for this specification.

• Uniform Distribution

Inis is also known as the equally likely or the rectangular distribution. The PDF for the uniform distributionis

$$
f_{A}(a) = \begin{cases} 1/(a_{max} + a_{min}) & a_{min} \le a \le a_{max} \\ 0 & \text{elsewhere.} \end{cases}
$$
 (2.11-13)

The mean and variance of this distribution are given by

$$
\mu_{A} = a_{\min} + [ (a_{\max} - a_{\min}) / 2 ] \qquad (2.11-14a)
$$

$$
\sigma_{\rm A}^2 = (a_{\rm max} - a_{\rm min})^2 / 12. \tag{2.11-14b}
$$

• Log Uniform Distribution (base 10)

This distribution assigns equal likelihood to  $109_{10}$ A. Equation 2.11–13 applies, except that instead of A,  $\log_{10}$ A is used.

• Log Uniform Distribution (base e)

Again, Equation 2.11-13 applies, except that log<sub>e</sub>A is used instead of A.

• Normal Distribution

The distribution function is given by

$$
f_A(a) = (1/\sigma_A \sqrt{2\pi}) \exp[-1/2((a - \mu_A)/\sigma_A)^2]; -\infty \le a \le +\infty
$$
. (2.11-15)

## WHC-EP-0445

The normal distribution is symmetric about its mean  $\mu$ . The Central Limit Theorem states that under very general conditions, the distribution of the sum of random variables will approach the normal distributionas the number of random variables in the sum increases. In fact, the distribution of a sum of 12 uniformly distributed variables approximates the normal distribution very well.

Lognormal Distribution (base 10)

, The this case, the distribution of  $B = 109 \text{ to } 15$  given by Equation2.11-15. The distributionof A is given by

$$
f_A(a) = (1/a\sqrt{2\pi} \sigma_{\log A}) \exp \{-1/2[(1/\sigma_{\log A}) \log(a/m_A)]^2\},
$$
 (2.11-16a)

or alternatively,

$$
f_A(a) = (1/a \sigma_B \sqrt{2\pi}) \exp \{-1/2[(\log a - \mu_B)/\sigma_B]^2\}; a \ge 0.
$$
 (2.11-16b)

In Equation 2.11-16a,  $m_A$  is the median of the distribution; i.e.,

$$
p(A \leq m_A) = 0.5 \tag{2.11-16c}
$$

and 
$$
\log m_A = m_B
$$
. (2.11-16d)

The lognormal distribution is restricted to positive values of the random variable. Depending on  $\sigma_B$ , it can take a variety of shapes as shown in Figure 2-11.

**Lognormal Distribution (base e)** 

The previous description for base 10 lognormal variables applies to this distributionalso.

• Exponential Distribution

This distribution is

$$
f_{\mathbf{A}}(a) = 1 - \exp(-\lambda a); a \ge 0
$$
  
\nwith mean = 1/\lambda and variance = 1/(\lambda<sup>2</sup>). (2.11-17)

• Tabular Distribution

 $\label{eq:3.1} \left\langle \hat{u}^{\dagger}_{\mu\nu} \hat{u}^{\dagger}_{\nu\sigma} \hat{u}^{\dagger}_{\nu\sigma} \hat{u}^{\dagger}_{\nu\sigma} \hat{u}^{\dagger}_{\nu\sigma} \hat{u}^{\dagger}_{\nu\sigma} \hat{u}^{\dagger}_{\nu\sigma} \hat{u}^{\dagger}_{\nu\sigma} \hat{u}^{\dagger}_{\nu\sigma} \hat{u}^{\dagger}_{\nu\sigma} \hat{u}^{\dagger}_{\nu\sigma} \hat{u}^{\dagger}_{\nu\sigma} \hat{u}^{\dagger}_{\nu\sigma} \hat{u}^{\dagger}_{\nu$ 

If one of the above standard distributions cannot be fitted or is not appropriate for a variable, the CDF can be provided in a table. The CDF is arranged in an ascending order.

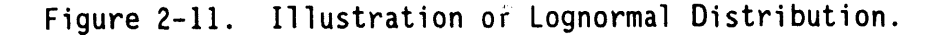

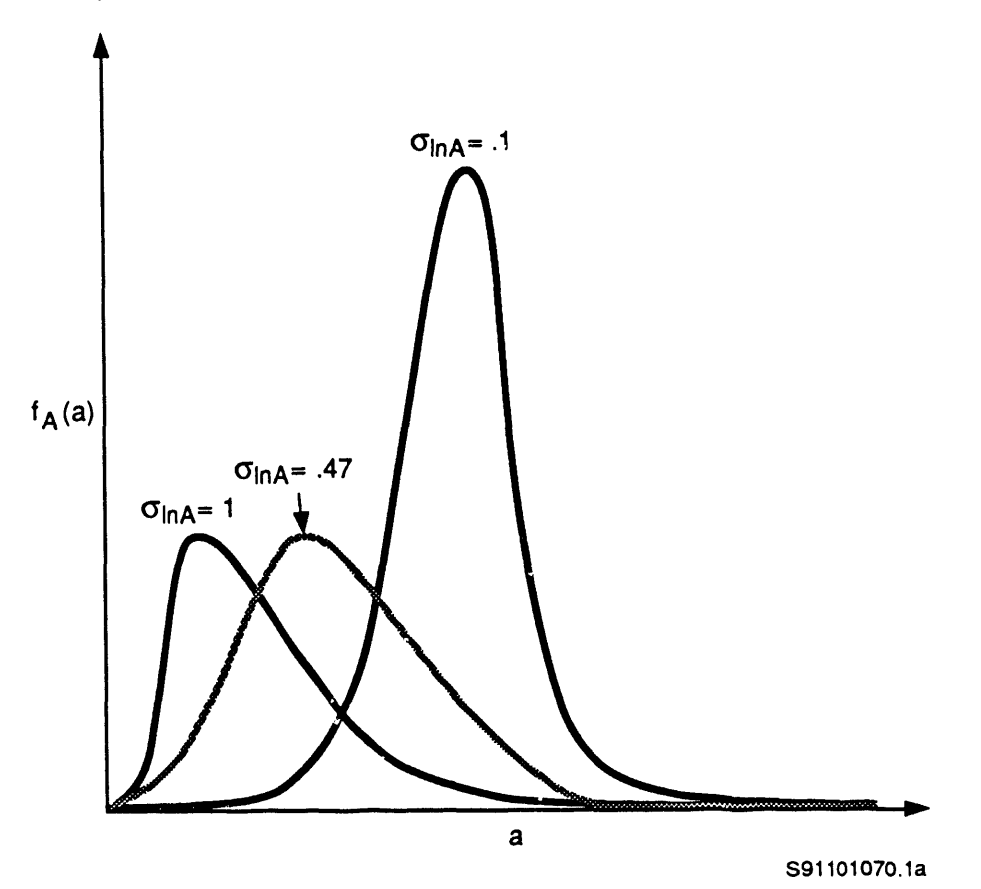

In certain situations, truncated distributions may be more appropriate. For example, the PDF for porosity may be normal, but because porosity values can lie between 0 and I only, the specified normal distribution must be specified with lower and upper limits. The truncated PDF of a random variable A  $(a_{\min} \leq A \leq a_{\max})$  is obtained by renormalizing; i.e.,

$$
f_{A}(a) = \begin{cases} 0; & a < a_{min} \\ k f_{B}(a); & a_{min} \le a \le a_{max}, \\ 0; & a > a_{max} \end{cases}
$$
 (2.11-18a)

where k is the renormalizing factor

 $\blacksquare$ 

$$
k = 1 / [1 - F_{B}(a_{min}) - F_{B}(a_{max})]. \qquad (2.11-18b)
$$

W

In Equations 2.11-18a and -18b, B is the random variable with its PDF defined over the entire range (in the case of normal, from -**o**:to +\_)and A is the transformed variable with lower and upper limits.  $F_B(d)$  is the CDF of B. In PORMC, one or both of the truncation limits may be specified.

#### **2.11**.**4** M**e**th**od o**f **Samp**ling

**2**.**11**.4.**1** R**andom** Nu**mbe**r G**ene**r**a**t**o**r. The first ste**p** in **o**btaining samples **o**f random variables is to generate a sequence of random numbers,  $\overline{U}_i(0,1)$ , between 0 and 1 that are uniformly distributed. Because these numbers are generated through a recursive deterministic relation on a computer, it is impossible to generate sequences that are truly random. Only pseudo- or quasi-random sequences can be generated. A pseudo-random sequence is defined as a deterministic sequence of numbers in [0,1] having the same relevant statistical properties as a sequence of random numbers. All such pseudo-random sequences are periodic (i.e., they repeat themselves). An effort is made to make this period as large as possible.

Congruential generators are the most common for obtaining the random sequence (Ripley 1987). The general form of these generators is

$$
d_i = (a d_i - 1 + c) \mod M
$$
 (2.11-19a)

$$
u_i = d_i/M \tag{2.11-19b}
$$

where

a = the multiplier  $c = the shift$ M = a large integer.

Given an initial value of the seed d<sub>o</sub>, a sequence of d<sub>i</sub> and U<sub>i</sub> can be generated. In PORMC

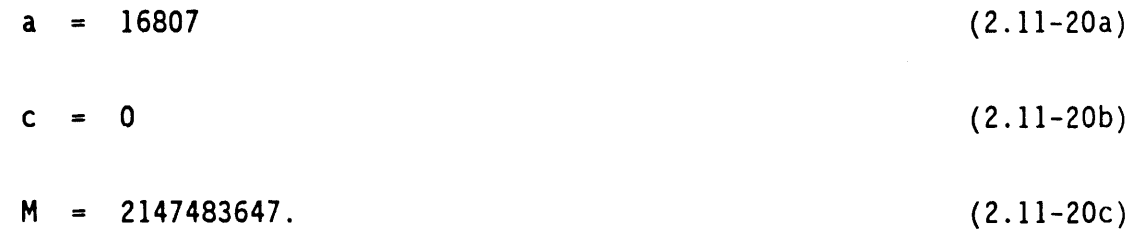

The value of the seed  $d_0$  can be any integer between 1 and 2147483647.

 $\mathcal{L}^{\text{max}}$ 

**2**.**11**.4.**3 Samples** fr**om** M**a**rgin**a**l**D**i**s**tributi**o**ns. Once **U**\_**(**0,1**)** is obtained,a well-known theorem of statistics can be used to obtain samples from various • distributions. This theorem states that if  $F_A(d)$  is the CDF of A, and u in a<br>experience from U(0.1) then  $c = \min(f(x) > y)$  is a semale from  $F_A(0)$  and  $1007$ ) number from U(U,1), then a = min{x|r(x) ≥u} is a sample from r (Ripley 1987).<br>Thus for named distributions Thus, for normal distributions

$$
a_{i} = \mu + \sigma F^{-1}(u_{i})
$$
 (2.11-21a)

and for exponential distribution

$$
a_{i} = -(1/\lambda) \ln u_{i}. \qquad (2.11-21b)
$$

**T**w**o** p**o**s**s**ible s**c**h**e**mes can be used to generate a sequence of samples• The simple random sampling scheme consists of obtaining repeatedly a sample from the entire range of the variable;a fairly large number of samples is needed to obtain samples from the low-probability tails of the distribution. An alternate scheme is to use some form of a stratified sampling scheme. In PORMC, a slightlymodified form of the Latin Hypercube Sampling scheme is used (Iman and Conover 1982).

To obtain a stratified sample of size N for variable A, a sequence of uniformly distributed random numbers,  $a_i$ ,  $0 \le a_i \le 1$ ; i = 1,2,...,N are first generated. The  $a_i$  are random and are not ordered according to their  $\texttt{magn}$  . Let  $r_i$  be the ranks of  $a_i$ . Now the range of the variable A is divided into N equipr**o**bableintervals,and one sample is then generated in each one of these intervals. The nth **s**uch sample will be

$$
s_n = [(n-1) + u_n]/N
$$
 (2.11-22)

where u<sub>n</sub> is a freship generated (i.e., it is not the same as a<sub>t</sub>), uniformly<br>distuited number between 0 and 1. The a generated by Courties 2.11.22 at distributed number between  $\sigma$  and  $\sigma$ . The s<sub>n</sub> generated by Equation 2.11-22 are ordered according to their magnitud. (i.e., s<sub>1</sub> < s<sub>2</sub> ... < s<sub>N</sub>). In the final step, the s<sub>i</sub> are reshuffled according to the rank vector  $r_i$ . The final sample set thus obtained is random and stratified, lies between 0 and 1, and is uniformly distributed.

**2.11.4.4 Samples of Correlated Variables.** For correlated variables, the Latin Hypercube Scheme method described by Iman and Conover (1982) is used in PORMC. To briefly explain this method, assume that  $A_i$ ,  $i = 1, 2, ..., K$  are random variables (e.g., porosities at K nodes) that are correlated. Their (K x K) correlation matrix is [C]. As explained before, [C] is obtained from their specified semivariogram. Assume that N samples are to be obtained. First, samples of A<sub>i</sub> are obtained as if they are independent, as explained in Section 2.11.4.3. Let these samples be  $[A] = a_{ij}; i = 1, 2, ..., K$ , and  $J = 1$ , 2, ..., N. In other words, there are N sample vectors, each vector having K elements,**o**r

$$
[A] = \begin{vmatrix} a_{11} & a_{12} & \cdots & a_{1K} \\ a_{21} & a_{22} & \cdots & a_{2K} \\ \vdots & \vdots & \ddots & \vdots \\ a_{N1} & a_{N2} & \cdots & a_{NK} \end{vmatrix}
$$
 (2.11-23)

 $\mathbf{I}$ 

Note that elements in the jth column of  $[A]$  are the samples of  $A_i$ , and each row of [A] is a sample vector of all the K random variables. The objective is to rearrange the elements of columns of [A] so that the correlation will be as close to  $[\tilde{C}]$  as possible.

The first step in the method of Iman and Conover (1982) is to create a rank matrix  $[\kappa]$  **=**  $r_{ij}$  by replacing samples a<sub>ij</sub> in each column j by their ranks. Because there are N samples of each random variable, r<sub>id</sub> will be integers between {1, 2, ..., N}. The next step is to obtain a Cholesky decomposition of [C] as follows (because [C] is symmetric and nonnegative definite, such a decomposition always exists):

$$
[C] = [P] [PT] \t(2.11-24)
$$

where [P] is the lower triangular matrix and [P<sup>T</sup>] is its transpose. Next a score matrix [S] is generated by using van der Waarden scores, which are

$$
s_{ij} = \phi^{-1} [r_{ij} / (N+1)] \qquad (2.11-25)
$$

where @-i is the inverse of the standard normal CDF. [S**]** has the same rank correlationmatrix as [A**]** (i.e., lR]). Let IU**]** be the correlationmatrix of [S], whose Choleski decomposition can be written as

$$
[U] = [0] [0T]. \tag{2.1-26}
$$

We want to determine a matrix [T**]** such that

$$
[C] = [T] [U] [TT]. \qquad (2.1-27)
$$

Substituting for [C] from Equation 2.11-24 and for [U] from Equation 2.1-26, Equation 2.1-27 becomes

$$
[P] [PT] = [T] [Q] [QT] [TT]
$$
 (2.1-28a)

which gives

 $\bullet$ 

$$
[T] = [P] [Q-1]. \t(2.1-28b)
$$

A new score matrix  $[S^*]$  is now determined

$$
[S^{\star}] = [S] [I^{T}]
$$
 (2.1-29)

which has a correlation matrix [C]. A new rank matrix [R<sup>\*</sup>] is now obtained by replacing elements of [S<sup>\*</sup>] by their column ranks. Finally, the columns of the sample matrix **[**A**]** are rearrangedto obtain the required sample matrix **[**A**\*]** that has rank matrix **[**R**\*]**.

The method described previously has a number of desirable properties, such as the following.

- The method does not require specification of the joint distribution function of the correlated variables.
- The method can be used in conjunction with stratified schemes such as the Latin Hypercube Scheme.
- Marginal distributions of the random variables are preserved.

### **2.12** SUMM**A**RY

Continuum mechanics provide the mathematical basis for the PORMC code.<br>The governing equation for fluid flow, written in terms of the hydraulic head, The governing equation for fluid flow, written in terms of the hydraulic head, P, employs the nonisothermal form of the Darcy equation. The governing equation in terms of temperature, i, includes heat transfer by conduction, hydrodynamic dispersion, and convection. Similarly, the governing equation in terms of chemical concentration, C, includes mass transport by molecular diffusion,hydrodynamicdispersion,and convectio**n**. All three governing equations are coupled through the fluid velocity term (U, V, and W) because of the temperature and concentration dependence of fluid properties. The fluid flow equation is nonlinear for partially saturated conditions, and its solution is obtained through iterations. Two alternate methods for discretizing the convective term in the heat transfer and mass transport equations and four alternate methods for solving the discretized equations are provided.

All the parameters in the governing equations of PORMC can be specified as stochastic processes. These parameters include porosities, saturated hydraulic conductivities, thermal conductivities, dispersivities, and the properties of the unsaturated medium. In addition, the source terms can also be treated as stochastic quantities.

## 3.0 DES**CR**I**PT**IONOF COM**P**U**T**ER CO**DE** AND I**T**S USE

## **3**.**1** S**UB**R**OU**TIN**ES**AN**D** T**HE**IR **F**UN**CT**I**O**N**S**

The PORMC computer code currently is made up of 118 subroutines and functions that hereafter are referred to as modules. To the extent possible, each module has been assigned a single, distinct function. The names of these modules and their assigned functions are listed alphabetically in Table 3-1. A brief description of the information flow between modules is given in the next section.

## **3.2 INFURMATION FLOW BETWEEN SUBROUTINES**

D

The main program is named PORMC. The sizes of various arrays are declared in this program. The problem title, user identification, grid size, and number of realizations to be obtained are read. Default names to output data files are assigned. Finally, the AFLOW subroutine is called to start the solution. Normal termination of the program occurs in this subroutine.

The sequence of the solution process is controlled by AFLOW. First, the initial or default values of various parameters (properties of fluid and matrix, computational cell size, time step, program execution controls, and output tables) are assigned by calling the subroutine INIT. The INIT subroutine is executed only during the first realization. Variables that require repeated initialization (i.e., in each realization) are initialized in AFLOW itself. Some or all of these default values subsequentlychange because of the user-supplied data. The default values are discussed in Chapter 4.0. Some of the information required to control the execution of the program is read within AFLOW. This information includes the frequency and nature of tabular output, creation of a restart file, time steps, and criteria to end calculations. The remaining problem-related information is obtained by calling the INPUT subroutine to read the user-supplied data. INPUT is the main routine that interprets the data from each input command.

All user-supplied data are obtained in the form of 80-character input records created by the user in the input file. These records, which are identified by the keywords defined in Chapter 4.0, have no format requirements. Each input record is interpreted by the ADATA subroutine before storing it for internal use in the code. Several subroutines are called, either from AFLOW or INPUT, to read the entire data set. These subroutines include BCUSER for reading boundary condition data; PROPZ for fluid and matrix properties when these are deterministic; PROPS for matrix properties when these are stochastic; USPIN for hydraulic properties of partially saturated media; SORCIN for defining sources of fluid, heat, and mass; PLZONE for data on linear or planar geologic features;and OUTFI for obtaining the names of variables for tabular output.

For problems with stochastic parameters, a call to SAMPLE is made to obtain an ensemble of values from the prescribed probability distribution. Statisticsof the samples are calculated in SSTAT and printed in the output file. Values of perfectly correlated variables are obtained in SAMP2 and

Table 3-I. PORMC Modules and Their Primary Functions. (sheet i of 8)

 $\bar{\mathbf{y}}$ 

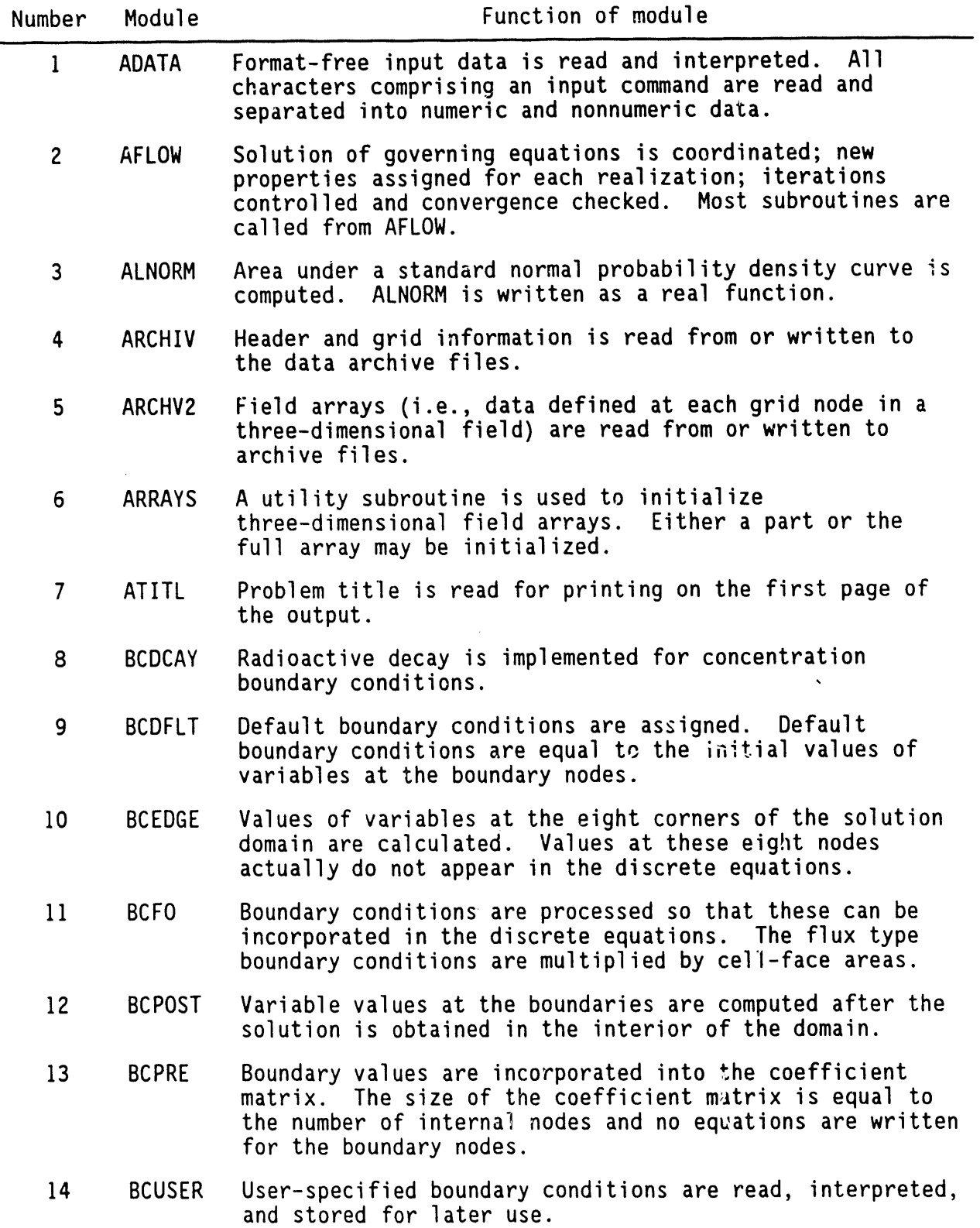

Table 3-I. PORMC Modules and Their Primary Functions. (sheet 2 of 8)

|           | Number | Module        | Function of module                                                                                                    |
|-----------|--------|---------------|----------------------------------------------------------------------------------------------------|
| $\Lambda$ | 15     | <b>BCUVW</b>  | Velocity arrays for surfaces represented by $I = 1$ , $J = 1$ ,<br>and $K = 1$ are filled in. This is for convenience only<br>because these values are not truly calculated. In PORMC,<br>velocities are calculated midway between nodes. |
| ٠         | 16     | <b>BLKPRT</b> | Problem title read in ATITL is printed on the first page<br>of output file. The title is written in letters of<br>height equivalent to five lines.                                                                                        |
|           | 17     | <b>BUGSET</b> | User-specified debugging command is interpreted and<br>stored for later use.                                                                                                    |
|           | 18     | <b>CHOLP</b>  | A Cholesky decomposition is performed on a symmetric<br>positive definite matrix that is stored as a vector.<br>The<br>input matrix is overwritten by the decomposed matrix.                                                              |
|           | 19     | <b>COND</b>   | Sample of a nodal autocorrelated conductivity is picked<br>before calculating conductivity cell-face values.                                                                                                    |
|           | 20     | DATTIM        | The system time and date routine is called. The time and<br>date is printed on the output and archive files.                                                                                                    |
|           | 21     | DCLAIM        | The status of verification/benchmarking of the code is<br>printed; normally it is used to print any disclaimer or<br>other desired notice.                                                                                                |
|           | 22     | <b>DELXYZ</b> | Fracture length between grid nodes is calculated.<br>In<br>PORMC, fractures must begin and end at grid nodes.                                                                                                    |
|           | 23     | <b>DENSTY</b> | The thermal buoyancy term and the pressure source term<br>are computed for nonisothermal flow problems.                                                                                                    |
|           | 24     | <b>DIFH</b>   | Temperature effects on hydraulic conductivities are<br>incorporated.                                                                                                    |
|           | 25     | <b>DISPER</b> | From dispersivities and velocities, dispersion<br>coefficients for material zones are calculated using<br>Scheidegger's relations.                                                                                                    |
|           | 26     | <b>DOMAIN</b> | The subdomain of interest for the heat and concentration<br>equations is determined.                                                                                                    |
|           | 27     | <b>DZONE</b>  | Material zone number in which a particular node lies is<br>determined.                                                                                                    |
|           | 28     | ERROR1        | Error conditions during input for FORTRAN INTEGER<br>variables are printed.                                                                                                    |
|           | 29     | ERROR1        | Error conditions during input for FORTRAN INTEGER<br>variables are printed.                                                                                                    |

 $\sim$   $\alpha$ 

 $\bar{\gamma}$ 

 $\mathbf{H}^{\mathrm{d}}$  and  $\mathbf{H}^{\mathrm{d}}$  and  $\mathbf{H}^{\mathrm{d}}$  and  $\mathbf{H}^{\mathrm{d}}$ 

Table 3-1. PORMC Modules and Their Primary Functions. (sheet 3 of 8)

| <b>Number</b> | Module        | Function of module                                                                                                    |  |
|---------------|---------------|----------------------------------------------------------------------------------------------------|--|
| 30            | ERROR3        | Error conditions during input for specification of planar<br>elements and sources are printed.                                                                                                    |  |
| 31            | <b>EXIST</b>  | Existence of a command modifier on an input command is<br>detected.                                                                                                    |  |
| 32            | <b>EXMP</b>   | A second-order expansion is used to estimate the value of<br>an exponential function.                                                                                                    |  |
| 33            | <b>FCOV</b>   | Correlation matrix is calculated for one of several<br>specified covariance functions.                                                                                                    |  |
| 34            | <b>FDS</b>    | Coefficient matrix for the heat and concentration<br>equations is assembled and filled into a one-dimensional<br>array for later processing.                                                         |  |
| 35            | <b>FDSEXP</b> | Performs calculations for matrix coefficients for the<br>heat and concentration equations when exponential<br>discretization scheme is used.                                                         |  |
| 36            | <b>FDSP</b>   | Coefficient matrix for the pressure equation is stored in<br>a one-dimensional array.                                                                                                    |  |
| 37            | <b>FIX</b>    | Coefficient matrix is modified for incorporating nodes<br>where the user wants certain variables to be fixed.<br>The<br>nodes where values are fixed remain in the set of<br>equations to be solved. |  |
| 38            | <b>FLOW</b>   | Amount of fluid flow through cell faces is computed.                                                                                                    |  |
| 39            | <b>FLUX</b>   | Convective and diffusive fluxes of fluid, heat, and mass<br>through user-specified surfaces are computed. Mass and<br>energy balance (if asked for) is also computed in FLUX.                        |  |
| 40            | <b>FLUX1</b>  | Certain repetitive calculations required by FLUX are<br>performed.                                                                                                    |  |
| 41            | <b>FLUXP</b>  | Following user instructions, fluxes calculated in FLUX<br>are printed to user-specified file.                                                                                                    |  |
| 42            | GEODEF        | The FIX command for fixing variable values at certain<br>internal nodes is interpreted.                                                                                                    |  |
| 43            | <b>GEOM</b>   | Geometric quantities such as lengths, areas, and volumes<br>associated with computational elements are computed.                                                                                     |  |
| 44            | <b>GETROW</b> | Elements of a selected row from the coefficient matrix<br>are read for processing. Used by direct solvers only.                                                                                      |  |
| 45            | GRID          | The GRID command is interpreted. $x-$ , $y-$ , and<br>z-coordinates of grid nodes are read or calculated and<br>stored.                                                                              |  |

Table 3-1. PORMC Modules and Their Primary Functions. (sheet 4 of 8)

 $\blacklozenge$ 

 $\blacktriangledown$ 

 $\bullet$ 

 $\hat{\mathcal{A}}$ 

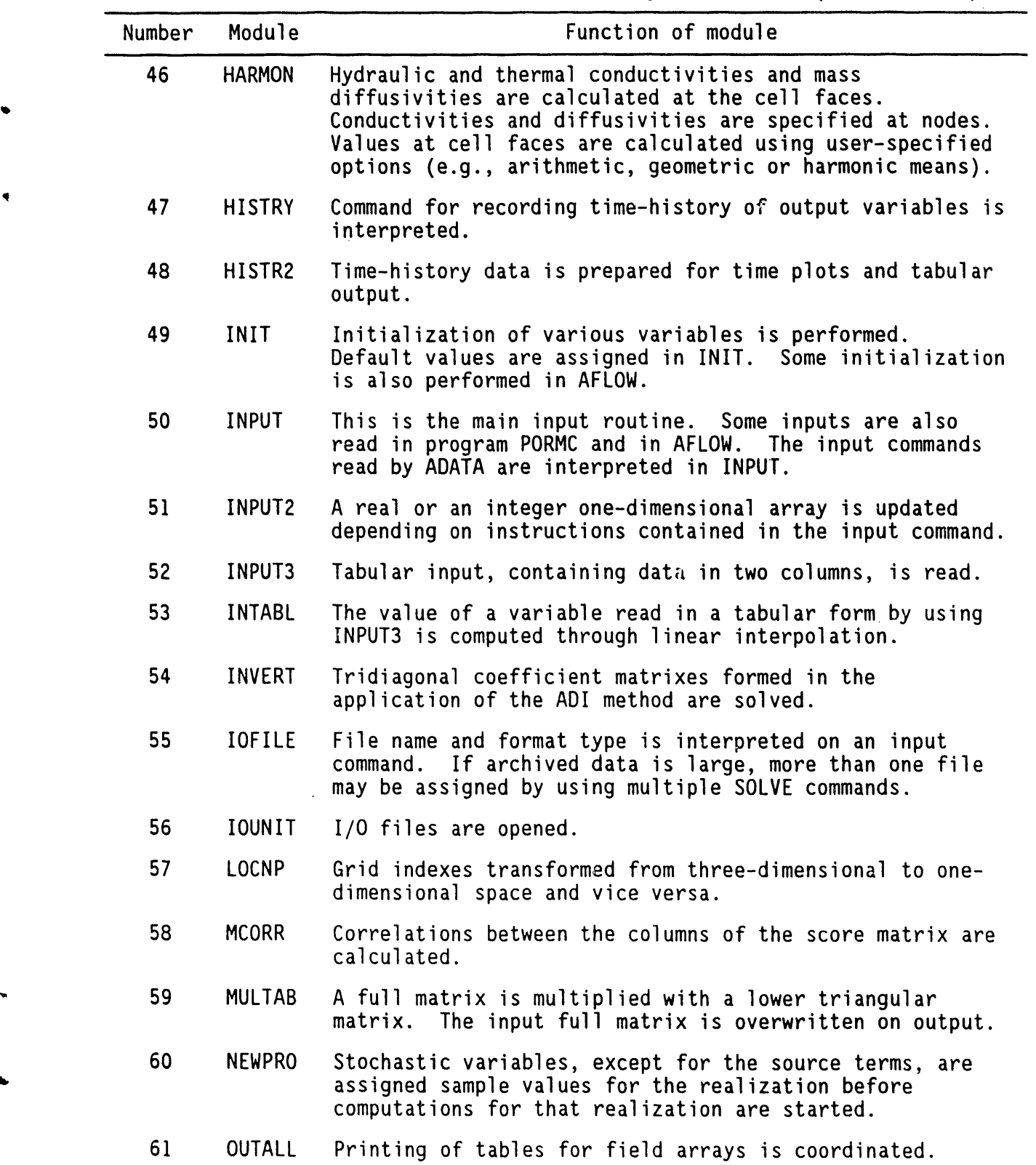

Table 3-I. PORMC Modules and Their Primary Functions. (sheet 5 of 8)

P

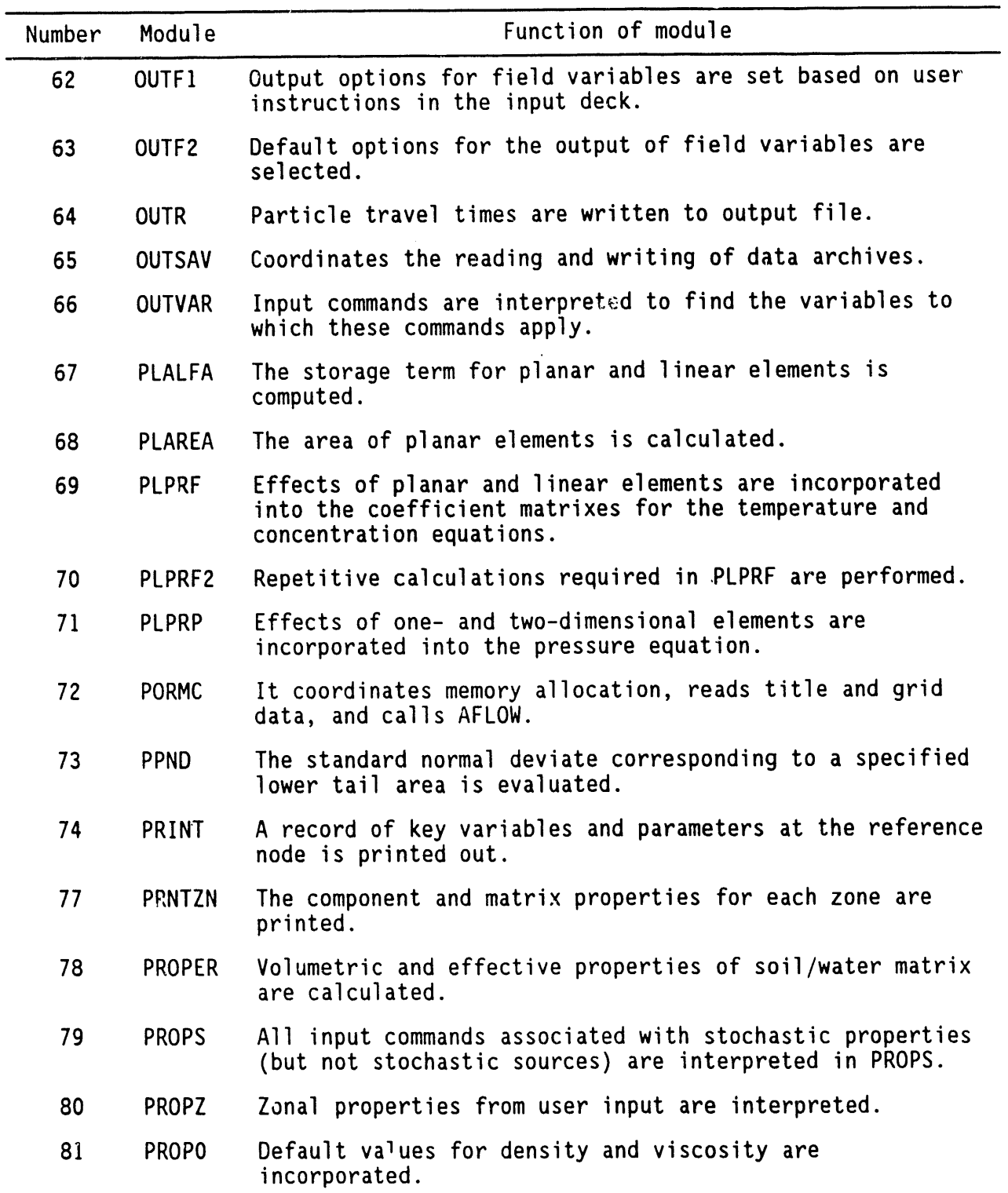

Table 3-I. PORMC Modules and Their Primary Functions. (sheet 6 of 8)

 $\hat{\mathbf{q}}$ 

 $\epsilon$ 

 $\bullet$ 

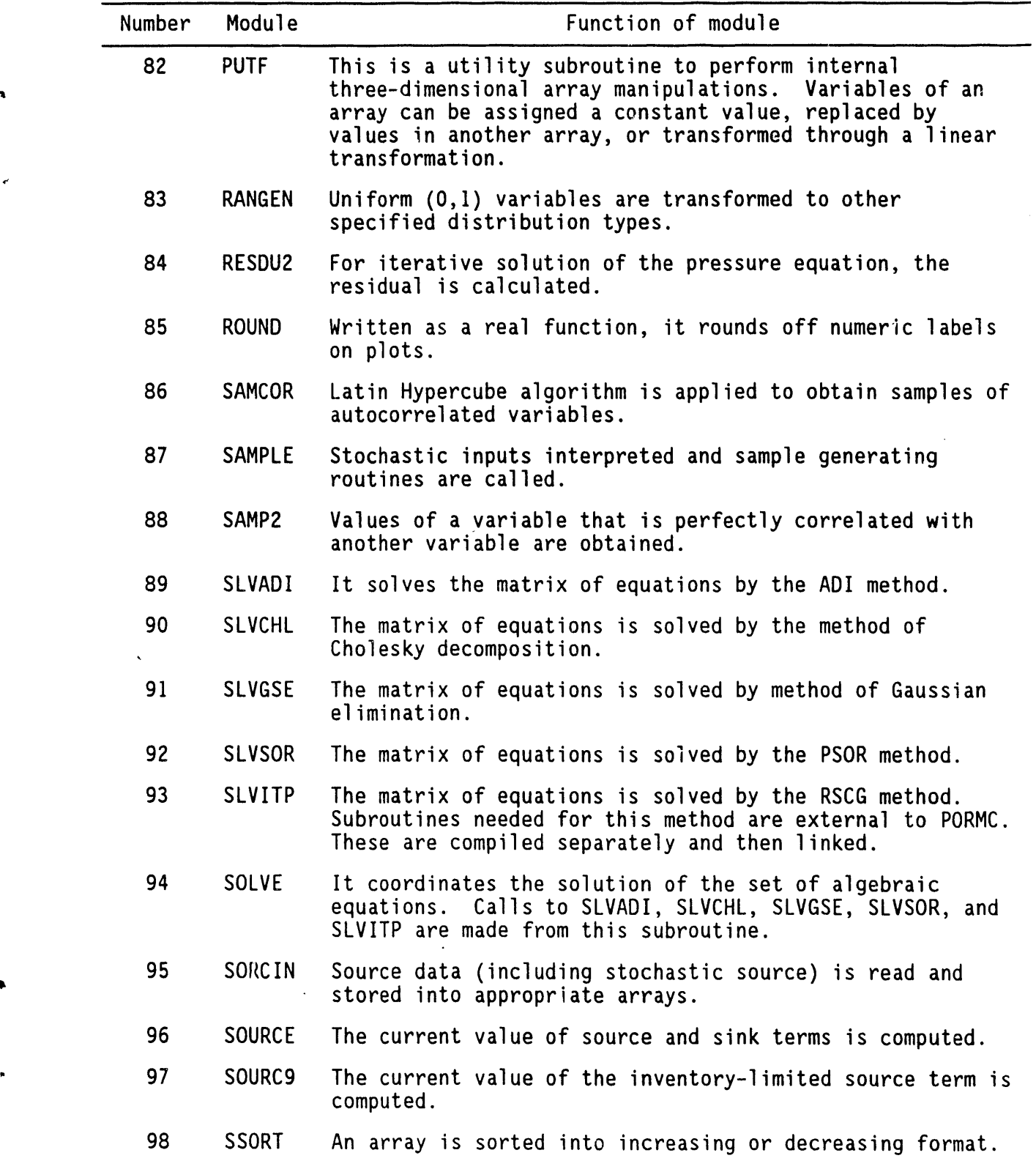
Table 3-I. PORMC Modules and Their Primary Functions. (sheet 7 of 8)

 $\vec{r}$ 

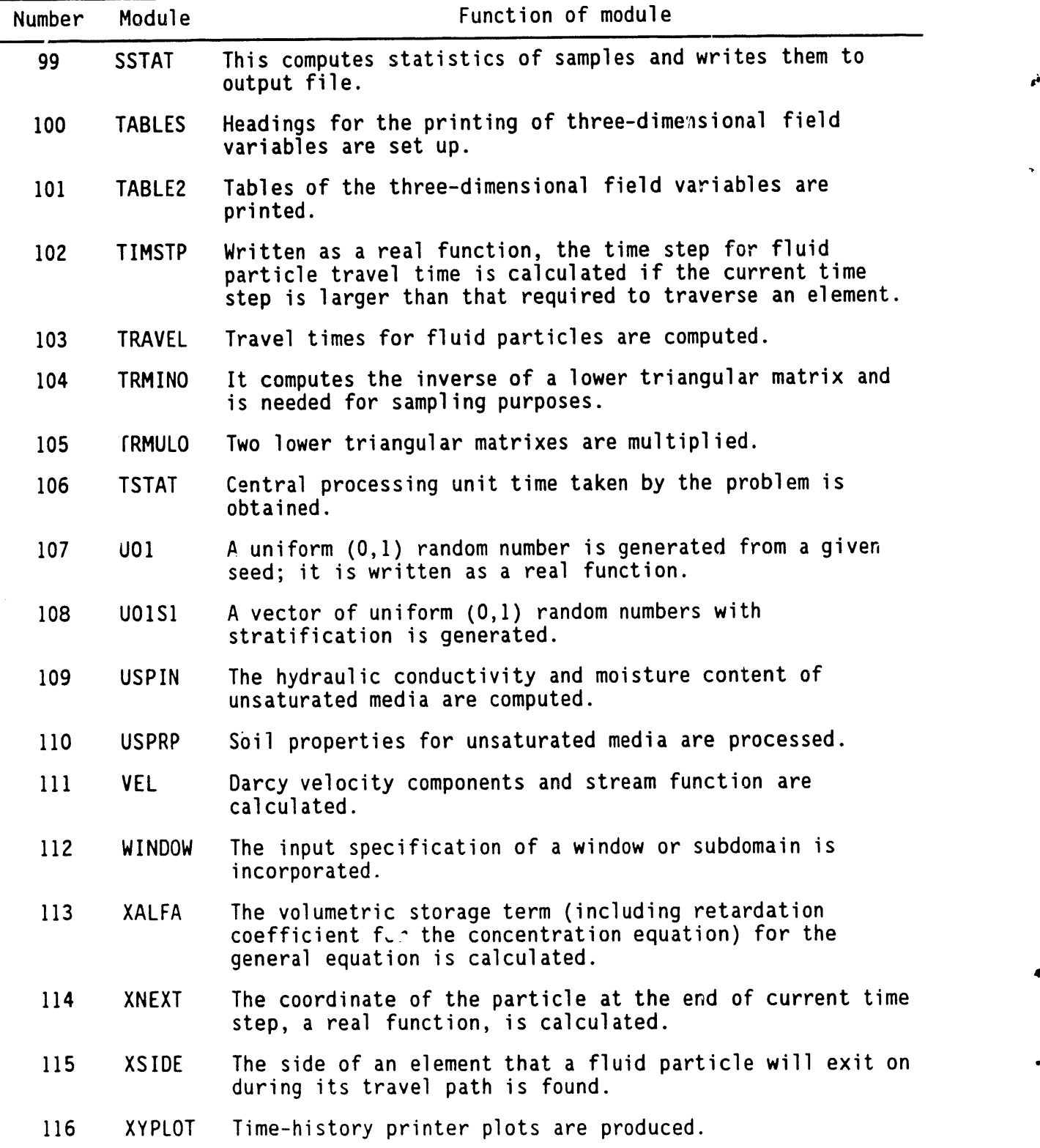

 $\bar{z}$ 

Number Module **Function** of module 117 ZNAME The names of the output variablesto be printed are provided. These names are printed as the title of the tables. 118 ZONE The ZONE comman**d** interpretsinput data and assigns a . zone-designationindex to various regions of flow.

 $\pmb{\mathsf{k}}$ 

 $\bullet$ 

 $\bullet$ 

Table 3-1. PORMC Modules and Their Primary Functions. (sheet 8 of 8)

those of autocorrelated variables in subroutine SAMCOR. The ensemble of values is stored for later use. New values are assigned to stochastic variables in NEWPRO, which is called from AFLOW. Once a set of values for the stochastic variables is picked, calculations proceed in the same manner as in the deterministic case.

In the GEOM subroutine, internodal distances, cell sizes, surface areas, and volumes are calculated. Then a check is made in the AFLOW subroutine to determine which of the three governing equations is to be solved. The sequence of equation solution is (I) fluid flow, (2) heat transfer, and (3) mass transport. Solution of the fluid flow equation begins by calling the DIFH subroutine in which the zonal hydraulic conductivities are assigned to appropriate nodes. From the nodal values, hydraulic conductivities at the cell faces are calculated in the HARMON subroutine. Also in HARMON, these hydraulic properties are appropriately combined with internodal distances and cell sizes to obtain preliminary values of coefficients of the algebraic equations (see Section 2.8). These coefficients are modified for linear or planar geologic features in the PLPRP subroutine; thermal buoyancy terms are calculated in the DENSITYsubroutine. The final values of the coefficients are calculated in the FDSP subroutine, and the fluid source term is assigned in the SOURCE subroutine. At this stage, the SOLVE subroutine is called upon to solve the system of algebraic equations. Before the actual solution, however, boundary conditions are incorporated into the equations by the BCPRE subroutine. In accordance with the choice of a solution method, the SOLVE subroutine directs the flow of information to the SLVADI (ADl), SLVCHL (Choleski decomposition), SLVGSE(Gaussian elimination), SLVSOR(PSOR), or SLVlTP (Conjugate Gradient) subroutine for the actual solution. The values of the hydraulic head at domain boundaries are calculated in the BCPOST subroutine. The solution of the norlinear pressure equation is obtained iteratively by calculating the resi**a**ues in each iteration in the RESDUE subroutine.

The solution of the heat transfer and mass transport equations proceeds in a similar manner through the same subroutine, except that the hydrodynamic dispersion coefficients are calculated in the DISPER subroutine, and the final values of the coefficients of the algebraic equations are obtained in the FDS subroutine. Compared to the fluid flow equation, an additional term is accommodated in FDS because of the first-order derivatives in the heat transfer and mass transport equations.

Fluxes of fluid, heat, and chemical species are calculated in FLUX and printed in FLUXP. Tabular outputs are obtained in TABLES, and plot files are written in ARCHIV and ARCHIV2.

The subroutine structure of PORMC is shown in Figure 3-1. The two larger subroutines, AFLOW and INPUT, are shown in segments, each having a distinct function.

# **3**.**3** IN**PU**T AND **OUTPUT F**I**LE U**NITS

To accommodate the large output expected in Monte Carlo runs, PORMC employs many  $I/O$  units. The functions of all the  $I/O$  units are assigned by default. Table 3-2 lists their names and functions. The user can

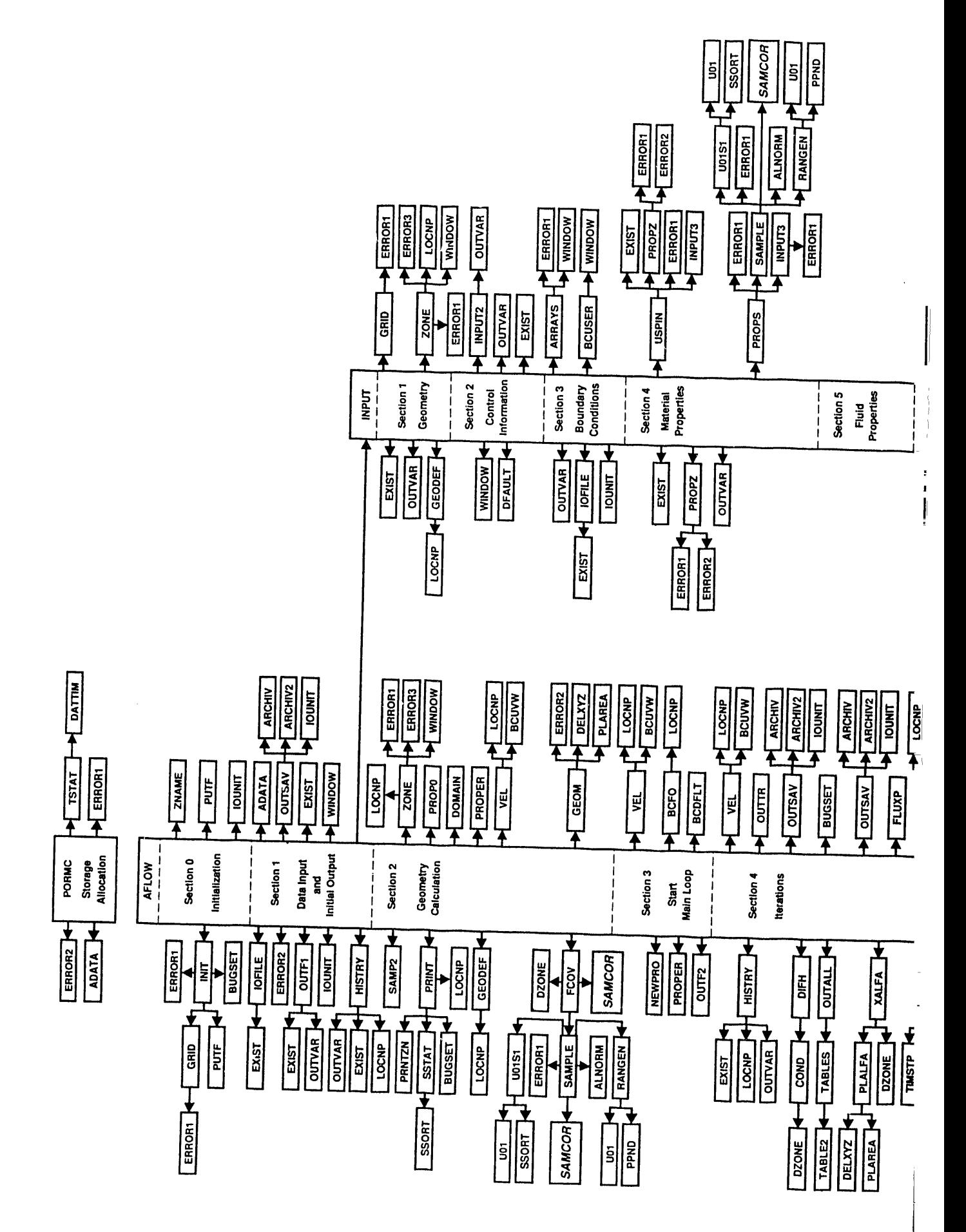

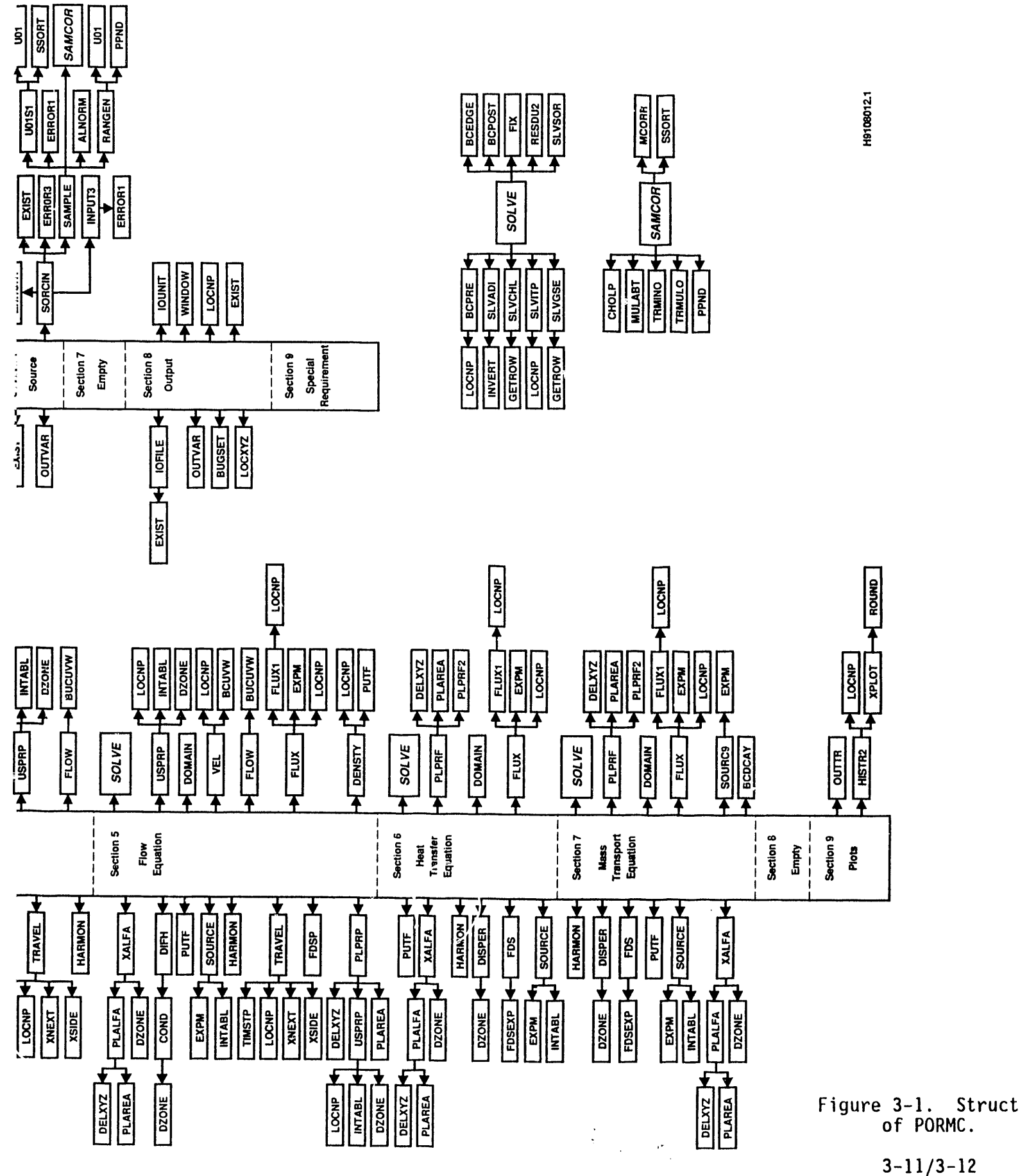

|                  | Unit           | Symbolic | Default assignment     |             | Function                                                                                                    |  |  |
|------------------|----------------|----------|------------------------|-------------|----------------------------------------------------------------------------------------------------|--|--|
|                  | number         | name     | File name<br>Data type |             |                                                                                                    |  |  |
| À.               | 1              | NUNIT1   | <b>RESTART</b>         | Unformatted | Read data for restart<br>option.                                                                                                    |  |  |
| $\pmb{\epsilon}$ | $\mathbf{2}$   | NUNIT2   | ARCHIVE                | Unformatted | Write data file for<br>restart, archive, and<br>postprocessing.                                                                        |  |  |
|                  | 3              | NUNIT3   | <b>TIMEHIS</b>         | Unformatted | Write time-history data.                                                                                                    |  |  |
|                  | 4              | NUNIT4   | <b>FLUXBAL</b>         | Formatted   | Write data on fluxes<br>crossing specified planes<br>and mass and energy<br>balance.                                                   |  |  |
|                  | 5              | IRD      | Console                | Formatted   | Read user input commands.<br>This is unit number 20 on<br>a VAX* computer.                                                             |  |  |
|                  | $6\phantom{1}$ | IWR      | Printer                | Formatted   | Write output from PORMC.<br>This is unit number 21 on<br>a VAX* computer.                                                              |  |  |
|                  | 8              | NUNIT5   | MONTEIN                | Unformatted | Write input file for<br>reading in multiple<br>realizations. This file<br>is automatically deleted<br>at the end of run.               |  |  |
|                  | 31             | NUNIT31  | STOCH.1                | Unformatted | Write data on x-direction<br>velocity, U. This file is<br>automatically opened if<br>output of U is asked for<br>on the WRITE command. |  |  |
|                  | 32             | NUNIT32  | STOCH.2                | Unformatted | Write data on y-direction<br>velocity, V. This file is<br>automatically opened if<br>output of V is asked for<br>on the WRITE command. |  |  |
|                  | 33             | NUNIT33  | STOCH.3                | Unformatted | Write data on z-direction<br>velocity, W. This file is<br>automatically opened if<br>output of W is asked for<br>on the WRITE command. |  |  |

Table 3-2. I/0 File Units of PORMC. (sheet I of 2)

 $\sim$   $\sim$ 

| Unit   | Symbolic |           | Default assignment | Function                                                                                                    |  |
|--------|----------|-----------|--------------------|----------------------------------------------------------------------------------------------------|--|
| number | name     | File name | Data type          |                                                                                                    |  |
| 34     | NUNIT34  | STOCH.4   | Unformatted        | Write data on pressure, P.<br>This file is automatically<br>opened if output of P is<br>asked for on the WRITE<br>command.              |  |
| 35     | NUNIT35  | STOCH.5   | Unformatted        | Write data on temperature,<br>T. This file is<br>automatically opened if<br>output of T is asked for<br>on the WRITE command.           |  |
| 36     | NUNIT36  | STOCH.6   | Unformatted        | Write data on<br>concentration, C. This<br>file is automatically<br>opened if output of C is<br>asked for on the WRITE<br>command.      |  |
| 37     | NUNIT37  | STOCH.7   | Unformatted        | Write data on relative<br>saturation, TH. This file<br>is automatically opened if<br>output of TH is asked for<br>on the WRITE command. |  |

Table 3-2. I/O File Units of PORMC. (sheet 2 of 2)

ź.

\*VAX is a trademark of the Digital Equipment Corporation.

provide his or her own names to the first six of these units. The opening of the STOCH.x files is triggered by the WRITE command. As many STOCH.x files are opened as there are variables to be output. The names of these files are fixed and the code user cannot change them. In each STOCH.x file, output of a particular variable is written for various realizations. For example, output . On pressure is written in STOCH.4. A postprocessor to calculate statistical features (means, variances, correlations, probability distributions, etc.) has been developed (Eslinger and Didier 1991).

, No check is made in PORMC to see if an output file already exists in the user's directory. Any time a user executes PORMC, the existing files will be overwritten. This is especiallytrue of the STOCH.x files, because the user cannot provide the file names of his or her choosing, lt is recommendedthat the names of the files be changed if they are to be saved.

Except for units 5 and 6 (VAX<sup>1</sup> units 20 and 21), the code user does not need to open the remaining I/O files. Regarding units 5 and 6, different conventionsare followed by various computer systems. For example, on a VAX system, by default, the input and output file names are taken to be FOR020 and FOR021, respectively. These names can, however, be changed. For example, if the VAX user's input and output files are to be named PROB.INP and PROB.OUT, respectively, the following instructions will accomplish this.

ASSIGN PROB.INP FOR020

ASSIGN PROB.OUT FOR021

#### **3**.**4** DIM**E**NSION **P**ARAMET**E**RS

The PORMC code employs FORTRAN PARAMETER statements to change the dimensions of various arrays. These dimension parameters are described in Table 3-3. The user must ensure that the dimensions set by these parameters are equal to or larger than those required for the problem to be solved. For example, the parameters LX, LY, and LZ should be equal to or greater than the number of grid nodes in the x- or  $(r-)$ , y- (or  $\theta$ ), and z-coordinate directions.

#### **3**.**5** CHOICE OF S**P**ATIAL GRID AND TIME STEPS

The design of the spatial grid and choice of time steps for a given problem may depend on several competing objectives. A need for detailed and accurate solutions suggests the use of a fine-mesh spatial grid and small time **-** steps, but computer resource limitations(memory and execution time) restrict their use. In practice, considerations of computational cost, accuracy, and stabilityof numerical solutions;output needs with respect to locations and times; and accommodationof special physical features (boundaries, heterogeneities, and sources) influence design of the spatial grid and choice of time steps.

<sup>&</sup>lt;sup>1</sup>VAX is a trademark of the Digital Equipment Corporation.

| Parameter       | Description                                                                                                    |
|-----------------|----------------------------------------------------------------------------------------------------|
| <b>LADDF</b>    | Storage required for using Cholesky and Gaussian elimination<br>solution methods. For Cholesky method, LADDF = $1/2$ * band<br>width * LFLD; for Gaussian method, LADDF = $1/2$ * (LFLD+1) *<br>LFLD for pressure equation and twice that for temperature and<br>concentration equations. |
| LANOD           | Maximum number of nodes (in a zone) over which a stochastic<br>property may have spatial autocorrelation.                                                                                                    |
| LAVAR           | Maximum number of stochastic variables that can have spatial<br>autocorrelation.                                                                                                    |
| <b>LAZN</b>     | Maximum number of zones in which any one of the LAVAR variables<br>can be autocorrelated.                                                                                                    |
| <b>LBC</b>      | Maximum number of locations where boundaries are specified.<br>This is equal to 2 * (IMAX * JMAX + JMAX * KMAX + KMAX * IMAX)<br>and is calculated by PORMC.                                                                                                    |
| <b>LFLD</b>     | Maximum number of internal nodes. This is equal to (IMAX-2) $\star$<br>$(MAX-2) * (KMAX-2)$ , and is calculated by PORMC.                                                                                                    |
| <b>LMAX</b>     | Maximum number of nodes in the problem domain. This is equal<br>to $LY * LY * LZ$ , and is calculated by PORMC.                                                                                                    |
| LMX             | Largest of LX, LY, and LZ.                                                                                                    |
| LREL            | Maximum number of Monte Carlo realizations. Must be less than<br>$(2*LAND)$ .                                                                                                    |
| LS <sub>0</sub> | Maximum number of sets (two values per set) in a time-source<br>table.                                                                                                    |
| <b>LSS</b>      | Maximum number of sources for a variable.                                                                                                    |
| <b>LTRA</b>     | Maximum number of fluid particles for which travel time can be<br>calculated.                                                                                                    |
| LUD             | Maximum number of pairs in an empirical probability table.                                                                                                    |
| LUS.            | Maximum number of sets (two values per set) in a table of<br>properties of the unsaturated zone.                                                                                                    |
| LVALUE          | Maximum number of numerical values that can be interpreted by<br>an input command.                                                                                                    |
| LX.             | Maximum number of grid coordinates in the x-direction.                                                                                                    |

Table 3-3. Description of Modifiable Dimension Parameters. (sheet I of 2)

 $\overline{\phantom{0}}$ 

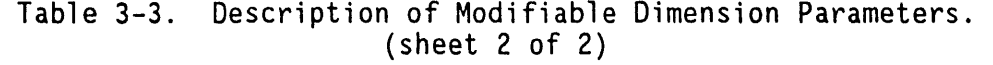

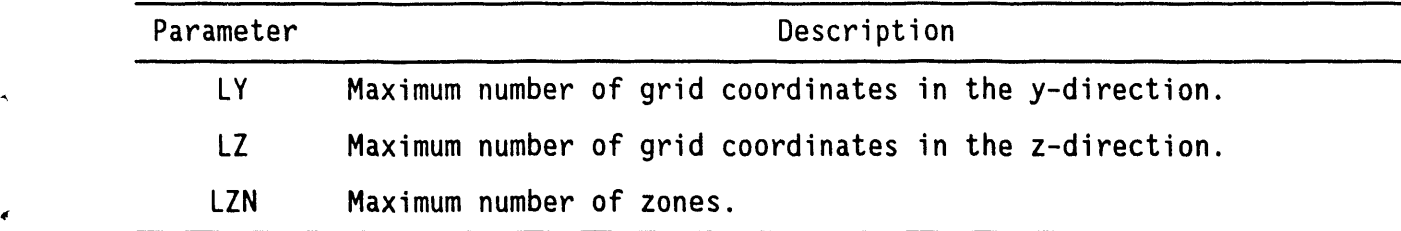

 $\bar{z}$ 

 $\sim 10^{11}$ 

 $\mathbf{r}$ 

 $\bullet$ 

In solving stochastic problems with the Monte Carlo method as is done in PORMC, one makes multiple simulations with values of stochastic variables assigned for each simulation from the ensemble of parameters. The characteristic times discussed in the following sections, therefore, will vary from simulation to simulation. In fact, it is practically impossible to design a perfect grid and choose correct time steps for all realizationsof PORMC. As a result, some of the realizationsmay fail to provide a correct answer, either because the grid and time steps are not appropriate to the particular set of parameters or because the parameter combination itself is not physically realizable. In the current version of PORMC, no check is made of whether the parameter vectors selected through Latin Hypercube sampling are physically realizable. Because of this, the following discussion is provided only as a guide.

## **3**.**5**.**1 De**si**gn O**f **Spa**ti**a**l Gri**d**

The spatial grid in PORMC is composed of elements (or cells) that are rectangular parallelepipeds. For a cartesian coordinate system, the size of an element enclosinga node (i,j,k) is written as Axi, Ay**j**, AZo). For a cylindrical coordinate system, it is written as  $(\Delta r_j, \Delta \sigma_j, \Delta z_k)$ . The value of the element size depends on the factors described in the following sections.

**3**.**5**.1.1 Sc**a**le of Heterogeneity. The spatial variation in hydraulic, thermal, and mass-transport properties should be represented adequately by the grid. The material properties are specified at grid nodes (see Section 2.8.2) and are assumed to remain constant within a cell. If these properties change in a discontinuous manner, as commonly would occur in layered media, spatial grids should be designed such that a cell face coincides with the boundary between should be designed such that a cell face coincideswith th**e** boundary between two layers with differing characteristics. For problems with continuously varying properties, the cell size should be smaller in regions where the variation in properties is relatively rapid, and larger where the variation occurs more gradually. All other Factors being equal, a uniformly accurate solution may be expected if the properties of interest vary uniformly across the cells of interest.

To design the grid, it is helpful to sketch the domain and all of the zones in which the properties have different values. Then, cell faces should be located wherever puoperties are expected to change abruptly. Position the cell face midway (equidistant) between two nodes.

3.5.1.2 Scale **o**f Res**o**lution. For a variety of reasons, in specific parts of the domain, solutionsmay be needed at a finer scale than that needed in other parts. For example, interestmay be focused on those areas where temperatures or chemical concentrations are high. In such areas, smaller cells should be used.

**3**.5.1.**3 S**cale **o**f Ge**o**l**o**gic Fe**a**tures. Geologicor manmade features such as fractures and clastic dikes, and boreholes, wells, and tunnels, respectively, are distinguishable from the geologic continuum by distinctive contrasts in their physical properties and scales. To accurately represent these features, cell sizes that are comparable to the sizes of these features (i.e., to the sizes of their openings, thicknesses, and diameters) should be used.

However, if the solution in close proximity to these features is not of interest, they may alternatively be represented as two-dimensional planar elements and one-dimensional line elements. Fractures and clastic dikes can be considered to be planar features because the dimension orthogonal to the plane defined by their dip and strike is considerably smaller than their dimension in that plane. Thus, fluid flow, heat transfer, and mass transport can be assumed to occur in only two dimensions in these features. Similarly, only one dimension needs to be considered for boreholes, wells, and tunnels. If these features are represented using reduced dimensional ity, the choice of cell sizes is not affected by them.

3.5.1.4 Sources and Sinks. Hydraulic head, temperature, and chemical concentrations are expected to change relatively rapidly close to sources and/or sinks of fluid, heat, and mass. Unacceptable errors may occur in the solution if large cells are used in such areas. As a general principle, finer mesh grids should be used in areas where the values of the state variables are expected to change rapidly.

3.5.1.5 Boundary Conditions. Some boundariesare natural geologic features. For instance, a river may form a boundary at which it is appropriate to specify hydraulic heads. Cell sizes should be comparatively small in proximity to these boundaries. Other boundaries do not represent natural geologic features and are usually located at large distances (in theory, at infinite distance) from the area of interest. Near these boundaries, coarse-mesh grids can be used. In problems with boundaries at infinity, it is advisable to discern whether the boundaries are indeed located at distances sufficiently far that they do not affect the solution.

3.5.1.**6** Memory Requirements. The amount of computer memory required for solving a problem is directly proportional to the number of computational cells. Consequently, an upper limit to the number of computational cells is imposed by the capacity of the available computer memory. An estimation of appropriate cell size, based on considerations discussed in Sections 3.5.1.1 to 3.5.1.5, may require subsequent adjustment to remain within this limit.

3.5.1.7 Computation Time. The time required to solve a problem is a nonlinear function of the number of grid cells. The time of computation increasesin a ratio that varies from the square to the cube of the number of cells. In some cases, the maximum allowablecomputationtime may restrict the maximum number of computational cells.

## **3**.**5**.**2 C**h**o**ic**e O**f **T**im**e** St**e**ps

The size of time steps is determined by the time scales characteristic of the propagation of pressure, diffusion, and convective transients. These time scales depend on the cell sizes discussed in Section 3.5.1 and the material properties discussed in the following sections.

The choice of time steps is also influenced by considerations of numerical stability. In general**,** a stable numerical scheme controls the growth of numerical error as the solution advances with time. Two types of instabilities may be encountered: (1) weak instability, in which the solution oscillates about a mean value, and (2) strong instability, in which divergence

from the true solution increases monotonically. Both types of instabilities can be removed by shortening the time steps. However, for strong instability, alternate solution methods (see Section 2.9) may be more economical.

**3.5.2.1 Time Scale of Pressure Transient.** Let al represent the length of one edg**e o**f a c**o**m**p**utationalc**e**ll; AL can be **e**qual t**o** A**x**, Ay**,** or Az, dependingon the coordinate direction under consideration. Similarly, let  $K<sub>L</sub>$  represent the hydraulic conductivity in the L direction of the cell under consideration (L could be in the x, y, or z direction). The characteristic time scale (ot<sub>p</sub>) for the propagation of transient pressure (or hydraulic head) effects in the L direction for that cell is given by

 $\delta t_{p1} = S_s \Delta L^2/K_1$ . (3.5-1)

Similar equations can be written for all cells. The smallest of these characteristic time-scale values for all cells in the grid represents the time scale for pressure transients ( $\delta t_p$ ). The term  $\delta t_p$  is an approximation of the time required to propagate a pressure change across a cell. If the computational time step,  $\Delta t$ , is much larger than  $\delta t_p$ , then it is possible that the variation of pressure with time will be missed across some of the cells in the grid. Therefore, for problems in which prediction of time-dependent pressures (or hydraulic heads) is important,  $\delta t_p$  can be used as a guide in selectingappropriatet**i**me steps. For the PSOR method (see Section 2.9) of solution,stabilityconsiderationsrequire that At be less than \_t**p** For other methods of solution, there is no theoretical limit on at for stability, but for physically accurate solutions,  $\Delta t$  should be kept less than 10 times  $\delta t_{\rm p}$ .

Pressure transients may be thought of as consisting of waves of different frequencies. As the high-frequencycomponentspass across the computational grid, the severity of pressure transients decreases. Therefore, it is possible to gradually increase the size of the time step as the solution advances with time.

**3**.5.2.2 Time Scale of Diffusion. A time scale for diffusion is defined in a manner similar to the time scale for pressure transients that was discussed in Section 3.5.2.1

 $\delta t_p = \Delta L^2/(2D_L)$  (3.5-2)

where  $D_i$  is the diffusion coefficient in the L direction (which can be in the  $x$ , y, or z direction). The term  $D_{\text{L}}$  is the sum of the molecular diffusion.<br>coefficient and the coefficient of budgetweeds discussion (co coefficient and the coefficient of hydrodynamic dispersion (see Section 2.7.4). For reasons analogous to those discussed in Section 3.5.1, the smallest value of  $\delta t_{p}$  in the grid is selected. For problems in which diffusion and dispersion are major considerations, the choice of size of the time step should be guided by the value of  $\delta t_D$ . For the PSOR method to be stable, the computational time step size,  $\Delta t$ , should be less than  $\delta t_\text{o}$ . For other methods,  $\Delta t$  should be less than 10 times  $\delta t_n$ .

3.5.2.3 Time Scale of Convection. The time scale of convection is based on the flow velocity of fluid and is defined as

$$
\delta t_c = \Delta L / U_L \tag{3.5-3}
$$

where  $U_i$  is the fluid velocity in the L direction (in which L can be in the x, y, **o**r **z d**ir**ec**ti**on).** T**h**e c**on**strai**n**t **on s**i**z**e **o**f t**he** c**ompu**tati**on**al ti**me s**te**p**, At, based **o**n Equation 3.**5**-3, is often stated in terms of the Courant number, Co, which is defined as,

$$
Co = \Delta t / \delta t_c = (U_L \Delta t) / \Delta L. \qquad (3.5-4)
$$

For the PSOR method to remain stable, Co must not exceed unity. For other methods, at must not exceed 10 times  $\delta t_c$ .

3.5.**2**.4 Other Time Scales. The time scales defined in Sections 3.5.2.1 through 3.5.2.3 are the most common ones. However, in certain problems, other time scales may apply. These other time scales occur whenever time-dependent phenomena are included in the problem. For example, time-varying sources and sinks and time-dependent boundary conditions would inherently have time scales associated with them. The general rule in such cases is that the size of the computational time step,  $\Delta t$ , be kept less than any other time scale of a problem. The basis for this rule is that the effect of the variation of time on any phenomena with a time scale less than  $\Delta t$  will not manifest itself in the solution.

#### **3**.**6** C**O**MMAND S**T**RU**CTU**R**EFO**R DA**T**A IN**P**U**T**

The method of providing input data to PORMC is based on the FREEFORM command language developed by Analytic and Computational Research, Inc. (Runchal 1987a). Details of FREEFORM are discussed in Appendix A. Each input command starts with a "keyword" that identifies the nature of the data to follow. The keyword is followed by alphanumericdata. The following is the notational convention for the input commands of PORMC.

- BOLD The keywords of PORMC are shown in uppercasecharacters in bold typeface. The string of keyword charactersmay be specified by the user in upper- or lowercase. Boldface is used here only for notational purposes;it must not be used as operator input.
- CAPS Uppercase charactersin standard typeface are modifiers of the PORMC keywords that are significant for machine interpretation of user input. The string of characters shown may be specified by the user in either upper- or lowercase.
- char lowercase characters denote information on keyword commands that is not significant for machine interpretation of user input, but improves the clarity or readability of the input. The string of characters shown may or may not be spec**i**fiedby the user, or may be

replaced by other characters. These strings of characters may also be provided in either lower- or uppercase.

- Vertical bar indicates a choice; only one of the items separated by the bar (and enclosed in braces or square brackets)may be specified.
- { } Braces indicate that the enclosed item (or one of the enclosed items separated from other enclosed items by vertical bars) is required and must be specified.
- [  $\Box$  Square brackets indicate that the enclosed item is optional.
- $\dots$  Ellipses (in horizontal or vertical format) indicate that other, similar items may follow those shown.
- Nn The nth numeric value is associated with an input command.

#### **3**.**6**.**1 Ke**yw**o**r**d**-**Based I**n**pu**t **Co**mma**nds**

All i**npu**t **d**at**a** f**o**r **PORMC**ar**e as**s**o**ciat**ed** wit**h** a k**e**yw**o**r**d. Up** t**o** f**ou**r characters comprise a keyword; i.e., a keyword can be one, two, three, or four **cha**ra**cte**rs l**on**g**. The cha**r**ac**t**e**rs ca**n** b**e** a**ny** fr**om** A t**o** Z i**n uppe**r- **o**r lowercase. A keyword always begins in the first column of an 80-column record. The keywords of PORMC and their functions are summarized in Table 3-4. The keywords are abbreviations of commonly used words. Details are provided in Chapter 4.0.

A simplified logic for interpreting a given keyword-based data input is given in Figure 3-2. As indicated by this figure, 80 characters, including blanks, are read at one time. Characters in the first four columns are analyzed to identify the keyword. This identification is compared to the keywords of Table 3-4. If a match is obtained, the remaining data (those data before another keyword is encountered) are interpreted. If a match is not obtained, a mistake (most likely in typing) is assumed to have been made, an error message is printed, and program execution is stopped.

In addition to the keyword, there are three other categories of data: (I) modifier, (2) separator,and (3) numeric. A modifier is a string of characters that modifies the interpretationof the data associated with a keyword. Various modifiers associated with a keyword are defined in Chapter 4.0. Separators (identifiedin Figure 3-2 and explained in detail in Appendix A) are characters that enable distinction between different strings of characters and numeric data. Numeric data are numerical values of parameters associated with a particular keyword.

Any number of additional characters can be appended to the end of a keyword. For example, WIND may be typed as WINDOW without any change in meaning, because only the first four characters will be matched with the standard keywords, as indicated in Figure 3-1. However, keywords consisting of fewer than four characters cannot be extended in this manner.

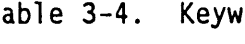

 $\tilde{\mathbf{z}}$ 

Table 3-4. Keywords of PORMC and Their Functions (sheet I of 3)

| Number         | Keyword <sup>a</sup> | Input function                                                              | Type <sup>b</sup> |
|----------------|----------------------|-----------------------------------------------------------------------------|-------------------|
| 1              | AUTOcorrelation      | Specify spatial autocorrelation based on a<br>specified covariance function | $\mathsf{C}$      |
| $\overline{c}$ | <b>BALAnce</b>       | Obtain mass and energy balance                                              | $\mathsf{C}$      |
| $\mathbf{3}$   | <b>BOUNdary</b>      | Implement user-specified boundary conditions                                | $\mathsf{C}$      |
| 4              | CHARacteristic       | Characteristic curves for unsaturated soil                                  | $\mathsf{C}$      |
| 5              | <b>CONVergence</b>   | Specify convergence criterion for P equation                                | C                 |
| $6\phantom{1}$ | CYLIndrical          | Select cylindrical (axi-symmetric) geometry                                 | F                 |
| $\overline{7}$ | <b>DATum</b>         | Datum for vertical (z) distance                                             | F                 |
| 8              | <b>DEBUg</b>         | Specify debug options                                                       | C                 |
| 9              | DENSity              | Select options for mass density of fluid                                    | C                 |
| 10             | <b>DISAble</b>       | Disable solution of certain equations                                       | C                 |
| 11             | <b>END</b>           | End of a problem                                                            | F                 |
| 12             | <b>FIXEd</b>         | Fix values of state variables at some nodes                                 | C                 |
| 13             | <b>FLUId</b>         | Physical properties of the principal fluid                                  | C                 |
| 14             | <b>FLUX</b>          | Calculate mass and energy fluxes across<br>planes                           | C                 |
| 15             | <b>FOR</b>           | Specify zone designation for property input                                 | C                 |
| 16             | <b>GRID</b>          | Number of grid nodes in the x and y<br>directions                           | F                 |
| 17             | HALFlife             | Half-life of radioactive decay                                              | F                 |
| 18             | <b>HISTory</b>       | Provide time-history output at selected nodes                               | F                 |
| 19             | HYDRaulic            | Saturated hydraulic properties                                              | C                 |
| 20             | <b>INITial</b>       | Initial conditions for state variables                                      | F                 |
| 21             | <b>INTEgration</b>   | Index for selection of integration profile                                  | C                 |
| 22             | <b>MATRix</b>        | Specify option for matrix inversion                                         | C                 |
| 23             | <b>OUTPut</b>        | Frequency and extent of tabular output                                      | C                 |
| 24             | <b>PAUSE</b>         | Cause a temporary pause in processing                                       | C                 |
| 25             | PERIodic             | Specify periodic boundary conditions                                        | F                 |
| 26             | PROPerty             | Option for mode of property specification                                   | F                 |

| Number | Keyword <sup>a</sup> | Input function                                    | Typeb       |
|--------|----------------------|---------------------------------------------------|-------------|
| 27     | QUIT                 | Exit the program                                  | F           |
| 28     | R.                   | Radial coordinates for cylindrical geometry       | $\mathsf F$ |
| 29     | <b>READ</b>          | Read initial conditions from archive file         | F           |
| 30     | <b>REFErence</b>     | Reference node for diagnostic output              | C           |
| 31     | <b>RELAx</b>         | Relaxation factors for governing variables        | C           |
| 32     | <b>ROCK</b>          | Material properties of soil or rock               | C           |
| 33     | <b>SAVE</b>          | Output to archive file                            | C           |
| 34     | <b>SCALe</b>         | Internal scaling of specified input               | F           |
| 35     | <b>SCREen</b>        | Echo some of the diagnostic output to screen      | F           |
| 36     | SOIL                 | Material properties of soil or rock               | C           |
| 37     | <b>SOLVe</b>         | Start of solution of equations                    | C           |
| 38     | <b>SOURCe</b>        | Specify source, injection, or withdrawal<br>terms | F           |
| 39     | <b>SUBDomain</b>     | Select subdomain option for solution              | F           |
| 40     | <b>THERmal</b>       | Thermal properties of soil or rock                | C.          |
| 41     | <b>THETa</b>         | Tangential coordinate in angular units            | C           |
| 42     | <b>TIME</b>          | Set initial time for simulations                  | C           |
| 43     | <b>TITLe</b>         | Problem title specification                       | C           |
| 44     | TRANsport            | Transport properties of porous matrix             | C.          |
| 45     | <b>TRAVel</b>        | Travel time for fluid particles                   | F           |
| 46     | UNSAturated          | Selection of unsaturated soil functions           | C           |
| 47     | <b>USER</b>          | User identification for input and output<br>files | C           |
| 48     | VISCosity            | Select fluid viscosity option                     | C           |
| 49     | <b>WINDow</b>        | Set subdomain for output purposes                 | C           |
| 50     | <b>WRITe</b>         | Write plot files from Monte Carlo run             | F           |
| 51     | $\mathbf{x}$         | X-direction grid coordinates                      | F           |
| 52     | Y                    | Y-direction grid coordinates                      | F           |

Table 3-4. Keywords of PORMC and Their Function: (sheet 2 of 3)

 $\sim 10^7$ 

 $\sim$ 

| <b>Number</b> |             | Keyword <sup>a</sup> | Input function                               | Type <sup>b</sup> |  |
|---------------|-------------|----------------------|----------------------------------------------|-------------------|--|
| 53            |             |                      | Z-direction grid coordinates                 |                   |  |
| -54           | <b>ZONE</b> |                      | Specify matrix zones for input specification | F.                |  |

Table 3-4. Keywords of PORMCand Their Functions. (sheet 3 of 3)

, and the supported above that it is commonly used names.

"The letter 'F' indicates that the data specified through that command are fixed and cannot be changed during simulations. In contrast, the letter 'C' indicates that data associated with that command can be modified by the user during a simulation. This is done by structuring the input data set with multiple SOLVe commands.

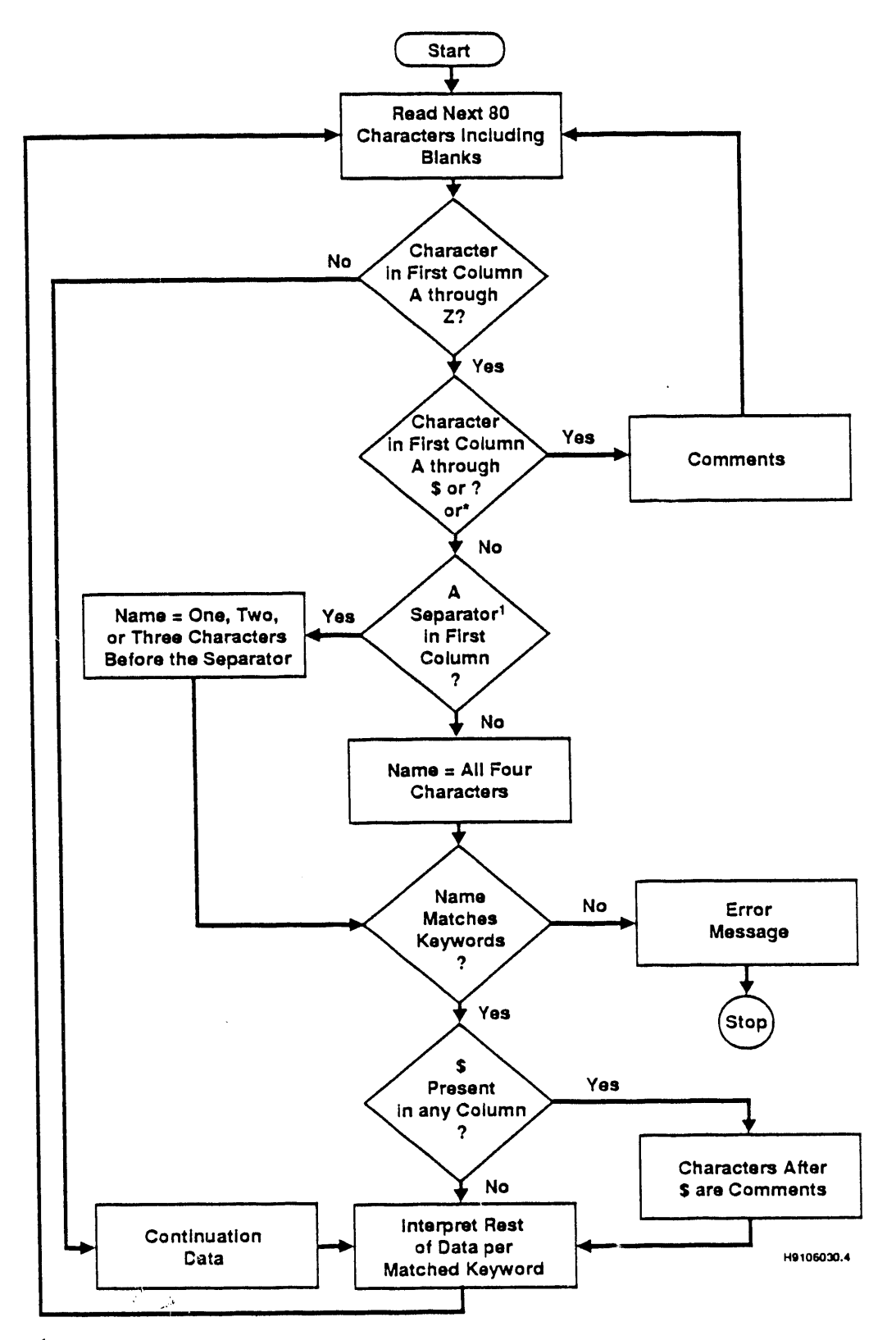

Figure 3**-**2. Interpretation of Keyword-Based Input.

<sup>1</sup>**S**E**parator Characters are blan**k, **=,:,;,**'**,(,),,**

For instance, if X is written as XCOORDINATE, an error message will be displayed and the program execution will be stopped, because a match to the first four characters, in this case XCO0, will not be obtained. One way to extend keywords of fewer than four characters is to add a blank space as a separator (e.g., X COORDINATE). However, a hyphen (-) must not be used, . because this will be interpreted as a negative sign and will be associated with the first numeric value on the command. Thus, X-coordinate will still be an error. Note that the hyphen  $(-)$  is not a separator.

The numeric data following a keyword must be entered in a fixed order, but they can be typed in any format; no fixed-column numbers are associated with them. This flexibility for entering format-free numeric data coupled with the keyword feature provides a user-friendly means for preparing the input for PORMC.

The PORMC user is warned that the easier the data entry, the easier it is to make mistakes. In Version 1.0 of PORMC, error checks of input data are perfunctory in nature, and therefore the user should carefully debug his/her input data.

#### 3.6.2 Order Of **I**nput C**o**mmands

With few exceptions, the input records may be specified in any convenient order (but the numerical values within a record must follow a strict order, which is described in Chapter 4.0). The exceptions are as follows.

- TITLe, USER, and GRID must be the first three commands and in that order. A user may elect to omit the TITLe and USER command, but the GRID command must be provided.
- The SOLVe command initiates problem solution and must follow all commands that provide data for that problem.
- The END command terminates the solution and must be the last command.

In addition, if a command refers to data provided by another command, the referenced command must be used first. An illustration of this is the HYDRaulic property command that may be used to read hydraulic property data on a zone-by-zone basis. For this command to be effective, zone definitions must be provided by using the ZONE command before using the HYDRaulic property command.

• Although the order of input commands is largely arbitrary, a natural order is recommended to facilitate debugging of input data. The recommended order is indicated in Table 3-5.

## 3.6.3 Units Of Physical Quantities

Any consistent set of units may be employed for input. However, all built-in default values for dimensional physical properties (e.g., for density of water) are in International System of Units units. If other units are used, they must be specified as part of the input data. Units are not identified for output; they must be inferred from the units for input.

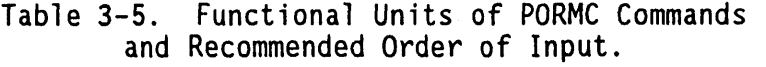

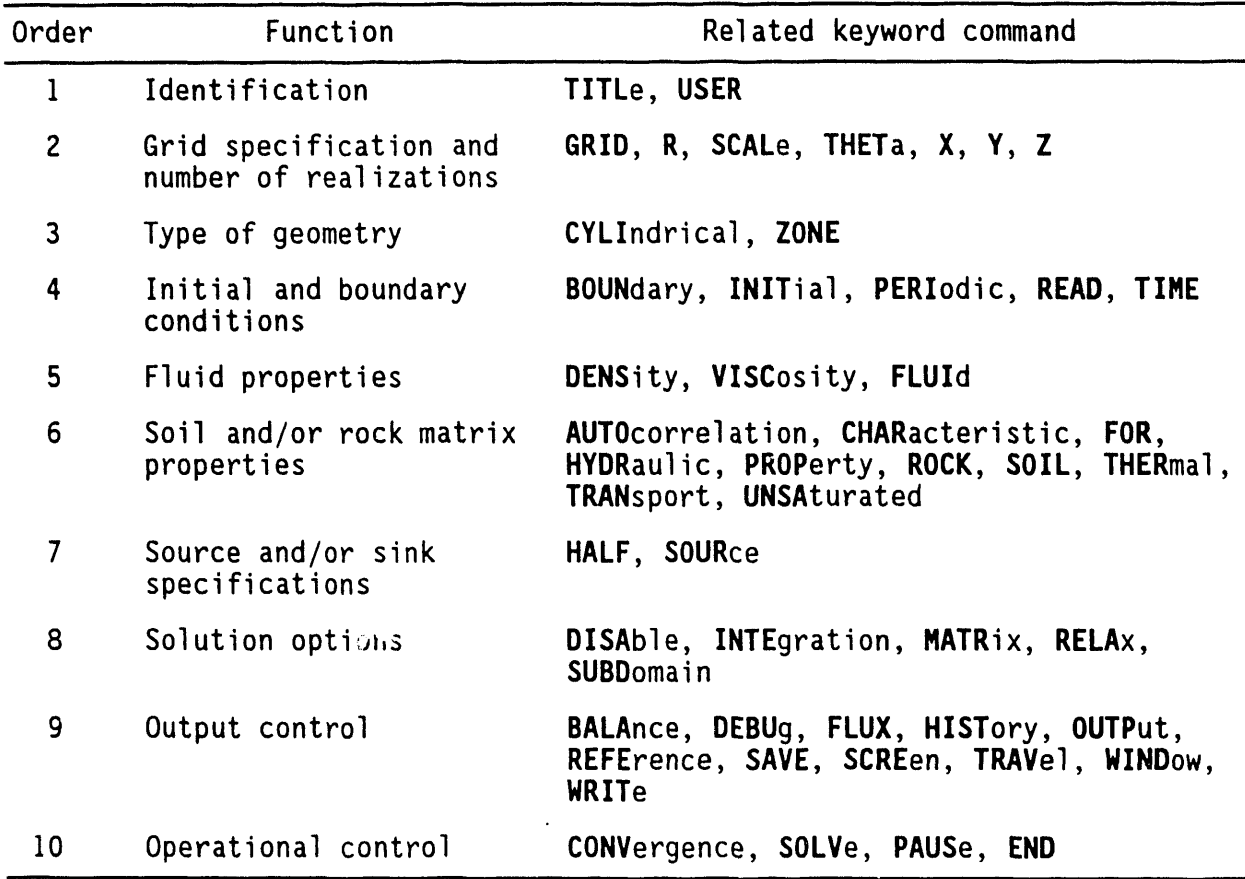

#### **3**.**6**.4 C**o**mmands **Fo**r Outpu**t**

3.**6**.4.1 Gener**a**l Description**o**f Output Commands. Nine commands generate various types of output in PORMC. These are the BALAnce, DEBUg, FLUX, OUT**P**ut, REFErence, SAVE, TRAVel, WINDow, and WRITe commands. The BALAnce command provides output of convective and diffusive fluxes crossing the six boundaries of a specified rectangular tetrahedron within the solution domain. In addition, residual errors of mass and energy balance in the solution of the governing equations are also printed. The FLUX command also leads to the calculation of fluid, heat, or chemical species across user-specified planes. Output from the BALAnce and FLUX commands is printed in a file whose default name is FLUXBAL. The DEBUg command can be used for troubleshooting. It provides a traceback function and initiates diagnostic output from different parts of the code. The DEBUg command can, however, produce enormous amounts of output and should be used with care.

The OUT**P**ut command allows currently active variables to be written in tabular form to the output file unit, IWR (see Section 3.3). The **R**EFErence command provides a means to monitor the time-history of dependent variables and residuals of the governing equations from one iterative step to the next, at a user-specified grid node. The WINDowcommand, in conjunction with the OUT**P**ut commands, provides output of only a subregion of the master arrays. The SAV**E**and W**R**ITe commandsprovide archive data that can be used to either restart a run or for postprocessing. For deterministic runs, the SA**VE**command should be used, whereas for a stochastic problem, the W**R**IT commandshould be • empl**o**yed. The S**AVE** command will write in a file wh**o**se def**a**ult name is ARCHIV. The WRIT command, on the other hand, writes on multiple files named STOCH.x where  $x = 1, 2, ..., 7$ . The TRAVel command will cause particle tracking; the calculated travel times will be written to the main output file (IWR).

**3**.6.4.**2 Co**mm**a**n**ds** f**o**r **Ta**b**ula**r **Ou**t**pu**t of Field Variables. The user may obtain tabular output of up to seven field variablesat various stages of the calculations. Table 3-6 lists all the field variablesof PORMC, the first seven of which can be obtained in the tabular form. The order in which these variables are written to the output file is the listing order of Table 3-6. The output file is written to the file unit, IWR (see Table 3-2). The extent and frequency of this output are controlled by a combination of the OUTPut and WINDow commands. The OUTPut command specifies the variables to be written to the output device and their frequencyof output. The WIN**D**ow command specifies a subregion for printing as output.

**3**.6.4.**3** Comm**a**nds f**o**r CreatingArchive File. Using the SAVE and WRITe commands, the user may generate archive files consisting of basic problem specifications and the values of up to 22 variables listed in Table 3-6. Note that some of the variables listed in Table 3-6 change during program execution as the solution proceeds from equation to equation. That is, these variables are overwritten during the solution process. These archive files may subsequently be used either for restarting a simulation or for other postprocessing purposes; i.e., to produce contour, raster, surface, or vector plots on a console screen or pen plotter.

The archive files are self-documenting. They contain an identifier and the problem title specified by the user. The time and date of creation, the basic grid information, and the names of variables stored in the file are also included in the information written to these files. The archive information is written to file units NUNIT2 (see Section 3.3) with the SAVE command, and to NUNIT31 to NUNIT37 with the WRIT command. By default, NUNIT2 is assumed to be unit 2, the file is given the name ARCHIVE, and the data is assumed to be unit 2, the file is given the name ARCHIVE, and the data records are written in an unformattedmode. The user can, however, assign his or her own name to NUNIT2 (see description of SAVE command) and change the writing mode to formatted. The WRITe command, on the other hand, does not allow user-specification of file names and is written in unformatted mode.

Through the SAVE and WRITe commands, the user can select the variables to be archived and their frequency of output. The output to the archive file consists of several records for each data set. Whenever these records are written in the archive file, informational messages appear in the standard output file that identify the information being transferred to the archive file.

| Output<br>order | Fortran<br>Mathematical<br>symbol<br>name |             | Description                                                                                                    |  |  |
|-----------------|-------------------------------------------|-------------|----------------------------------------------------------------------------------------------------|--|--|
| 1               | U                                         | U           | X-direction velocity component                                                                                      |  |  |
| $\mathbf{2}$    | V                                         | V           | Y-direction velocity component                                                                                      |  |  |
| $\mathbf{3}$    | W                                         | W           | Z-direction velocity component                                                                                      |  |  |
| 4               | P                                         | P           | Pressure head at reference density                                                                                  |  |  |
| 5               | T                                         | T           | Temperature                                                                                                    |  |  |
| 6               | $\mathsf{C}$                              | C           | Mass concentration of species in fluid                                                                              |  |  |
| $\overline{7}$  | <b>TH</b>                                 | $\theta$    | Saturation fraction for soil                                                                                        |  |  |
| 8               | <b>POR</b>                                | $n_{\rm p}$ | Diffusive porosity                                                                                                  |  |  |
| 9               | <b>VOL</b>                                | ¥           | Volume of computational cell                                                                                        |  |  |
| 10              | <b>RR</b>                                 | R           | Thermal buoyancy                                                                                                    |  |  |
| 11              | <b>ALPHA</b>                              | $S_{s}$     | Storage term; depends on which equation<br>was solved last                                                          |  |  |
| 12              | F <sub>0</sub>                            |             | Value of the state variable at the<br>previous time step; depends on which<br>equation (P, t, or C) was solved last |  |  |
| 13              | <b>FCX</b>                                |             | X-direction convective flux related to a<br>variable $(P, T, C)$ ; depends on which<br>equation was solved last     |  |  |
| 14              | <b>FCY</b>                                |             | Y-direction convective flux related to a<br>variable (P, T, C); depends on which<br>equation was solved last        |  |  |
| 15              | <b>FCZ</b>                                |             | Z-direction convective flux related to a<br>variable (P, T, C); depends on which<br>equation was solved last        |  |  |
| 16              | <b>AFX</b>                                |             | X-face area of computational cell                                                                                   |  |  |
| 17              | <b>AFY</b>                                |             | Y-face area of computational cell                                                                                   |  |  |
| 18              | <b>AFZ</b>                                |             | Z-face area of computational cell                                                                                   |  |  |
| 19              | <b>FDX</b>                                |             | X-direction diffusive flux related to a<br>variable $(P, T, C)$ ; depends on which<br>equation was solved last      |  |  |

Table 3-6. Field Variables Obtainable in Tabular Format. (sheet I of 2)

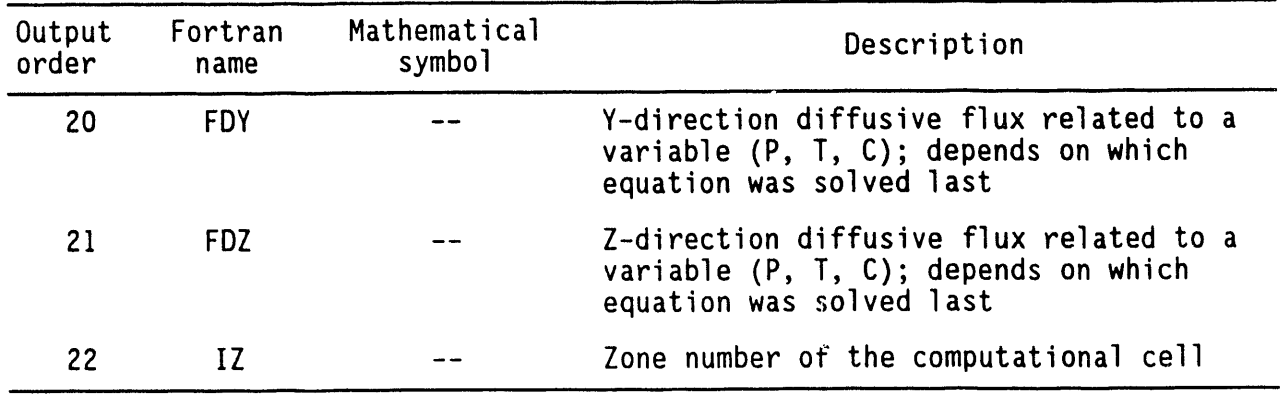

 $\ddot{\bullet}$ 

 $\overline{a}$ 

 $\tilde{\Xi}$ 

Table 3-6. Field Variables Obtainable in Tabular Format. (sheet 2 of 2)

## **3**.**7** S**E**Q**U**EN**T**IA**LCO**N**T**R**OL OF D**A**TA** D**U**RI**N**G SIMU**LAT**IONS

In the PORMC computer code, calculations are initiated as soon as the SOLVe command is encountered. Once the computations specified in a SOLVe command are completed, the program is ready to execute additional commands until an END command is encountered, at which time the execution is terminated. This feature can be used to exert greater control over the simulations. Any given simulation may be partitioned into convenient segments. For each segment, those input commands that are not fixed (see Table 3-1) may be repeated to alter data and to restart computations by using the SOLVe command. Thus, any time-dependent or sequential aspects of the input or output requirements may be changed between the segments.

In general, all specifications relating to problem geometry are considered to be independent of time. The remaining input, including that relating to the physics of the problem, the operational control, the output requirements, and the boundary conditions, may be changed during simulations. The keywords that may be employed to specify time-varying requirements of input and output are identifiedin Table 3-4 by a letter 'C' in the column headed 'Type'.

For stochastic problems, the solution sequence specified initially is followed in all the realizations. This is done by storing the input file on NUNIT5 (file name MONTEIN) for use in every realization. File MONTEIN is deleted when the END command is encountered.

An illustration of the specifications for a two-segment calculation sequence is given in Table  $3-7$ . In this illustration, the output requirements for both the archive file and the tabular output are changed after 50 time steps. In Table 3-7, keywords are shown in boldface type for emphasis only; in actual practice, standard-face type must be used.

An example problem is presented in Appendix B. Details of the structu'e of each input command of Table 3-i are given in Chapter 4.0.

## **3**.**8** S**U**MMARY

The PORMC computer code is composed of 118 subroutines. The AFLOW subroutine controls the flow of information between subroutines. Storage is allocated in the main subroutine, PORMC. All of the storage is allocated in named common blocks. Variableswhose values are stored at every grid node (or cell face) are termed field variables. Twenty-two field variables are present in PORMC; they use most of the storage.

Rules for the design of a spatial grid and choice of a size for the computational time step should be treated only as guidelines. In practice, grid design and selection of the size of the time step are iterative processes. Trial runs of the computer code may be required before a satisfactory grid and time step are obtained. The number of trials required will depend on user experience and the complexity of the problem.

Table 3-7. Example of Input Arrangement for a Multi segment Calculation.

```
TITLE ILLUSTRATION OF A TWO-SEGMENT CALCULATION WITH OUTPUT OPTION CHANGES
        GRID 11 BY 12 BY 5, realizations = 50X type=2, range = 100, grid spacing increment ratio = 1.1
        \boldsymbol{Y} type=3, Ymin = 0, Ymax = 120, geometric ratio = 2
        Z type=1, coordinates = 10, 20, 30, 40, 50• /
        ZONE = 1 from (1,1,1) to (11,12, 5)/
        INITial P = 1. from (2,2,2) to (4,4,4)INITial T = 1. from (2, 2, 2) to (4, 4, 4)INITial C = 1. from (2,2,2) to (4,4,4)/***** Comment: P, T, C will be initialized to 0 at all remaining nodes
        ROCK density = 1., eff por = 0.4, total por = 0.5, diff por = 0.5HYDRaulic properties are STOCHastic<br>/ prop dist type mean std dev
            prop dist type mean std dev min max comment<br>Ss 0 0.1 0 0.1 0.1 / determini
            Ss 0 0.1 0 0.1 0.1 / deterministic<br>Kx -1 3 0 0 0 / same as Ky
            Kx -1 3 0 0 0 / same as Ky<br>Ky 5 -3.4 -2.3 -4.5 -1.0 / lognormal
            Ky 5 -3.4 -2.3 -4.5 -1.0 / 1ognormal
                                                           / 1oqnormalcross correlations<br>Ss Kx
        / Ss Kx Ky Kz
          Ss 0 0 0
          Kx 0 0
          Ky 0
          for zones 1 to 1 in steps of 1
        /***** Comment:
                        Start of first segment of calculations
        SOLVE for 50 years in time step of 1.0 year
        /
        OUTPut for variables P and T
        WRITE variables U, V, P
        /
        /***** Comment: Start of second segment of calculations*****
        SOLVe for 25 years in time step of 0.5 year
         /
        OUTPut for variables U, V, W, P, T and C
        WRITE variables U, V, W, P, T and C
         /
         END
```
To design a grid, judgments must be made on what is most important in a specific problem. Some of these judgments may subsequently be shown to be incorrect as the solution is developed; consequently, grid and/or time-step modifications may be required.

All input data, outpul requirements, and control information are provided to PORMC via commands that begin with a keyword. The numeric and other information following the keyword need not be typed in any specific format, but it must follow a fixed sequence that is described in the next chapter. The nature and extent of output from the code can be determined largely by the code operator. Within certain limitations,the code operator may also choose to read new input data after one segment of a problem has been solved.

## 4.0 **D**E**T**AILEDD**E**S**C**RI**PT**ION**OF PO**RM**C** KEYWORD COMMANDS

The sequence of numeric and other data that follow a keyword is described in this chapter. The notation of Section 3.6 is used in the description that follows. Reference should be made to Appendix A for the structure and syntax of the FREEFORM command language that is used to interpret the format-free input.

The data following a keyword can be typed in any format and in any column, but strict adherence must be made to the required sequence of data entry. For example, if five numeric values  $(N_1, N_2, N_3, N_4,$  and  $N_5)$  are associated with a keyword, they must be typed in the sequence  $N_1$ ,  $N_2$ ,  $N_3$ ,  $N_4$ ,  $N_4$ ,  $N_5$ . If some of these values (e.g.,  $N_2$  and  $N_3$ ) are not required for a problem, 'dummy' values must be provided for them.

Two numerical indexes are associated with each of the stochastic quantities in PORMC. The quantitiesthat can be stochasticand their corresponding indexes are shown in Table  $4-1$ . The group index is used to specify cross-correlations among the members of that group. The number index is used to specify autocorrelation and few other parameters; this will become apparent from the command descriptions provided later.

When the code user has decided to treat one or more of the quantities listed in Table 4-1 as stochastic, he or she has to assign probability distributions to them. Nine possible options are available for assigning probability distributions in PURMC. Once a distribution is chosen, appropriate statistics indicated in Table 4-2 must be specified. The numeric indexes for various distributions are also indicated in Table 4-2.

In addition to the marginal PDFs shown in Table 4-2, various types of pair-wise correlations between the stochastic variables also can be specified. The simplest type of correlation structure is one in which all variables are statistically independent; i.e., correlation is zero. The other extreme is when two variables are fully (linearly) correlated. In this case, if the value of one of these variables, A, is known, the value of variable B, which is fully correlated with A, is given by

 $B = a + D A$  (4.0-1)

where a and b are deterministic constants. This type of correlation is allowed between any two variableslisted in Table 4-I.

Nonzero cross-correlation is allowed between parameters of the same property group listed in Table 4-1. With four parameters in a group, the cross-correlation matrix for these groups appears as shown in Figure 4-1. Because correlation matrixes are symmetric (also positive definite), only the upper triangular part is shown in Figure  $4-1$ . The six locations marked with x are the correlation coefficients that need to be defined by the user. In the

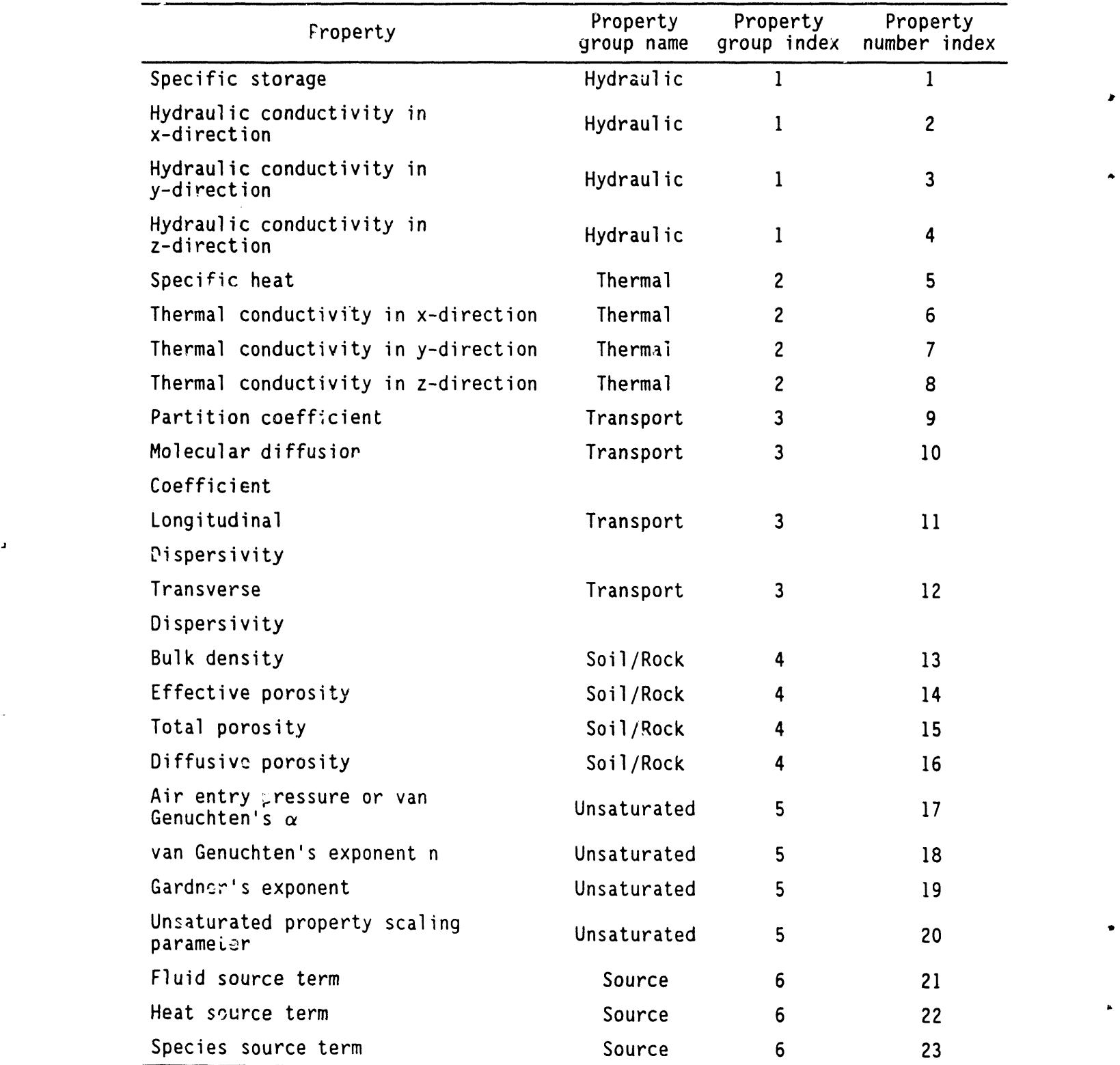

 $\overline{1}$ 

 $\begin{array}{c}\n\bullet \\
\bullet \\
\bullet\n\end{array}$ 

Table 4-I. Number Indexes for Stochastic Properties.

#

 $4 - 2$ 

| Distribution             | Transformed     | Numeric<br>index | Descriptive parameters |                               |                        |                        |
|--------------------------|-----------------|------------------|------------------------|-------------------------------|------------------------|------------------------|
| of P                     | variable        |                  | First                  | Second                        | Third                  | Fourth                 |
| Constant                 | None            | $\mathbf 0$      | Value<br>of P          | <b>None</b>                   | <b>None</b>            | <b>None</b>            |
| Uniform                  | <b>None</b>     | $\mathbf{1}$     | Lower<br>limit<br>of P | Upper<br>limit of P           | <b>None</b>            | <b>None</b>            |
| Log Uniform<br>(base 10) | $Q = log_{10}P$ | $\overline{c}$   | Lower<br>limit<br>of Q | Upper<br>limit of Q           | <b>None</b>            | <b>None</b>            |
| Log Uniform<br>(base e)  | $Q = log_e P$   | $\overline{3}$   | Lower<br>limit<br>of Q | Upper<br>limit of Q           | <b>None</b>            | <b>None</b>            |
| Normal                   | <b>None</b>     | 4                | Mean<br>of P           | Standard<br>deviation<br>of P | Lower<br>limit<br>of P | Upper<br>limit<br>of P |
| Log Normal<br>(base 10)  | $Q = log_{10}P$ | 5                | Mean<br>of Q           | Standard<br>deviation<br>of Q | Lower<br>limit<br>of P | Upper<br>limit<br>of P |
| Log Normal<br>base e)    | $Q = log_e P$   | 6                | Mean<br>of Q           | Standard<br>deviation<br>of Q | Lower<br>limit<br>of P | Upper<br>limit<br>of P |
| Exponential              | None            | $\overline{7}$   | 1/<br>Mean<br>of P     | None                          | <b>None</b>            | <b>None</b>            |
| Empirical                | None            | 8                | None                   | None                          | <b>None</b>            | <b>None</b>            |

Table 4-2. Parameters of Specifying Probability Distribution Function of a Variable.

Figure 4-1. Cross-Correlation Matrix for Properties in a Group.

| P <sub>3</sub><br>P <sub>2</sub><br>D, | P4 |
|----------------------------------------|----|
| X.                                     |    |
| P2                                     | v  |
| ÷<br>PЗ                                | v  |
| P۵                                     |    |

fifth property group in Table 4-1, the exponent of the Gardner or exponential relation is not expected to be cross-correlated with either the parameters of the van Genuchten or the Brooks and Corey characteristic curves. Therefore, only two parameters can be cross-correlated . this group. Hence, for this group only one cross-correlation coefficient needs to be specified.

4

 $\sim$ 

Finally, the spatial autocorrelation of a limited number of properties may be specified. A property may be spatiallycorrelatedwithin a zone or layer. No interlayer spatial correlation is allowed. In other words, zones or layers are declared based on the understanding that their properties are statistically independent. Also, all spatial correlations are assumed to be homogeneous, that is the correlation between a property at two points is dependent on the distance between them and not on their absolute position. However, statistical anisotropy is allowed; i.e., the correlation structure may depend on coordinate direction.

If there are N nodes in a zone (or layer) in which a property P is autocorrelated, the storage required for the correlation matrix is  $[N \times (N+1) /2]$ . Obviously, depending on the number of nodes over which a property is autocorrelated, these correlation matrixes can become very large, which is the reason for limiting the number of autocorrelated variables.

The spatial correlation is assumed to be represented by a continuous function described by model semivariograms. Four forms common in geostatisticsare used in PORMC. These are the linear, exponential, spherical, and Gaussian models.

Detailed description of commands follows. Commands are arranged in alphabetical order.

### 4.1 AU**TOCO**RRE**L**A**T**ION S**P**ECI**F**ICATION COMMAND

## **4**.**1**.**1 P**ur**pose**

The purpose is to read spatial- (or auto-) covariance (or correlations) data of a stochastic variable. The spatial correlation structure is defined through one of the four commonly accepted functional forms described below. These functional forms use the concept of a correlation length, which is ,**.** illustrated in Figure 4-2. The spatial correlation is assumed to be homogeneous; i.e., it depends on spatial separation between locations and not on absolute locations. In other words, values of a stochastic quantity at two locations separated by  $\delta r$  have the same covariance irrespective of the actual locations in space. Geometric anisotropy, however, is allowed. This is done by specifying the correlation lengths to be dependent on coordinate directions.

PORMC assumes that second-order stationarity exists (i.e., the mean and variance are constant over the domain of interest). See Section 2.11.1 for more information.

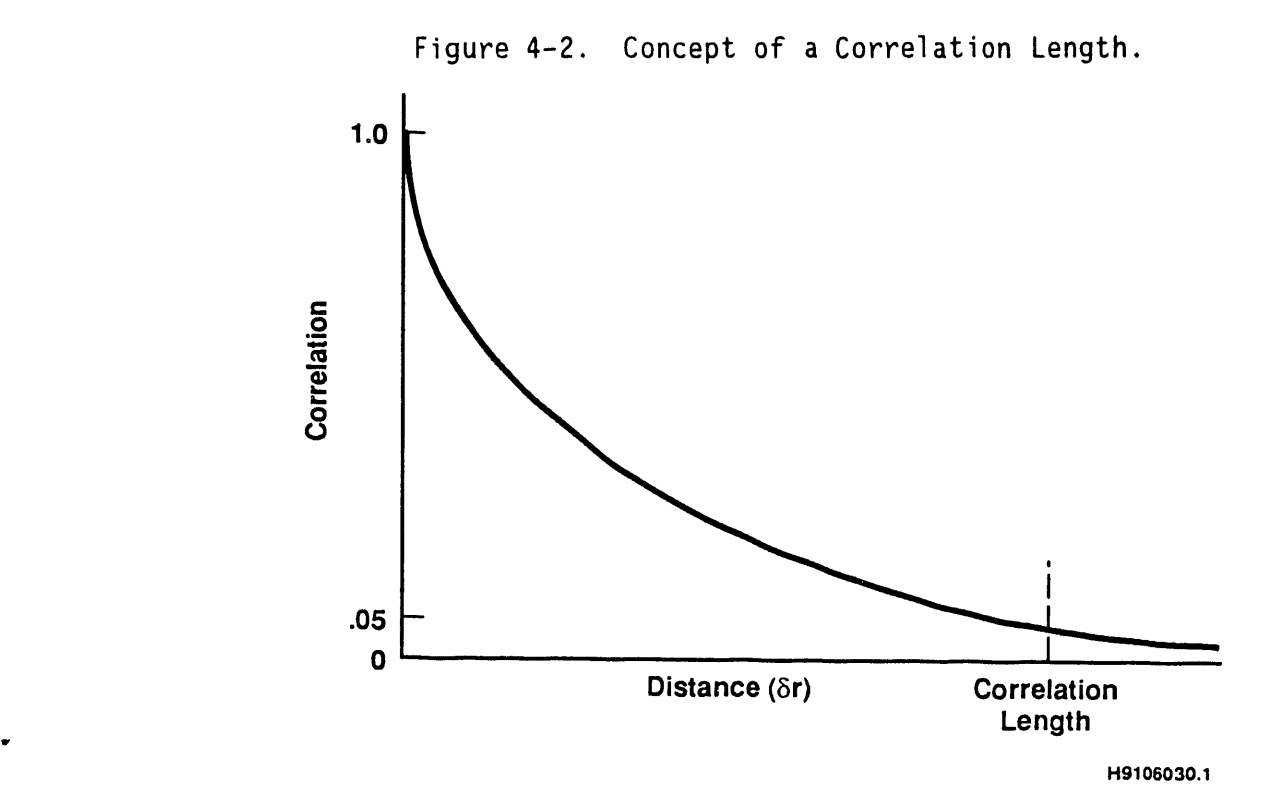

# 4.1.2 Syntax

Ten numeric fields are associated with this command as explained below.

AUTO {NI, N2, ..., NIO} {LINE I EXPO I SPHE I GAUS}

LINE | EXPU | SPHE | GAUS: ONE OUT LINE I UNITED STRINGS LOTENS CALLEGES IN MUST EXPOnential, SPHErical, or GAUSsian must be provided to indicate the type of covariance function applicable to the spatially correlated variable under specification.

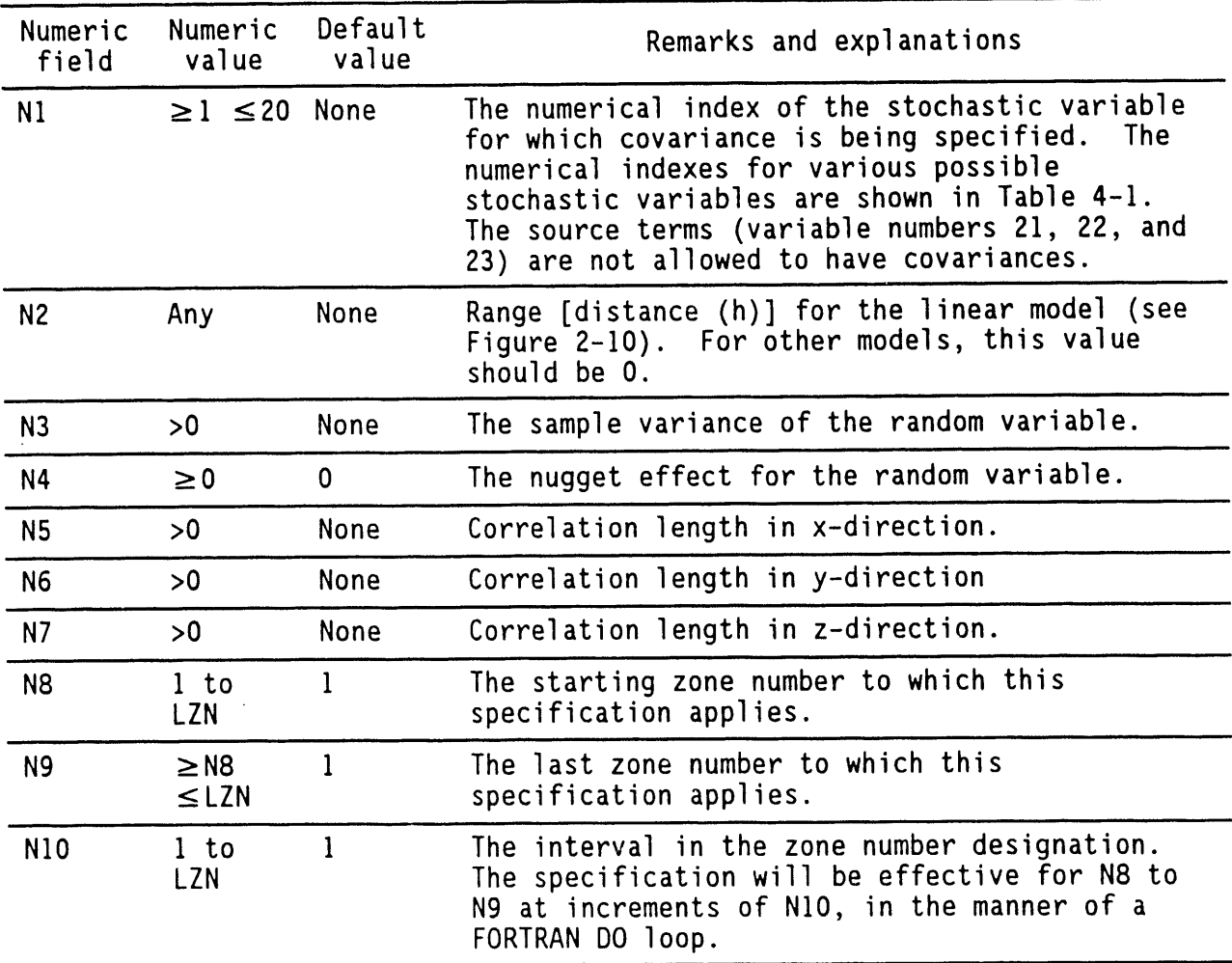

## **4**.**1**.**3** C**omme**nt**s**

Because the covariance matrixes can become very large, only a limited number of random variables in a limited number of zones (or layers) can be spatially correlated. Dimension parameters LAVAR and LAZN determine the maximum number of autocorrelated variables allowed and the maximum number of zones in which that variable can be spatially correlated. Dimension parameter b

LANOD puts an upper limit on the number of nodes in any one of these zones. The current settings for these dimension parameters are LAVAR = 4, LAZN = 3, LANOD = 100. These dimensions can be changed to suit a particular problem.

The variance specified with this command must agree with the variance (standard deviation) specified when marginal probability distributions are specified with other commands.

4.i.4 **Ex**am**p**l**es**

AUTO rv = 2 (KX), range=O, var=2.0, nug=O, corx=20,cory=10,corz=18.5for zones I to 5 in steps of 2 EXPO.

 $\mathcal{L}_{\mathcal{A}}$ 

 $\sim$ 

## 4.**2 B**A**L**A**NCEC**A**L**C**UL**A**T**IO**N**COMMAND

# **4**.**2**.**1 Pu**r**pose**

The purpose is to check how well material and energy balance is maintained during the course of calculations. The BALAnce command causes the calculation of material and/or energy fluxes crossing the six surfaces of a user-specified rectangular region. The change of material and/or energy within the same region is also calculated.

## 4.2.2 Syntax

For this command to be effective, a character string must be provided. This character string determines the governing equation to which this command is applied. Seven numeric fields can be associated with this command as follows.

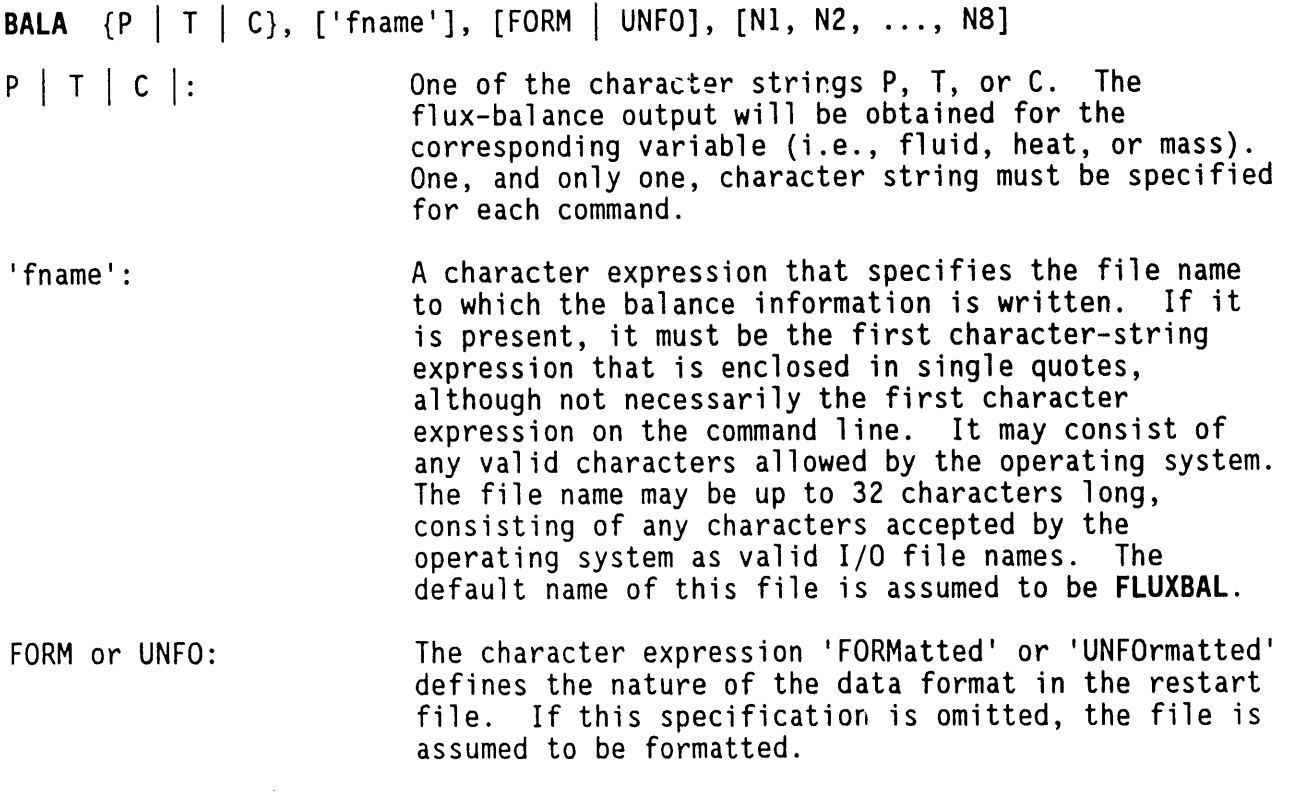

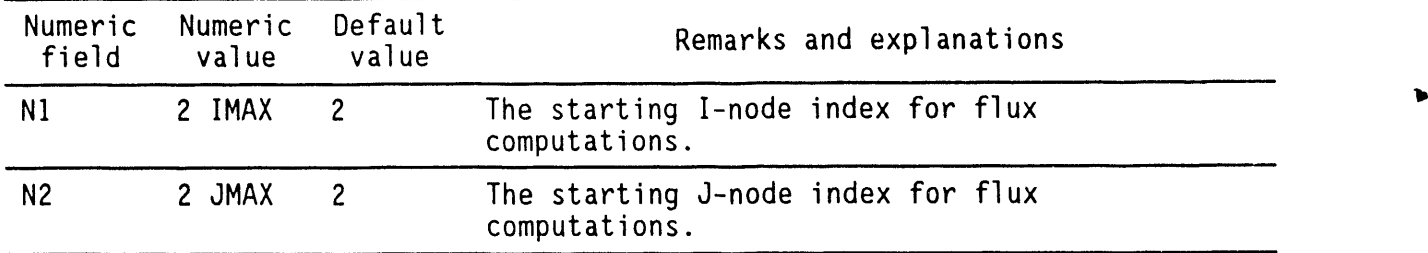

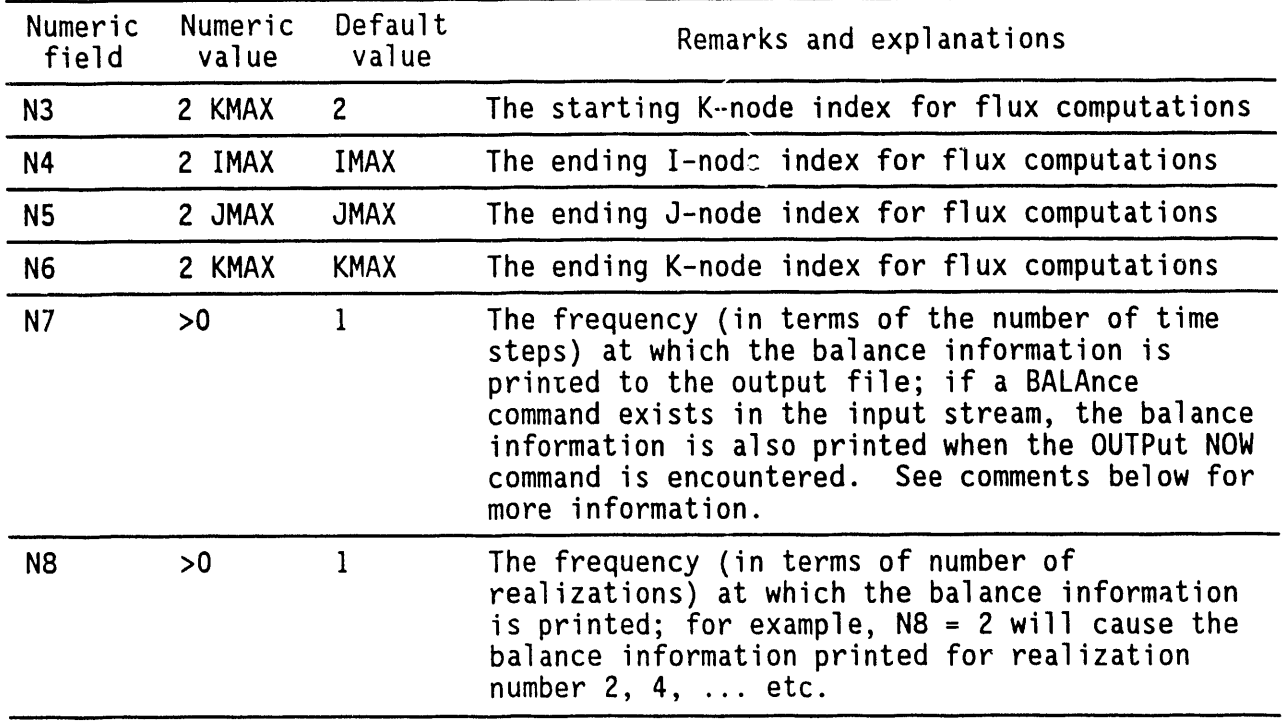

## **4**.**2**.**3** C**omme**nt**s**

Output pr**o**duced by the use of the **F**LUX command is also written in the same file. If both the FLUX and BALAnce commandsare in the same file, the file name should be specified on only one of these commands.

Because variable time steps are allowed in PORMC(see SOLVe command), it may not always be possible to match the frequency of printing (N7 above) with a particular time of interest. Many users find it useful to obtain the balance (and the flux, if FLUX commandexists) information at the same time as other information on dependent variables. To serve this purpose, balance (and flux) information is automatically written to the user-named or FLUXBAL file whenever the user gives the OUTPut NOW command. To get just this output, the user should specify a large value for N7; e.g., N7 = 32000. If N7 is, for example, 10, the balance (and flux, if FLUX command exists) information will be written every I0 time steps. In addition, it will also be written at the time OUTPut NOW is encountered.

Balance and flux information is printed in a tabular form as shown in • Appendix B. The ILO, IHI, JLO, JHI, KLO, and KHI define the subregion on which the balance calculations are performed. Note that when  $IO = III$ , the subregion collapses into a YZ plane. The XY and ZX planes are similarly identified. The instantaneous diffusive and convective fluxes, the cumulative (in time) diffusive and convective fluxes, and the total (diffusive + convective) fluxes through each plane bounding the subregion are printed. In addition, the instantaneous change in storage and the decay (if balance of a radioactive species is requested) are also printed.

The flux and balance information is produced for every realization.
# 4.2.4 **Ex**am**p**l**e**s

BALAnce calculations for I /entire region, every time step BALAnce calculations for P: subregion (2,2,2) to (5,7,10) every 5 steps BALAnce for C; subregion (2,3,3) to (5,3,4) print every 20 steps BALAnce for P: frequency= 32000 /print only when other output is asked

#### 4**.3 BOU**N**DA**R**YCO**N**DITI**ON**CO**MM**A**N**D**

#### 4.**3**.**1 P**ur**pose**

The purpose is to specify boundary conditions at the external boundaries of the domain of interest. As explained in Section 2.7.5, the user may choose from three types of boundary conditions (Dirichlet, Neumann, and mixed). The general form of the boundary condition is

$$
-a\delta F/\delta N = b(F - F_o) + c \qquad (4.3-1)
$$

where

- $F =$  the dependent variable (C, P or T)
- $N =$  the coordinate x (or r), y (or  $\theta$ ), or z (whichever is normal to the boundary)

a, b, c,  $F_a =$  constants.

The boundary conditions are assumed to be deterministic in nature.

### 4.**3**.**2 S**ynt**ax**

**Th**e **cha**ra**c**ter **s**tri**n**g i**nd**i**ca**t**es** t**he** g**ove**r**n**i**n**g **equa**ti**on** f**o**r w**h**i**ch bou**ndary c**ond**iti**ons a**r**e be**i**n**g **spec**ifi**ed. Th**irt**een nume**ri**ca**l **va**l**ues** ar**e** i**n**ter**p**rete**d** wit**h** t**h**i**s com**ma**nd. O**f t**hese**, t**he** fir**s**t **mus**t **be p**r**ov**i**ded. The** f**o**r**m o**f t**h**is command is

BOUN  $\{P | T | C\}$ ,  $\{N1\}$ ,  $[N2, N3, ..., N13]$ 

P | T | C: One of the character strings P, T, or C. It denotes the dependent variable for which the boundary condition is being specified. One, and only one, character string must be specified for each command.

 $\overline{ }$ 

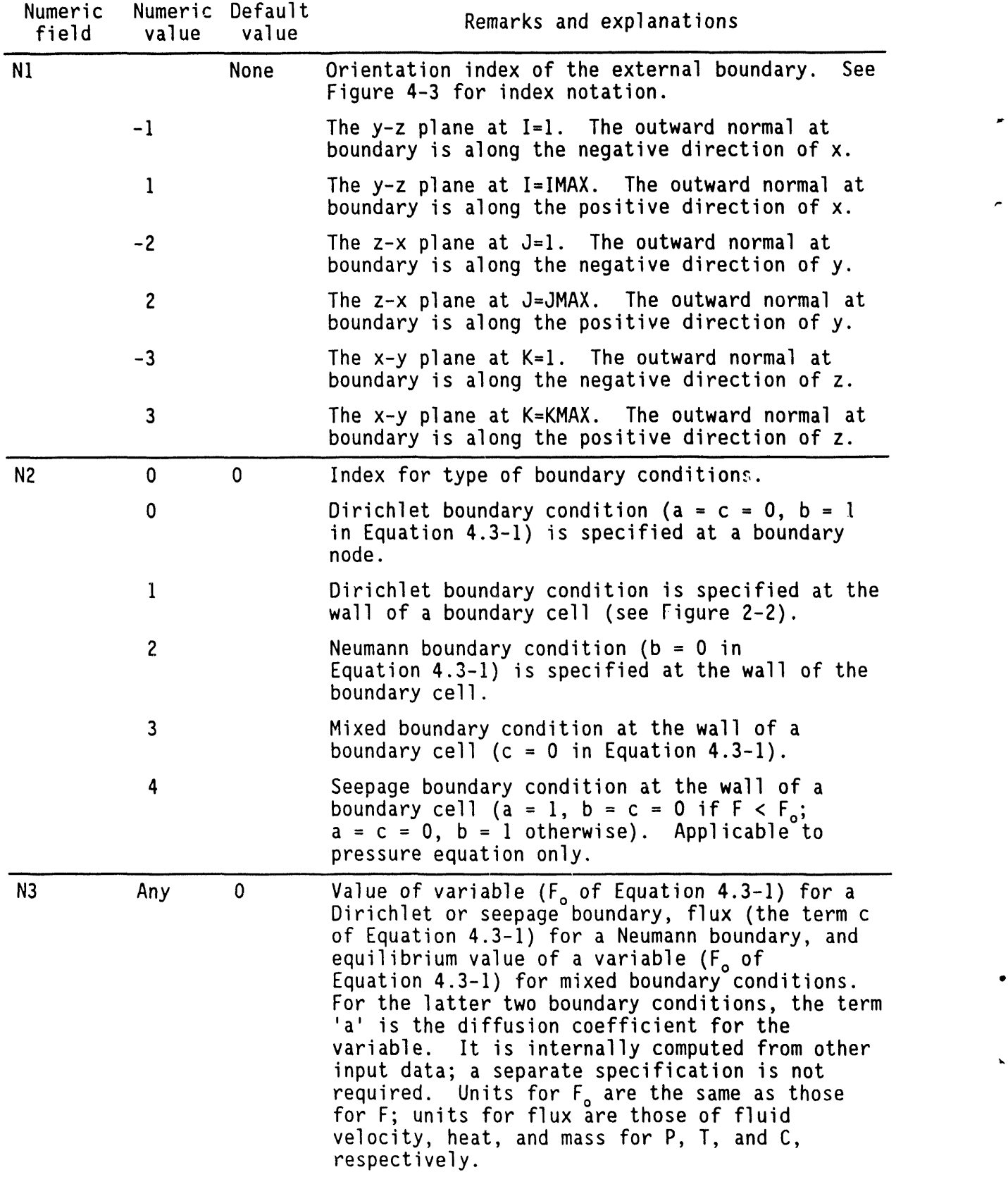

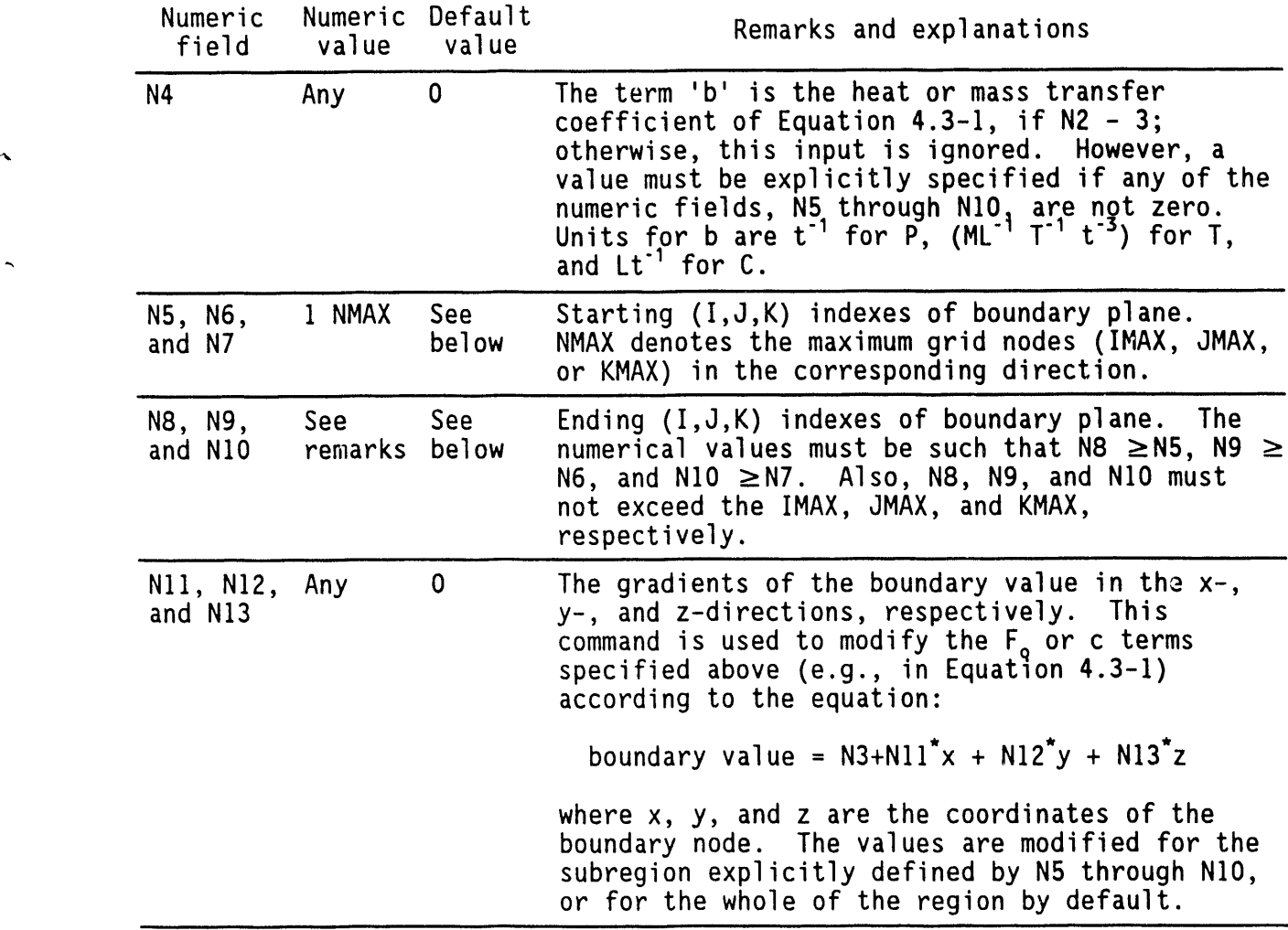

#### 4.**3**.**3 Co**mm**e**n**ts**

 $\tilde{\mathbf{c}}$ 

By default, the specification is assumed to apply to the whole of the boundary plane identified by the boundary index, as shown in Figure 4-3. In this instance, the domain is assumed to be rectangular. However, this command may be used to specify an active nonrectangular subregion within the overall domain by suitable choice of N5 through NIO. The boundary conditions are then applied at the nodes specified by N5 through NIO, and the region enclosed by these nodes becomes the active region.

This specification applies to time-independent boundary conditions. By using multiple SOLVe commands (see SOLVe command), the user may alter boundary **•** conditions in time.

 $4 - 13$ 

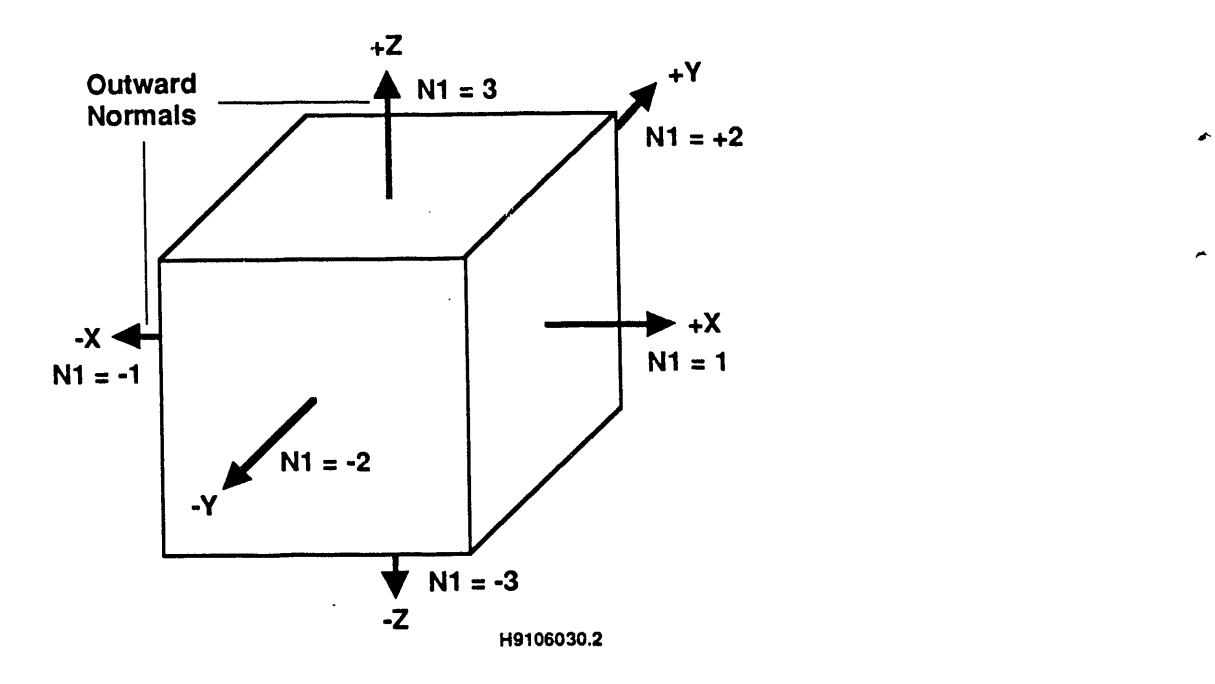

Figure 4-3. lllustration of Boundary Index Notation.

# 4.**3**.**4 Ex**am**p**l**e**s

A few illustrations of boundary condition specification are given below.

Next command specifies a Dirichlet boundary for P at I=1 plane BOUNdary for P: boundary index =  $-1$ , type = 0<br>// Next command specifies a Neumann bour Next command specifies a Neumann boundary for C at I=IMAX plane BOUNdary for  $C:$  index = 1 type=2, value=20 // Next command specifies a mixed boundary for T at J=JMAX plane BOUNdary for T: at 2 type=3 value=5  $h=0.5$ // Next command specifies bilinear Dirichlet boundary condition  $(T =$ <br>// 1 + x/2 + y) at K = 1 (x-y) plane for the subregion (2,3,1) to //  $1 + x/2 + y$ ) at  $K = 1$  (x-y) plane for the subregion (2,3,1) to // **(**5,7,1**)** BOUNdary  $1; -3$ , Type 1, value=1., 0.,  $(2,3,1)$  to  $(5,7,1)$  xgrad=0.5, ygrad=1

## 4.4 CHARAC**TER**I**ST**I**CCU**R**VES CO**MMAN**D**

# **4**.**4**.**1** Pur**pose**

**. The pu**r**pos**e i**s** t**o spec**ify **va**l**ues o**f **emp**iri**ca**l **cons**ta**n**t**s** f**o**r t**he** soil-moisture characteristic curves of the unsaturated soil or rock zone. Relations for both the soil-moisture tension and hydraulic conductivity can be **spec**ifi**ed b**y t**h**i**s command. Op**ti**ons** f**o**r f**unc**ti**ona**l **spec**ifi**ca**ti**on and** ta**bu**l**a**r readout are available; however, only the functional form can be stochastic. The following functional relationships are available (for definition of symbols and more discussion, see Section 2.7.3).

• The van Genuchten (1978) Soil-Moisture Retention Relations:

$$
\theta^* = \left[1 + (\alpha \ \Psi)^n\right]^{-m}, \ h < 0 \tag{4.4--1a}
$$

$$
\theta^* = 1, \quad h \ge 0 \tag{4.4-1b}
$$

$$
m = (1-a/n) \t\t (4.4-1c)
$$

The value of a in Equation 4.4-Ic depends on whether Mualam's  $(a = 1)$  or Burdine's  $(a = 2)$  theory is used to estimate the relative conductivity. The respective relative conductivity relations are as follows:

$$
k_r = \theta^{\frac{m}{m}} [1 - (1 - \theta^{\frac{m}{m}})^m]^2
$$
 (4.4-2a)

or

$$
k_r = \theta^{*2} [1 - (1 - \theta^{*1/m})^m]
$$
 (4.4-2b)

• Brooks and Corey (1966) Soil-Moisture Retention Relations:

$$
\theta^* = (\Psi/\Psi^*)^{-\beta}, \Psi < -\Psi^* \tag{4.4-3a}
$$

$$
\theta^* = 1, \ \Psi \ge -\Psi^* \tag{4.4-3b}
$$

and the relations for relative conductivity corresponding to **<sup>4</sup>** Mualam and Burdine theor**i**es are, respectively,

$$
k_r = \theta^{*(5/2 + 2/\beta)} \tag{4.4-4a}
$$

or

$$
k_{\Gamma} = \theta^{\star(3 + 2/\beta)}.
$$
 (4.4-4b)

 $\mathbf{u}$  ,  $\mathbf{u}$  ,  $\mathbf{u}$  ,  $\mathbf{u}$  ,  $\mathbf{u}$ 

Gardner's (or Exponential) Relation for  $K_n$ :

$$
k_r = \exp(-\gamma \Psi) \tag{4.4-5}
$$

The van Genuchten moisture-retention relations are used in conjunction with Equation 4.4-5.

• Use ot scaling theory:

Scaling factors are defined through the use of similitude theory (Sposito and Jury 1965) that can be used to obtain the characteristic curves at any point in a similar medium as follows:

$$
\Psi(\theta^*) = \Psi^*(\theta^*) / \chi \tag{4.4-6a}
$$

$$
k_r = \kappa^2 \, k_r^* \tag{4.4-6b}
$$

where  $\theta^*$  and  $k_{r}^*$  are the scaled-mean hydraulic functions and  $\chi$  and  $\kappa$ are the scaling factors. In PORMC,  $\kappa$  is assumed to be a linear function of  $x$ , i.e.,

$$
\kappa = a + b \chi . \tag{4.4-6c}
$$

The scaling factors vary in space. Use of scaling theory may be useful for stochastic simulations.

• Tabular characteristic curves:

The fit the option for both the  $\theta - \eta$  and  $k_r - \theta$  relationships is to provide them in a tabular form. Linear interpolationbetween specified values is then used to estimate the required values. However, the tabular option cannot be used for specifying stochastic<br>properties. properties.

Any of the five options can be selected through the use of the UNSAturated command.

4.4.2 Syntax

When all properties are deterministic

CHAR {N1, N2, N3, N4}, IN5, N6, ..., Nn], [COND]

COND: The character string is CONDuctivity or blanks. In the presence of COND, it is assumed that the - characteristic curve for the hydraulic conductivity is being specified. In the absence of conductivity, the data are assumed to be for moisture content.

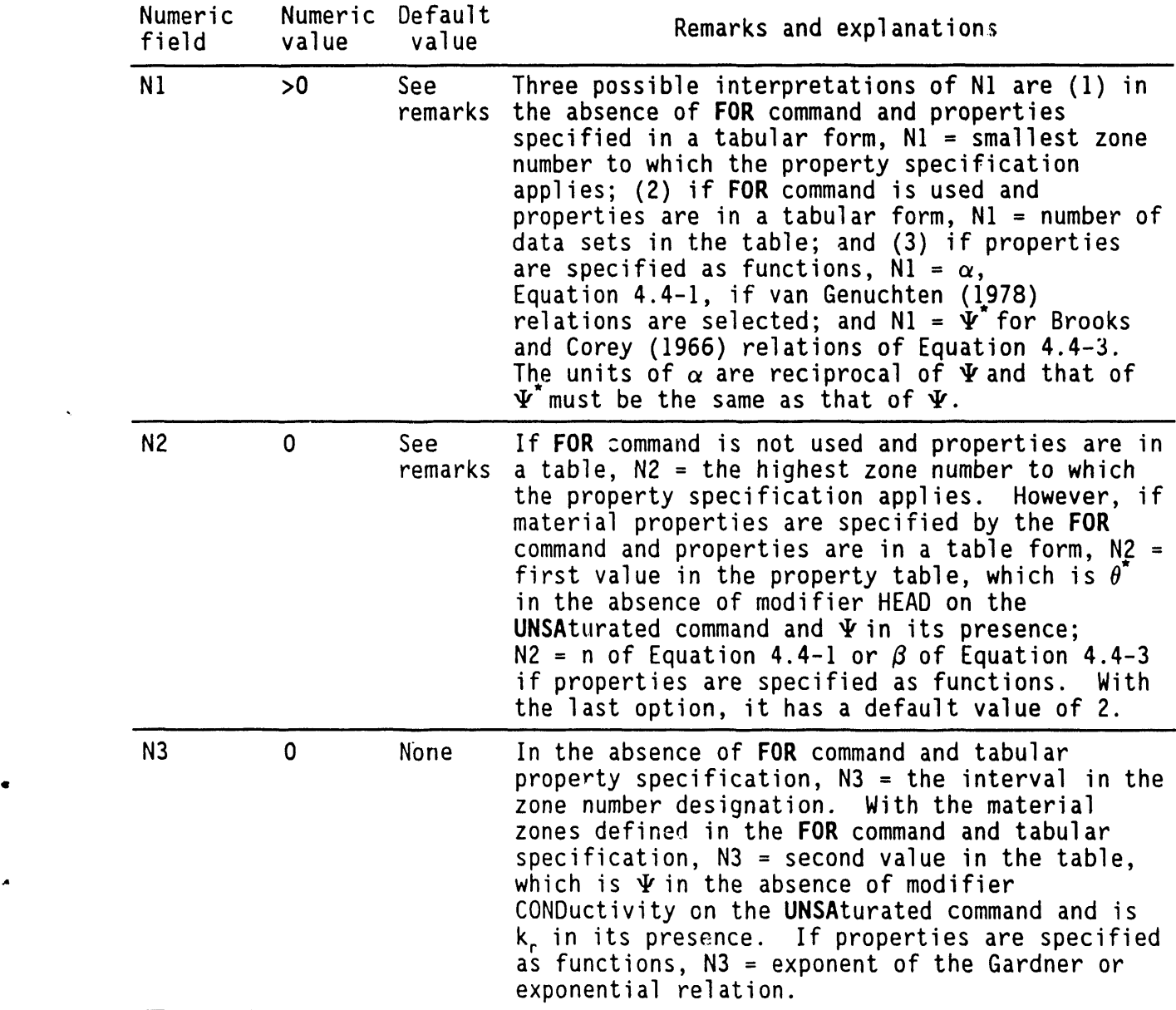

WHC-EP-0445

| Numeric<br>field | Numeric<br>value | Default<br>value | Remarks and explanations                                                                                                    |
|------------------|------------------|------------------|----------------------------------------------------------------------------------------------------|
| <b>N4</b>        | 0                | <b>None</b>      | If FOR command is not used for zone designation<br>and properties are in a table, $N4$ = number of<br>data values in the tabular specification. With<br>the FOR command and tabular properties, this is<br>the next value in the table. For functional<br>specification, N4 must be specified as zero.                                                                                                    |
| N <sub>5</sub>   | 0                | None             | If FOR command is not used and the properties<br>are in a table, $N5 =$ first value in the table.<br>If FOR command is used and property specifica-<br>tion is tabular, $NS = next$ value in the table.<br>For functional specification with FOR command,<br>no value is needed. In the absence of FOR com-<br>mand and functional specification, N5 = the<br>smallest zone number to which functional speci-<br>fication applies. |
| N <sub>6</sub>   | $\mathbf 0$      | None             | For tabular specification, N6 is the next value<br>in the property table. For functional specifi-<br>cation and zones not specified in FOR command,<br>N6 is the highest zone number to which specifi-<br>cation applies.                                                                                                    |
| N7               | 0                | None             | Continuation of property values for tabular<br>specification. N7 = interval in the zone number<br>designation if FOR command is not used and<br>properties are in a function form.                                                                                                    |
| N <sub>8</sub>   | $\mathbf 0$      | <b>None</b>      | Continuation of tabular values until property<br>specification is complete.                                                                                                    |

### Synt**ax** when **o**ne **o**r m**o**re of the propertiesare st**o**ch**a**stic

CHAR {NI,N2, ..., N26}, [N27, N28, ..., Nn], [COND], [STOC], [SCAL]

COND: The action of modifier CONDuctivityhas been explained in Section 4.4.

STOC: The second character string associated with this command is STOChastic or blanks. By including STOChastic on this command, the user can specify stochastic properties. As indicated above, the option of reading soil-moisture characteristic curves in the form of a table is not available with the STOChastic modifier. Even when only one of the parameters associated with the CHARacteristic command is stochastic, the modifier STOChastic must be used.

b.

 $\overline{\phantom{a}}$ 

SCAL: The third character string is SCALe or blanks. The presence of SCALe in this command indicates that the characteristic curves will be scaled according to the theory given first by Miller and Miller (1956).

the control of the control of the

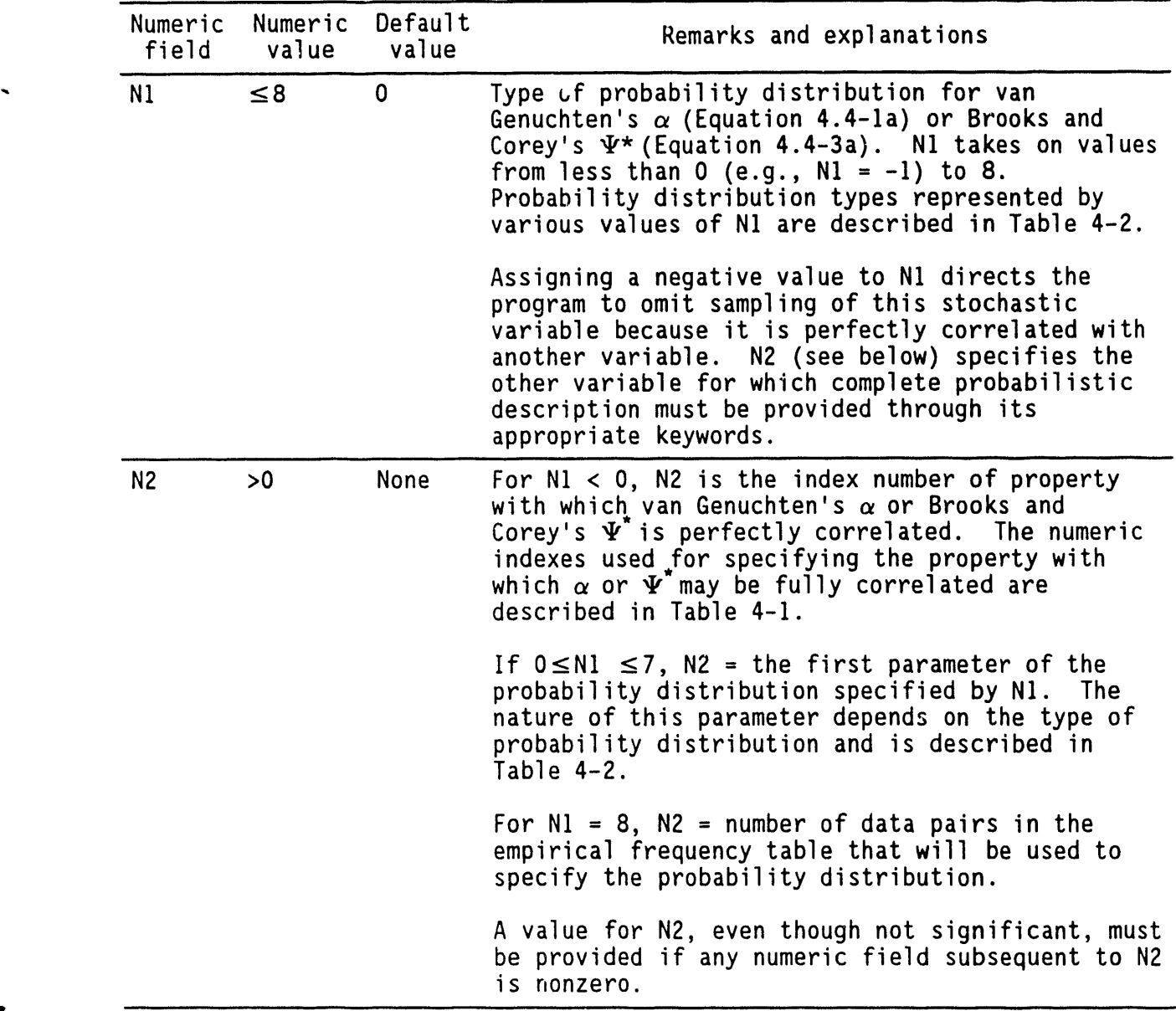

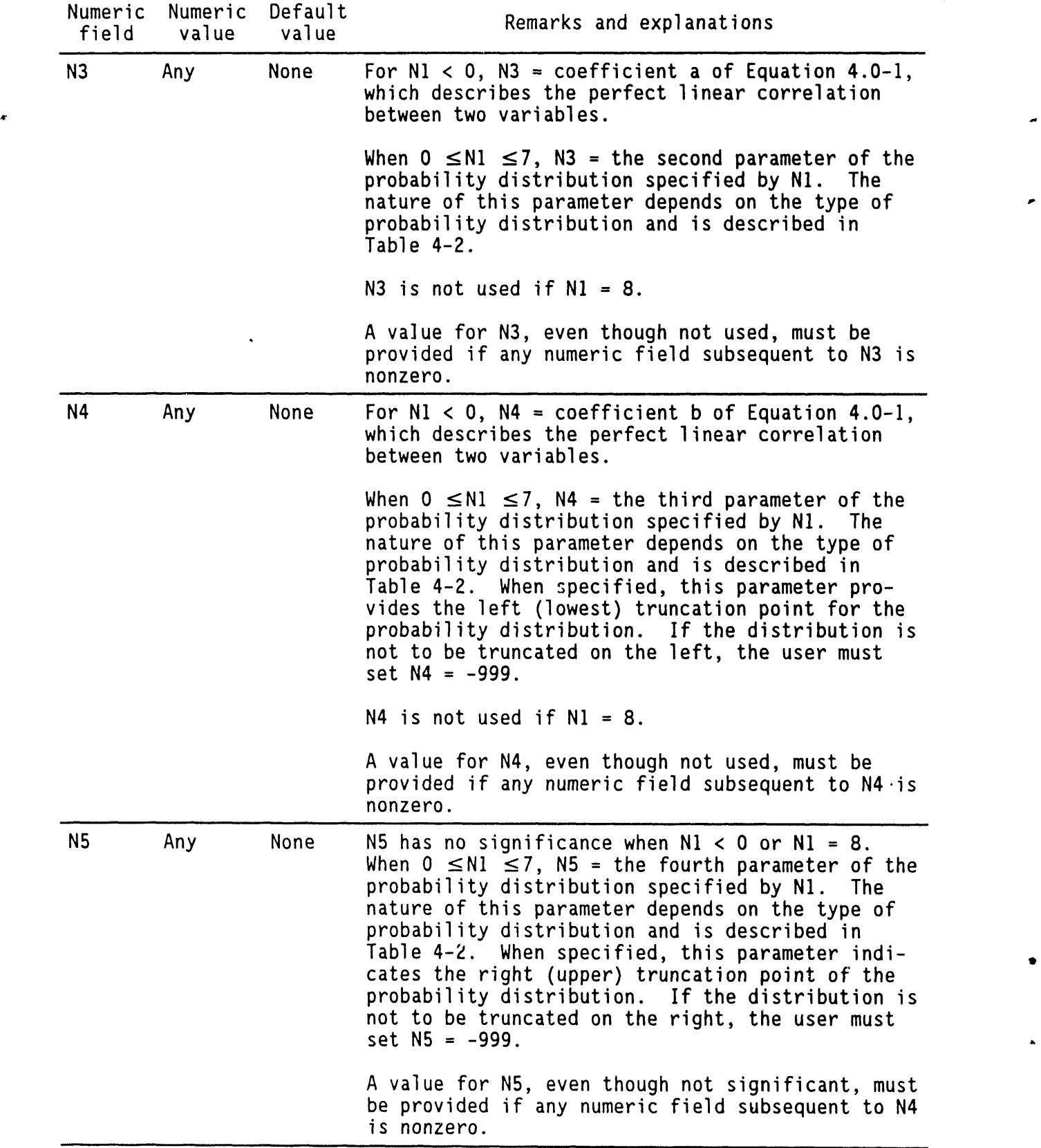

 $\ddot{\phantom{0}}$ 

 $\bullet$ 

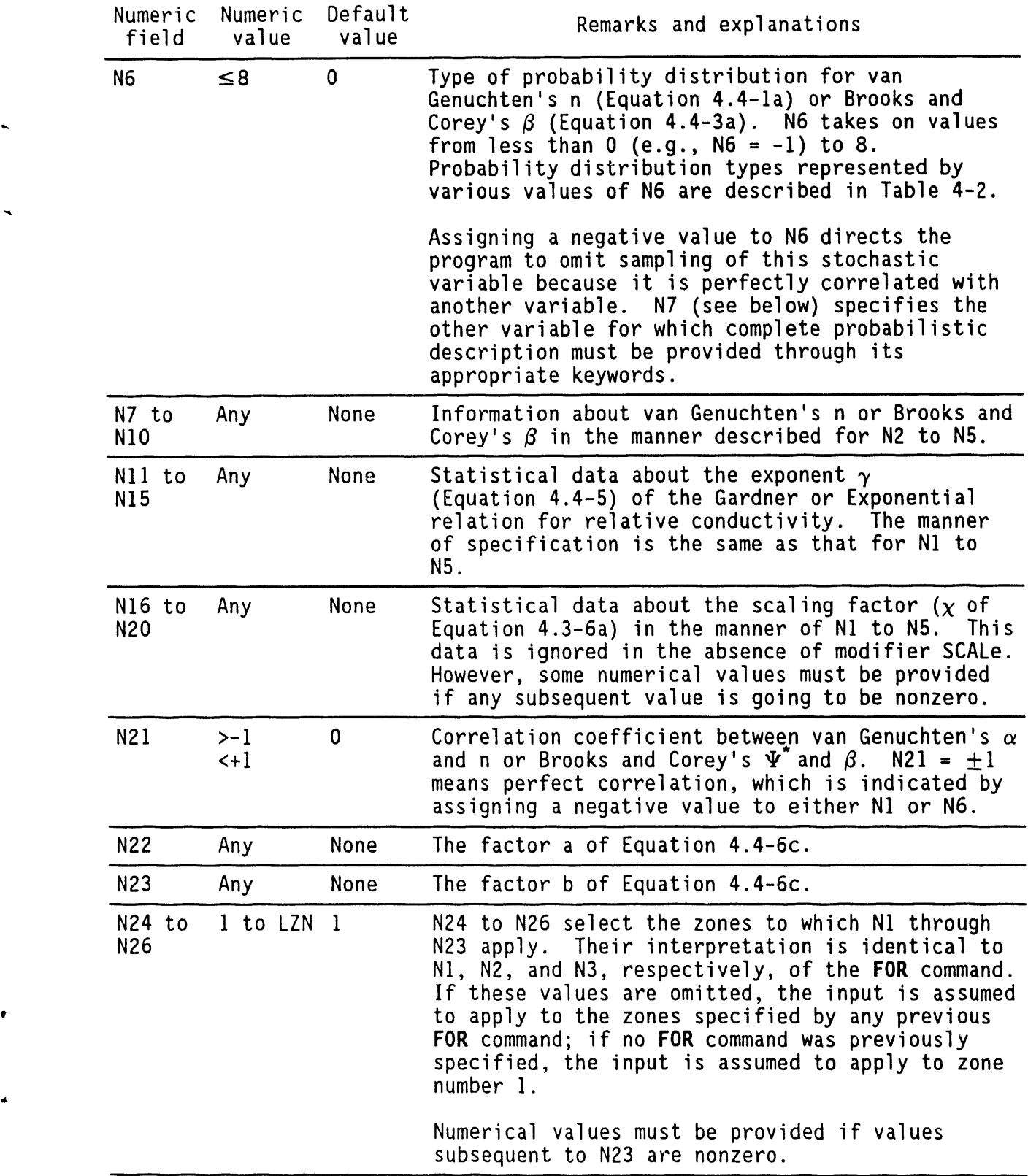

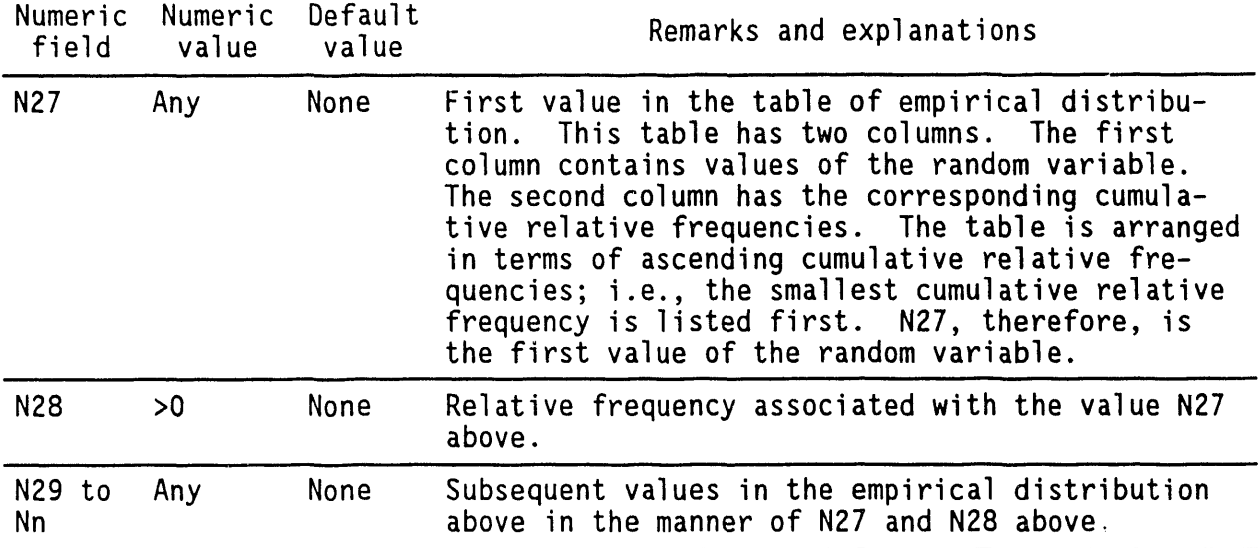

### 4.**4**.**3 Commen**t**s**

This commandw**o**rks in c**o**njunction with the UNSAturated and **F**O**R**commands. The saturation fraction,  $\Psi$ , and the relative hydraulic conductivity, k<sub>r</sub>, must be normalized to values between 0 and 1, and the pressure head,  $\Psi$ , must be positive (see the UNSAturated command), lt should be noted that the UNSAturated command must precede the CHARacteristic command.

The syntax given in Section 4.4.2 to specify stochastic properties can also be used to specify deterministic properties. This can be done by selecting the probability distribution type O, which signifies that the particular property is constant or deterministic.

The units of van Genuchten's  $\alpha$  are 1/L, where L is the length unit and those of  $\Psi$ <sup>\*</sup> in the Brooks and Corey equation are L.

As many empirical probability tables can be read as there are random variables. LUD is the parameter that is used to dimension the array for storing these empirical cables, lt denotes the maximum number of sets (value of the random variable, cumulative relative frequency). Currently, its value is set at I00, meaning that each random variable can have up to I00 sets defining the probability distribution.

The user should also be aware that the parameter LVALUE(the maximum number of values following a keyword) may be affected. In addition, if more than one parameter in a group is to be specified in tabular format, the tables must appear sequentially, following all other input for that group.

## 4.4.4 **E**xam**p**l**es**

/The following two examples are for deterministic properties  $CHARacteristic values: air entry = 5, n = 0.5, 0., 0., for zones 3,6,$ CHA**R**: # of sets 4: (0, I.I E+06), (0.I, I.I E+03), (0.9, I.I E+02), (I., **.** 1**.**)

/Examples below are for stochastic properties

CHAR alpha: PDF=4(normal), mean=1.87, std=1.0,low=0,hi=2.5, van n: PDF=1(uniform),low=0.2, hi=3.2, 0,0, Gardner 0,0,0,0,0 xcor=.

**.** 0,0,**0**,0,0 for zones **I** to 6 in steps of 2 CHAR air entry: PDF=O(constant), val=2.0, 0,0,0, beta: PDF=8(empirical), 5,0,0,0, gama=O,O,O,O,Oxcor=O(independent)0,0,0,0,0for zone 3 to 3 in steps of I PDF table is (.I,.2),(.15,.3),(.6,.4),(.8,.6),(.9,.99)

# 4.**5** CO**NV**ERGE**N**CECRI**T**ERIACOMMAND

# 4.**5**.1 **P**ur**pose**

The purpose is to specify the convergence criterion for solution of the system of algebraic equations obtained from the discretization of a governing equation (see Section 2.10). Two options are provided. In the first option, convergence is checked with respect to the sum of absolute values of residuals at all grid nodes. In the second option, the criterion is the maximum residual at any node of the grid.

### 4.5.2 Syntax

CONV [character string], {N1}, [N2, N3]

character string: One of the character strings C, P, or T. It denotes the dependent variable for which the convergence will be monitored. By default, the convergence is monitored for the pressure equation.

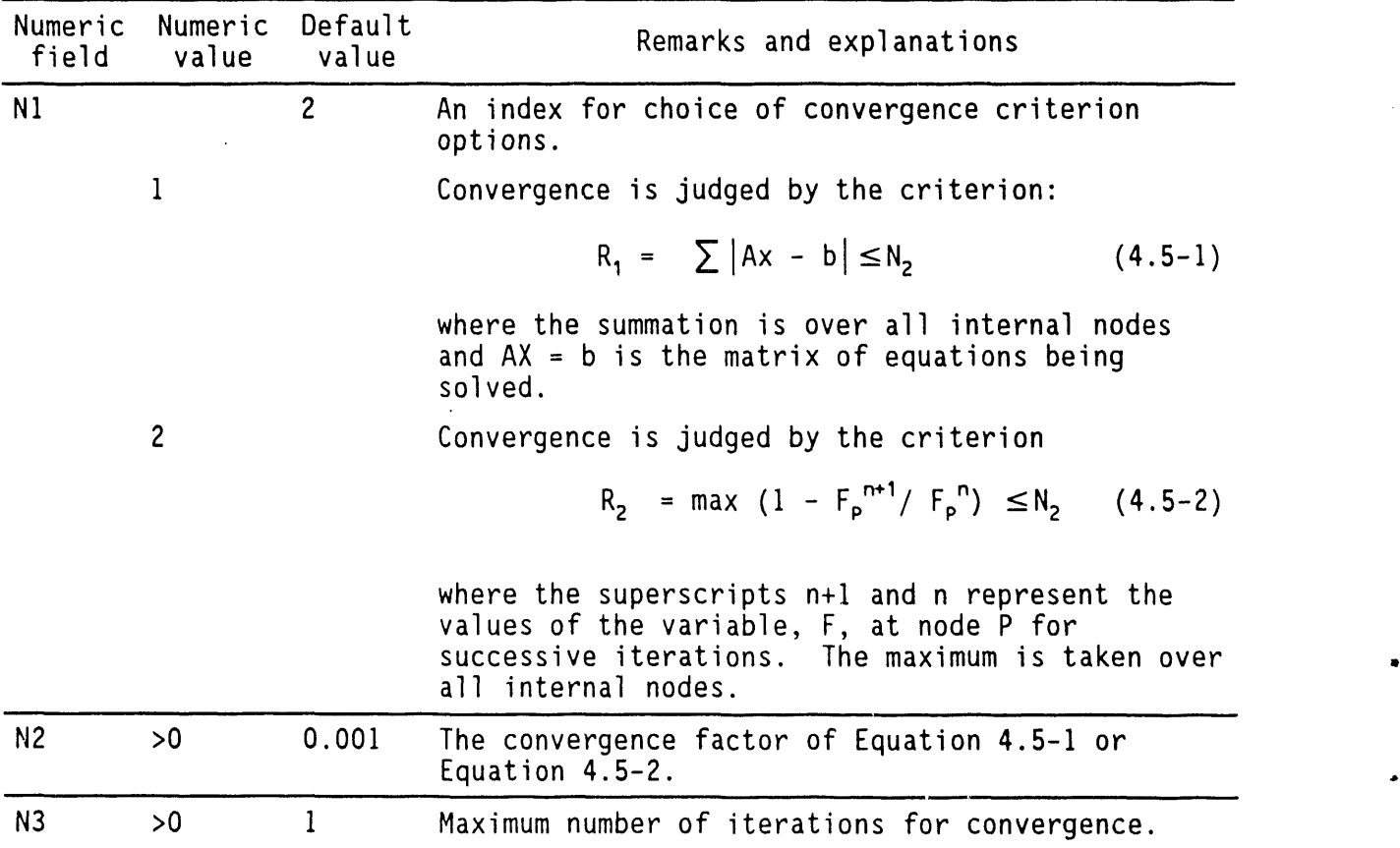

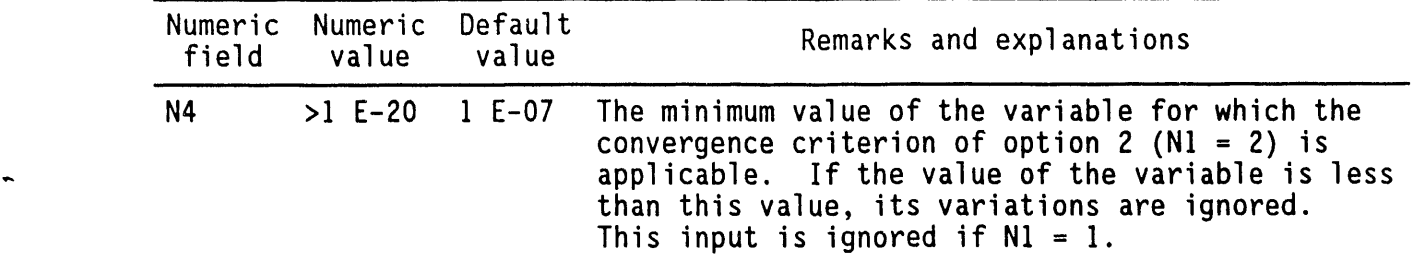

# **4**.**5**.**3 Com**m**en**t**s**

This command is used in two ways. If the steady-state mode of solution is invoked by the SOLVe command, the criteria of this command are used to check convergence of the steady-state. However, if a transient solution is invoked, the criteria of this command are used to monitor convergence of the solution at each time step. The latter is especially important for solution of the nonlinear unsaturated flow equations in the transient mode.

# **4**.**5**.**4 Ex**am**p**l**es**

CONVergence for P: option 2: acceptable error =  $1$  E-04 CONVergence for T variable: option 1: acceptable error =  $1$  E-04 CONVergence option 2, error value =  $0.01$ CONV for C: option 2, value = 1 E-04, ignore if variable less than  $1$  E-05

# 4.5.**5** St**a**tus

Convergence option 1 (specified by N1 above) for this command is not currently active in Version 1.0 of PORMC.

# 4.**6** CYLINDRICALGEOM**ET**RY **C**OMMAND

# 4.**6**.**1 P**ur**pose**

The purp**o**se is to select a cylindricalgeometry. Cylindricalgeometry can also be specified by the R command for specifying radial coordinates. If R is used, then CYLI need not be used.

#### 4.**6**.**2** Syntax

No numerical value is interpreted with this command.

# CYLI

#### 4.**6**.**3** C**omme**nt**s**

Cartesian geometry is the default. Hence, either a CYLIndrical command or an R command must explicitly be specified if cylindrical geometry is to be selected.

The axial coordinate of cylindrical geometry is assumed to coincide with the  $z$ -axis, the radial axis is assumed to be coincident with the  $x$ -direction, and the angular ( $\theta$ ) direction is assumed to be coincident with the y-direction. In this mode, an additional restriction is placed on the choice of the x- or r-coordinate values; the radial location of the cell boundaries must all be nonnegative. This restriction implies that

$$
r_i > 0; i = 2, 3, \ldots, \text{IMAX}. \tag{4.6-1a}
$$

 $r_1$  may be less than zero, but it must satisfy

 $r_1 \geq r_2$ . (4.6-1)

Equation 4.6-1b ensures that the first cell (between nodes at  $I = 1$ and I = 2) has a positive r-coordinate. For problems where the first cell<br>boundary is to be the axis of symmetry, r, should be equal to  $-r_2$  such that the first element boundary in the r-direction is located at  $r = \overline{0}$ .

### 4.**6**.4 Ex**a**m**p**l**e**s

 $\mathbf{a}$  .

CYLIndrical geometry for this problem

# **4**.**7** DA**TU**M S**PE**CI**F**ICATIONCOMMAND

## **4**.7.**1 P**ur**pose**

The DATUm command provides for specification of the datum  $(z^*$  of Equation 2.1-8) from which all vertical distances are measured. While the datum can be chosen arbitrarily, it is common to take it at the water table, ground surface, or mean sea level. z\* can conveniently be taken to be zero by  $location$  the  $z = 0$  coordinate at the datum. The value of  $z*$  is of importance in unsaturated flow problems only.

In addition to the datum, two other limiting quantities are read by this command as explained below.

## 4.7.2 Syntax

DATU {NI, N2, N3}

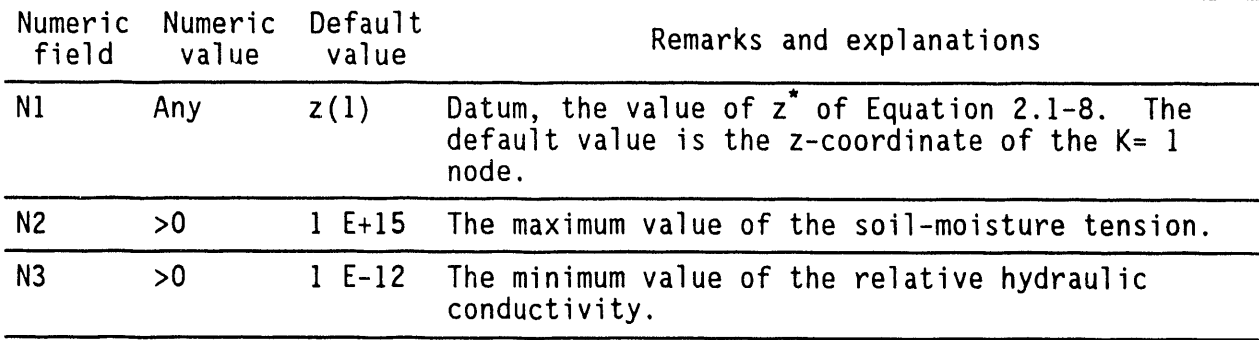

## **4**.**7**.**3** C**o**mm**e**nts

The maximum value of the soil-moisture tension and the minimum value of the relative hydraulic conductivity is used to avoid underflow during execution.

# 4.**7**.4 **Ex**am**p**l**e**s

DATUm zstar =  $0.0$ , maxpsi =  $1.E20$ , minkr =  $1.E-20$ 

# **4**.**8 DEBU**G**CO**MM**AND**

## **4**.**8**.**1 Pu**r**pose**

The purpose is t**o** obtain debug output and messages for diagnostics and troubleshooting.

# 4.**8**.**2** Synta**x**

The string of characters is either FINA or blanks.

DEBU {N1}, [N2, N3, N4], [character string]

character string: If a character string beginning with FINAL is presen anywhere on the command line, the debug outpu specified by NI is obtained at the final step of the iterative procedure in addition to the output obtained from N2 through N4, as the following explains.

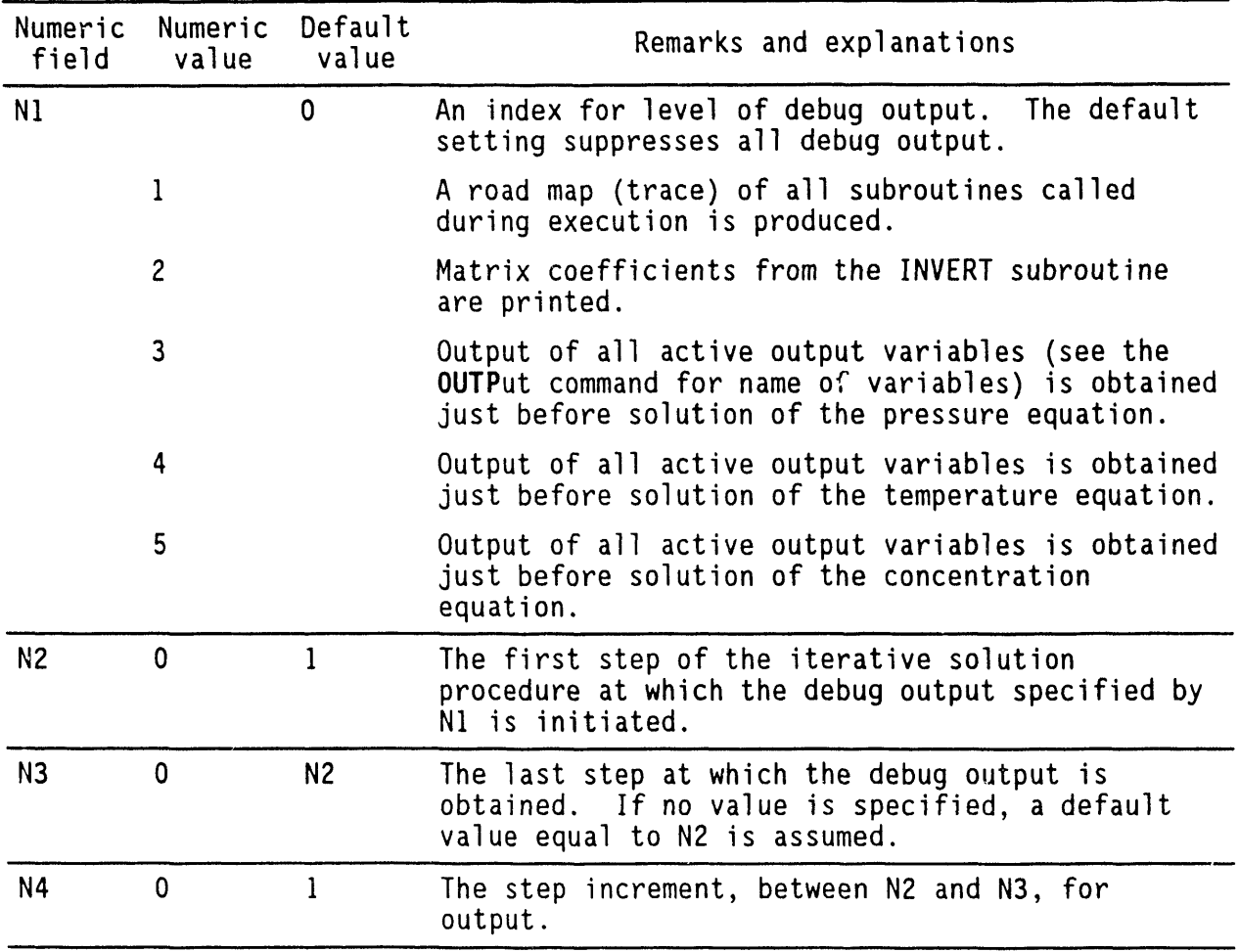

### **4**.**8**.**3 Co**m**me**nt**s**

This command generates extensive output. It must therefore be used with due caution. Some types of output from this command that produce a printo of the field arrays are also subject to control by the OUTPut and WINDow commands. Multiple types of debug output, each with its own step sequence, may be specified.

**,, 4**.**8**.**4 Exa**m**p**l**es**

DEBUg level I: from step i to 100 in incrementsof 3 steps DEBUg level 2: from step 25 to 31 DEBUg level 2: at step 50 DEBUg level 2: only at FINAl step DEBUg level 2: at FINAl step and steps 25 through 50 in steps of 5

### 4.**8**.**5** St**a**tus

 $\bullet$ 

This command is not fully operational in all installations of PORMC.

# **4.9 DENSITY FUNCTION COMMAND**

# **4**.**9**.**1 P**ur**pose**

The purpose is to specify the option and constants employed for calculation of fluid density as a function of temperature and/or concentration of species (also see Section 2.7.1).

# 4.**9**.**2 S**ynt**a**x

1

The first numeric field indicates the choice of option and must be specified.

DEN**S** {N1}, IN2, N3, N4, N5, N6, N7, N81

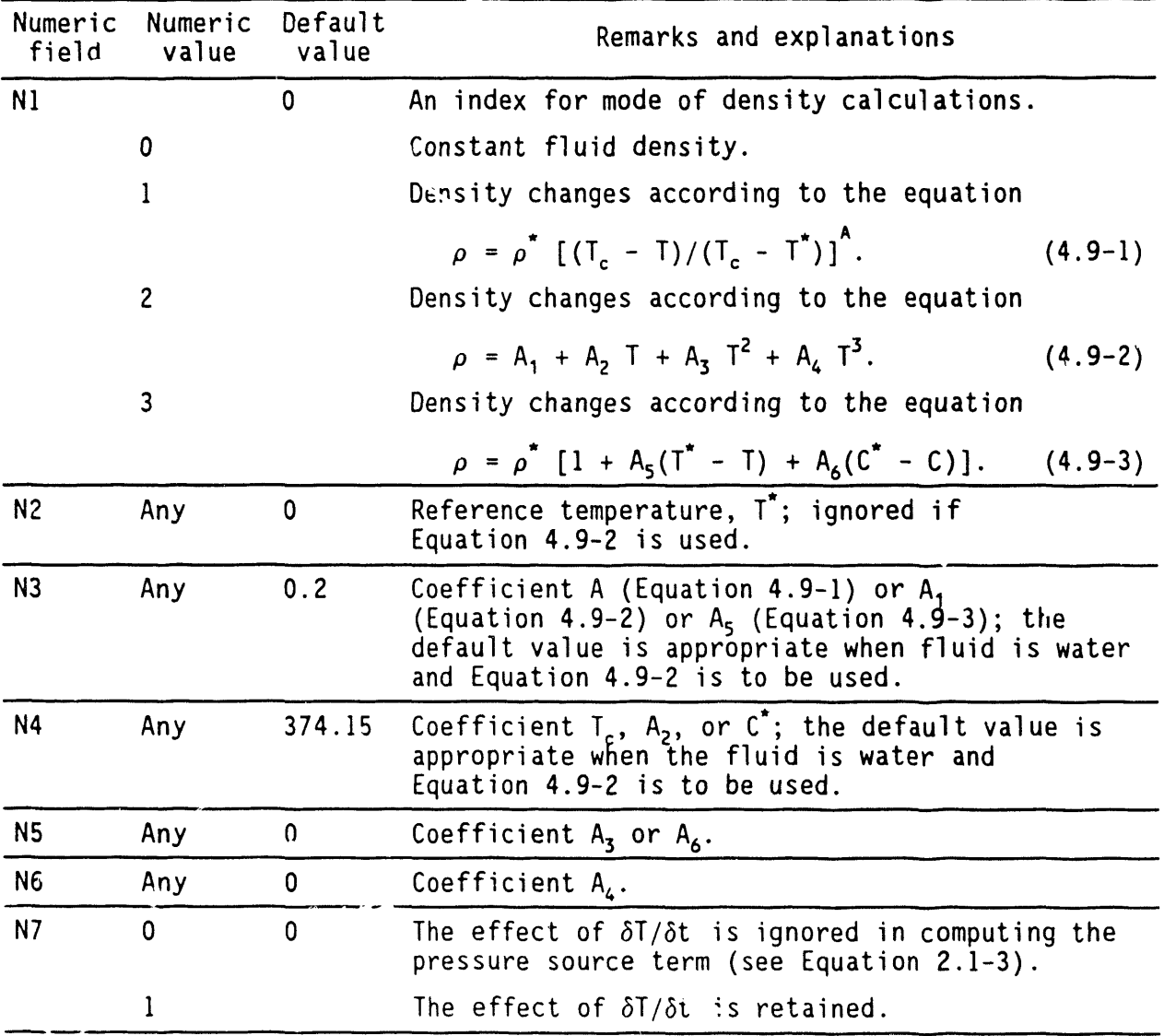

**.** 4-30

 $\mathbf{y}$ 

### 4.**9**.**3 C**o**mmen**t**s**

The DENSity command provides for a coupling between the pressure and temperature equations, lt triggers the consideration of temperaturedependence of hydraulic conductivity, incorporation of thermal buoyancy in the pressure equation, and if opted, the incorporation of the  $\delta T/\delta t$  term in the pressure equation.

### **-.** 4.**9**.**4 Examp**l**es**

 $\bullet$ 

**DEN**Sity type 1 \$ **U**se e**q**u**a**tion 4.9-I with default values **DENSity type 1, TREF = 20: Exponent = 0.25, TC = 3/4.15 K** /NOTE: In the following, do not use symbols AI, A2 etc. because I and 2 / will be read as numeric values. DENSity type 2 T:20, aone=l,O00., atwo=O.05, athree:O., afour=3 E-05  $\texttt{DENSity type 3}$   $\texttt{IREFT} = 20$  Degrees, Beta=1.0 E-04 DENSity type 3 TREF = 20., beta=l EO-4, CREF=O., betas= -I E-03 DENSity type I, 5\*0, SP=I \$ default values; include T effect in P equation

# 4.1**0 D**ISAB**LE** EQUA**T**IONCOMMAND

# 4.10.1 Purpose

The purpose is to disable solution of one or more equations.

# 4.10.2 Syntax

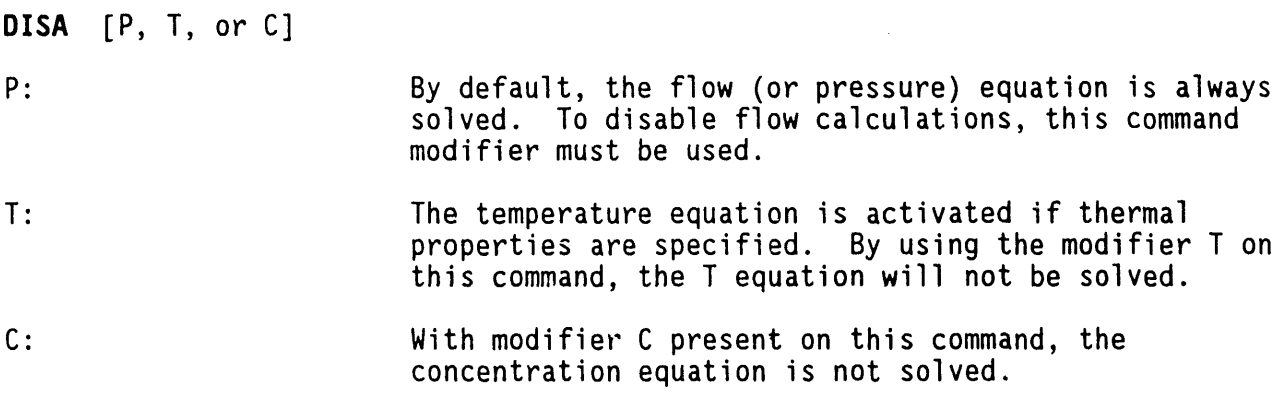

 $\mathbf{p}$ 

 $\hat{\mathbf{r}}_i$ 

٠

# 4.10.3 Examples

 $\sim$ 

DISAble P equation DISAble T and C equations

# 4.**1**1 E**ND OF** D**AT**A **CO**MMAND

# 4.11.1 Purp**o**se

, The purpose is to signify the end of a problem.

# 4.**11**.**2 S**ynt**ax**

**No num**eri**c va**l**u**es are s**upp**lie**d** wit**h** t**h**is c**ommand**.

**END**

ak

 $\bullet$ 

# 4.**11**.**3 Co**mm**e**nts

This command signifies the end of problem specification. In contrast to PORFLO-3, the deterministic analog of PORMC, multiple problems cannot be specified in the PORMC input file. This command must be employed as the last command. Failure to do so may cause a loss of some or all of the data and output files, depending on the host operating system.

 $\mathbf{r}$ 

4.**1**1.4 **Exa**m**p**l**es**

EN**D**

### 4.12 **F**IXE**D** DE**P**END**E**N**T**VARIA**B**LECOMMAND

### 4.12.1 **P**ur**po**s**e**

The purpose is to specify fixed pressure, temperature, or species concentration in a region within the domain of the calculation. This command works in conjunction with the INITial command. The nodes on which a variable is to be fixed are identified by the FIXEd command; the values of the variable itself are provided by the INI**T**ial command. In essence, the FIXEd command is **,** invoked to indicate that the values specified by the INITial command at the specified nodes are not to change during calculations.

#### **4**.12.2 Syntax

FIXEd {character string},  $\{N1, N2, N3, N4, N5, N6\}$ 

character string: One of the character strings C, P, or T. lt denotes the dependent variable whose value is fixed for the region specified by N1 to N6.

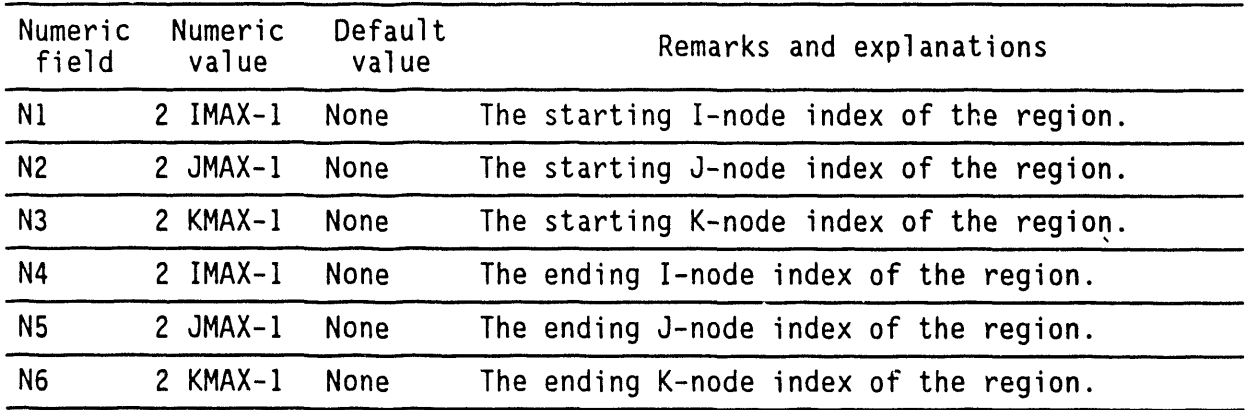

### 4**.**12.3 Comm**e**nts

This command defines a region for fixing the value of a variable inside the flow domain; the values at the domain boundary cannot be fixed by this command (the boundary values may be fixed by the BOUNdary command). The FIXEd command, for example, may be used to specify a fixed pressure region, such as a river passing through the domain of the calculations. Similarly, this command may be used to fix temperature or concentration due, for example, to a source of infinite quantity. More than one FIXEd command may be used for each variable. The actual value to be assigned may differ from one grid node to another within the specified region. The fixed value itself is specified by the INITial command. Once specified, it remains constant during the calculations.

 $\mathcal{L}$ 

 $\sim 10^{-1}$ 

4.**1**2.4 E**xa**m**p**l**es**

 $\sim 10$ 

 $\sim 10^6$ 

mL.

 $\blacksquare$ 

 $\hat{\boldsymbol{\cdot} }$ 

FIXEd P for nodes defined by (3,4,3) to (5,4,8) **FIXEd** I in the region  $(2,2,5)$  to  $(3,5,5)$ **F**I**XE**d C at **(**3,4,5**)**to (3,4,5**)**

 $\lambda$  and

### 4.**13 FLU**I**D PROPE**R**T**IESC**O**MMA**ND**

## 4.**13**.**1** Purp**ose**

The purpose is to specify the physical properties of the principal fluid.

### 4.**13**.**2** Synt**ax**

FLUId [NI, N2, N3]

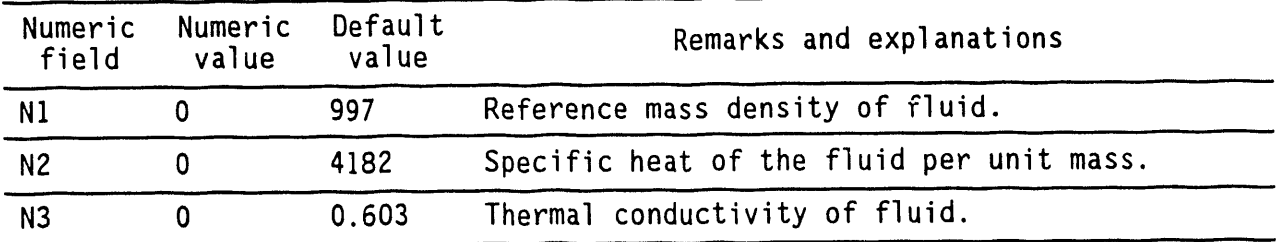

# 4.**13**.**3** C**o**mm**en**ts

These fluid properties are employed only if the default mode of property specification (see PROPerty command) by weighted averages of components (e.g.,water and rock) is active. The default values are in kilogram,meter, or second units. In this case, the effective (or equivalent) properties of the soil (or rock) (see Equation 2.1-13) matrix containing the fluid are calculated internally within the code. Alternatively, through the PROPerty command, the user may choose the option of specifying the effective (or equivalent) properties directly. In this latter case, all inputs except that of mass density are ignored.

# 4.13.4 Examples

FLUId density = 1., specific heat = 4.2, thermal  $K = 1$ 

# 4.14 FLUX CALCULATION COMMAND

# 4.**1**4.**1 Pu**r**po**s**e**

k.

The purpose is to compute and obtain output of convective and diffusive fluxes of water, heat, or the chemical species across user-specified planes within the problem domain. A single plane is specifiedby one FLUX command. Up to 20 FLUX commands can be used to monitor flux across different planes.

# 4.14.2 Synt**a**x

The flux plane is specified by the indexes of its southwest and northeast corners. The last numeric value is the frequency in terms of the number of time steps at which flux is to be calculated. Only the frequency on the first FLUX command is effective.

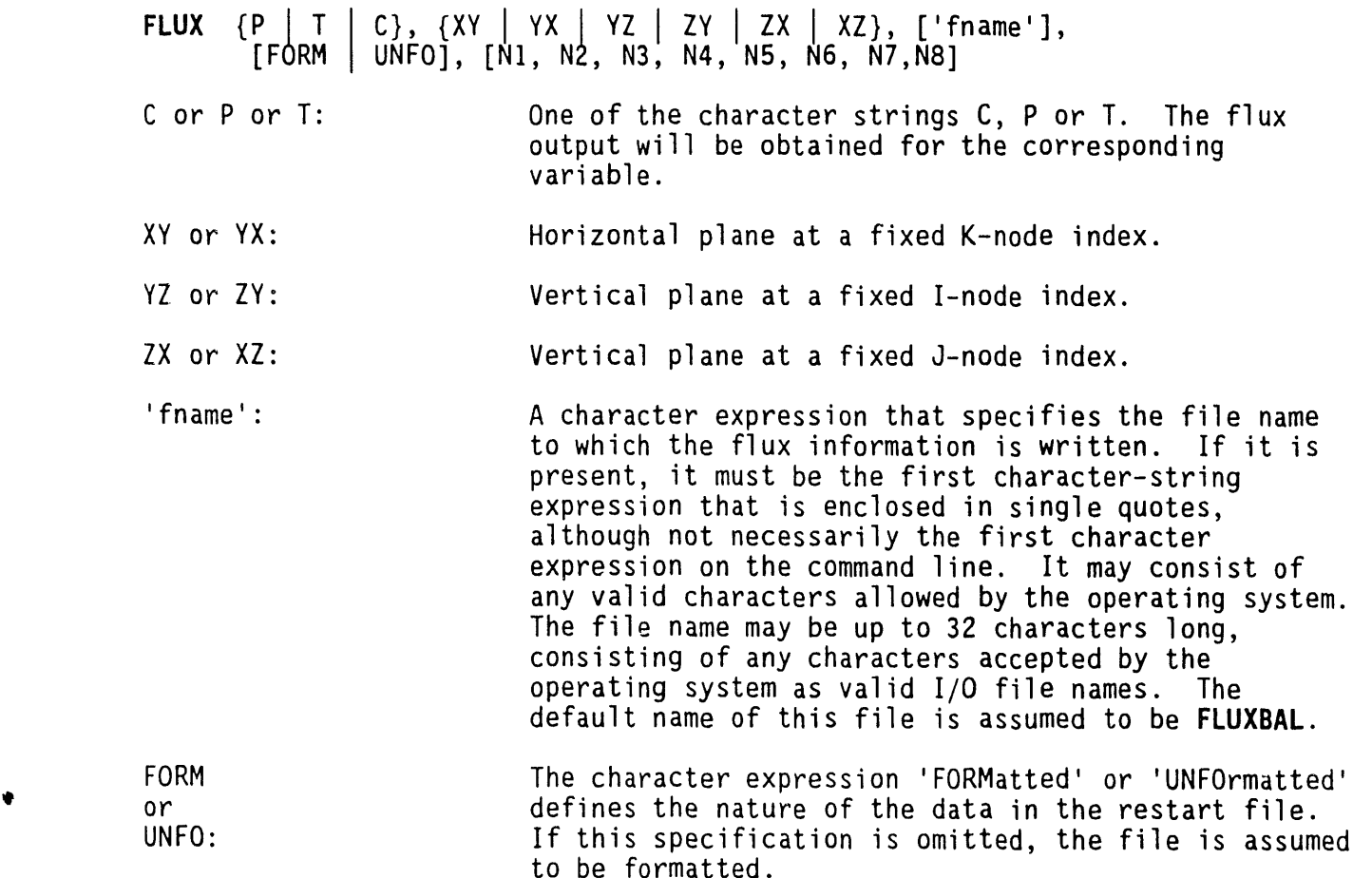

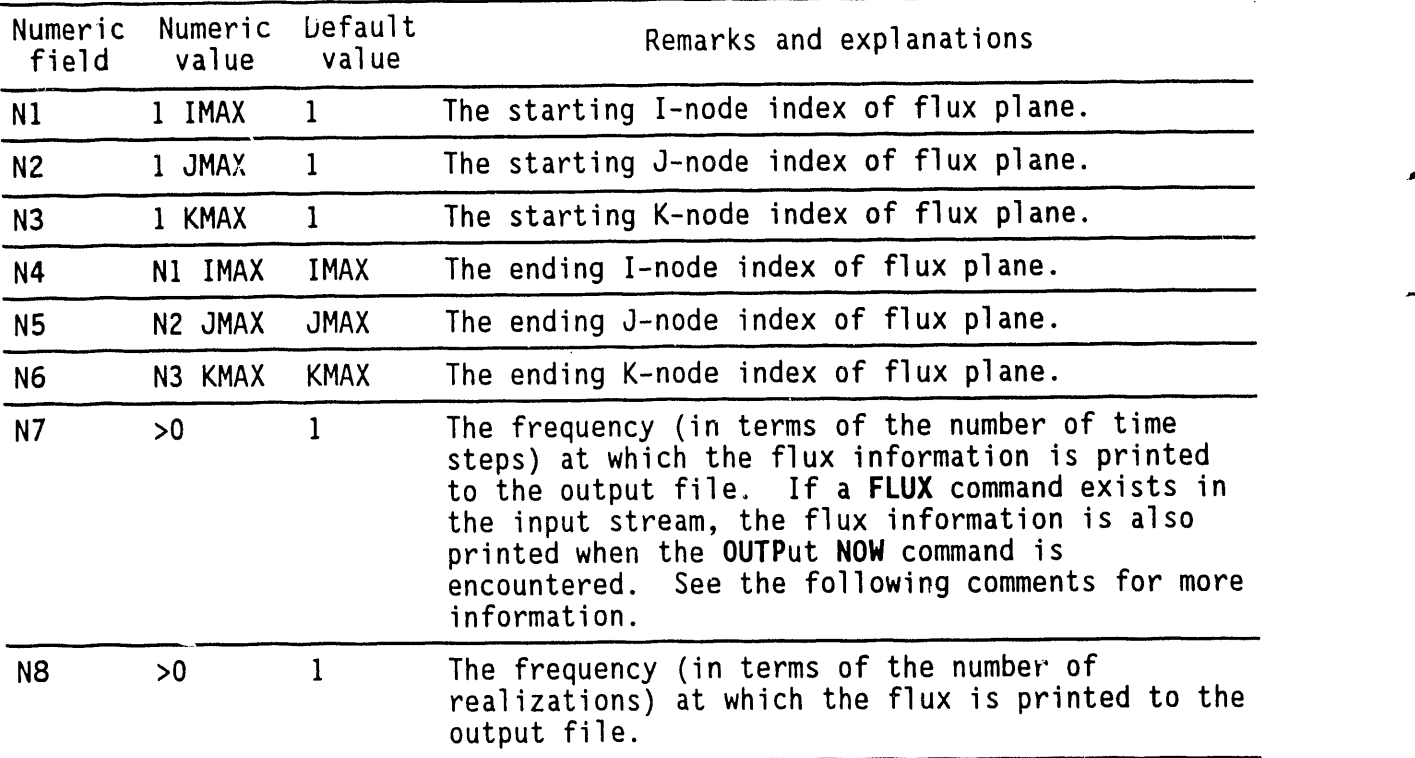

# 4**.1**4.**3 Com**m**e**nt**s**

\_

Output produced by the use of the BA**L**Ance command is also written in the same file. If both the FLUX and BALAnce commands are used, the file name should be specified on only one of these commands.

Because variable time steps are allowed in PORMC(see SOLVe command), it may not be always possible to match the frequency of printing (N7 above) with a particular time of interest. Many users find it useful to obtain the flux (and the balance, if BALAnce commandexists) information at the same time as other information on dependent variables. To serve this purpose, flux (and balance) information is automatically written to the user named or FLUXBAL file whenever the user gives the OUTPut NOWcommand. To get just this output, the user should specify a large value for N7, e.g., N7 =  $32000$ . If N7 is 10, for example, then the flux (and balance, if BALAnce command exists) information will be written every I0 time steps. In addition, it will also be written at the time OUTPut NOW is encountered.

Fluxes across up to 20 planes may simultaneously be monitored in Version 1.**0** of PORMC. The FLUX commandwould be used the same number of times as the number of planes to be specified. However, the frequency with which t**h**e flux is computed is the same for all the planes. If the output frequency (N7) is specified by more than one command, the first value will prevail (also see previous comments).

t

Flux and balance information is printed in a tabular form as shown previously in Figure 4-2. The instantaneous diffusive and convective fluxes, the cumulative (in time) diffusive and convective fluxes and the total (diffusive + convective) fluxes through each plane are printed.

The flux and balance information is produced for every realization.

# **4**.**14**.4 **Exa**m**p**l**es**

 $\mathcal{L}^{\mathcal{L}}$ 

Ł

i.

- **FLUX o**f **P (**fl**u**i**d)** t**h**r**ough an** X**Y p**l**ane de**fi**ned** by **(**2,2,2**)** t**o (8**,**9**,2**)**, **eve**ry . 5 time steps
	- FLUX **o**f P t**h**ro**ugh** YZ pla**ne** (2,2,2) t**o** (2,11,15), write o**n** 'fl**u**x.dat' i**n** F**OR**M**a**tt**e**d m**o**d**e e**v**e**ry 2**0** tim**e s**t**e**p**s**
	- FLUX **o**f **C** (**s**p**e**ci**es**) t**h**r**ough** ZX pla**ne** (2,5,8) t**o** (7,5,19) **e**very 32**000** tim**e** st**e**p**s**

 $\ddot{\phantom{a}}$ 

### 4.**15** F**O**R MA**TE**RI**AL**TY**P**E C**O**MMAND

### 4.**15**.**1 P**ur**po**s**e**

The purpose is to select the soil or rock zones to which the property information following the FOR specification applies.

### 4.**15**.**2** Synta**x**

In the following, LZN is a dimension parameter for the maximum number of zones (see Table 3-3).

F**O**R {NI}, IN2, N3**]**

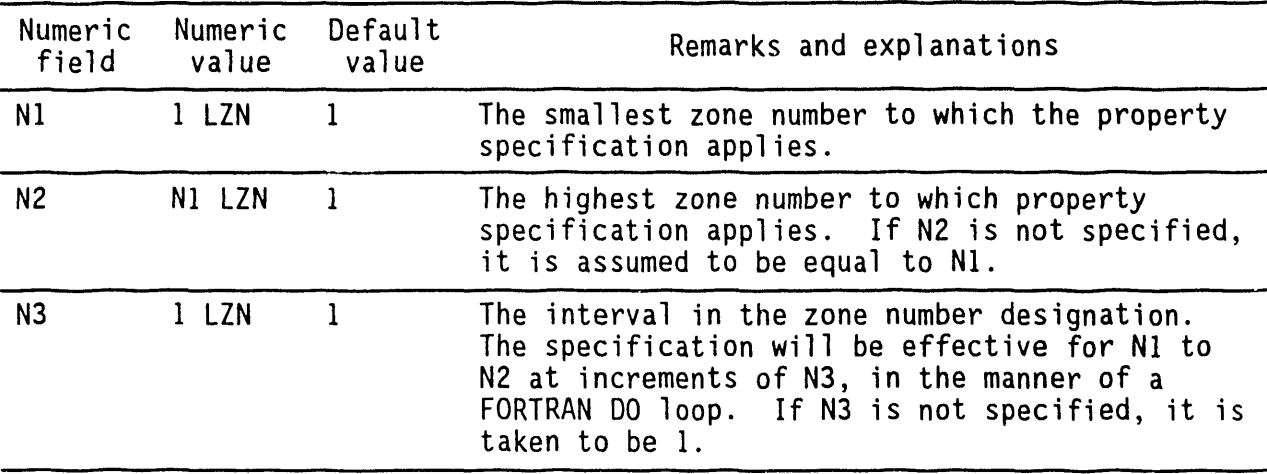

### 4.**15**.**3** C**o**mm**e**nts

The zone numbers specified by this command must denote an active zone; that is, they must previously have appeared on a ZONE command. Therefore, a ZONE command must precede a FOR command. The property information to which this command applies is specified through the CHARacteristic, HYDRaulic, ROCK, SOIL, THERmal, and TRANsport commands. Therefore, the FOR command must precede these commands. A FOR command remains in effect until a subsequent FOR command is encountered. If the keyword command for the relevant property explicitly specifies the zones to which the information applies, the FOR command is ignored.

As stated above, the zone number can be specified directly with the CHARacteristic, HYDRaulic, ROCK, SOIL, THERmal, and TRANsport commands. However, by using the FOR command, the zone number may be specified once for all of the properties of that zone.

# **4**.**15**.4 **Ex**a**mp**l**e**s

**b**.

 $\hat{\mathbf{r}}$ 

 $\hat{\mathbf{r}}$ 

 $\mathcal{L}$ 

**F**O**R**zone 3 properties are specified by the following commands **F**O**R**zones 1 through 5 **F**O**R**zone numbers I through 9 in steps of 3

### 4.**1**6 GRI**D** S**PE**CIFICATIONCOMMAND

### 4.**1**6.**1 P**ur**po**s**e**

The purpose is to specify the number of grid lines in the  $x-$  (or r-),  $y-$  (or  $\theta$ -), and z-directions. The z-direction is assumed to be vertical.

### 4.1**6**.2 **S**ynt**ax**

LX, LY, and LZ in the following are dimension parameters defined in Table 3-3.

GRID [NI, N2, N3, N4, N5, N6, N7]

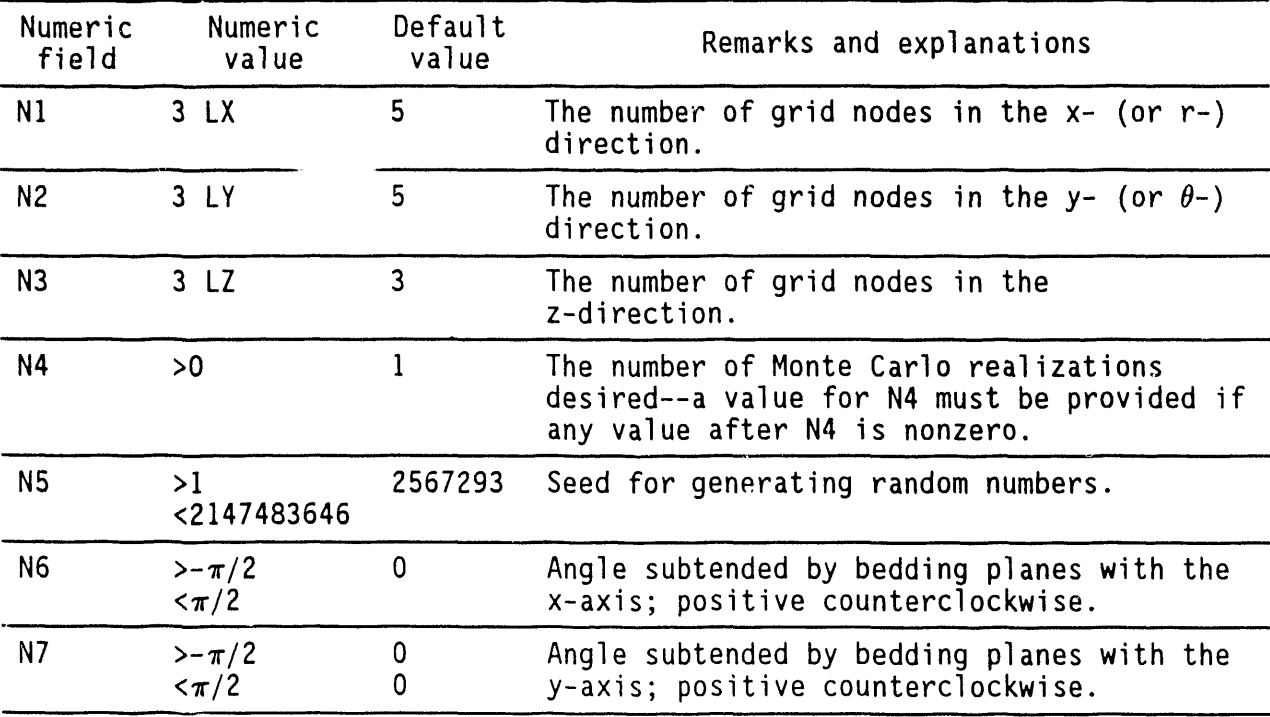

## 4.16.**3** C**o**mm**e**nts

The first three numeric fields of this command specify the number of grid nodes in the  $x-$ ,  $y-$ , and  $z$  directions, respectively, in rectangular cartesian coordinates. The corresponding directions in the cylindrical coordinate system are r-,  $\theta$ -, and z-directions. A minimum of three grid nodes in each direction are required. The maximum number of nodes must not be larger than the corresponding value of the dimension parameter (LX, LY, or LZ, as appropriate; see Section 3.4). The fourth numeric field provides the number of Monte Carlo realizations to be obtained. A value of zero for N4 means only one realization is required.

This command must be specified and it must precede all other commands except the TITLe and USER specifications. The values of N1, N2, and N3 specified by this commandare referred to in this manual as IMAX, JMAX, and KMAX, respectively. Much of the specification of physical properties and output requirements is made in terms of the grid node indexes. Due care must thereforebe taken that, in the inp**u**t of data, no reference is made to grid node indexes beyond values of IMAX in the ×- (or r-) direction, JMAX in the  $y-$  (or  $\theta$ -) direction, and KMAX in the z-direction.

A two-dimensional problem may be simulated by specifying the minimum of three nodes in the third dimension. Similarly, a one-dimensional problem results if the number of nodes in two of the dimensions is three. However, all problems are treated as inherently three-dimensional. Therefore, even with one- and two-dimensional problems, full data specification for the three-dimensional problem is required.

4.16.4 E**xa**m**p**l**e**s

 $\mathbf{K}$ 

GRID use default values and single realization GRID is 31 by 25 by 12, number of realizations =  $50$ **GRID** 10 X 20 X 13, realizations = 5, seed = 25679312 GRID 3 X 3 X 165, realizations = 10, seed = 324567892, xdip=-.15, ydip=0

 $4 - 43$ 

### 4.1**7 H**A**LF**-**L**I**F**E S**P**E**C**I**F**ICATION**CO**MMAND

### 4.17.1 **P**ur**po**s**e**

The purpose is to specify the half-life of radioactive decay or chemical reaction rate for the species under consideration. R<sub>c</sub> of Equation 2.3-4 is computed from the half-life as given in Equation  $4.17-1$  below.

The actual rate of decay, R<sub>c</sub> of Equation 2.3-4, for a species, C, is calculated from the relation:

$$
R_c = 0.69314718 / \lambda \tag{4.17-1}
$$

where  $\lambda$  is the ha;f-life of radioactive decay or chemical reaction for the species and the numeric constant on the right side of the equation is the negative of the value of the natural logarithmof 0.5. This relation follows from the definition of half-lifewhen the decay is exponential.

# 4.**17**.2 synt**a**x

Only one numeric field is specified by this command.

HALF {NI}

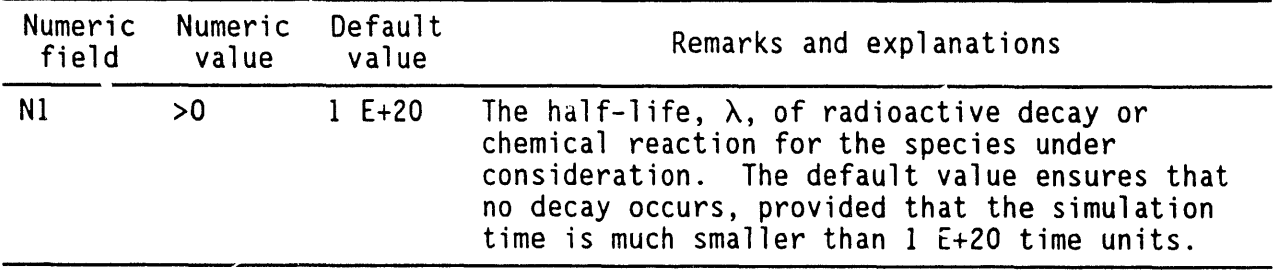

 $\rightarrow$ 

### 4.17.**3** Ex**a**m**p**les

 $\ddot{\phantom{a}}$ 

HALF life for iodine is 1.59 E+07 HALF life for technetium is 2.13 E+05 HALF life for selenium is 6.50 E+04 HALF life is 5,730 for carbon fourteen

.......... ' '; "" " mJ "mP .... ! p'

 $4 - 44$ 

### **4**.1**8** HI**STO**RY O**UTPUT** COMMAND

## 4.**18**.**1 P**ur**pose**

. **T**he purp**o**se is t**o** specify and control graphicaland tabular output of time history for variables shown in Table 3-6 at specified nodes.

- 4.**18**.**2 S**ynt**ax**

\_m

ł.

- HIST [character string], [TABLes], ['fname'], [FORM | UNFO], {NI, N2, N3}, [N4, NS, ......, Nn**]**
- character string: One or more of the strings of characters C, P, T, U, V, or W. lt denotes the variable for which the time-history output is to be obtained. By default, the output is obtained for all six variables.
- TABLes: The time-historydata are automaticallydisplayed in a graphical form at the end of simulations. If a tabulationof this data is also required, a character string beginning with "TABL" must be specified somewhere on the command line.
- 'fname': A character expression that specifies the file name to which the flux information is written. If it is present, it must be the first character-string expression that is enclosed in single quotes, although not necessarily the first character expression on the command line. It may consist of any valid charactersallowed by the operating system. The file name may be up to 32 characters long, consisting of any characters accepted by the operating system as valid  $I/O$  file names. The default name of this file is assumed to be TIMEHIS.
- FORM The character expression 'FORMatted' or 'UNFOrmatted'<br>or defines the nature of the data in the TIMEHIS file. or defines the nature of the data in the TIMEHIS file.<br>UNFO: This specification is omitted, the file is If this specification is omitted, the file is assumed to be formatted.
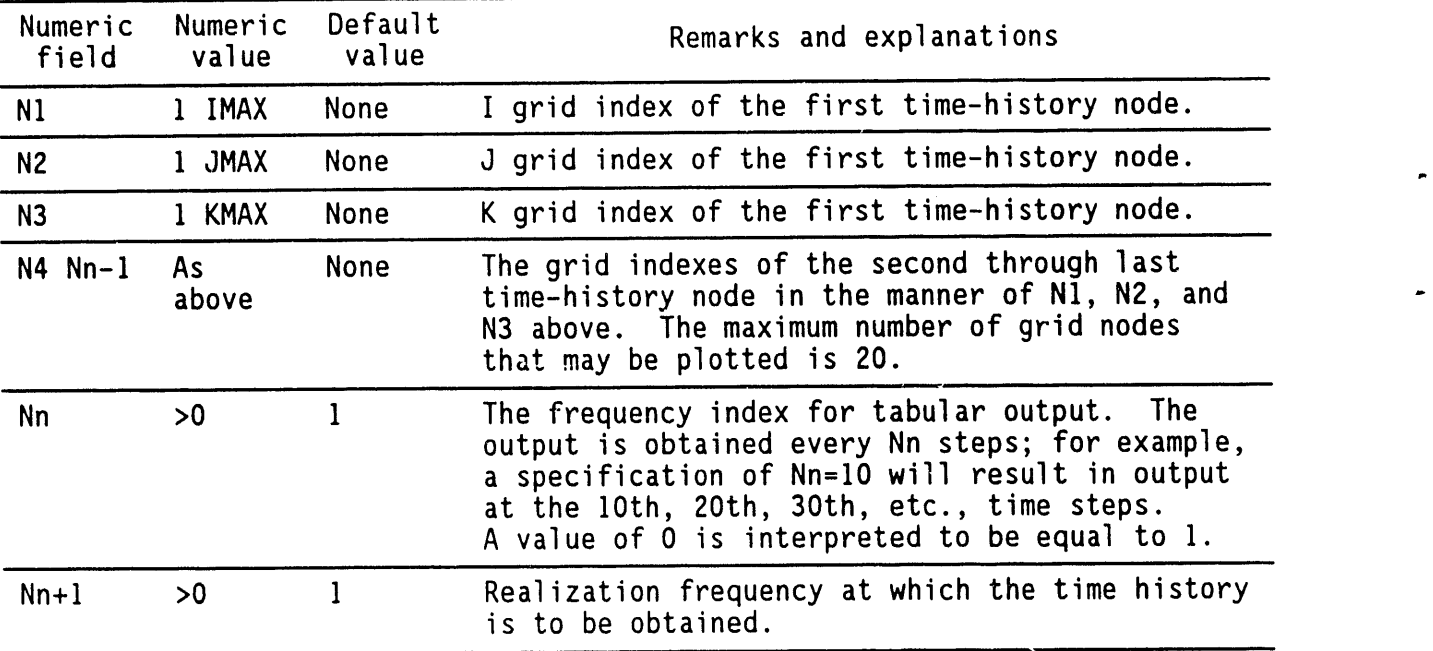

# 4.**18**.**3** C**om**m**e**nts

The time-history plot file is generated on unit number NUNIT3. Printer plots of history data are generated at the end of hardcopy output file.

## **4**.!8**.**4 E**xa**m**p**l**es**

**H**i**ST**ory at **(**2,**2**,2**)**, **(**2,**5**,**7)**, **(5**,2,**7)**, **(1**1,**17**,**19) a**n**d (17**,**11**,**12) H**IS**To**ry for U and C at (2,2,2), (2,5,2), output every 10 steps HISTory for U and C at  $(2,2,2)$ ,  $(2,5,2)$ , frequency =IO: print TABLes also

 $\overline{\cdot}$ 

## 4.I**g** HYDRA**UL**I**C P**RO**P**ER**T**IESC**O**MMAND

## 4.**19**.**1 P**ur**po**s**e**

The purpose is to specify the hydraulic properties of the host porous matrix, or those of the planar or linear features. This input must be provided if the pressure equation is to be solved.

## 4.19.2 Syntax

 $\boldsymbol{\tau}$ 

# Syntax when all properties are deterministic

LZN is a dimension parameter (maximum number of zones allowed) defined in Table 3-3.

**H**YDR {NI, N2, N3, N4}, [N5, N6, N7**]**

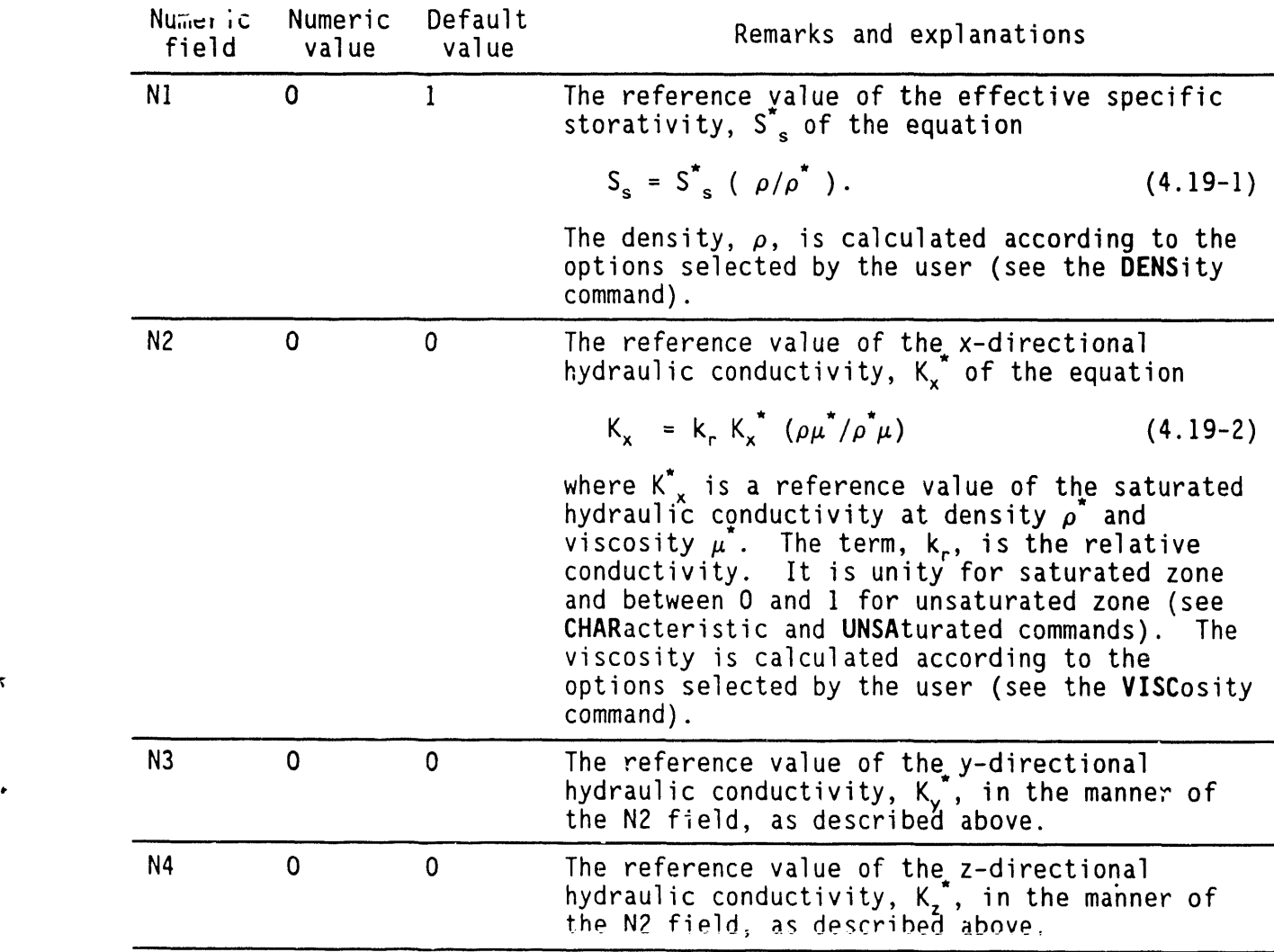

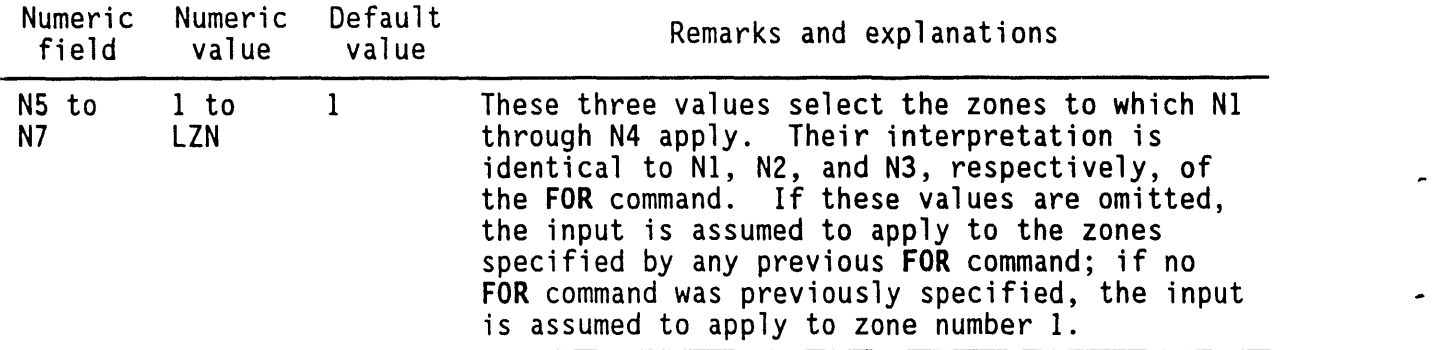

Synt**ax** wh**e**n **o**n**e o**r **mo**r**e o**f th**e p**r**ope**rties **a**r**e s**t**ochas**ti**c**

HYD**R** [STOC], {NI, N2, ..., N26}, [N27,N28,N29], [N3**0**,N31, ...**,** Nn]

STOC: The character string associated with this command is STOChastic or blanks. By including STOChastic on this command, the user can specify stochastic hydraulic properties. Even when only one of the parameters associated with the HY**D**Raulic properties con.mand is stochastic, the modifier STOChastic must be used.

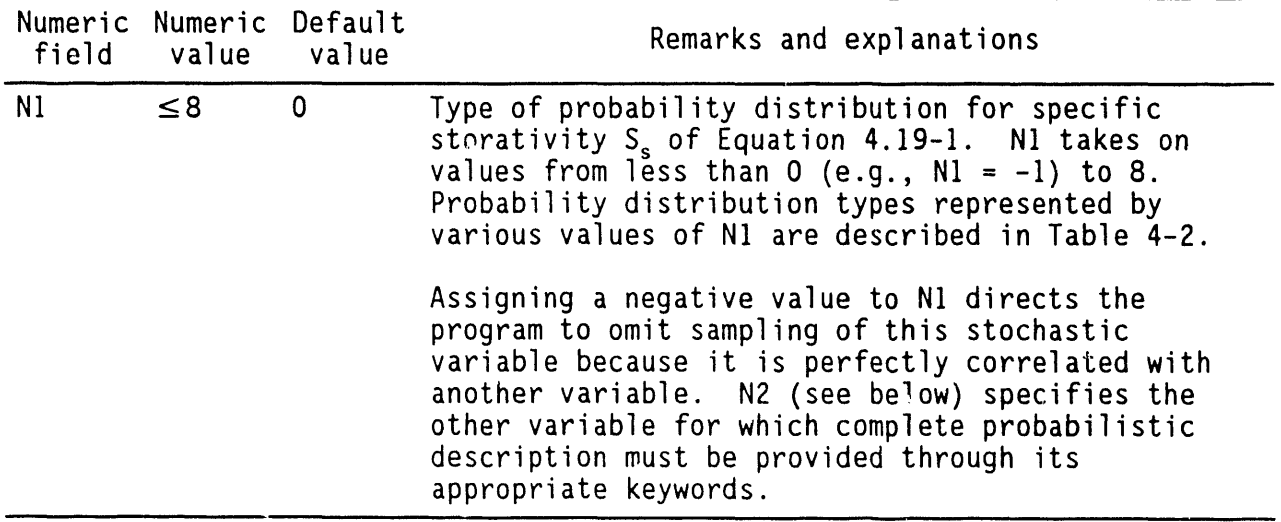

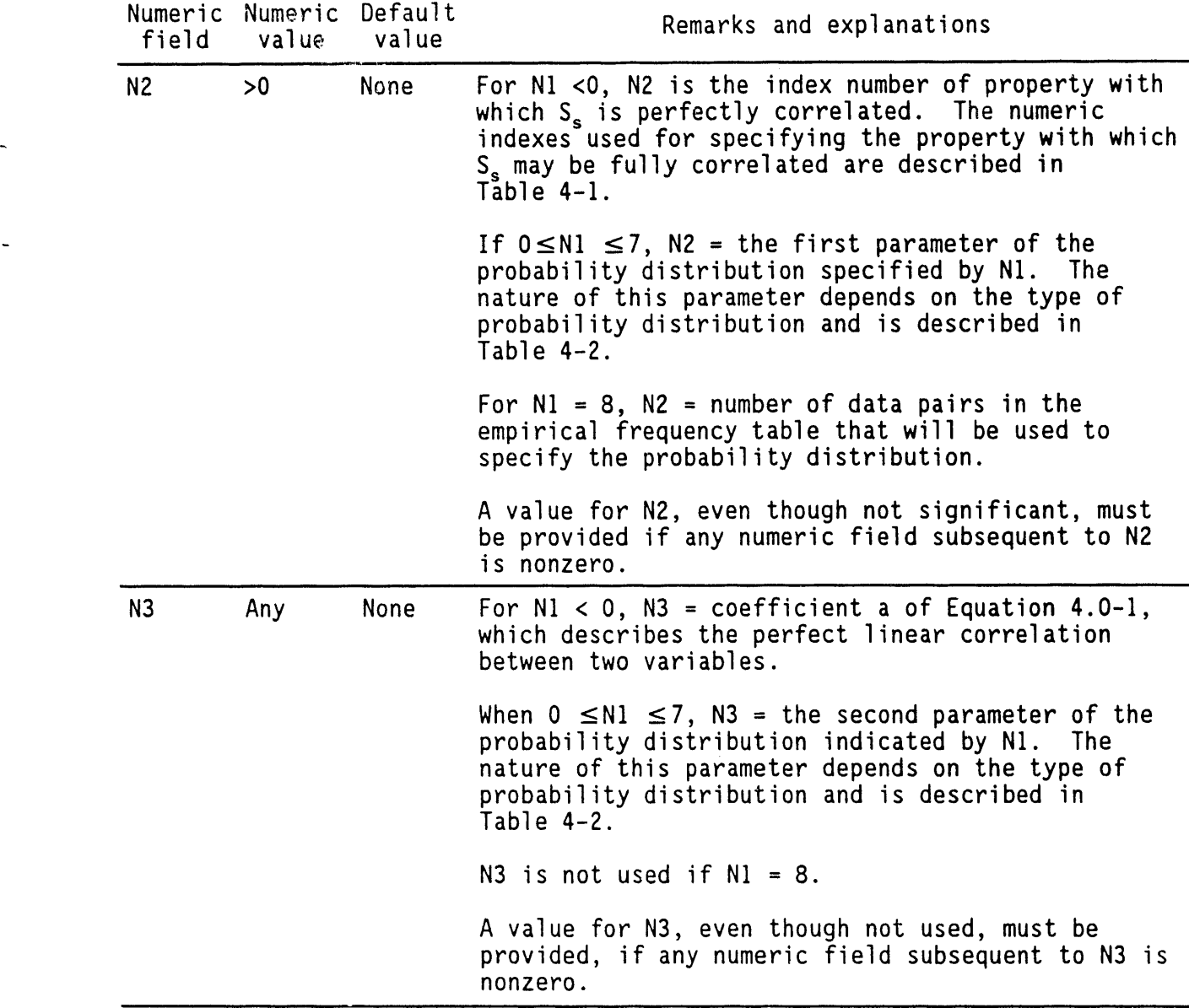

 $\ddot{\phantom{a}}$ 

 $\pmb{\epsilon}$ 

ä,

p

٠

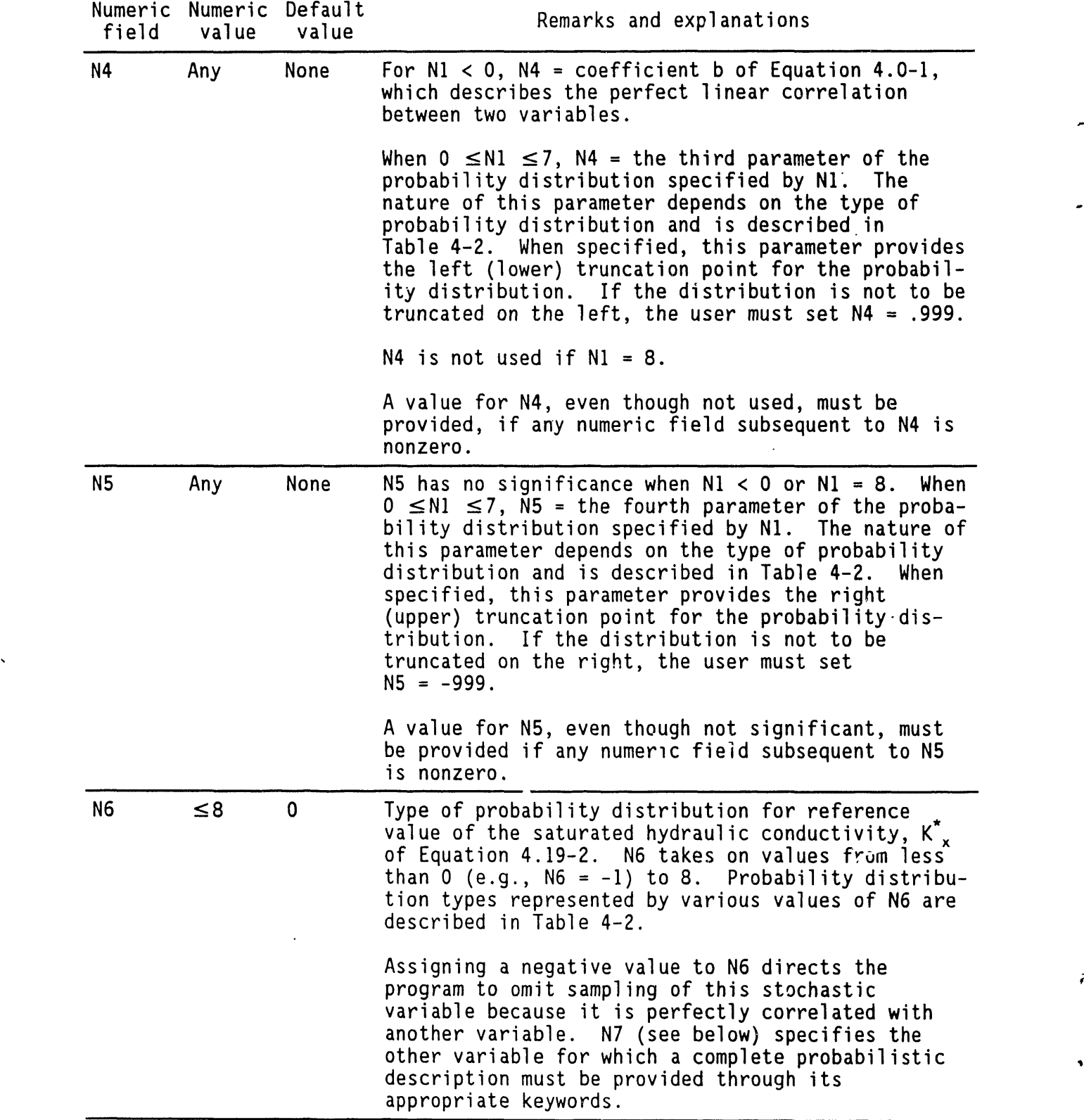

 $\bar{\mathbf{t}}$  $\mathbf{g}$ 

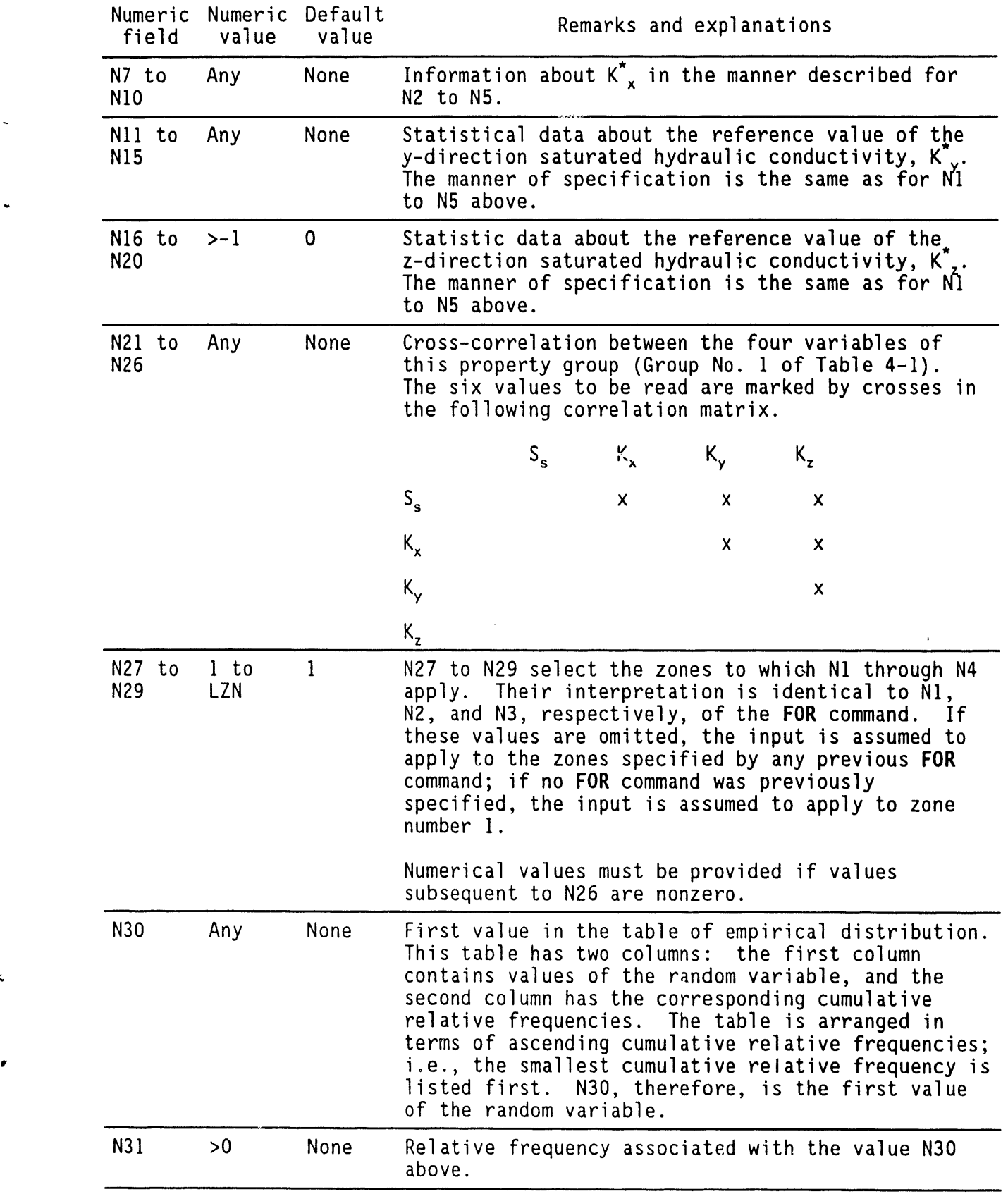

 $\hat{\mathbf{v}}$ 

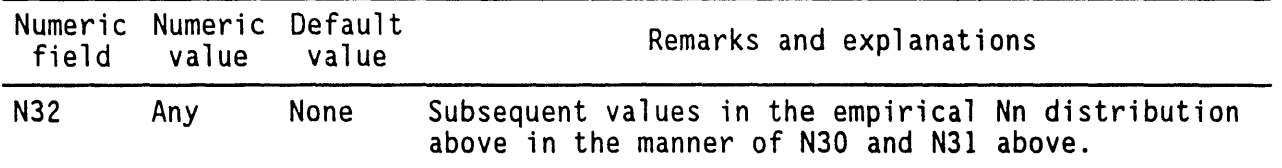

#### **4**.**19**.**3 Com**m**e**nt**s**

As many empirical probability tables can be read as there are random variables. LUD is the parameter that is used to dimension the array for storing these empirical tables. It denotes the maximum number of sets (valu of the random variable, cumulative relative frequency). Currently its value is set at I00, which means that each random variable can have up to 100 sets defining the probability distribution.

The user should also be aware that the parameter LVALUE(the maximum number of values following a keyword) may be affected. In addition, if more than one parameter in a group is to be specified in tabular format, the tables must appear sequentially, following all other input for that group.

The syntax given in Section 4.19.2 to specify stochastic properties can also be used to specify deterministic properties. This can be done by selecting the probability distribution type O, which signifies that the particular property is constant or deterministic.

#### **4**.**19**.**4 Exa**m**p**l**es**

The f**o**llowing examples depict the hydraulic property specification wh**e**n all the hydraulic properties are deterministic.

HYDRaulic properties:  $ss = 0.2$ ,  $Kx^* = 2$ ,  $Ky^* = 0.2$ ,  $Kz^* = 0.2$  ft per day HYDRaulic ss = 0.2,  $Kx = 2$ ;  $Ky = 0.2$ ,  $Kz = 4$ . for zone 5 HYDRaulic ss =  $0.2$ , Kx =  $2$ ; Ky =  $0.2$ , kz =  $4$ . for ZONE 1 through 5 HYDRaulic ss=0.2, Kx=2; Ky=0.2, Kz=0.2 for ZONE 1 to 5 in step of 2

Following are examples when one or more of the hydraulic properties are stochastic.

HYDRaulic properties: STOChastic<br>/ prop dist type mean / prop di st type mean std min max Ss 0 .01 0 0 0/deterministic<br>Kx 5 -.3 .1 -1 -.004/lognormal Kx 5 -.3 .I -i -.0**0**4 /Iognormal Ky -I 2 0 I 0 / perfectly cor with Kx KZ -I 2 0 .I 0/perfectly cor with Kx / cross-correlation / perfect correlation is not to be read in matrix / beIow / Ss Kx Ky Kz Ss 0 0 0 Kx 0 0 Ky 0 this specification applies to zone ] to 10 in steps of 5 / zones I, 6

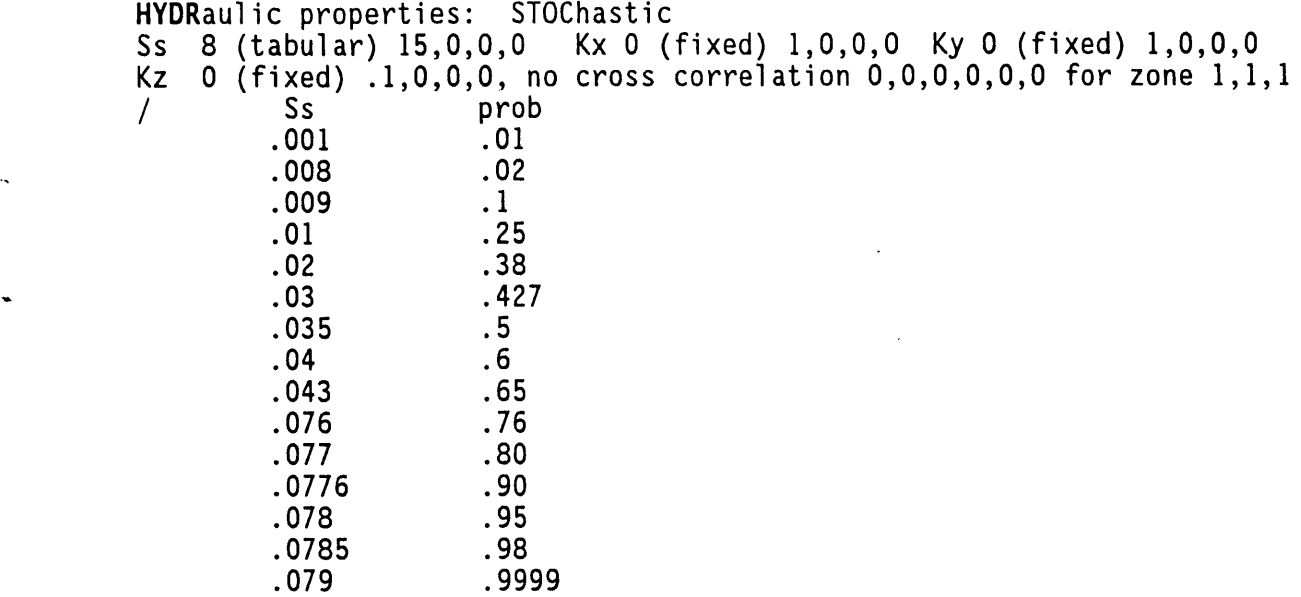

 $\ddot{\phantom{a}}$ 

 $\bar{\beta}$ 

 $\ddot{\phantom{0}}$ 

 $\pmb{\cdot}$ 

 $\ddot{\phantom{a}}$ 

#### 4.20 INITIAL CONDITION COMMAND

#### 4.**2**0.**1 P**ur**po**s**e**

The purpose is to specify the initial values of field variables C, P, T, U, V, and W. The default initial values are zero for these variables in the entire domain. User-selected initial values may be specified either on a node-by-node basis or as a linear space function according to the following equation and the contract of the contract of the contract of the contract of the contract of the contract of the contract of the contract of the contract of the contract of the contract of the contract of the contract of t

$$
F(I,J,K) = F_o + a \bullet X(I) + b \bullet Y(J) + c \bullet Z(K)
$$
 (4.20-1)

where  $F(I,J,K)$  represents any of the six variables named above at the grid node (I,J,K); F<sub>o</sub>, a, b, and c are constants; and X, Y, and Z are the grid coordinates for the node  $(1,J,K)$ . If a, b, and c are specified as zero, the initial condition is equal to the constant F**o**. The domain may be divided into zones through the ZONE command to specify variable initial conditions,or the subregionsmay be read directly through the INITial command as indicated below.

## 4.20.2 Syntax

A maximum of LVALUE (currently LVALUE  $=$  150) numeric fields can be interpreted by this command. LVALUE is dimension parameter, which would have to be changed if more numerical fields are to be interpreted in a command. The INITial command may be repeated as many times as necessary to complete the specification.

INIT {character string}, [N1, N2, ...,  $\frac{1}{2}$ inj; n ≤LVALUE

character string: One or more of the character strings C, P, T, U, V, or W. lt denotes the variable for which initial conditions are specified.

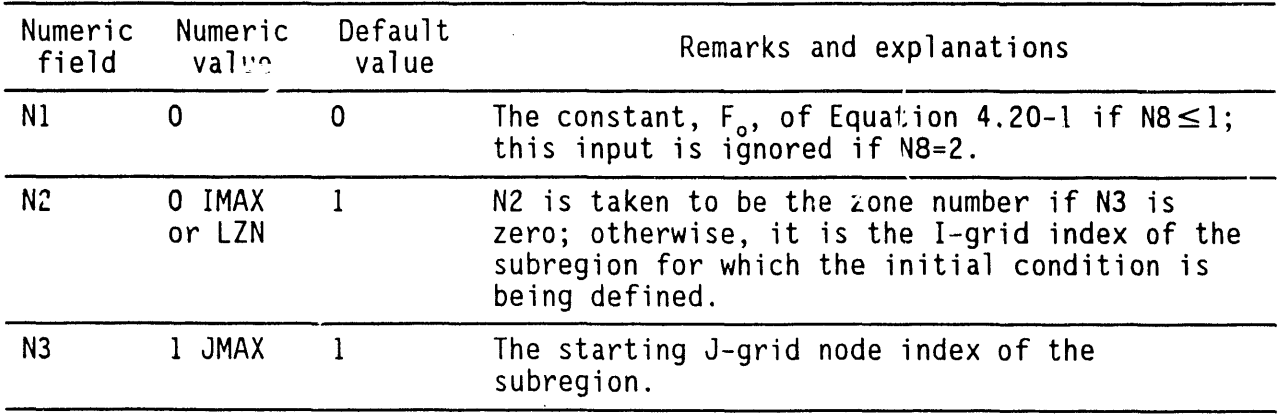

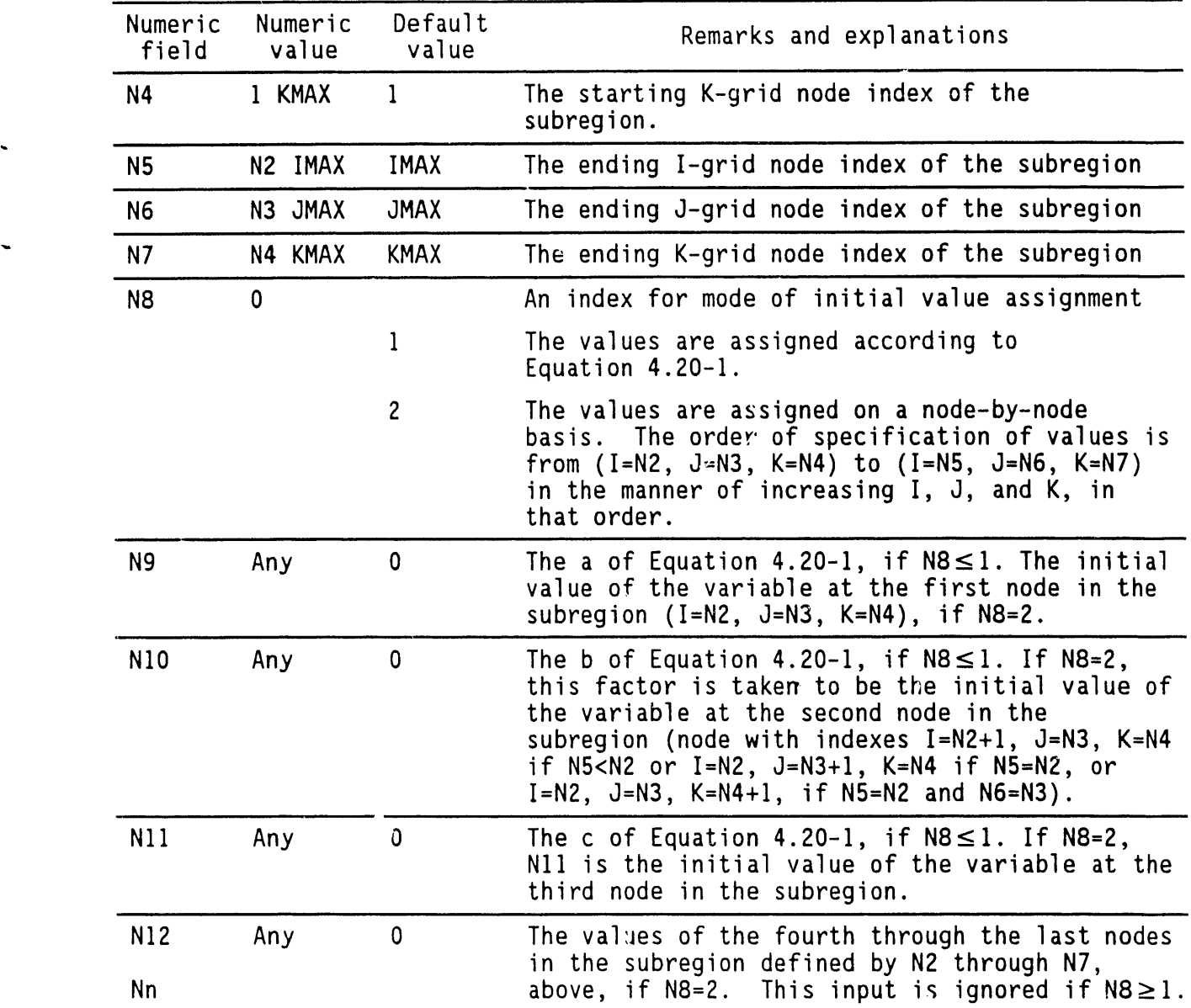

# **4**.**20**.**3** C**omme**nt**s**

The subregion may be as small as a single element or as large as the entire domain, lt may be explicitly specified in terms of either the grid-index coordinates (N2 through N6, above) or zones (N2, above). If the subregion is not explicitly specified, the input is assumed to apply to all of the flow field.

## **4**.**2**0.**4 Exa**m**p**l**es**

 $\overline{1}$ 

INITial P is 0.1 everywhere INITial T is 1.E-3 from  $(2,2,2)$  to  $(7,9,4)$ INITial C 0.1 from  $(1,1,1)$  to  $(11,08,5)$ ; mode =1, grads:  $x=0, y=0.2$ ,  $z=-0.2$ INITial P 0. from (2,2,2) to (2,7,2); mode=2: 0.1, 0.2, 0.3, 0.4, 0.5, 0.6 INITial C is I E-02 for zone 16

 $\ddot{\phantom{0}}$ 

## 4.**21** IN**TE**GRA**T**ION**P**RO**F**I**L**E C**O**MMAND

## 4.2**1**.**1 P**ur**pose**

The purpose is to select a discretization scheme for integration of the heat and mass transport equations. The convective term in the heat and mass transport equations may be discretized using either the hybrid or the exponentialscheme (see Section 2.8). The default option is the hybrid scheme, which employs the central difference scheme for low grid Peclet numbers and upwinding for high Peclet numbers.

## 4.2**1**.2 Syntax

This command contains no numeric field.

INTE  $\{C \mid T\}$ ,  $\{HYBRid \mid EXPOnential\}$ 

C: The profile specification will be effective for the solution of the concentration equation.

T: The profile specificationwill be effective for the solution of the temperature equation.

HYBRid: The hybrid scheme is employed for integration. This is the default option.

EXPOnential: A tabulated version of the exponential scheme is employed for integration.

## 4.**21**.**3** C**o**mm**e**nt**s**

The default option should be adequate for most applications. However, if the local grid Peclet number (see Section 2.8) significantlyexceeds a value of 10, the exponential scheme may be desirable.

4.2**1**.4 **Exa**m**p**l**e**s

 $\ddot{\phantom{0}}$ 

INTEgration for C by EXPOnential scheme INTEgration for T by profile: HYBRid (same as default)

 $\mathbf{r}$ 

#### **4**.**22** M**ATR**I**X**S**OLUT**I**O**NM**ETHODCOM**M**AND**

#### **4**.**22.1 Purpose**

The p**u**r**po**s**e** is t**o se**l**e**ct the manner of solution of the matrix of equations. Five options, Alternating Direction Implicit (ADI), Cholesky Decomp**o**siti**o**n,Gaussi**a**n Elimin**a**ti**o**n,Point SuccessiveOver-Relax**a**tion(PSOR), and Reduced System Conjugate-Gradient (RSCG) are available (see Section 2.9).

**41**/'

#### 4.**22**.**2** S**yn**t**a**x

MA**T**R **[**directi**o**n**]**,**[**characterstring**] [**NI, N2, N3**]**, **[**Opti**o**n**]**

- directi**o**n: One **o**r m**o**re **o**f the strings of characters X, Y, Z. lt den**o**tes the direction in which the matrix will be swept if the ADI scheme is selected. For example, a specific**a**ti**o**nof X will cause the matrix equations to be solved along the x-direction nodes, in increasing order **o**f the I-index, for fixed values **o**f the J and K indexes. By default, the matrix is swept along all **three directions.**
- characterstring: One **o**r more of the character strings C, P, or T. lt denotes the variable(s) for which specification is being made. A single MATRix command is sufficient if the same soluti**o**n option (see below) is t**o** be used for all equations being solved. However, if different equations are to be solved using different options,more than **o**ne MATRix command should be used.

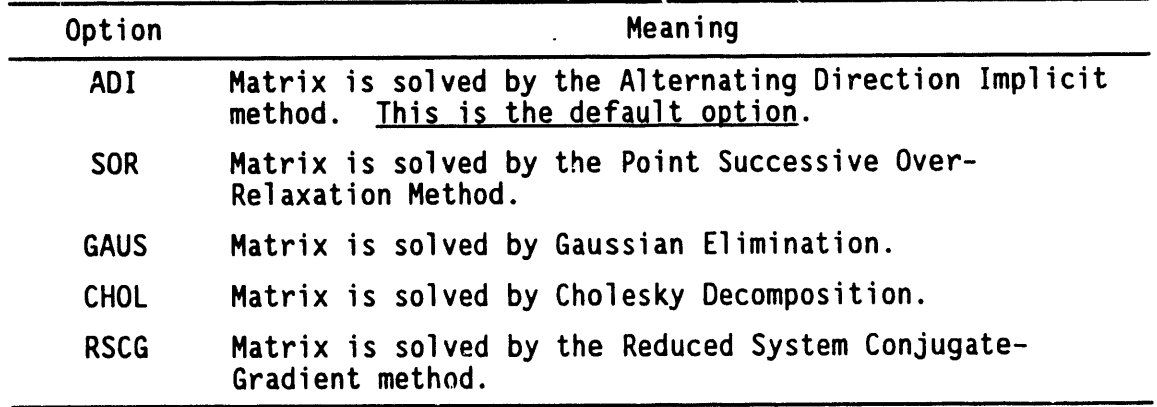

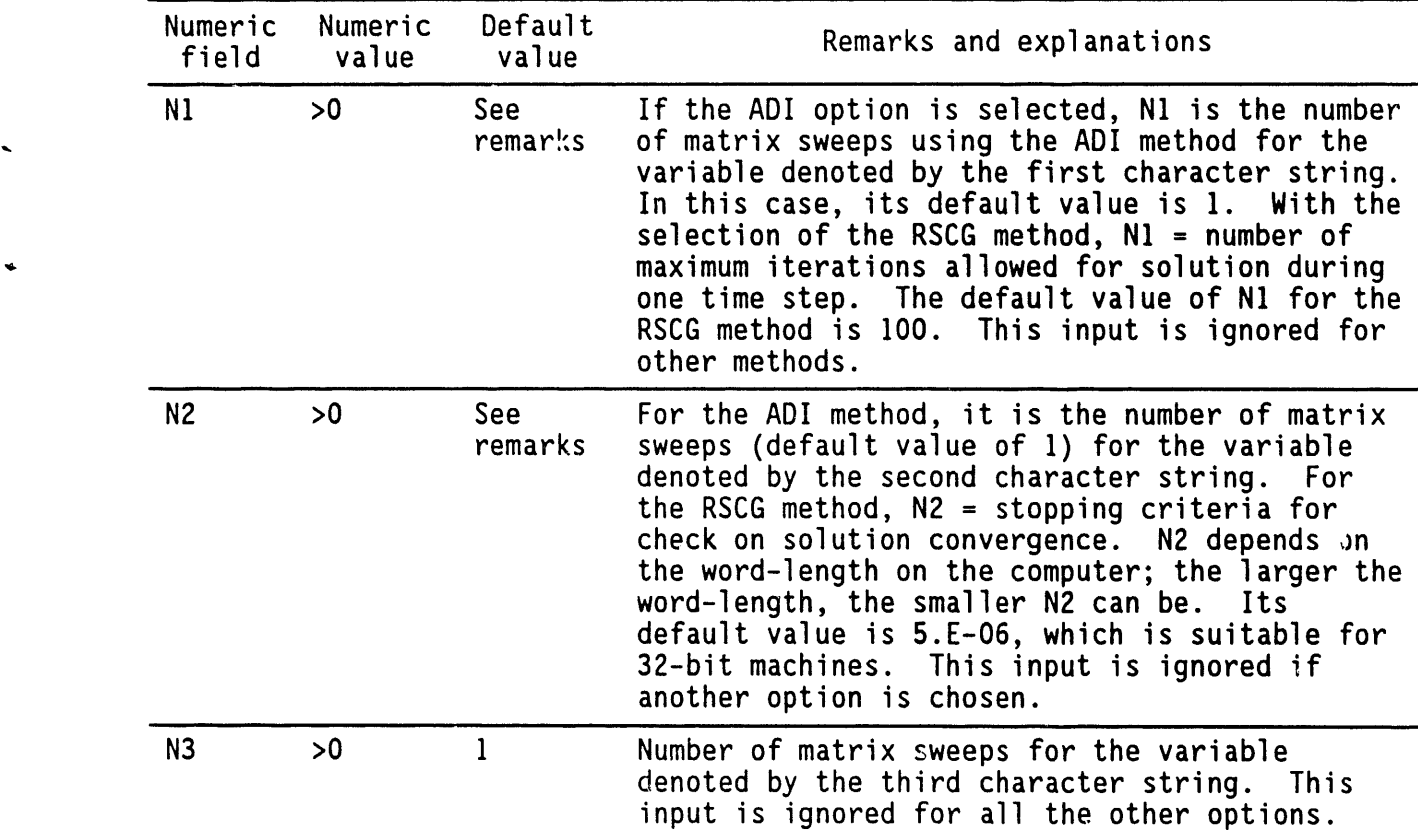

# 4.**22**.**3** Exampl**es**

Ł

MAIRIX sweeps in X direction only MAIRIX sweeps in X and i directions: F23 \$ Sweep pressure equation 3 times MAIRIX SWEEDS: P=3, I=1, C=2 MATRix for P to be solved by the SOR method MATRix for P to be solved 3 times by the ADl method MATRix P Eqn to be solved by RSCG method, iter = 50, conv =  $1.e-4$ 

 $\sim$ 

## **4.23 OUTPUT TABLES COMMAND**

# **4.23**.**1 Pu**r**pose**

The **p**ur**po**se is t**o** select the field arrays (see Table 3-6) to be written to the output file unit IWR (see Table 3-2), and to specify the manner and frequency of output.

## **4.23.2 S**y**nt**a**x**

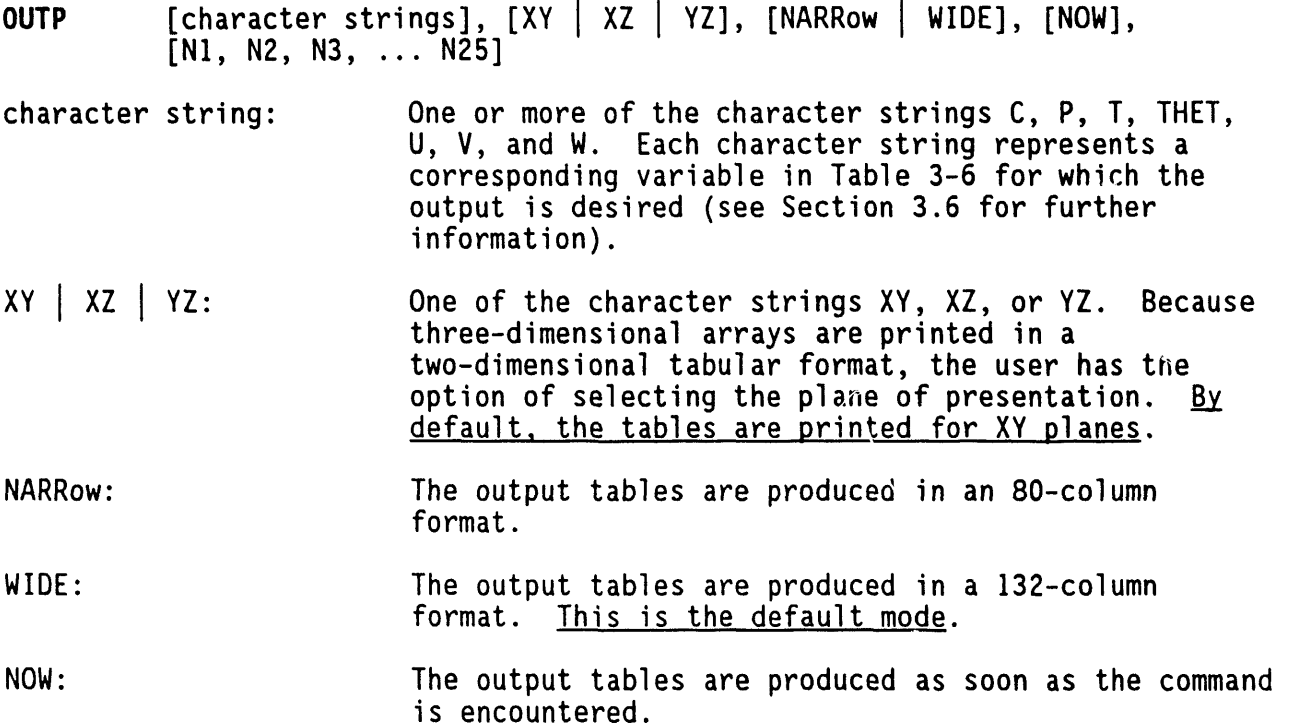

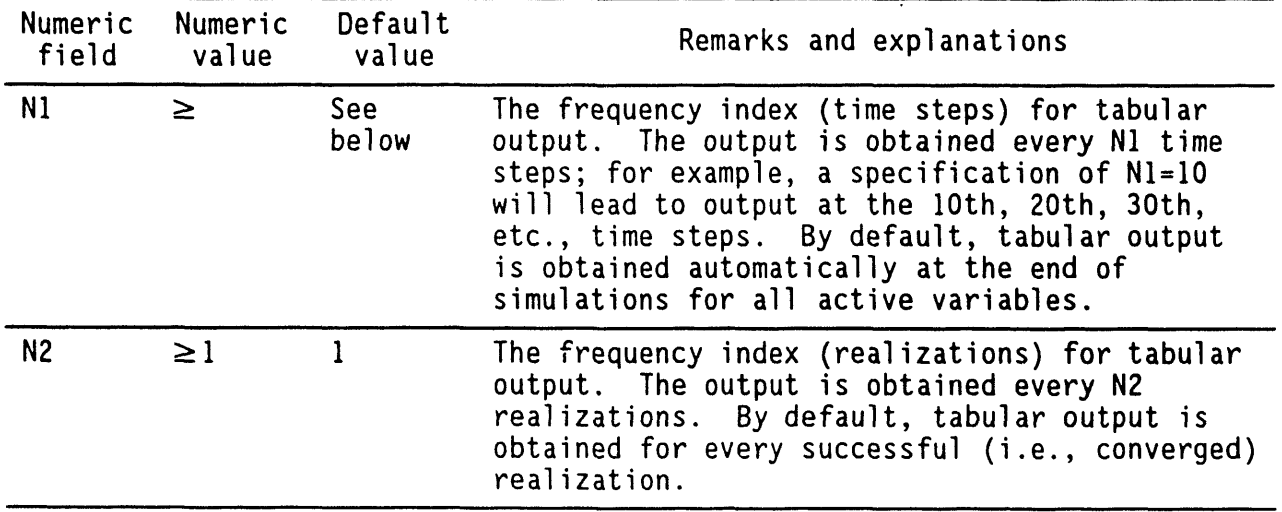

 $\sim$ 

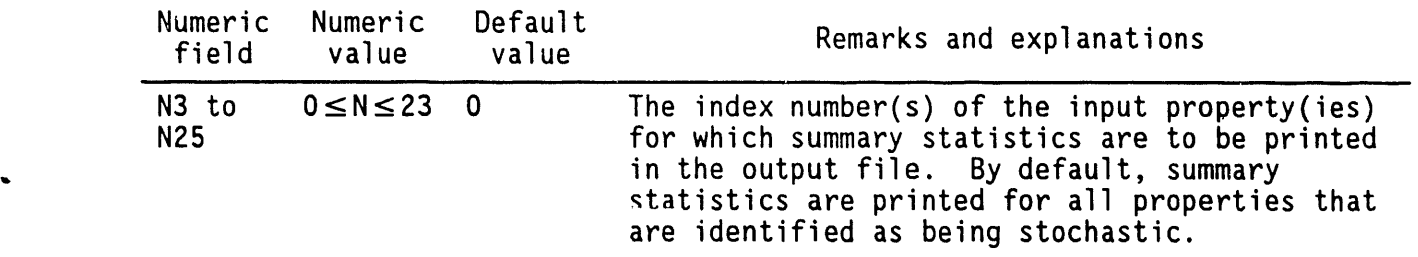

#### **4**.**23**.**3 Co**mm**ents**

If an **OUTP**ut c**o**mmandis specified without any of the attributes given in the syntax above, the output of field arrays is completely suppressed. If no OUTPut commandis specified, output for the active variables is automatically produced at the end of simulations. The active variables consist of all variables for which the equations are solved, the three velocity components (U, V, W) if the pressure equation is solved, and the saturation fraction  $(\theta)$ if the unsaturated mode of PORMC is used. Successive OUTPut commands may be employed to accommodate changing output requirements at various stages of simulation.

OUTPut NOWalso leads to the archiving of fluxes (if **F**LUX commandexists) and mass and energy balances (if BALAnce command is included). This output, however, is written in a different file than the IWR file (see FLUX and BALAnce commands).

**4**.2**3**.**4 Examp**l**es**

 $\mathcal{I}$ 

**OUTP**ut**: U**, V, W in NARR**o**wtabular format OUTPut: U, V, C, and P in WIDE tabular format NOW, every 5 realizations<br>OUTPut: U, V, C, P, and THETa by XZ planes in WIDE tabular format NOW **OUTPut:** U, V, C, P, and THETa by XZ planes in WIDE tabular format NOW  $\overline{O}$  OUTPut: U, V, P and T in NARRow format NOW and every 20 steps every U, V, P and T in NARRow format NOW and every 20 steps every 2 realizations OUTPut tables for V, W, P, and THETa by YZ planes every 15 steps OUTPut for none of the variables OUTPut P, THETaNOWevery I step, every I realization, summary stats only for properties 3, 17, and 18

# **4**.**24 PAU**S**ECOMMAND**

# **4**.**24**.1 **P**ur**pose**

The **p**ur**po**se is t**o** cause a temporary halt in the calculati**o**ns. .

# **4**.**24**.**2 S**ynta**x**

This command supports no numeric fields.

PAUS

# **4**.**24**.**3 Commen**t**s**

Operator intervention is required to restart the calculation process. This command has been inserted in PORMC Version 1.0 for future use in developing interactive execution.

# 4.24.4 Examples

PAUSe and await operator action.

 $\pmb{\sigma}$ 

#### 4.**25 P**R**OPE**R**T**Y **C**A**L**C**ULAT**I**ON**C**O**MMAN**D**

#### 4.**25**.**1 P**ur**po**s**e**

This command has a dual purpose. First, it is used to input effective (or equivalent) properties of the host porous matrix (soil or rock) or those of the planar or linear features. The effective or equivalent properties are those that account for the presence of fluid in the porous matrix (see Sections 2.2 and 2.3). By default, fluid and matrix properties are provided separately and the effective properties are calculated internally in the code. However, the PROPerty command, used in conjunction with the THERmal and TRANsport commands, provides an option to directly read the effective properties.

The second purpose of this command is to provide instruction for the manner in which the material properties are to be calculated at the cell (or element) interfaces. All material properties specified through the HYDRaulic, THERmal, TRANsport, and UNSAturated commands are at grid node locations. However, some of these properties (e.g., hydraulic and thermal conductivities) are needed at the cell interfaces. Through the **P**RO**P**ertycommand, the user can provide instructions to use harmonic, geometric, or arithmetic mean of the nodal values for the cell interface. Geometricmean is the default mode.

#### 4.25.2 Syntax

No numeric field is required with this command.

PROP {character string} [EFFEctive], [HARMonic | GEOMetric | ARIThmetic **I**UPWInd]

- character string: One of the characters C, P, or T for which the PROPerty specification applies.
- EFFEctive: If the modifier EFFEctive is encounteredo**n** the PROP command, it is assumed that the properties read through the THERmal and TRANsport commands are effective (or equivalent) properties. That is, it is assumed that the existence of fluid in the pores of the porous matrix has already been accounted for by the user in specifying the properties. If EFFEctive is not encountered, the properties read by the THERmal and TRANsport commands are assumed to be for the solid portion of the porous matrix only, and the effective properties are calculated internally.
- HARMonic: Property across a cell interface is computed as the harmonic mean of the property values for the two nearest grid nodes. This is the default option.

GEOMetric: Property across a cell interface is computed as the geometric mean between the two nearest grid nodes.

ARIThmetic: Property across a cell interface is computed as the arithmetic mean between the two nearest grid nodes. UPWIND: Property across a cell interface takes on the value specified at a node that is upwind (or upstream) of the interface.

#### **4**.**25**.**3 Commen**t**s**

**B**y **de**f**au**lt, t**he p**r**op**erti**e**s **o**f t**h**e **ho**st **m**e**d**i**a a**re **compu**te**d** as w**e**i**gh**t**ed**  $a$  commands. The input values of specific heats are interpreted to be in mass units [such as J/(kg·K)], and the input value of N1 of the TRANsport command units  $\lceil \text{SUCD} \rceil$  as  $J/(kg \cdot K) \rceil$ , and the input value of NI of the inputs command IS assumed to be the partition coefficient,  $M_f$ . However, if the EFFECTIVE modifier on this command is encountered, the input values are assumed to be the effective properties of the matrix. No internal manipulation is<br>performed. The input specific heats are assumed to be in terms of volume performed. The input specific heats are assumed to be in terms of voluments. units  $\left[\text{SUCN-3S} \cup \left(\frac{m_1}{N_1}\right)\right]$ , and the input value of NI'for the TRANSport command is assumed to be the retardation factor,  $R_d$ . The values specified by any FLUId command are ignored, except for the mass density.

Because the effective properties depend on the amount of fluid present in the porous matrix, for partially saturated problems, direct reading of effective properties should be avoided.

The default option for calculating the properties at the location of cell<br>faces is the Geometric mean. If this option is acceptable, no action need be faces is the Geometric mean. If this option is acceptable, no action need behavior that taken. The default option is recommended for fully saturated problems.

By using multiple PROPerty commands, different options may be selected for P, T, and C equations.

#### 4.**25**.**4 E**xam**p**l**es**

PROPERTLY MODE: EFFECTIVE MATRIX values directly specified for T Eqn PROPERTY: USE GEOMETRIC MEAN for cell interface values for P Eq PROPerty: EFFEctive, ARIThmetic for P

 $\cdot$ 

# 4.2**6 QU**It COMMAND

# 4.**2**6.**1** Pur**pose**

The purpose is to indicate the end of instructions and completion of all problems.

# 4.**26**.**2 S**ynt**ax**

QUIT

s,

# 4.26.3 Comments

This command is identical to the END command.

# 4.**26**.4 **Ex**a**mp**l**e**s

 $\bullet$  . The contract of the contract of the contract of the contract of the contract of the contract of the contract of the contract of the contract of the contract of the contract of the contract of the contract of the co

**QU**I**T**

#### 4.2**7** R-C**OO**RDINA**TEC**OMMAND

#### 4.**27**.1 **P**ur**pose**

The purpose is to specify the grid locations of the radial  $(r)$ coordinates for cylindrical geometry.

#### 4.2**7.**2 Synt**a**x

R {NI}, [N2, N3, ..., Nn]; n=IMAX

#### **4**.**27**.**3** Comm**en**t**s**

This command is an alternative to the  $X$  command. The interpretation of N1 through Nn is identical to that for the X command. The only difference between the two commands is that if the R command is used instead of the X command, cylindrical geometry is automatically selected; it is not necessary to use the CYLIndrical command.

As explained in the CYLIndrical command description, an additional restriction is placed on the choice of r-coordinates: the interface radii (the element boundary r-coordinates) must all be positive. This requirement implies that

 $N_1 \ge -N_2$ ;  $N_i > 0$  : i = 2,3,......, IMAX. **(4.27-1)** 

For problems in which the first cell (boundary between nodes at  $I=1$  and I=2) is to be the axis of symmetry, N<sub>1</sub> should be equal to  $-N_2$ , such that the first element boundary in the r-direction is located at  $r=0$ .

4.**2**7.4 Exam**p**les

See X command.

### 4.2**8** R**E**AD R**E**S**T**AR**T F**I**LE** COMMAND

## 4.2**8**.**1 P**ur**po**s**e**

L

 $\lambda$ 

The purpose is to read the archive file for basic problem information and initial conditions. This command can be used to restart a problem from a previous point at which the archive file was created.

## 4.28.2 Syntax

READ [N1], ['fname'], [FORM | UNFO]

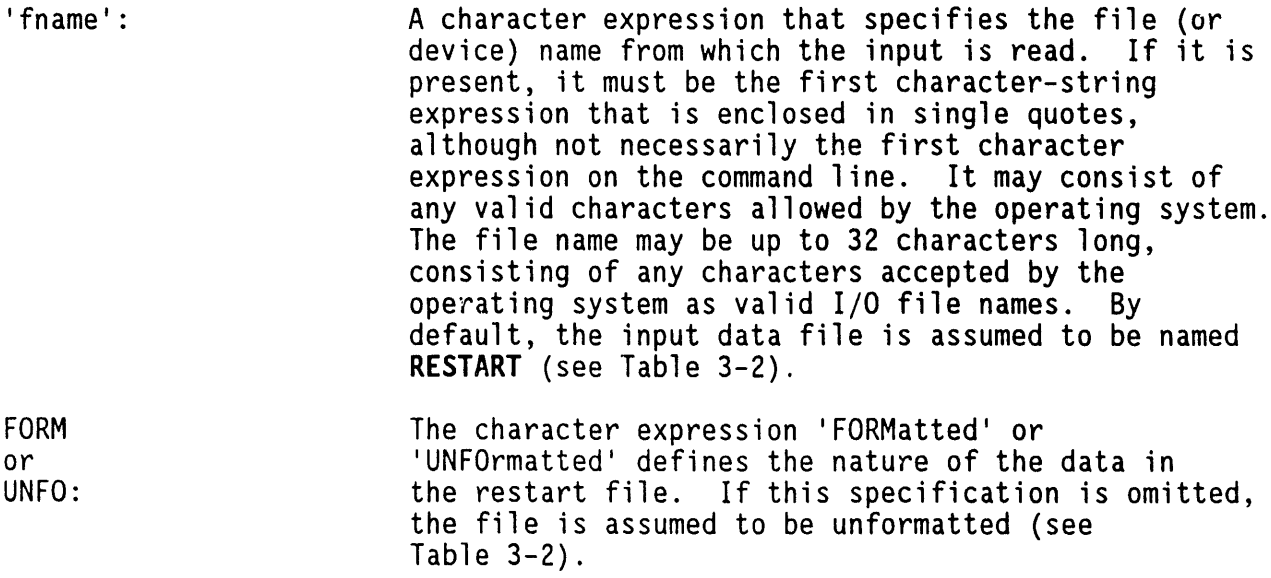

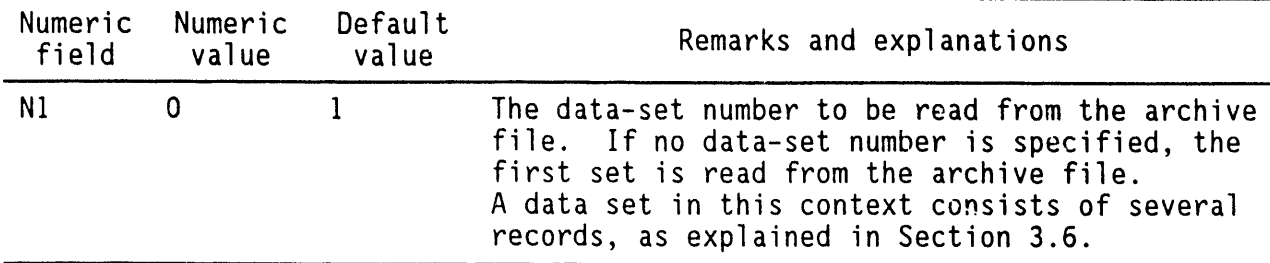

#### 4.**28**.**3 E**x**a**m**p**l**e**s

 $\mathbb{R}^{\mathbb{Z}}$ 

READ from archive file READ record number 3 READ from 'EXAMPLEI.SAN' READ record number 5 from 'EXAMPLE2.SAN' in FORMatted mode

### 4.**2**9 R**EFE**R**E**N**CE**NOD**E CO**MMAN**D**

# 4.**29.1 P**ur**pose**

The purpose is to specify the option for diagnostic printout of the values of variables at a reference node. The variables printed are C, P, T, U, V, W, and TH. In addition, the convergence rate or residuals are also printed.

#### 4.**29**.**2 S**ynt**a**x

REFE {NI, N2, N3}, **I**N4**]**

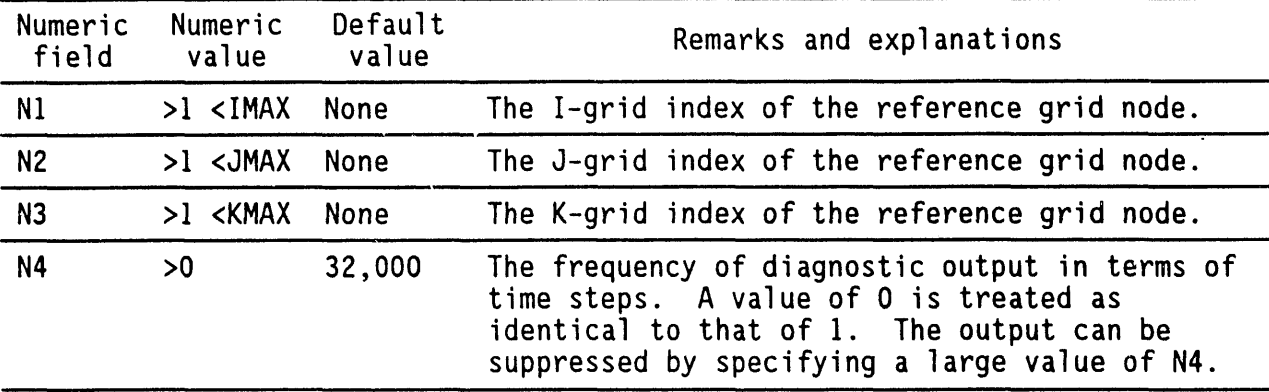

# 4.**2**9.**3 Co**mm**e**nts

No default value is provided for NI, N2, and N3. No diagnostic results will be printed in the absence of the REFErence command. Data for the reference node is printed for every realization.

#### **4**.**29**.**4 Ex**am**p**l**e**s

REFErence node (4,8,3) \$ Diagnostic printout every step REFE rence node  $(7,2,5)$  print every 10 steps REFErence node (11,7,5) every 32000 steps\$ suppress step-by-step printout

#### 4.**30** R**EL**A**XAT**I**O**N**F**AC**TO**R COMMAND

## 4.**30**.**1 Pu**r**pose**

The purpose is to specify the relaxation factors for iterative solution of the matrix of equations in the steady-state mode.

#### \* 4.**3**0.2 Syntax

RELA **[**characterstring=NI],[characterstring=N2**]**,[characterstring=N3**]**

character string: One of the character strings P, T, and C, which correspond to the variables, pressure, temperature, and concentration, respectively.

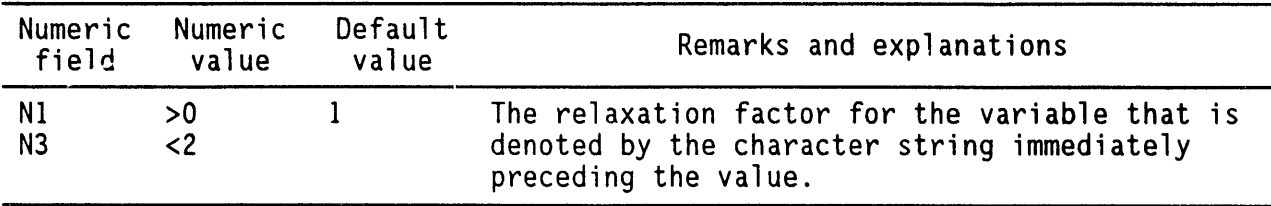

## 4.**30**.**3** C**o**mm**e**nt**s**

This command is effective only if the steady-state mode of solution is activated by the SOLVe command; otherwise it is ignored. The relaxation factor affects the convergence of the numerical solution. If the solution shows instability, a value less than unity may help obtain a stable solution. Alternatively, if the convergence rate is too slow, a value greater than unity may result in more rapid convergence. A value less than 0 or greater than 2 will almost always lead to exponentially unstable growth of the solution. A more complete discussion of the role of the relaxation parameter is given in standard textbooks (Varga 1962).

#### 4.**30**.4 E**xa**m**p**les

RELAxation factor for  $P = 0.7$ RELAxation factors:  $T = 1.2$ ,  $C = 0.9$ RELAxation factors: P = 0.7, T**=**0.7, C= 0.9

### 4.**31** R**OCK P**R**OPE**R**TIE**S C**O**MM**A**ND

## **4**.**31**.**1 Pu**r**pose**

The purpose is to specify the density and porosity of the host porous matrix (soil or rock) or those of the planar and linear features. Different porosities are defined in Section 2.1.1.

# **4**.**31**.**2** Synt**ax**

Synt**ax** wh**en a**ll th**e p**r**ope**rties are deterministic

LZN is a dimension parameter denoting the maximum number of zones allowed.

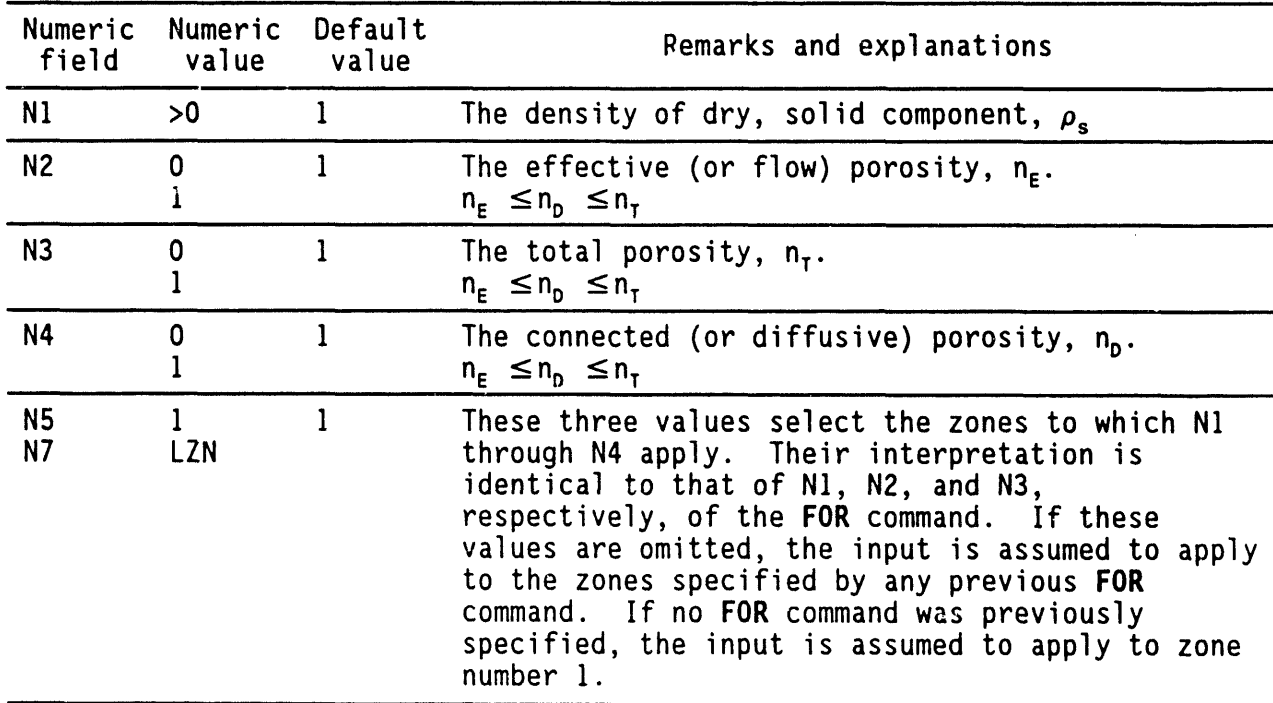

ROCK [**N**I, **N**2, ..., **N**7**]**

Sy**n**t**ax** w**he**n **one o**r **mo**r**e o**f th**e p**r**ope**rtie**s**ar**e s**t**ochas**ti**c**

be used.

ROCK [STOC], {NI, N2, ..., N26}, [N27,N28,N29],[N30,N31, ..., Nn] STOC: The character string associated with this command is , STOChastic or blanks. By including STOChastic on this command, the user can specify stochast hydraulic properties. Even when only one of the parameters associated with the ROCK properti

command is stochastic, the modifier STOChastic must

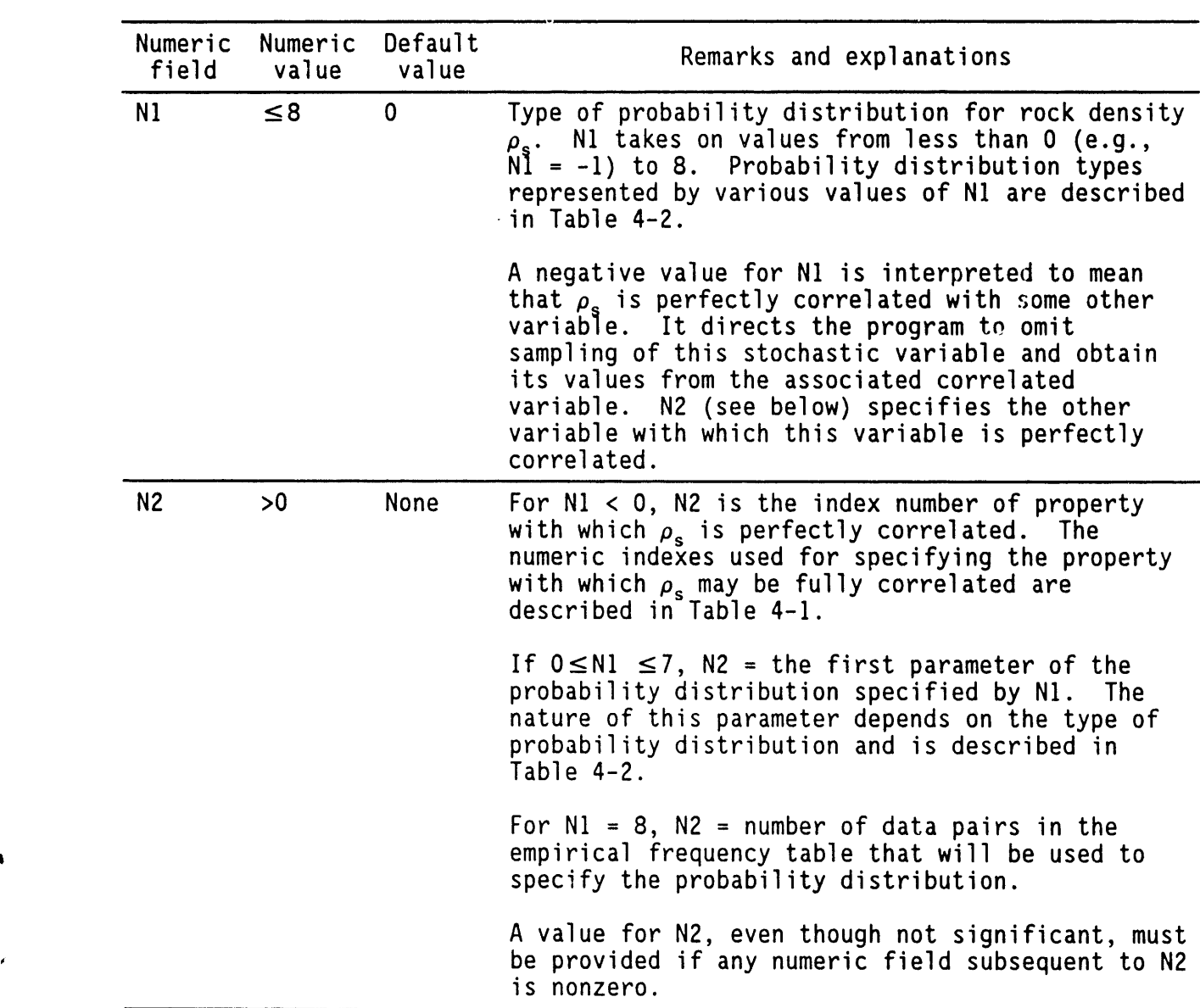

 $\mathcal{A}^{\mathcal{A}}$ 

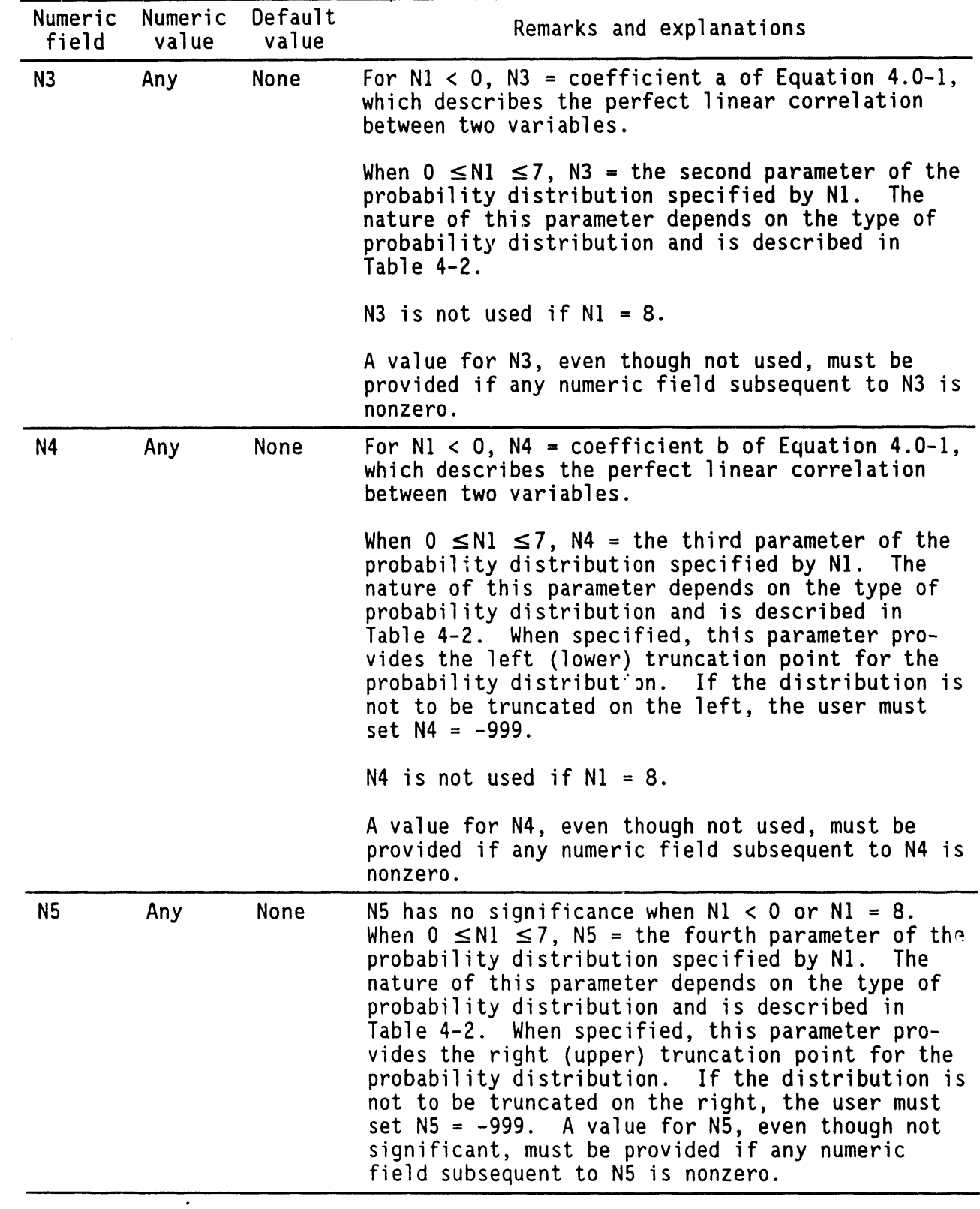

 $\sim$ 

 $\bullet$ 

 $\ddot{\phantom{a}}$ 

 $\epsilon$ 

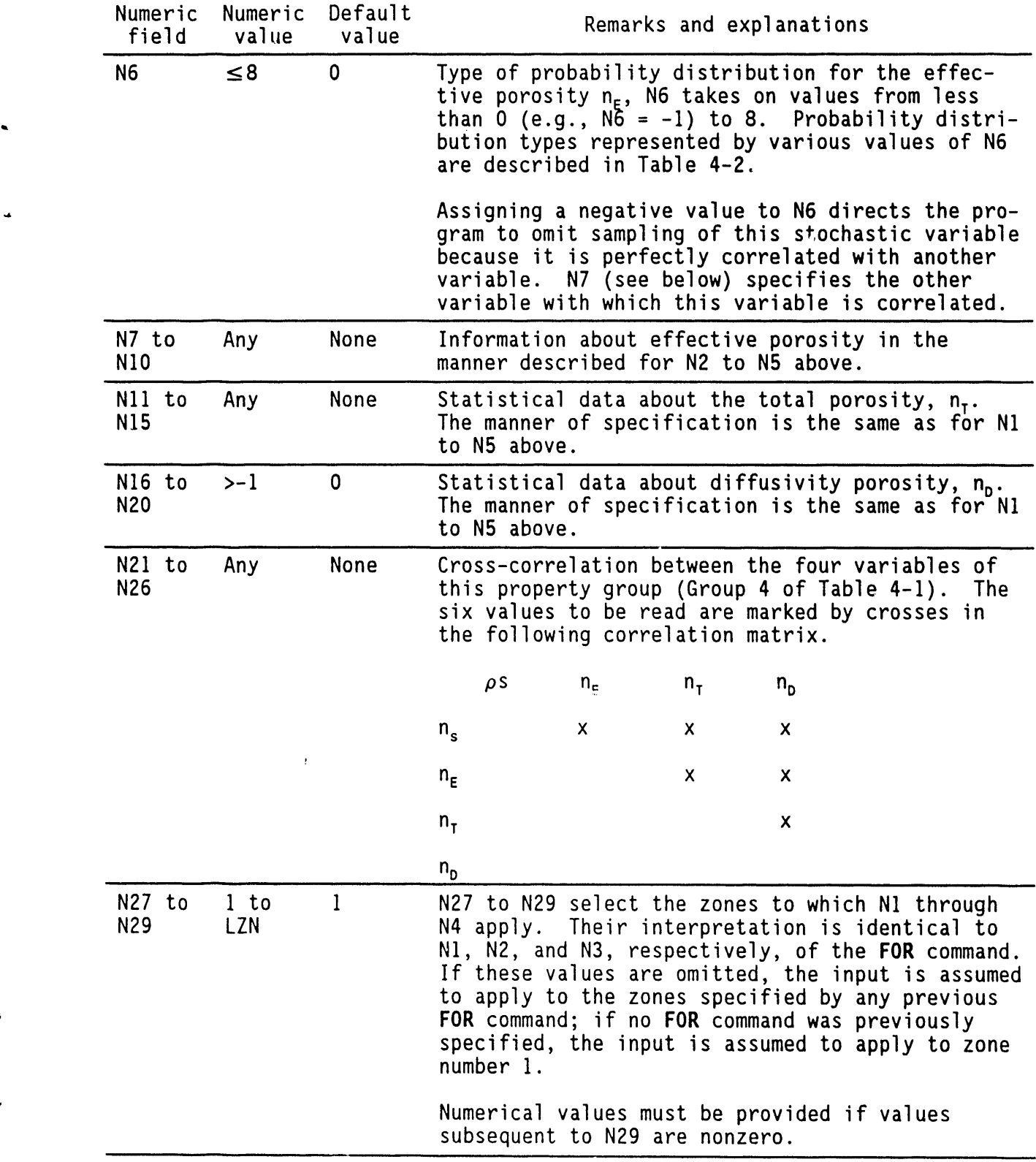

 $\equiv$ 

J

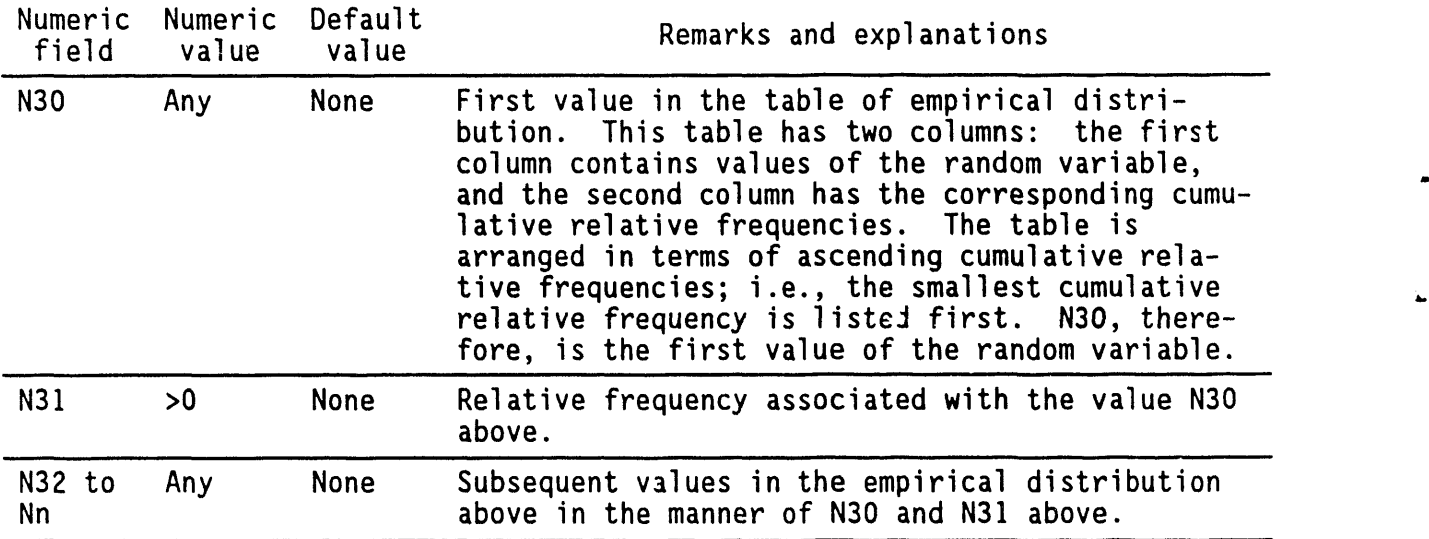

#### 4.**31**.**3 Co**m**men**t**s**

I**n** t**he** a**bsence o**f **a PROPe**rty **comm**a**nd,**t**he dens**ity a**nd po**r**o**sity in**pu**t **a**re employed to weight the matrix properties of specific heat, thermal conductivity, retardation coefficients, and molecular diffusivities as functions of component properties of the dry solids and the fluid, as appropriate. However, if a PROPerty command is present, the porosity input is used only for computing the dispersion coefficient; the density input is ignored.

When porosities are deterministic, these should be specified such that  $n_{\rm r} \leq n_{\rm n} \leq n_{\rm r}$ . For stochastic porosities, all samples may not satisfy this relationship unless proper correlation is specified. For such samples strict equality is enforced. For example, if in a sample  $n_{\mathsf{E}} > n_{\mathsf{D}},$  then  $n_{\mathsf{E}}$  is set equal to n<sub>o</sub>. For unsaturated flow problems, n<sub>D</sub> - n<sub>E</sub> is taken as the residual moisture, n<sub>o</sub> and n<sub>e</sub> may be specified as perfectly correlated if the value of the residual moisture is deterministic as indicated in one of the following examples.

As many empirical probability tables can be read as there are random variables. LUD is the parameter that is used to dimension the array for storing these empirical tables. It denotes the maximum number of sets (value of the random variable, cumulative relative frequency). Currently, its value is set at 100, meaning that each random variable can have up to 100 sets defining the probability distribution.

The user should also be aware that the parameter LVALUE (the maximum number of values following a keyword) may be affected. In addition, if more than one parameter in a group is to be specifiedin tabular format, the tables must appear sequentially, following all other input for that group.

4**-**74

The syntax given in Section 4.31.2 to specify stochastic properties can also be used to specify deterministic properties. This can be done by selecting the probability distribution type O, which signifies that the particular property is constant or deterministic.

#### **4.31**.**4 Exa**m**p**l**es**

**'**

The following are examples for specifying deterministic rock properties.

ROCK density = 1; porosities: effective =  $0.1$ , total 0.2, diffusive 0.15 ROCK density 2,200, porosities: 3\*0.15 for ZONE number 2 ROCK density 2,200, porosities:0.2, 0.25, 0.21 for zones I thru 5 ROCK rho 2,200, porosities: 0.10, 0.20, 0.15 for zone 1 to 5 in step of 2

The following are examples when one or more of the rock properties are stochastic.

ROCK properties: STOChastic

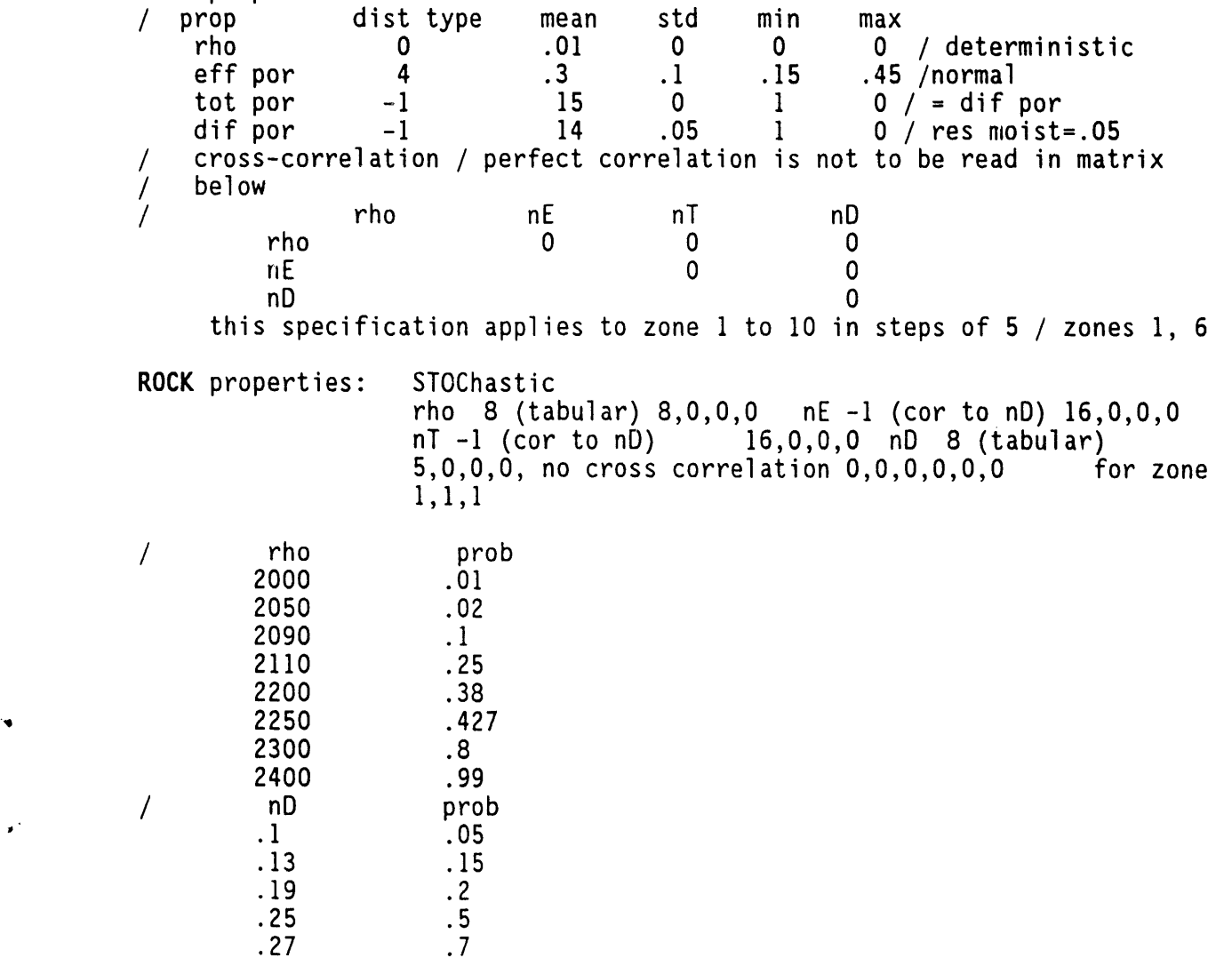

 $4 - 75$ 

## **4.32 SAVE OUTPUT COMMAND**

## **4**.**32**.**1 Pu**r**pose**

The purpose is to write the output to restart, plot, and archive files. This command should be used only when either a deterministic problem is being solved or only one realization of a stochastic problem is desired. For stochastic problems, the corresponding command is WRITe.

# **4**.**3**2.2 Synt**a**x

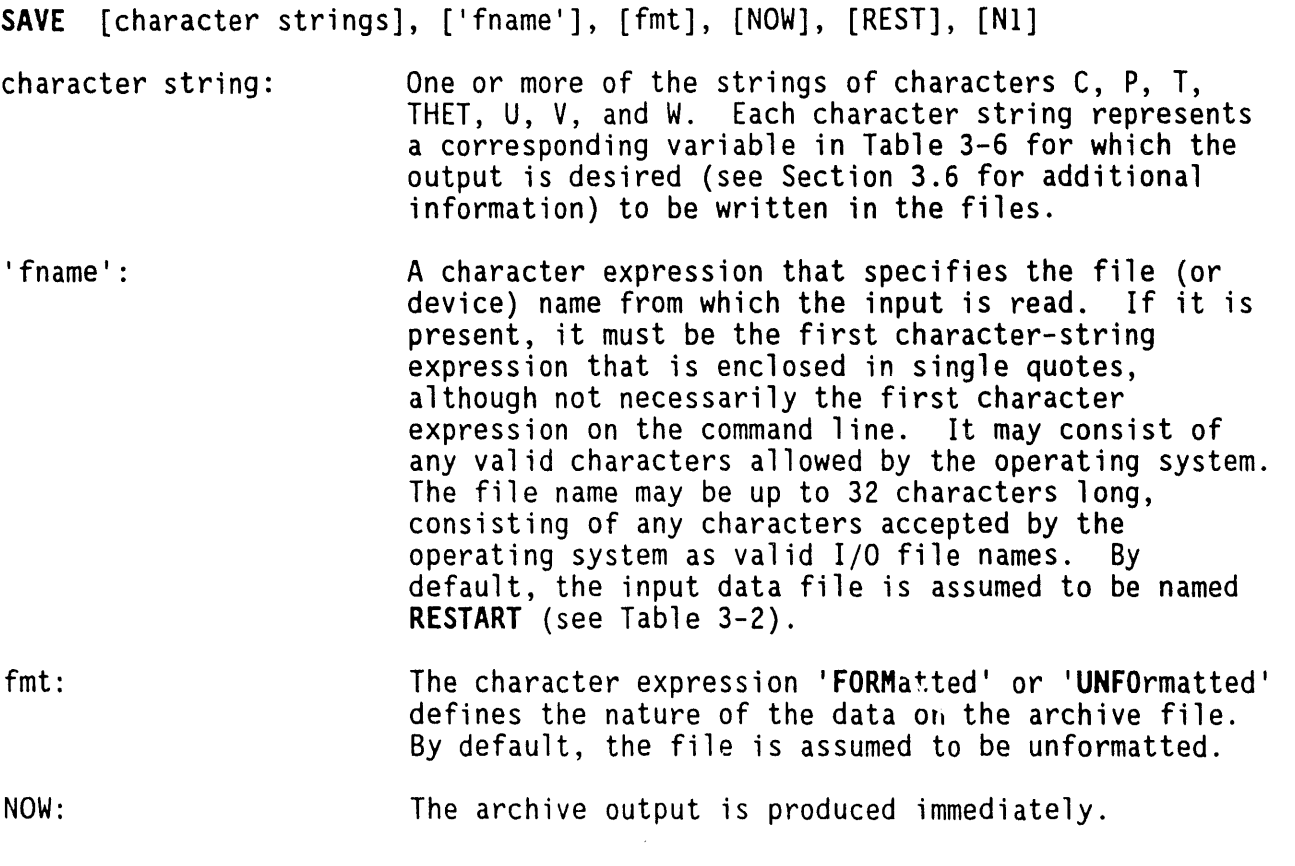

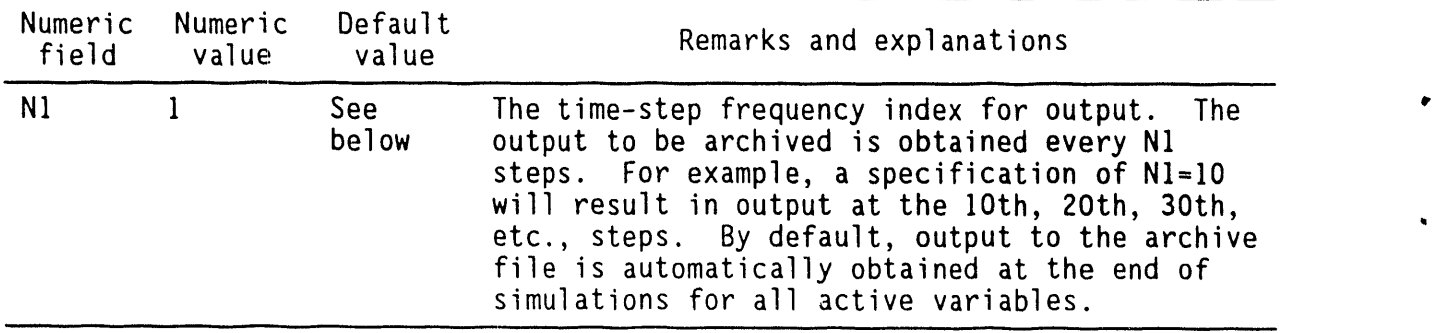

#### **4.**3**2**.**3 Commen**t**s**

If the SAVE command is specified without any attributes, writing of the field arrays to the archive file is completely suppressed. If no SAVE command is specified, output to the archive file of the variables for which the equations are solved is automatically produced at the end of simulations. Successive commands may be employed to accommodate changing output requirements.

This command should not be used for stochastic problems where multiple realizations are to be saved. For such problems, the command WRITe should be used instead.

4.**32**.4 **Exa**m**p**l**e**s

SAVE U, N, W on file 'DEMO.PLT'in FORMattedmode SAVE U, N, P, THETa, and C every 100 steps SAVE W, P, and C NOW SAVE U, T, and C NOW and every 20 steps SAVE none of the variables

### 4.**33** SC**ALE I**N**PUT C**OMMAND

#### 4.**33**.1 **P**ur**pose**

The purpose is to allow internal scaling of the specified input according to the following equation

$$
Q_{in} = a \bullet Q + b \tag{4.33-1}
$$

where

 $Q_{in}$  = the internal representation of a variable

 $Q =$  the value specified by the user

 $a, b = user-specified constants.$ 

4.**33**.**2** Synta**x**

SCAL [NI, N2**]**

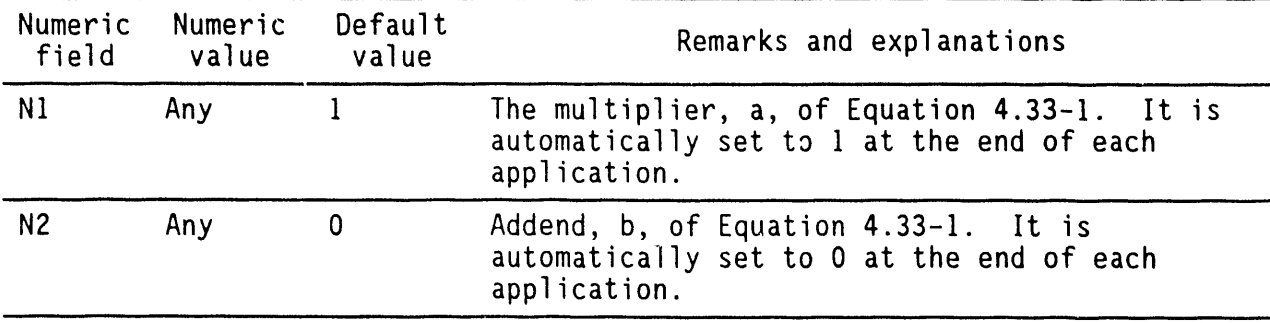

#### 4.33.**3** C**o**mm**e**nts

This command can be used for internal scaling only in conjunction with the CHARacteristic, SOURce, X, Y, and Z commands.

 $\bullet$ 

## 4.**33**.4 **E**xam**p**l**e**s

SCALe multiply by 3.3 and add I0 SCALe multiply by 0.3048

#### 4.34 SCR**EE**N WRITE COMMAND

## 4.**3**4.**1 Pu**r**pose**

The purpose is to echo some of the diagnostic output obtained from the REFErence command to the user's screen.

## - 4.**3**4.**2** Synt**a**x

**SCRE** 

### 4.**34**.**3 Com**m**e**nts

This command is useful when the output (written to the output unit, IWR; see Section 3.3) is being directed to a printer or file. This command allows the user to monitor the progress of the solution procedure on the screen.

# 4.**3**4.4 Ex**a**mples

SCREen echo for diagnostic output

## 4.**35** S**O**I**L P**RO**PE**R**T**IESCOMMAND

## **4**.**35**.**1 Pu**r**pose**

The purpose is to specify the density and porosity of the host porous matrix (soil or rock) or that of embedded planar or linear features. This command is identical to the ROCK command.

J

# 4.**3**5.2 Sy**n**t**ax**

The syntax depends on whether the properties are deterministic or stochastic. See the ROCK command.

## 4.**3**5.**3** C**o**mments

This command is identical to the ROCK command.

# 4.**35**.4 Ex**a**mples

See the ROCK command.

#### 4.**36** S**OLVE E**Q**U**A**T**IO**N**SC**O**MMAND

#### 4.**36**.**1 P**ur**po**s**e**

The purpose is to begin solution of the governing equations and to select the transient or steady-state mode of solution.

**- 4.3**6.**2 S**ynta**x**

S**O**L**V [**N1, N2, N3, N4**]**, [STEAdy**]**,**[**RETUrn**]**

- STEAdy: The transient mode is the default. If a string of characters beginning with STEA is present anywhere on the command line, the equations are solved in their steady-state mode; i.e., the time-derivative terms of Equations2.1-3, 2.1-14, and 2.1-20 are set to zero.
- RETUrn: If a string of characters beginning with RETU is present anywhere on the command line, the solution to the governing equations is not performed. However, the input data on geometry and properties are processed, and output in a tabular form can be obtained for checking purposes.

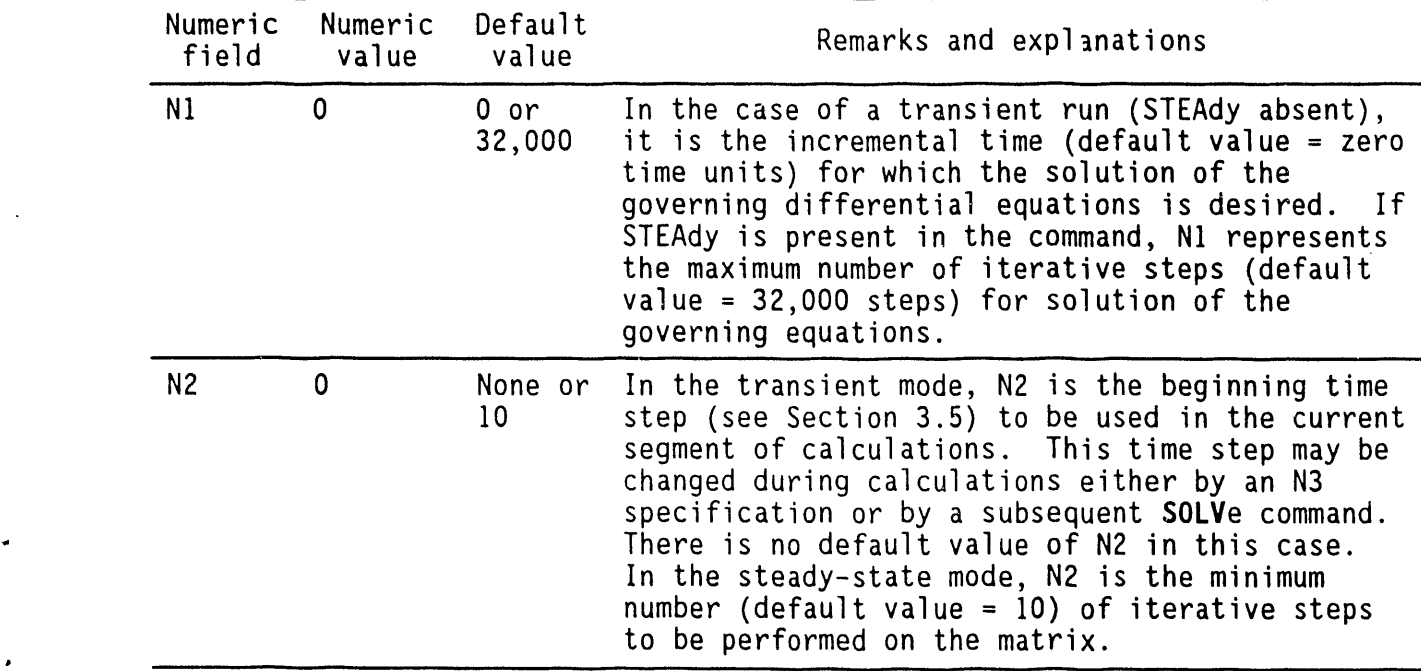
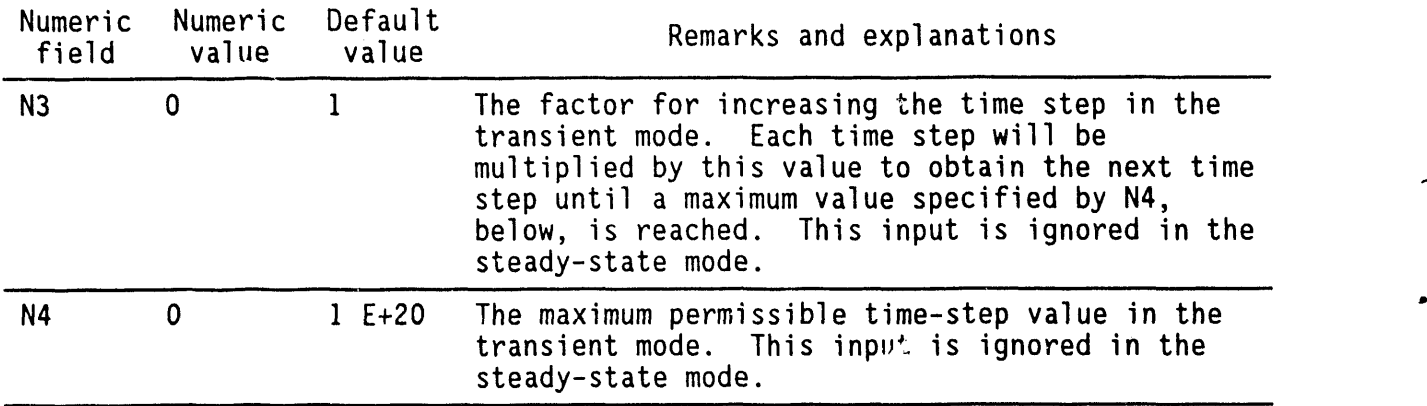

# **4**.**36**.**3 Comments**

The code is designed to initiate the solution procedure of the governing equations as soon as this command is encountered, lt should, therefore, be specified only after complete input has been supplied. However, the sequence of calculations may be subdivided into as many segments as desired and a SOLVe command specified for each segment. Any sequential or time-dependent features can thus be accommodated by these segmented calculations. An illustration of the segmented calculations is given in Table 3-7.

#### **4**°**36**.**4 Exa**m**p**l**es**

S**O**L**V**e for 50 yr in steps of 2 SOLVe for 50 yr, initial step=0.2 yr, multiplier 1.1, max=10 yr SOLVe for  $1$  E+06 yr, DT=0.2, factor=1.1, max=1 E+03 SOLVe in STEAdy state mode: maximum steps 200 SOLVe in STEAdy mode: maximum steps 500; minimum steps 20

#### 4.3**7** SO**U**RCE S**P**ECIFICATION COMMAND

#### 4.**37**.**1 Pu**r**pose**

. The purpose is to specify location, type, and magnitude of the sources (or sinks) for fluid, heat, or chemical species. Either deterministic or stochastic sources can be specified.

4.37.2 Syntax

SOUR  $\{P \mid T \mid C\}$ , [EXPO], [VOLU], [SOLU], [STOC],  $\{N1, N2\}$ ,  $[N3, \ldots, Nn]$ 

P | T | C: One of the character strings P, T, C. It denotes a corresponding variable in Table 3-6 for which the source is specified.

EXPO: By default, the source rate is assumed to be constant or specified as a tabulated function of time. However, if a character string beginning with EXPO is present anywhere on the command line, the source is assumed to be specified as an exponential decay function made up of one or more components according to the equation:

$$
S_f = \sum_{n=1}^{N} s_n \exp(-f_n t),
$$
 (4.37-1)

where  $S<sub>r</sub>$  is the value of source at time t for the variable under consideration and  $s_n$  and  $f_n$  are the strength and time constant for the nth component.

VOLU: By default, the source units are assumed to be per unit time  $[e.g., m^3/s]$  for fluid, W  $(J/s)$  for heat, and kg/s for chemical species]. However, if a string uf characters beginning with VOLU is present anywhere on the command line, the source units are taken to be per unit time per unit yolume of the composite porous media  $[e.g., m^3/(m^3s)]$  for fluid, W/m<sup>3</sup> for heat, and kg/(m<sup>3</sup>s) for chemical species]. Inis type of source occurs, for example, fo - radioactive species in which the heat of decay is typically stated in terms of unit volume.

SOLU: If a string of characters beginning with SOLU is present anywhere on the command line, the source for chemical species is assumed to be solubility limited. That is, the source is specified as the total initial mass of a chemical'species, and the solubility of the species in the fluid phase is limited to a maximum saturation value,  $C_{s}$ . This type of source is allowed

only for chemical species, C. With this option, only one source of the species may be specified, and this source may not coexist with any other type of source for the same species.

STOC: The default is a deterministic source. If the character string STOChastic is present in this command, the source is interpreted as stochastic. Stochastic source cannot be specified as a (time, source strength) table. A time-dependent stochastic source can be developed by using multiple SOLVe commands.

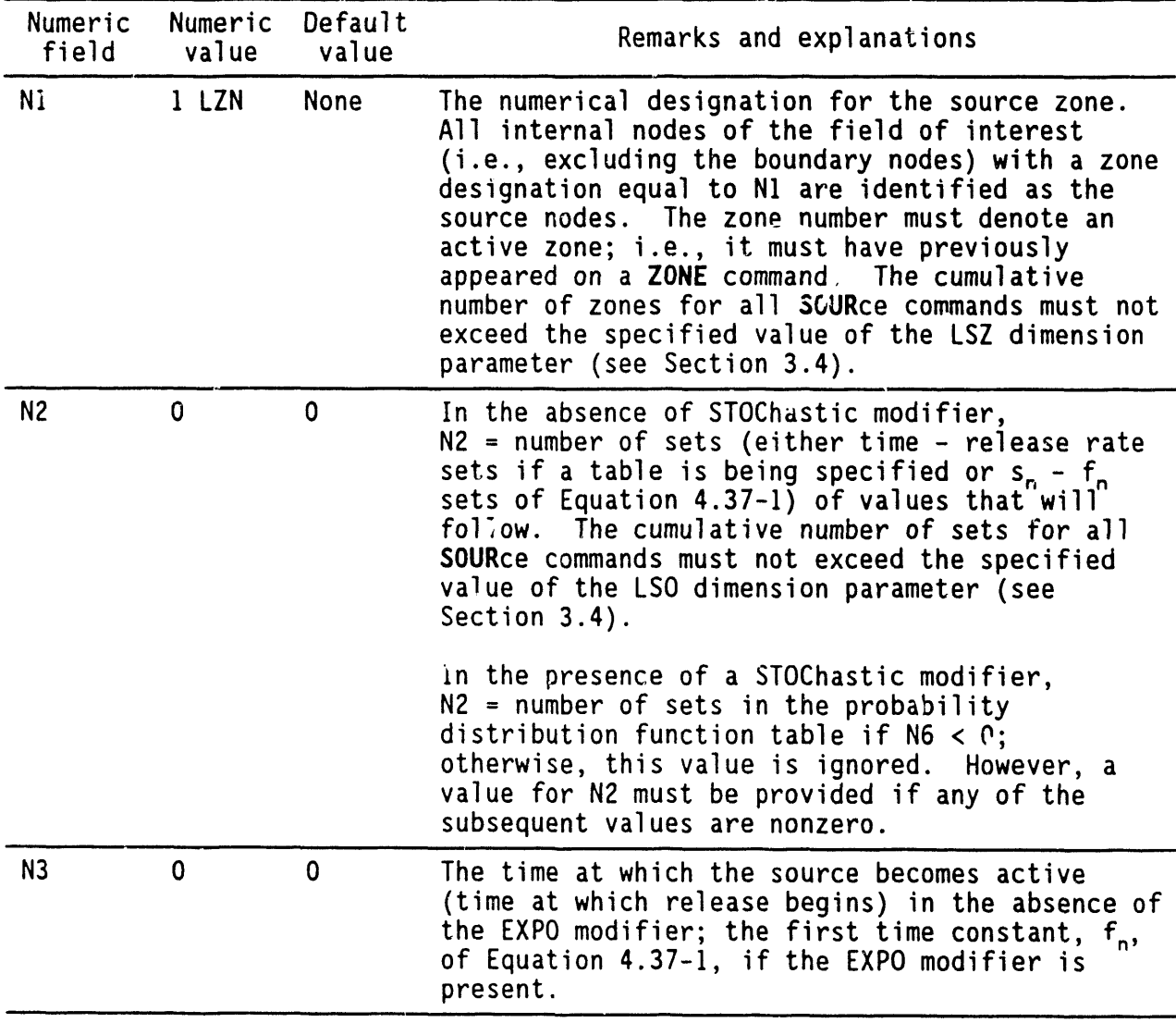

 $\mathbf{v}$ 

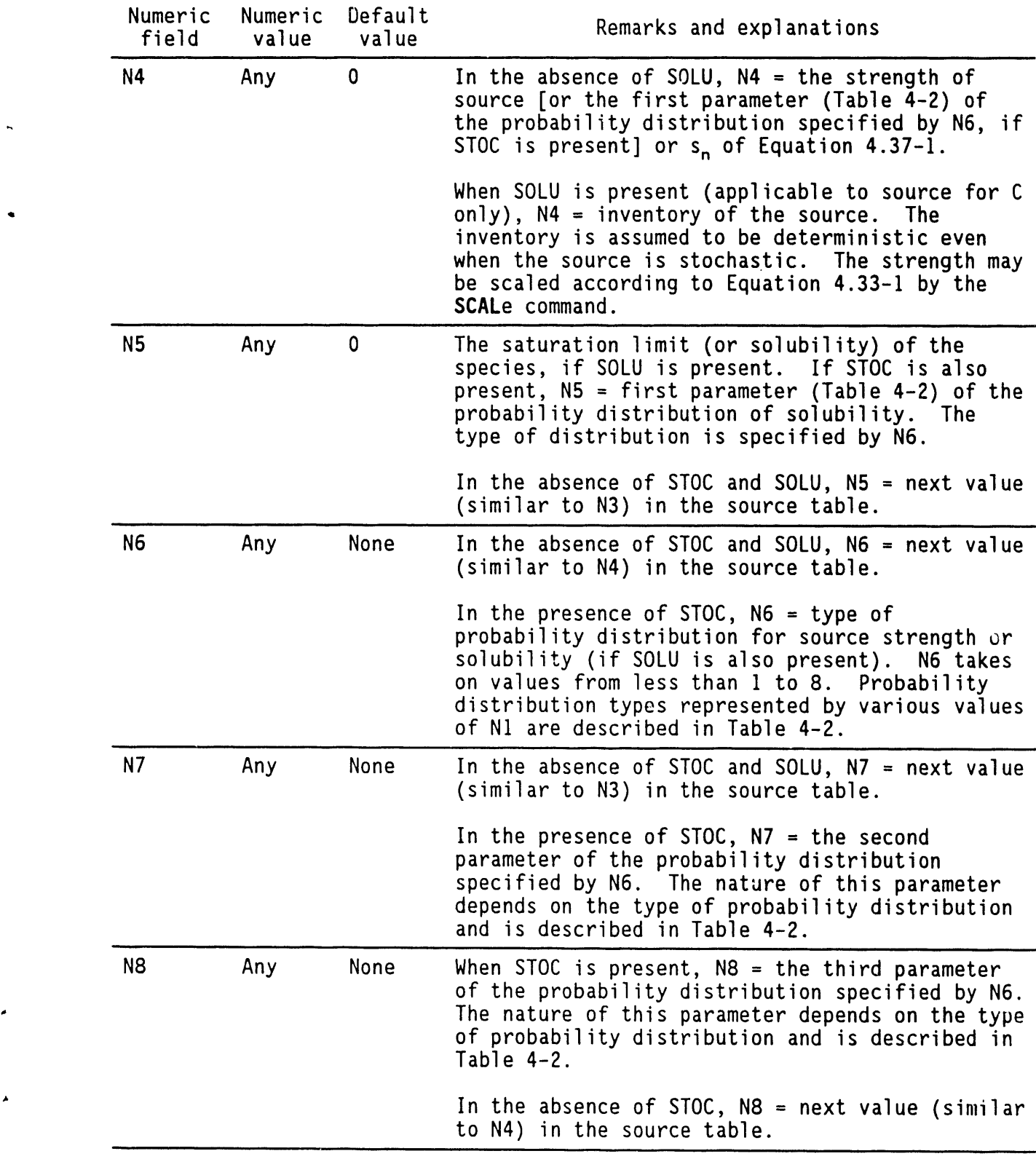

Ä

÷.

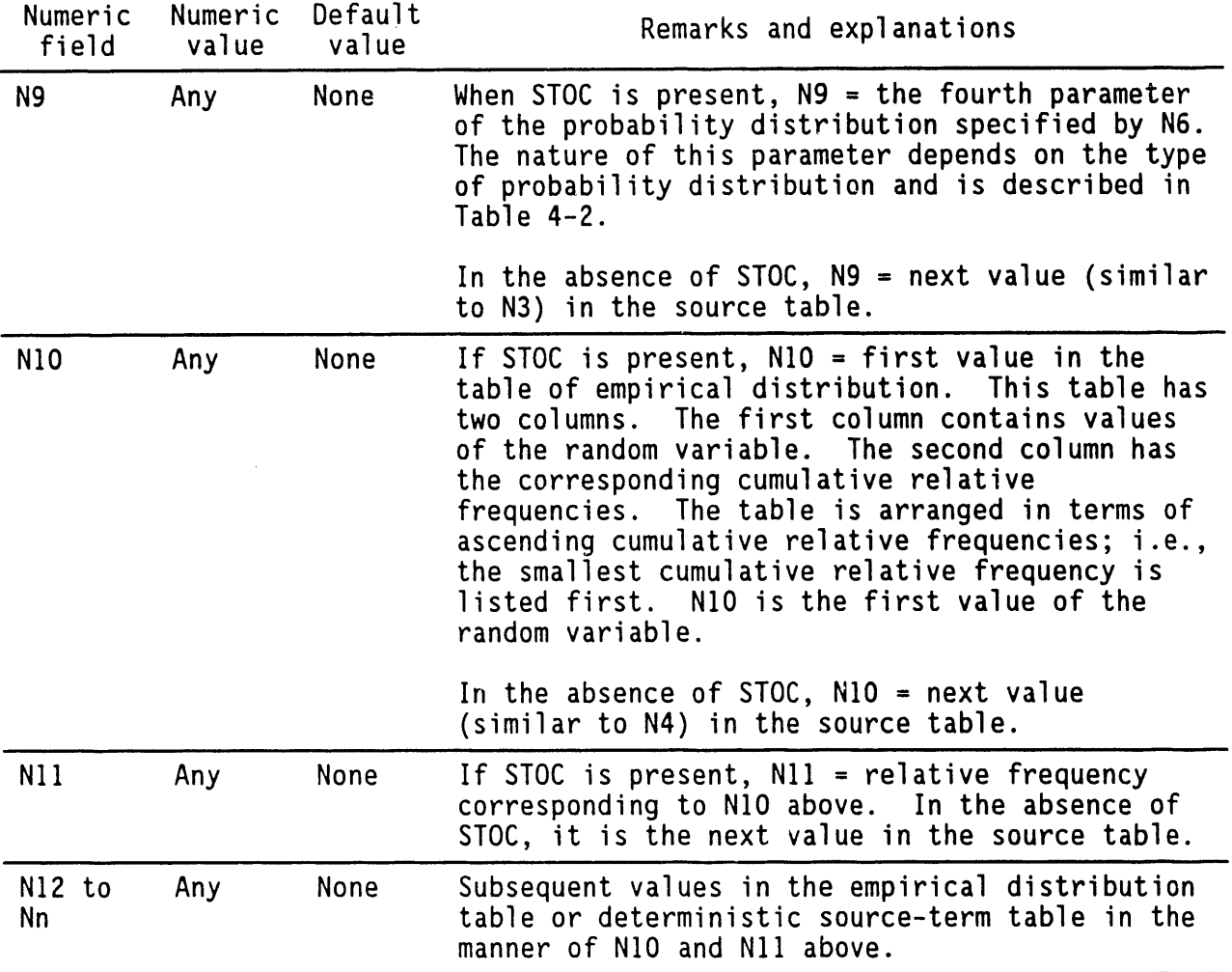

#### 4.**37**.**3** C**om**m**e**nt**s**

Multiple exponential and tabulated kinds of sources may coexist; however, only <u>one</u> solubility-limited source may be specified, and it may not coexist with any of the other source types.

#### 4.37.4 Examples

The following are examples of deterministic source specification.

SOURce for P: zone I; # sets = I: time=O., value=t00cubic ft/day SOURce for T: zone I: set I: T=IO., S**=**I0 W per unit VOLUme S**OU**Rce for T**:** zone 2: EXPOnentialtype; 3 terms (.5,1) (.05,.I) (.001,.01) SOURce: T: zone 3:5 sets: (0,50) (50,900) (100,1000)(500,1000),(5000,0) SOURce for C: zone 7: set 1:  $T=100$ , S=0.2 kg/day SOURce for C: zone 5: SOLUbilitylimited: set I: T=O., S=I00 kg; Cs=O.05

The following are examples when sources are stochastic.

SOUR for P in zone I is STOChastic sets = 1, start time = 0, mean value =  $100$ , solu = 0, dist = 4 (normal), std = 10, lower limit = 50, upper limit =  $120$ 

SOURce of C in zone 5 is SOLUbility limited and STOChastic pdf sets =  $10$ , start time =  $2$ , inventory = 50, mean solubility =  $1.5$ dist = 8 (tabular), std = 0, lower limit = 0, upper limit = 0, pdf table is:

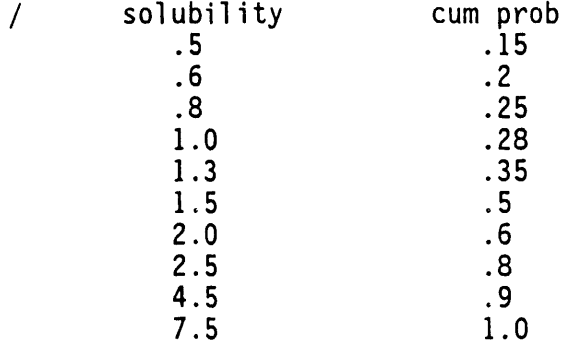

,.

#### 4.3**8** SU**B**DOM**A**IN COMMAND

#### 4.**3**8.**1 P**ur**po**s**e**

The purpose is to specify a region smaller than the total domain for starting the solution of temperature and concentration equations. The subdomain is expanded as the thermal and concentration pulses propagate. This command may be useful when the total domain is large and thermal and concentration sources are limited to a small region.

# 4.38.2 Syntax

SUBD  $\{C \mid T\}$ ,  $\{N1, N2, N3\}$ ,  $\{N4, N5, N6\}$ ,  $\{N7\}$ 

C: The subdomain specification is effective for the concentration equation.

T: The subdomain specification is effective for the temperature equation.

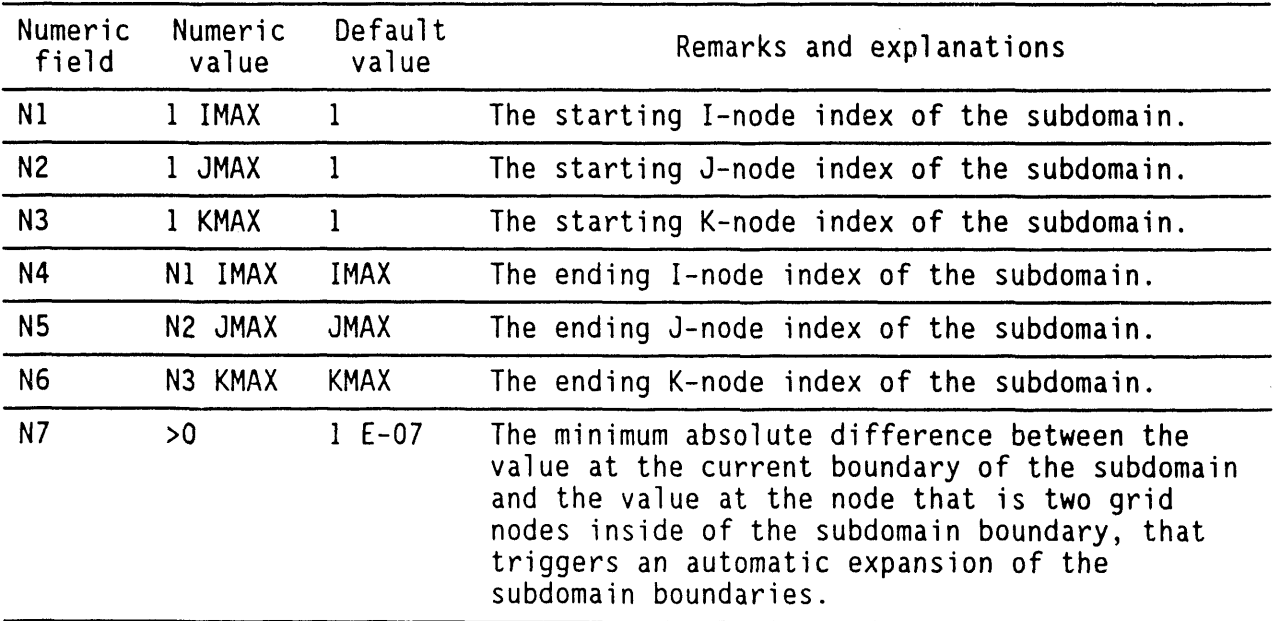

# 4.**3**8.**3** C**o**mm**e**nts

An expanding zone of computation for concentration and temperature often proves economical if changes in these quantities are due solely to a source whose influence increases with time.

# 4.**38.4 E**x**a**m**p**l**es**

 $\ddot{\phantom{0}}$ 

 $\ddot{\bullet}$ 

 $\pmb{\mathcal{L}}$ 

S**UBD**omain f**o**r C initially from (1,1,1) to (5,3,3) SUB**D**omain for T initially from (5,3,3) to (7,5,5) change if del >I E-05.

# 4.**39 T**HERMA**L P**RO**P**ER**T**IESCOMMAND

# 4.**39**.**1 P**ur**pose**

The purpose is to specify the thermal properties of the host porous matrix (soil or rock) or those of the planar and linear features. Thermal properties may be deterministic or stochastic.

A

# 4.39.2 Syntax

Syntax when all the properties are deterministic

THER [NI, N2, ..., N7**]**

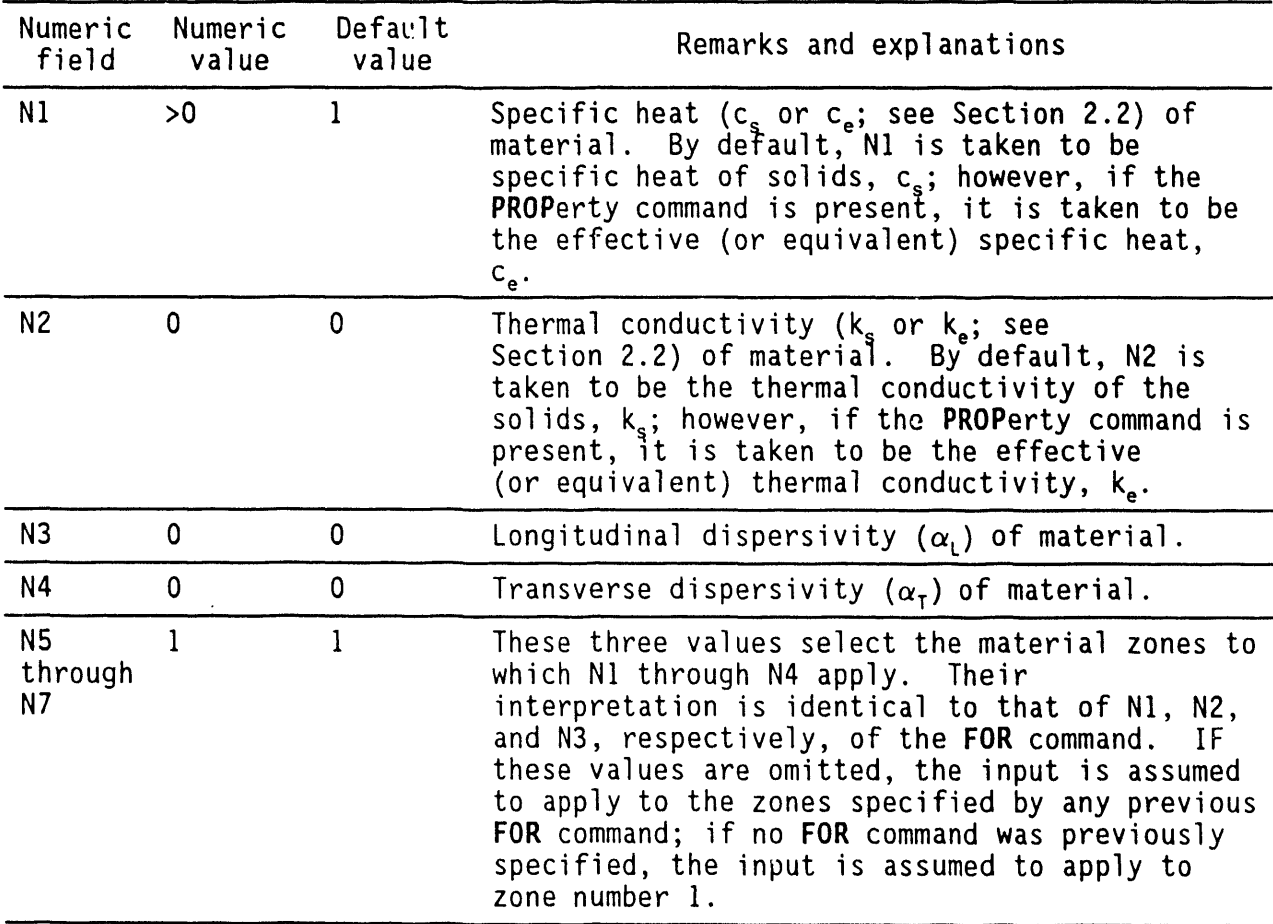

Syntax when one or more of the properties are stochastic THER [STOC**]**, {NI, N2, ...,N26}, [N27,N28,N29],[N30,N31, ..., Nn]

STOC: The character string associated with this command is STOChastic or blanks. By including STOChastic on this command, the user can specify stochast hydraulic properties. Even when only one of the parametersassociatedwith the THERmal Properties - command is stochastic, the modifier STOChastic must be used.

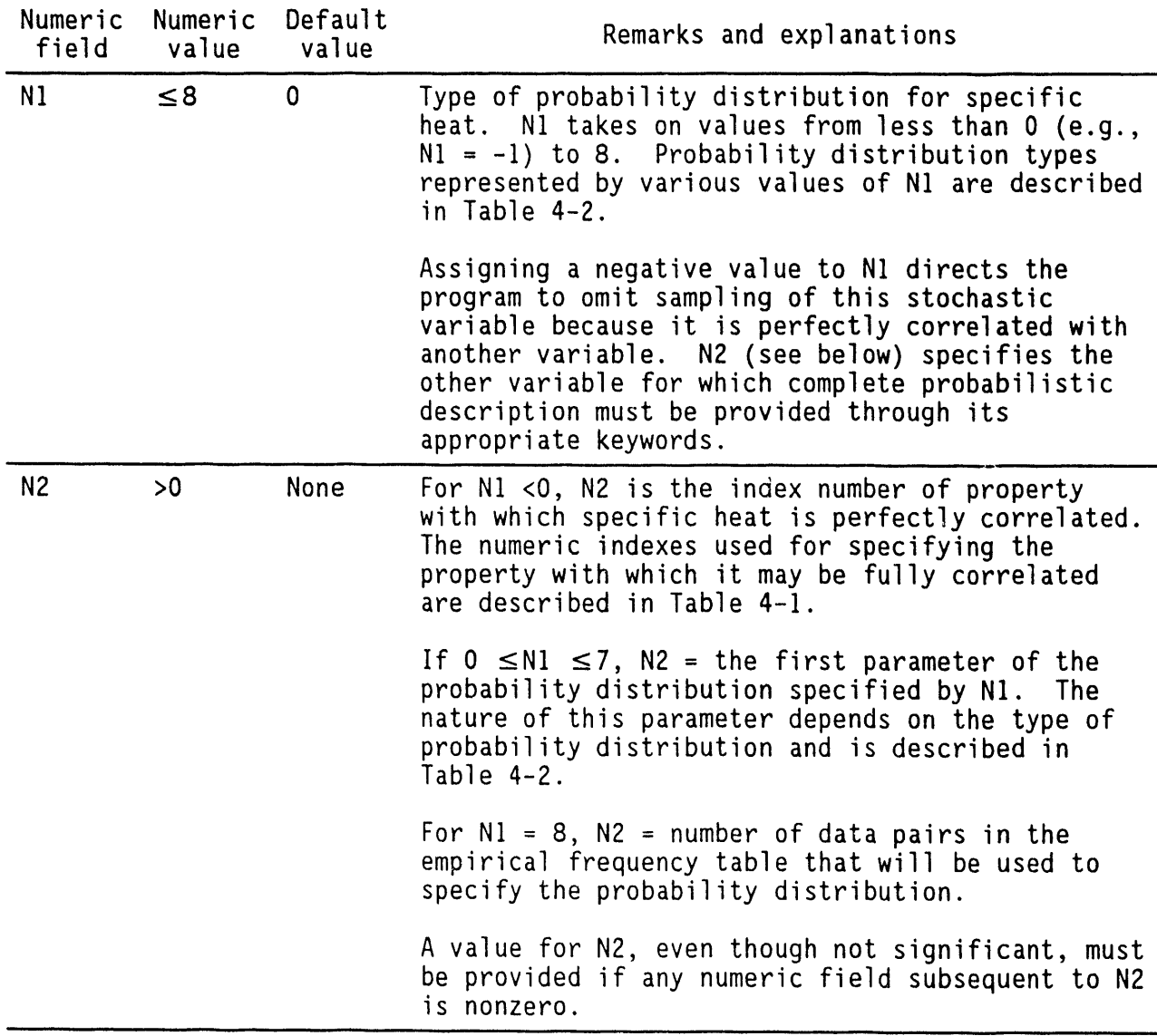

 $\lambda$ 

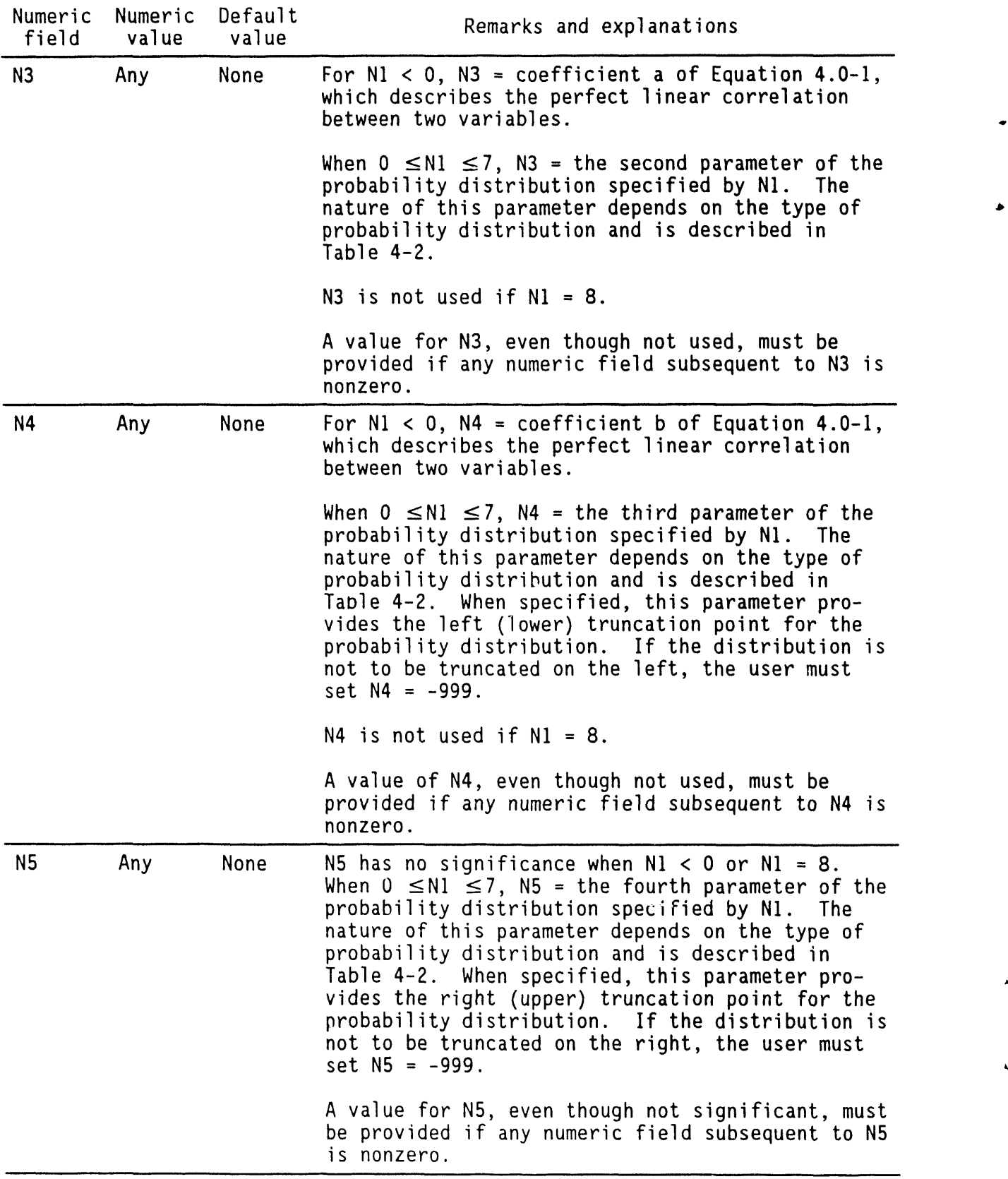

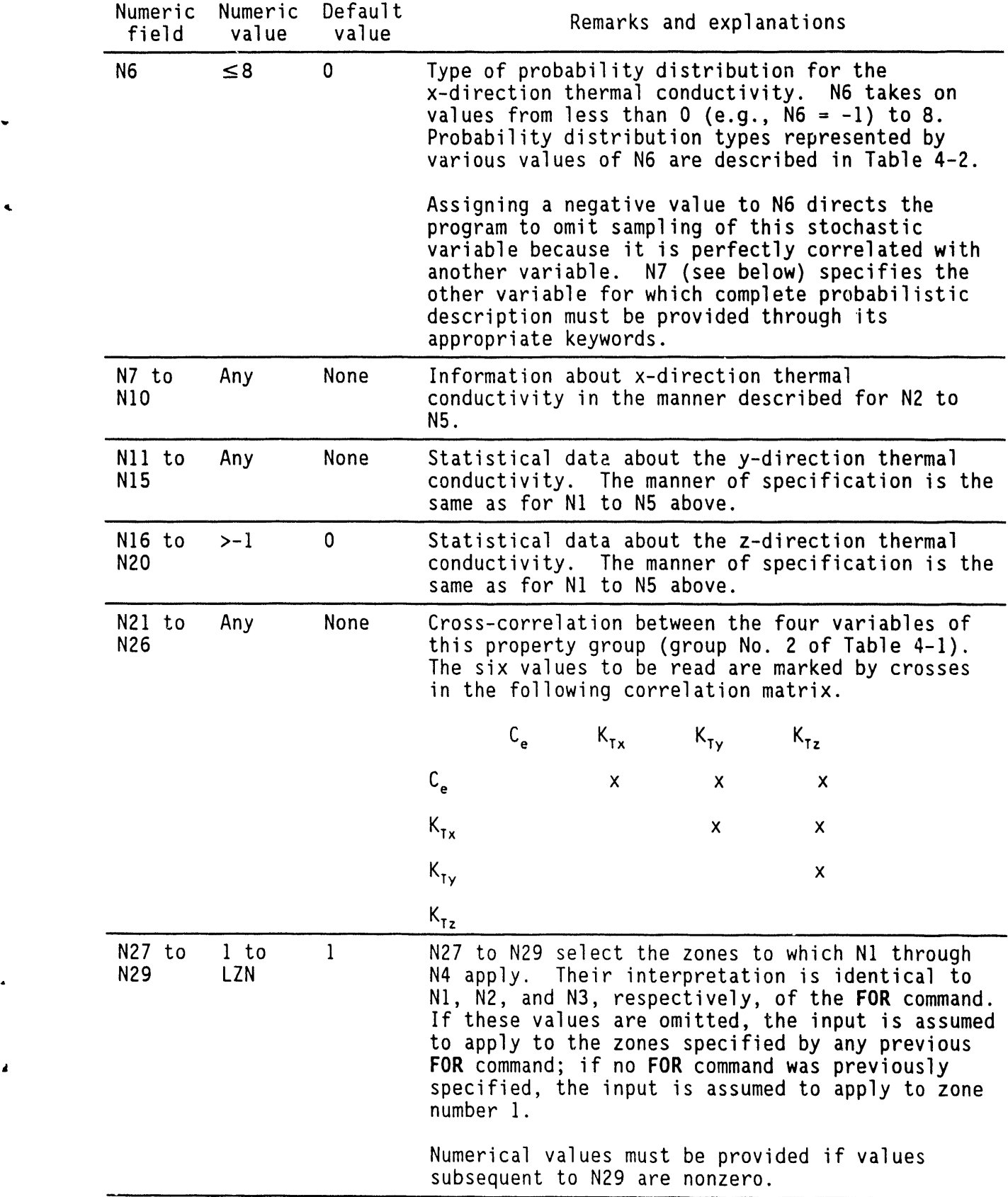

 $\pmb{\lambda}$ 

 $\frac{1}{2}$ 

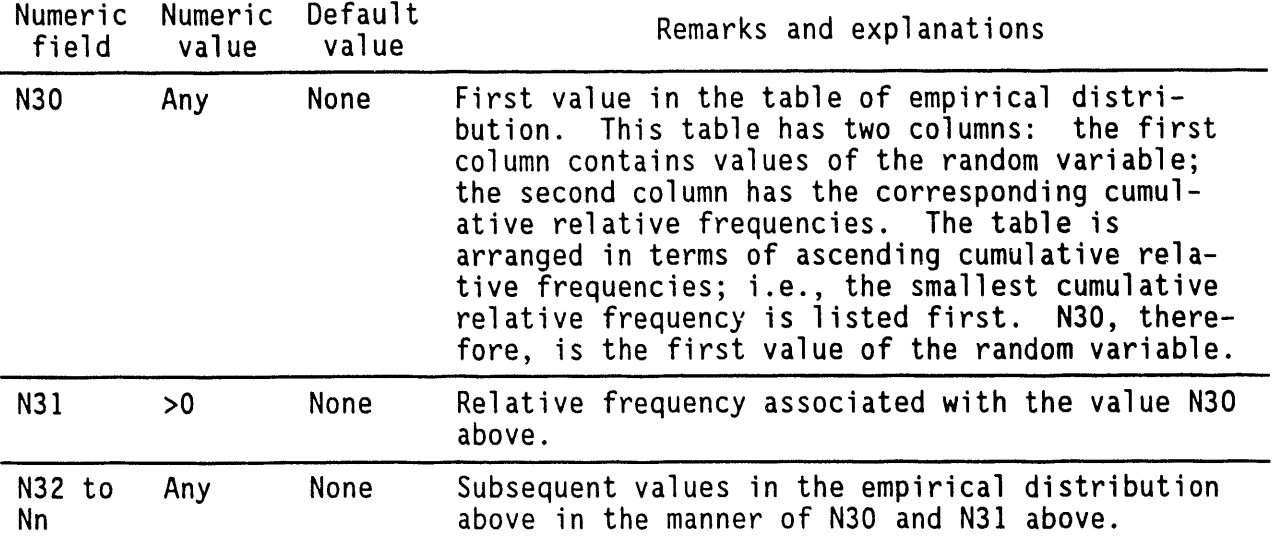

#### 4.**3**9.**3 Co**mm**en**t**s**

As many empirical probability tables can be read as there are random variables. LUD is the parameter that is used to dimension the array for storing these empirical tables. It denotes the maximum number of sets (valu of the random variable, cumulative relative frequency). Currently, its value is set at I00, which means that each random variable can have up to I00 sets defining the probability distribution.

The user should also be aware that the parameter LVALUE(the maximum number of values following a keyword) may be affected. In addition, if more than one parameter in a group is to be specified in tabular format, the tables must appear sequentially, following all other input for that group.

The syntax given in Section 4.39.2 to specify stochastic properties can also be used to specify deterministic properties. This can be done by selecting the probability distribution type O, which signifies that the particular property is constant or deterministic.

For stochastic simulations, the longitudinal and transverse dispersivities  $(\alpha_1, \alpha_7)$  are set to zero in the code.

#### 4.**39**.4 Ex**a**m**p**les

The following examples depict the thermal property specification when all the thermal properties are deterministic.

**THERmal** specific heat = 1, conductivity = 45. dispersivity: 3, 1.5 THERmal properties  $cp=26$ , kt=45 alphal=0.2, alphat=0.1 for ZONE 3 THERmal props  $cp = 26$ ,  $kt = 45$ . alphas: 0.2, 0.15 for ZONE 1 through 3 **THERmal** props  $cp = 26$ , kt = 45. alphas:  $2*0$ . for zones 1 through 5 in steps of 2

The following examples depict when one or more of the thermal properties are stochastic.

THERmal properties are STOChastic<br>/ prop dist type mean / prop dist type mean std min max Ce  $0$  0 .01 0 0 0 0 deterministic<br>KTx 5 -.3 .1 -1 -.004 /lognormal KTx 5 -.3 .1 -1 -.004 /lognormal<br>KTy -1 2 0 1 0 / perfectly KTy -I 2 0 I 0 / perfectly cor with KTx  $0$  / perfectly cor with KTx / cross-correlation / perfect correlation is not to be read in matrix / below / Ce KTx KTy KTz Ce 0 0 0 KTx 0 0 KTy 0 this specification applies to zone I to I0 in steps of 5 / zones I, 6 THERmal properties are STOChastic sp heat Ce has tabular (type 8) dist, 6 sets in pdf table O, O, 0 thermal cond KTx is fixed (type 0) val = 1, 0, 0, 0 thermal cond KTy is also fixed (type 0) val =  $.5$ , 0, 0, 0 thermal cond KTz is also fixed (type 0) val =  $.1, 0, 0, 0$ no cross correlation  $0, 0, 0, 0, 0, 0$  for zone  $1, 1, 1$ / pdf table for sp heat is / Sp prob<br>.001 .01 .001 .01<br>.008 .02  $.008$ .009 .I .01 .25 .O2 .38 .03 .427

#### 4.40 **T**HE**T**A CO**O**RDINA**TE**COMMAND

#### 4**.**4**0**.**1 P**ur**po**s**e**

The purpose is to specify the grid locations of the y-coordinates for cylindrical geometry in angular units.

#### 4.40.2 Synt**a**x \*

**THET** [DEGRees],  $\{N1\}$ ,  $[N2, \ldots, Nn]$ ; n  $\leq$  JMAX + 1

DEGRees: By default**, the anqular input is assumed to be in radians**. However, if a string of characters beginning with DEGR is present anywhere on the command line, the input values are taken to be in degrees.

#### 4.4**0**.**3** C**o**mm**en**ts

The N1 through Nn of this command are interpreted in a manner identical to those for the Y command. A maximum of JMAX+I numerical fields may be specified.

This command is an alternative to the Y command. The only difference between the two commands is that if the keyword THETa is used instead of Y, cylindrical geometry is automatically selected; it is not necessary to use the  $CYLIndrical command.$  (Also see the X command.)

# 4.40.4 Examples

THETa type=l: O, 5, 15, 25, 35, 45, 60, 75, 90, 105, 120 degrees **THET**a type=2: range =  $6.28$  radians THETa type=3:  $min = 0$ ,  $max = 3.14$  radians THETa type=2: range 360 degrees

# 4**.**41 **T**IME C**O**MMAN**D**

# 4.4**1**.**1 Pu**r**po**s**e**

The purpose is to specify the initial time of simulation for a problem. Normally the value of the time variable,t, at the beginning is assumed to be zero. With this command, the initial value of time may be specifiedto be any other suitable value.

4.41.2 Synt**a**x

TIME {NI}

٩

 $\mathcal{C}$ 

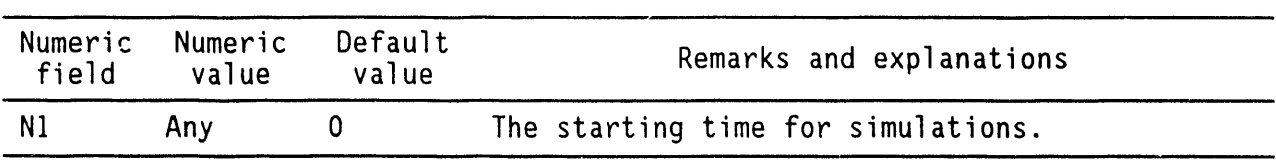

# 4.41.3 Examples

TIME **=** 50 years at start of simulations

# 4.4**2 T**I**TLE** S**P**E**C**I**F**ICATIONCOMMAND

# 4.4**2**.1 Purp**o**se

The purpose is to specify the problem title.

# 4.4**2**.2 Synt**a**x

TITL followed by character information.

# **4**.**42**.**3** C**o**mm**en**t**s**

The specification must be restricted to one 80-character record. If present, this command must occur before the GRID command.

P

# 4.4**2**.4 Examples

×

TITLe ILLUSTRATIVE PROBLEM - Default SET UP - 07/30/87:ACRi/akr

# 4.4**3 T**RANS**PO**R**T P**R**OPE**R**T**I**E**SC**O**MMAND

# **4**.**43**.**1 P**ur**pose**

J The purpose is to specify the transport properties of the host porous media (soil or rock) or those of the planar and linear features.

• 4.**43**.**2** Synt**ax**

 $\lambda$ 

 $\mathbf{z}$  .

Syntax when all the transport properties are deterministic

TRAN [NI, N2, ..., N7**]**

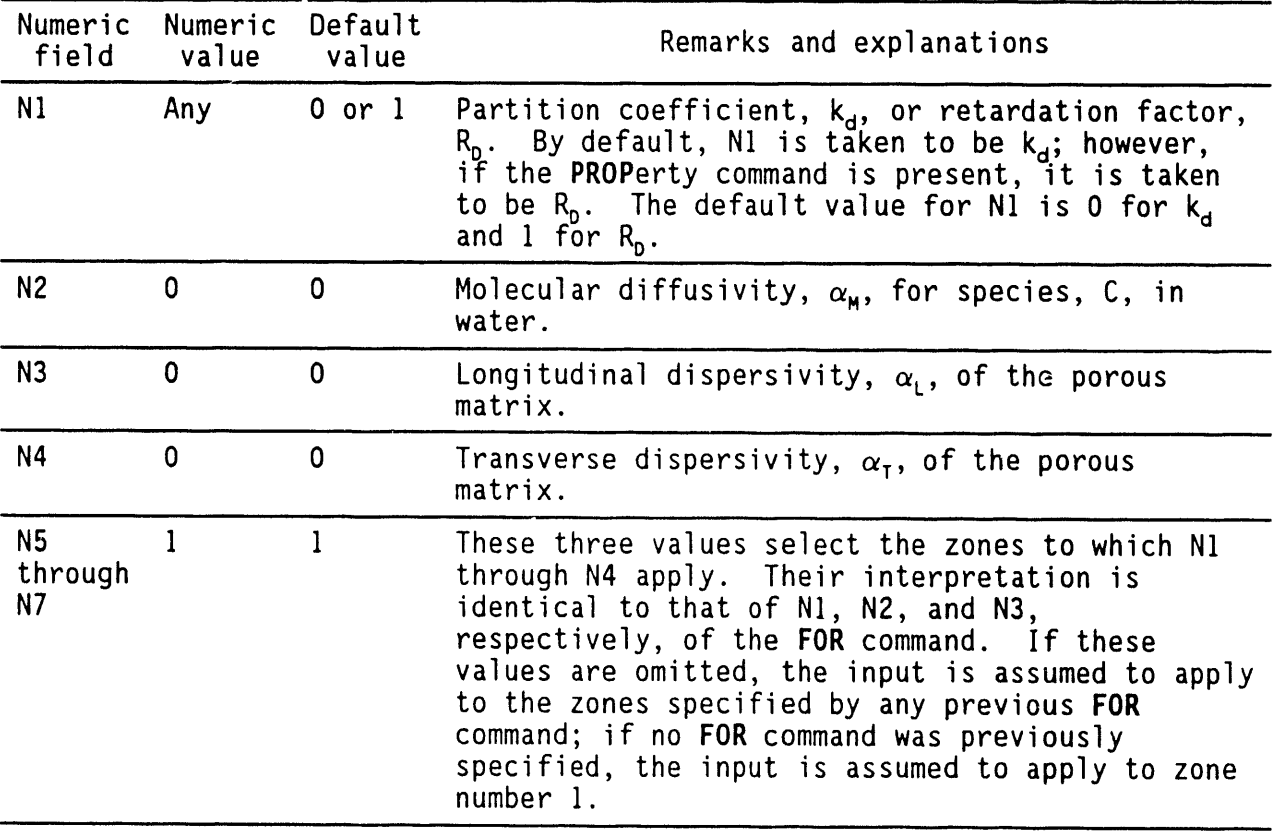

Synt**ax** when **o**ne **o**r m**o**re **o**f the propertiesare stoc**h**astic **T**RAN **[**STOC**]**, {NI**,** N2, ..., N26}, [N27,N28,N29], [N30,N31, ..., Nn] STOC: The character string associated with this command is STOChastic or blanks. By including STOChastic on this command, the user can specify stochast hydraulic properties. Even when only one of the parameters associated with the IRANsport properti command is stochastic, the modifier STOChastic must be used.  $\blacksquare$ 

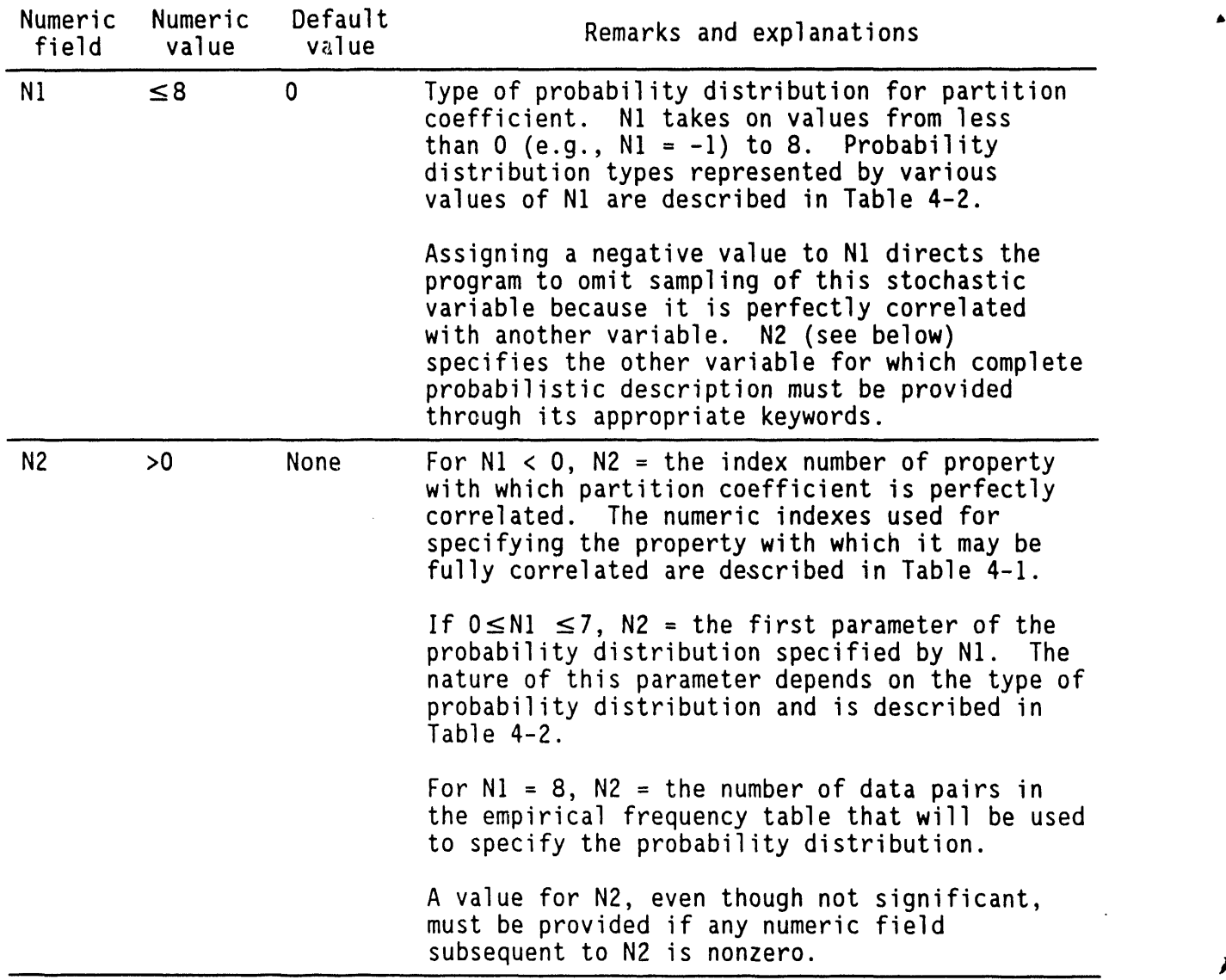

 $\lambda$ 

WHC-EP-0445

j  $\frac{1}{3}$ 

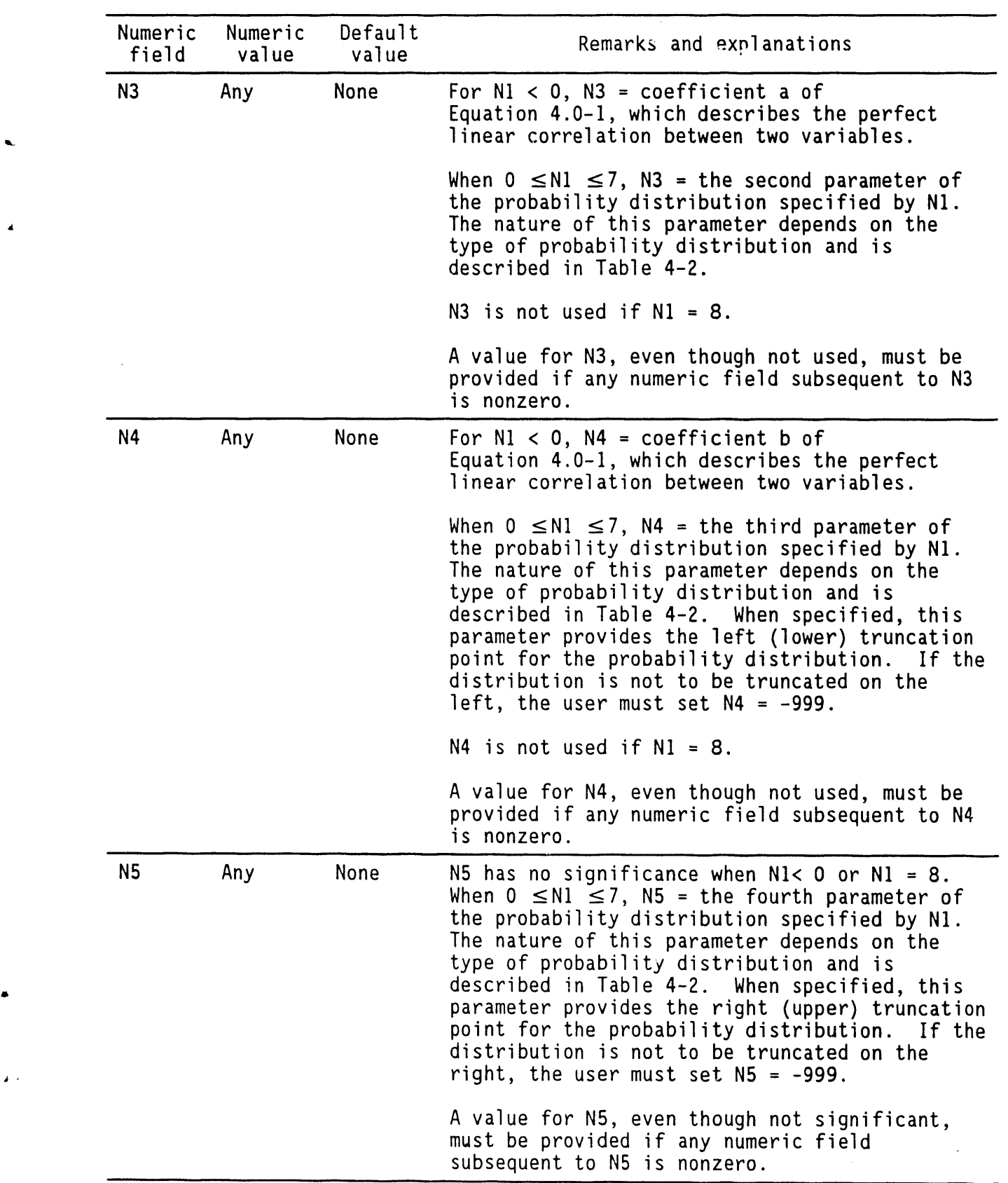

 $\sim$   $\sim$   $\alpha$ 

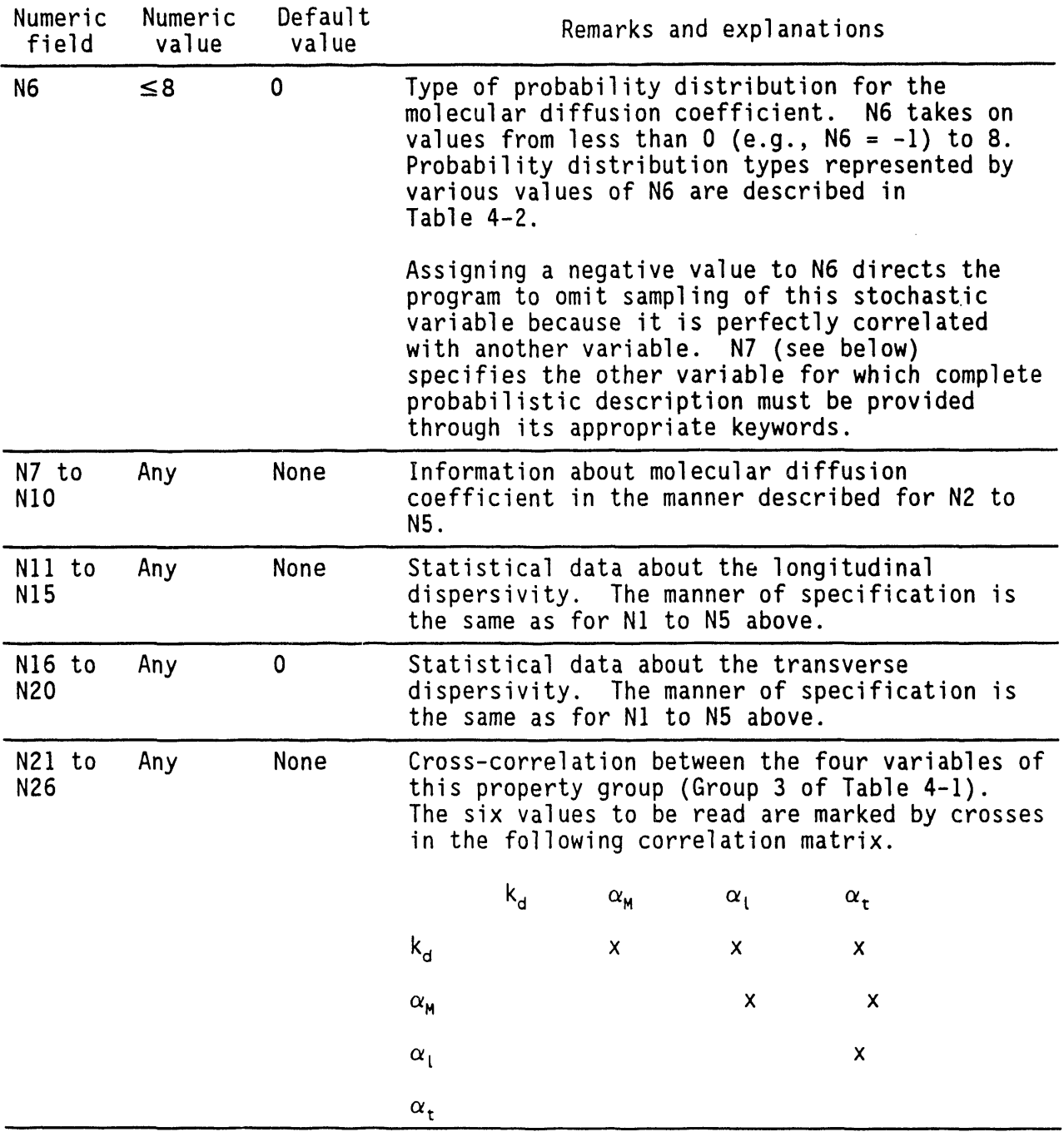

 $\ddot{\phantom{0}}$ 

6

 $\alpha$ 

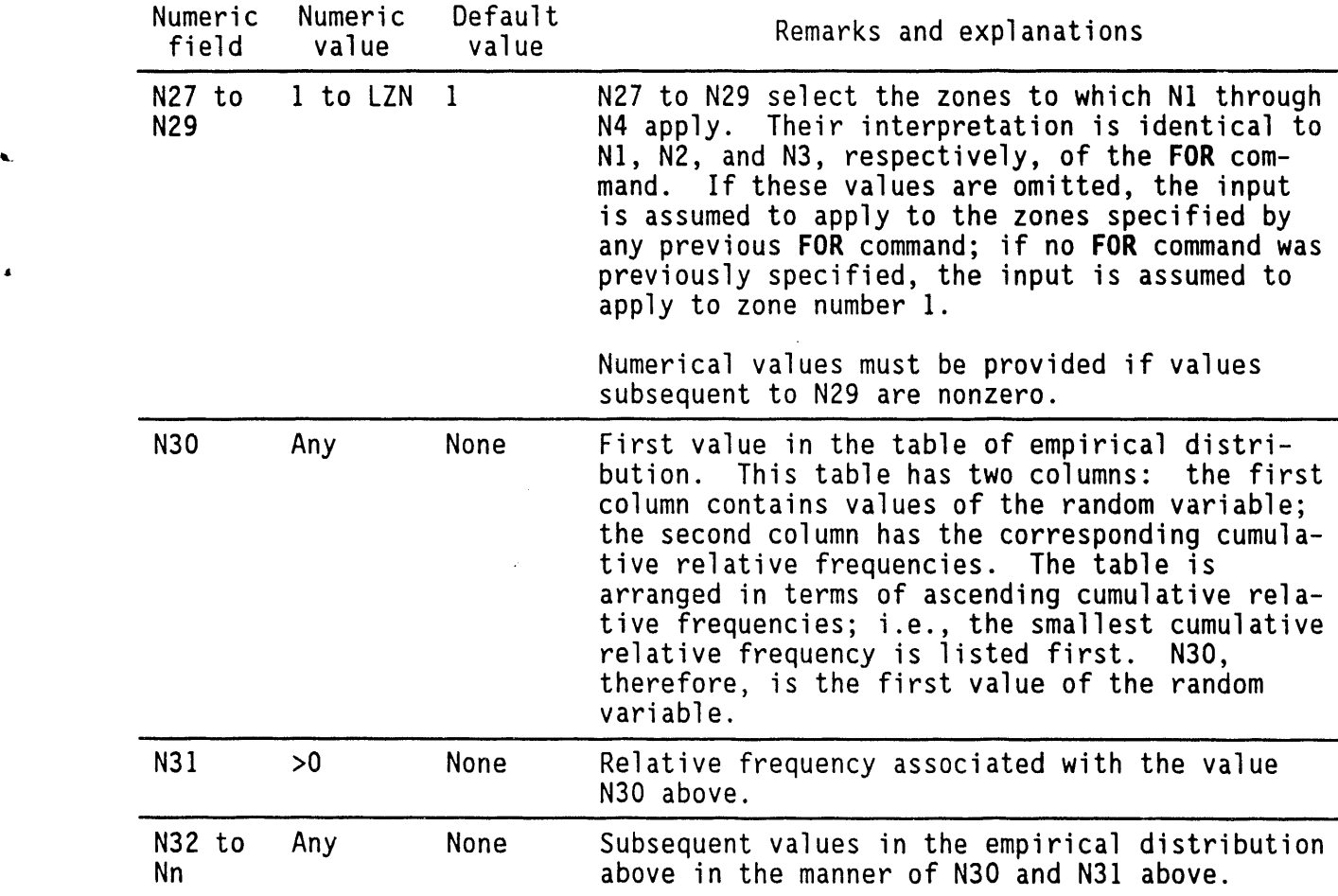

#### 4.4**3**.**3** C**ommen**ts

As many empirical probability tables can be read as there are random variables. LUD is the parameter that is used to dimension the array for storing these empirical tables. It denotes the maximum number of sets (value of the random variable, cumulative relative frequency). Currently its value is set at 100, which means that each random variable can have up to 100 sets defining the probability distribution.

The user should also be aware that the parameter LVALUE (the maximum number of values following a keyword) may be affected. In addition, if more than one parameter in a group is to be specified in tabular format, the tables must appear sequentially, following all other input for that group.

The syntax given in Section 4.43.2 to specify stochastic properties can also be used to specify deterministic properties. This can be done by selecting the probability distribution type O, which signifies that the particular property is constant or deterministic.

#### 4.4**3**.4 Exam**p**l**e**s

The following examples depict the transport property specification when all the thermal properties are deterministic.

 $\bullet$ 

TRANsport properties:  $kd=1$ , Dm=5.24, alpha L=10, alpha T=1 TRAN: Kd=0, dm=l E-03, L=IO, T=I, for ZONE I TRANsport  $Kd=1.1$  E-03,  $dm=0.$ , L=10, T=1, for zones 1 to 5 TRANsport Rd=21, dm=O., L=I0, T=I, for ZONE I to 5 in step 2

The following examples depict when one or more of the transport properties are stochastic.

TRANsport properties are STOChastic<br>/ prop dist type mean std / prop dist type mean std min max Kd 0 .01 0 0 0 / deterministic<br>D 5 -.3 .1 -1 -.004 /lognormal 0 5 -.3 .1 -1 -.004 /lognormal<br>disl 4 2 1 .5 3 / normal disl 4 2 I .5 3 / normal disy -I 12 0 .I 0 / perf cor with disl / cross-correlation/ perfect correlationis not to be read in matrix / below / Kd D disl dist Kd 0 0 0 D 0 0 disl 0 this specification applies to zone 1 to 1 in steps of 1. TRANsport properties are STOChastic part coeff has normal (type 4) dist, mean=2, std**=**1, min=O, max=3 mol diff coef is det (type 0) val = .0001, 0, 0, 0 long disp has empirical dist (type 8), sets =10, 0, 0, 0 tran disp is perfectlycorr (-I) with long disp (var 15), a=O, b=1, 0  $\frac{1}{1}, \frac{1}{1}$  cross correlation  $0, 0, 0, 0, 0, 0$  for zone  $1, 1, 1$ / pdf table for long disp is disl<br>l  $\frac{1}{3}$  . 01  $\begin{array}{ccc} 3 & .02 \\ 4 & .1 \end{array}$ 4 .**i** 5 .25<br>7 .38 7 .38<br>8 .42  $8$  .427<br>10 .8 10 .8<br>13 .85 13 .85<br>15 .93  $\begin{array}{cc} 15 & .93 \\ 20 & 1.0 \end{array}$  $1.0$ 

## 4.44 T**RAVEL**TIM**E** COMMAND

#### 4.**4**4.1 Pur**po**s**e**

 $\pmb{\mathbf{t}}$ 

The purpose is to provide input for calculation of travel time of fluid particles in the velocity field obtained by solving the pressure equation. particles in the velocity field obtained by solving the pressure equation. The starting locations of particles and their termination characteristics can be specified by this command. Currently a maximum of 10 particles can be tracked. As many TRAVel commands are needed as there are particles to be tracked.

4.44.2 Syntax

TRAV [XY I YX I YZ I ZY I ZX I XZ **]**, [SATU**]**, {NI, N2, N3, N4, NS}

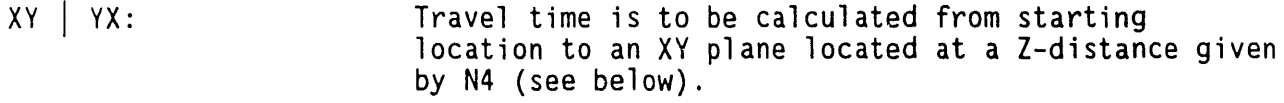

- YZ | ZY: Travel time is to be calculated from starting location to a YZ plane located at an X-distance given by N4 (see below).
- ZX | XZ: Travel time is to be calculated from starting location to a ZX plane located at a Y-distance given by N4 (see below).

SATU: Travel time is to be calculated until the particle ènters a saturated zone.

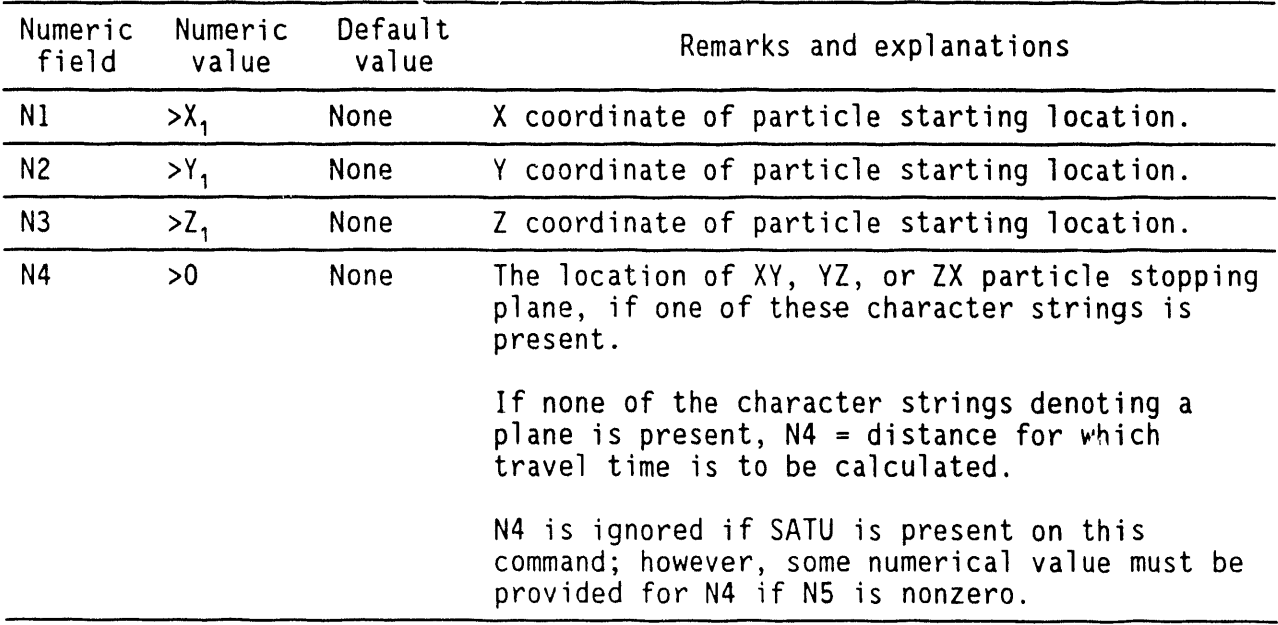

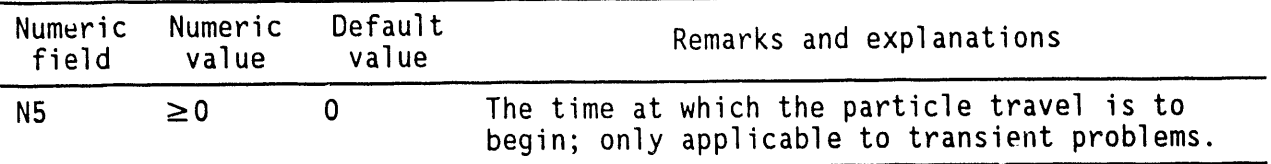

#### **4**.**44**.**3 Com**m**en**t**s**

Often travel time to a particular boundary, such as a river, is of ' interest. Because such a boundary will usually be represented by a plane in the model, specification of a particle-stopping location as a XY, YZ, or ZX plane facilitates this calculation. In this case, the actual distance traveled by the particle to reach the stopping plane is not specified. In the case in which no stopping plane is specified, the travel time is calculated until the actual distance traveled by the particle is equal to the specified value. The stopping location is a priori unknown in this case.

In a transient problem, if N5 > O, the particle travel calculation starts in a time step when  $t \geq N5$ . Diagnostic messages are printed if a particle stops before reaching the specified end location.

#### **4**.**44**.**4 Exa**m**p**l**es**

**TRAVel time from (10,20.5,-30.1)** to an XY plane at  $z = -60$ TRAVel time from  $(30.5, 43.2, 10)$  to SATU (water table); start time = 1 yr TRAVel time  $(40.3, 132.7, -3.5)$ , travel distance = 50 m, start time = 0

#### 4.4**5 U**NS**AT**URA**T**ED**P**R**OPE**R**T**I**E**SC**O**MMAND

#### 4.45.**1 P**ur**pos**e

 $\bullet$ 

The purpose is to specify the nature of the characteristic curve for unsaturated soil or rock zones. This command works in conjunction with the CHARacteristic and FOR commands(see Section 2.7.3).

4.45.2 Syntax

--

 $\lambda$ 

UNSA [TABU], [HEAD**]**, [VAN ] BRO0 I EXPO], [BURD **[** MUAL**]**, [NI, N2, N3]

TABU: TABU: The unsaturated soil (or rock) characteristics are specified as a table. This is the default option.

HEAD: By default, it is assumed that the conductivity characteristic for the tabulated option is specified relative to normalized moisture content  $\theta$ . However, if the modifier HEAD is present anywhere in the command, the conductivity characteristic is taken to be specified as tabulated values of  $\Psi$  relative to k<sub>r</sub>.

VAN and MUAL: The unsaturated properties are calculated according to van Genuchten- Mualam formulae. These formulae are as follows:

$$
\theta^* = [1 + (\alpha \Psi)^n]^m, h < 0 \qquad (4.45-1a)
$$

 $\theta^* = 1$ , h  $\geq 0$  (4.45-1b)

 $m = (1 - 1/n)$  (4.45-1c)

 $k_r = \theta^{*h} \left[ 1 - (1 - \theta^{*1/m})^m \right]^2$  . (4.45-1d)

VAN and BURD: The unsaturated properties are calculated according to van Genuchten- Burdine formulae. For relative saturation, these formulae are as follows:

 $\mathcal{L}_{\mathcal{A}}$ 

$$
\theta^* = [1 + (\alpha \Psi)^n]^{\text{--}m}, \quad h < 0 \tag{4.45-2a}
$$

$$
\theta^* = 1, \quad h \ge 0 \tag{4.45-2b}
$$

$$
m = (1 - 2/n) \tag{4.45-2c}
$$

6

$$
k_r = \theta^{*2} [1 - (1 - \theta^{*1/m})^m]. \tag{4.45-2d}
$$

BROO and MUAL: The unsaturated properties are calculated according to the Brooks and Corey - Mualam relations. These formulae are as follows:

$$
\theta^* = (\Psi/\Psi^*)^{-\beta}, \Psi < -\Psi^*
$$
 (4.45-3a)

$$
\theta^* = 1, \quad \Psi \ge -\Psi^* \tag{4.45-3b}
$$

$$
k_r = \theta^{*(5/2 + 2/\beta)}.
$$
 (4.45-3c)

BROO and BURD: The unsaturated properties are calculated according to the Brooks and Corey - Burdine relations. These formulae are as follows:

$$
\theta^* = (\Psi/\Psi^*)^{-\beta}, \Psi < -\Psi^* \tag{4.45-4a}
$$

$$
\theta^* = 1, \quad \Psi \ge -\Psi^* \tag{4.45-4b}
$$

$$
k_r = \theta^{\star (3 + 2/\beta)}. \tag{4.45-4c}
$$

EXPO: The relative saturation is calculated according to van Genuchten- Mualam formulae, but the relative permeability is calculated according to the exponential (Gardner's) relation. These formulae are as follows:

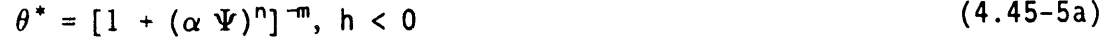

$$
\theta^* = 1, \quad h \ge 0 \tag{4.45-5b}
$$

$$
m = (1 - 1/n) \tag{4.45-5c}
$$

$$
k_r = \exp(-\gamma \Psi). \tag{4.45-5d}
$$

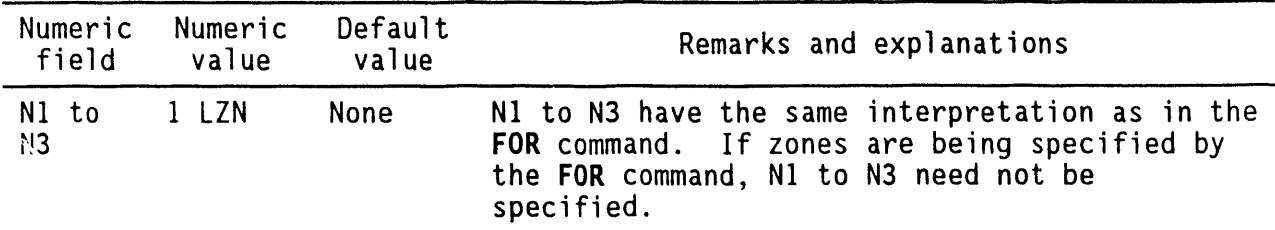

# 4.45.3 Comments

<u>Inis command must be specified to trigger the variably saturated mode</u>. In the absence of this command, the soil is assumed to be fully saturated.

# **4**.**45**.**4 Examp**l**es**

UNSAturated properties in TABUlated form for zone 2 to 6 in steps of 2 UNSAturated prop: TABUlated form; HEAD versus relative K specification UNSAturated prop: VAN genuchten with BURDine theory **U**NSAturatedBROOks and Corey with MUALem theory

# 4.46 USER IDENTIFICATION COMMAND

# 4.4**6**.1 Purpose

The purpose is to specify user identification for purposes of archiving.

# 4.46.2 Syntax

USER followed by character information

# 4.**46.3** C**o**mm**e**nts

The specification must be restricted to one 10-character record. All output produced by the user, including the archive files, contains the user identification. If present**, this command must occur before the GRID command**.

4**.**4**6**.4 **Ex**am**p**l**e**s

USER John Doe USER 5C380

À

# **4**.**47** V**I**S**CO**SI**TYFU**N**CT**I**O**NS**CO**MM**A**N**D**

 $\mathbf{r}$ 

# **4**.47.1 Pur**po**s**e**

 $\ddot{\phantom{a}}$ 

 $\hat{\mathbf{z}}$ 

The purpose is to specify the option and constantsemployed for calculation of fluid viscosity as a function of temperature. The viscosity, in turn, is used to modify the hydraulic conductivity (see HYDRaulic command).

4

# 4.47.**2** Synt**a**x

VISC {NI}, **[**N2, N**3**, N4, N5, N6**]**

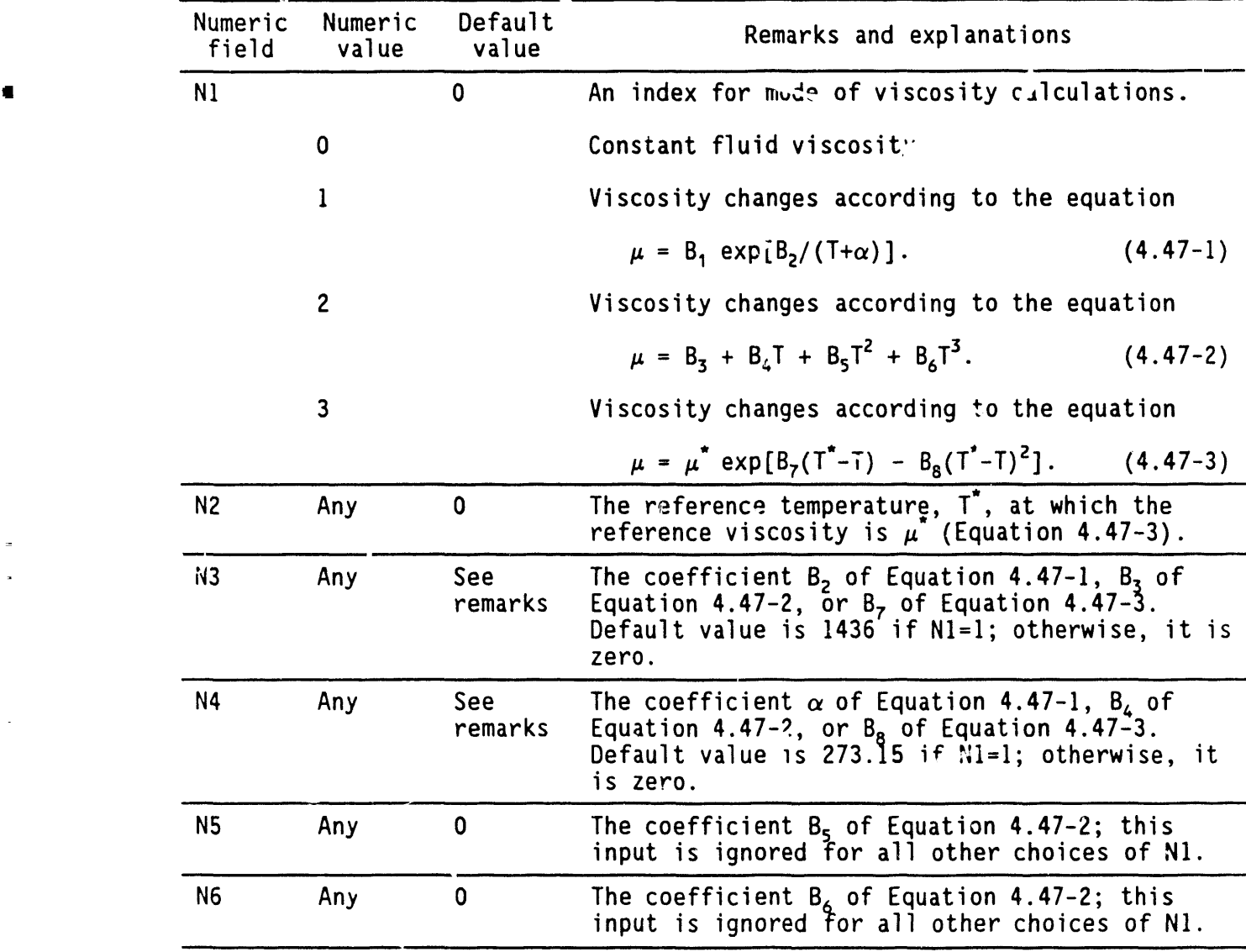

# **4**.4**7.3 E**x**a**m**p**l**es**

 $\ddot{\phantom{1}}$ 

 $\lambda$ 

 $\bar{z}$ 

VISCOSITY TYPE 2:  $\frac{1}{2}$  = 25, a=1.1 E-04, D=5.5 E-05, C=0.00, d=3.3 E-09 VISCOSITY TYPE=3: TREF 30, TIMST COETT = 1.1 E-05, SECOND COETT = 1.1 E-07

 $\mathbf{r}$ 

 $\bar{1}$ 

 $\mathfrak{g}$ 

 $\mathbf{K}$ 

#### 4.4**8** WINDOW **OUTPUT** COMMAND

# **4**.4**8**.**1 P**ur**po**se

The purpose is to specify a window or subdomain within the domain of simulations for which the output is desired. The window is defined by specifying two corners: the ones with the lowest and the highest  $(I,J,K)$ indexes.

**4**

#### 4.4**8**.2 Synt**a**x

WI**N**D IN**1**, N2, ..., N9**]**

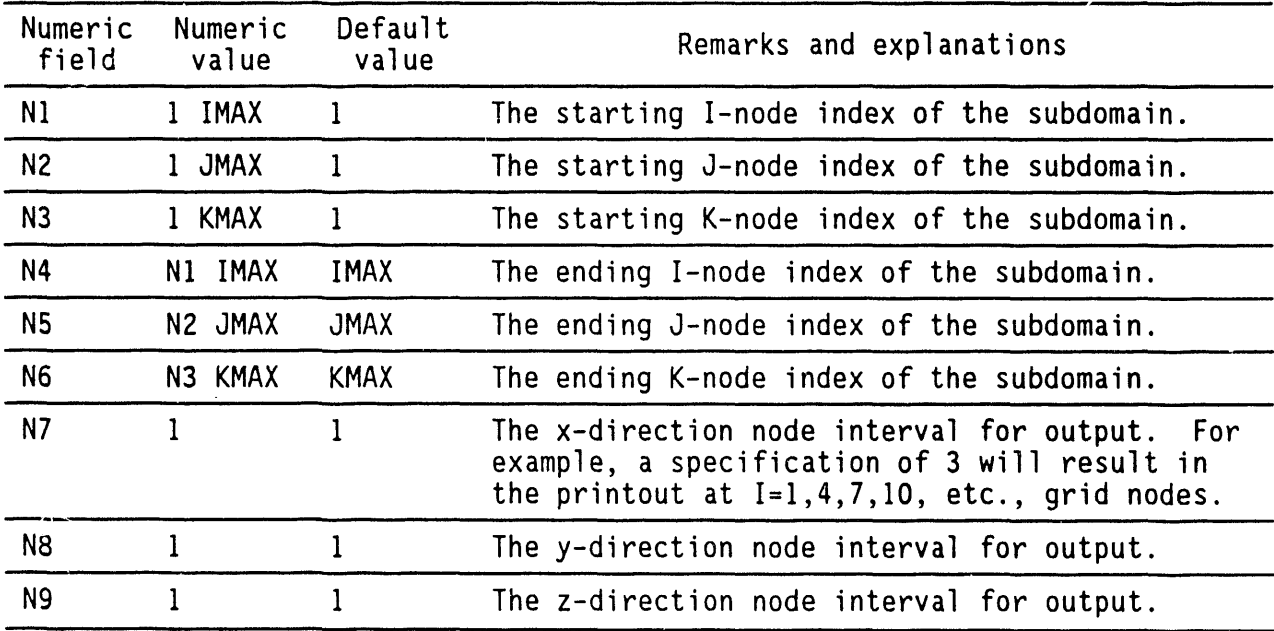

# 4.48.**3** C**o**mments

This command works in conjunction with the OUTPut command to produce tabular output. The WINDow command, once specified, stays in effect for all subsequent outputs until another WINDow command is encountered.

#### 4.48.4 Examples

WINDow is the total calculation domain WINDow from (2,4,2) to (10,9,5) WINDow from  $(2,4,7)$  to  $(10,9,11)$  skip I = 2, J = 3, K = 2

#### 4.49 WRI**T**E S**TO**CHASTIC PLOT FILES COMMAND

#### 4.4**9**.1 P**u**r**po**s**e**

The purpose is to write in appropriate files the output for the purpose of restart, plot, and archive. Depending on the number of realizations, the output of stochastic problems can be very large. The WRITe command opens a separate file for each output variable and writes to it.

#### 4.49.2 Syntax

WRI**T** [characterstrings],[FORM I UNFO**]**, [NOW], [N**I**, N2]

- character string: One or more of the strings of characters U, V, W, P, T, and THET. Each character string represents a corresponding variable in Table 3-6 for which the output is desired (see Section 3.6 for additional information) to be written in the files. The output is written in files named STOCH.x where x is a numeral that depends on the character string.  $x = 1$ , 2, 3, 4, 5, 6, and 7 for U, V, W, P, T, C, and THETa, respectively.
- FORM | UNFO: The character expression 'FORMatted' or 'UNFOrmatted' defines the format of the data on the archive file. By default, the file is assumed to be unformatted.

NOW: The archive output is produced immediately.

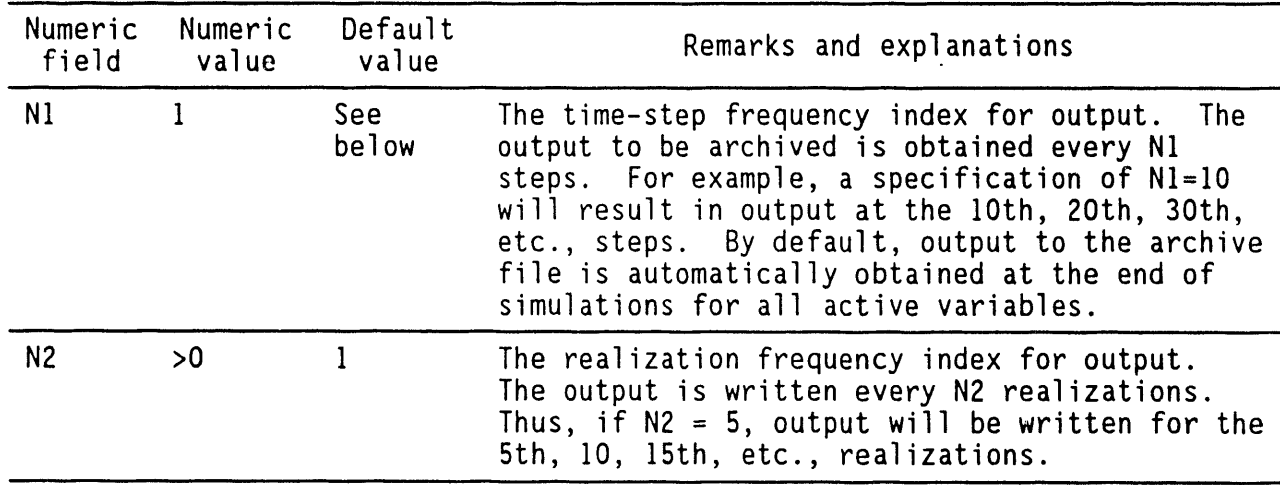

# **4**.**49**.**3** C**ommen**t**s**

If the WRIT command is specified without any attributes, writing of the field arrays to the archive file is completely suppressed. If no WRIT command is specified, output to the archive file of the variables for which the equations are solved is automatically produced at the end of simulations. Successive commands may be employed to accommodate changing output requirements.

As many **o**utput files are created as there are number of variablesto be written.

#### 4.49.4 **E**xamples

WRITe U, N, W on file 'DEMO.PLT'in FORMattedmode WRITe U, N, P, THETa, and C every 100 time steps and every 2 realizations WRITe W, P, and C NOW WRITe U, T, and C NOW and every 20 steps WRITe none of the variables

# 4.**50 X**-C**O**ORDINA**T**ECOMMAND

# 4.50.1 Rurp**o**se

 $\sim 10^{11}$  km  $^{-1}$ 

- The purpose is to specify the grid locations for the x-coordinates.

 $\sim 10$ 

 $\bar{A}$ 

# 4.**50**.**2** Syntax

 $\hat{\phantom{a}}$ 

 $\bar{\epsilon}$ 

 $X$  {N1}, [N2, ..., Nn]; n  $\leq$  IMAX + 1

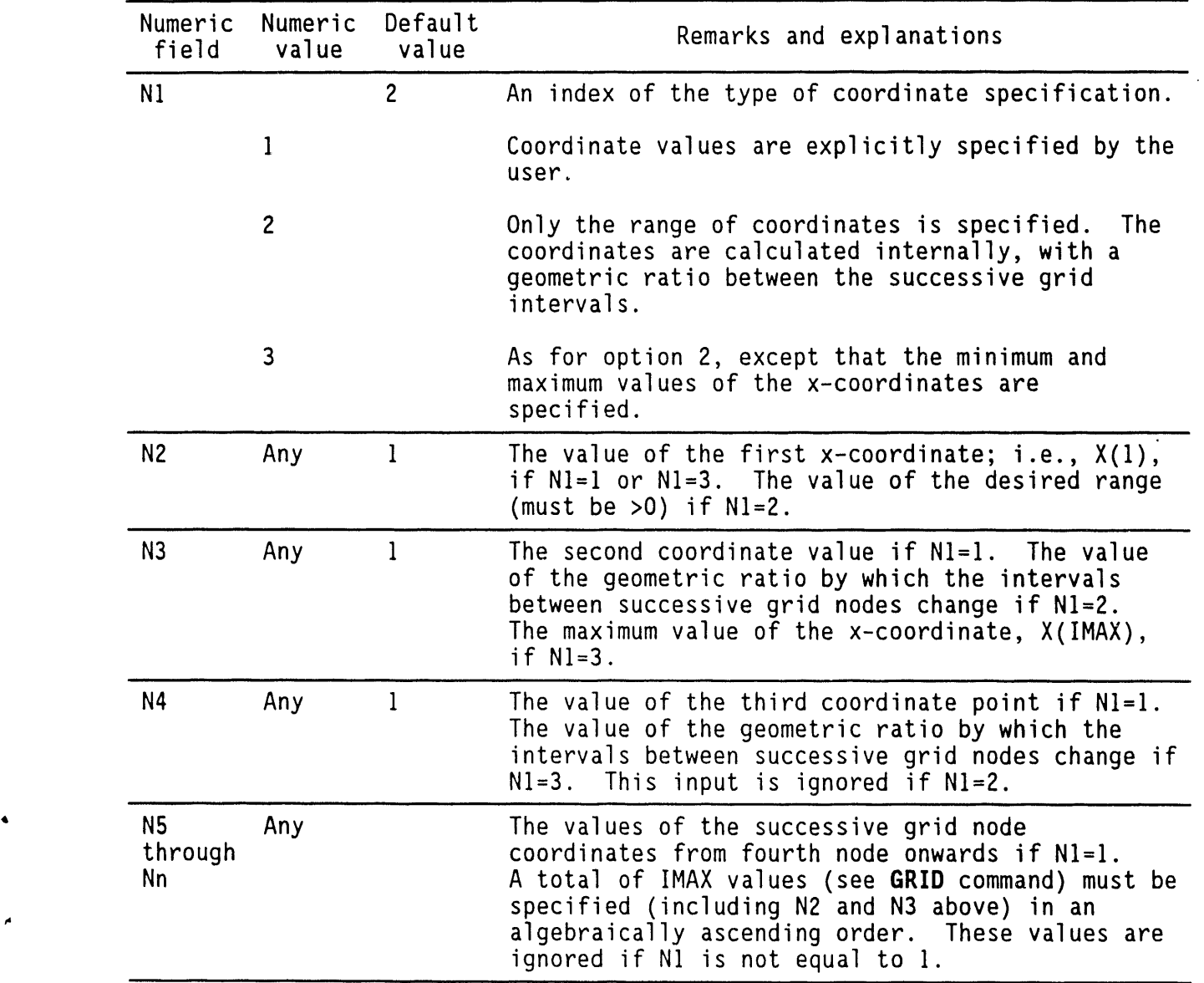
## **4**.**5**0.**3 Examp**l**es**

 $\bar{z}$ 

X type:l" -5, 5, 15, 25**,** 35, 45**,** 55, 65, 75, 85, 95, 105

 $x$  type=2, range = 10., ratio = 1.2  $\,$ 

 $\boldsymbol{\chi}$  type=2  $\boldsymbol{\varsigma}$  uniform values over a range of unit

 $\lambda$  type=3, minimum = 0., maximum = 10

X type=3, minimum = 0., maximum = 10.; ratio = 1.1

X coordinates by default \$ uniform values over a range of unity

#### **4**.**51 Y-COORD**I**NATECO**MMAN**D**

## 4.**5**1.**1 Pu**r**pose**

The purpose is to specify the grid locations for the y-coordinates.

#### 4.51.2 Syntax

**b**

 $Y = [DEGRees], {N1}, [N2, ..., Nn]; n \leq JMAX + 1$ 

DEGRees: If a character string beginning with DEGR is present anywhere on the command line, the values N2 through Nn are taken to be in degrees and the cylindrical geometry option is automatically activated.

## **4**.**51**.**3** C**o**mm**en**ts

The N1 through Nn numeric fields of this command are interpreted in a manner identical to that for the X command. A maximum of JMAX+1 numerical fields may be specified that are interpreted to pertain to the y-coordinate in a manner identical to that for the X command.

#### 4.**51**.4 **E**x**a**m**p**l**es**

Y type=l: O, 5, 15, 25, 35, 45, 60, 75, 90, 105 Y type=2: range = 100 meters Y type=2: range 360 DEGRees; geometry is cylindrical Y type=3:  $min = 0$ ,  $max = 2,000$  m

#### 4.52 Z-COORDINATE COMMAND

## 4.52.1 Purpose

The purpose is to specify the grid locations for the z-coordinates.

## 4.52.2 Syntax

 $\mathbf{Z}$  $\{N1\}$ ,  $[N2, ..., Nn]$ ;  $n \leq JMAX + 1$ 

### 4.52.3 Comments

The N1 through Nn of this command are interpreted in a manner identical<br>to that for the X command. A maximum of KMAX+1 numerical fields may be specified that are interpreted to pertain to the z-coordinate in a manner identical to that for the X command.

## 4.52.4 Examples

See the X command.

## 4.5**3** Z**O**N**E** S**P**ECI**F**ICATIONCOMMAND

## 4.53\_**1** Pur**pose**

- The purpose is to define a zone (or subdomain) of the calculation domain that has unique hydraulic, thermal, or transport properties; linear or planar features; or other unique characteristics such as sources or sinks and fixed values of variables.

 $\sim 10$ 

4.5**3**.2 Synt**a**x

 $\ddot{\bullet}$ 

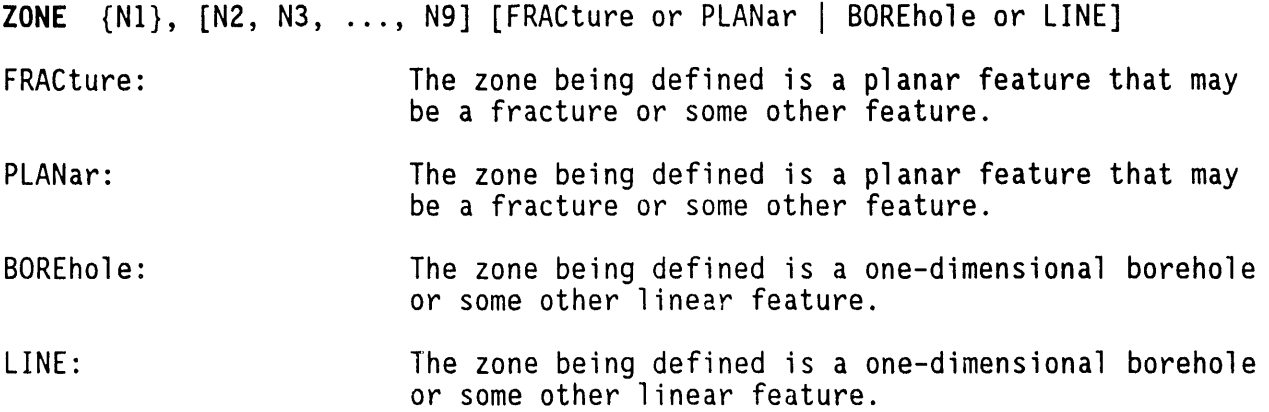

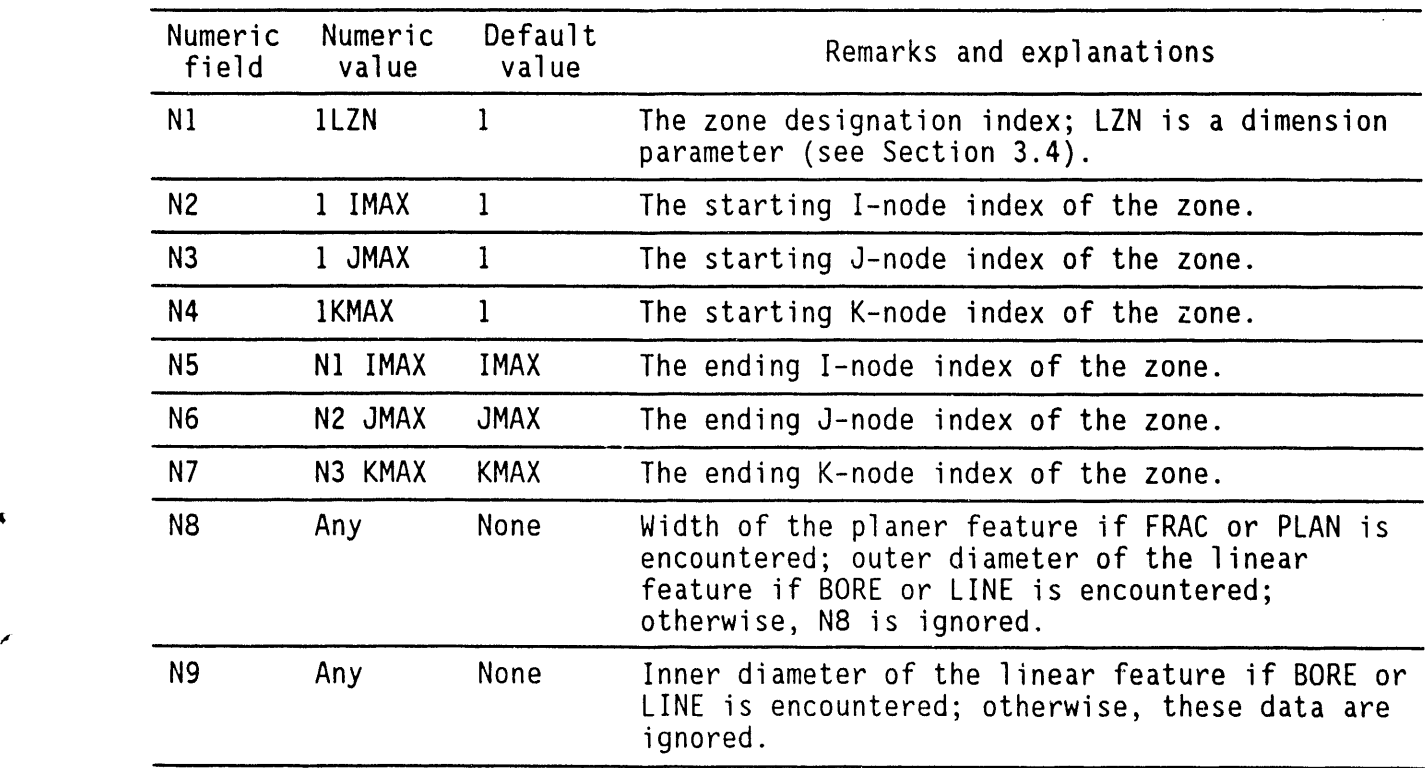

\_

#### **4**.**53**.**3** C**omme**nt**s**

The ZONE command is employed to partition the domain of calculations into subdomains, each with its distinctive or unique features and properties. A subdomain may be as small as a single element or as large as the entire calculation domain. It may be a single, contiguous region, or it may consist of several noncontiguous regions. A zone may be specified by a single ZONE command, or it may be specified by a series of ZONE commands with the same zone index (N1) but with different grid index values (N2 through N7).

Only one of the character strings FRACture or PLANar feature needs to be used. Similarly, only one of the BOREhole or LINE element symbols needs to be used. A planar feature may lie in the XY (N3 = N6), YZ (NI = N4), or ZX plane  $(N2 = N5)$ . Similarly, the linear feature may be in the  $X-$  ( $N2 = N5$ ,  $N3 = N6$ ), Y-  $(N1 = N4, N3 = N6)$ , and Z-  $(N1 = N4, N2 = N5)$  direction.

The area of the linear element is calculated as

Area = 
$$
(\pi/4) \cdot (D^2 - d^2)
$$
. (4.53-1)

4

The value for D (outer diameter) is N8 and that of d (inner diameter) is N9.

**4**.5**3**.4 E**xa**m**p**l**e**s

ZONE I: \$ total domain ZONE 3: from (1,1,1) to (11,7,5) **ZONE** 3: from  $(6,10,2)$  to  $(31,19,7)$ 

#### 5.0 REFERENCES

- Andersson, J., and A. Shapiro, 1983, "Stochastic Analysis of One-Dimensional<br>Steady State Unsaturated Flow: A Comparison of Monte Carlo and Perturbation Methods." Water Resources Research, Vol. 19, pp. 121-133.
- Averjanov, S. F., 1950, "About Permeability of Subsurface Soils in Case of Incomplete Saturation," English Collection, Vol. 7.
- Bear, J., 1972, Dynamics of Fluids in Porous Media, American Elsevier, New York, New York.

 $\blacktriangleright$ 

 $\blacktriangleleft$ 

- Bird, R. B., W. E. Stewert, and E. N. Lightfoot, 1960, Transport Phenomena, John Wiley & Sons, Inc., New York, New York.
- Bjornstad, B. N., 1985, "Late-Cenozoic Stratigraphy and Tectonic Evolution Within a Subsiding Basin, South-Central Washington," Geological Society of America Abstracts with Program, Vol. 17, No. 7, p. 524.
- Brooks, R. H., and A. T. Corey, 1966, "Properties of Porous Media Affecting Fluid Flow," Journal of Irrigation and Drainage Division, American Society of Civil Engineers, Vol. 92 (IR2), pp. 61-88.
- Brutsaert, W., 1967, "Some Methods of Calculating Unsaturated Permeability," Transactions of American Society of Agricultural Engineers, Vol. 10, pp. 400-404.
- Burdine, N. T., 1953, "Relative Permeability Calculations from Pore-Size Distribution Data," Petroleum Transactions, American Institute of Mining and Metallurgical Engineering, Vol. 198, pp. 71-77.
- Buretta, R. J., 1972, Thermal Convection in a Fluid Filled with Uniform Internal Heat Sources, Ph.D. dissertation, Mechanical Engineering Department, University of Minnesota, University Microfilms International, Ann Arbor, Michigan.
- Cheng, <sup>p</sup>., 1978, "Heat Transfer in Geothermal Systems," Advances in Heat Transfer, Academic Press, New York, Vol. 14, pp. 1-105.
- Childs, E. C., and N. Collis-George, 1950, "The Permeability of Porous Materials," Proceedings of Royal Society, Series A, Vol. 201, pp. 392-405.
- Clifton, P. M., 1986, Groundwater Travel Time Analysis for the Reference Repository Location at Hanford Site, SD-BWI-TI-303, Rockwell Hanford Operations, Richland, Washington.
- COE, 1970, "Columbia River, Washington: Water Surface Profiles RM 323 to RM 395," U.S. Army Corps of Engineers, Seattle, Washington.
- Comprehensive Environmental Response, Compensation, and Liability Act of 1980, as amended, Public Law 96-510, 42 USCA 9601 et seq.

 $5 - 1$ 

- Dagan, G., and E. Bresler, 1983, "Unsaturated Flow in Spatially Variable Fields 1. Derivation of Models of Infiltration and Redistribution," Water Resources Research, Vol. 19, pp. 413-420.
- DOE, 1981, "Environmental Protection, Safety, and Health Protection Programs for DOE Operations," DOE Order 5480.1A, Chapter XI, U.S. Department of Energy, Washington, D.C.
- DOE, 1984, "Radioactive Waste Management," DOE Order 5820.2, U.S. Department of Energy, Washington, D.C.
- DOE, 1987, Comprehensive Environmental Response, Compensation, and Liability Acts Program, Draft Notice DOE N 5480.XX, U.S. Department of Energy, Washington, D.C.
- DOE, 1988, Site Characterization Plan, Reference Repository Location, Hanford Site, Washington, Consultation Draft, Vol. 2, Chapter 3, DOE/RW-0164, U.S. Department of Energy, Office of Civilian Radioactive Waste Management, Washington, D.C.
- Ecology, U.S. Environmental Protection Agency, and U.S. Department of Energy, 1990, Hanford Federal Facility Agreement and Consent Order, 2 vols., Washington State Department of Ecology, U.S. Environmental Protection Agency, and U.S. Department of Energy, Olympia, Washington.
- EPA, 1982, Licensing Requirements for Land Disposal of Radioactive Waste, Title 10, Code of Federal Regulations, Part 61, U.S. Environmental Protection Agency, Washington, D.C.
- EPA, 1984, National Interim Primary Drinking Water Regulations, Title 40, Code of Federal Regulations, Part 141, U.S. Environmental Protection Agency, Washington, D.C.
- Eslinger, P. W., and B. T. Didier, 1991, PORPST: A Statistical Postprocessor<br>for the PORMC Computer Code: User's Manual Version 1.0, WHC-EP-0423, Westinghouse Hanford Company, Richland, Washington.
- Eyler, L. L., and M. J. Budden, 1984, Verification and Benchmarking of PORFLO: An Equivalent Porous-Continuum Code for Repository-Scale Analysis, PNL-5044, Pacific Northwest Laboratory, Richland, Washington.
- Fayer, M. J., G. W. Gee, and T. L. Jones, 1986, UNSAT-H Version 1.0: Unsaturated Flow Code Documentation and Applications for the Hanford Site, PNL-5899, Pacific Northwest Laboratory, Richland, Washington.
- Freeze, R. A., and J. A. Cherry, 1979, Groundwater, Prentice-Hall, Inc., Englewood Cliffs, New Jersey.
- Gee, G. W., M. L. Rockhold, and J. L. Downs, 1989, Status of FY 1988 Soil-Water Balance Studies on the Hanford Site, PNL-6750, Pacific Northwest Laboratory, Richland, Washington.
- Gephart, R. E., R. C. Arnett, R. G. Baca, L. S. Leonhart, and F. A. Spane, Jr., 1979, Hydrologic Studies within the Columbia Plateau, Washington: An Integration of Current Knowledge, RHO-BWI-ST-5, Rockwell Hanford Operations, Richland, Washington.
- Goltz, M. N., and P. Roberts, 1988, "Simulations of Physical Nonequilibrium Solute Transport Models: Application to a Large-Scale Experiment," Journal of Contaminant Hydrology, Vol. 3, pp. 37-63.
- Gosman, A., W. Pun, A. K. Runchal,D. B. Spalding,and M. Wolfshtein, 1969, Heat and Mass Transfer in Recirculating Flows, Academic Press, London.
- Hageman, L., and D. Young, 1981, Applied Iterative Methods, Academic Press, New York, New York.
- Hassanizadeh**,**S. M.**,** 198**6**a, "Derivationof Basic Equationsof Mass Transport in Porous Media, Part 1, Macroscopic Balance Laws," Advances in Water Resources, Vol. 9, pp. 196-206.
- Hassanizadeh, S. M., 1986b, "Derivation of Basic Equations of Mass Transport in Porous Media, Part 2, Generalized Darcy's and Fick's Law," *Advances in* Water Resources, Vol. 9, pp. 207-222.
- Huyakorn, P. S., and G. F. Pinder, 1983, Computational Methods in Subsurface Flow, Academic Press, Inc., New York, New York.
- Iman, R. L., and W. J. Conover, 1982, "A Distribution-Free Approach to Inducing Rank Correlation Among Input Variables," Communications in Statistics, Vol. A9, No. 17, pp. 1749-1842.
- Jennings, A., 1977, Matrix Computations for Engineers and Scientists, John Wiley & Sons, New York, New York.
- Journel, A. G., and ch. J. Huijbregts, 1978, Mining Geostatistics, Academic Press, Orlando, Florida.
- Jury, W. A., 1985, Spatial Variability of Soil Physical Parameters in Solute Migr**a**tion:A Critical Review, EPRI Report EA-4228, Electric Power Research Institute, Palo Alto, California.
- Jury, W. A., D. Russo, G. Sposito, and H. Elabd, 1987, "The Spatial Variability of Water and Solute Transport Properties in Unsaturated Soil, I. Analysis of Property Variation and Spatial Structure With Statistical Models, II. Scaling Models of Water Transport," Hilgardia, Vol. 55, N**o**. 4.
- Kincaid, D. R., J. R. Respess, D. M. Young, and R. G. Grimes, 1982, "ITPACK ?C: A Fortran Package for Solving Large Sparse Linear Systems by Adaptive Accelerated Iterative Methods," ACM Transactions on Mathematical Software, Vol. 8, No. 3, pp. 302-322.
- Kline, N. W., A. K. Runchal, and R. G. Baca, 1983, PORFLO Computer Code: User's Guide, RHO-BW-CR-138P, Rockwell Hanford Operations, Richland, Washington.
- Leonhart, L. S., R. J. Jackson, D. L. Graham, L. W. Gelhar, G. M. Thompson, B. Y. Kanihiro, and C. R. Wilson, 1985, "Analysis and Interpretation of a Recirculating Tracer Experiment Performed on a Deep Basalt Flow Top," Bulletin of the Association of Engineering Geologists, Vol. XXIII, No. 3, pp. 259-274.
- Lindberg, J. W., 1986, Width and Infilling of Fractures in Four Grande Ronde Basalt Flows Beneath the Reference Repository Location, SD-BWI-TI-282, Rockwell Hanford Operations, Richland, Washington.
- Long, P. E., and WCC, 1984, Repository Horizon Identification Report. SD-BWI-17-001, Rockwell Hanford Operations, Richland, Washington.
- Mantoglou, A., and L. W. Gelhar, 1987a, "Stochastic Modeling of Large-Scale Transient Unsaturated Flow Systems," Water Resources Research, Vol. 23, pp. 37-46.
- Mantoglou, A., and L. W. Gelhar, 1987b, "Capillary Tension Head Variance, Mean Soil Moisture Content, and Effective Specific Soil Moisture Capacity of Transient Unsaturated Flow in Stratified Soils," Water Resources Research, Vol. 23, pp. 47-46.
- Mantegiou, A., and L. W. Gelhar, 1987c, "Effective Hydraulic Conductivities of Transient Unsaturated Flow in Stratified Soils," Water Resources Research, Vol. 23, pp. 57-67.
- Mualem, Y., 1976, "A New Model for Predicting the Hydraulic Conductivity of Unsaturated Porous Media," Water Resources Research, Vol. 12, No. 3, pp. 513-522.
- Patankar, S. V., 1980, Numerical Heat Transfer and Fluid Flow, McGraw-Hill, New York, New York.
- Perry, R. H., and C. H. Chilton, 1973, Chemical Engineers' Handbook, 5th ed., McGraw Hill, New York, New York.
- Reid, J., 1981, "The Use of Conjugate Gradients for Systems of Linear Equations Poss ssing Property A," SIAM Journal of Numerical Analysis, Vol. 9, pp. 325-332.
- Resource Conservation and Recovery Act of 1976, as Amended, Public Law 94-580, 90 Stat. 2795. 42 USC 6901 et seq.
- Ripley, B. D., 1987, Stochastic Simulation, John Wiley & Sons, New York, New York.
- Runchal, A. K., 1969, Transfer Processes in Steady Two-Dimensional Separated Flows, Ph.D. dissertation, London University, London.
- Runchal, A. K., 1972, "Convergence and Accuracy of Three Finite Difference Schemes for a Two-Dimensional Corduction and Convection Problem," International Journal of Numerical Methods in Engineering, Vol. 4, pp. 541-550.
- Runchal,A. K., B. Sagar, R. G. Baca, and N. W. Kline, 1985, PORFLO- A Continuum Model for Fluid Flow, Heat Transfer, and Mass Transport in Porous Media, RHO-BW-CR-150P, Rockwell Hanford Operations, Richland, Washington.
- Runchal, A. K., 1987, Description of FREEFORM: ACRi Free-Format Command Language, Aralytical and Computational Research Inc. TN-017, Analytic & Computational Research, Inc., Los Angeles, California.
- Runchal, A. K., and B. Sagar, 1989, PORFLO-3: A Mathematical Model for Fluid Flow, Heat, and Mass Transport in Variably Saturated Geologic Media -Users Manual, Version 1.0, WHC-EP-0041, Westinghouse Hanford Company, Richland, Washington.
- Sagar, B., and A. K. Runchal, 1982, "Permeability of Fractured Rock: Effect of Fracture Size and Data Uncertainties," Water Resources Research, Vol. 18, No. 2, pp. 266-274.
- Sagar, B., and A. K. Runchal, 1997, PORFLO-3: A Mathematical Model for Fluid Flow, Heat, and Mass Transport in Variable Saturated Geologic Media: Theory and Numerical Methods, Version 1.0, WHC-EP-0042, Westinghouse Hanford Company, Richland, Washington.
- Scheidegger,A. E., 1961, "GeneralTh**e**ory of Dispersion in Porous Media," Journal of Geophysical Research, Vol. 66, pp. 3273-3278.
- Sharma, M. L., R. J. Luxmoore,R. De:.,igelis,R. C. Ward, and G. T. Yeh, 1987, "Subsurface Water Flow Simulated for Hill-Slopes With Spatially Dependent Soil Hydraulic Characteristics," Water Resources Research, pp. 1523-1530.
- <code>Smoot, J. L., and B. Sagar, 1990, Inree-Dimensional Plume Dynamics in the</code> Vadose Zone: Simulation of the 241-T-106 Single-Shell Tank Leak at Hanford, PNL-7221, Pacific Northwest Laboratory, Richland, Washington.
- Snow, D. T., 1969, "Anisotropic Permeability of Fractured Media," Water Resources Research, Vol. 5, No. 6, pp. 1273-1289.
- Spalding, D. B., 1972, "A Novel Finite-Difference Formulation for Differential Expressions Involving Both First and Second Derivatives," International Journal of Numerical Methods in Engineering, Vol. 4, pp. 551-559.
- Sposito<sub>:</sub> G., and W. A. Jury, 1985, "Inspectional Analysis in the Theory of Water Flow Through Unsaturated Soil," Soil Science Society American Journal, Vol. 49, pp. 791-798.
- Spry, A., 1962, "The Origin of Columnar Jointing, Particularly in Basalt Flows," Geological Society of Australia Journal, Vol. 8, pp. 191-216.

**lr**

£

- Sublette, W. R., 1983, Rock Mechanics Data Package, SD-BWI-DP-041, Rockwell Hanford Operations, Richland, Washington.
- Sudicky, E. A., and E. O. Frind, 1982, "Contaminant Transport in Fractured Porous Media: Analytic Solutions for a System of Parallel Fractures," Water Resources Research, Vol. 18, No. 6, pp. 808-820.
- Superfund Amendments and Reauthorization Act of 1986, Public Law 99-499, 514, and 210.
- Swanson, D. A., T. L. Wright, P. R. Hooper, and R. D. Bentley, 1979, Revision in Stratigraphic Nomenclature of the Columbia River Basalt Group, Bulletin 1457-G, U.S. Geological Survey, Washington, D.C.
- van Genuchten, R., 1978, Calculating the Unsaturated Hydraulic Conductivity with a New Closed-Form Analytical Model, Report 78-WR-08, Water Resources Program, Department of Civil Engineering, Princeton University, Princeton, New Jersey.
- Varga, R. S., 1962, Matrix Iterative Analysis, Prentice-Hall, Engiewood Cliffs, New Jersey.

 $\mathbf{v}$ 

- Waitt, R. B. Jr., 1980, "About Forty Last-Glacial Lake Missoula Jokulhlaups Through Southern Washington," Journal of Geology, Vol. 88, pp. 653-679.
- Wang, J. S. Y., and T. N. Narasimhan, 1985, "Hydrologic Mechanisms Governing Fluid Flow in a Partially Saturated, Fractured, Porous Medium," Water ResourcesResearch, **Vo**l. 21, **No**. 2, pp. 1861-1874.

 $\mathbf{r}$ 

## **APP**EN**D**I**X A**

# **DESC**RI**PT**I**O**N**OF F**R**EE-FO**RM**ATCOM**M**AND LA**N**GUAGE**

 $\sim$   $\sim$ 

ä

Ÿ

G.

 $\sim$   $\sim$ 

# C**O**N**TE**N**TS**

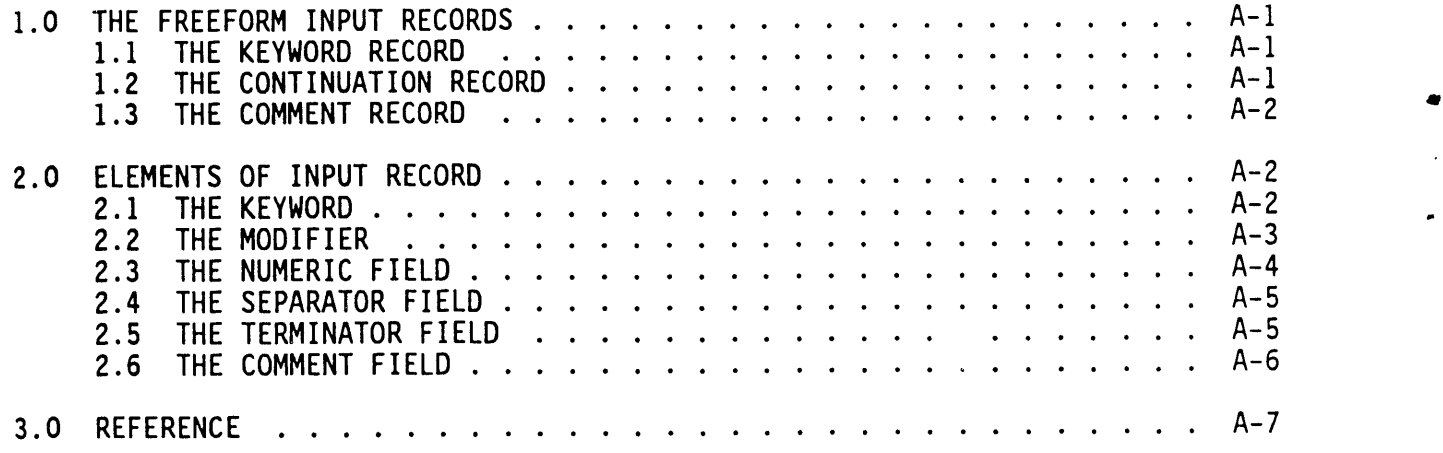

 $\sim$ 

## APPEN**D**I**XA**

## DESCRI**PT**I**ONOF FREE-FOR**M**ATCO**MM**A**N**D LANGUAGE**

The user interfacewith PORMC is thr**o**ugh the FREEFORMc**o**mmand language devel**o**ped**b**y Analytic & C**o**mputati**o**nalResearch, Inc. (Runchal 19**87**). This command language reduces user input to a set of conversational, English-like **co**m**m**and**s**. These c**o**mm**a**nds are largely free (with s**o**me exce**p**ti**o**ns)**o**f any requirements of format and hierarchy. The modules that implement the commands are written in American National Standard Fortran 77. These modules provide for interactive input or emulate the interactive input in batch mode.

#### **1.0 THE** FREEFORM **I**N**PUT**R**ECO**R**DS**

Input is specified through three types of records: KEYWORD, CONTINUATION, and COMMENT, as described in the following sections.

#### 1.1 THE KEYWORD RECORD

 $\mathcal{F}$ 

Function: The function of a keyword record is to specify the numeric and character data.

Structure: The keyword has the following attributes.

- A keyword record must begin with a keyword.
- Only one keyword per record is allowed.
- The keyword may be followed by modifiers and numerical fields.
- The keyword, the modifiers, and the numerical fields must be separated from one other by comment, separator, or terminator fields.
- Any characteror numeric data in a key**w**ord record after the first occurrence of a terminator is ignored.

#### 1.**2 THE CONTI**N**UAT**I**O**N**RECO**R**D**

Function: A continuation record continues the input of numeric and character , data started by the preceding keyword record.

A-I

印刷最相关

Structure: The following rules are to be followed.

• A continuation record must begin with either a separator or a numeric characteras the first character of the record, lt must not begin with an alphabetic ('A' through 'Z' or 'a' through 'z') **c**hara**c**teras the first **c**hara**c**terof a record.

ົ

- A continuation record must always occur after a keyword record for  $1 + 1$ that group.
- A continuation record must consist only of a combination of modifiers and numerical fields separated from each other by separators.
- Any character or numeric data in a continuation record after the first occurrence of a terminator is ignored.
- Any number of continuation records may follow a keyword record.

#### 1.3 THE COMMENT RECORD

**Func**ti**on" The** f**unc**ti**on o**f a c**ommen**tr**eco**r**d** i**s** t**o enhan**c**e** t**he** cl**a**rity a**nd** re**adab**ility of t**he** i**npu**t**.**

**S**tr**uc**t**u**r**e: The** f**o**llowi**n**g **p**r**ope**rti**e**s a**pp**ly t**o** t**he** c**ommen**trec**o**r**d.**

- A **comm**e**n**tre**co**r**d mus**t **be**gi**n** wit**h a ba**ck**-s**l**a**s**h (**/**), a**steri**sk (\*), o**r **do**ll**a**r **(\$)** c**ha**ra**c**t**e**r i**n** t**he** fir**s**t **co**l**umn o**f **a** rec**o**r**d.** A**n**y **comb**i**na**ti**on o**f **ch**ara**c**t**e**r**s ma**y f**o**ll**o**w t**he** fir**s**t c**ha**racter**.**
- A **commen**tr**eco**r**d** i**s no**t **p**r**oc**e**ssed. No nume**ric**a**l **o**r c**ha**ra**c**ter **da**t**a** are **ex**tra**c**t**ed;** t**he** r**e**c**o**r**d** is **me**r**e**ly writt**en** t**o** t**he ou**t**pu**t file**.**
- A **comm**e**n**tr**e**c**o**r**d c**a**nn**ot be **ex**t**ended b**y **a** c**on**ti**nua**ti**on** rec**o**r**d.**
- A comment record can be inserted anywhere in the input.

## 2.**0 ELE**MEN**T**S**OF** IN**PUT** R**E**C**O**R**D**

One or more of the following six basic elements comprise an input record: KEYWORD, MODIFIER, NUMERIC, SEPARATOR, TERMINATOR, and COMMENT. These elements are described in the sections below.

## 2.**1 TH**E KE**Y**WORD

Function: The keyword identifies the input group.

#### Structure:

۸

 $\mathbf{r}$ 

- The keyword may consist of any characters except separator<br>(Section 3.4) or terminator (Section 3.5) characters. However, the (Section 3.4) or terminator (Section 3.5) characters. However, the first characterof a keyword must be alphabetic ('A' through 'Z' or a' through 'z'). To this extent, the concept of a keyword is similar to that of a variable name in FORTRAN.
- The keyword may be in upper- or lowercase.
- A keyword must begin in the first column of a record.
- The keyword is terminated with the first occurrence of a valid separator or terminator character.
- The keyword may consist of 1 to 80 characters. However, if there are more than four characters, only the first four are machineidentifiable.

#### Examples:

ABCD, A1**2**3, A&B+, an**d** A&B. are all valid examples of a keyword. The keyword specifications of ABCD, abcd, ABCDEFGH, AbCd123, and ABCDxxxxxxxxxxx (where x can be any character) are all equivalent because only the first four characters are significant and the input is case-insensitive.

IABC, **567**, (abc, 'abc, and .abc are all invalid keyword specifications. In all of these examples the first character is not alphabetic.

Note that a specification of ABC), ABC', or ABC\$, although valid, is equivalent to that of ABC because the last character in all of these examples is either a separator (Section 3.4) or a terminator (Section 3.5).

### 2.2 THE M**OD**I**F**IE**R**

Any character information in an input record following a keyword, except that embedded in a numeric or comment field (see Sections 3.3 and 3.6), is treated as modifier(s).

Function: The modifier contains character data that help to interpret the other data in the record.

Structure:

- A modifier in any input group, if present, must follow the keyword.
- The modifier is identical to the keyword in its structure. It may consist of any characters, except separator and terminator characters,of which the first charactermust be alphabetic.
- A modifier must not Start in the first column of a record, lt can be from 1 to 79 characters in length; however, if it is longer than four characters, only the first four are significant.

• The modifier must be separated from the keyword, other modifiers, and numeric data by a valid separator, terminator, or comment field.

i

#### Examples:

The structure of the modifier is identical to that of a keyword, except that it must not start in the first column of a record. Examples are given in Section 2.1.

#### **2**.**3 THE** N**U**M**E**RIC **FIELD**

Any numeric characters in a continuation or keyword record that follows a keyword, except those embedded in a keyword, modifier, or comment field (see Sections 3.1, 3.2 and 3.6) are treated as numeric data.

**F**uncti**o**n: A numeric field contains numeric data for input variables.

#### Structure:

- A numeric field is a continuous string of characters that must begin with the numeric character set. In this context, the numeric character set consists of the numerals  $(0-9)$ , the decimal point  $(.)$ , and the plus  $(+)$  and minus  $(-)$  operators.
- A numeric field must consist only of the numeric character set defined above, the asterisk (\*), and the exponent in lower- (e) or uppercase (E). lt must not contain any other character.
- The plus  $(+)$  or minus  $(-)$  sign, if present, must immediately precede the numerical value without any intervening blank or other characters.
- The asterisk (\*) or the exponent (E or e), if present, must be embedded; the numeric field must not begin or end with one of these characters.
- A numeric field must be separated from the keyword, modifiers, and other numeric fields by a valid separator, terminator, or comment field.
- A numeric field may be located anywhere on a keyword or continuation record.
- The numeric values may be specified in any of the following formats:
	- Integer, (e.g.,999),
	- $-$  Real (e.g., 999.0, 999.)
	- Exponent (e.g.,9.99 E+02, 99.9 E+01).
- Successive, repetitive, identical numeric values may be specified by the asterisk (\*) option. Thus, (30., 30., 30.) maybe representedas (3\*30. or 3\*3.0E+1); embedded separators or nonnumeric characters must not appear in such specification.

#### Examples:

x

The input character strings, 1, 0.1234, .567, +123., -1.0005, 1.2e00, 1.35E0, and 3\*1.2, are all valid examples of a numerical field. Input specifications of 123, 123., 1.23e02, +0.123E+3, 1.23E2, 1\*123, and 1\*1.23E02 are all equivalent.

The strings 1ABC, 11X11, 1+2, 11.., and 1+1.El are all invalid numeric specifications. In the first three, nonnumeric characters follow a leading numeric character; and in the last three, a valid numeric character occurs in an invalid, embedded location.

Note that a specification of  $1.2$ )2. or  $1.2=2$ , although valid, will be equivalent to a specification of two numeric fields, 1.2 and 2, because of the embedded separator (Section 3.4) in both cases. A specification of 1.2\$2 is<br>equivalent to a specification of 1.2 because the 2 following the \$ will be ignored (Section 3.5).

#### 2.4 THE SEPARATOR FIELD

Function: A separator field separates the keyword, the modifiers, and the numeric fields of an input record.

#### Structure:

Any continuous string of characters in an input record that consists only of the characters from the separator character set is treated as a separator field. The valid separator characters are the comma (,), the space ( ), the equal sign  $(=)$ , the colon  $(:)$ , the semicolon  $(:)$ , the apostrophe  $(')$ , the left parenthesis '(', and the right parenthesis ')'.

#### Examples:

The sequence of characters, ';:: )), =====, =', and (;) are all valid<br>separator fields. However, the characters (a) or (1) are not valid separator<br>fields. In the first case, the character 'a' will be processed by FREEFORM a modifier; in the second, the character '1' will be processed as a numeric field.

#### 2.5 THE TERMINATOR FIELD

小

Function: A terminator ends all input to a keyword or continuation record. It also provides a vehicle for the user to insert comments in these records.

#### Structure:

لو

- The dollar (\$) character is the only valid terminator.
- The terminator ends the input for the keyword or continuation record in which it occurs; input associated with that particular keyword may continue in a continuation record that follows.
- The terminator may appear anywhere in a record.
- Any characters foll**o**wingthe terminatorin that input record are not processed; rather, they are treated as comments and are merely written to the output file.

### Ex**a**mple**s**:

The character sequences 'XYZ \$commentsnow', '**\$** any comments here', and '123.456\$789.123' are all examples of sequences with embedded terminators. In the first sequence, XYZ will be treated as valid character data (either keyword or modifier, depending on its starting position on the input record). whereas the characters following  $$$  will be ignored. In the second example, the total sequence will be treated as comments and ignored. In the third example, 789.123 will be ignored, whereas 123.456 will be treated as numeric data.

## **2**.**6 THE CO**MME**NTF**I**ELD**

Function: A comment field provides a vehicle for the user to insert comments in input to enhance the clarity and readabilityof the input.

**S**tructure:

- A comment field may be in the form of an embedded comment or a comment record.
- An embedded comment field is a field that occurs in a keyword or continuation record. It must begin with a terminator  $(5)$  character; any combination of characters may follow the terminator. The comment field is terminatedat the end of the 80th character in that record (Section 3.5).
- A comment field In a comment record may consist of any combination of characters. In this case, the comment field begins with the back slash  $(1)$ , asterisk  $(*)$ , or a terminator  $(*)$  character, and terminates with the 80th character.

f

## Examples:

In the input record,

 $ARRAY = 1., 2., 3., 4., 5. $EXAMPLE 1$ 

the character string, '\$ EXAMPLE 1', is an example of an embedded comment in a keyword record. Input processing stops with the \$ character; all characters in that record following, and including, the \$ character are ignored.

The following are examples of comment records:

/ARRAY = I., 2., 3., 4., 5. \$ EXAMPLE I \*ARRAY = I., 2., 3., 4., 5. - another EXAMPLE \$\*\*\*\*//////ARRAY = I., 2.**,** 3., 4., 5. \$ still another example

Ali of these strings of characters will be treated as comment records and no processing will be done because one of the identifier characters of the comment field appears as the first character of the input record.

 $\ddot{\phantom{0}}$ 

 $\mathbf{r}$ 

### **3**.**0 REFERENCE**

\* Runchal, A. K., 1987, "Theory and Application of the PORFLOW Model for Analysis of Coupled Fluid Flow, Heat and Radionuclide Transport in Porous Media," in Coupled Processes Associated with Nuclear Waste Repositories, Academic Press, New York, New York, pp. 495-516.

This page intentionally left blank.

## APPENDIX B

# ILLUSTRATIVE PROBLEM

Ł.

t.

 $\mathbf{r}$ 

 $\frac{1}{2}$ 

## $WHC - EP-0445$

# **CONTENTS**

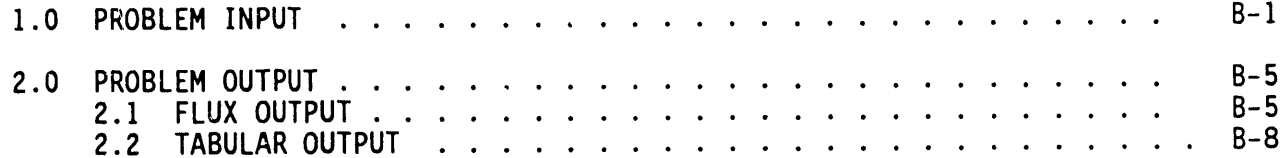

 $\sim 100$ 

o <sub>U</sub>

 $\mathcal{A}_1$ 

 $\pmb{\mathfrak{z}}$ 

#### **APPENDIX B**

## ILLUSTRATIVE PROBLEM

#### 1.0 PROBLEM INPUT

Data for the following problem is drawn from a field experiment conducted in a shallow trench at Las Cruces, New Mexico. This problem is set up as a one-dimensional infiltration problem with saturated hydraulic conductivity, van Genuchten parameters, and porosity as random variables. This problem, with 50 realizations, took approximately 4.5 h of central processing unit time<br>on the Hanford Cray' X-MP/EA232 computer.

This problem could also be set up as a two- or three-dimensional problem. However, Monte Carlo simulation of multidimensional problems require considerably more central processing unit time. Even though the data for the following problem is drawn from a field experiment, it is not presented here as a verification of the PORMC model. Such verification will require a more careful formulation of the problem.

The set of input instructions is given below.

TITLE: ONE-D TRANSIENT PROBLEM - LAS CRUCES FIELD EXPERIMENT / REF: DATA FROM NMSU 06/89 DATA PREPARED 3 SIGNE WURSTNER 7. . . . . . USER: BSAGAR GRID:  $3$  by  $3$  by 162 realizations = 50, seed=85631 X coordinates: type 3 (uniform), min=0, max=1, ratio=1 Y coordinates: type 3 (uniform), min=0, nax=1, ratio=1<br>Z cordinates: type 3 (uniform), min=-8.025, max=0.025, ratio=1 D.TUM: 0., maximum tension: 1.E30, minimum relative k: 10e-20 ZONE 1 from (1,1,1) TC (3,3,162) FUR zone 1 PYDRaulic saturated properties are STOCHastic: / storativity equal to eff porosity  $0 \quad 1 \quad 0$ storativity: -1 perfect corr with por  $14$  $\frac{1}{2}$  : -1 perfect corr with Kz 4 0 1 0<br>: -1 perfect corr with Kz 4 0 1 0 Kx  $\therefore$  -1 perfect corr with Kz Ky B (tabular pdf, see table below) 35 sets -999<br>: 0 0 0 0 0 0 Kz  $-999$  $-999$ corr zone 1 to zone 1 in steps of 1<br>
/ Progress: CDFTBL Version:1.0<br>
/ Cumulative Probability Table for Kz<br>
1.100005-02<br>
0.0006 User: Signe Wurstner Run ID: 9002270850.1 1.40000E-02 0.00000 9.95000E-02 0.01000 1.11000E-01 0.01500 1.39000E-01 0.02000 1.48375E-01 0.02500 1.77250E-01 0.03000 1.95000E-01  $0.04000$ 2.27500E-01 0.05000

r

<sup>1</sup>Cray is a trademark of Cray Research Inc., Minneapolis, Minnesota.

 $B-1$ 

 $\ddot{\phantom{0}}$ 

 $\mathbf{r}$ 

 $\mathbb{R}^2$ 

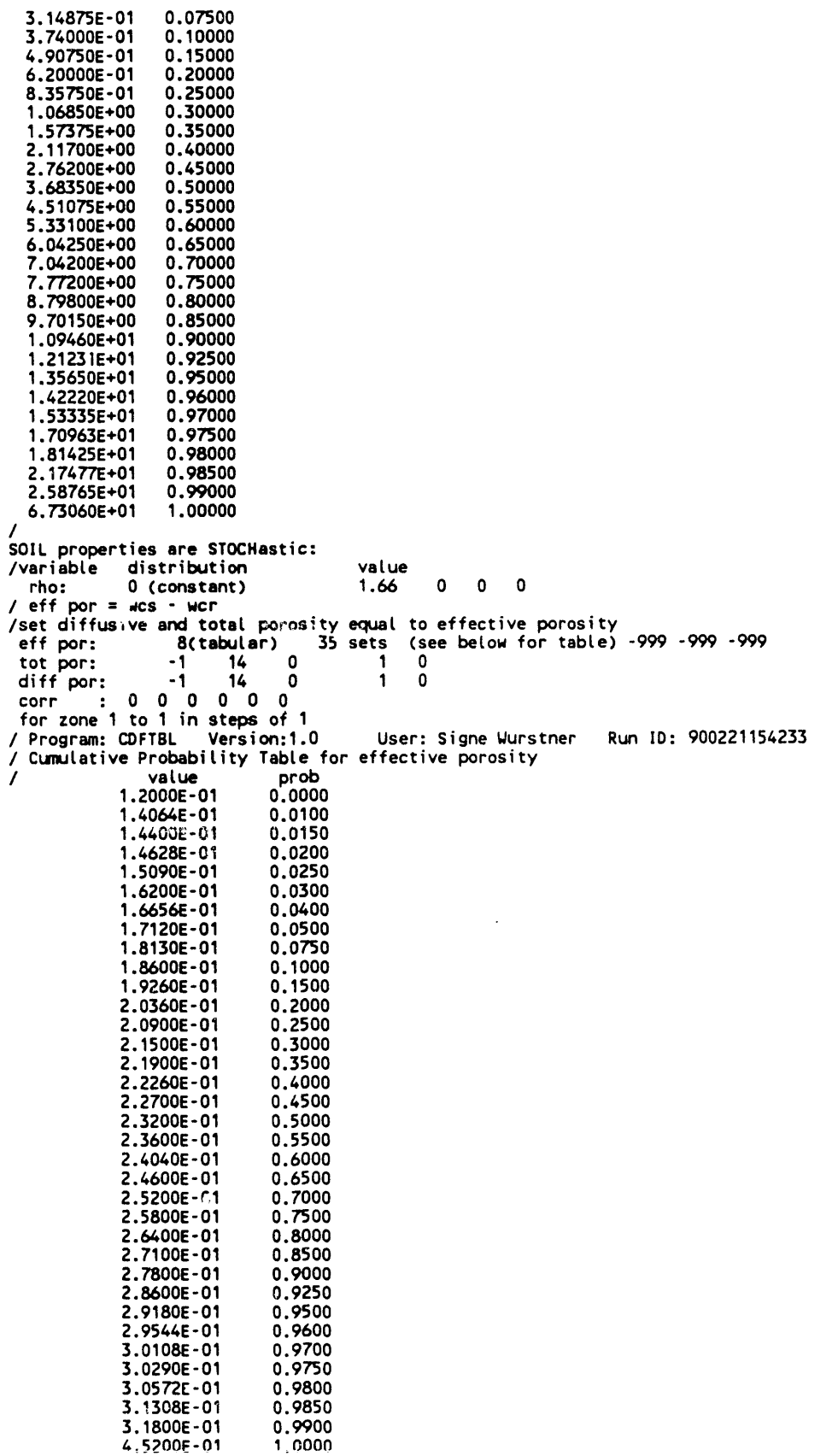

 $\overline{\mathbf{u}}$ 

 $\epsilon$ 

```
UNSATURATED conductivity VAN with MUAL
CHARacteristics are STOChastic
             8 35 sets -999 -999
                                           - 999
 alpha
                   35 sets -999 -999 -999
              8
 n.
                              0 0 0 (not required)
 lamda
              \mathbf 0\bullet0 \quad 0 \quad 0ualfa
              \pmb{0}\pmb{0}\pmb{0}corr
 ualfaA
              \mathbf 0\pmb{\mathsf{o}}for zone 1 to zone 1 in steps of 1
, Program: CDFTBL Version:1.0 User: Signe Wurstner Run ID: 900221154233<br>/ Cumulative Probability Table for alpha
                              \begin{array}{c}\n 1.6 \\
 \text{prob} \\
 0.0000 \\
 0.0100 \\
 0.0100\n \end{array}value<br>6.1000E-01<br>1.0564E+00
             1.1722E+00
                               0.0150
             1.2256E+00
                               0.02001.2860E+00
                               0.0250
             1.3600E+00
                               0.0300
             1.5368E+00
                               0.0400
                               0.0500
             1.6420E+00
             1.8400E+00
                               0.0750
             2.0380E+00
                               0.1000
             2.3880E+00
                               0.1500
             2.6580E+00
                               0.2000
             2.9700E+00
                               0.2500<br>0.3000
             3.2100E+00
             3.4400E+00
                               0.3500
                               0.4000
             3.6860E+00
             3.9500E+00
                               0.4500
             4.0900E+00
                               0.5000
             4.4200E+00
                               0.5500
             4.6800E+00
                               0.6000
              4.9480E+00
                                0.6500
             5.3680E+00
                                0.7000
                                0.75005.8000E+00
              6.4660E + 000.8000
                                0.85007.2260E+00
                               0.9000<br>0.92508.4000E+00
              9.3980E+00
              1.0484E+01
                                0.9500
              1.1428E+01
                                0.9600
              1.2836E+01
                                0.9700
              1.4840E+01
                                0.9750
              1.6597E+01
                                0.9800
              2.3295E+01
                                0.9850
              3.1908E+01
                                1,0000
              1.5012E+02
7
                                             User: Signe Wurstner Run ID: 900221154233
/ Program: CDFTBL Version:1.0
   Cumulative Probability Table for n
\prime\begin{array}{c}\n\text{prob} \\
0.0000\n\end{array}value
 1
              1.3031E+00
              1.3237E+00
                                0.0100
              1.3376E+00
                                0.0150
              1.3440E+00
                                0.02000.02501.3591E+00
              1.3737E+00
                                0.0300
              1.3806E+00
                                0.0400
              1.3897E+00
                                0.0500
              1.4073E+00
                                0.0750
                                0.10001.4235E+00
              1.4499E+00
                                0.1500
              1.4777E+00
                                0.2000
                                0.2500
              1.5002E+00
                                0.3000
              1.5206E+00
              1.5355E+00
                                0.3500
              1.5550E+00
                                0.4000
              1.5811E+00
                                0.4500
              1.6009E+00
                                0.5000
              1.6300E+00
                                0.5500
                                0.60001.6445E+00
              1.6699E ~00
                                0.65001.7011E+00
                                0.7000
              1.7311E+00
                                0.7500
```
 $\ddot{\phantom{0}}$ 

¥

1.7706E+00 0.8000 1.8086E+00 0.8500 1.8942E+00 0.9000 1.9572E+00 0.9250 2.0705E+00 0.9500  $2.1541E+00$ 0.9600 2.2493E+00 0.9700 2.2995E+00 0.9750 2.3267E+00 0.9800 2.3731E+00 0.9850 2.5534E+00 0.9900  $4.3825E+00$ 1.0000 PROPERTY at cell faces: use GEOMETRIC mean of nodal values<br>
INITIAL conditions: P=-100.0 from (1,1,1) to (3,3,162); mode=1, 0,0,1<br>
INITIAL conditions: P=-100.0 from (1,1,1) to (3,3,162); mode=1, 0,0,1<br>
BOUNDARY cond for P *ı*... /MATRIX solution method for P: ADI, sweeps=1, MATRIX solution method for P: RSCG, maxit=100, conv crit=5E-11<br>CONVERGENCE criteria for P: option 2, acceptable error=.0001, maxit=100 DISABLE T and C equations<br>REFERENCE node: (2,2,155) every 10 time steps<br>WINDOW for output (2,2,100) TO (2,2,162) in steps of 1,1,1 /SCREEN echo FLUX for P through XY plane (1,1,161) to  $(3,3,161)$  every 100 time steps<br>FLUX for P through XY plane (1,1,160) to  $(3,3,160)$ <br>FLUX for P through XY plane (1,1,159) to  $(3,3,159)$ FLUX for P through XY plane (1,1,159) to (3,3,159)<br>FLUX for P through XY plane (1,1,158) to (3,3,158)<br>FLUX for P through XY plane (1,1,157) to (3,3,158)<br>FLUX for P through XY plane (1,1,156) to (3,3,156)<br>FLUX for P throug OUTPUT in XZ plane<br>SOLVE in XZ plane<br>SOLVE in transient mode for 30 days, dt=0.0003, dtmagnf=1.05, max dt= 0.10<br>WRITE W, P, Theta in XZ plane NOW<br>OUTPUT: W, P, THETA in XZ plane NOW

### 2.0 PROBLEM OUTPUT

Five output files were produced by the above input instructions. These were as follows.

- PROB.OUT : Hardcopy output containing tables for every realization.  $1.$
- 2. FLUXBAL. : Output on fluxes through specified planes in the flow field.
- : Plot file containing vertical velocities. 3. STOCH.3
- 4. STOCH.4 : Plot file containing hydraulic heads.
- 5. STOCH.7 : Plot file containing relative saturations.

Parts of only the first two of these files are presented below as the sample output. Only parts are presented because the complete files are very large in size and would take too much space in this manual. The smaller FLUXBAL. is presented first, followed by PROB.OUT.

#### 2.1 FLUX OUTPUT

I.

٠ä

Flux output of only the first two realizations is shown as an example.

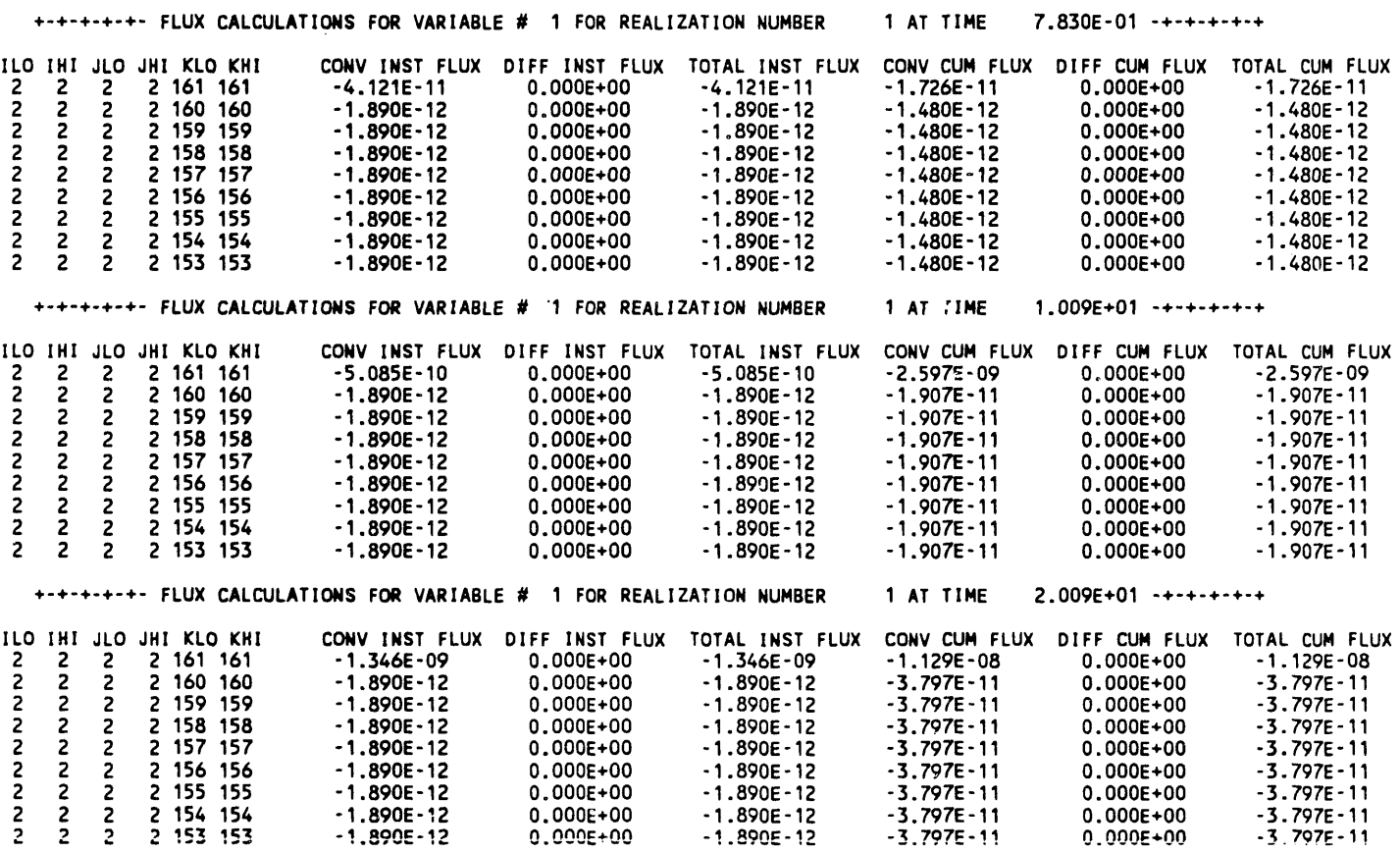

 $B-5$ 

 $\mathbf{v}$ 

 $\bullet$ 

 $\frac{1}{2}$ 

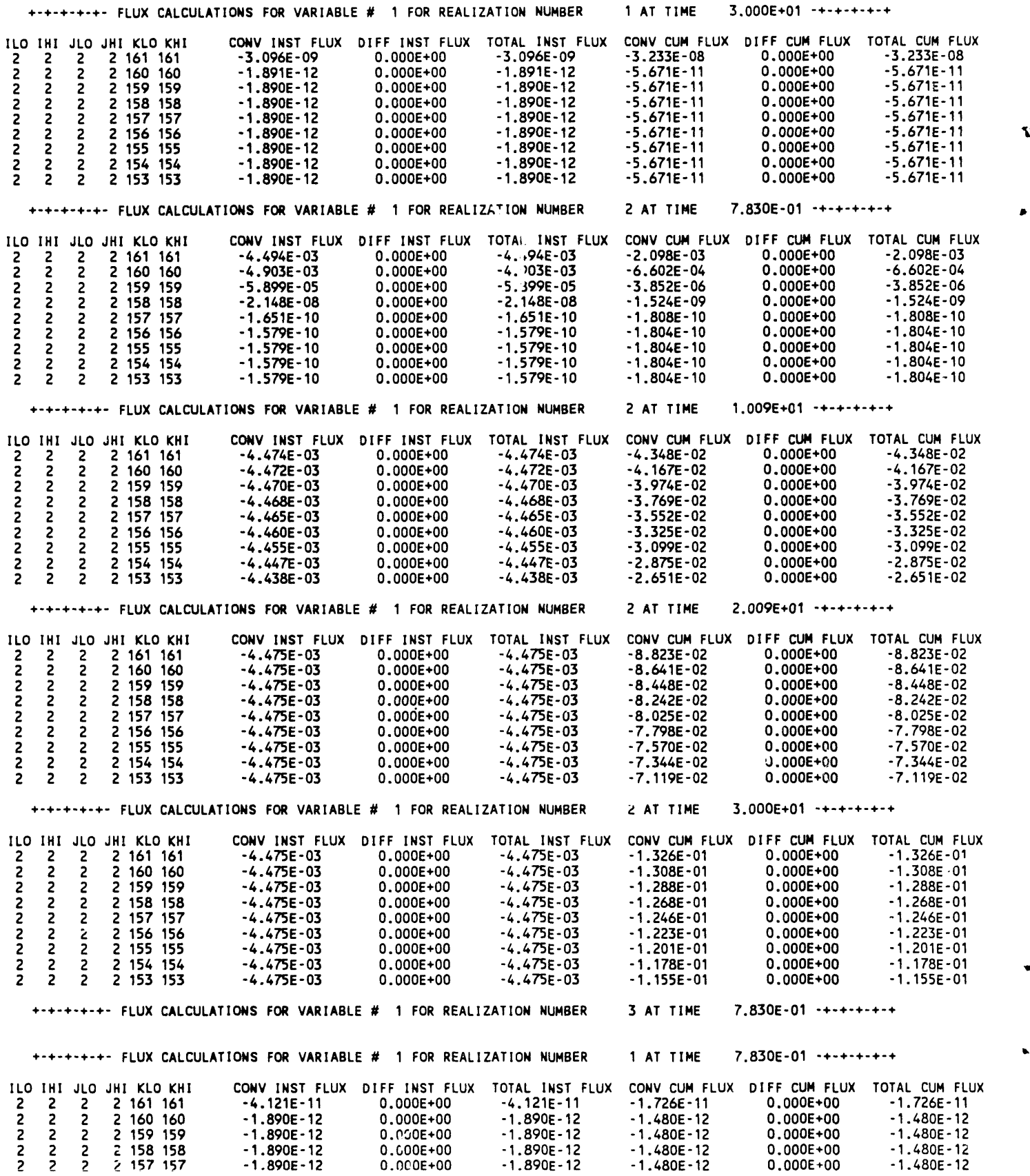

 $\overline{a}$ 

 $\sim$ 

 $\ddot{\phantom{a}}$ 

 $\epsilon$ 

 $\blacksquare$ 

á.

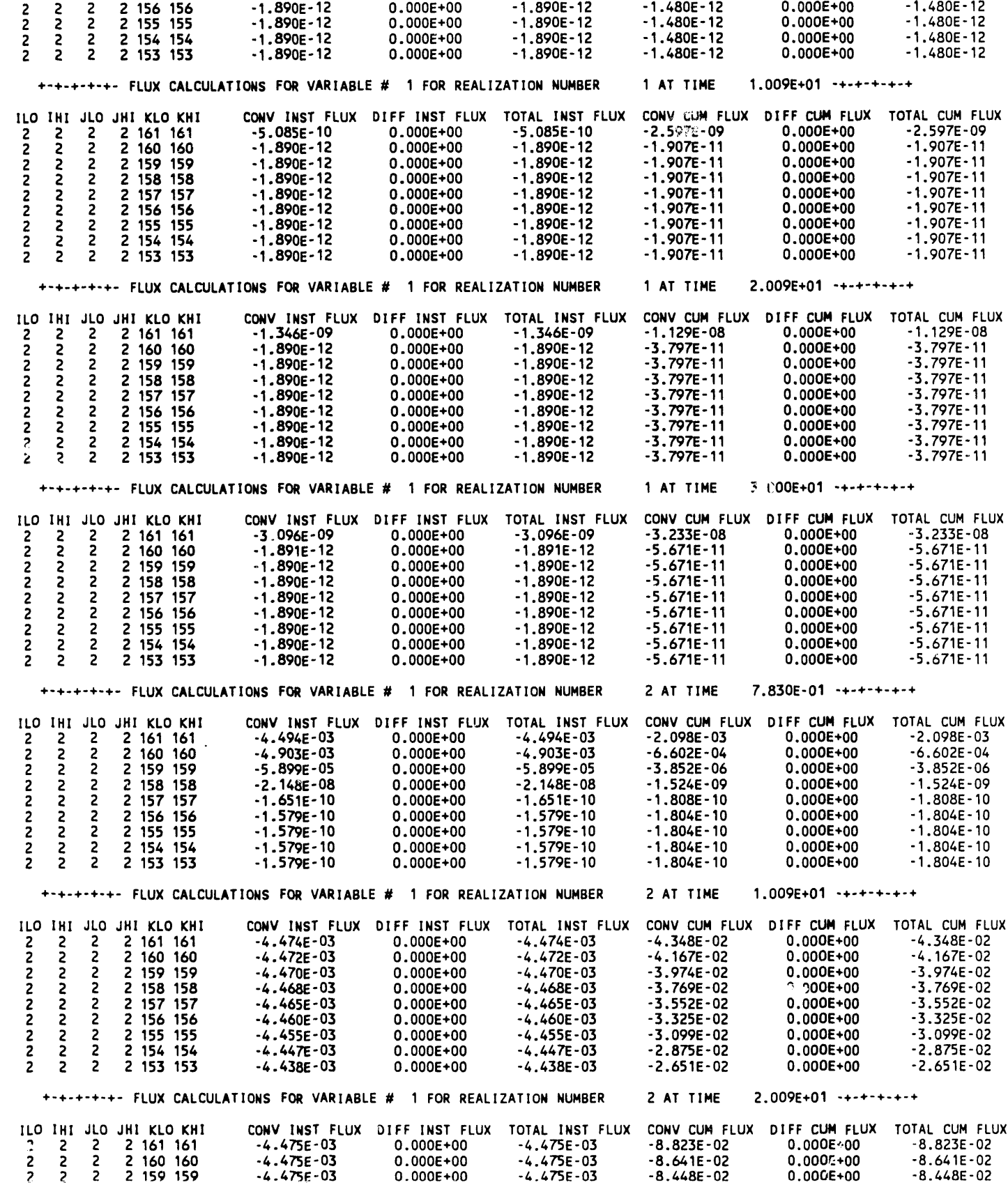

 $\frac{1}{3}$ 

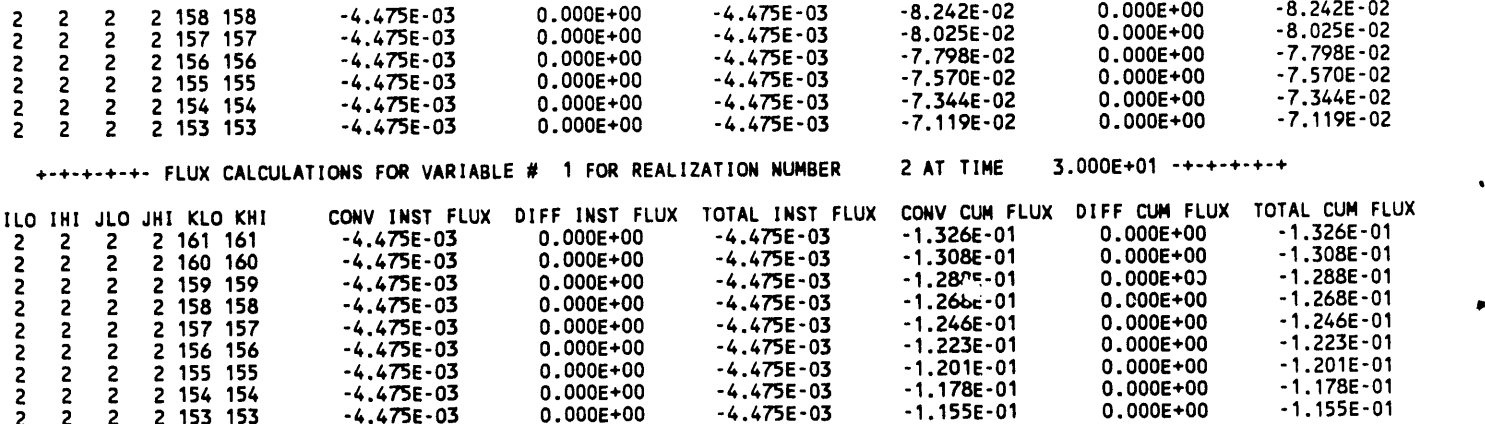

## 2.2 TABULAR OUTPUT

As previously mentioned, output of only a few realizations is presented.

 $\mathbf{A}$ 

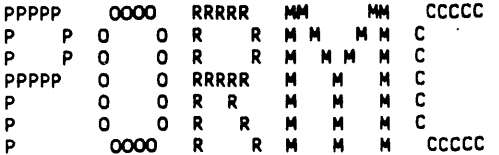

**VERSION 1.0:.001** 

This Run Made on 3/20/1991 at 19:14:49

#### $I.D. = 320911914$

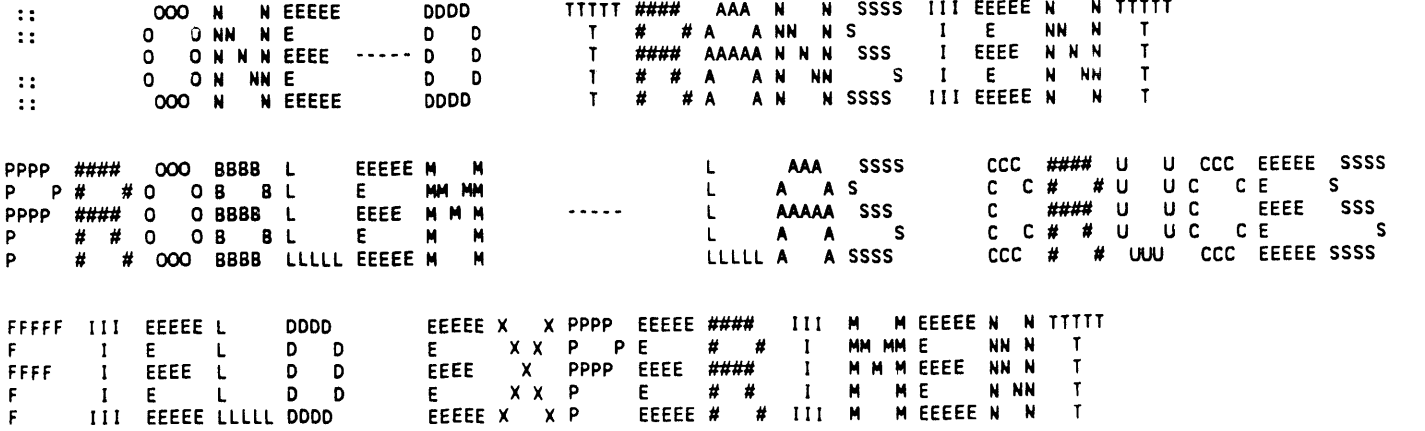

 $\sim$ 

R**esults f**r**om** t**h**i**s code a**r**e b**a**sed on** t**he use of u**n**ve**ri**f**ie**d sof**tw**are and are no**t **for use in t**i**cens**e **re**l**a**ted **appl**i**ca**ti**ons.**

 $\bullet$ 

 $\blacktriangleleft$ 

 $\ddot{\phantom{a}}$ 

 $\mathbf{r}$ 

 $\bar{\mathcal{L}}$ 

 $\sim$ 

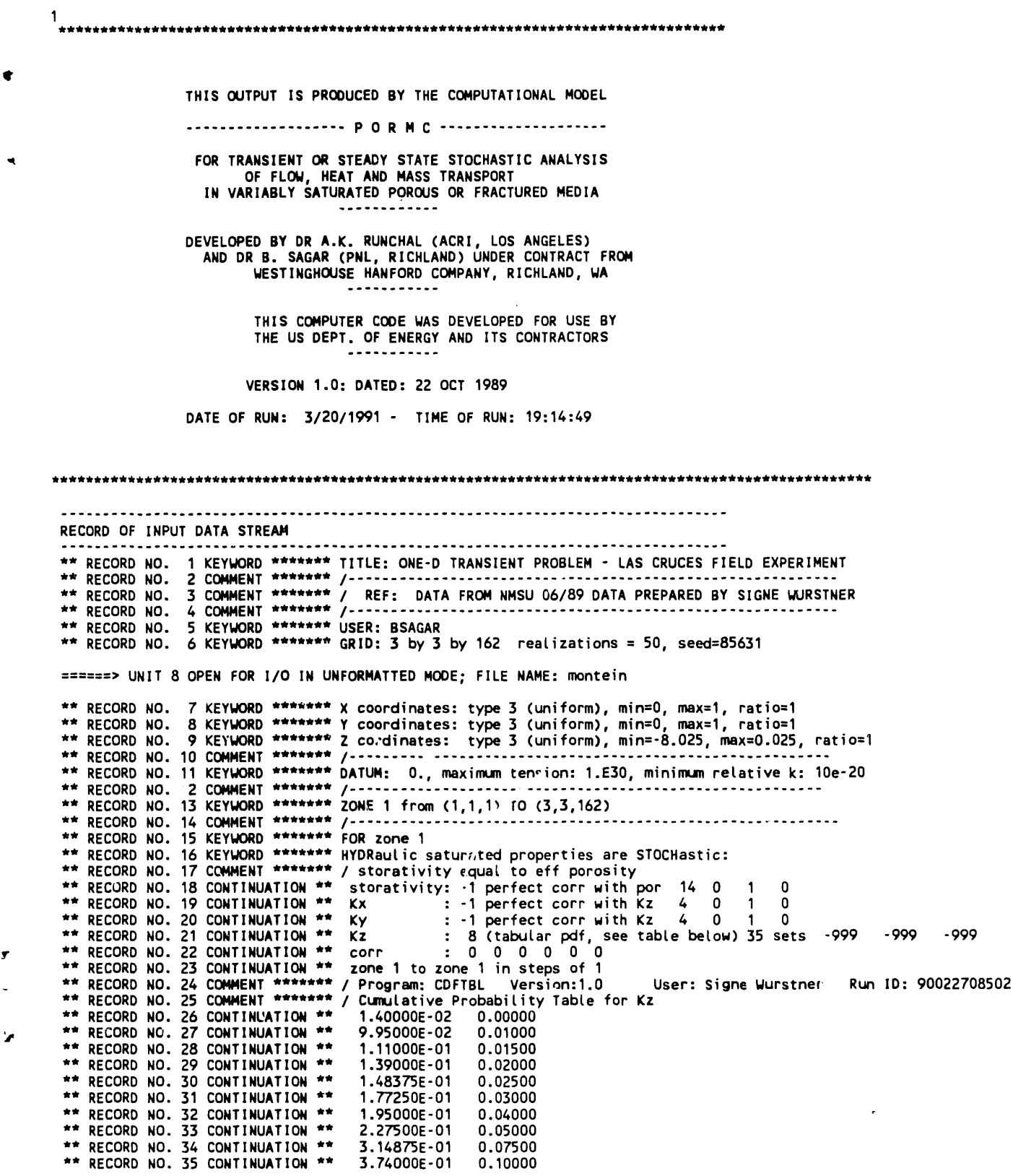

B-9

 $\overline{\phantom{a}}$ 

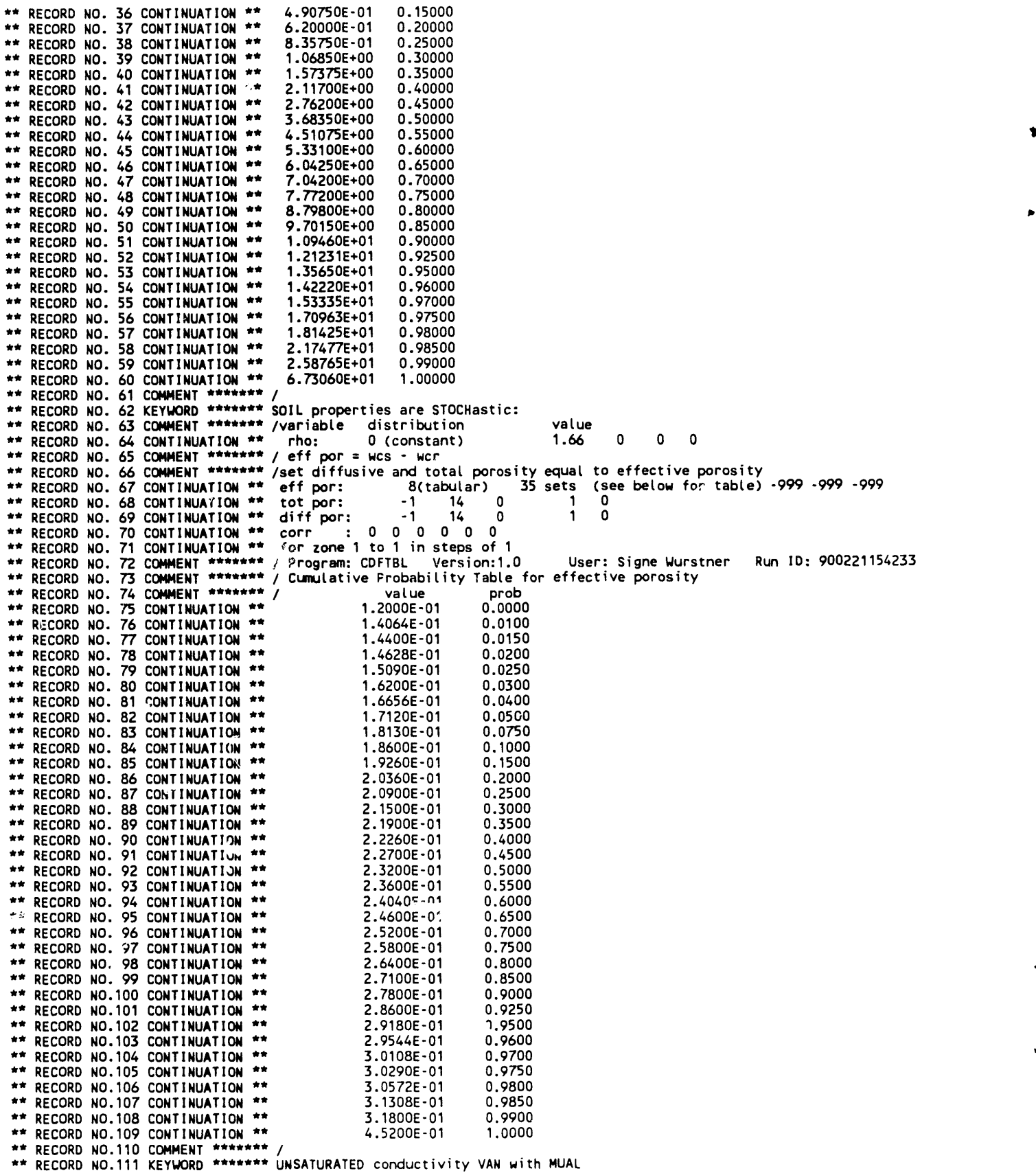

٦.

 $\overline{\phantom{a}}$ 

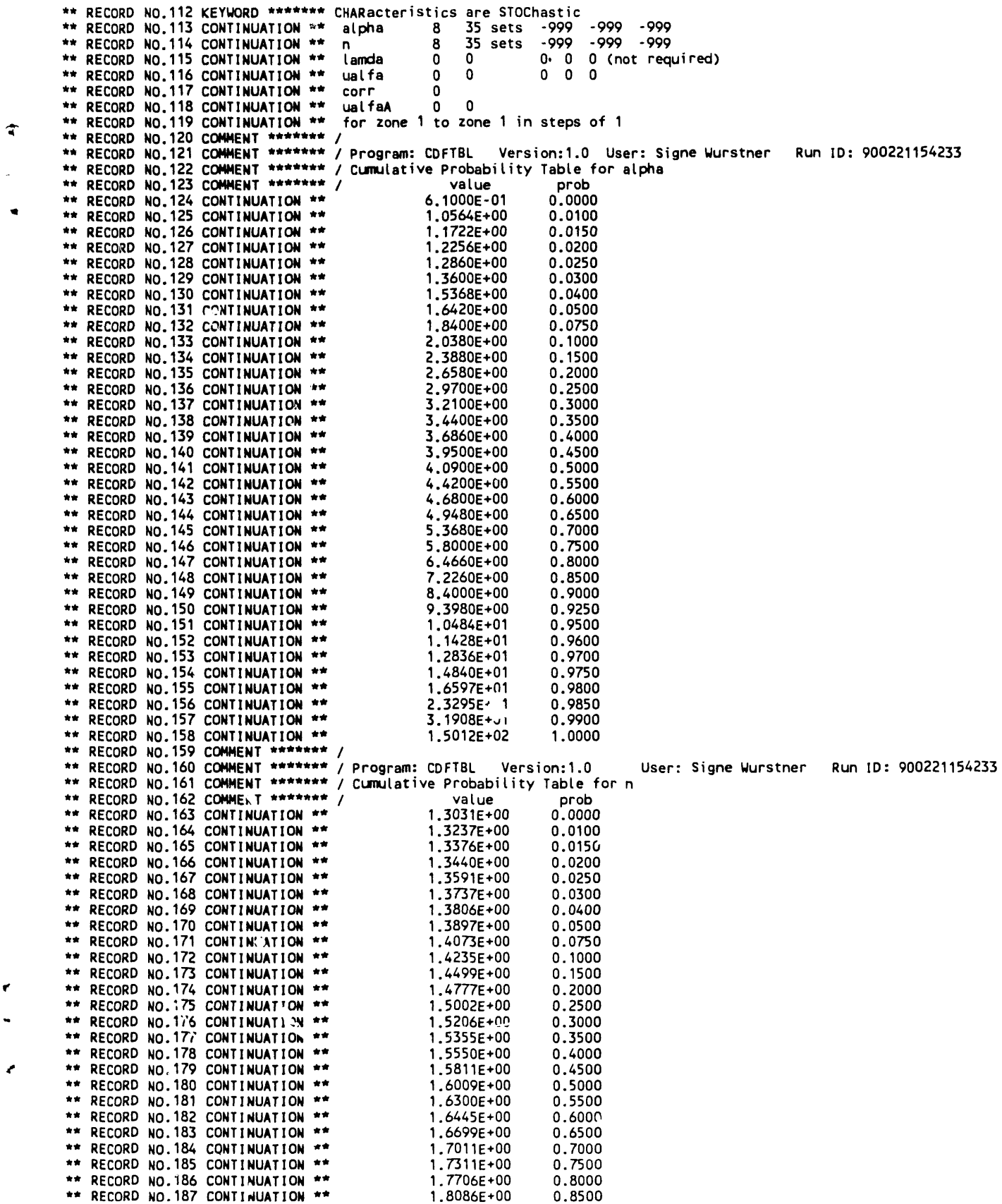

Ÿ.

 $\sim 10^{-11}$ 

÷

\*\* RECORD NO.188 CONTINUATION \*\* 1.8942E+00 0.9000 \*\* RECORD NO.189 CONTINUATION \*\* 0.9250 1.9572E+00 \*\* RECORD NO.190 CONTINUATION \*\* 0.9500 2.0705E+00 \*\* RECORD NO.191 CONTINUATION \*\* 0.9600 2.1541E+00 \*\* RECORD NO.192 CONTINUATION \*\* 0.9700 2.2493E+00 \*\* RECORD NO.193 CONTINUATION \*\* 0.9750 2.2995E+00 \*\* RECORD NO.194 CONTINUATION \*\* 2.3267E+00 0.9800 \*\* RECORD NO.195 CONTINUATION \*\* 2.3731E+00 0.9850 \*\* RECORD NO.196 CONTINUATION \*\* 2.5534E+00 0.9900 \*\* RECORD NO.197 CONTINUATION \*\* 4.3825E+00 1.0000 \*\* RECORD NO.200 KEYWORD \*\*\*\*\*\*\* PROPERTY at cell faces: use GEOMETRIC mean of nodal values \*\* RECORD NO.200 KEYWORD \*\*\*\*\*\*\* PROPERTY at cell faces: use GEOMETRIC mean of nodal values<br>\*\* RECORD NO.201 KEYWORD \*\*\*\*\*\*\* INITIAL conditions: P=-100.0 from (1,1,1) to (3,3,162); mode=1, 0,0,1<br>\*\* RECORD NO.202 KEYWORD \*\* \*\* RECORD NO.211 KEYWORD \*\*\*\*\*\*\* FLUX for P through XY plane (1,1,155) to (3,3,155)<br>\*\* RECORD NO.212 KEYWORD \*\*\*\*\*\*\* DISABLE T and C equations<br>\*\* RECORD NO.212 KEYWORD \*\*\*\*\*\*\* REFRERICE node counting the steps<br>\*\* RECORD NO \*\* RECORD NO.227 CONTINUATION \*\* max dt= 0.10<br>\*\* RECORD NO.228 KEYWORD \*\*\*\*\*\*\* WRITe W, P, Theta in XZ plane in FORMatted mode NOW<br>\*\* RECORD NO.229 KEYWORD \*\*\*\*\*\*\* OUTPUT: W, P, THETA in XZ plane NOW \*\* RECORD NO.230 KEYWORD \*\*\*\*\*\*\* END ======> UNIT 4 OPEN FOR I/O IN FORMATTED MODE: FILE NAME: fluxbal ONE-D TRANSIENT PROBLEM - LAS CRUCES FIELD EXPERIMENT GRID DIMENSIONS...........(IMAX, JMAX, KMAX) = 3 BY 3 BY162<br>MAXIMUM NUMBER OF NODES IN EACH 3-D ARRAY. = 1458 NUMBER OF THREE DIMENSIONAL FIELD ARRAYS.. = - 23 FIELD LENGTH ALLOCATED FOR 3-D ARRAYS..... = 131.0 Kbyte<br>FIELD LENGTH ACTUALLY USED FOR 3-D ARRAYS.... = 131.0 Kbyte X COORDINATE VALUES ===================  $0.0000$   $0.5000$  1.0000 Y COORDINATE VALUES =================== 0.0000 0.5000 1.0000 Z COORDINATE VALUES ====================  $-8.0250 - 7.9750 - 7.9250 - 7.8750 - 7.8250 - 7.7750 - 7.7250 - 7.6750$ 

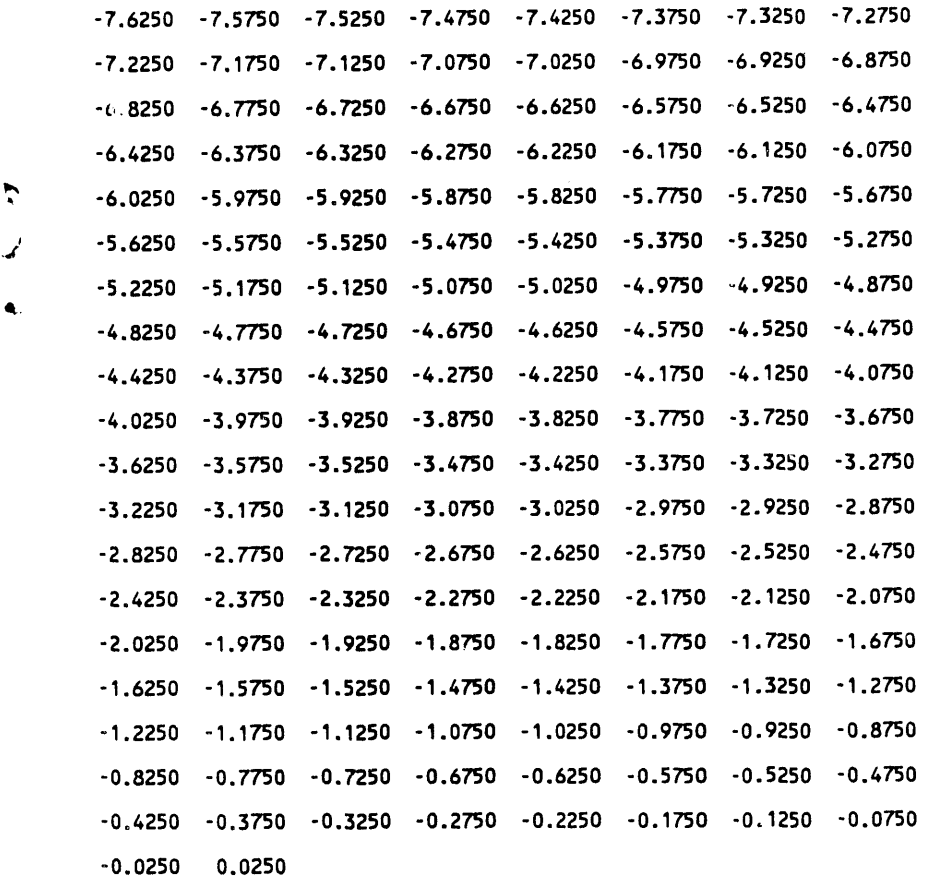

ZON**E IDENT**I**F**I**E**R**S F**O**R THE FLO**W **FIELD AT PLAN**E J = 2

 $\ddot{\phantom{a}}$ 

 $\ddot{\phantom{a}}$ 

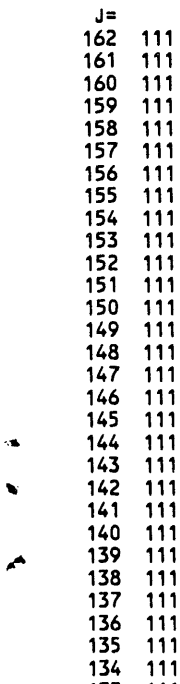

 $\tilde{\bm{r}}$ 

ė,

13**3** 111 132 111 131 111

 $\ddot{\phantom{a}}$ 

 $\hat{\rho}$  is a second  $\hat{\rho}$ 

B-13
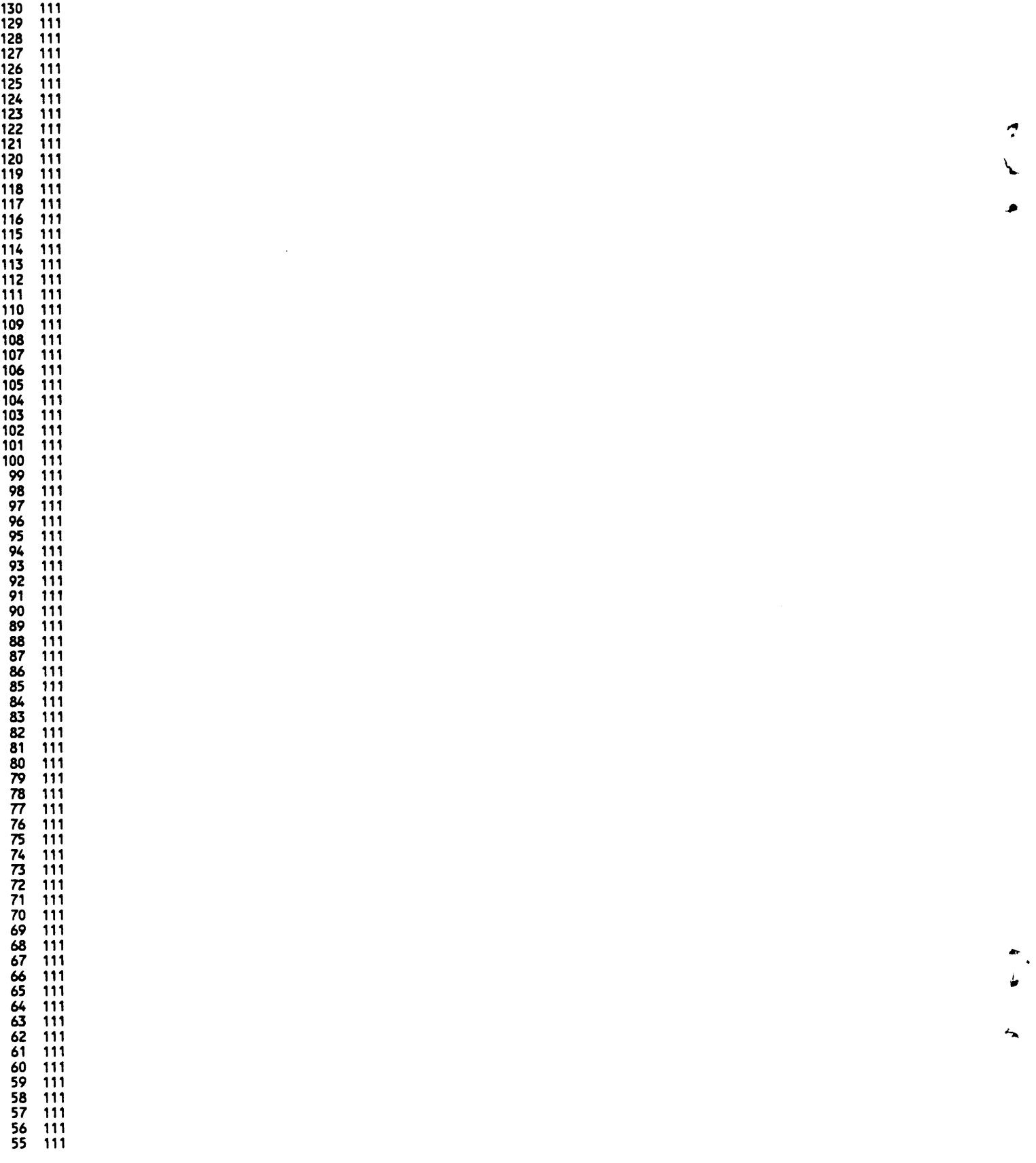

**'**

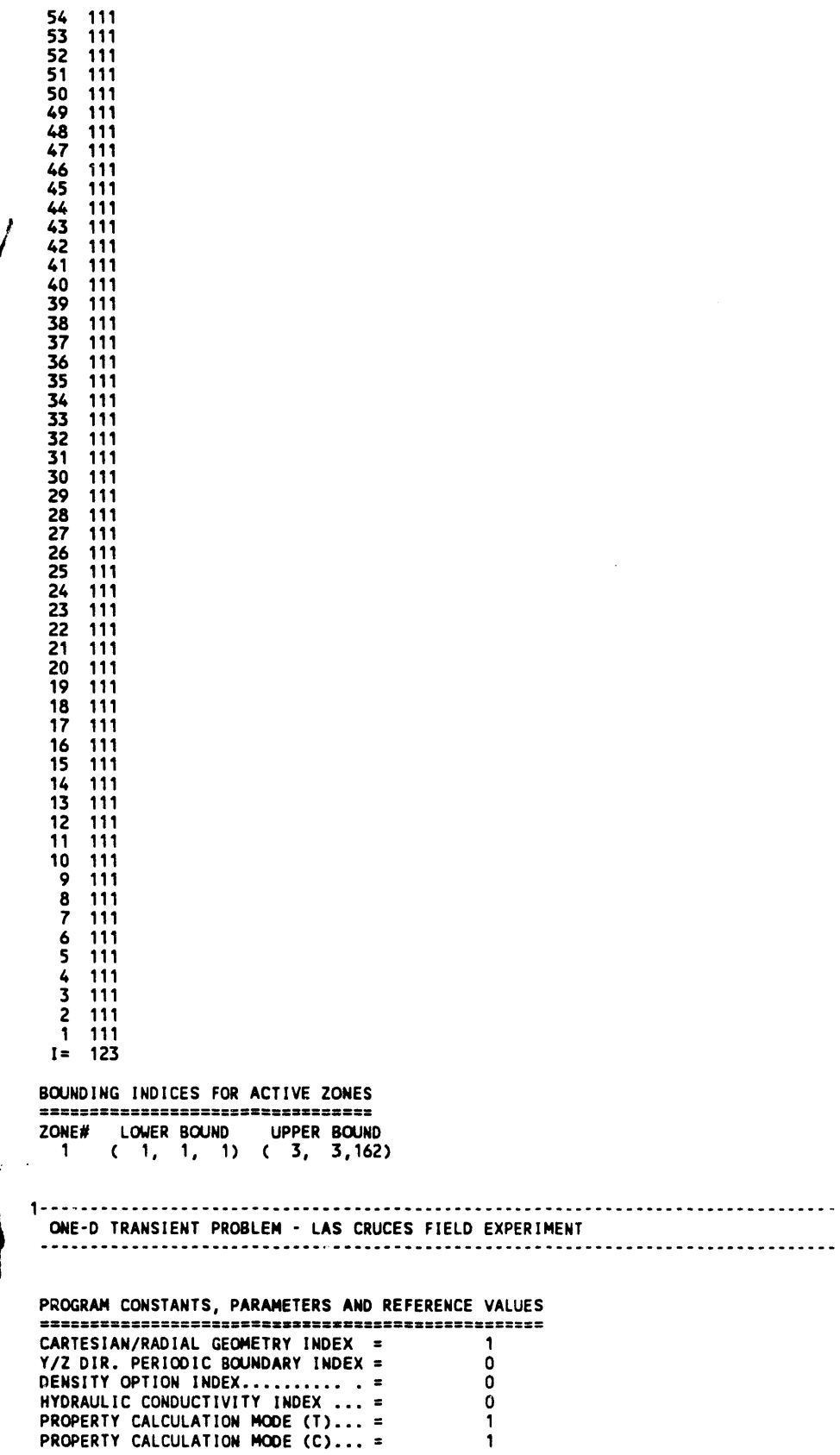

 $\blacktriangledown$ 

Ù

 $\mathcal{L}^{\text{max}}_{\text{max}}$  and  $\mathcal{L}^{\text{max}}_{\text{max}}$ 

 $B-15$ 

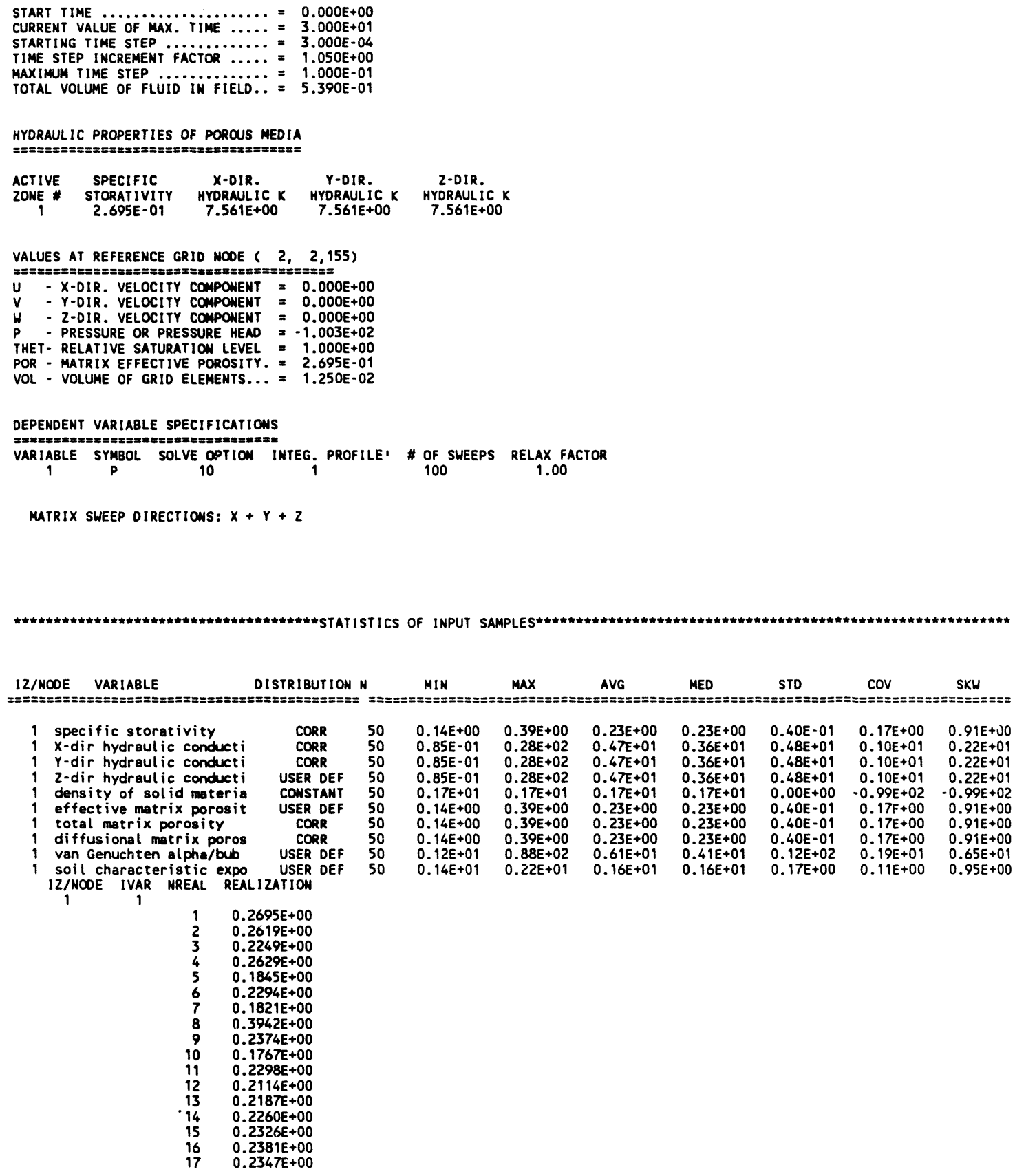

**SKW** 

0.91E+00<br>0.22E+01<br>0.22E+01<br>0.22E+01<br>0.95E+00<br>0.91E+00<br>0.91E+00<br>0.65E+01<br>0.65E+01<br>0.95E+00

Å l.<br>V

i.

 $B-16$ 

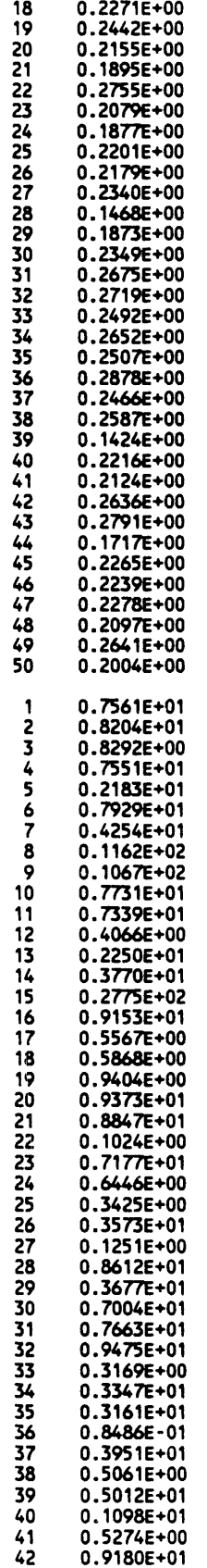

 $1 \t 2$ 

 $\sim$   $\sim$ 

 $\blacktriangleright$ 

ڵ

 $\sim$ 

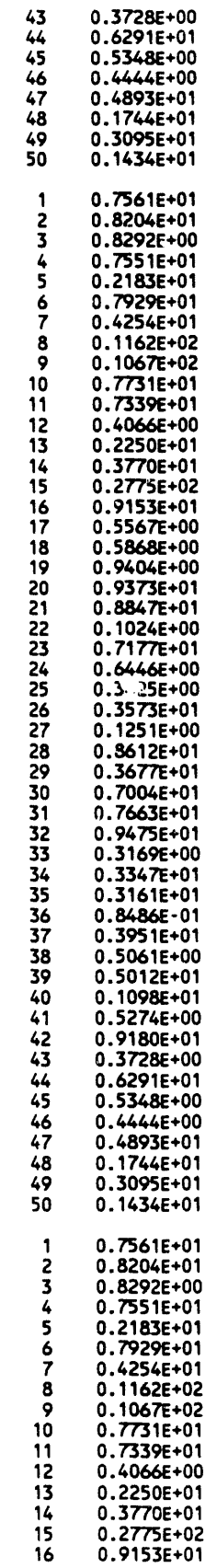

 $\overline{\mathbf{3}}$ 

 $\mathbf{1}$ 

 $\mathbf{1}$ 

. The corresponding to the same constraint of the space of the same contract  $\hat{f}$  , and  $\hat{f}$ 

 $\overline{\mathbf{4}}$ 

 $B-18$ 

 $\hat{\textbf{c}}$ 

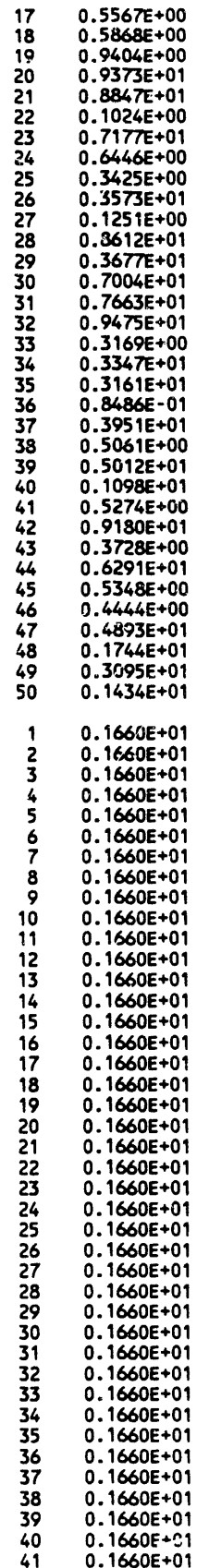

 $\Box$ 

 $\bullet$ 

 $\bullet$ 

 $\overline{1}$ 

 $13$ 

 $\mathcal{A}_{\mathcal{A}}$  , and  $\mathcal{A}_{\mathcal{A}}$  , and  $\mathcal{A}_{\mathcal{A}}$  , and  $\mathcal{A}_{\mathcal{A}}$  , and  $\mathcal{A}_{\mathcal{A}}$ 

**WHC-EP-0445** 

 $\overline{ }$ 

 $\sim$ 

 $B-19$ 

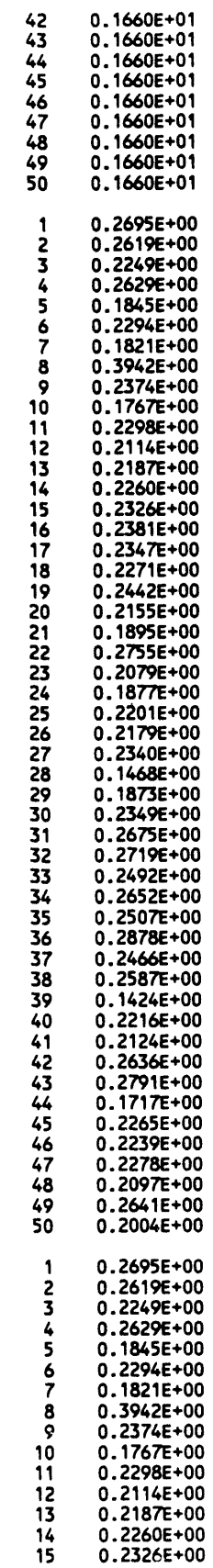

 $\overline{14}$ 

 $\mathbf{1}$ 

 $15$ 

 $\mathbf{1}$ 

 $B-20$ 

 $\sim$ 

 $\mathcal{L}$ 

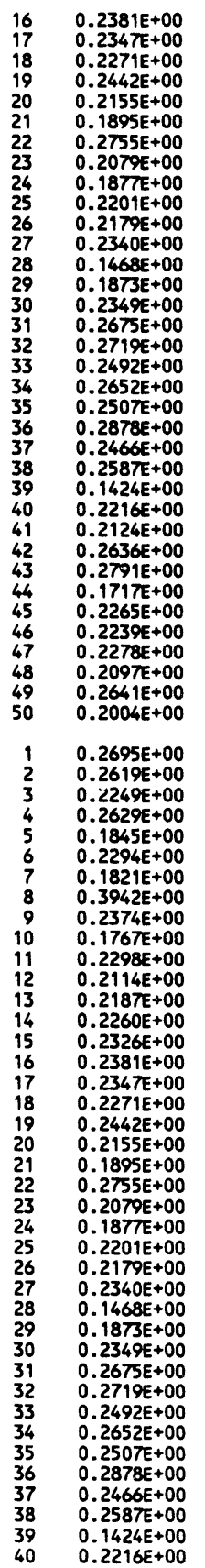

 $\mathbf 1$ 

 $\bullet$ 

 $\blacksquare$ 

 $\mathcal{A}^{\mathcal{A}}$ 

l.

 $\mathbb{Z}^{\mathbb{Z}}$ 

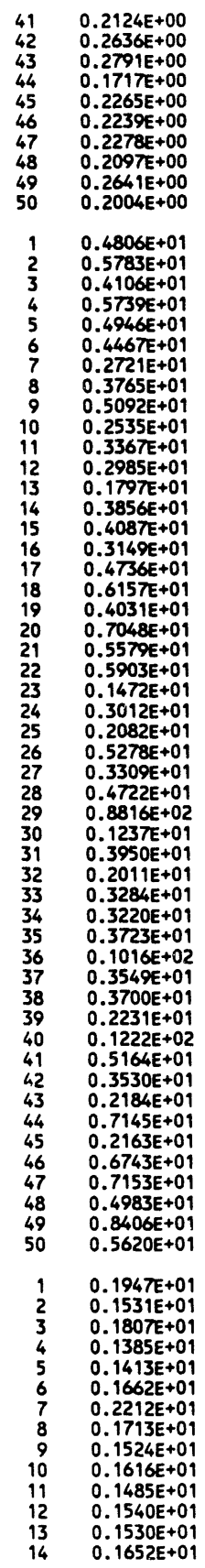

 $\blacksquare$ 

 $18$ 

 $\mathbf{1}$ 

وأنواد المحاربون والمراد والمتحار والأنو ووسلسا وتواو وتقريبا والجوار والمارة

 $B-22$ 

 $\sim 10^7$ 

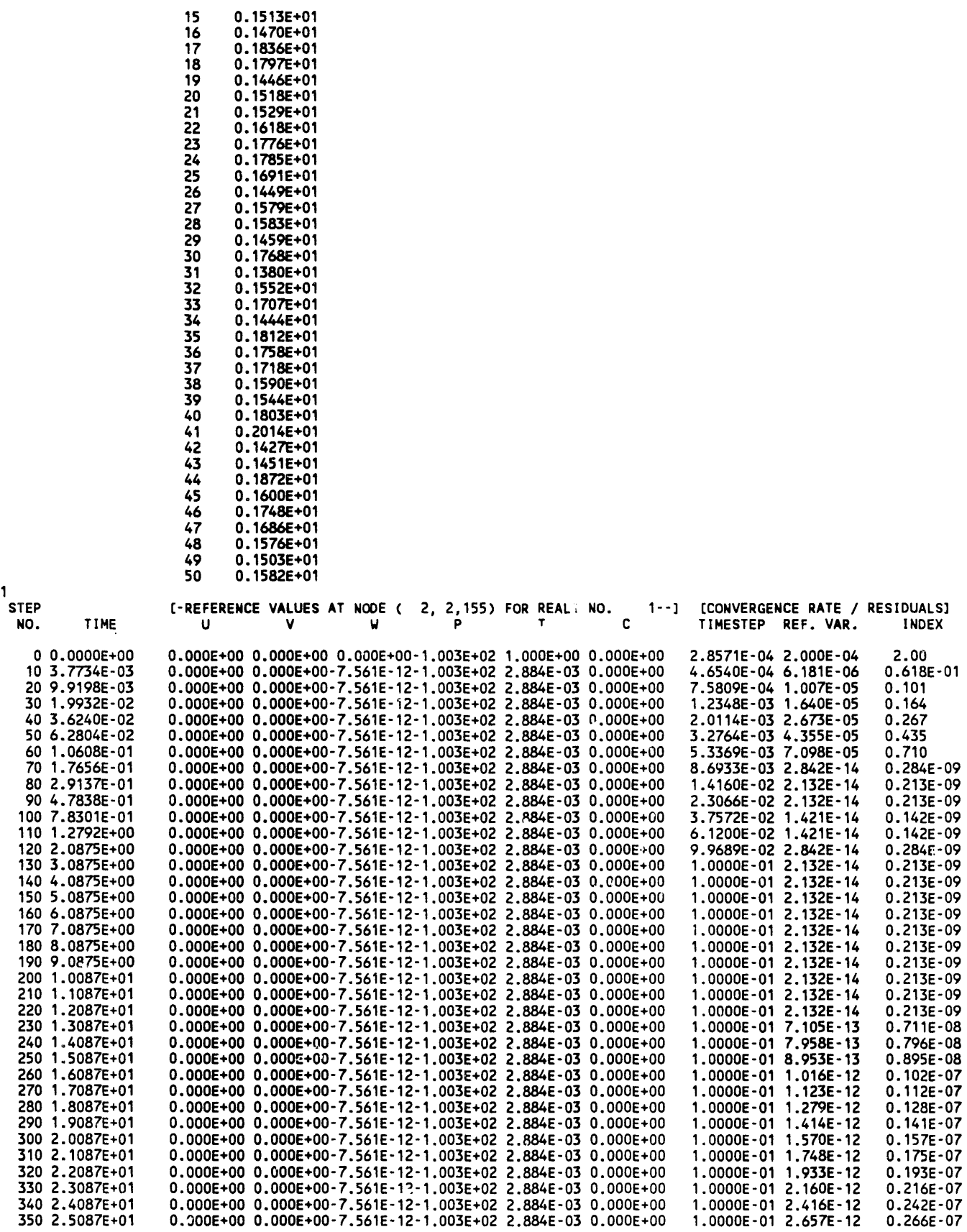

 $\ddot{\phantom{a}}$ 

 $\bullet$ 

 $\blacktriangle$ 

a statistica de la componentación de la construcción de la componentación de la construcción de la componenta

 $B-23$ 

#### **WHC-EP-0445**

360 2.6087E+01 0.000E+00 0.000E+C0-7.561E-12-1.003E+02 2.884E-03 0.000E+00 1.0000E-01 2.963E-12  $0.296E - 07$ 370 2.7087E+01 0.000E+00 0.000E+00-7.561E-12-1.003E+02 2.884E-03 0.000E+00 1.0000E-01 3.276E-12  $0.328E - 07$  $0.000E+00 0.000E+00 - 7.561E-12-1.003E+02 2.884E-03 0.000E+00  
0.000E+00 0.000E+00-7.561E-12-1.003E+02 2.884E-03 0.000E+00$ 1.0000E-01 3.610E-12<br>1.0000E-01 3.610E-12 380 2.8087E+01  $0.361E-07$ 390 2.9087E+01  $0.399E-07$ 400 3.0000E+01 0.000E+00 0.000E+00-7.561E-12-1.003E+02 2.884E-03 0.000E+00 1.2528E-02 8.527E-14  $0.853E-09$ =====> UNIT33 OPEN FOR 1/0 IN FORMATTED MODE: FILE NAME: stoch.3 ======> UNIT34 OPEN FOR I/O IN FORMATTED MODE; FILE NAME: stoch.4 ======> UNIT37 OPEN FOR I/O IN FORMATTED MODE: FILE NAME: stoch.7 <---- START OF ARCHIVE READ/WRITE OPERATIONS ----> CREATED BY PROGRAM ... ...... : PORMC - VERSION 1.0: DATED: 22 OCT 1989 DATA CREATED BY USER (ID) ... : **BSAGAR** - DATE OF ARCHIVED RECORDS .... : 3/20/1991 TIME OF CREATION OF RECORDS . : 19:14:49 TITLE (F THE ARCHIVED DATA SET: ONE-D TRANSIENT PROBLEM - LAS CRUCES FIELD EXPERIMENT SIMULATION TIME OF STORED DATA: 3.000E+01 STEP NUMBER AT WHICH GENERATED: 400 RUNNING COUNT OF TIME STEPS . : 400 GRID DIMENSIONS OF STORED DATA: 3 BY 3 BY 162 ----> WRITING VARIABLE: W - Z-DIR. VELOCITY COMPONENT <---- DATA SET NUMBER: 1 WRITTEN TO ARCHIVES ----> <---- START OF ARCHIVE READ/WRITE OPERATIONS ----> CREATED BY PROGRAM .......... : PORMC - VERSION 1.0: DATED: 22 OCT 1989 - DATE OF ARCHIVED RECORDS .... : 3/20/1991 DATA CREATED BY USER (ID) ... : BSAGAR TIME OF CREATION OF RECORDS . : 19:14:49 TITLE OF THE ARCHIVED DATA SET: ONE-D TRANSIENT PROBLEM - LAS CRUCES FIELD EXPERIMENT SIMULATION TIME OF STORED DATA: 3.000E+01 STEP NUMBER AT WHICH GENERATED: 400 RUNNING COUNT OF TIME STEPS . : 400 GRID DIMENSIONS OF STORED DATA: 3 BY 3 BY 162 ----> WRITING VARIABLE: P - PRESSURE OR PRESSURE HEAD <---- DATA SET NUMBER: 2 WRITTEN TO ARCHIVES ----> <---- START OF ARCHIVE READ/WRITE OPERATIONS ----> CREATED BY PROGRAM ... ...... : PORMC - VERSION 1.0: DATED: 22 OCT 1989 DATA CREATED BY USER (ID) ... : BSAGAR - DATE OF ARCHIVED RECORDS .... : 3/20/1991 TIME OF CREATION OF RECORDS . : 19:14:49 TITLE OF THE ARCHIVED DATA SET: ONE-D TRANSIENT PROBLEM - LAS CRUCES FIELD EXPERIMENT SIMULATION TIME OF STORED DATA: 3.000E+01 STEP NUMBER AT WHICH GENERATED: 400 RUNNING COUNT OF TIME STEPS . : 400 GRID DIMENSIONS OF STORED DATA: 3 BY 3 BY 162 ----> WRITING VARIABLE: THET- RELATIVE SATURATION LEVEL <---- DATA SET NUMBER: 3 WRITTEN TO ARCHIVES ----> 400 3.0000E+01 0.000E+00 0.000E+00-7.561E-12-1.003E+02 2.884E-03 0.000E+00 1.2528E-02 8.527E-14 0.853E-09 大人大人 人 **REALIZATION** 1W - Z-DIR. VELOCITY COMPONENT FOR PLANE J = 2 AT STEP 460, TIME= 3.0000E+01 -\*-\*  $2 =$  $K =$  $0.000E+00$  162 -1.79E-02  $-5.000E - 02$  161  $-1.24E-08$ 

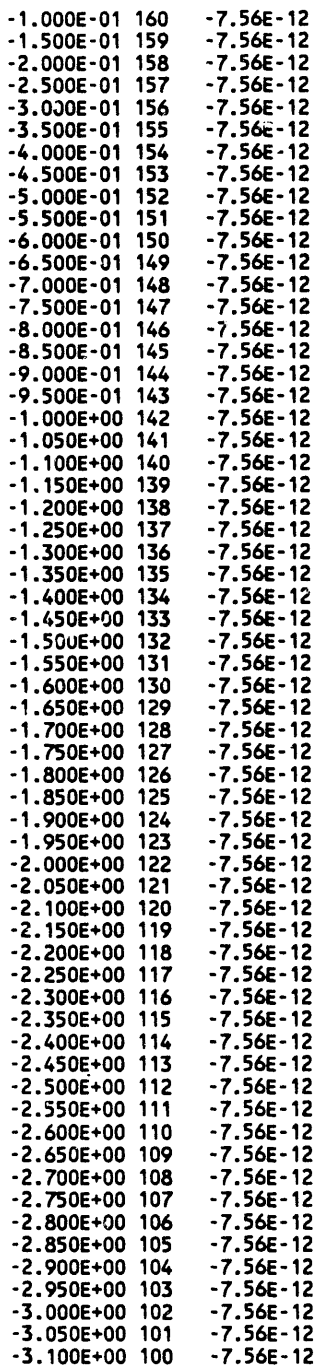

 $-3.000E+00$  102  $-3.050E+00$  101<br> $-3.100E+00$  100

 $I = 2$ <br> $X = 5.00E-01$ 

 $\bar{1}$ 

 $\ddot{\phantom{a}}$ 

 $\left\langle \right\rangle$ 

 $\lambda$  $\mathcal{L}$ 

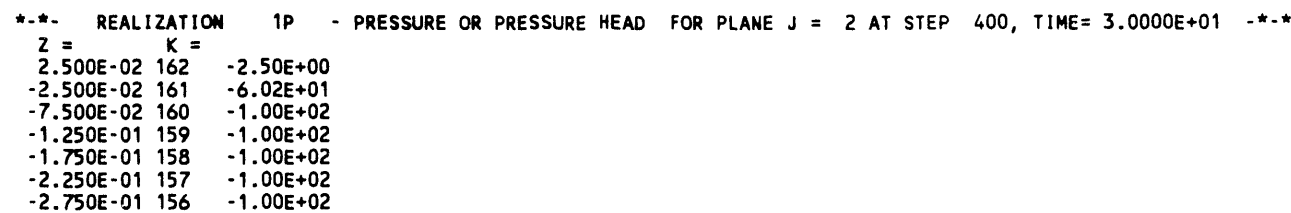

 $\blacktriangleright$ 

 $\bar{\mathbf{t}}$ 

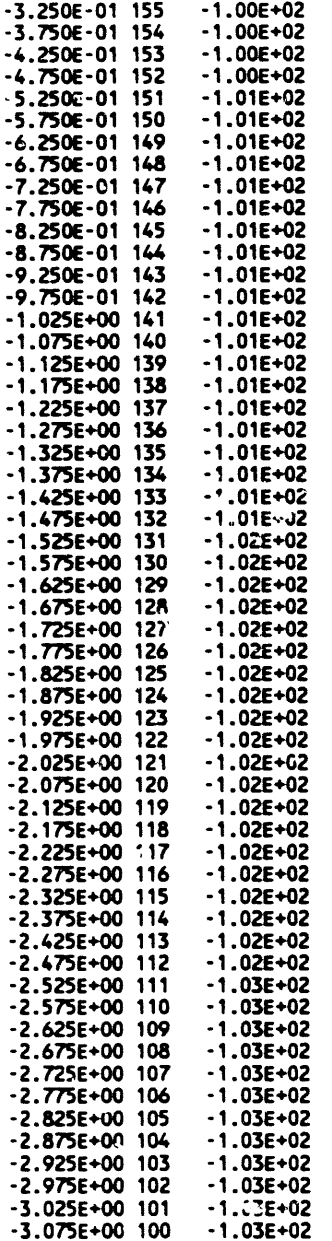

 $\frac{1}{x} = \frac{2}{5.00E-01}$ 

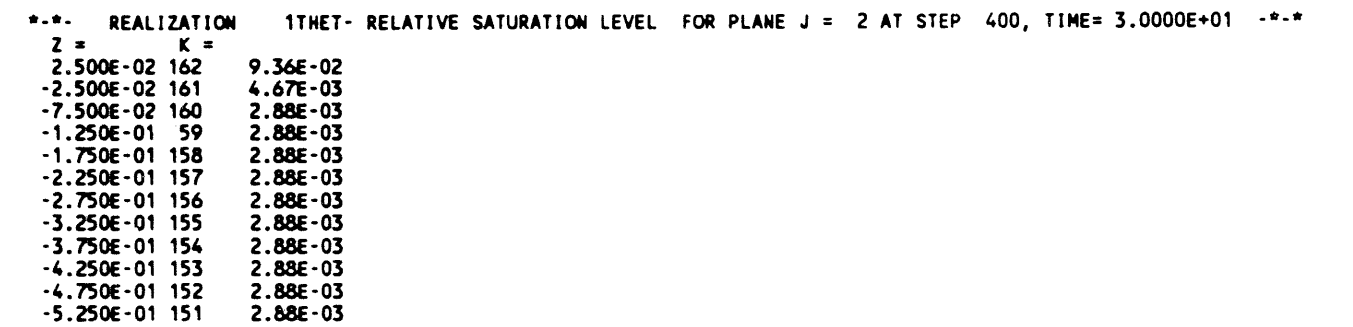

 $\mathcal{L}_{\mathcal{A}}$ 

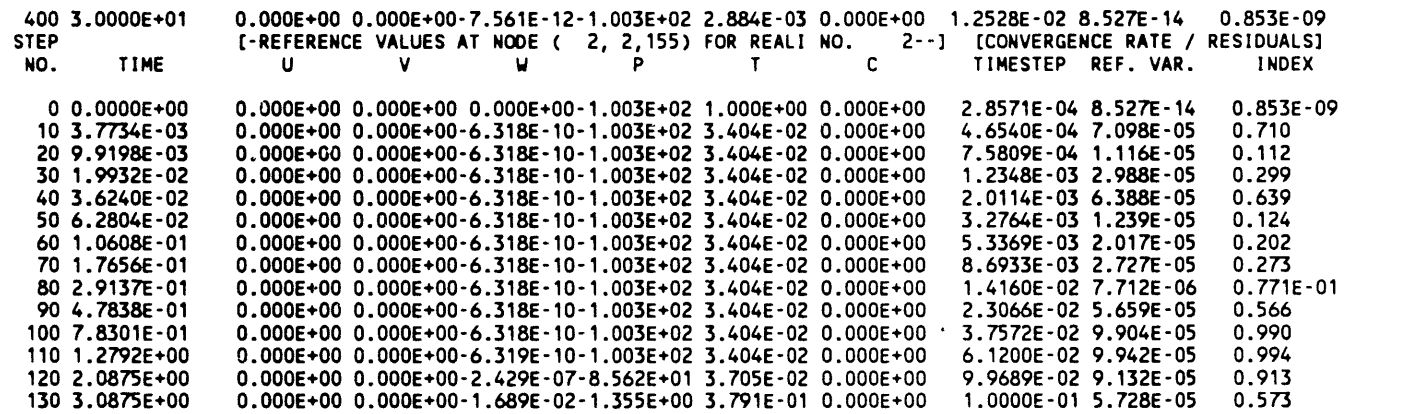

\*\*\*\*\*\*\*\*\*\*\*\*\*\*\*\*\*\*\*\*\*\*\*

**WHC-EP-0445** 

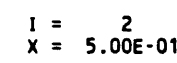

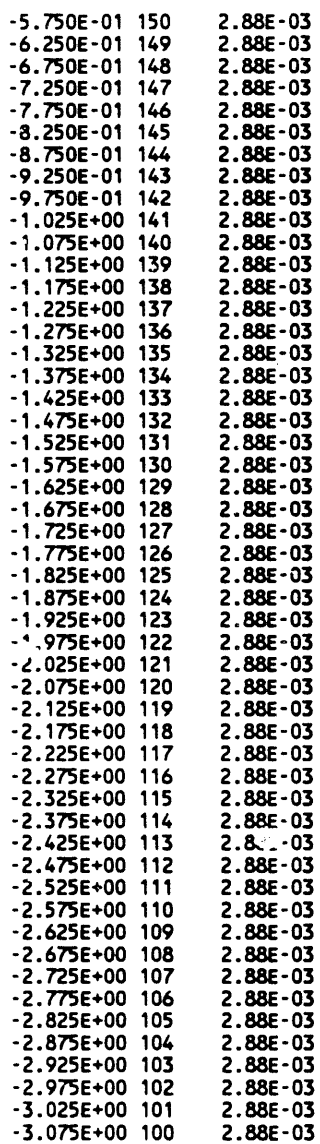

 $\sim 10^7$ 

 $\bar{\phantom{a}}$ ្ស

 $\frac{1}{2}$ 

di<br>Kabupatèn Propinsi Jawa

 $\zeta$ 

### $WHC - EP - 0445$

 $\overline{\phantom{a}}$ 

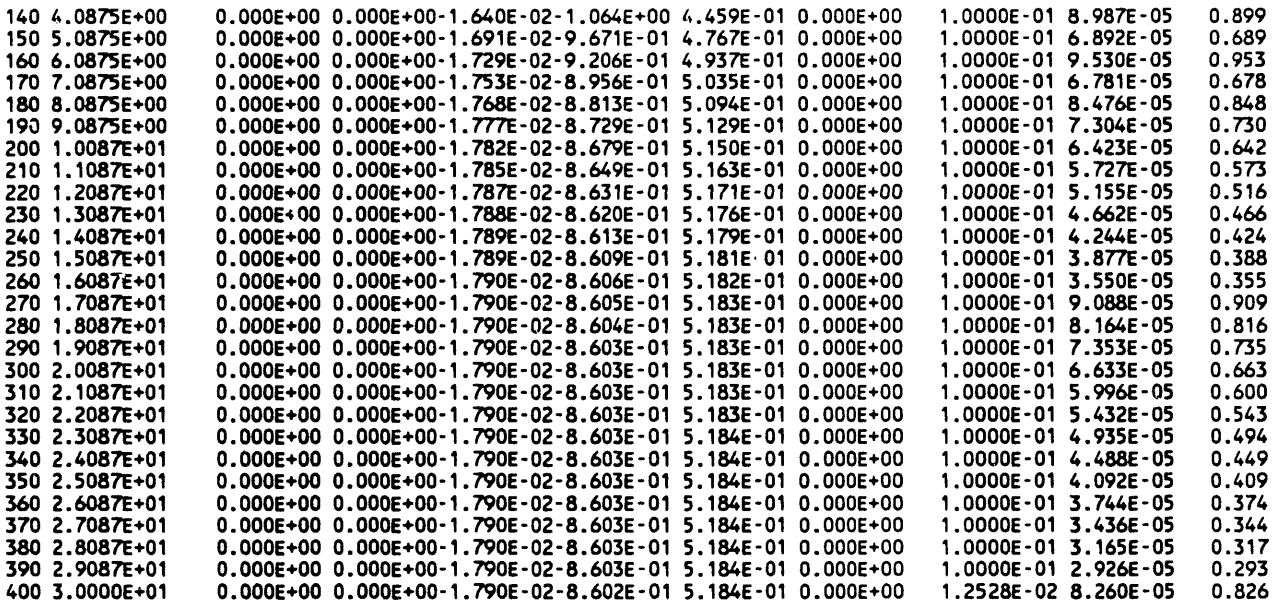

<---- START OF ARCHIVE READ/WRITE OPERATIONS ----> ----> WRITING VARIABLE: W - Z-DIR. VELOCITY COMPONENT

<---- DATA SET NUMBER: 1 WRITTEN TO ARCHIVES ---->

<---- START OF ARCHIVE READ/WRITE OPERATIONS ---->

----> WRITING VARIABLE: P - PRESSURE OR PRESSURE HEAD

<---- DATA SET NUMBER: 2 WRITTEN TO ARCHIVES ---->

<---- START OF ARCHIVE READ/WRITE OPERATIONS ---->

----> WRITING VARIABLE: THET- RELATIVE SATURATION LEVEL

<---- DATA SET NUMBER: 3 WRITTEN TO ARCHIVES ---->

400 3.0000E+01 0.000E+00 0.000E+00-1.790E-02-8.602E-01 5.184E-01 0.000E+00 1.2528E-02 8.260E-05 0.826

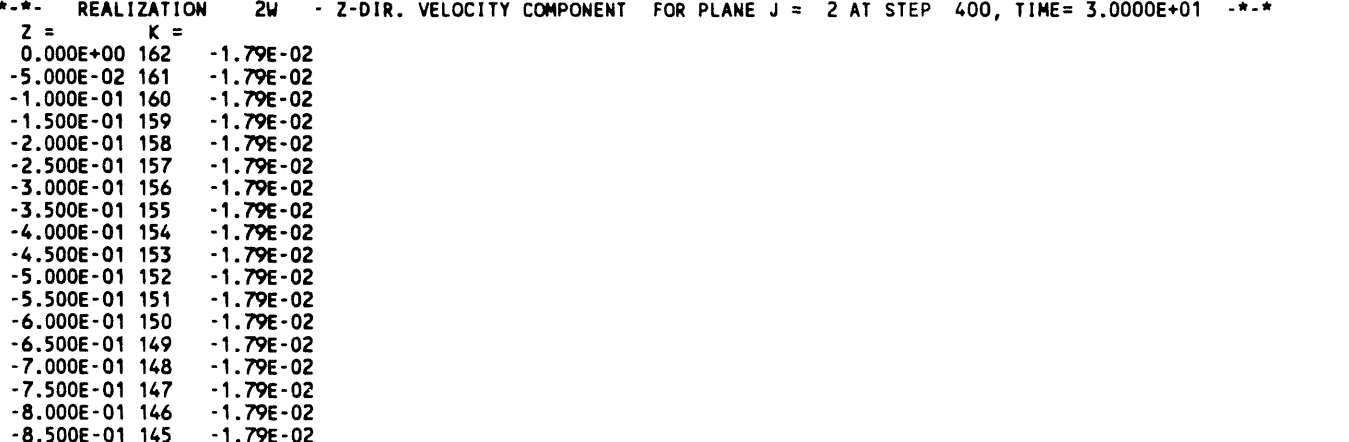

 $-9.000E - 01$  144  $-1.79E - 02$ 

 $\bar{z}$ 

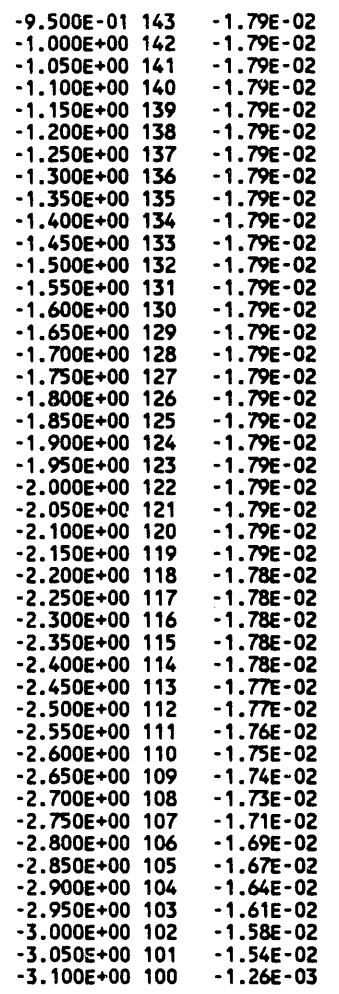

 $\hat{t}$ 

 $\vec{r}$ 

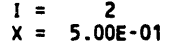

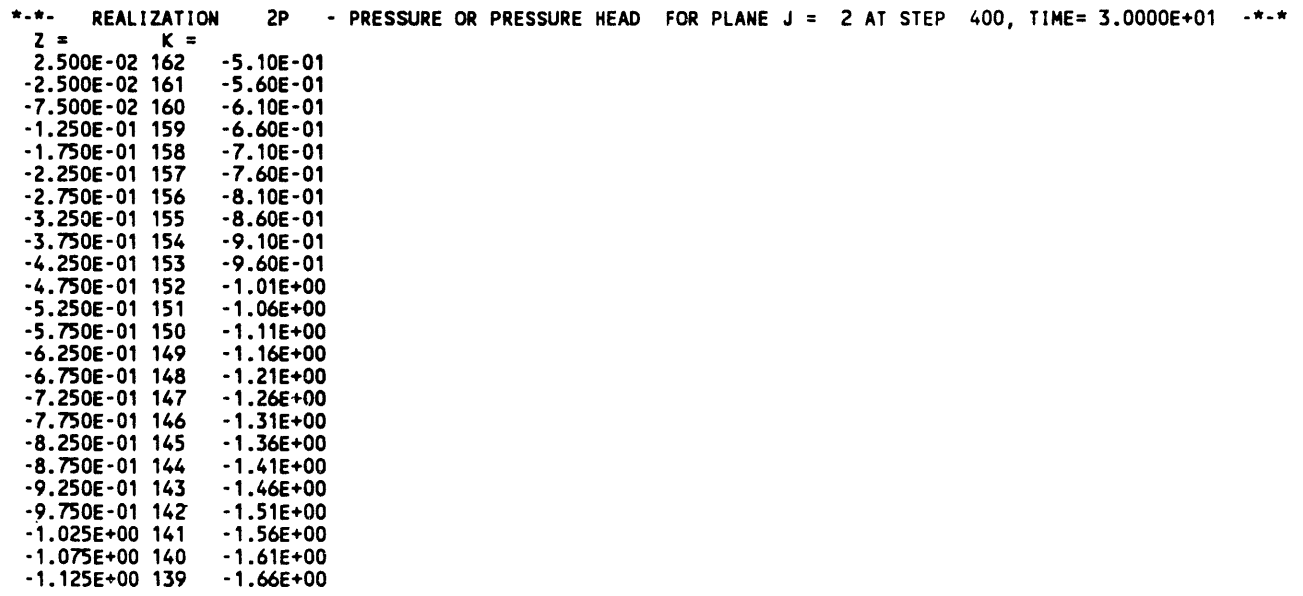

والمتعارض والمستنبذ والمستعملة والمستعملة

 $\frac{1}{\epsilon}$ 

 $\,$   $\,$ 

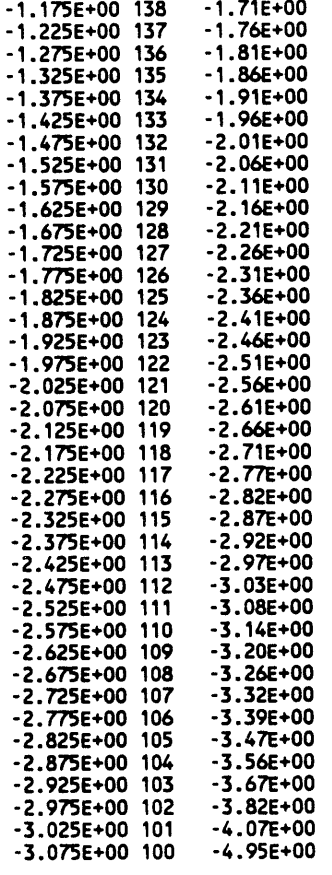

 $\frac{1}{x} = \frac{2}{5.00E-01}$ 

 $\sim$   $\sim$ 

 $\langle \cdot, \cdot \rangle$ 

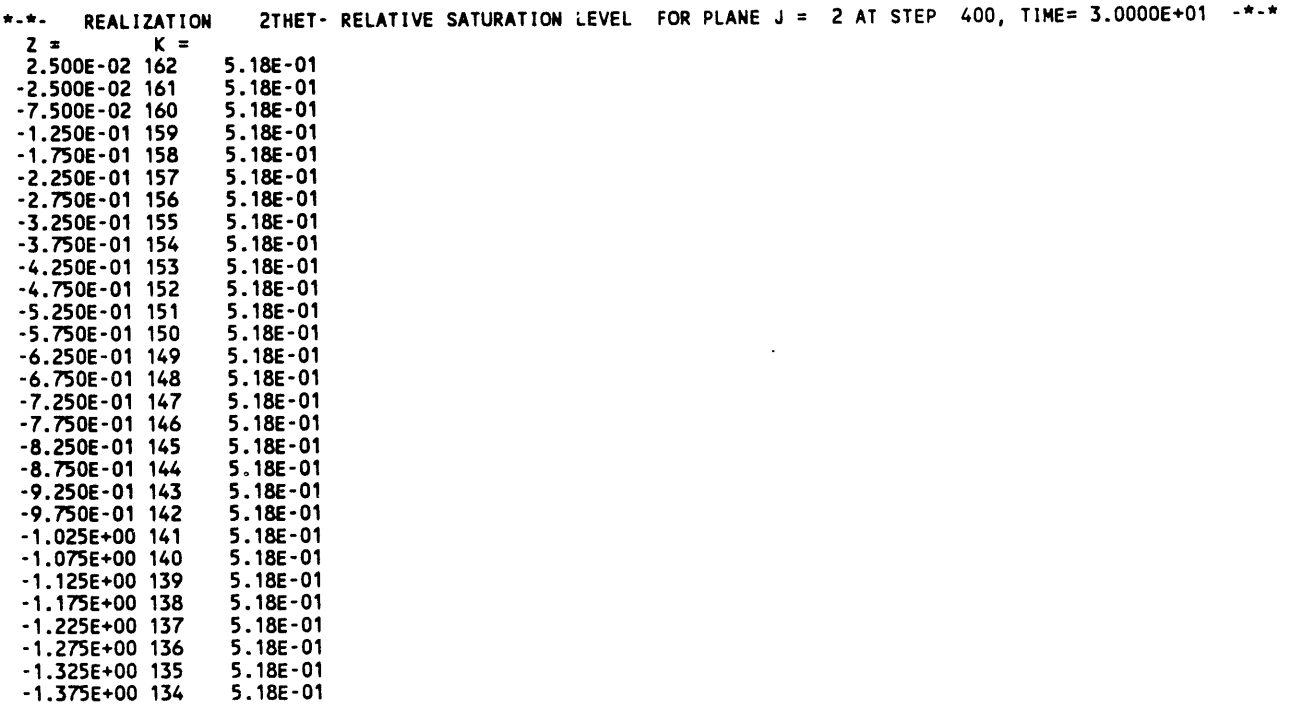

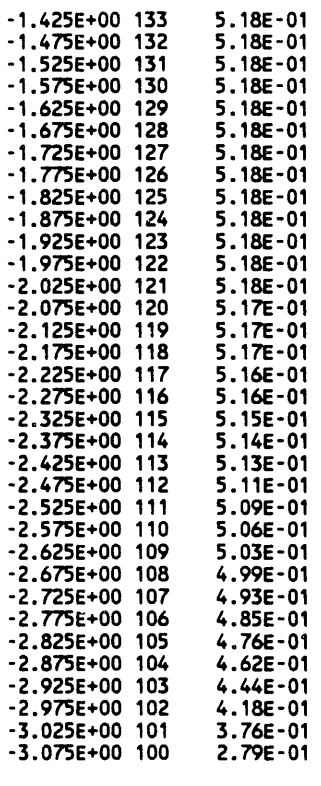

 $\bar{t}$ 

 $\vec{z}$ 

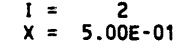

a sa astra

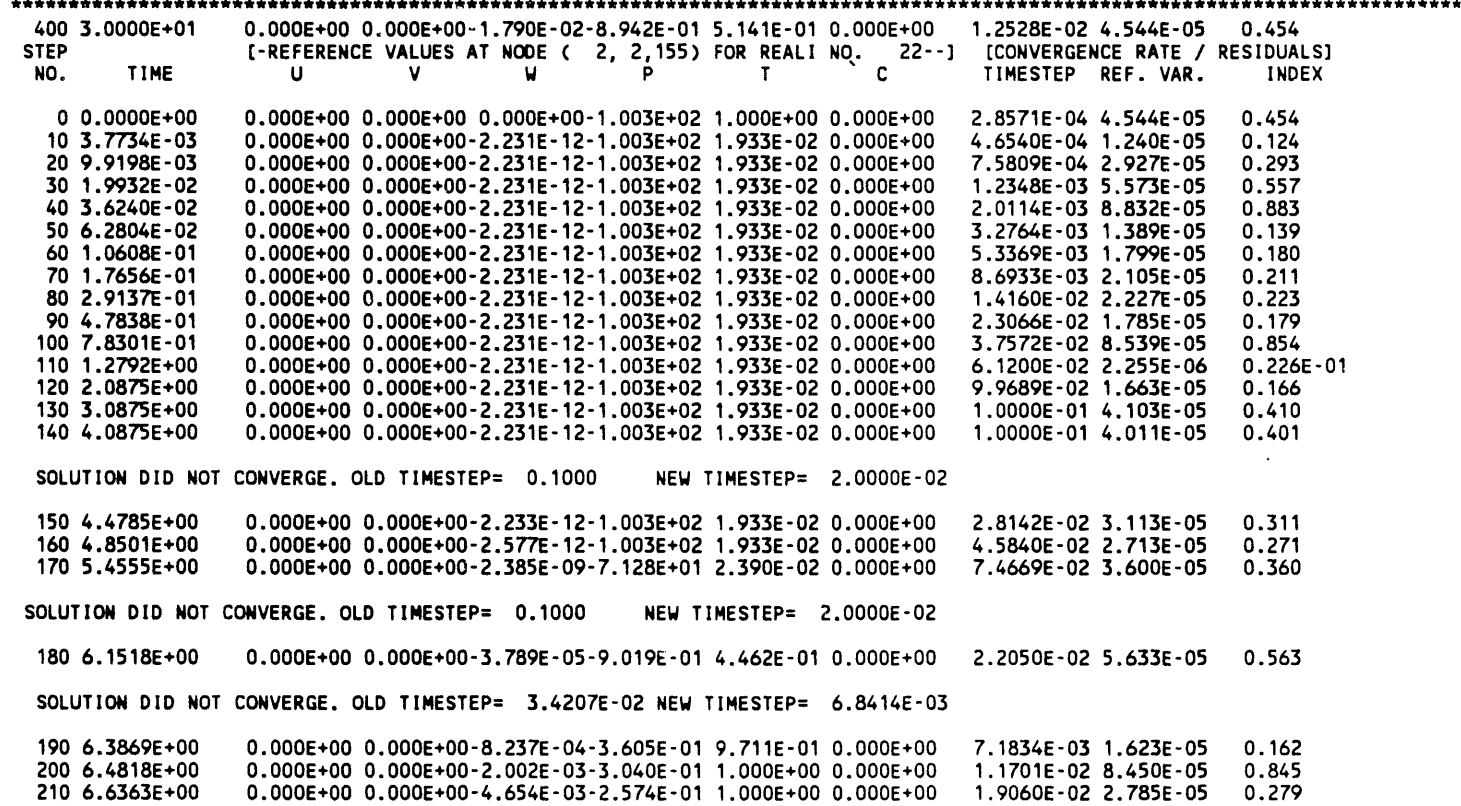

 $\pmb{\rangle}$ 

 $\ddot{\mathbf{c}}$ 

 $\bar{z}$ 

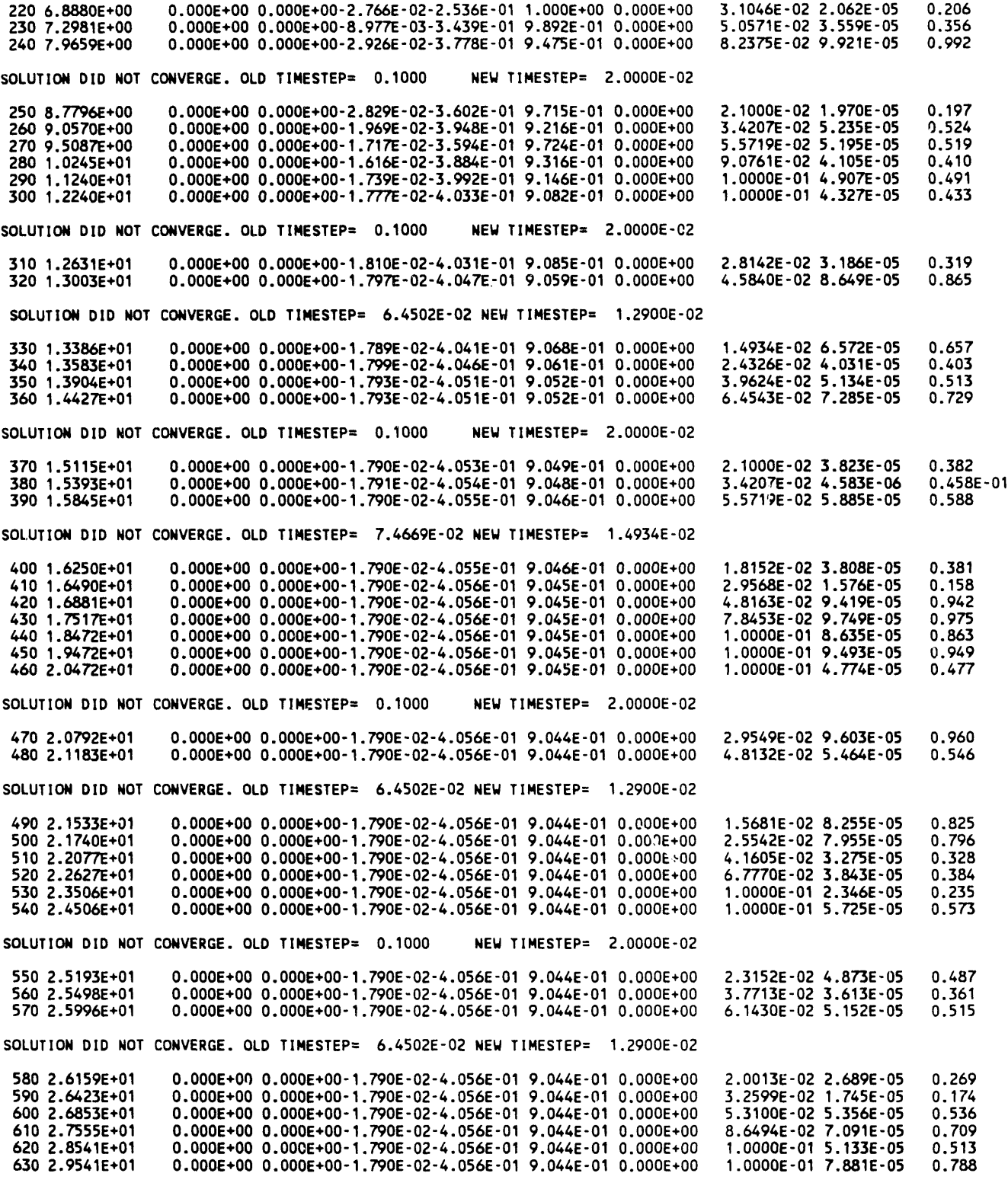

?????? EXECUTION STOPPED BECAUSE SOLUTION DOES NOT CONVERGE: CHECK TIME STEP SIZE AND MAT. PROPERTIES ??????

 $B-32$ 

 $\mathbf{C}$ 

 $\mathbf{r}$ 

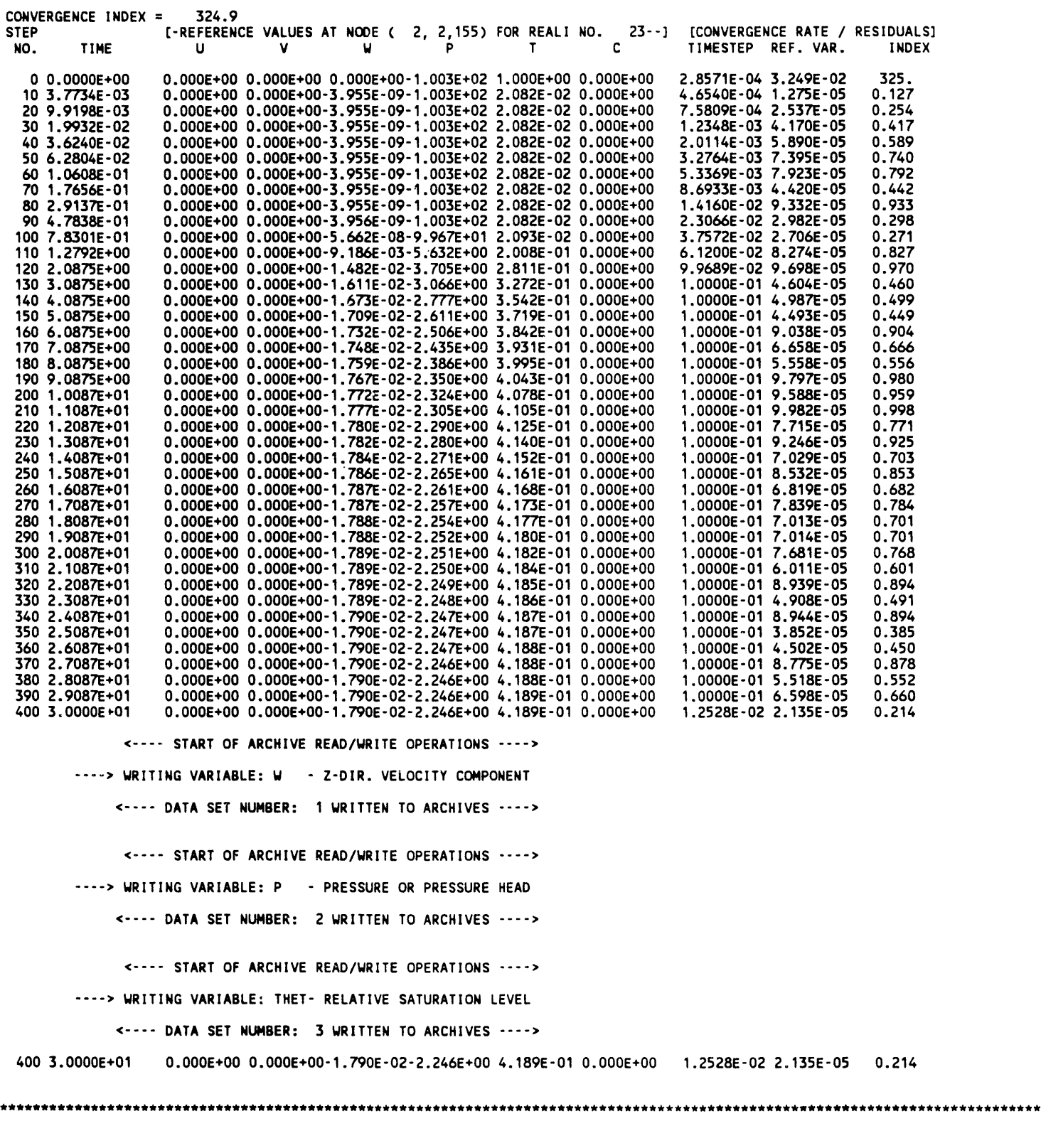

\*-\*- REALIZATION 23W - Z-DIR. VELOCITY COMPONENT FOR PLANE J = 2 AT STEP 400, TIME= 3.0000E+01 -\*-\*<br>
Z = K =<br>
0.000E+00 162 -1.79E-02

 $B-33$ 

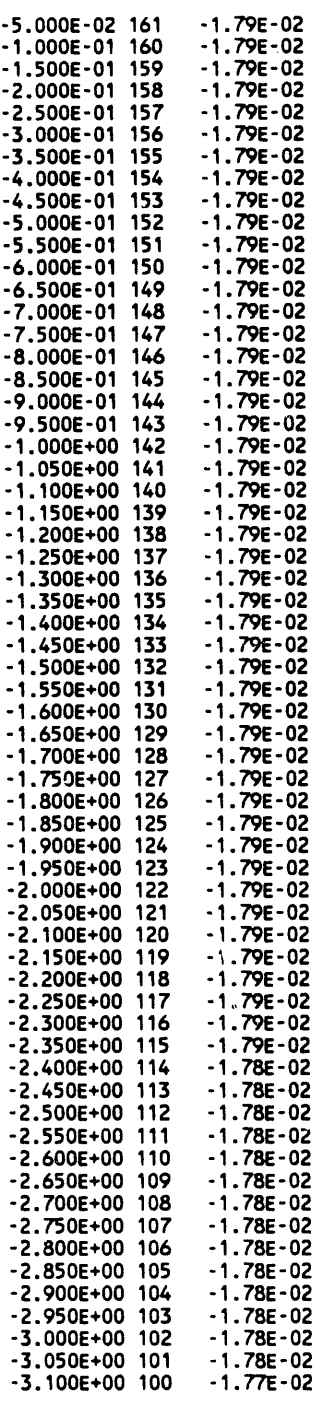

 $\sim 10$ 

 $I = 2$ <br> $X = 5.00E-01$ 

\*-\*- REALIZATION 23P - PRESSURE OR PRESSURE HEAD FOR PLANE J = 2 AT STEP 400, TIME= 3.0000E+01 -\*-\*<br>
2 = K = 2.500E-02 162 -1.90E+00<br>
-2.500E-02 161 -1.95E+00<br>
-7.500E-02 161 -1.95E+00<br>
-1.250E-01 159 -2.05E+00<br>
-1.250E-01

 $\,$   $\,$ 

ÿ.  $\mathcal{L}$ 

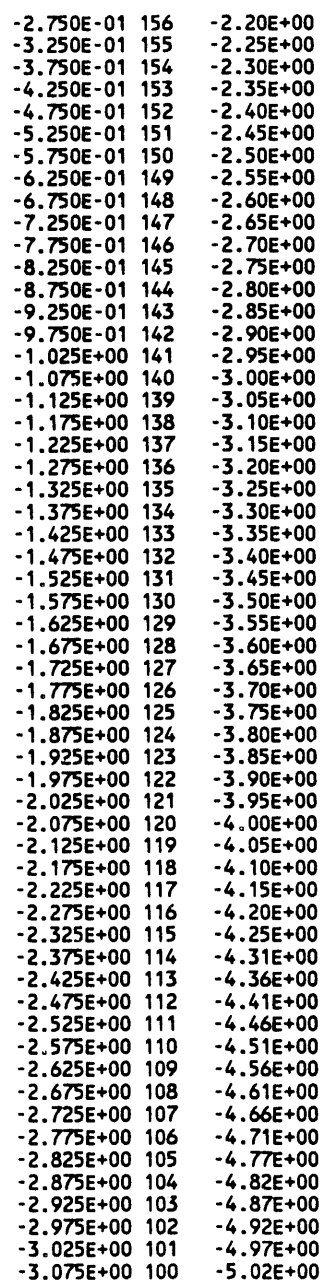

 $\Lambda$ 

ဲ

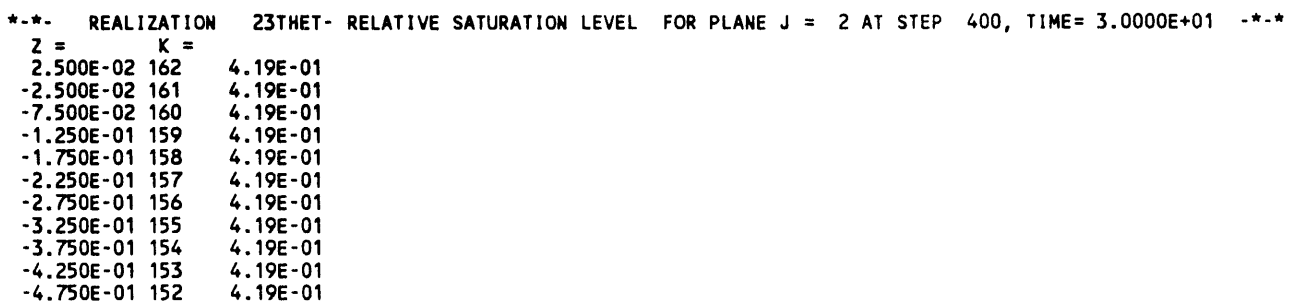

 $\frac{1}{x} = \frac{2}{5.00E-01}$ 

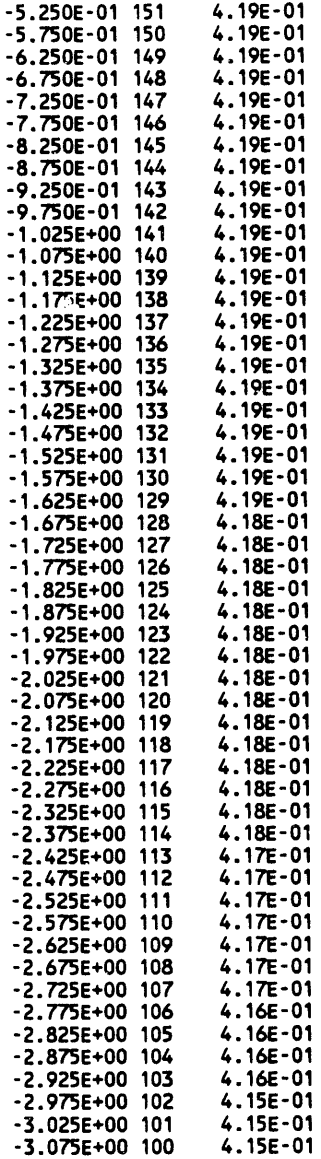

 $I = 2$ <br> $X = 5.00E-01$ 

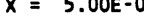

 $\label{eq:3.1} \left\langle \left( \left( \mathbf{a},\mathbf{a} \right) \right) \right\rangle _{0}=\left\langle \left( \left( \left( \mathbf{a},\mathbf{a} \right) \right) \right) \right\rangle _{0}=\left( \left( \left( \left( \mathbf{a},\mathbf{a} \right) \right) \right)$ 

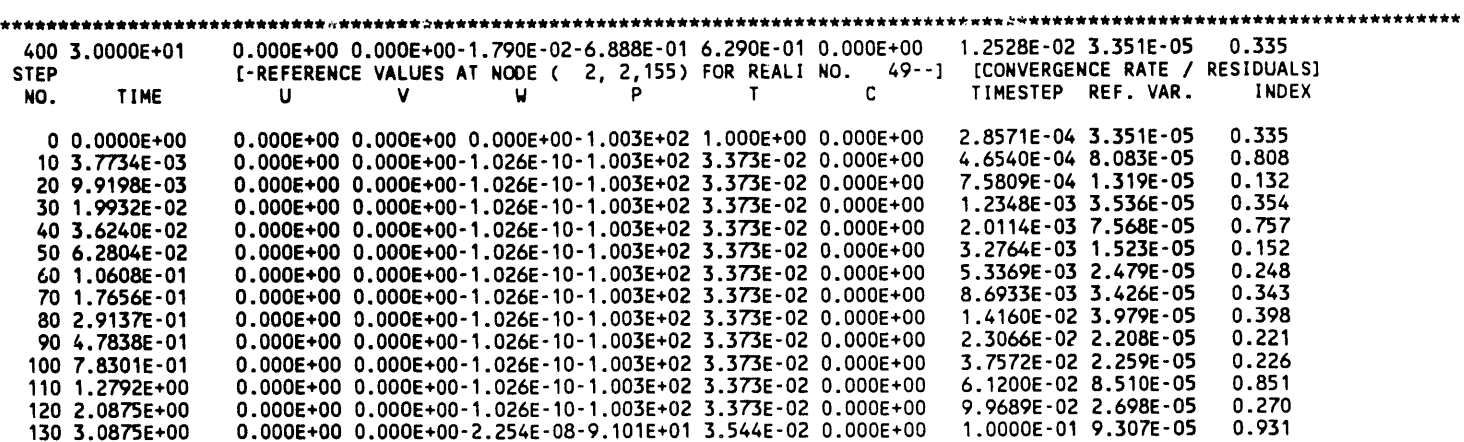

i,

 $\lambda$ 

 $\sum_{i=1}^{n}$ 

 $\bullet$ 

#### **WHC-EP-0445**

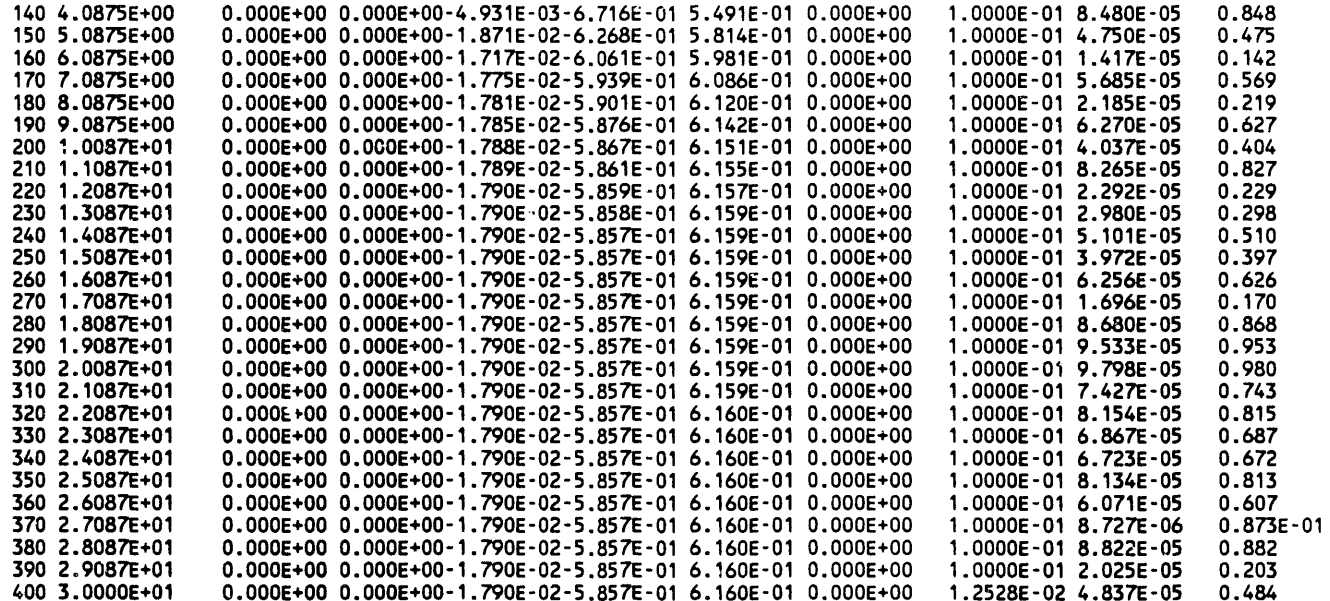

<---- START OF ARCHIVE READ/WRITE OPERATIONS ----> ----> WRITING VARIABLE: W - Z-DIR. VELOCITY COMPONENT <---- DATA SET NUMBER: 1 WRITTEN TO ARCHIVES ---->

 $\mathfrak{c}$ 

<---- START OF ARCHIVE READ/WRITE OPERATIONS ----> ----> WRITING VARIABLE: P - PRESSURE OR PRESSURE HEAD <---- DATA SET NUMBER: 2 WRITTEN TO ARCHIVES ---->

<---- START OF ARCHIVE READ/WRITE OPERATIONS ---->

----> WRITING VARIABLE: THET- RELATIVE SATURATION LEVEL

 $\overline{\phantom{a}}$ 

<---- DATA SET NUMBER: 3 WRITTEN TO ARCHIVES ---->

400 3.0000E+01 0.000E+00 0.000E+00-1.790E-02-5.857E-01 6.160E-01 0.000E+00 1.2528E-02 4.837E-05 0.484

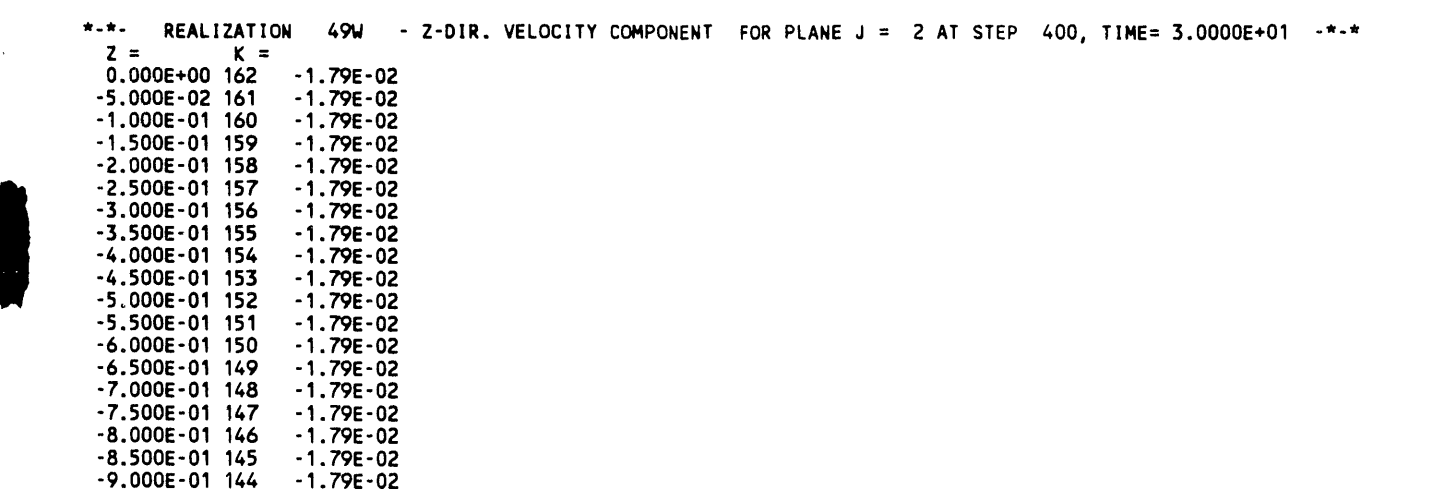

 $R - 37$ 

 $\sim$ 

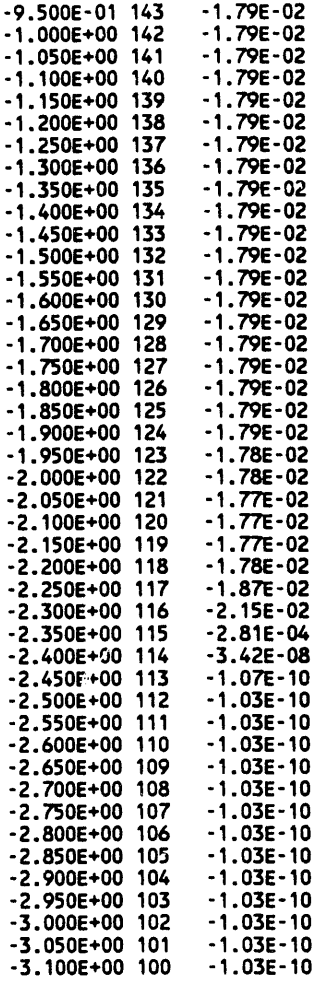

 $\begin{array}{ccc} 1 & = & 2 \\ x & = & 5.00E-01 \end{array}$ 

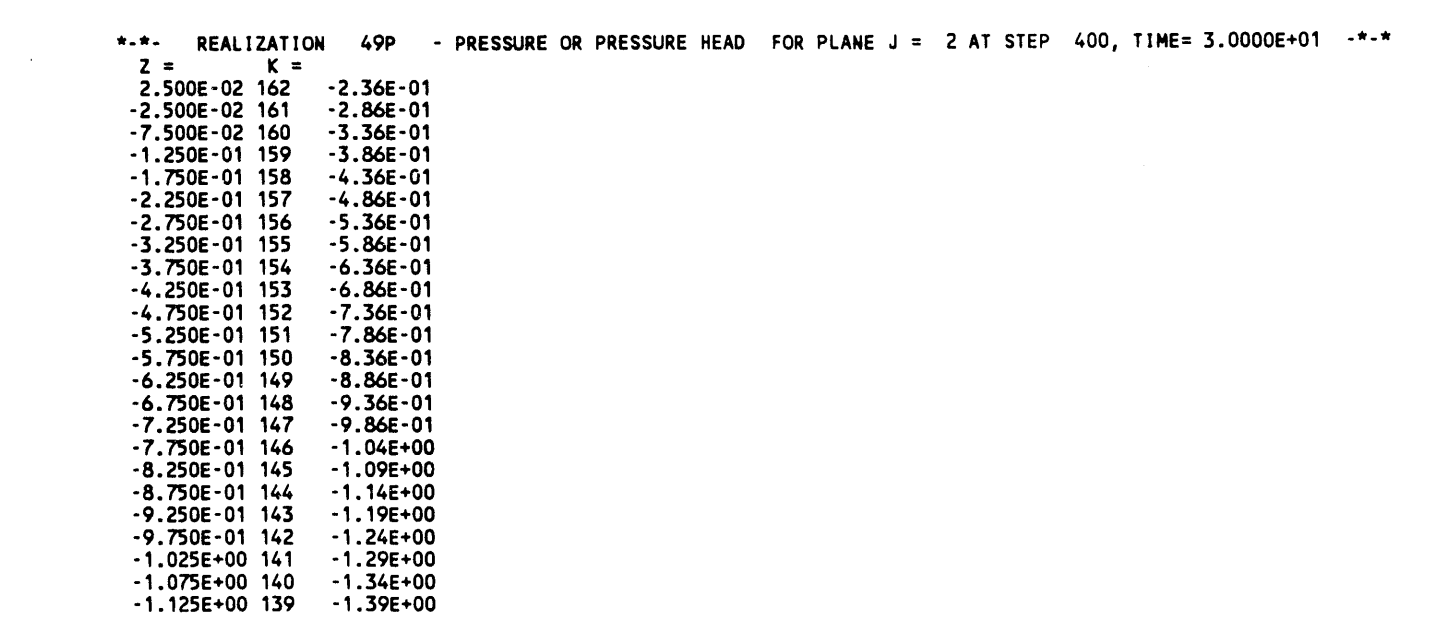

 $\sim 10^7$ 

 $\sum_{i=1}^{n}$ 

 $\overline{\phantom{a}}$ 

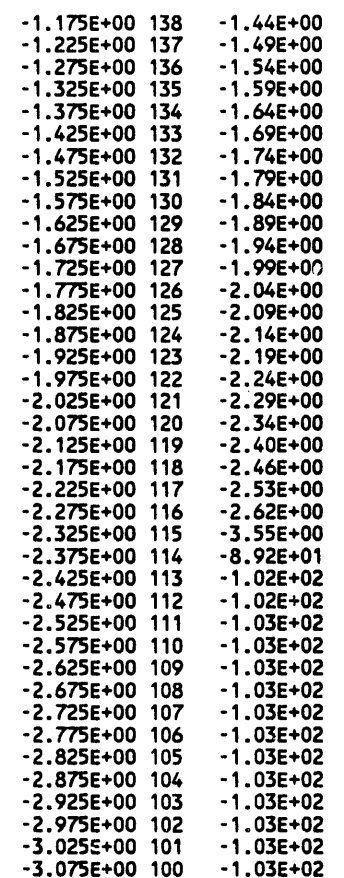

 $\langle$ 

 $\Lambda$  $\bar{f}$ 

 $1 = 2$ <br> $X = 5.00E-01$ 

 $\label{eq:3.1} \phi_{\mathcal{A}}(\mathbf{r})=\phi_{\mathcal{A}}(\mathbf{r})\phi_{\mathcal{A}}(\mathbf{r})\phi_{\mathcal{A}}(\mathbf{r})=\phi_{\mathcal{A}}(\mathbf{r})\phi_{\mathcal{A}}(\mathbf{r})=\phi_{\mathcal{A}}(\mathbf{r})\phi_{\mathcal{A}}(\mathbf{r})\phi_{\mathcal{A}}(\mathbf{r})=\phi_{\mathcal{A}}(\mathbf{r})\phi_{\mathcal{A}}(\mathbf{r})\phi_{\mathcal{A}}(\mathbf{r})\phi_{\mathcal{A}}(\mathbf{r})\phi_{\mathcal{A}}(\mathbf{r})\$ 

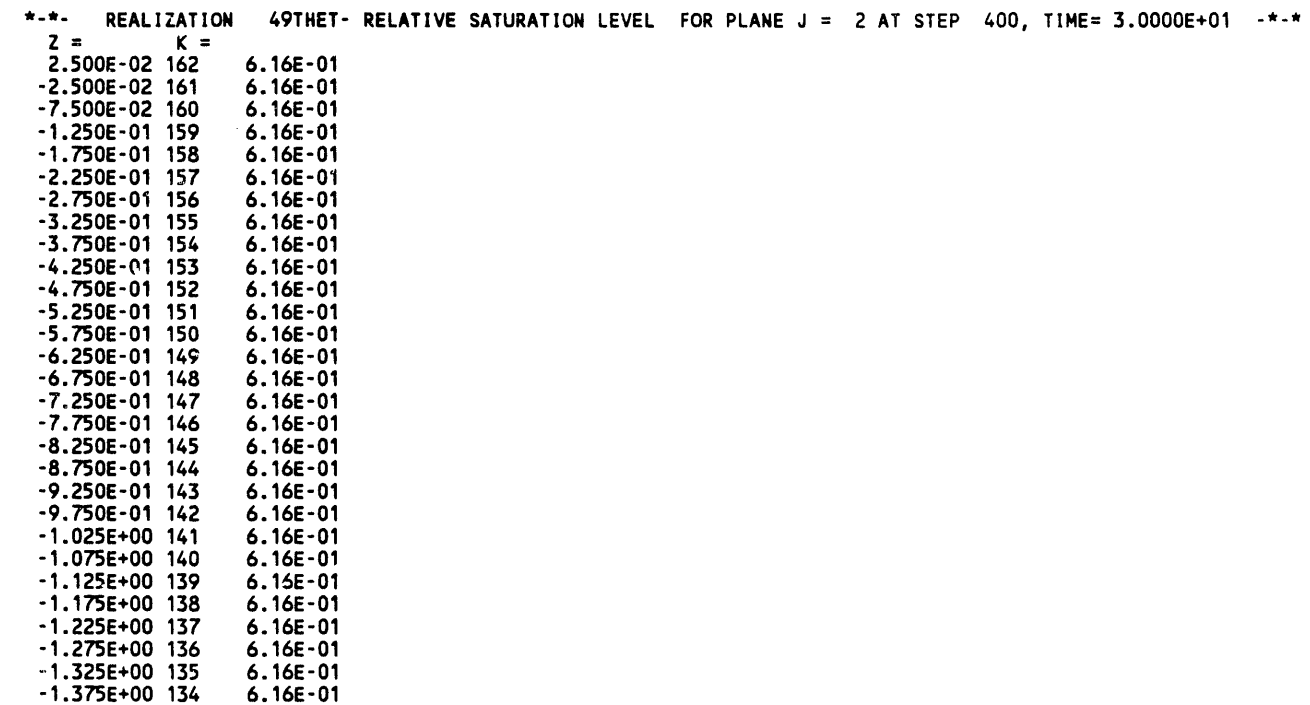

 $\sim 10^6$ 

 $\lambda$ 

 $\sum_{i=1}^{n}$ 

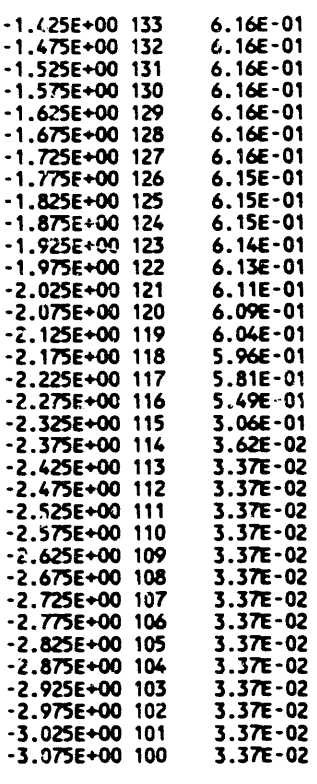

 $I = 2$ <br> $X = 5.00E-01$ 

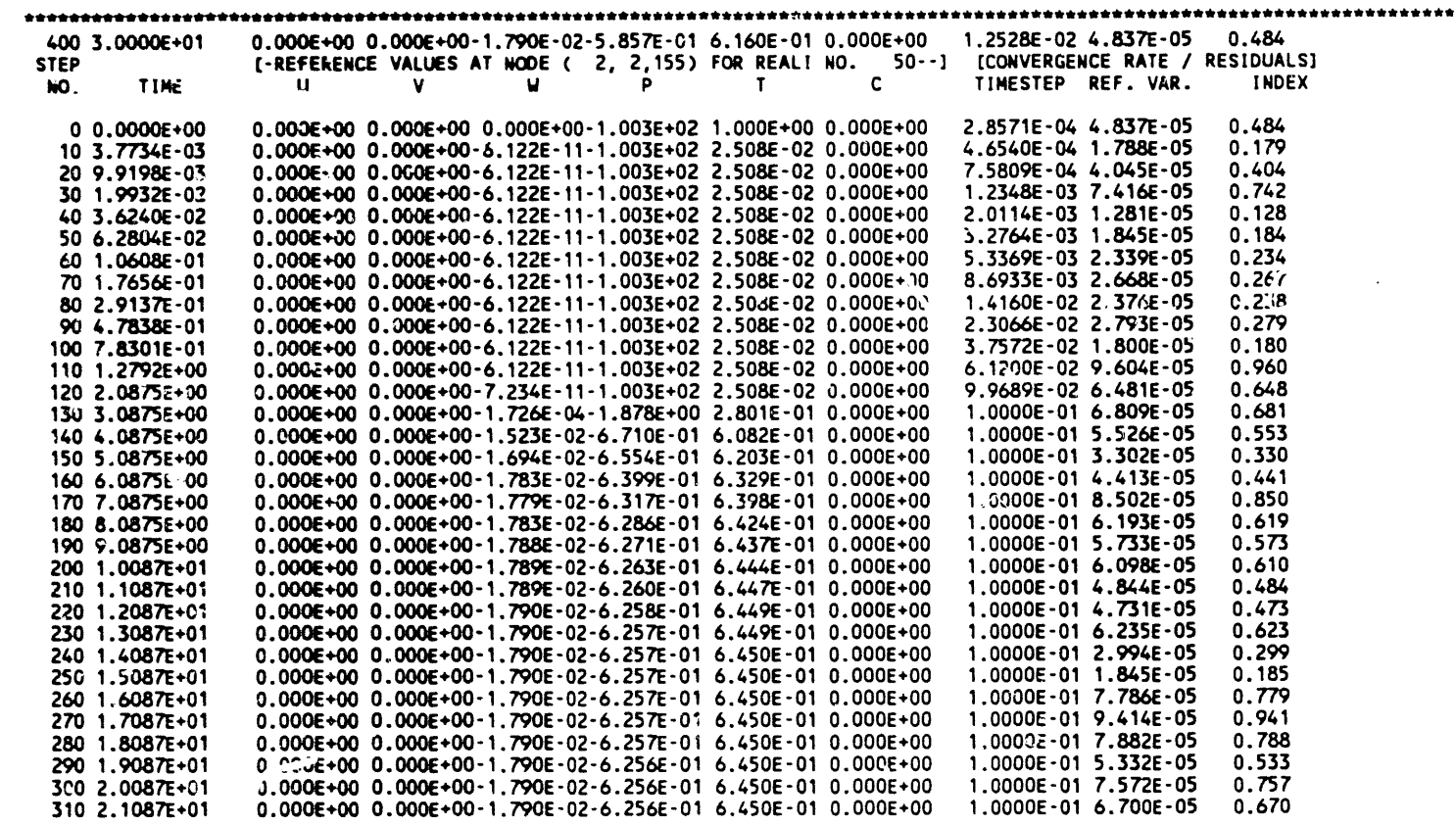

 $\mathbf{U}^{(1)}$  and  $\mathbf{U}^{(2)}$ 

### $WHC - EP-0445$

 $\sim$ 

 $\sim$ 

 $\ddot{\phantom{a}}$ 

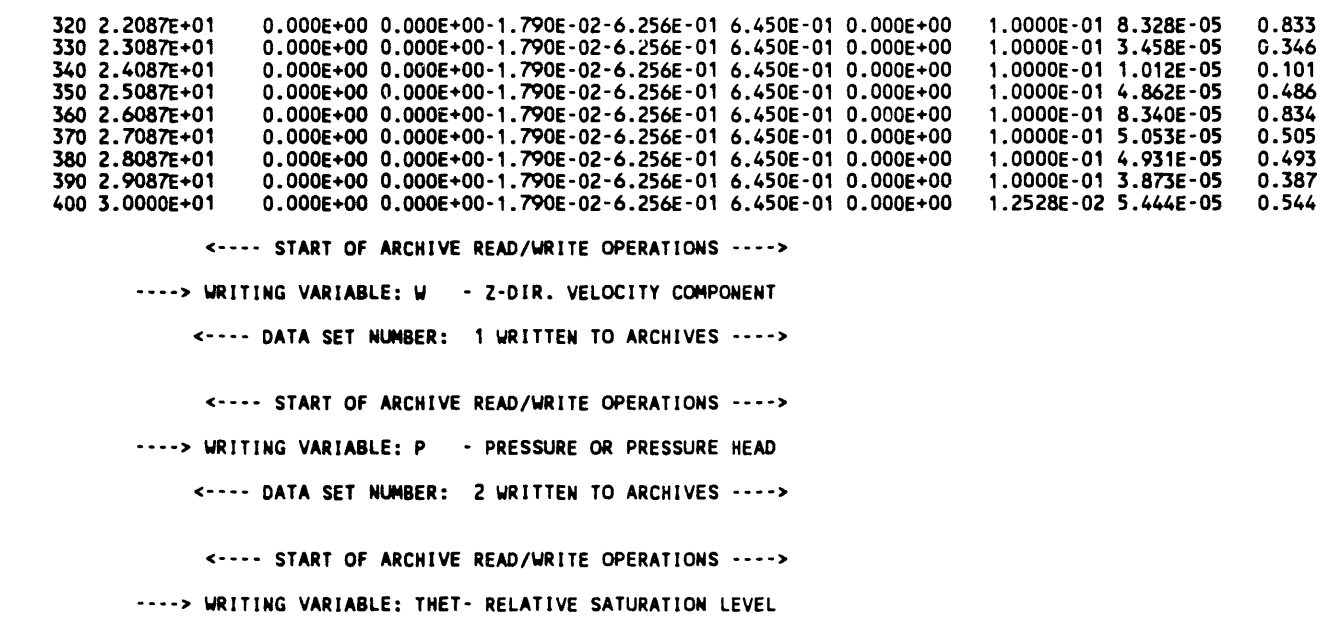

<---- DATA SET NUMBER: 3 WRITTEN TO ARCHIVES ---->

400 3.0000E+01 0.000E+00 0.000E+00-1.790E-02-6.256E-01 6.450E-01 0.000E+00<br>1.2528E-02 5.444E-05 0.544

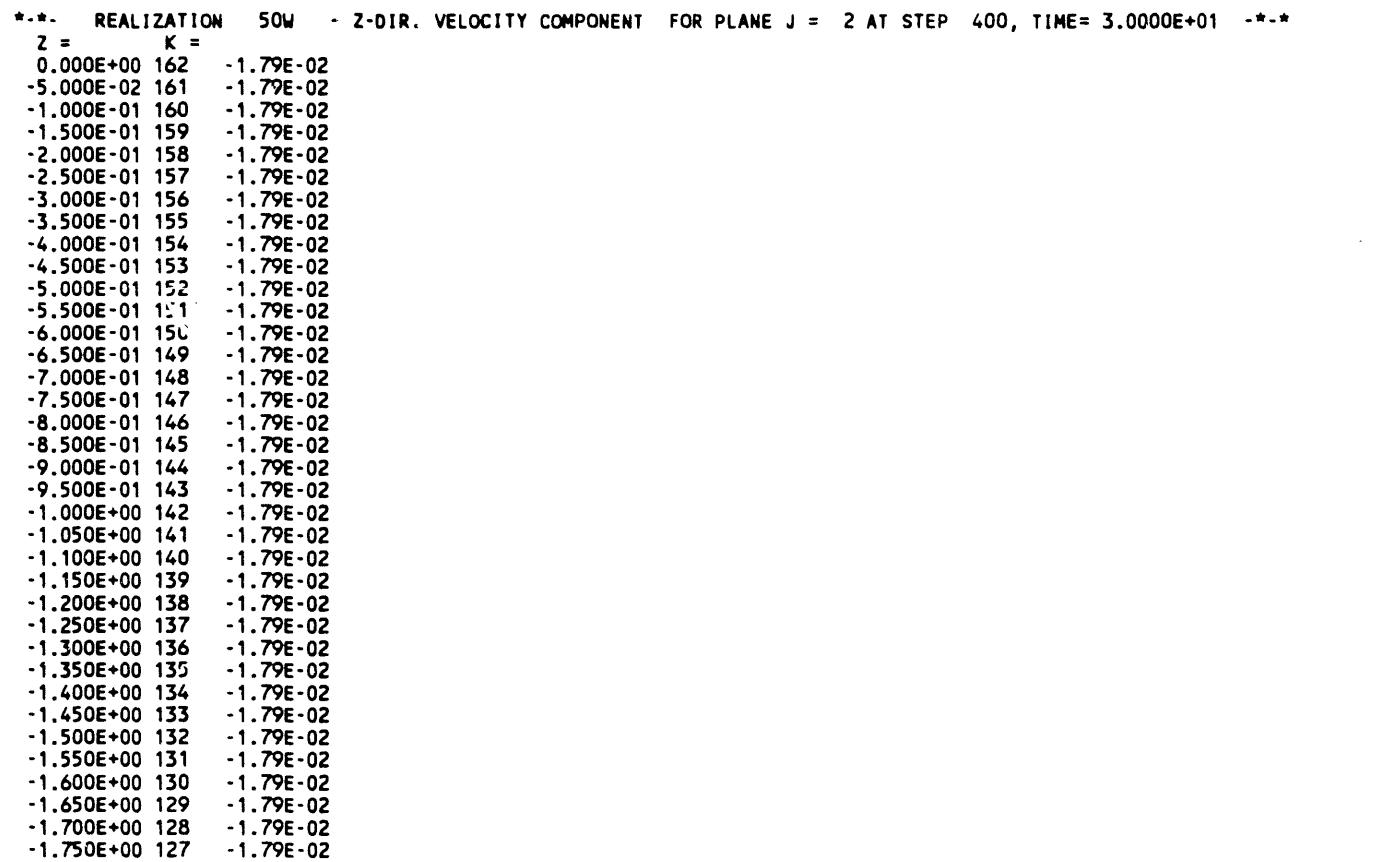

 $\lambda$ 

 $\ddot{\ddagger}$ 

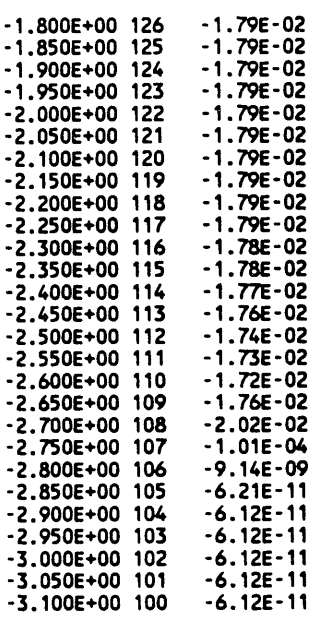

 $\frac{1}{x} = \frac{2}{5.00E - 01}$ 

 $\omega_{\rm{max}}$ 

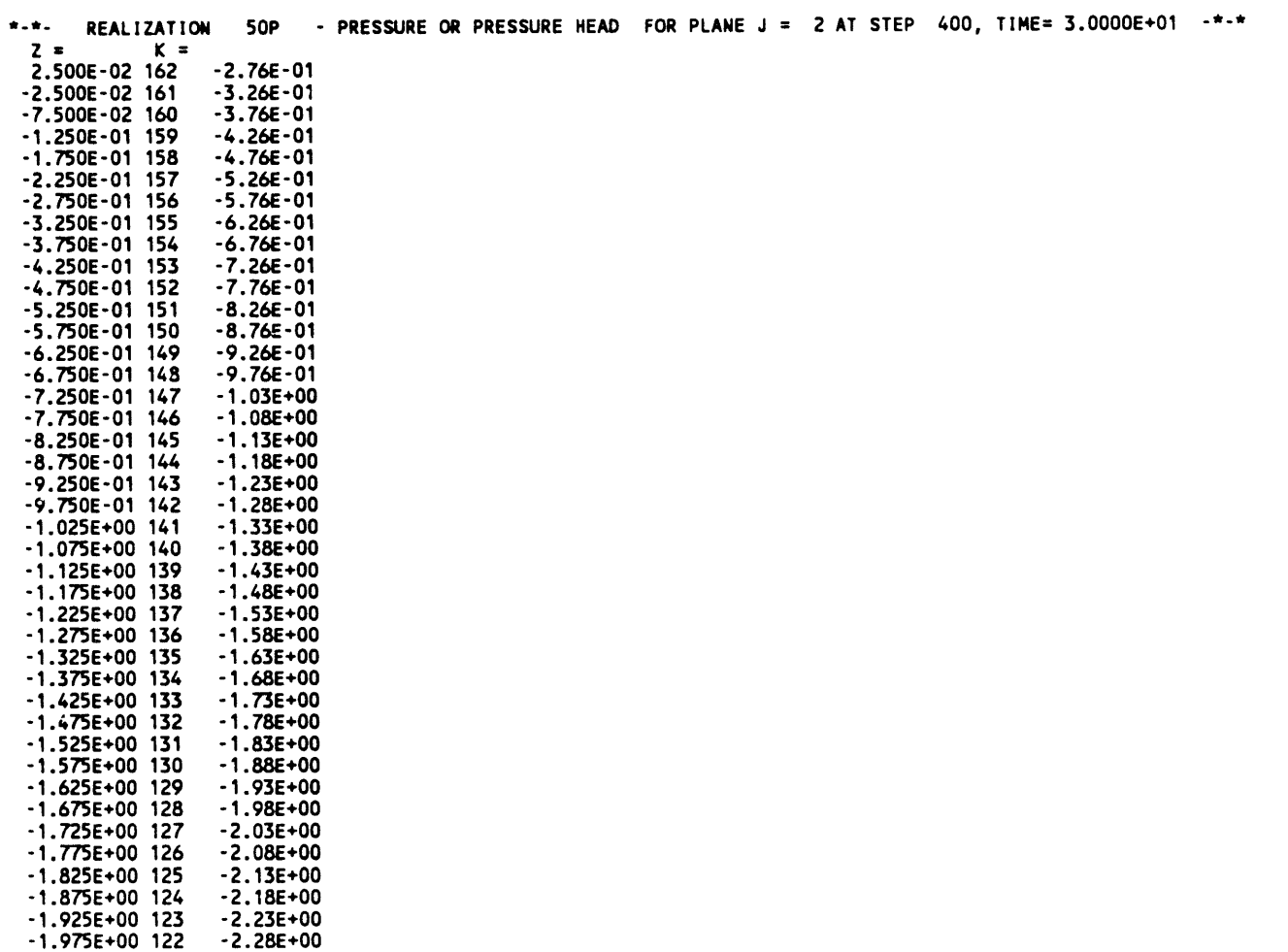

 $\mathcal{L}_{\mathcal{A}}$ 

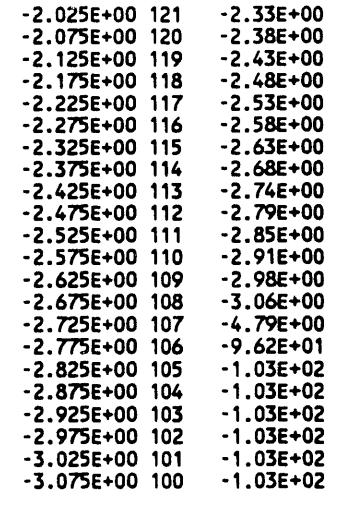

 $\mathfrak{t}_\cdot$ 

 $\vec{r}$ 

 $\langle \cdot \rangle$ 

 $\begin{array}{ccc} 1 & = & 2 \\ x & = & 5.00E-01 \end{array}$ 

.<br>Month Motors can a substitute which are democratic as a control of the control of the state of the state of th

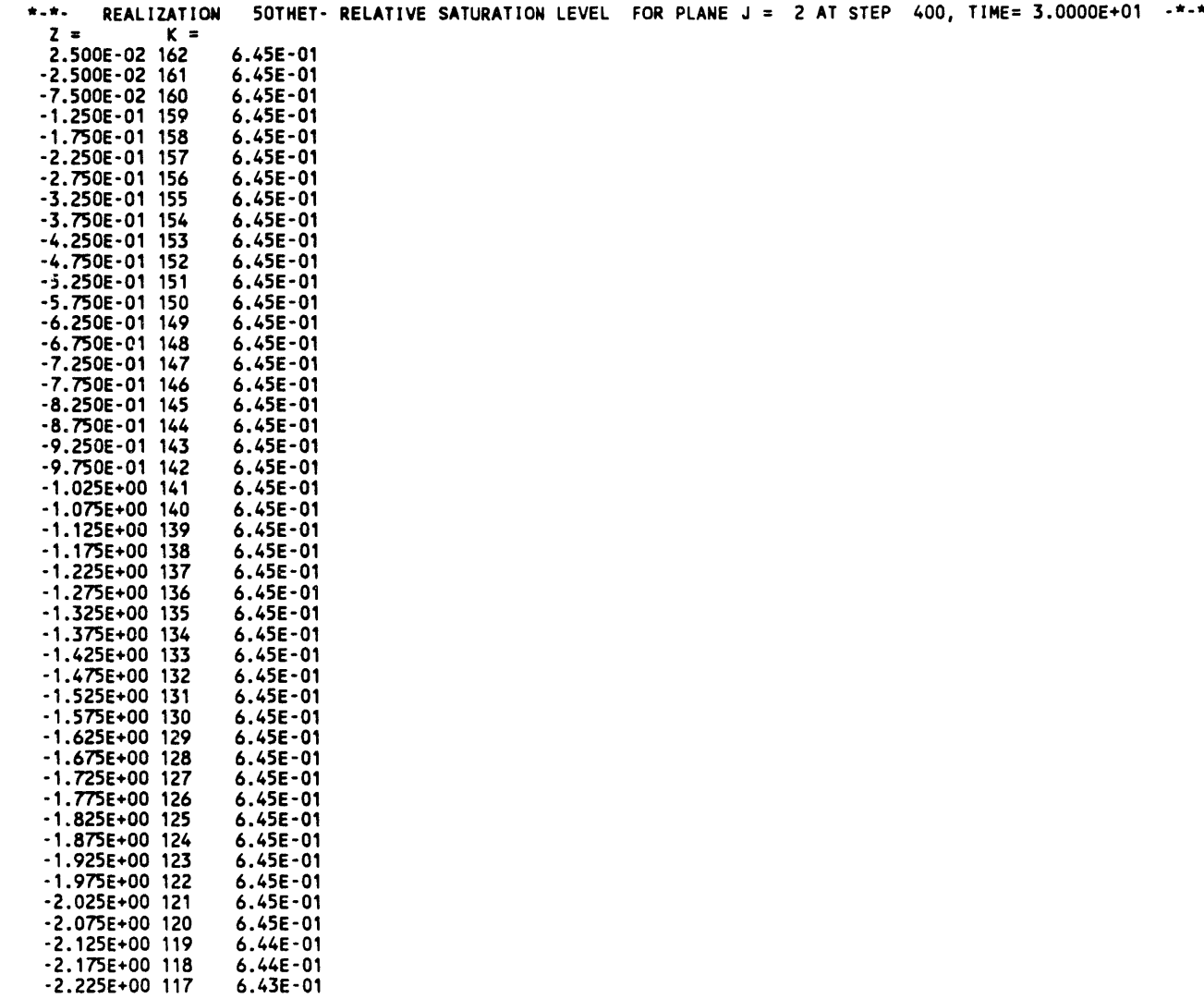

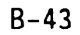

 $\hat{\sigma}$ 

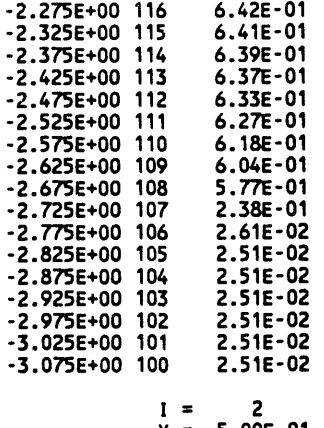

 $x = 5.00E - 01$ 

400 3.0000E+01 0.000E+00 0.000E+00-1.790E-02-6.256E-01 6.450E-01 0.000E+00 1.2528E-02 5.444E-05 0.544

 $\lambda$ 

THIS OUTPUT IS PRODUCED BY THE COMPUTATIONAL MODEL

................... P O R N C --------------------

FOR TRANSIENT OR STEADY STATE STOCHASTIC ANALYSIS OF FLOW, HEAT AND MASS TRANSPORT<br>IN VARIABLY SATURATED POROUS OR FRACTURED MEDIA

DEVELOPED BY DR A.K. RUNCHAL (ACRI, LOS ANGELES)<br>AND DR B. SAGAR (PNL, RICHLAND) UNDER CONTRACT FROM<br>WESTINGHOUSE HANFORD COMPANY, RICHLAND, WA <u>----------</u>

> THIS COMPUTER CODE WAS DEVELOPED FOR USE BY THE US DEPT. OF ENERGY AND ITS CONTRACTORS

VERSION 1.0: DATED: 22 OCT 1989

DATE OF RUN: 3/21/1991 - TIME OF RUN: 08:48:20

ELAPSED TIME FOR THIS CASE : 813.52 MINUTES<br>TIME PER GRID NODE PER STEP: 813.52 MILLISECONDS<br>TIME PER NODE-STEP-EQUATION: 813.52 MILLISECONDS O STEPS. 1 EQUATIONS SOLVED AT 1458 NODES FOR

RECORD OF INPUT DATA STREAM 

END-OF-FILE ENCOUNTERED IN READING INPUT DATA. KEYWORD SET TO QUIT. 

 $\mathbf{1}$ 

 $\sim 10^{11}$ 

## APPENDIX C

### ERROR MESSAGES OF PORMC

 $\langle$ 

 $\breve{\mathbf{f}}$ 

L,

WHC-EP-0445

This page intentionally left blank.

 $\bar{z}$ 

 $\sim$   $\sim$ 

المتعاون والمتحدث والمتحدث

 $\sim 10^{-11}$ 

### **APPEND**I**X C**

#### ERR**OR**M**ESS**A**GESOF** P**O**RM**C**

PORMC provides considerable, but not complete, checking of data input to ensure that the data specified by the user meet certain basic conditions of  $\alpha$  validity. When a discrepancy is detected, the program stops execution and a .., diagnosticmessage with an error number is printed. The error numbers and their meanings are described in Table C-1.

 $\overline{\mathcal{N}}$ 

Table C-I. Error Messages of PORMC. (sheet i of 3)

| 111<br>Number of x-direction nodes (IMAX) specified by the GRID<br>command exceeds the LX parameter or is less than the minimum<br>permissible value of 3.<br>112<br>Number of y-direction nodes (JMAX) specified by the GRID<br>command exceeds the LY parameter or is less than the minimum<br>permissible value of 3.<br>113<br>Number of z-direction nodes (KMAX) specified by the GRID<br>command exceeds the LZ parameter or is less than the minimum<br>permissible value of 3.<br>114<br>The product of IMAX, JMAX, and KMAX of the GRID command<br>exceeds the LMAX parameter or is less than the minimum<br>permissible value of 27. |  |
|----------------------------------------------------------------------------------------------------|--|
|                                                                                                    |  |
|                                                                                                    |  |
|                                                                                                    |  |
|                                                                                                    |  |
| 118<br>The number of internal field nodes exceeds the LFLD<br>parameter; in most installations, no more than 100 numerical<br>values may be specified.                                                                                                    |  |
| 121<br>Grid generation index of the $X$ , $Y$ , or $Z$ command is not one of<br>the allowable values of 1, 2, and 3.                                                                                                    |  |
| 141<br>The zone designation index of the ZONE command is less than<br>unity or greater than the value of the LZN parameter.                                                                                                    |  |
| 211<br>The x-coordinate values specified by the $X$ command are not<br>increasing in a monotonic fashion as required.                                                                                                    |  |
| 212<br>The y-coordinate values specified by the Y command are not<br>increasing in a monotonic fashion as required.                                                                                                    |  |
| 213<br>The z-coordinate values specified by the Z command are not<br>increasing in a monotonic fashion as required.                                                                                                    |  |
| 251<br>The time step specified for simulations of the SOLVe command<br>is smaller than 1 E-20 or larger than 1 E+20.                                                                                                    |  |

**P 1 L,-- .I.**

# WHC-EP-**0**4**4**5

Table C-I. Error Messages of PORMC. (sheet 2 of 3)

| Error number | Error description                                                                                                    |                         |
|--------------|----------------------------------------------------------------------------------------------------|-------------------------|
| 311          | The number of tabulated values specified by the immediately<br>preceding command exceeds the corresponding dimension<br>parameter (LSR for the SOURce command and LUS for the<br>CHARacteristic command). | $\lambda$               |
| 321          | The zone number specified by the immediately preceding<br>command was not previously defined by a ZONE command.                                                                                           | $\langle \cdot \rangle$ |
| 411          | The density of solid material specified by the ROCK or SOIL<br>command is less than zero.                                                                                                    |                         |
| 412          | The effective porosity specified by the ROCK or SOIL command<br>is less than zero.                                                                                                    |                         |
| 413          | The total porosity specified by the ROCK or SOIL command is<br>less than zero.                                                                                                    |                         |
| 414          | The connective porosity specified by the ROCK or SOIL command<br>is less than zero.                                                                                                    |                         |
| 511          | The specific storativity specified by the HYDRaulic command<br>is less than zero.                                                                                                    |                         |
| 512          | The x-directional hydraulic conductivity specified by the<br>HYDRaulic command is less than zero.                                                                                                    |                         |
| 513          | The y-directiona! hydraulic conductivity specified by the<br>HYDRaulic command is less than zero.                                                                                                    |                         |
| 514          | The z-directional hydraulic conductivity specified by the<br>HYDRaulic command is less than zero.                                                                                                    |                         |
| 521          | The specific heat specified by the THERmal command is less<br>than zero.                                                                                                    |                         |
| 522          | The thermal conductivity specified by the THERmal command is<br>less than zero.                                                                                                    |                         |
| 523          | The longitudinal dispersivity specified by the THERmal<br>command is less than zero.                                                                                                    |                         |
| 524          | The transverse dispersivity specified by the THERmal command<br>is less than zero.                                                                                                    |                         |
| 531          | The distribution or retardation coefficient specified by the<br>TRANsport command is less than zero.                                                                                                    |                         |
| 532          | The molecular diffusivity specified by the TRANsport command<br>is less than zero.                                                                                                    |                         |
| 533          | The longitudinal dispersivity specified by the TRANsport<br>command is less than zero.                                                                                                    |                         |
| 534          | The transverse dispersivity specified by the TRANsport<br>command is less than zero.                                                                                                    |                         |

 $\overline{a}$ 

### WHC-EP-0445

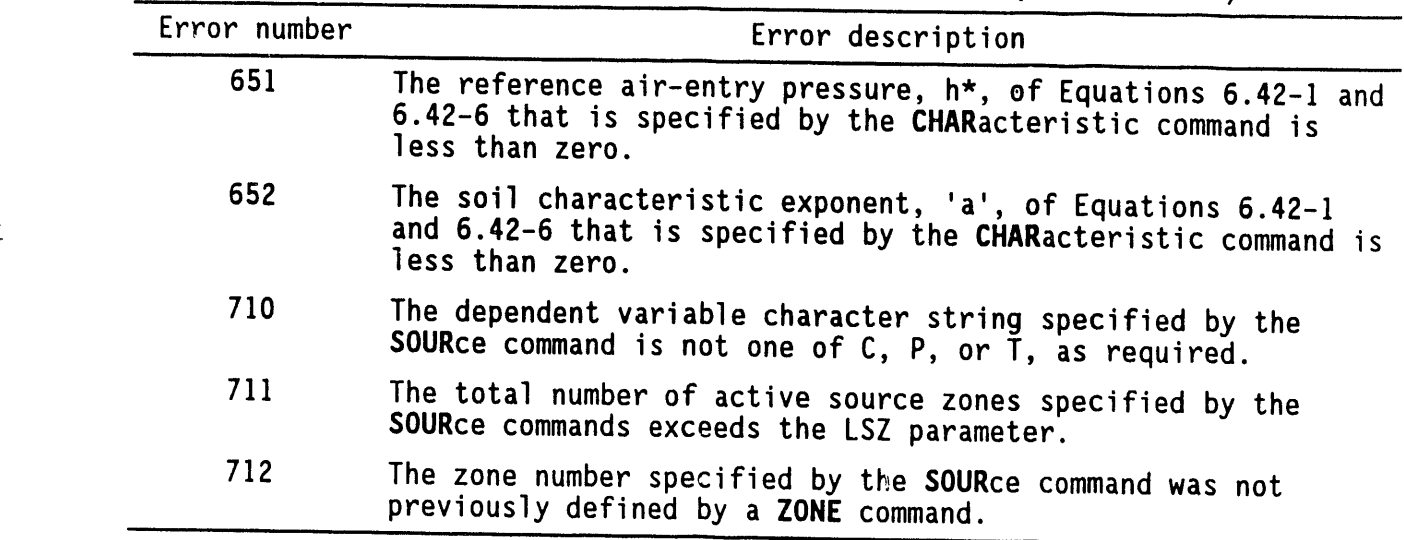

 $\sim 10^7$ 

 $\mathbf{\dot{t}}$ 

Table C-I. Error Messages of PORMC. (sheet 3 of 3)

 $\sim 10^7$
WHC-EP-0445

This page intentionally left blank.

 $\mathcal{L}^{\text{max}}_{\text{max}}$ 

 $\sim$   $\sim$ 

 $\lambda$ 

 $\dagger$ 

### **D**I**ST**RI**BUT**ION

# Number of copies

 $\overline{\mathcal{C}}$ 

 $\vec{\tau}$ 

 $\label{eq:1} \mathbf{w}(\mathbf{r}) = \mathbf{w}(\mathbf{r}) \mathbf{w}(\mathbf{r}) = \mathbf{w}(\mathbf{r}) \mathbf{w}(\mathbf{r}) \mathbf{w}(\mathbf{r}) = \mathbf{w}(\mathbf{r}) \mathbf{w}(\mathbf{r}) \mathbf{w}(\mathbf{r})$ 

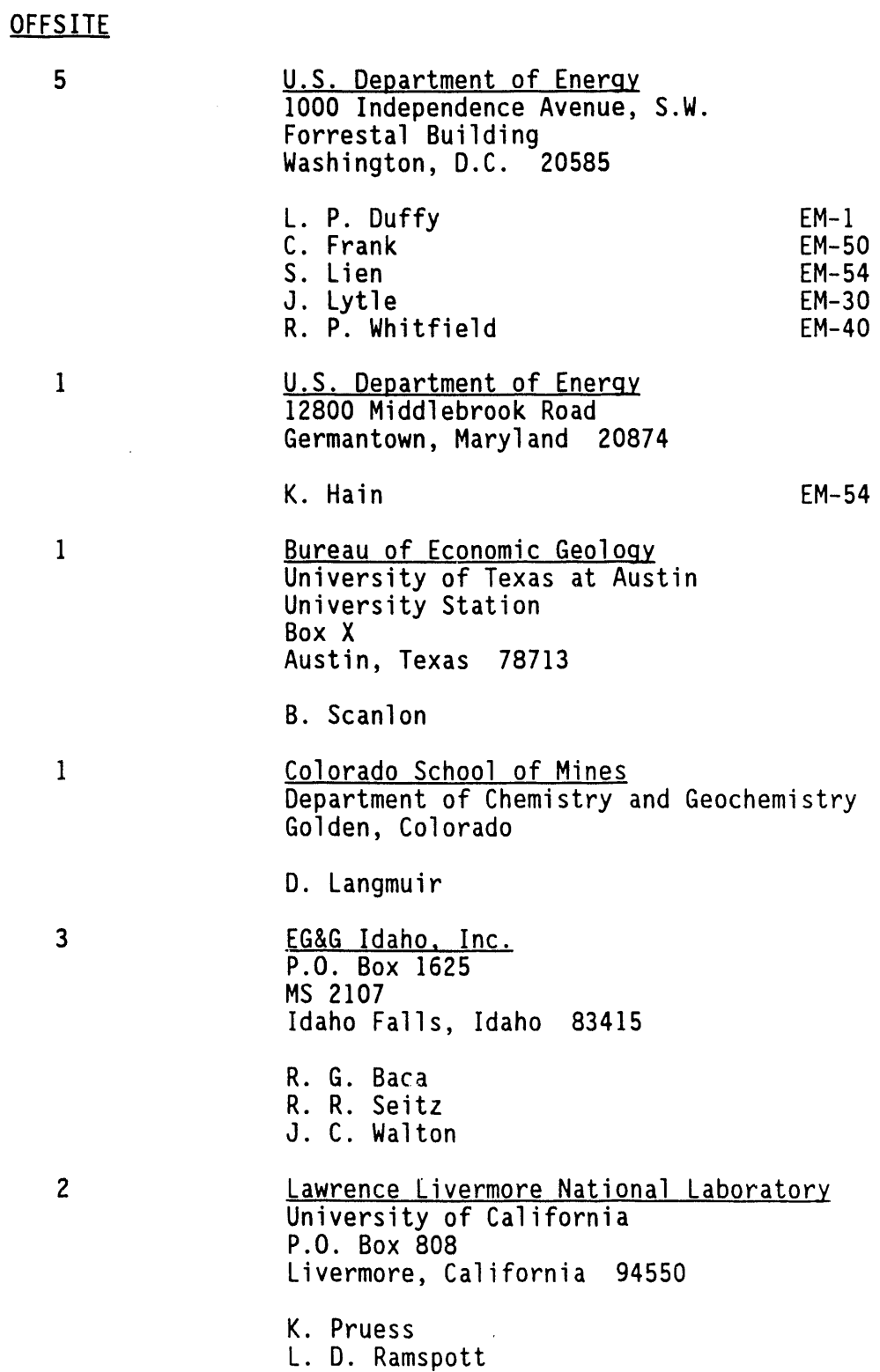

Distr-!

 $\epsilon$ 

 $\bar{1}$ 

Í

# DISTRIBUTION (**co**nt**)**

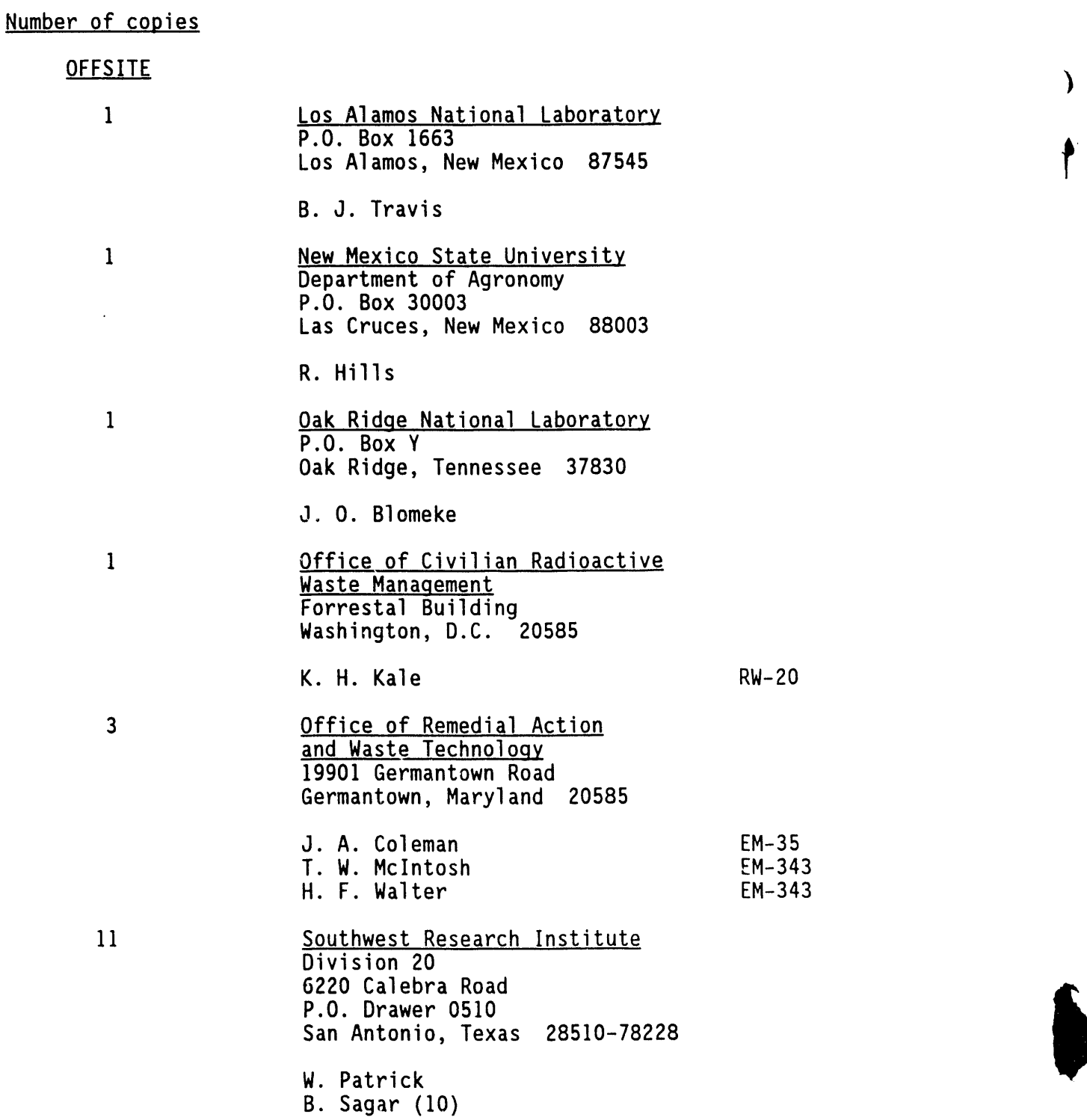

 $\sim 10$ 

÷.

للمراد والمراد وتوادع والرابي وتقريره والمتقلب والحرامي

# DISTRIBUTION (cont)

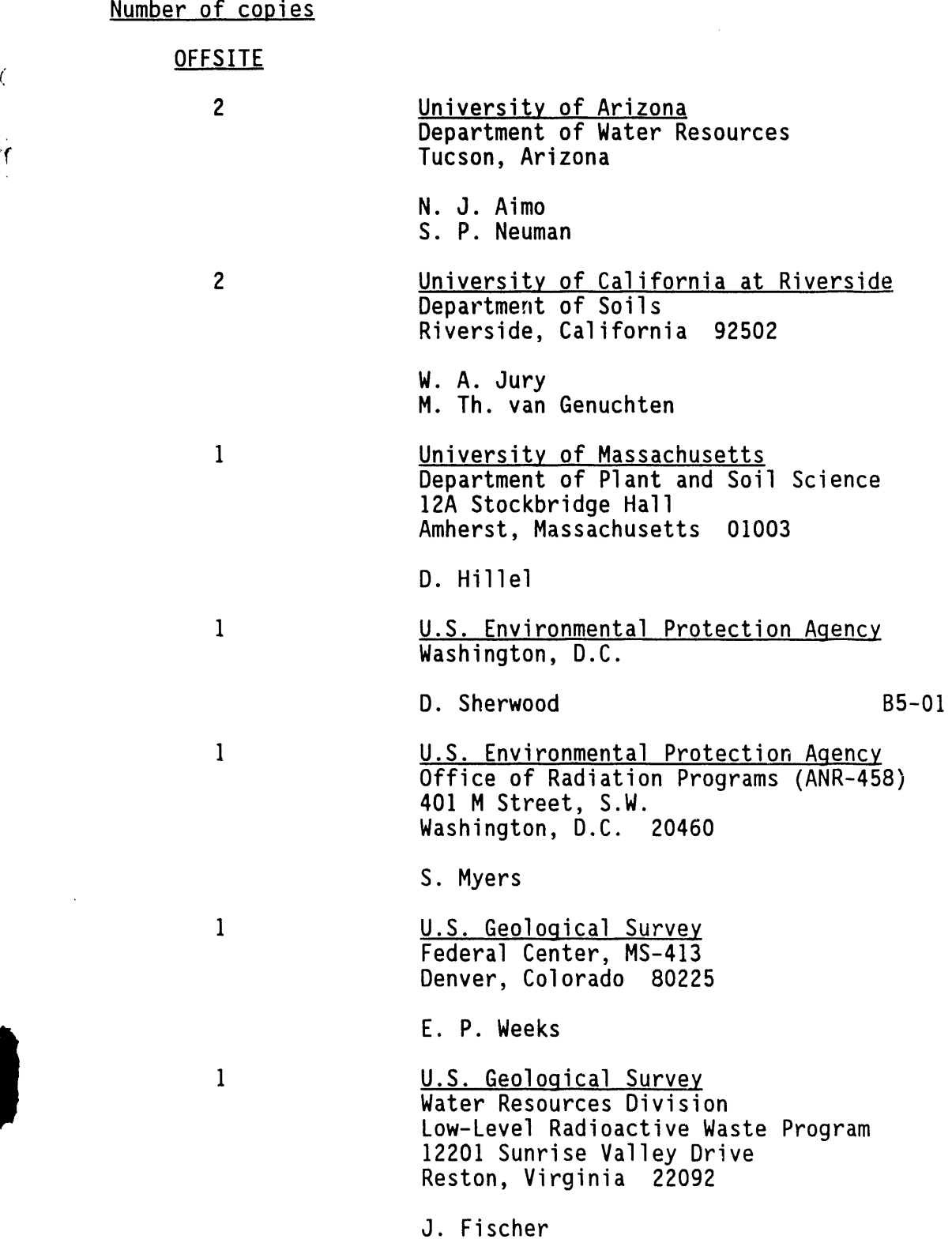

 $\zeta$ 

لمتحدث

WHC-EP-0445

 $\bar{\mathbf{u}}$ 

### DISTRIBUTION (cont)

 $\lambda$ 

# **Number** of conies

# O**FFSITE**

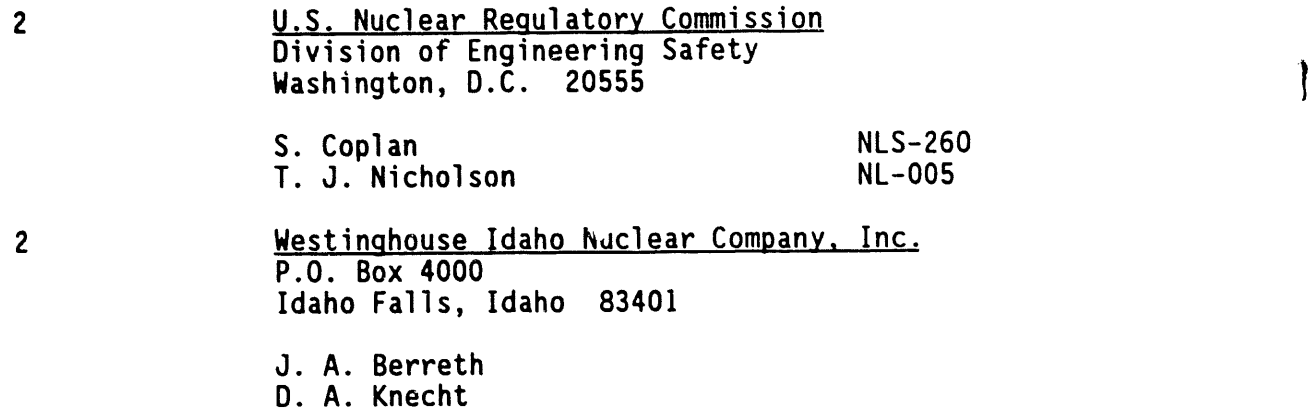

# ON**SITE**

 $\ddot{\phantom{a}}$ 

Ĭ.

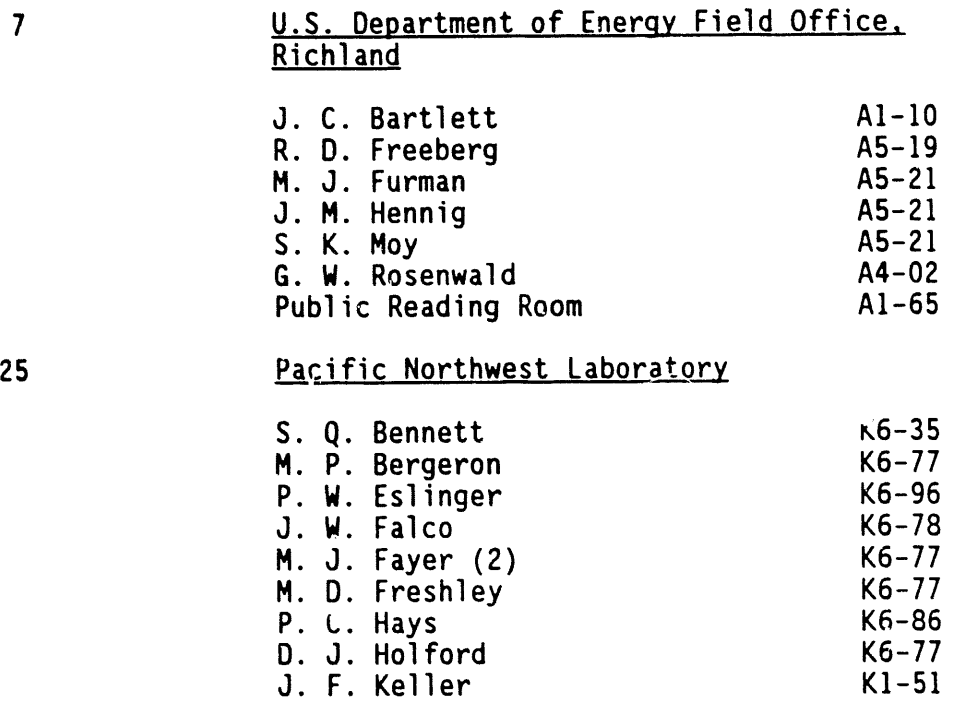

C. T. Kincaid K6-77 W. E. Nichols K6-77 K. R. Roberson K6-77

M. L. Rockhold K6-77

### Distr-4

## **D**ISTRIBUTION(**c**ont)

# Number of copies

ONSITE

 $\hat{\mathcal{A}}$ 

#### Pacific Northwest Laboratory (cont)

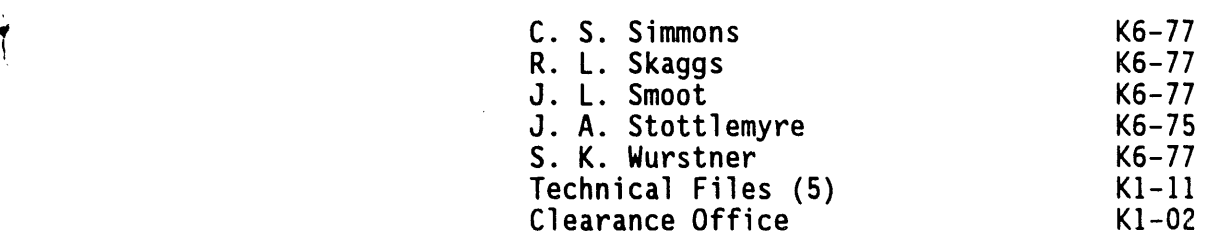

### 24 Westinghouse Hanford Company

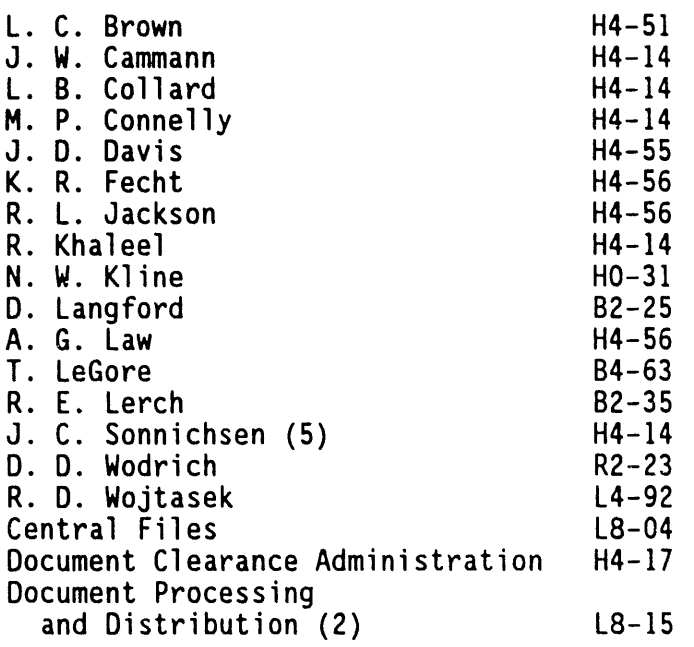

 $\ddot{\phantom{a}}$ 

 $\bigg\langle$ 

This page intentionally left blank.

 $\sim 10$ 

 $\mathcal{L}^{\text{max}}_{\text{max}}$  and  $\mathcal{L}^{\text{max}}_{\text{max}}$ 

 $\label{eq:2.1} \mathcal{L}(\mathcal{L}^{\text{max}}_{\mathcal{L}}(\mathcal{L}^{\text{max}}_{\mathcal{L}}),\mathcal{L}^{\text{max}}_{\mathcal{L}}(\mathcal{L}^{\text{max}}_{\mathcal{L}}))$ 

 $\lambda$ 

 $\mathcal{A}$ 

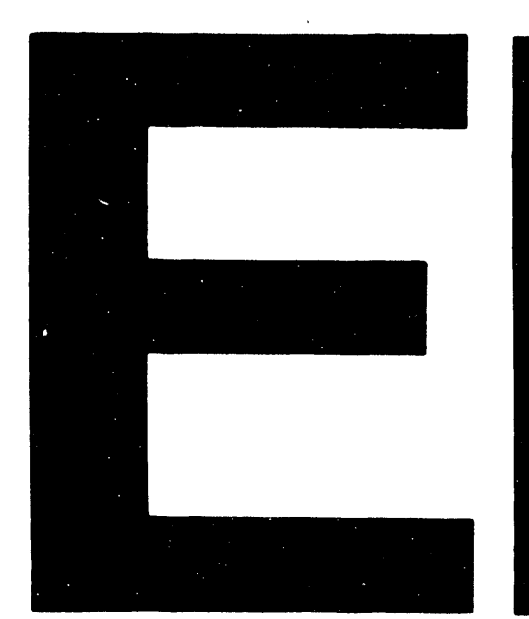

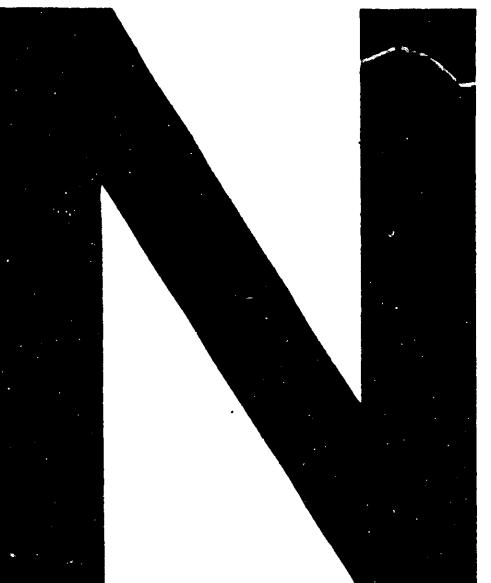

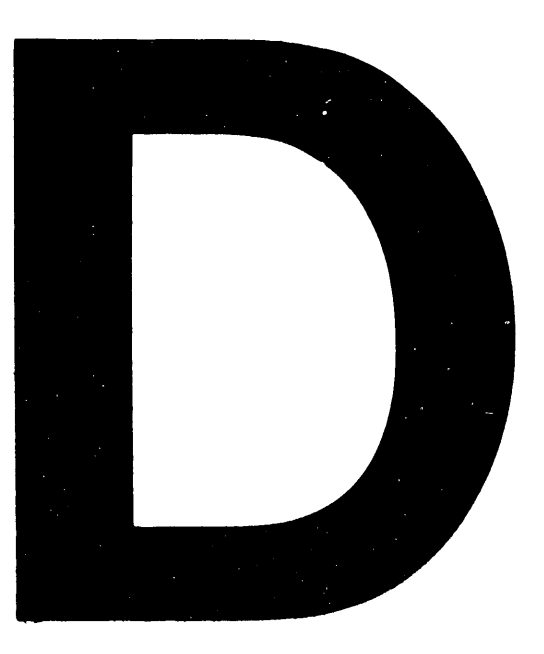

# DATE FILMED 11 106 191

 $\label{eq:2.1} \mathcal{L}(\mathcal{L}(\mathcal{L})) = \mathcal{L}(\mathcal{L}(\mathcal{L})) = \mathcal{L}(\mathcal{L}(\mathcal{L}))$